# **TMS320C28x DSP/BIOS 5.x Application Programming Interface (API)**

# **Reference Guide**

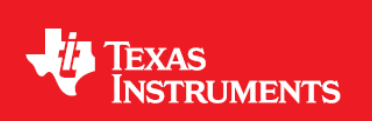

Literature Number: SPRU625L August 2012

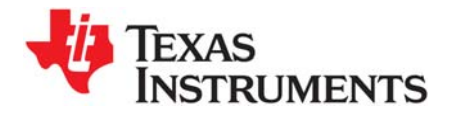

*Preface SPRU625L—August 2012*

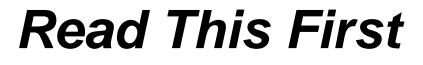

# **About This Manual**

DSP/BIOS gives developers of mainstream applications on Texas Instruments TMS320C28x<sup>TM</sup> DSP devices the ability to develop embedded real-time software. DSP/BIOS provides a small firmware realtime library and easy-to-use tools for real-time tracing and analysis.

You should read and become familiar with the *TMS320 DSP/BIOS User's Guide*, a companion volume to this API reference guide.

Before you read this manual, you may use the *Code Composer Studio* online tutorial and the DSP/BIOS section of the online help to get an overview of DSP/BIOS. This manual discusses various aspects of DSP/BIOS in depth and assumes that you have at least a basic understanding of DSP/BIOS.

### **Notational Conventions**

This document uses the following conventions:

Program listings, program examples, and interactive displays are shown in a special typeface. Examples use a **bold version** of the special typeface for emphasis; interactive displays use a **bold version** of the special typeface to distinguish commands that you enter from items that the system displays (such as prompts, command output, error messages, etc.).

Here is a sample program listing:

```
Void copy(HST_Obj *input, HST_Obj *output)
{
   PIP Obj *in, *out;
   Uns *src, *dst;
   Uns size;
}
```
- Square brackets ( [ and ] ) identify an optional parameter. If you use an optional parameter, you specify the information within the brackets. Unless the square brackets are in a **bold** typeface, do not enter the brackets themselves.
- Throughout this manual, 28 represents the two-digit numeric appropriate to your specific DSP platform. For example, DSP/BIOS assembly language API header files for the C28x platform are described as having a suffix of .h28. For the C64x or C67x DSP platform, substitute either 64 or 67 for each occurrence of 62.

### **Related Documentation From Texas Instruments**

The following books describe TMS320 devices and related support tools. To obtain a copy of any of these TI documents, call the Texas Instruments Literature Response Center at (800) 477-8924. When ordering, please identify the book by its title and literature number.

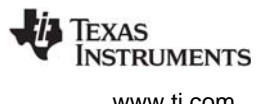

- *TMS320 DSP/BIOS User's Guide* (literature number SPRU423) provides an overview and description of the DSP/BIOS real-time operating system.
- *TMS320C2000 Optimizing C/C++ Compiler User's Guide* (literature number SPRU514) describes the C2000 C/C++ compiler and the assembly optimizer. This C/C++ compiler accepts ANSI standard C/C++ source code and produces assembly language source code for the C2000 generation of devices.
- *TMS320C28x Code Composer Studio Online Help* introduces the Code Composer Studio integrated development environment and software tools. Of special interest to new DSP/BIOS users are the *Using DSP/BI-OS* tutorial lessons.

### **Related Documentation**

You can use the following books to supplement this reference guide:

*The C Programming Language* (second edition), by Brian W. Kernighan and Dennis M. Ritchie, published by Prentice-Hall, Englewood Cliffs, New Jersey, 1988

*Programming in C*, Kochan, Steve G., Hayden Book Company

*Programming Embedded Systems in C and C++*, by Michael Barr, Andy Oram (Editor), published by O'Reilly & Associates; ISBN: 1565923545, February 1999

*Real-Time Systems*, by Jane W. S. Liu, published by Prentice Hall; ISBN: 013099651, June 2000

*Principles of Concurrent and Distributed Programming* (Prentice Hall International Series in Computer Science), by M. Ben-Ari, published by Prentice Hall; ISBN: 013711821X, May 1990

*American National Standard for Information Systems-Programming Language C* X3.159-1989, American National Standards Institute (ANSI standard for C); (out of print)

### **Trademarks**

MS-DOS, Windows, and Windows NT are trademarks of Microsoft Corporation.

The Texas Instruments logo and Texas Instruments are registered trademarks of Texas Instruments. Trademarks of Texas Instruments include: TI, XDS, Code Composer, Code Composer Studio, Probe Point, Code Explorer, DSP/BIOS, RTDX, Online DSP Lab, BIOSuite, SPOX, TMS320, TMS320C28x, TMS320C54x, TMS320C55x, TMS320C62x, TMS320C64x, TMS320C67x, TMS320C5000, and TMS320C6000.

All other brand or product names are trademarks or registered trademarks of their respective companies or organizations.

August 29, 2012

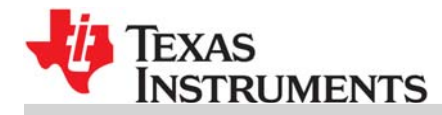

# **Contents**

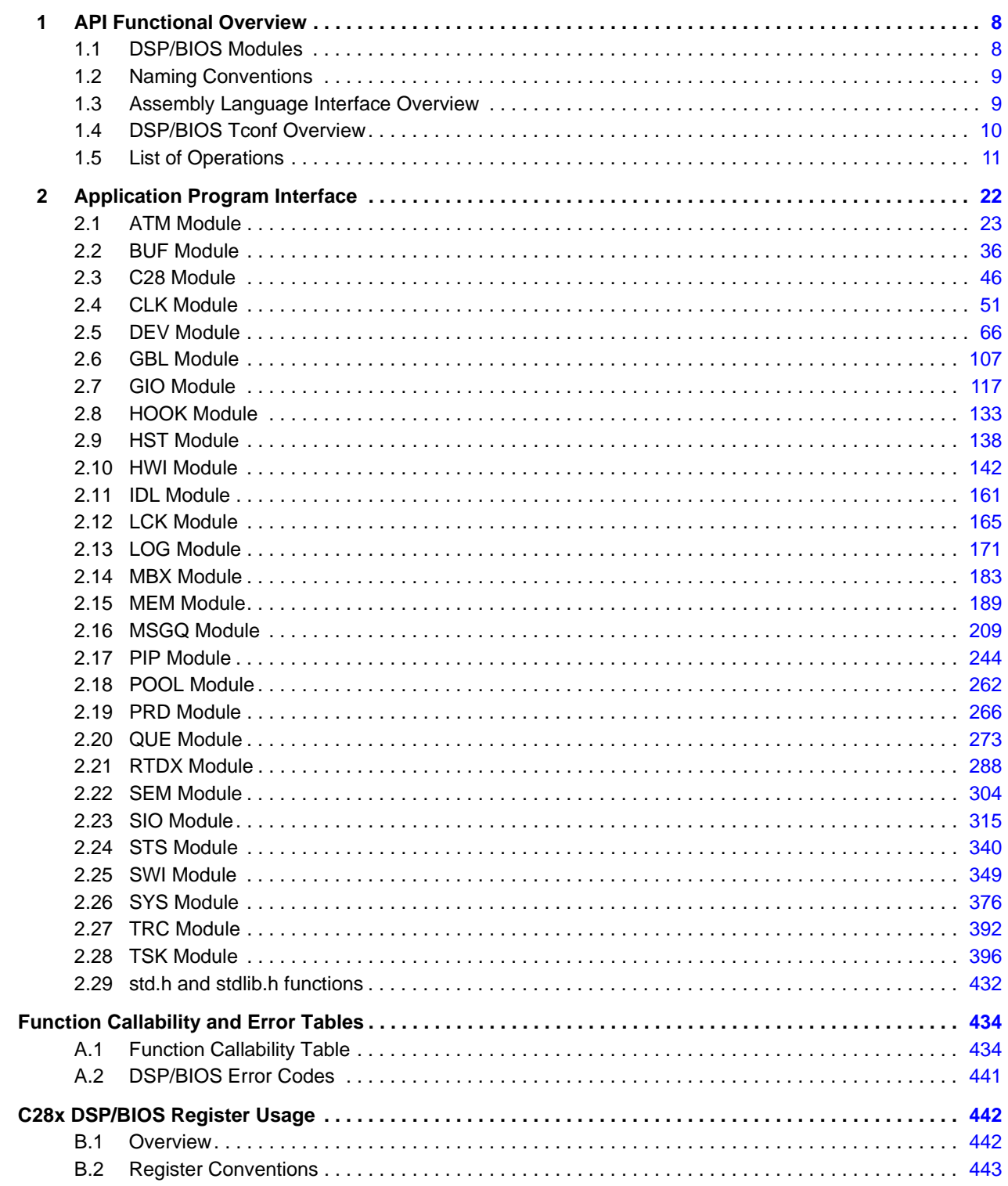

 $\boldsymbol{\mathsf{A}}$ 

 $\mathbf B$ 

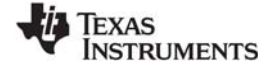

*Contents* [www.ti.com](http://www.ti.com)

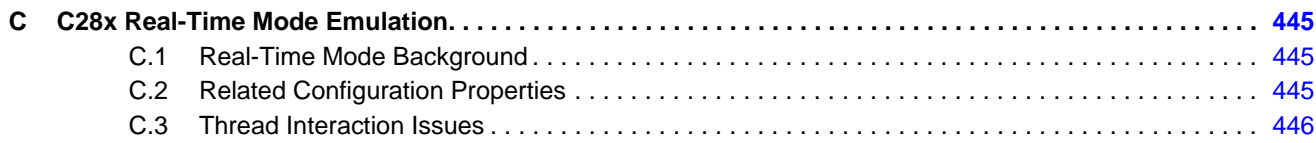

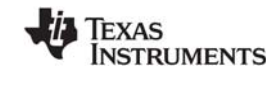

*Figures* [www.ti.com](http://www.ti.com)

# *Figures*

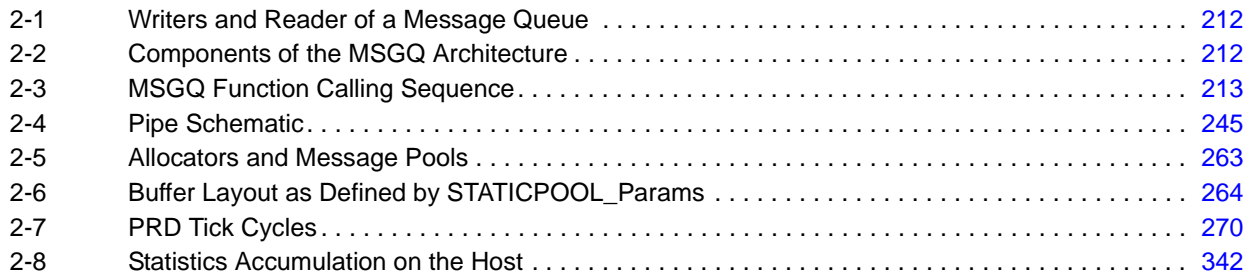

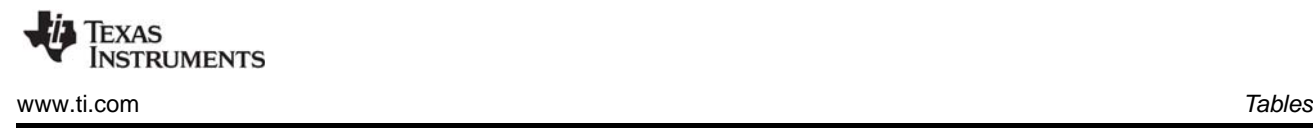

# *Tables*

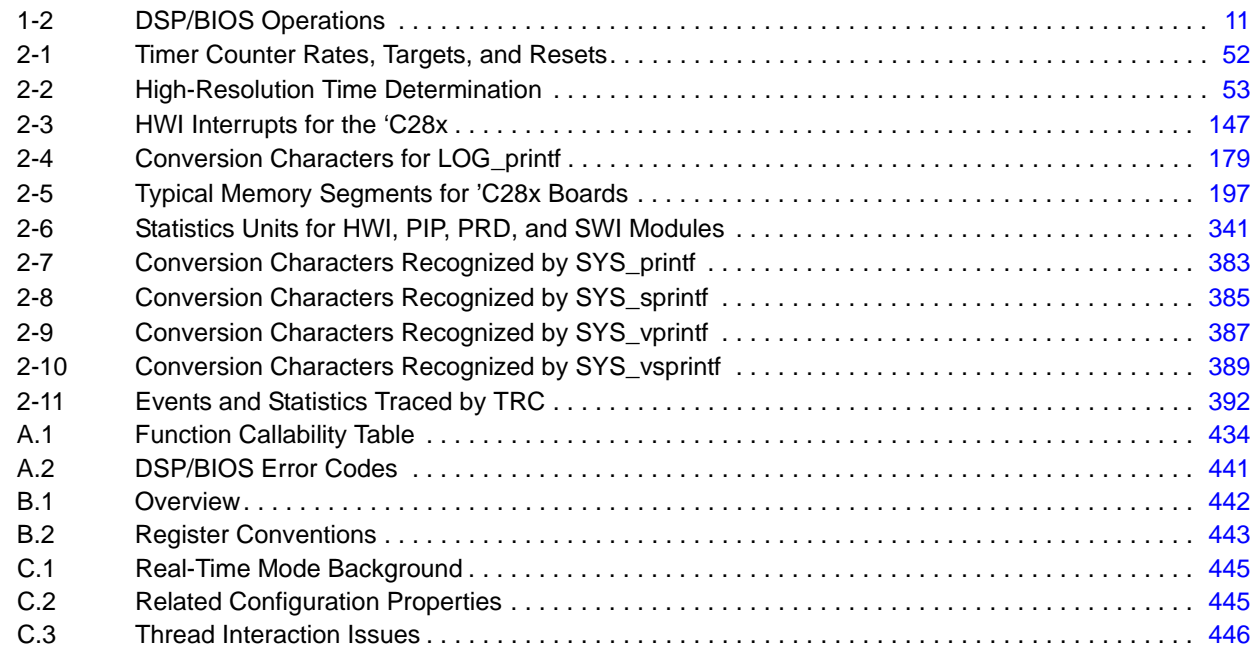

<span id="page-7-0"></span>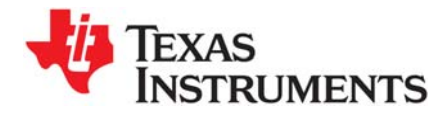

*Chapter 1 SPRU625L—August 2012*

This chapter provides an overview to the TMS320C28x DSP/BIOS API functions.

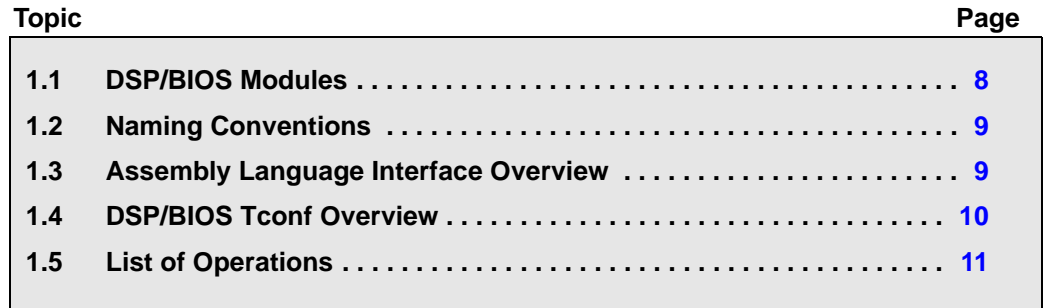

# <span id="page-7-1"></span>**1.1 DSP/BIOS Modules**

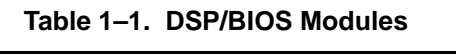

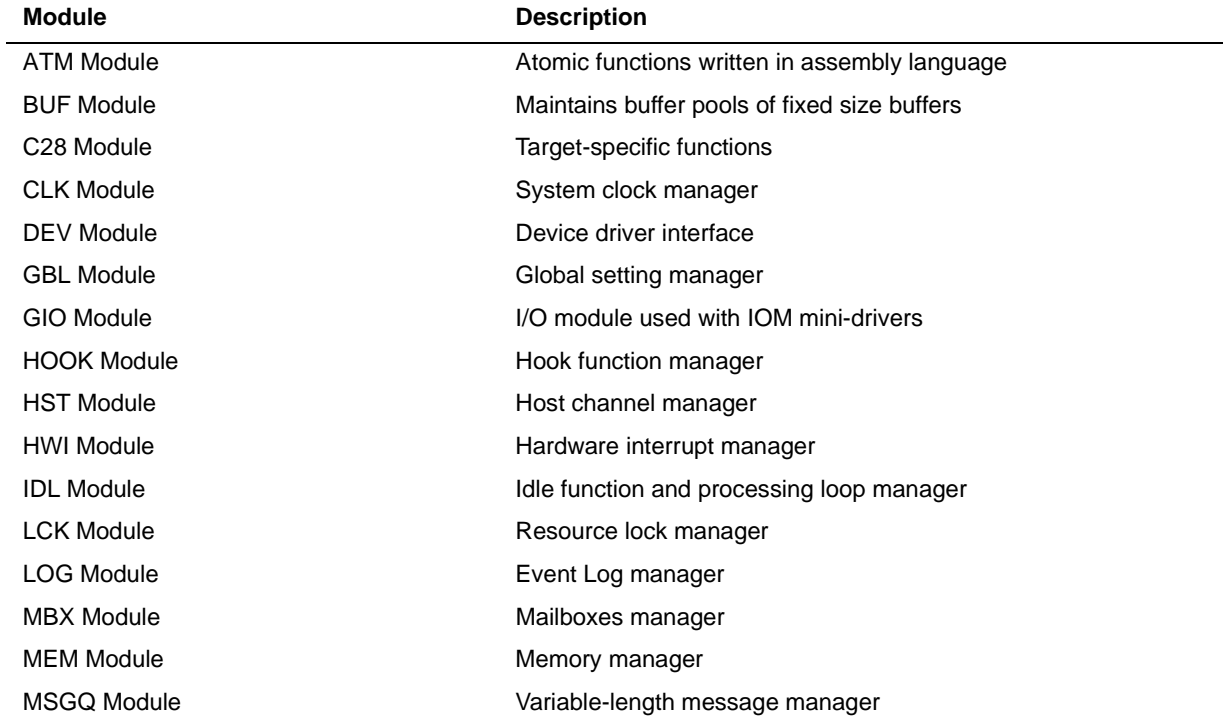

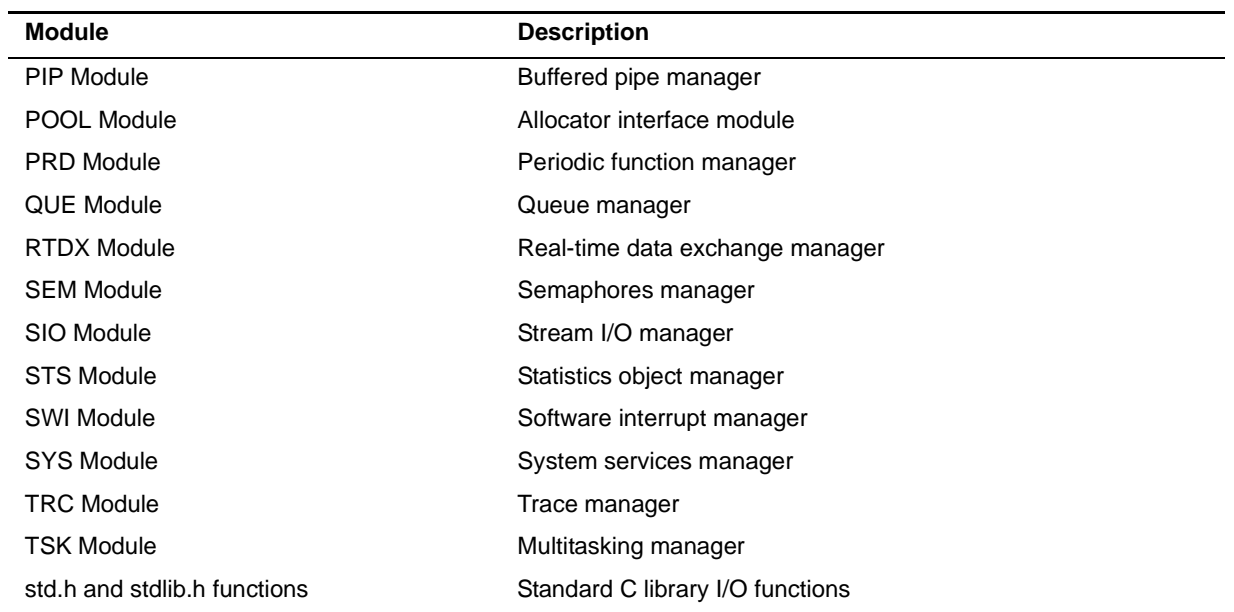

# <span id="page-8-0"></span>**1.2 Naming Conventions**

The format for a DSP/BIOS operation name is a 3- or 4-letter prefix for the module that contains the operation, an underscore, and the action.

# <span id="page-8-1"></span>**1.3 Assembly Language Interface Overview**

The assembly interface that was provided for some of the DSP/BIOS APIs has been deprecated. They are no longer documented.

Assembly functions can call C functions. Remember that the C compiler adds an underscore prefix to function names, so when calling a C function from assembly, add an underscore to the beginning of the C function name. For example, call \_myfunction instead of myfunction. See the TMS320C2x/C2xx/C5x Optimizing C Compiler User's Guide for more details.

When you are using the DSP/BIOS Configuration Tool, use a leading underscore before the name of any C function you configure. (The DSP/BIOS Configuration Tool generates assembly code, but does not add the underscore automatically.) If you are using Tconf, do not add an underscore before the function name; Tconf internally adds the underscore needed to call a C function from assembly.

All DSP/BIOS APIs follow standard C calling conventions as documented in the C programmer's guide for the device you are using.

DSP/BIOS APIs save and restore context for each thread during a context switch. Your code should simply follow standard C register usage conventions. Code written in assembly language should be written to conform to the register usage model specified in the C compiler manual for your device. When writing assembly language, take special care to make sure the C context is preserved. For example, if you change the AMR register on the 'C6000, you should be sure to change it back before returning from your assembly language routine. See the Register Usage appendix in this book to see how DSP/BIOS uses specific registers.

# <span id="page-9-0"></span>**1.4 DSP/BIOS Tconf Overview**

<span id="page-9-1"></span>The section describing each modules in this manual lists properties that can be configured in Tconf scripts, along with their types and default values. The sections on manager properties and instance properties also provide Tconf examples that set each property.

For details on Tconf scripts, see the *DSP/BIOS Tconf User's Guide* (SPRU007). The language used is JavaScript with an object model specific to the needs of DSP/BIOS configuration.

In general, property names of Module objects are in all uppercase letters. For example, "STACKSIZE". Property names of Instance objects begin with a lowercase word. Subsequent words have their first letter capitalized. For example, "stackSize".

Default values for many properties are dependent on the values of other properties. The defaults shown are those that apply if related property values have not been modified. Default values for many HWI properties are different for each instance.

The data types shown for the properties are not used as syntax in Tconf scripts. However, they do indicate the type of values that are valid for each property. The types used are as follows:

- **Arg.** Arg properties hold arguments to pass to program functions. They may be strings, integers, labels, or other types as needed by the program function.
- **Bool.** You may assign a value of either true or 1 to set a Boolean property to true. You may assign a value of either false or 0 (zero) to set a Boolean property to false. Do not set a Boolean property to the quoted string "true" or "false".
- **EnumInt.** Enumerated integer properties accept a set of valid integer values. These values are displayed in a drop-down list in the DSP/BIOS Configuration Tool.
- **EnumString.** Enumerated string properties accept certain string values. These values are displayed in a drop-down list in the DSP/BIOS Configuration Tool.
- **Extern.** Properties that hold function names use the Extern type. In order to specify a function Extern, use the prog.extern() method as shown in the examples to refer to objects defined as asm, C, or C++ language symbols. The default language is C.
- **Int16.** Integer properties hold 16-bit unsigned integer values. The value range accepted for a property may have additional limits.
- Int32. Long integer properties hold 32-bit unsigned integer values. The value range accepted for a property may have additional limits.
- **Numeric.** Numeric properties hold either 32-bit signed or unsigned values or decimal values, as appropriate for the property.
- **Reference.** Properties that reference other configures objects contain an object reference. Use the prog.get() method to specify a reference to another object.
- **String.** String properties hold text strings.

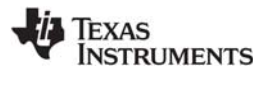

# <span id="page-10-0"></span>**1.5 List of Operations**

#### **Table 1-2: DSP/BIOS Operations**

<span id="page-10-1"></span>ATM module operations

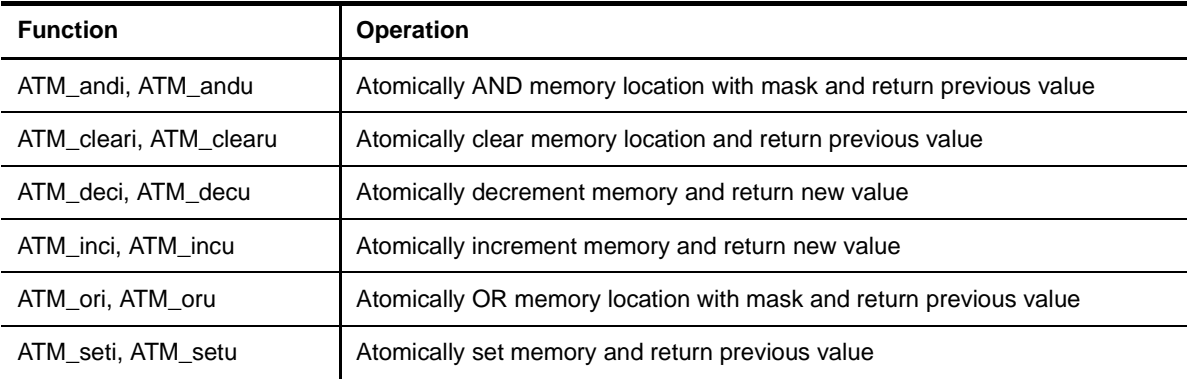

#### BUF module operations

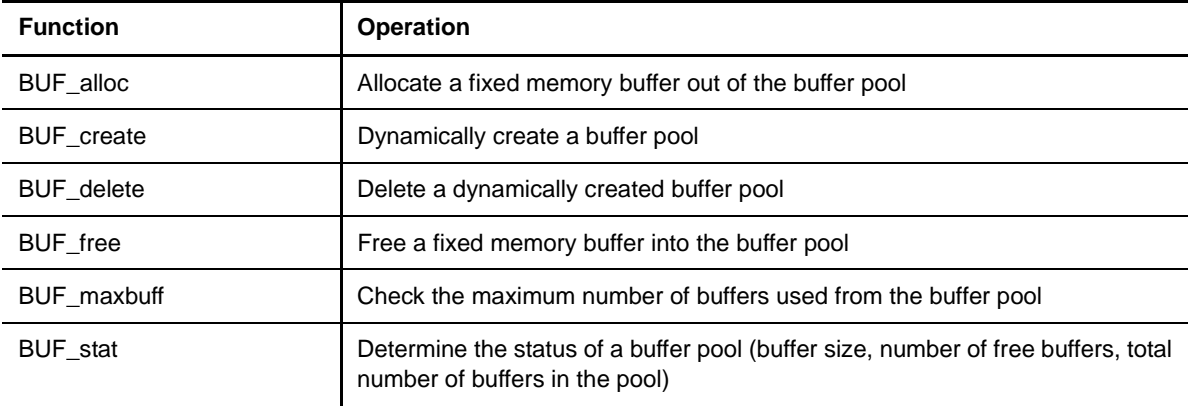

# C28 operations

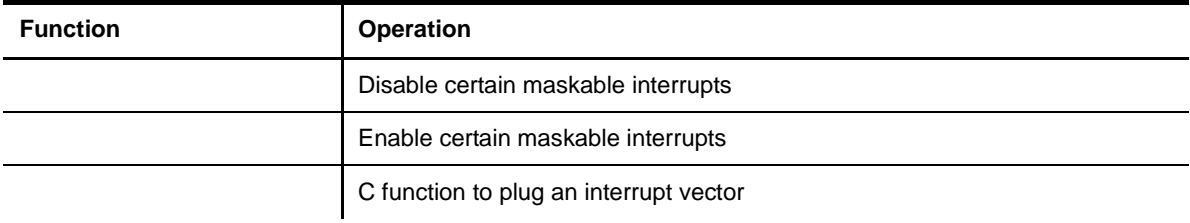

#### CLK module operations

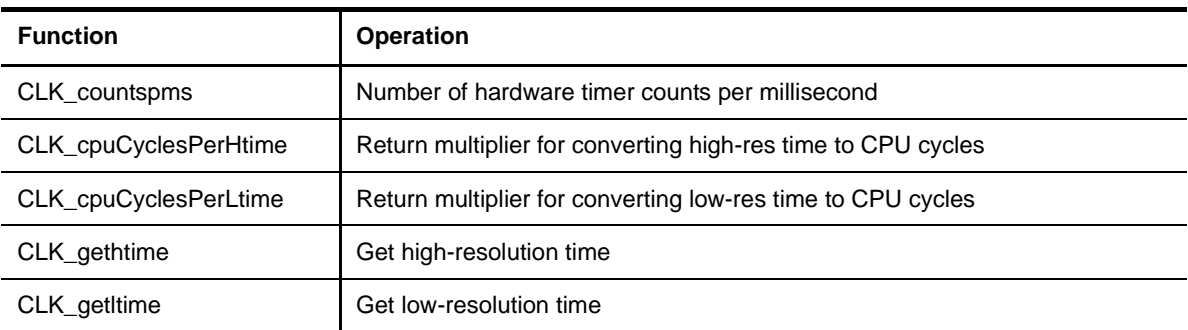

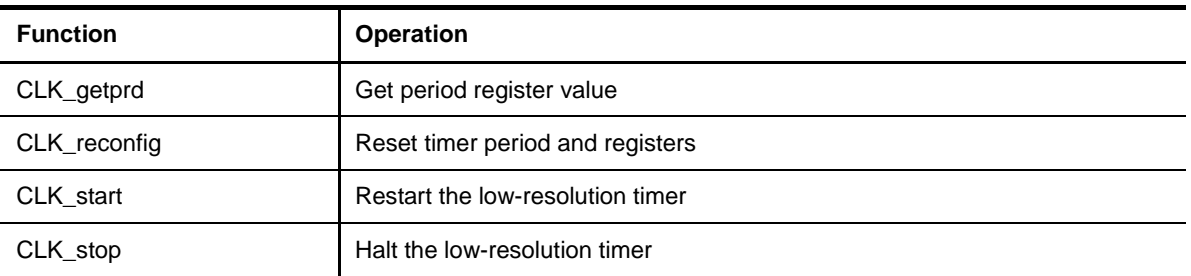

# DEV module operations

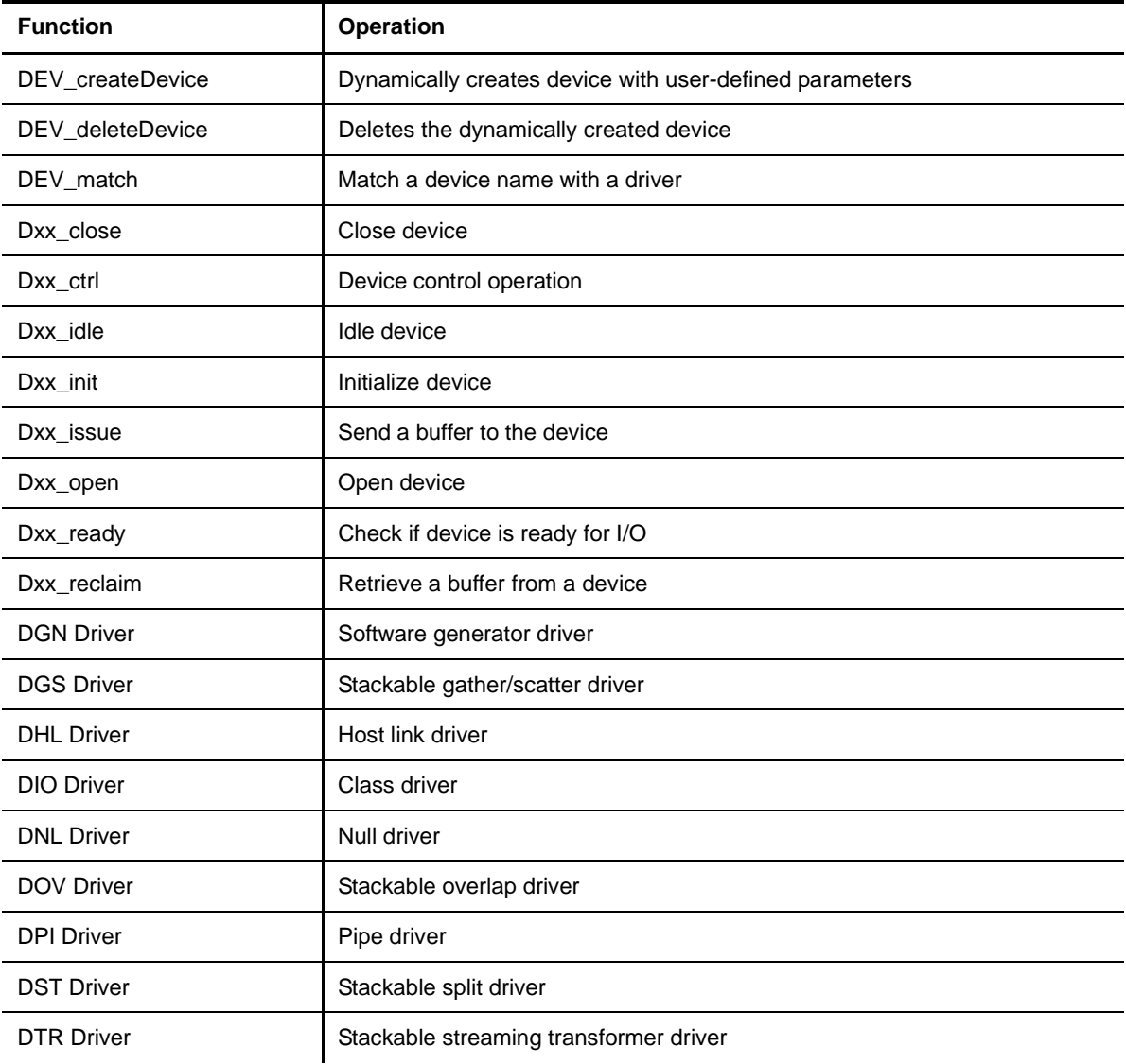

# GBL module operations

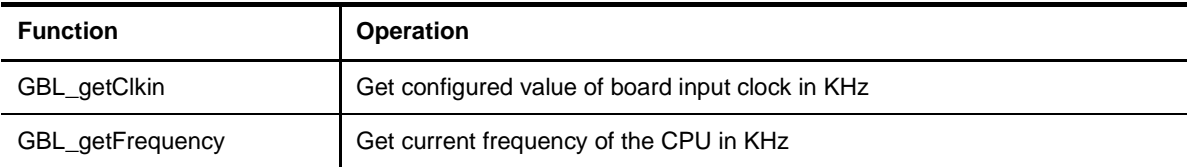

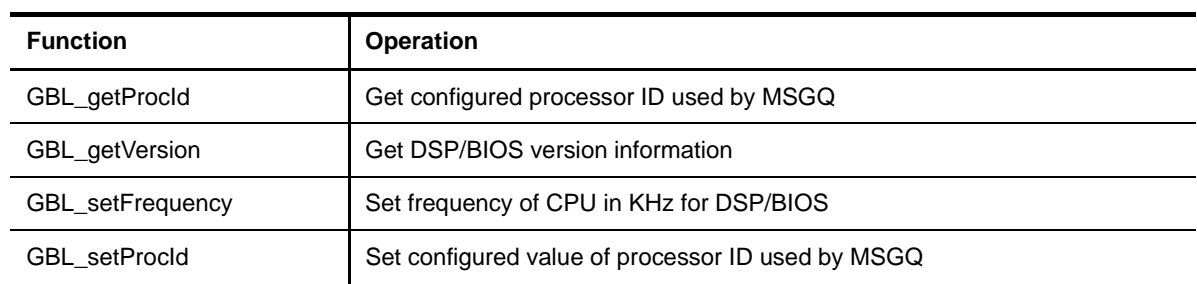

# GIO module operations

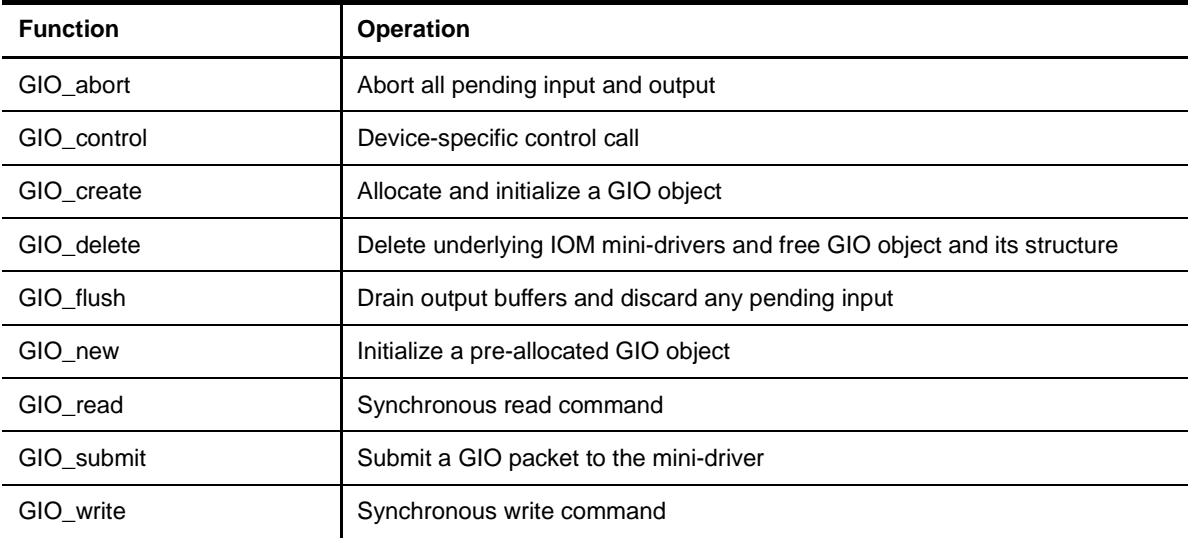

# HOOK module operations

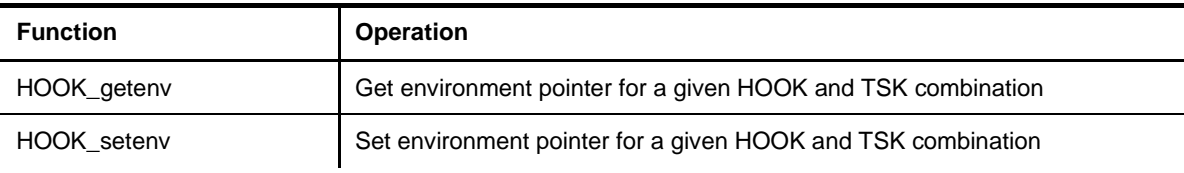

#### HST module operations

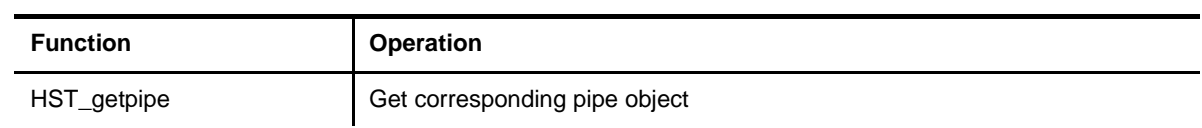

# HWI module operations

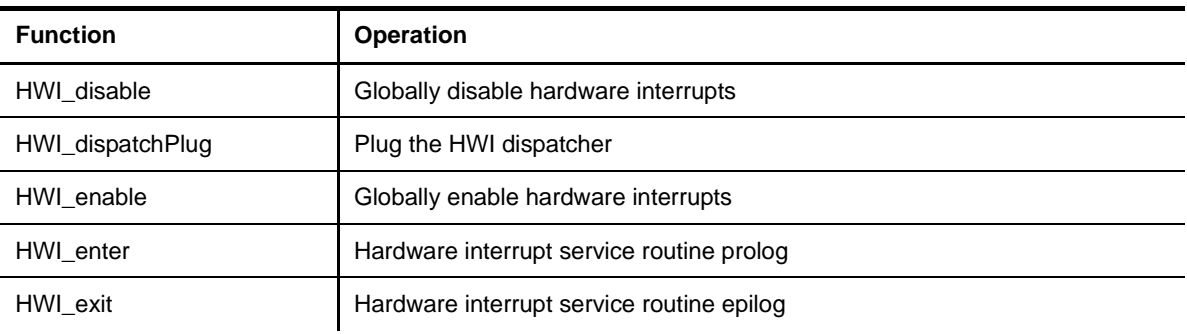

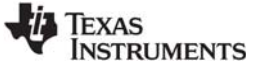

*List of Operations* [www.ti.com](http://www.ti.com)

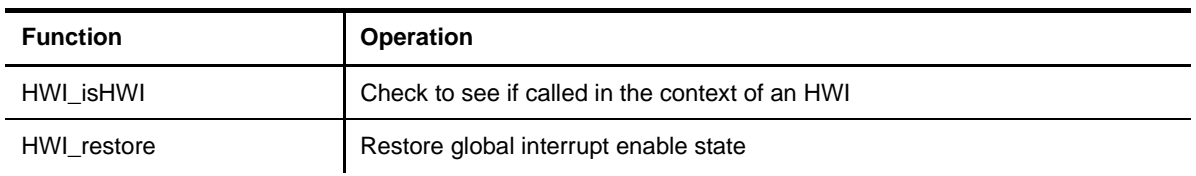

# IDL module operations

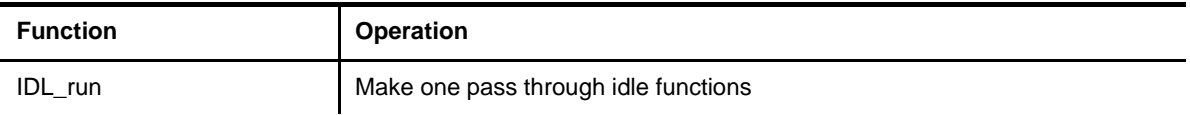

# LCK module operations

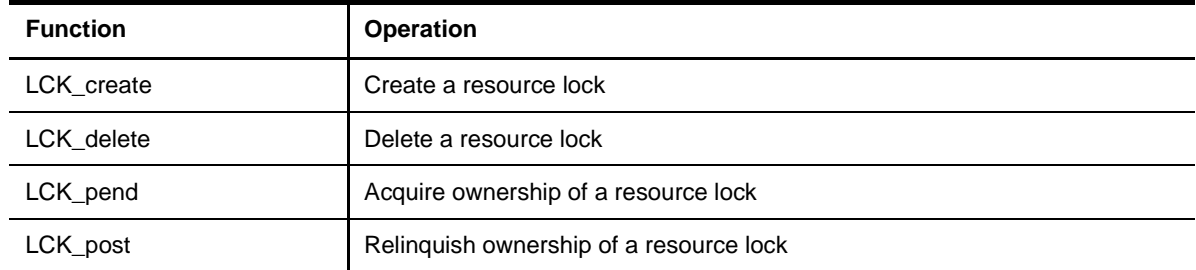

# LOG module operations

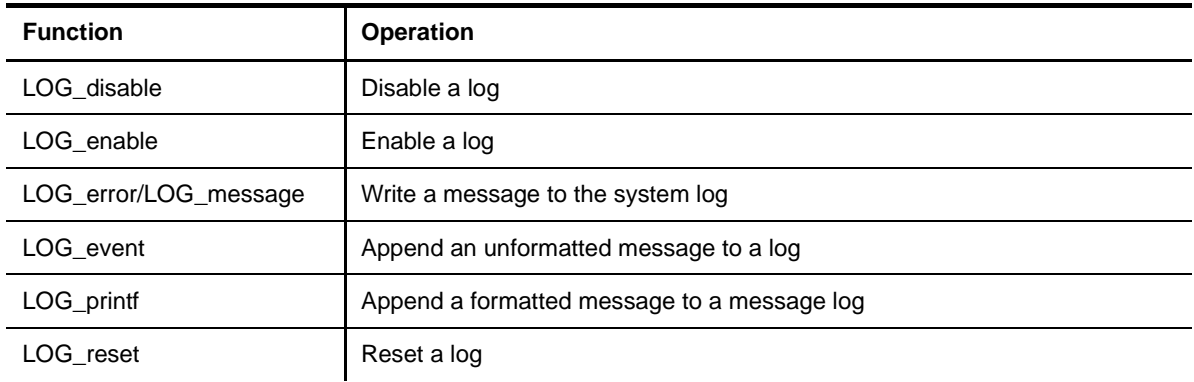

# MBX module operations

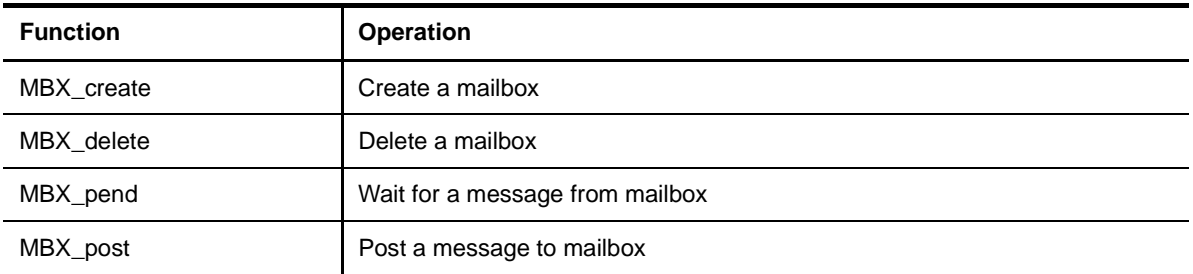

# MEM module operations

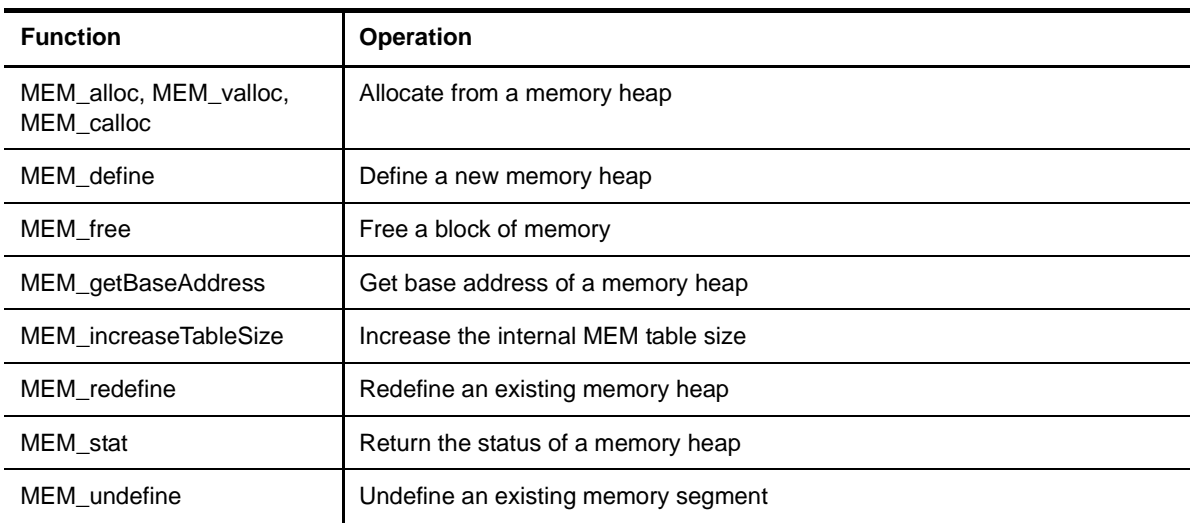

# MSGQ module operations

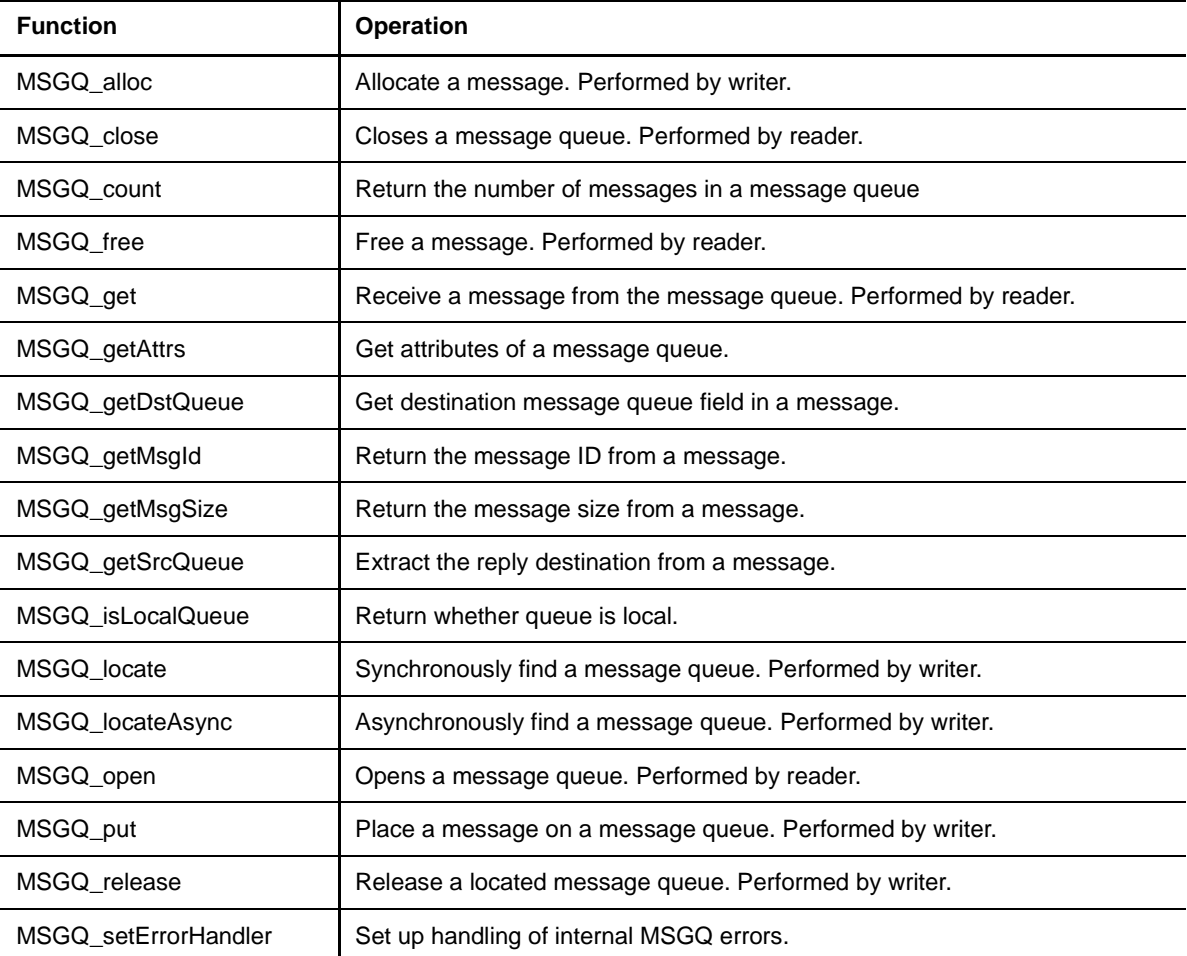

*List of Operations* [www.ti.com](http://www.ti.com)

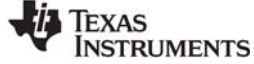

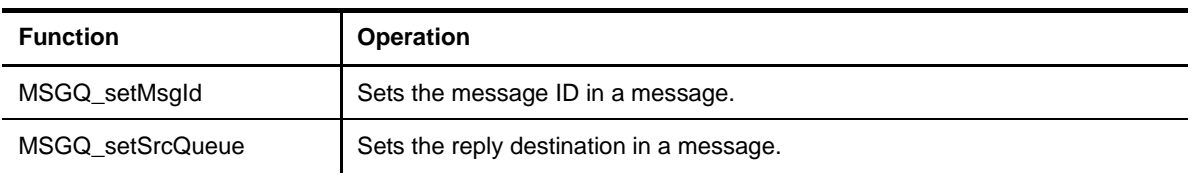

### PIP module operations

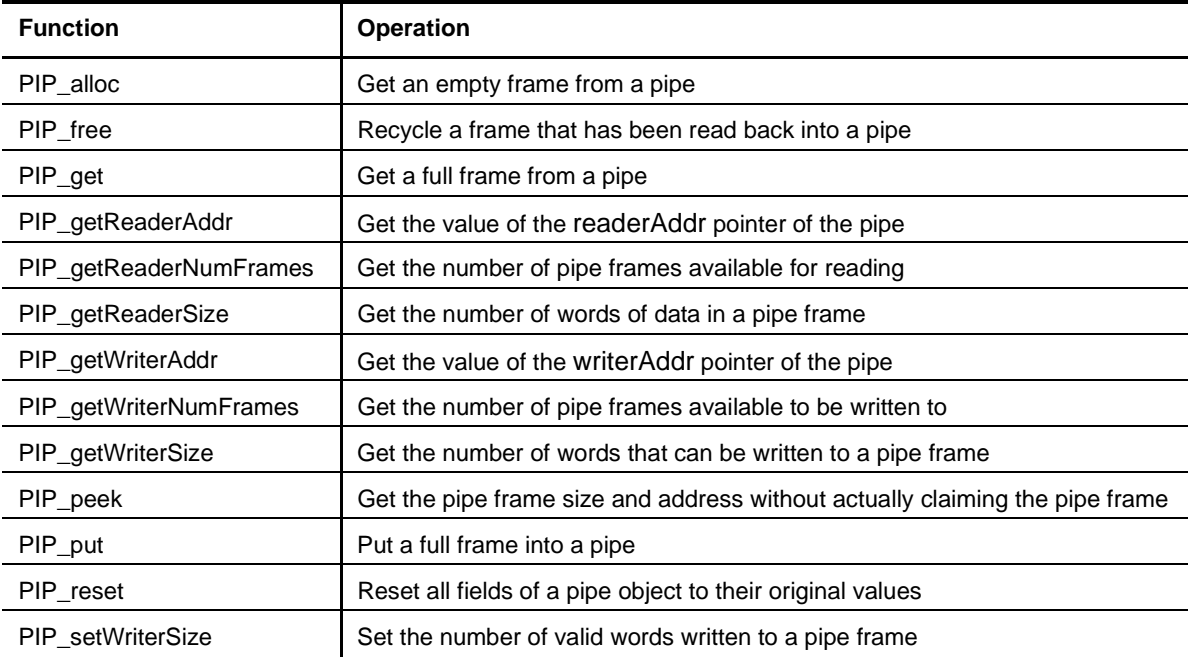

# PRD module operations

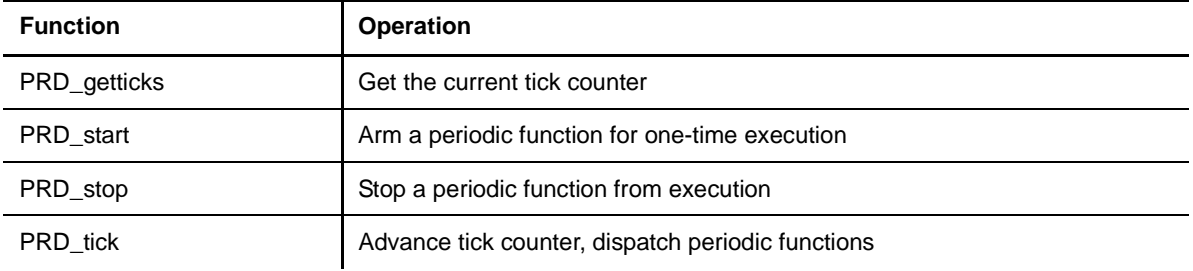

# QUE module operations

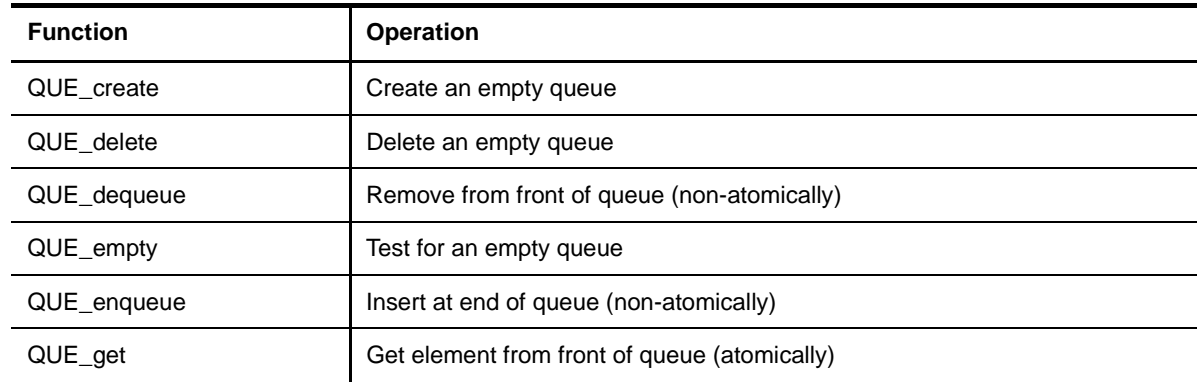

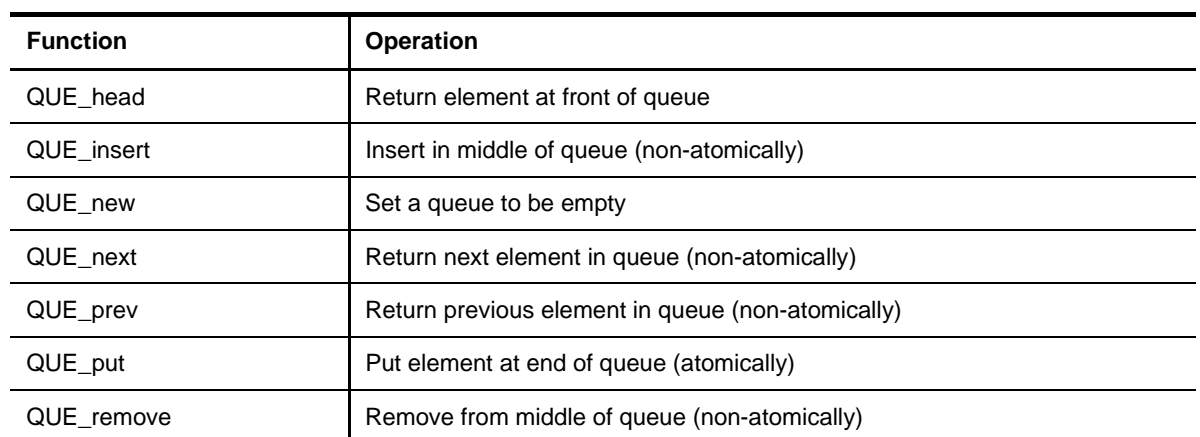

# RTDX module operations

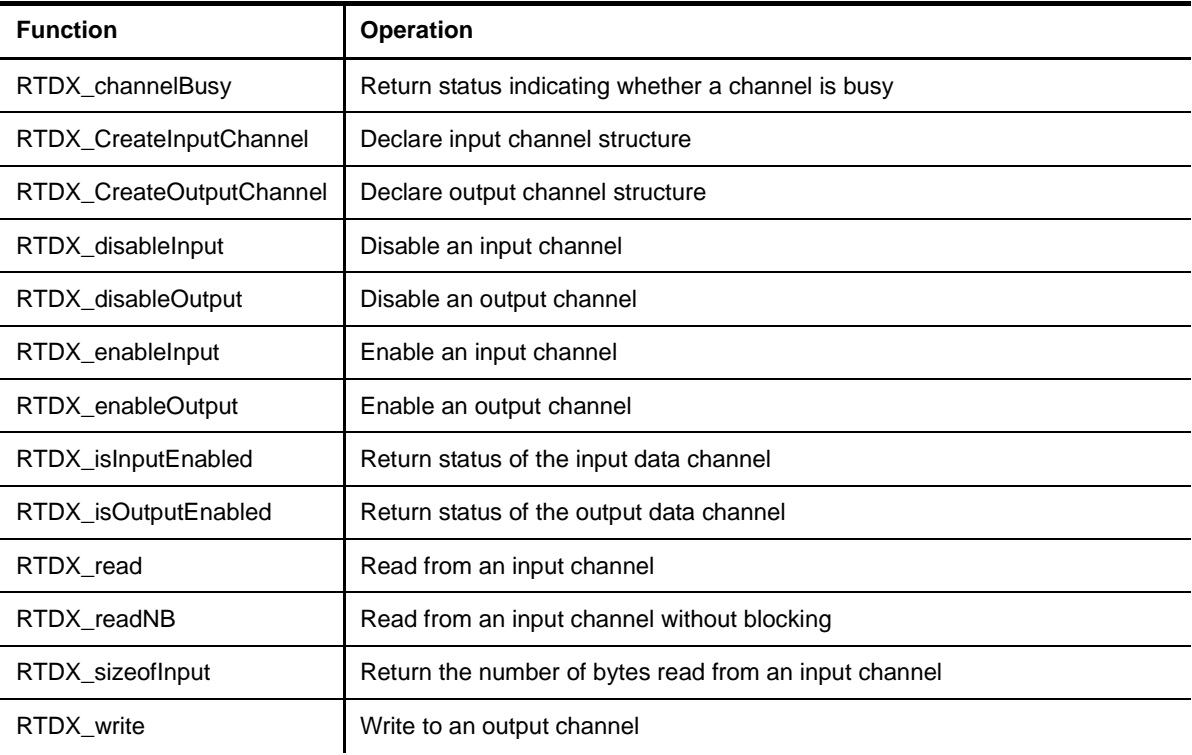

# SEM module operations

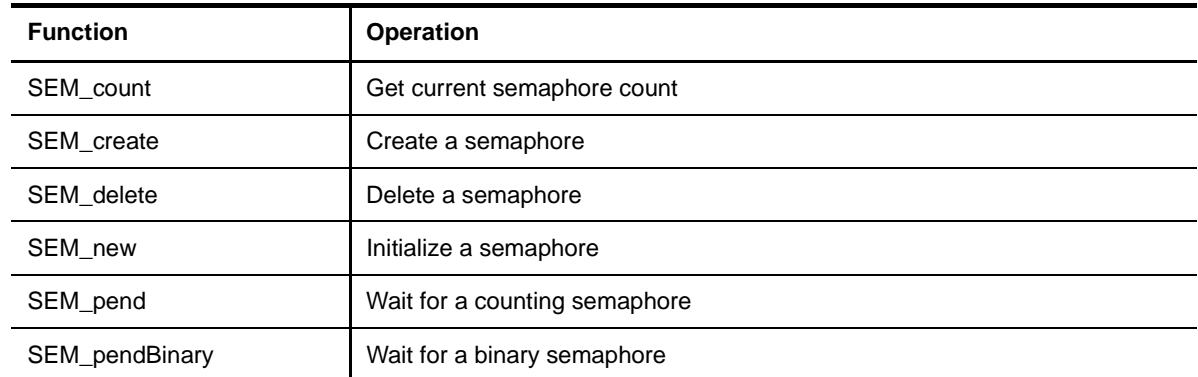

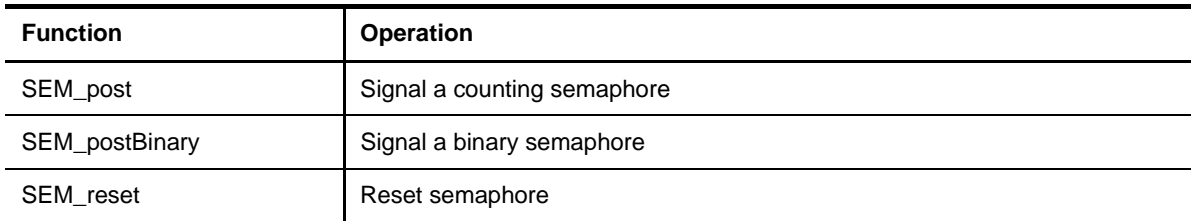

# SIO module operations

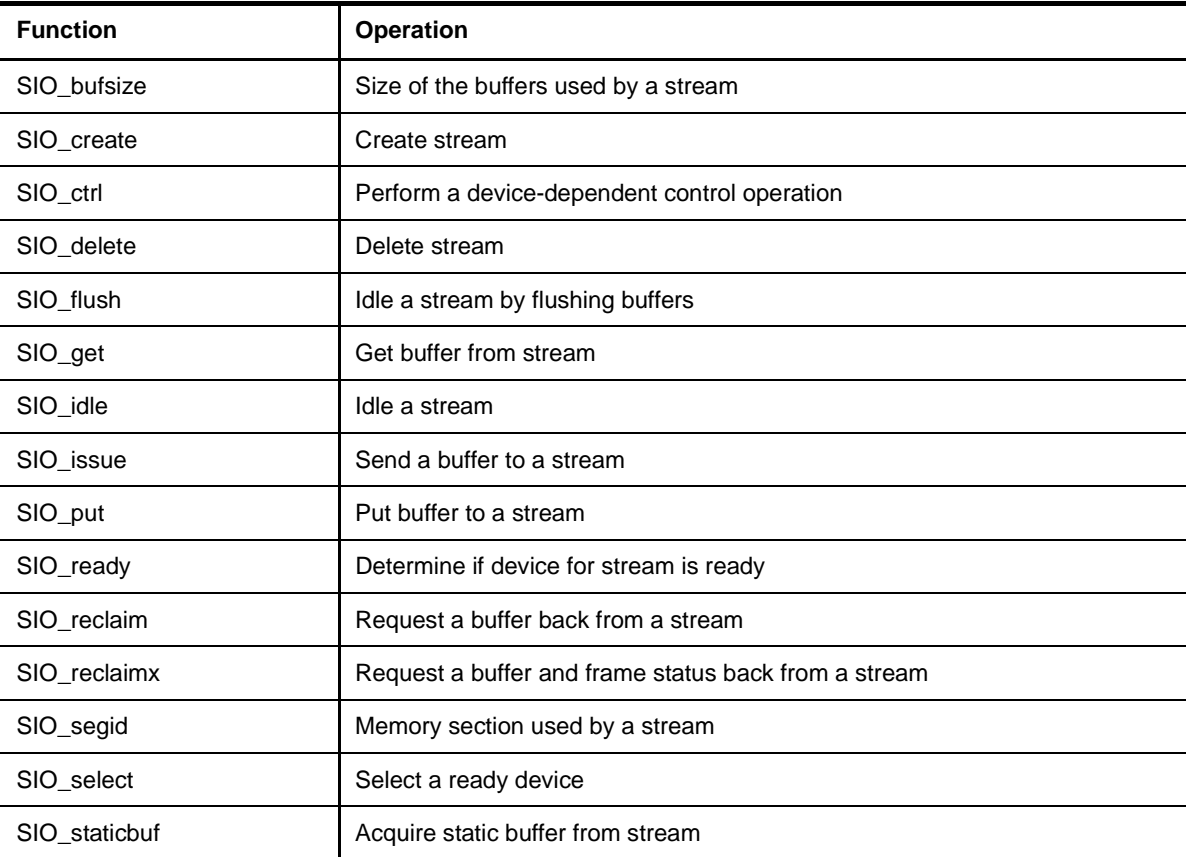

# STS module operations

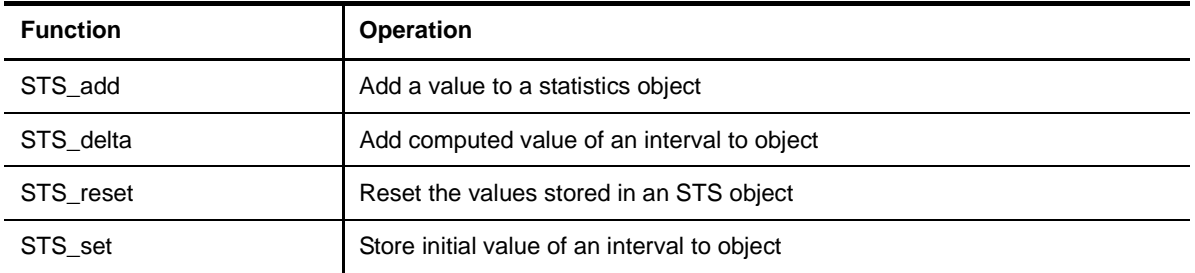

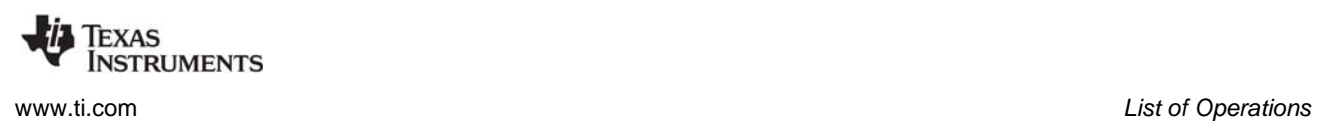

#### SWI module operations

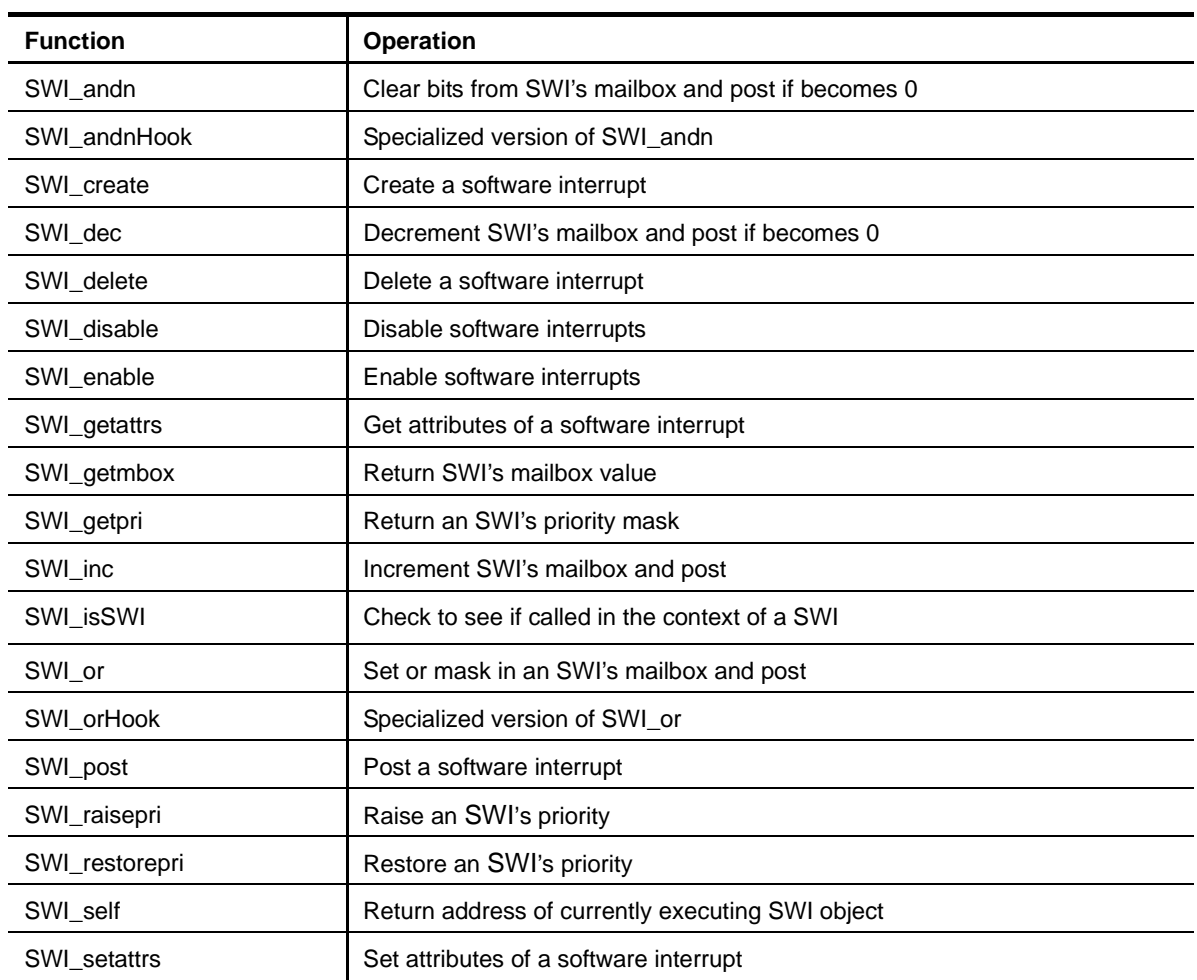

# SYS module operations

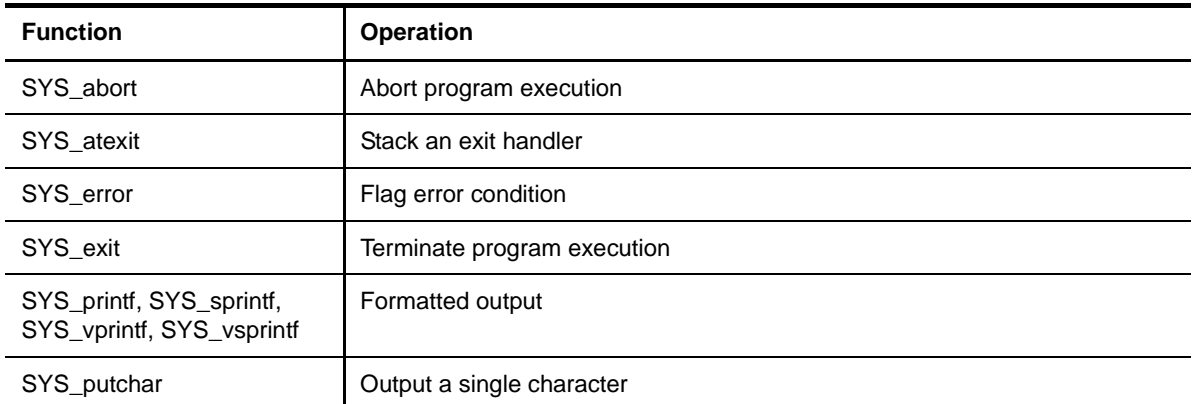

### TRC module operations

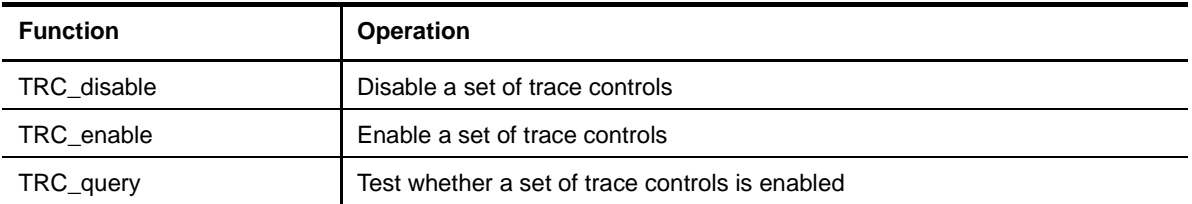

# TSK module operations

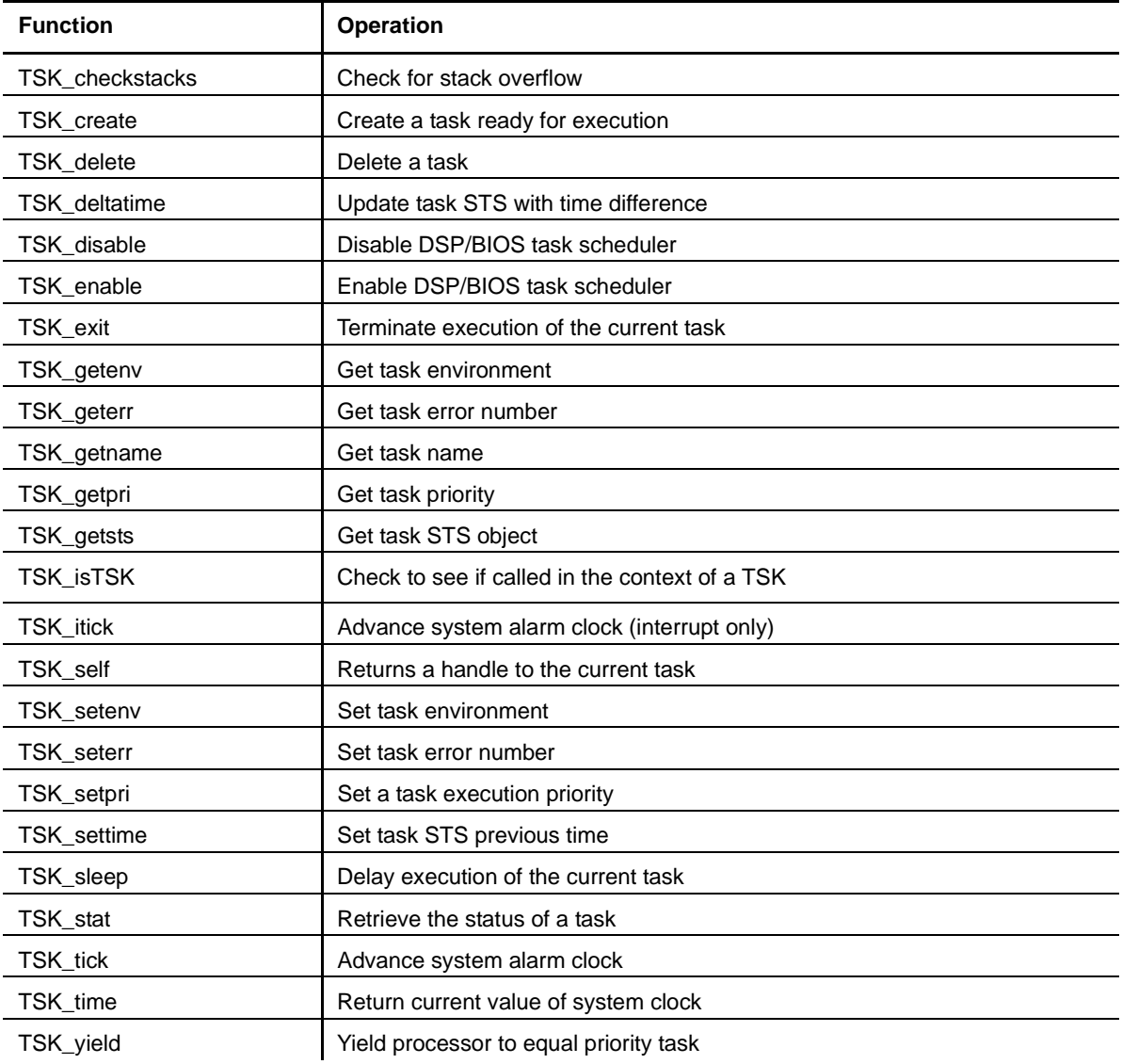

#### C library stdlib.h

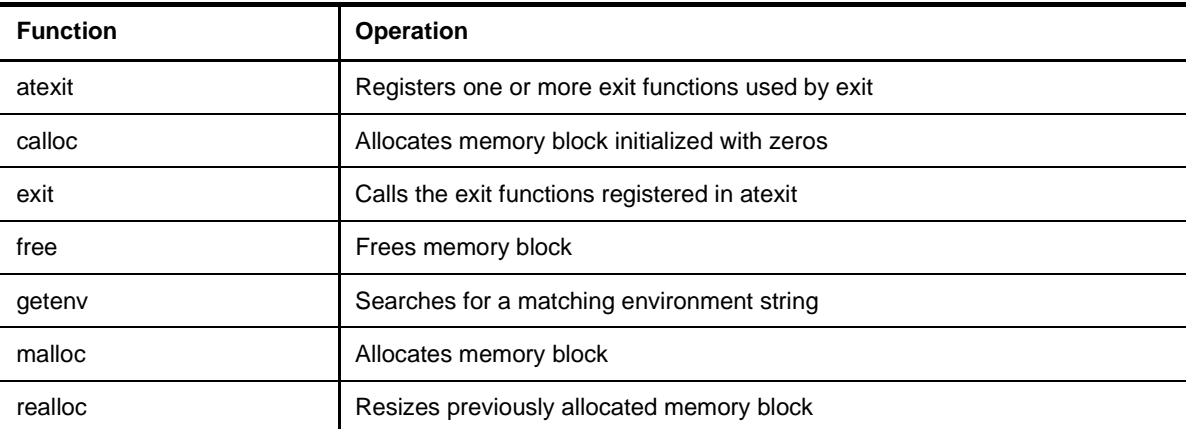

# DSP/BIOS std.h special utility C macros

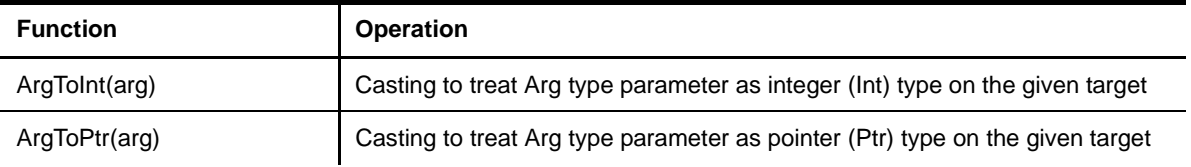

<span id="page-21-0"></span>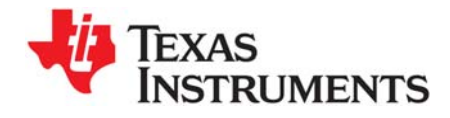

# *Application Program Interface*

This chapter describes the DSP/BIOS API modules and functions.

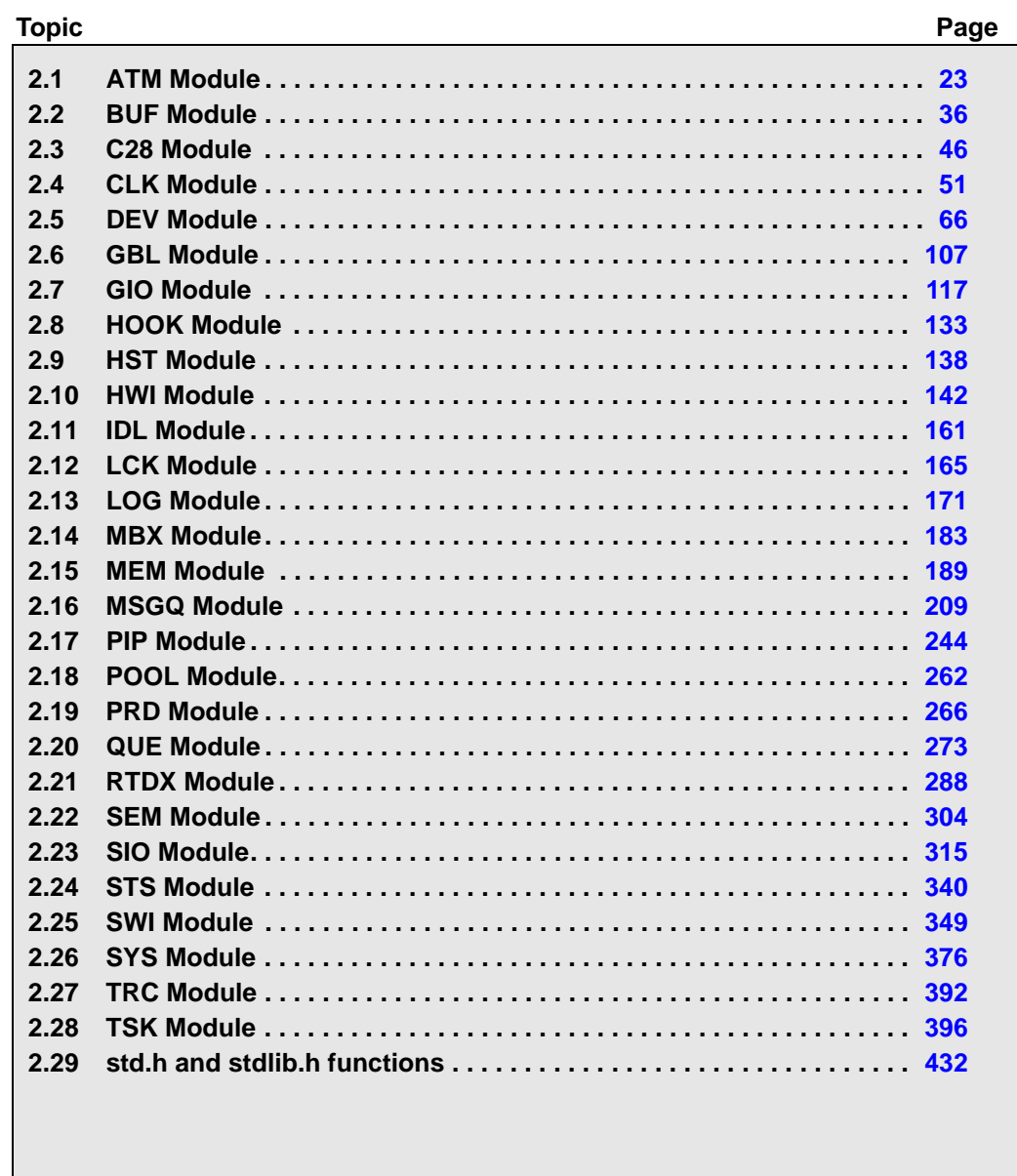

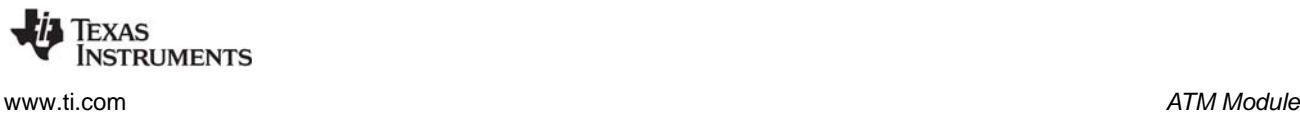

# <span id="page-22-0"></span>**2.1 ATM Module**

<span id="page-22-1"></span>The ATM module includes assembly language functions.

#### **Functions**

- [ATM\\_andi](#page-23-0), [ATM\\_andu](#page-24-0). AND memory and return previous value
- [ATM\\_cleari,](#page-25-0) [ATM\\_clearu.](#page-26-0) Clear memory and return previous value
- [ATM\\_deci](#page-27-0), [ATM\\_decu.](#page-28-0) Decrement memory and return new value
- [ATM\\_inci,](#page-29-0) [ATM\\_incu](#page-30-0). Increment memory and return new value
- [ATM\\_ori,](#page-31-0) [ATM\\_oru](#page-32-0). OR memory and return previous value
- [ATM\\_seti](#page-33-0), [ATM\\_setu](#page-34-0). Set memory and return previous value

#### **Description**

ATM provides a set of assembly language functions that are used to manipulate variables with interrupts disabled. These functions can therefore be used on data shared between tasks, and on data shared between tasks and interrupt routines.

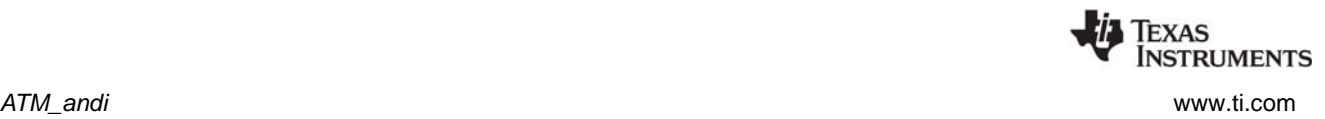

<span id="page-23-0"></span>**ATM\_andi** *Atomically AND Int memory location and return previous value*

#### **C Interface**

Syntax ival = ATM\_andi(idst, isrc); Parameters volatile Int  $*$  idst;  $*$  pointer to integer  $*$ / Int isrc;  $\sqrt{ }$  integer mask  $\frac{*}{ }$  /\* integer mask  $\frac{*}{ }$ Return Value Int ival; ival; http://www.ival.com/int/value of \*idst \*/

#### **Description**

ATM\_andi atomically ANDs the mask contained in isrc with a destination memory location and overwrites the destination value \*idst with the result as follows:

```
`interrupt disable`
ival = *idst;*idst = ival & isrc;
`interrupt enable`
return(ival);
```
ATM\_andi is written in assembly language, efficiently disabling interrupts on the target processor during the call.

#### **See Also**

[ATM\\_andu](#page-24-0)  [ATM\\_ori](#page-31-0)

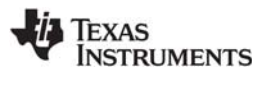

[www.ti.com](http://www.ti.com) *ATM\_andu*

<span id="page-24-0"></span>**ATM\_andu** *Atomically AND Uns memory location and return previous value*

#### **C Interface**

Syntax

uval = ATM\_andu(udst, usrc);

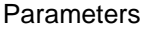

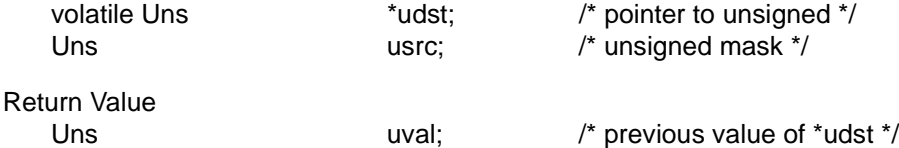

#### **Description**

ATM\_andu atomically ANDs the mask contained in usrc with a destination memory location and overwrites the destination value \*udst with the result as follows:

```
`interrupt disable`
uval = *udst;
*udst = uval & usrc;
`interrupt enable`
return(uval);
```
ATM\_andu is written in assembly language, efficiently disabling interrupts on the target processor during the call.

#### **See Also**

[ATM\\_andi](#page-23-0) [ATM\\_oru](#page-32-0)

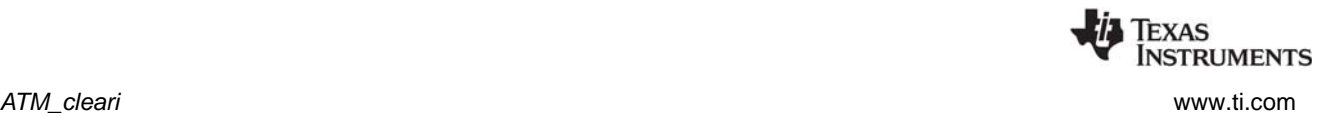

<span id="page-25-0"></span>**ATM\_cleari** *Atomically clear Int memory location and return previous value*

#### **C Interface**

Syntax ival = ATM\_cleari(idst); **Parameters** volatile Int  $*$ idst;  $*$  pointer to integer  $*$ / Return Value Int ival; ival; http://www.ival.com/int/value of \*idst \*/

#### **Description**

ATM\_cleari atomically clears an Int memory location and returns its previous value as follows:

```
`interrupt disable`
ival = *idst;*dist = 0;`interrupt enable`
return (ival);
```
ATM\_cleari is written in assembly language, efficiently disabling interrupts on the target processor during the call.

#### **See Also**

[ATM\\_clearu](#page-26-0)  [ATM\\_seti](#page-33-0)

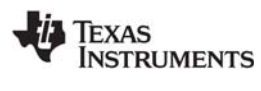

# <span id="page-26-0"></span>**ATM\_clearu** *Atomically clear Uns memory location and return previous value*

#### **C Interface**

Syntax  $u$ val = ATM\_clearu(udst);

#### Parameters

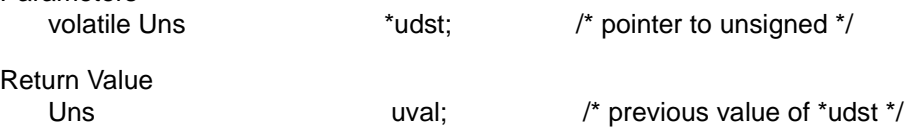

#### **Description**

ATM\_clearu atomically clears an Uns memory location and returns its previous value as follows:

```
`interrupt disable`
uval = *udst;
*udst = 0;
`interrupt enable`
return (uval);
```
ATM\_clearu is written in assembly language, efficiently disabling interrupts on the target processor during the call.

#### **See Also**

[ATM\\_cleari](#page-25-0)  [ATM\\_setu](#page-34-0)

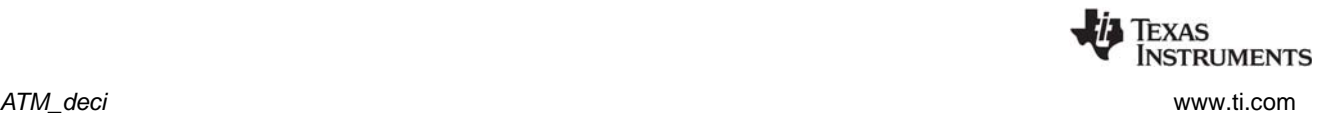

# <span id="page-27-0"></span>**C Interface ATM\_deci** *Atomically decrement Int memory and return new value*

# **Syntax** ival = ATM\_deci(idst); Parameters volatile Int  $*$ idst;  $*$  pointer to integer  $*$ / Return Value Int ival; in the value after decrement \*/

#### **Description**

ATM\_deci atomically decrements an Int memory location and returns its new value as follows:

```
`interrupt disable`
ival = *idst - 1;
*idst = ival;
`interrupt enable`
return (ival);
```
ATM\_deci is written in assembly language, efficiently disabling interrupts on the target processor during the call.

Decrementing a value equal to the minimum signed integer results in a value equal to the maximum signed integer.

#### **See Also**

[ATM\\_decu](#page-28-0) [ATM\\_inci](#page-29-0)

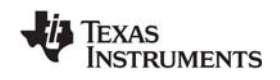

#### [www.ti.com](http://www.ti.com) *ATM\_decu*

<span id="page-28-0"></span>**ATM\_decu** *Atomically decrement Uns memory and return new value*

#### **C Interface**

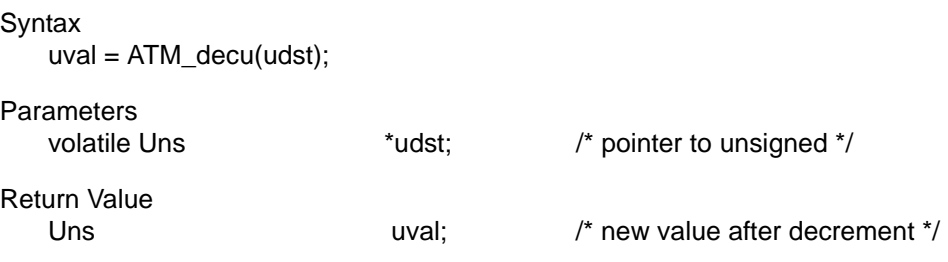

#### **Description**

ATM\_decu atomically decrements a Uns memory location and returns its new value as follows:

```
`interrupt disable`
uval = *udst - 1;
*udst = uval;`interrupt enable`
return (uval);
```
ATM\_decu is written in assembly language, efficiently disabling interrupts on the target processor during the call.

Decrementing a value equal to the minimum unsigned integer results in a value equal to the maximum unsigned integer.

#### **See Also**

[ATM\\_deci](#page-27-0)  [ATM\\_incu](#page-30-0)

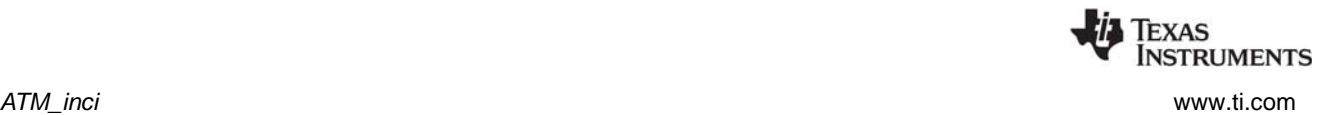

# <span id="page-29-0"></span>**C Interface ATM\_inci** *Atomically increment Int memory and return new value*

# **Syntax** ival = ATM\_inci(idst); Parameters volatile Int  $*$ idst;  $*$  pointer to integer  $*$ / Return Value Int ival; ival;  $\frac{1}{2}$  ival;  $\frac{1}{2}$  new value after increment  $\frac{1}{2}$

#### **Description**

ATM\_inci atomically increments an Int memory location and returns its new value as follows:

```
`interrupt disable`
ival = *idst + 1;
*idst = ival;
`interrupt enable`
return (ival);
```
ATM\_inci is written in assembly language, efficiently disabling interrupts on the target processor during the call.

Incrementing a value equal to the maximum signed integer results in a value equal to the minimum signed integer.

#### **See Also**

[ATM\\_deci](#page-27-0)  [ATM\\_incu](#page-30-0)

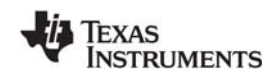

#### [www.ti.com](http://www.ti.com) *ATM\_incu*

<span id="page-30-0"></span>**ATM\_incu** *Atomically increment Uns memory and return new value*

#### **C Interface**

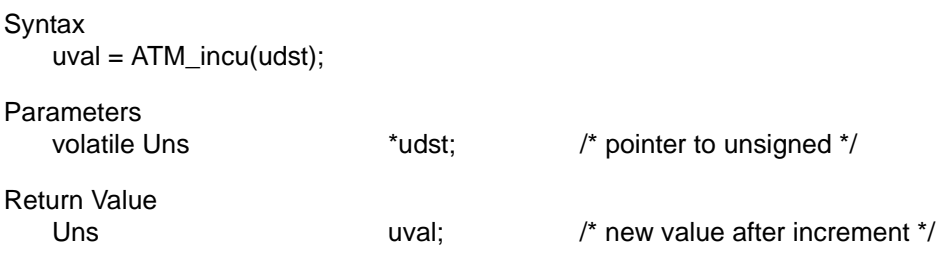

#### **Description**

ATM\_incu atomically increments an Uns memory location and returns its new value as follows:

```
`interrupt disable`
uval = *udst + 1;
*udst = uval;`interrupt enable`
return (uval);
```
ATM\_incu is written in assembly language, efficiently disabling interrupts on the target processor during the call.

Incrementing a value equal to the maximum unsigned integer results in a value equal to the minimum unsigned integer.

#### **See Also**

[ATM\\_decu](#page-28-0) [ATM\\_inci](#page-29-0)

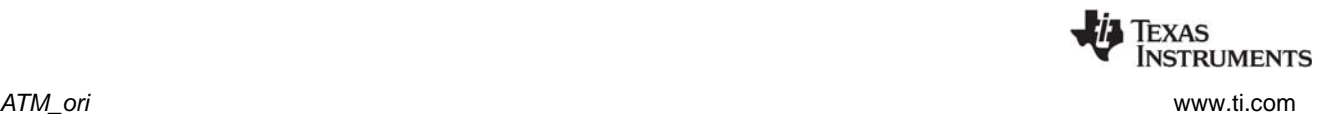

<span id="page-31-0"></span>**ATM\_ori** *Atomically OR Int memory location and return previous value*

### **C Interface**

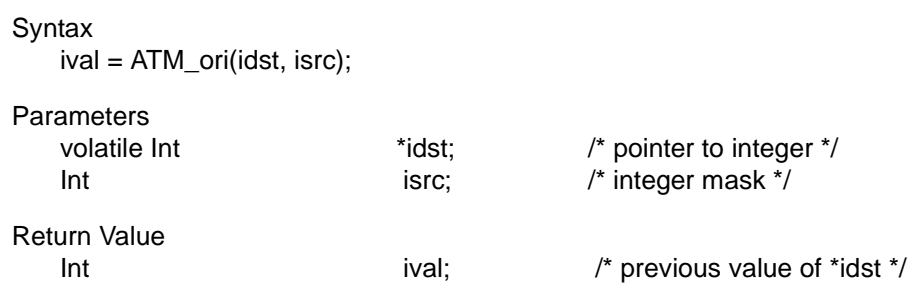

#### **Description**

ATM\_ori atomically ORs the mask contained in isrc with a destination memory location and overwrites the destination value \*idst with the result as follows:

```
`interrupt disable`
ival = *idst;*idst = ival | isrc;
`interrupt enable`
return(ival);
```
ATM\_ori is written in assembly language, efficiently disabling interrupts on the target processor during the call.

#### **See Also**

[ATM\\_andi](#page-23-0) [ATM\\_oru](#page-32-0)

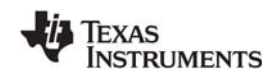

[www.ti.com](http://www.ti.com) *ATM\_oru*

<span id="page-32-0"></span>**ATM\_oru** *Atomically OR Uns memory location and return previous value*

### **C Interface**

Syntax uval = ATM\_oru(udst, usrc); Parameters volatile Uns \*udst;  $\frac{1}{2}$  /\* pointer to unsigned \*/ Uns usrc;  $\sqrt{m}$  usrc;  $\sqrt{m}$  unsigned mask  $\sqrt{m}$ Return Value Uns Uns uva;  $\frac{1}{2}$  vare  $\frac{1}{2}$  in the value of  $\frac{1}{2}$  value of  $\frac{1}{2}$  value of  $\frac{1}{2}$  value of  $\frac{1}{2}$  value of  $\frac{1}{2}$  value of  $\frac{1}{2}$  value of  $\frac{1}{2}$  value of  $\frac{1}{2}$  value of  $\frac{1}{2}$  value

#### **Description**

ATM\_oru atomically ORs the mask contained in usrc with a destination memory location and overwrites the destination value \*udst with the result as follows:

```
`interrupt disable`
uval = *udst;
*udst = uval | usrc;
`interrupt enable`
return(uval);
```
ATM\_oru is written in assembly language, efficiently disabling interrupts on the target processor during the call.

#### **See Also**

[ATM\\_andu](#page-24-0)  [ATM\\_ori](#page-31-0)

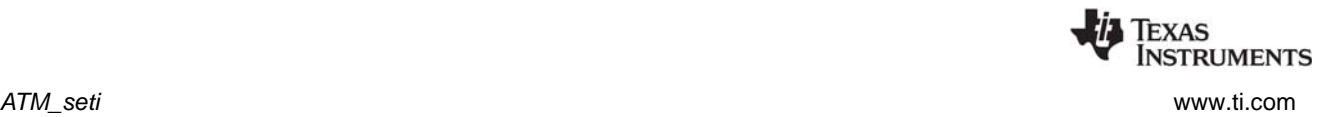

<span id="page-33-0"></span>**ATM\_seti** *Atomically set Int memory and return previous value*

### **C Interface**

**Syntax** iold = ATM\_seti(idst, inew); Parameters volatile Int  $*$ idst;  $*$  pointer to integer  $*$ / Int inew;  $\frac{1}{2}$  inew;  $\frac{1}{2}$  inew integer value  $\frac{1}{2}$ Return Value Int iold;  $/$ \* previous value of \*idst \*/

### **Description**

ATM\_seti atomically sets an Int memory location to a new value and returns its previous value as follows:

```
`interrupt disable`
ival = *idst;
*idst = inew;
`interrupt enable`
return (ival);
```
ATM\_seti is written in assembly language, efficiently disabling interrupts on the target processor during the call.

#### **See Also**

[ATM\\_setu](#page-34-0) [ATM\\_cleari](#page-25-0)

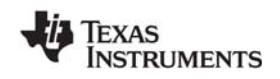

#### [www.ti.com](http://www.ti.com) *ATM\_setu*

<span id="page-34-0"></span>**ATM\_setu** *Atomically set Uns memory and return previous value*

### **C Interface**

Syntax

uold = ATM\_setu(udst, unew);

#### Parameters

volatile Uns \*udst; /\* pointer to unsigned \*/ Uns unew; /\* new unsigned value \*/

#### Return Value

Uns uold;  $/$  previous value of \*udst \*/

### **Description**

ATM\_setu atomically sets an Uns memory location to a new value and returns its previous value as follows:

```
`interrupt disable`
uval = *udst;
*udst = unew;
`interrupt enable`
return (uval);
```
ATM\_setu is written in assembly language, efficiently disabling interrupts on the target processor during the call.

#### **See Also**

[ATM\\_clearu](#page-26-0)  [ATM\\_seti](#page-33-0)

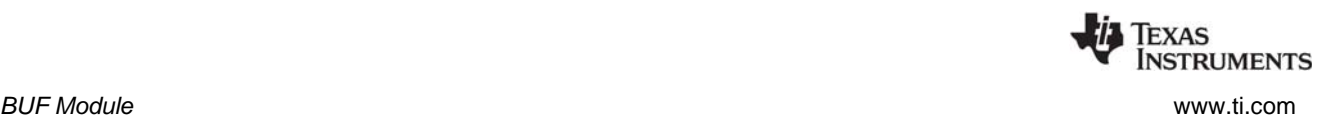

# <span id="page-35-0"></span>**2.2 BUF Module**

<span id="page-35-1"></span>The BUF module maintains buffer pools of fixed-size buffers.

#### **Functions**

- [BUF\\_alloc](#page-38-0). Allocate a fixed-size buffer from the buffer pool
- BUF create. Dynamically create a buffer pool
- [BUF\\_delete.](#page-41-0) Delete a dynamically-created buffer pool
- [BUF\\_free.](#page-42-0) Free a fixed-size buffer back to the buffer pool
- [BUF\\_maxbuff.](#page-43-0) Get the maximum number of buffers used in a pool
- [BUF\\_stat.](#page-44-0) Get statistics for the specified buffer pool

#### **Constants, Types, and Structures**

```
typedef unsigned long MEM_sizep;
#define BUF_ALLOCSTAMP 0xcafe
#define BUF_FREESTAMP 0xbeef
typedef struct BUF_Obj {
   Ptr startaddr; /* Start addr of buffer pool */
  MEM sizep size; /* Size before alignment */
  MEM sizep postalignsize; /* Size after align */
  Ptr nextfree; \frac{1}{x} Ptr to next free buffer */
   Uns totalbuffers; /* # of buffers in pool*/
  Uns freebuffers; /* # of free buffers in pool */ Int segid; /* Mem seg for buffer pool */
} BUF_Obj, *BUF_Handle;
typedef struct BUF_Attrs {
   Int segid; /* segment for element allocation */
} BUF_Attrs;
BUF Attrs BUF ATTRS = \frac{1}{*} default attributes */
  0,};
typedef struct BUF_Stat {
  MEM sizep postalignsize; /* Size after align */
   MEM_sizep size; /* Original size of buffer */
   Uns totalbuffers; /* Total buffers in pool */
  Uns freebuffers; /* # of free buffers in pool */} BUF_Stat;
```
#### **Configuration Properties**

The following list shows the properties that can be configured in a Tconf script, along with their types and default values. For details, see the [BUF Manager Properties](#page-36-0) and [BUF Object Properties](#page-37-0) headings. For descriptions of data types, see Section 1.4, *[DSP/BIOS Tconf Overview](#page-9-1)*, page 1-10.

**Module Configuration Parameters**

| <b>Name</b>      | Type      | <b>Default (Enum Options)</b> |
|------------------|-----------|-------------------------------|
| <b>OBJMEMSEG</b> | Reference | prog.get("L0SARAM")           |
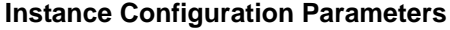

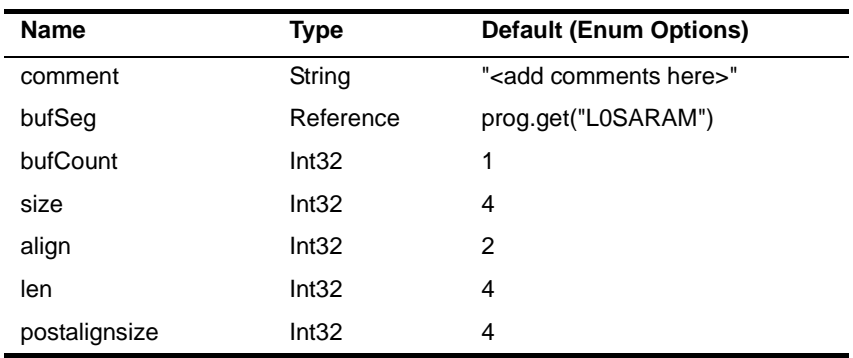

#### **Description**

The BUF module maintains pools of fixed-size buffers. These buffer pools can be created statically or dynamically. Dynamically-created buffer pools are allocated from a dynamic memory heap managed by the MEM module. Applications typically allocate buffer pools statically when size and alignment constraints are known at design time. Run-time allocation is used when these constraints vary during execution.

Within a buffer pool, all buffers have the same size and alignment. Although each frame has a fixed length, the application can put a variable amount of data in each frame, up to the length of the frame. You can create multiple buffer pools, each with a different buffer size.

Buffers can be allocated and freed from a pool as needed at run-time using the [BUF\\_alloc](#page-38-0) and [BUF\\_free](#page-42-0)  functions.

The advantages of allocating memory from a buffer pool instead of from the dynamic memory heaps provided by the MEM module include:

- **Deterministic allocation times.** The BUF alloc and BUF free functions require a constant amount of time. Allocating and freeing memory through a heap is not deterministic.
- **Callable from all thread types.** Allocating and freeing buffers is atomic and non-blocking. As a result, BUF\_alloc and BUF\_free can be called from all types of DSP/BIOS threads: HWI, SWI, TSK, and IDL. In contrast, HWI and SWI threads cannot call MEM\_alloc.
- **Optimized for fixed-length allocation.** In contrast [MEM\\_alloc](#page-198-0) is optimized for variable-length allocation.
- **Less fragmentation.** Since the buffers are of fixed-size, the pool does not become fragmented.

#### **BUF Manager Properties**

The following global properties can be set for the BUF module in the BUF Manager Properties dialog of the DSP/BIOS Configuration Tool or in a Tconf script:

• **Object Memory**. The memory segment to contain all BUF objects. (A BUF object may be stored in a different location than the buffer pool memory itself.)

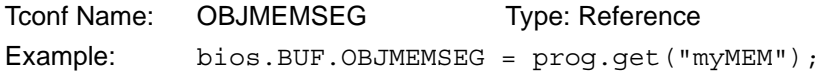

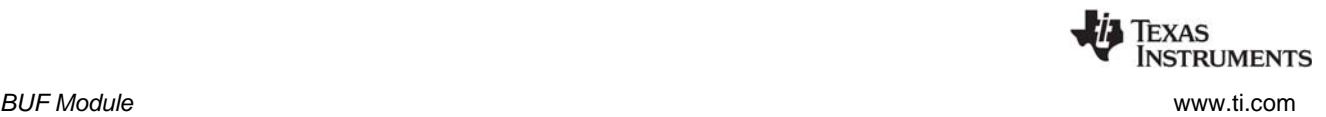

#### <span id="page-37-0"></span>**BUF Object Properties**

The following properties can be set for a buffer pool object in the BUF Object Properties dialog of the DSP/BIOS Configuration Tool or in a Tconf script. To create an BUF object in a configuration script, use the following syntax:

var myBuf = bios.BUF.create("myBUF");

The Tconf examples that follow assume the object has been created as shown.

• **comment**. Type a comment to identify this BUF object.

Tconf Name: comment Type: String Example: myBuf.comment = "my BUF";

• **Memory segment for buffer pool.** Select the memory segment in which the buffer pool is to be created. The linker decides where in the segment the buffer pool starts.

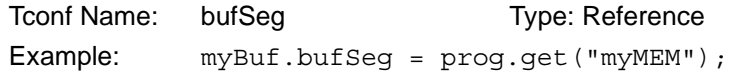

- **Buffer count.** Specify the number of fixed-length buffers to create in this pool. To Type: Int32
	- Example: myBuf.bufCount = 128;
- **Buffer size.** Specify the size (in MADUs) of each fixed-length buffer inside this buffer pool. The default size shown is the minimum valid value for that platform. This size may be adjusted to accommodate the alignment in the "Buffer size after alignment" property.

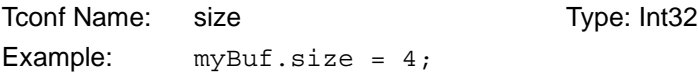

• **Buffer alignment.** Specify the alignment boundary for fixed-length buffers in the pool. Each buffer is aligned on boundaries with a multiple of this number. The default size shown is the minimum valid value for that platform. The value must be a power of 2.

To Tree: align Tree: Int32 Example:  $myBuf.align = 2;$ 

• **Buffer pool length**. The actual length of the buffer pool (in MADUs) is calculated by multiplying the Buffer count by the Buffer size after alignment. You cannot modify this value directly.

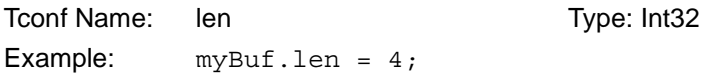

• **Buffer size after alignment.** This property shows the modified Buffer size after applying the alignment. For example, if the Buffer size is 9 and the alignment is 4, the Buffer size after alignment is 12 (the next whole number multiple of 4 after 9).

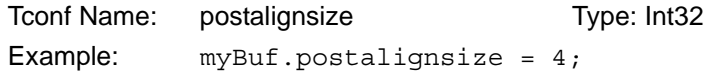

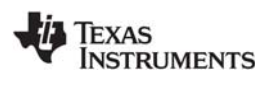

[www.ti.com](http://www.ti.com) *BUF\_alloc*

<span id="page-38-0"></span>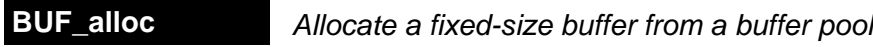

#### **C Interface**

**Syntax**  $bufaddr = BUF_allec(buf);$ 

#### Parameters

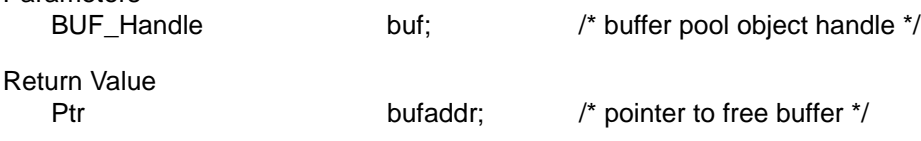

#### **Reentrant**

yes

#### **Description**

BUF\_alloc allocates a fixed-size buffer from the specified buffer pool and returns a pointer to the buffer. BUF alloc does not initialize the allocated buffer space.

The buf parameter is a handle to identify the buffer pool object, from which the fixed size buffer is to be allocated. If the buffer pool was created dynamically, the handle is the one returned by the call to [BUF\\_create](#page-39-0). If the buffer pool was created statically, the handle can be referenced as shown in the example that follows.

If buffers are available in the specified buffer pool, BUF\_alloc returns a pointer to the buffer. If no buffers are available, BUF\_alloc returns NULL.

The BUF module manages synchronization so that multiple threads can share the same buffer pool for allocation and free operations.

The time required to successfully execute BUF\_alloc is deterministic (constant over multiple calls).

#### **Example**

```
extern BUF Obj bufferPool;
BUF Handle buffPoolHandle = &bufferPool;
Ptr buffPtr;
/* allocate a buffer */
buffer = BUF alloc(buffPoolHandle);
if (buffPtr == NULL) {
    SYS abort("BUF alloc failed");
}
```
#### **See Also**

[BUF\\_free](#page-42-0)  [MEM\\_alloc](#page-198-0)

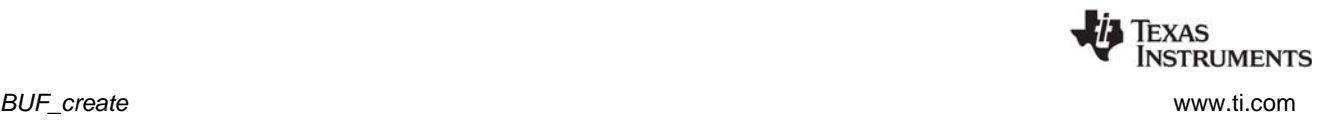

<span id="page-39-0"></span>**BUF\_create** *Dynamically create a buffer pool*

#### **C Interface**

**Syntax** 

buf = BUF\_create(numbuff, size, align, attrs);

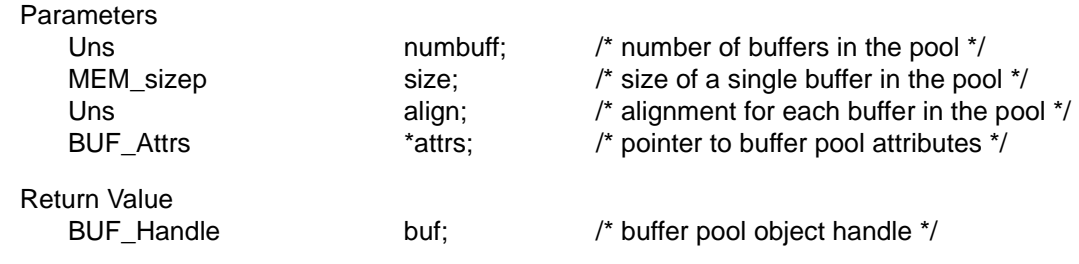

#### **Reentrant**

no

#### **Description**

BUF\_create creates a buffer pool object dynamically. The parameters correspond to the properties available for statically-created buffer pools, which are described in the [BUF Object Properties](#page-37-0) topic.

The numbuff parameter specifies how many fixed-length buffers the pool should contain. This must be a non-zero number.

The size parameter specifies how long each fixed-length buffer in the pool should be in MADUs. This must be a non-zero number. The size you specify is adjusted as needed to meet the alignment requirements, so the actual buffer size may be larger. The MEM\_sizep type is defined as follows:

typedef unsigned long MEM\_sizep;

The align parameter specifies the alignment boundary for buffers in the pool. Each buffer is aligned on a boundary with an address that is a multiple of this number. The value must be a power of 2. The size of buffers created in the pool is automatically increased to accommodate the alignment you specify.

BUF\_create ensures that the size and alignment are set to at least the minimum values permitted for the platform. The minimum size permitted is 4 MADUs. The minimum alignment permitted is 2.

The attrs parameter points to a structure of type BUF\_Attrs, which is defined as follows:

```
typedef struct BUF_Attrs {
    Int segid; /* segment for element allocation*/
} BUF_Attrs;
```
The segid element can be used to specify the memory segment in which buffer pool should be created. If attrs is NULL, the new buffer pool is created the default attributes specified in BUF\_ATTRS, which uses the default memory segment.

BUF\_create calls [MEM\\_alloc](#page-198-0) to dynamically create the BUF object's data structure and the buffer pool.

BUF\_create returns a handle to the buffer pool of type BUF\_Handle. If the buffer pool cannot be created, BUF create returns NULL. The pool may not be created if the numbuff or size parameter is zero or if the memory available in the specified heap is insufficient.

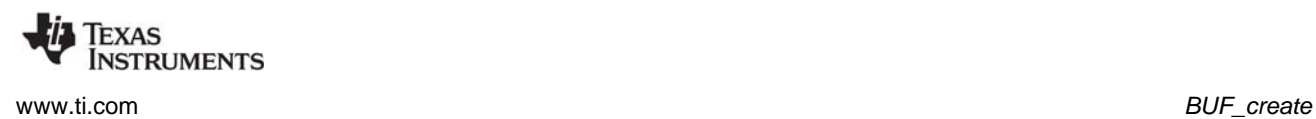

The time required to successfully execute BUF\_create is not deterministic (that is, the time varies over multiple calls).

#### **Constraints and Calling Context**

- BUF\_create cannot be called from a SWI or HWI.
- The product of the size (after adjusting for the alignment) and numbuff parameters should not exceed the maximum Uns value.
- The alignment should be greater than the minimum value and must be a power of 2. If it is not, proper creation of buffer pool is not guaranteed.

#### **Example**

```
BUF_Handle myBufpool;
BUF_Attrs myAttrs;
myAttrs = BUF_ATTRS;
myBufpool=BUF_create(5, 4, 2, &myAttrs);
if( myBufpool == NULL ) {
    LOG_printf(&trace,"BUF_create failed!");
}
```
#### **See Also**

[BUF\\_delete](#page-41-0)

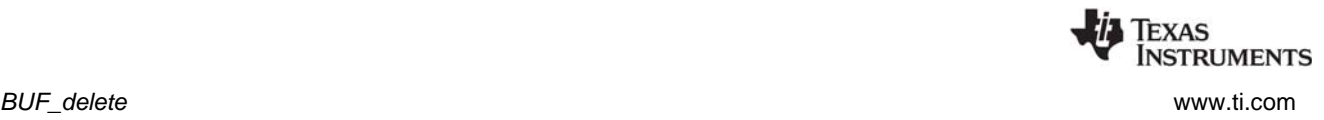

<span id="page-41-0"></span>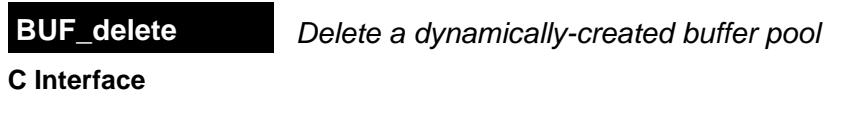

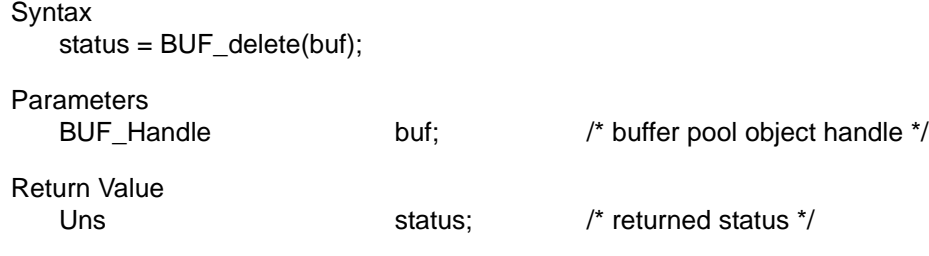

#### **Reentrant**

no

#### **Description**

BUF\_delete frees the buffer pool object and the buffer pool memory referenced by the handle provided.

The buf parameter is the handle that identifies the buffer pool object. This handle is the one returned by the call to BUF create. BUF delete cannot be used to delete statically created buffer pool objects.

BUF delete returns 1 if it has successfully freed the memory for the buffer object and buffer pool. It returns 0 (zero) if it was unable to delete the buffer pool.

BUF delete calls MEM free to delete the BUF object and to free the buffer pool memory. MEM free must acquire a lock to the memory before proceeding. If another task already holds a lock on the memory, there is a context switch.

The time required to successfully execute BUF\_delete is not deterministic (that is, the time varies over multiple calls).

### **Constraints and Calling Context**

- BUF\_delete cannot be called from a SWI or HWI.
- BUF\_delete cannot be used to delete statically created buffer pool objects. No check is performed to ensure that this is the case.
- BUF delete assumes that all the buffers allocated from the buffer pool have been freed back to the pool.

### **Example**

```
BUF Handle myBufpool;
Uns delstat;
delstat = BUF delete(myBufpool);
if( delstat == 0 ) {
   LOG printf(&trace, "BUF delete failed!");
}
```
### **See Also**

[BUF\\_create](#page-39-0)

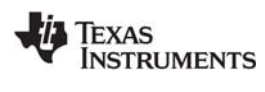

[www.ti.com](http://www.ti.com) *BUF\_free*

<span id="page-42-0"></span>**BUF\_free** *Free a fixed memory buffer into the buffer pool*

#### **C Interface**

**Syntax** 

status = BUF\_free(buf, bufaddr);

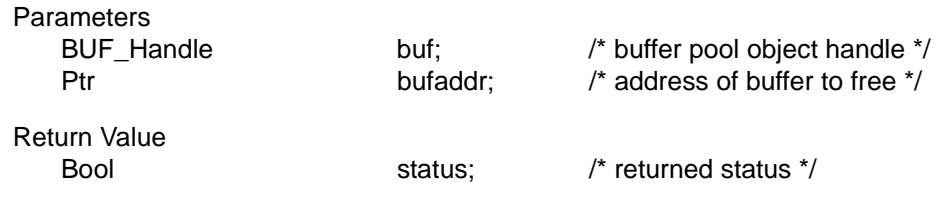

#### **Reentrant**

yes

#### **Description**

BUF free frees the specified buffer back to the specified buffer pool. The newly freed buffer is then available for further allocation by BUF\_alloc.

The buf parameter is the handle that identifies the buffer pool object. This handle is the one returned by the call to [BUF\\_create.](#page-39-0)

The bufaddr parameter is the pointer returned by the corresponding call to [BUF\\_alloc.](#page-38-0)

BUF free always returns TRUE if DSP/BIOS real-time analysis is disabled (in the GBL Module [Properties](#page-107-0)). If real-time analysis is enabled, BUF\_free returns TRUE if the bufaddr parameter is within the range of the specified buffer pool; otherwise it returns FALSE.

The BUF module manages synchronization so that multiple threads can share the same buffer pool for allocation and free operations.

The time required to successfully execute BUF\_free is deterministic (constant over multiple calls).

#### **Example**

```
extern BUF Obj bufferPool;
BUF Handle buffPoolHandle = \&bufferPool;
Ptr buffPtr;
```
...

BUF free(buffPoolHandle, buffPtr);

#### **See Also**

[BUF\\_alloc](#page-38-0) [MEM\\_free](#page-201-0)

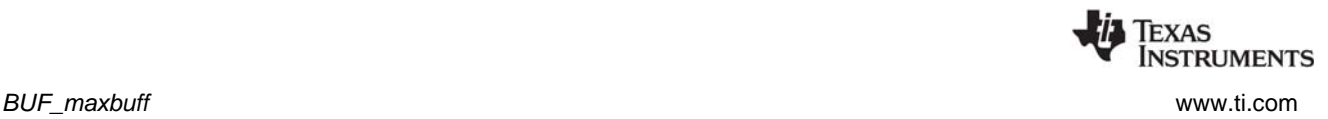

# **BUF\_maxbuff** *Check the maximum number of buffers from the buffer pool*

#### **C Interface**

**Syntax** count = BUF\_maxbuff(buf); **Parameters** BUF Handle buf;  $\frac{1}{2}$  buffer pool object Handle \*/ Return Value Uns count;  $\frac{1}{2}$  /\*maximum number of buffers used \*/

### **Reentrant**

no

#### **Description**

BUF\_maxbuff returns the maximum number of buffers that have been allocated from the specified buffer pool at any time. The count measures the number of buffers in use, not the total number of times buffers have been allocated.

The buf parameter is the handle that identifies the buffer pool object. This handle is the one returned by the call to BUF create.

BUF maxbuff distinguishes free and allocated buffers via a stamp mechanism. Allocated buffers are marked with the BUF\_ALLOCSTAMP stamp (0xcafe). If the application happens to change this stamp to the BUF\_FREESTAMP stamp (0xbeef), the count may be inaccurate. Note that this is not an application error. This stamp is only used for BUF maxbuff, and changing it does not affect program execution.

The time required to successfully execute BUF\_maxbuff is not deterministic (that is, the time varies over multiple calls).

### **Constraints and Calling Context**

- BUF maxbuff cannot be called from a SWI or HWI.
- The application must implement synchronization to ensure that other threads do not perform [BUF\\_alloc](#page-38-0) during the execution of BUF\_maxbuff. Otherwise, the count returned by BUF\_maxbuff may be inaccurate.

#### **Example**

```
extern BUF_Obj bufferPool;
BUF Handle buffPoolHandle = &bufferPool;
Int maxbuff;
maxbuffer = BUF maxbuffer(buffPoolHandle);LOG printf(&trace, "Max buffers used: %d", maxbuff);
```
#### **See Also**

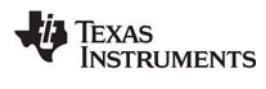

[www.ti.com](http://www.ti.com) *BUF\_stat*

**BUF\_stat** *Determine the status of a buffer pool*

#### **C Interface**

**Syntax** BUF\_stat(buf,statbuf);

**Parameters** 

BUF Handle buf;  $/$ \* buffer pool object handle \*/ BUF\_Stat \*statbuf;  $\gamma$  pointer to buffer status structure \*/

Return Value none

#### **Reentrant**

yes

#### **Description**

BUF stat returns the status of the specified buffer pool.

The buf parameter is the handle that identifies the buffer pool object. This handle is the one returned by the call to BUF create.

The statbuf parameter must be a structure of type BUF\_Stat. The BUF\_stat function fills in all the fields of the structure. The BUF\_Stat type has the following fields:

```
typedef struct BUF_Stat {
  MEM sizep postalignsize; /* Size after align */
  MEM sizep size; /* Original size of buffer */ Uns totalbuffers; /* Total # of buffers in pool */
  Uns freebuffers; /* # of free buffers in pool */} BUF_Stat;
```
Size values are expressed in Minimum Addressable Data Units (MADUs). BUF\_stat collects statistics with interrupts disabled to ensure the correctness of the statistics gathered.

The time required to successfully execute BUF\_stat is deterministic (constant over multiple calls).

#### **Example**

```
extern BUF_Obj bufferPool;
BUF_Handle buffPoolHandle = &bufferPool;
BUF Stat stat;
BUF_stat(buffPoolHandle, &stat);
LOG_printf(&trace, "Free buffers Available: %d",
            stat.freebuffers);
```
#### **See Also**

[MEM\\_stat](#page-205-0) 

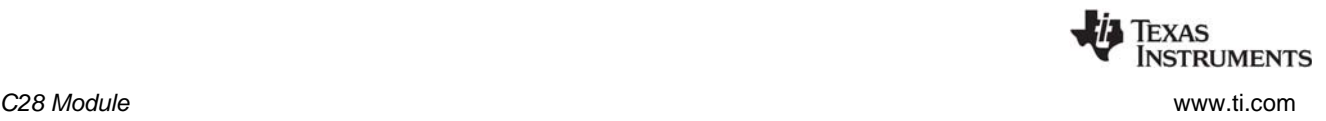

# **2.3 C28 Module**

The C28 module includes target-specific functions for the TMS320C28x family

### **Functions**

- C28 disableIER. ASM macro to disable selected interrupts in IER
- [C28\\_enableIER.](#page-47-0) ASM macro to enable selected interrupts in IER
- [C28\\_plug.](#page-49-0) Plug interrupt vector

#### **Description**

The C28 module provides certain target-specific functions and definitions for the TMS320C28x family of processors.

See the c28.h file for a complete list of definitions for hardware flags for C. The c28.h file contains C language macros, #defines for various TMS320C28x registers, and structure definitions. The c28.h28 file also contains assembly language macros for saving and restoring registers in HWIs.

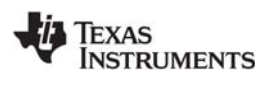

# <span id="page-46-0"></span>**C28\_disableIER** *Disable certain maskable interrupts*

#### **C Interface**

# Syntax

oldmask = C28\_disableIER(mask);

### Parameters

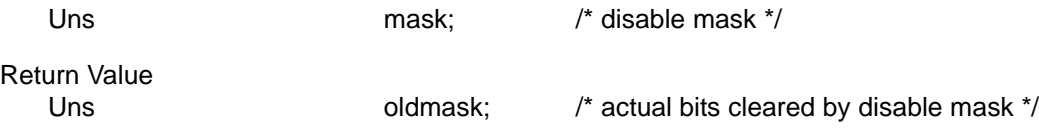

### **Description**

C28\_disableIER disables interrupts by clearing the bits specified by mask in the Interrupt Enable Register (IER).

See [C28\\_enableIER](#page-47-0) for a description and code examples for safely protecting a critical section of code from interrupts.

#### **See Also**

[C28\\_enableIER](#page-47-0)

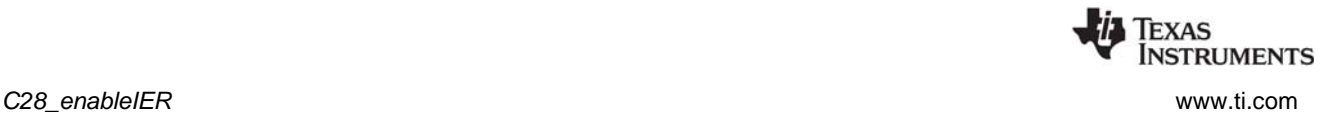

# <span id="page-47-0"></span>**C28\_enableIER** *Enable certain maskable interrupts*

#### **C Interface**

**Syntax** 

C28\_enableIER(oldmask);

**Parameters** 

Uns **Oldmask:**  $\frac{1}{2}$  on  $\frac{1}{2}$  and  $\frac{1}{2}$  and  $\frac{1}{2}$  and  $\frac{1}{2}$  and  $\frac{1}{2}$  and  $\frac{1}{2}$  and  $\frac{1}{2}$  and  $\frac{1}{2}$  and  $\frac{1}{2}$  and  $\frac{1}{2}$  and  $\frac{1}{2}$  and  $\frac{1}{2}$  and  $\frac{1}{2}$  and  $\frac{1}{2}$  an

Return Value Void

#### **Description**

C28 disableIER and C28 enableIER disable and enable specific internal interrupts by modifying the Interrupt Enable Register (IER).

C28\_disableIER clears the bits specified by the mask parameter in the Interrupt Enable Register and returns a mask of the bits it cleared. C28\_enableIER sets the bits specified by the oldmask parameter in the Interrupt Enable Register.

C28\_disableIER and C28\_enableIER are usually used in tandem to protect a critical section of code from interrupts. The following code examples show a region protected from all maskable interrupts:

```
Uns oldmask;
oldmask = C28 disableIER(~0);
   `do some critical operation; `
   `do not call TSK_sleep, SEM_post, etc.`
C28 enableIER(oldmask);
```
**Note:** DSP/BIOS kernel calls that can cause rescheduling of tasks (for example, [SEM\\_post](#page-311-0) and [TSK\\_sleep](#page-426-0)) should be avoided within a C28\_disableIER/C28\_enableIER block since the interrupts can be disabled for an indeterminate amount of time if a task switch occurs.

You can use C28\_disableIER and C28\_enableIER to disable selected interrupts, while allowing other interrupts to occur. However, if another hardware interrupt occurs during this region, it could cause a task switch. You can prevent this by enclosing it with [TSK\\_disable](#page-410-0) / [TSK\\_enable](#page-411-0) to disable DSP/BIOS task scheduling.

```
Uns oldmask;
TSK disable();
oldmask = C28_disableIER(INTMASK0);
   `do some critical operation;`
   `NOT OK to call TSK_sleep, SEM_post, etc.`
C28_enableIER(oldmask);
TSK_enable();
```
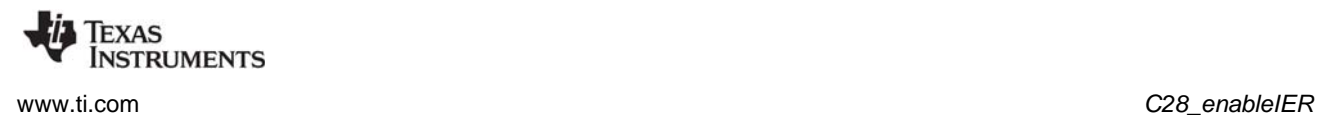

Note: If you use C28\_disableIER and C28\_enableIER to disable only some interrupts, you must surround this region with SWI\_disable / SWI\_enable, to prevent an intervening HWI from causing a SWI or TSK switch.

The second approach is preferable if it is important not to disable all interrupts in your system during the critical operation.

#### **See Also**

[C28\\_disableIER](#page-46-0)

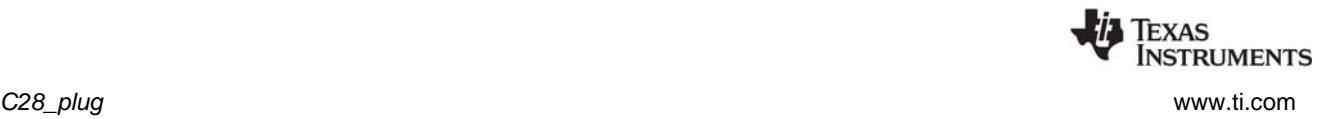

<span id="page-49-0"></span>**C28\_plug** *C function to plug an interrupt vector*

#### **C Interface**

**Syntax** 

C28\_plug(vecid, fxn);

**Parameters** 

Int vecid;  $\sqrt{r}$  interrupt id  $\sqrt{r}$ Fxn fxn;  $\frac{1}{2}$  fxn;  $\frac{1}{2}$  pointer to HWI function  $\frac{1}{2}$ 

Return Value Void

#### **Description**

C28\_plug hooks up the specified function as the branch target for a hardware interrupt (fielded by the CPU) at the vector address corresponding to vecid. C28\_plug does not enable the interrupt. Use [C28\\_enableIER](#page-47-0) to enable specific interrupts.

This API can plug the full set of vectors supported by the PIE (0-127). If the PIE is not enabled, the vector will be plugged in the default vector area. If the PIE is enabled, the vector will be plugged in the PIE vector area.

### **Constraints and Calling Context**

• vecid must be a valid interrupt ID in the range of 0-127.

#### **See Also**

C28\_enableIER

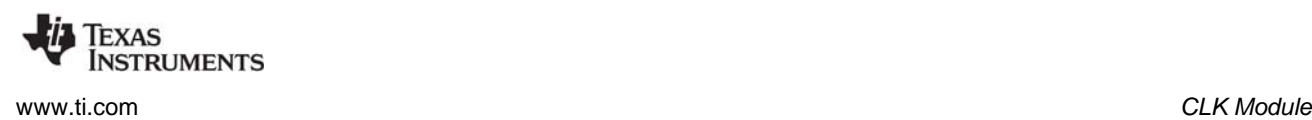

# **2.4 CLK Module**

The CLK module is the clock manager*.*

#### **Functions**

- [CLK\\_countspms](#page-55-0). Timer counts per millisecond
- [CLK\\_cpuCyclesPerHtime.](#page-56-0) Return high-res time to CPU cycles factor
- [CLK\\_cpuCyclesPerLtime](#page-57-0). Return low-res time to CPU cycles factor
- [CLK\\_gethtime](#page-58-0). Get high-resolution time
- [CLK\\_getltime](#page-59-0). Get low-resolution time
- [CLK\\_getprd](#page-60-0). Get period register value
- [CLK\\_reconfig.](#page-61-0) Reset timer period and registers using CPU frequency
- CLK start. Restart low-resolution timer
- CLK stop. Stop low-resolution timer

#### **Configuration Properties**

The following list shows the properties that can be configured in a Tconf script, along with their types and default values. For details, see the [CLK Manager Properties](#page-52-0) and [CLK Object Properties](#page-53-0) headings. For descriptions of data types, see Section 1.4, *[DSP/BIOS Tconf Overview](#page-9-0)*, page 1-10.

#### **Module Configuration Parameters**

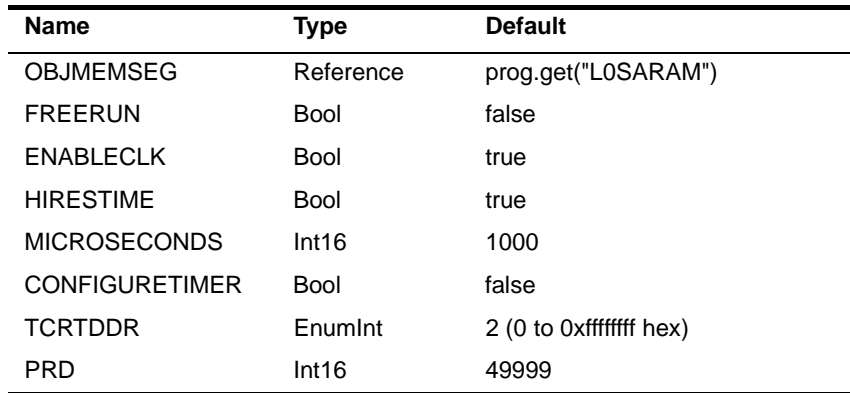

#### **Instance Configuration Parameters**

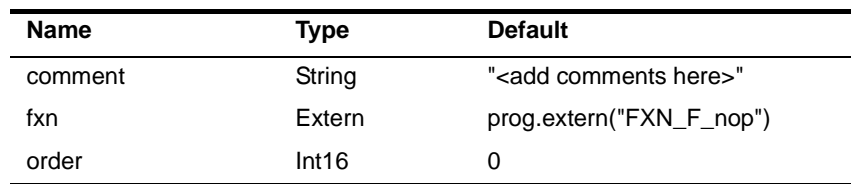

#### **Description**

The CLK module provides methods for gathering timing information and for invoking functions periodically. The CLK module provides real-time clocks with functions to access the low-resolution and high-resolution times. These times can be used to measure the passage of time in conjunction with STS accumulator objects, as well as to add timestamp messages in event logs.

DSP/BIOS provides the following timing methods:

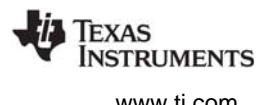

- **[Timer Counter](#page-51-1).** This DSP/BIOS counter changes at a relatively fast platform-specific rate that is determined by your CLK Manager Property settings. This counter is used only if the Clock Manager is enabled in the [CLK Manager Properties.](#page-52-0)
- **[Low-Resolution Time.](#page-51-2)** This time is incremented when the timer counter reaches its target value. When this time is incremented, any functions defined for CLK objects are run.
- **[High-Resolution Time](#page-52-2).** For some platforms, the timer counter is also used to determine the highresolution time. For other platforms, a different timer is used for the high-resolution time.
- **Periodic Rate.** The PRD functions can be run at a multiple of the clock interrupt rate (the lowresolution rate) if you enable the "Use CLK Manager to Drive PRD" in the [PRD Manager Properties](#page-266-0).
- **System Clock.** The PRD rate, in turn, can be used to run the system clock, which is used to measure TSK-related timeouts and ticks. If you set the "TSK Tick Driven By" in the [TSK Manager Properties](#page-399-0)  to "PRD", the system clock ticks at the specified multiple of the clock interrupt rate (the low-resolution rate).

#### <span id="page-51-1"></span>**Timer Counter**

The timer counter changes at a relatively fast rate until it reaches a target value. When the target value is reached, the timer counter is reset, a timer interrupt occurs, the low-resolution time is incremented, and any functions defined for CLK objects are run.

[Table 2-1](#page-51-0) shows the rate at which the timer counter changes, its target value, and how the value is reset once the target value has been reached.

<span id="page-51-0"></span>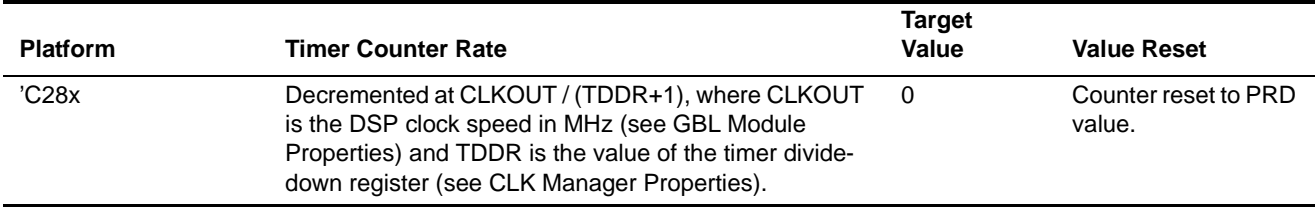

#### **Table 2-1: Timer Counter Rates, Targets, and Resets**

#### <span id="page-51-2"></span>**Low-Resolution Time**

When the value of the timer counter is reset to the value in the right-column of [Table 2-1,](#page-51-0) the following actions happen:

- A timer interrupt occurs
- As a result of the timer interrupt, the HWI object for the timer runs the CLK F isr function.
- The CLK F isr function causes the low-resolution time to be incremented by 1.
- The CLK\_F\_isr function causes all the [CLK Functions](#page-52-1) to be performed in sequence in the context of that HWI.

Therefore, the low-resolution clock ticks at the timer interrupt rate and returns the number of timer interrupts that have occurred. You can use the CLK getitime function to get the low-resolution time and the CLK\_getprd function to get the value of the period register property.

You can use GBL\_setFrequency, CLK\_stop, CLK\_reconfig, and CLK\_start to change the low-resolution timer rate.

The low-resolution time is stored as a 32-bit value. Its value restarts at 0 when the maximum value is reached.

[www.ti.com](http://www.ti.com) *CLK Module*

#### <span id="page-52-2"></span>**High-Resolution Time**

The high-resolution time is determined as follows for your platform:

<span id="page-52-3"></span>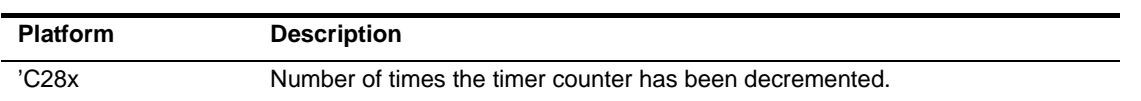

#### **Table 2-2: High-Resolution Time Determination**

You can use the CLK\_gethtime function to get the high-resolution time and the CLK\_countspms function to get the number of hardware timer counter register ticks per millisecond.

The high-resolution time is stored as a 32-bit value. For platforms that use the same timer counter as the low-resolution time, the 32-bit high-resolution time is actually calculated by multiplying the low-resolution time by the value of the PRD property and adding number of timer counter decrements since the last timer counter reset.

The high-resolution value restarts at 0 when the maximum value is reached.

#### <span id="page-52-1"></span>**CLK Functions**

The CLK functions performed when a timer interrupt occurs are performed in the context of the hardware interrupt that caused the system clock to tick. Therefore, the amount of processing performed within CLK functions should be minimized and these functions can only invoke DSP/BIOS calls that are allowable from within an HWI.

**Note:** CLK functions should not call HWI\_enter and HWI\_exit as these are called internally by DSP/BIOS when it runs CLK\_F\_isr. Additionally, CLK functions should **not** use the *interrupt* keyword or the INTERRUPT pragma in C functions.

#### <span id="page-52-0"></span>**CLK Manager Properties**

The following global properties can be set for the CLK module in the CLK Manager Properties dialog of the DSP/BIOS Configuration Tool or in a Tconf script:

**Object Memory.** The memory segment that contains the CLK objects created in the configuration. Tconf Name: OBJMEMSEG Type: Reference

Example: bios.CLK.OBJMEMSEG = prog.get("myMEM");

• **Continue to run on SW breakpoint**. If this property is set to true, the timer continues to run when a software breakpoint occurs. This is part of the 'C28x real-time mode, which allows time-critical interrupts to run while less critical threads are halted and debugged. See [Appendix C](#page-444-0) for more information. In the case of the timer, the FREE bit and SOFT bit in the TCR register of the on-device timer are both set to 1 when this property is set to true.

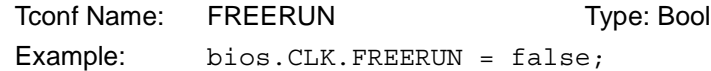

• **Enable CLK Manager**. If this property is set to true, the on-device timer hardware is used to drive the high- and low-resolution times and to trigger execution of CLK functions.

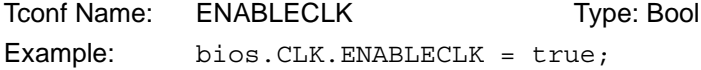

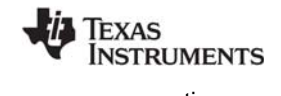

• **Use high resolution time for internal timings**. If this property is set to true, the high-resolution timer is used to monitor internal periods. Otherwise the less intrusive, low-resolution timer is used.

Tconf Name: HIRESTIME Type: Bool Example: bios.CLK.HIRESTIME = true;

• **Microseconds/Int**. The number of microseconds between timer interrupts. The period register is set to a value that achieves the desired period as closely as possible.

Tconf Name: MICROSECONDS Type: Int16 Example: bios.CLK.MICROSECONDS = 1000;

• **Directly configure on-device timer registers**. If this property is set to true, the timer's hardware registers, PRD and TDDR, can be directly set to the desired values. In this case, the Microseconds/Int property is computed based on the values in PRD and TDDR and the CPU clock speed in the [GBL Module Properties](#page-107-0).

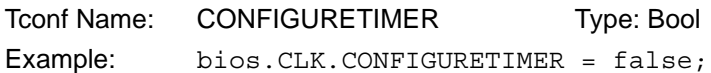

• **TDDR register**. The value of the on-device timer prescalar.

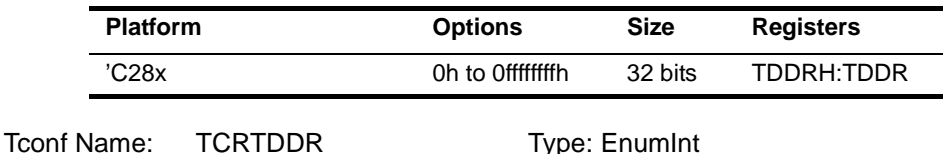

Example: bios.CLK.TCRTDDR = 2;

• **PRD Register**. This value specifies the interrupt period and is used to configure the PRD register. The default value varies depending on the platform.

To Tree: PRD Type: Int16 Example: bios.CLK.PRD = 33250;

• **Instructions/Int**. The number of instruction cycles represented by the period specified above. This is an informational property only.

Tconf Name: N/A

### <span id="page-53-0"></span>**CLK Object Properties**

The Clock Manager allows you to create an arbitrary number of CLK objects. Clock objects have functions, which are executed by the Clock Manager every time a timer interrupt occurs. These functions can invoke any DSP/BIOS operations allowable from within an HWI except HWI\_enter or HWI\_exit.

To create a CLK object in a configuration script, use the following syntax:

var myClk = bios.CLK.create("myClk");

The following properties can be set for a clock function object in the CLK Object Properties dialog in the DSP/BIOS Configuration Tool or in a Tconf script. The Tconf examples assume the myClk object has been created as shown.

• **comment**. Type a comment to identify this CLK object.

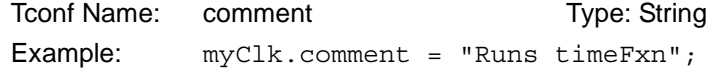

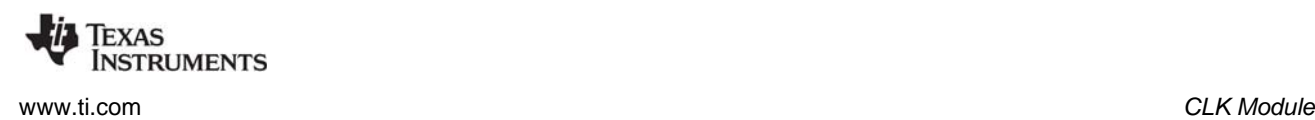

• **function**. The function to be executed when the timer hardware interrupt occurs. This function must be written like an HWI function; it must be written in C or assembly and must save and restore any registers this function modifies. However, this function can not call HWI\_enter or HWI\_exit because DSP/BIOS calls them internally before and after this function runs.

These functions should be very short as they are performed frequently.

Since all CLK functions are performed at the same periodic rate, functions that need to run at a multiple of that rate should either count the number of interrupts and perform their activities when the counter reaches the appropriate value or be configured as PRD objects.

If this function is written in C and you are using the DSP/BIOS Configuration Tool, use a leading underscore before the C function name. (The DSP/BIOS Configuration Tool generates assembly code, which must use leading underscores when referencing C functions or labels.) If you are using Tconf, do not add an underscore before the function name; Tconf adds the underscore needed to call a C function from assembly internally.

To Tree: fxn Type: Extern Example: myClk.fxn = prog.extern("timeFxn");

• **order**. You can change the sequence in which CLK functions are executed by specifying the order property of all the CLK functions.

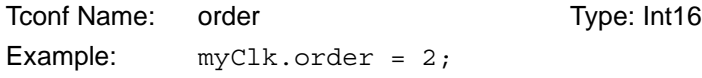

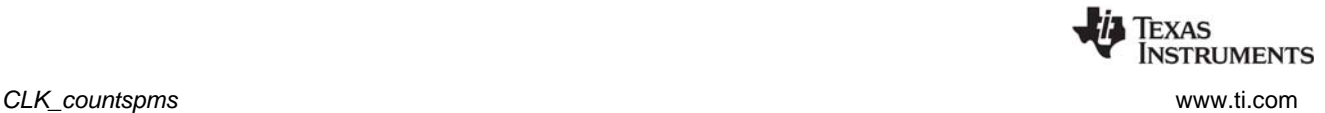

<span id="page-55-0"></span>**CLK\_countspms** *Number of hardware timer counts per millisecond*

#### **C Interface**

**Syntax** 

```
ncounts = CLK_countspms();
```
**Parameters** Void

Return Value LgUns ncounts;

#### **Reentrant**

yes

#### **Description**

CLK\_countspms returns the number of high-resolution timer counts per millisecond. See [Table 2-2 on](#page-52-3)  [page 53](#page-52-3) for information about how the high-resolution rate is set.

CLK countspms can be used to compute an absolute length of time from the number of low resolution timer interrupts. For example, the following code computes time in milliseconds.

timeAbs =  $(CLK getltime() * CLK getpred()) / CLK countspms()$ ;

The equation below computes time in milliseconds since the last wrap of the high-resolution timer counter.

timeAbs = CLK\_gethtime() / CLK\_countspms();

#### **See Also**

[CLK\\_gethtime](#page-58-0) [CLK\\_getprd](#page-60-0) [CLK\\_cpuCyclesPerHtime](#page-56-0) [CLK\\_cpuCyclesPerLtime](#page-57-0) [GBL\\_getClkin](#page-110-0)  STS delta

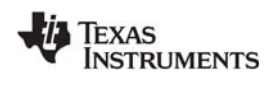

# <span id="page-56-0"></span>**CLK\_cpuCyclesPerHtime** *Return multiplier for converting high-res time to CPU cycles*

#### **C Interface**

Syntax

ncycles = CLK\_cpuCyclesPerHtime(Void);

Parameters Void

Return Value Float ncycles;

#### **Reentrant**

yes

#### **Description**

CLK\_cpuCyclesPerHtime returns the multiplier required to convert from high-resolution time to CPU cycles. High-resolution time is returned by [CLK\\_gethtime.](#page-58-0)

For example, the following code returns the number of CPU cycles and the absolute time elapsed during processing.

```
time1 = CLK gethtime();
... processing ...
time2 = CLK gethtime();
CPUcycles = (time2 - time1) * CLK cpuCyclesPerHtime();
/* calculate absolute time in milliseconds */
TimeAbsolute = CPUCycles / GBL_getFrequency();
```
#### **See Also**

[CLK\\_gethtime](#page-58-0) [CLK\\_getprd](#page-60-0) [GBL\\_getClkin](#page-110-0) 

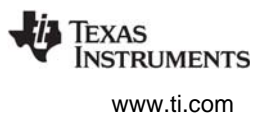

# <span id="page-57-0"></span>**CLK\_cpuCyclesPerLtime** *Return multiplier for converting low-res time to CPU cycles*

# **C Interface**

**Syntax** 

ncycles = CLK\_cpuCyclesPerLtime(Void);

Parameters Void

Return Value

Float ncycles;

#### **Reentrant**

yes

### **Description**

CLK\_cpuCyclesPerLtime returns the multiplier required to convert from low-resolution time to CPU cycles. Low-resolution time is returned by [CLK\\_getltime](#page-59-0).

For example, the following code returns the number of CPU cycles and milliseconds elapsed during processing.

```
time1 = CLK getltime();
... processing ...
time2 = CLK getltime();
CPUcycles = (time2 - time1) * CLK cpuCyclesPerLtime();
/* calculate absolute time in milliseconds */
TimeAbsolute = CPUCycles / GBL_getFrequency();
```
#### **See Also**

[CLK\\_getltime](#page-59-0)  [CLK\\_getprd](#page-60-0) [GBL\\_getClkin](#page-110-0) 

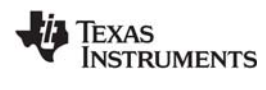

<span id="page-58-0"></span>**CLK\_gethtime** *Get high-resolution time*

**C Interface**

**Syntax** currtime = CLK\_gethtime();

**Parameters** Void

Return Value

LgUns currtime /\* high-resolution time \*/

#### **Reentrant**

no

### **Description**

CLK\_gethtime returns the number of high-resolution clock cycles that have occurred as a 32-bit value. When the number of cycles reaches the maximum value that can be stored in 32 bits, the value wraps back to 0. See ["High-Resolution Time" on page 53](#page-52-2) for information about how the high-resolution rate is set.

CLK\_gethtime provides a value with greater accuracy than CLK\_getltime, but which wraps back to 0 more frequently. For example, if the timer tick rate is 200 MHz, then regardless of the period register value, the CLK gethtime value wraps back to 0 approximately every 86 seconds.

CLK\_gethtime can be used in conjunction with STS\_set and STS\_delta to benchmark code. CLK gethtime can also be used to add a time stamp to event logs.

### **Constraints and Calling Context**

• CLK gethtime cannot be called from the program's main() function.

#### **Example**

```
/* ======== showTime ======== */
     Void showTicks
     {
      LOG printf(&trace, "time = d'', CLK gethtime());
     }
```
#### **See Also**

[CLK\\_getltime](#page-59-0)  [PRD\\_getticks](#page-268-0) [STS\\_delta](#page-344-0)

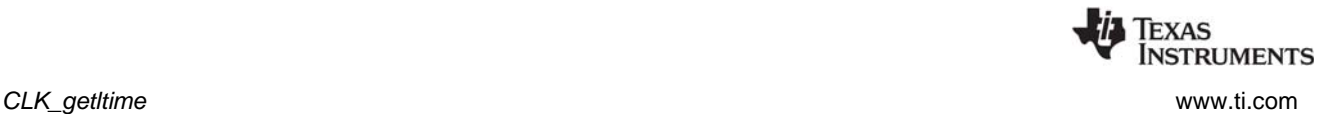

<span id="page-59-0"></span>**CLK\_getltime** *Get low-resolution time*

#### **C Interface**

**Syntax** currtime = CLK\_getltime();

**Parameters** Void

Return Value

LgUns currtime /\* low-resolution time \*/

#### **Reentrant**

yes

#### **Description**

CLK\_getltime returns the number of timer interrupts that have occurred as a 32-bit time value. When the number of interrupts reaches the maximum value that can be stored in 32 bits, value wraps back to 0 on the next interrupt.

The low-resolution time is the number of timer interrupts that have occurred. See ["Low-Resolution Time"](#page-51-2)  [on page 52](#page-51-2) for information about how this rate is set.

The default low resolution interrupt rate is 1 millisecond/interrupt. By adjusting the period register, you can set rates from less than 1 microsecond/interrupt to more than 1 second/interrupt.

CLK\_gethtime provides a value with more accuracy than CLK\_getltime, but which wraps back to 0 more frequently. For example, if the timer tick rate is 80 MHz, and you use the default period register value of 40000, the CLK\_gethtime value wraps back to 0 approximately every 107 seconds, while the CLK getitime value wraps back to 0 approximately every 49.7 days.

CLK\_getltime is often used to add a time stamp to event logs for events that occur over a relatively long period of time.

### **Constraints and Calling Context**

• CLK\_getltime cannot be called from the program's main() function.

#### **Example**

```
/* ======== showTicks ======== */
   Void showTicks
    {
       LOG_printf(&trace, "time = 0x%x %x",
          (Int)(CLK_getltime() >> 16), (Int)CLK_getltime());
    }
```
#### **See Also**

[CLK\\_gethtime](#page-58-0) [PRD\\_getticks](#page-268-0) STS delta

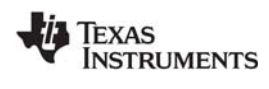

<span id="page-60-0"></span>**CLK\_getprd** *Get period register value*

#### **C Interface**

**Syntax** period = CLK\_getprd();

**Parameters** Void

Return Value

Uns period /\* period register value \*/

### **Reentrant**

yes

#### **Description**

CLK\_getprd returns the number of high-resolution timer counts per low-resolution interrupt. See [Table 2-](#page-52-3) [2 on page 53](#page-52-3) for information about how the high-resolution rate is set.

CLK\_getprd can be used to compute an absolute length of time from the number of low-resolution timer interrupts. For example, the following code computes time in milliseconds.

timeAbs =  $(CLK getltime() * CLK getpred()) / CLK countspms()$ ;

#### **See Also**

[CLK\\_countspms](#page-55-0) [CLK\\_gethtime](#page-58-0) [CLK\\_cpuCyclesPerHtime](#page-56-0) [CLK\\_cpuCyclesPerLtime](#page-57-0) [GBL\\_getClkin](#page-110-0) [STS\\_delta](#page-344-0)

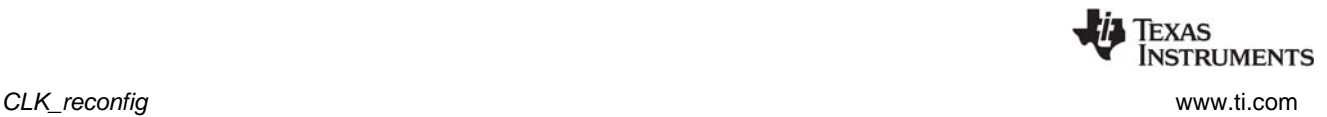

<span id="page-61-0"></span>**CLK\_reconfig** *Reset timer period and registers using current CPU frequency*

#### **C Interface**

**Syntax** status = CLK\_reconfig();

Parameters Void

Return Value

Bool status /\* FALSE if failed \*/

#### **Reentrant**

yes

### **Description**

This function needs to be called after a call to [GBL\\_setFrequency.](#page-114-0) It computes values for the timer period and the prescalar registers using the new CPU frequency. The new values for the period and prescalar registers ensure that the CLK interrupt runs at the statically configured interval in microseconds.

The return value is FALSE if the timer registers cannot accommodate the current frequency or if some other internal error occurs.

When calling CLK reconfig outside of main(), you must also call CLK stop and CLK start to stop and restart the timer. Use the following call sequence:

```
/* disable interrupts if an interrupt could lead to 
   another call to CLK reconfig or if interrupt
    processing relies on having a running timer */
HWI disable() or SWI disable()
GBL setFrequency(cpuFreqInKhz);
CLK stop();
CLK reconfig();
CLK start();
HWI_restore() or SWI enable()
```
When calling CLK\_reconfig from main(), the timer has not yet been started. (The timer is started as part of BIOS\_startup(), which is called internally after main.) As a result, you can use the following simplified call sequence in main():

```
GBL_setFrequency(cpuFreqInKhz); 
CLK reconfig(Void);
```
Note that GBL\_setFrequency does not affect the PLL, and therefore has no effect on the actual frequency at which the DSP is running. It is used only to make DSP/BIOS aware of the DSP frequency you are using.

#### **Constraints and Calling Context**

When calling CLK reconfig from anywhere other than main(), you must also use CLK stop and CLK\_start.

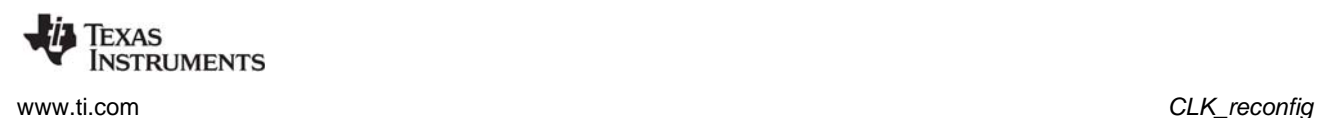

- Call HWI\_disable/HWI\_restore or SWI\_disable/SWI\_enable around a block that stops, configures, and restarts the timer as needed to prevent re-entrancy or other problems. That is, you must disable interrupts if an interrupt could lead to another call to CLK\_reconfig or if interrupt processing relies on having a running timer to ensure that these non-reentrant functions are not interrupted.
- If you do not stop and restart the timer, CLK\_reconfig can only be called from the program's main() function.
- If you use CLK\_reconfig, you should also use GBL\_setFrequency.

#### **See Also**

[GBL\\_getFrequency](#page-111-0) [GBL\\_setFrequency](#page-114-0) [CLK\\_start](#page-63-0) [CLK\\_stop](#page-64-0)

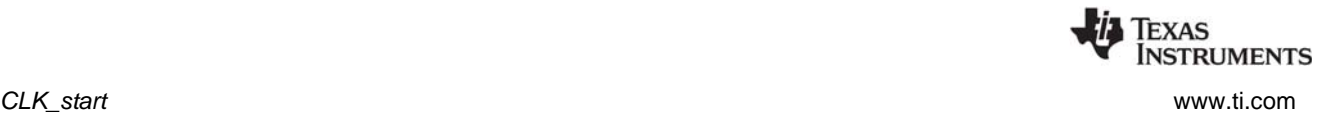

<span id="page-63-0"></span>**CLK\_start** *Restart the low-resolution timer*

#### **C Interface**

Syntax CLK\_start();

**Parameters** Void

Return Value Void

#### **Reentrant**

no

#### **Description**

This function starts the low-resolution timer if it has been halted by CLK stop. The period and prescalar registers are updated to reflect any changes made by a call to CLK\_reconfig. This function then resets the timer counters and starts the timer.

CLK start should only be used in conjunction with CLK reconfig and CLK stop. See the section on CLK reconfig for details and the allowed calling sequence.

Note that all 'C28x platforms use the same timer to drive low-resolution and high-resolution times. On such platforms, both times are affected by this API.

- Call HWI\_disable/HWI\_restore or SWI\_disable/SWI\_enable around a block that stops, configures, and restarts the timer as needed to prevent re-entrancy or other problems. That is, you must disable interrupts if an interrupt could lead to another call to CLK start or if interrupt processing relies on having a running timer to ensure that these non-reentrant functions are not interrupted
- This function cannot be called from main().

#### **See Also**

[CLK\\_reconfig](#page-61-0) [CLK\\_stop](#page-64-0) [GBL\\_setFrequency](#page-114-0)

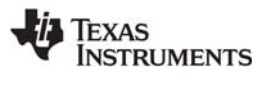

[www.ti.com](http://www.ti.com) *CLK\_stop*

<span id="page-64-0"></span>**CLK\_stop** *Halt the low-resolution timer*

**C Interface**

**Syntax** CLK\_stop();

**Parameters** Void

Return Value Void

#### **Reentrant**

no

#### **Description**

This function stops the low-resolution timer. It can be used in conjunction with CLK\_reconfig and CLK start to reconfigure the timer at run-time.

Note that all 'C28x platforms use the same timer to drive low-resolution and high-resolution times. On such platforms, both times are affected by this API.

CLK stop should only be used in conjunction with CLK reconfig and CLK start, and only in the required calling sequence. See the section on CLK reconfig for details.

- Call HWI\_disable/HWI\_restore or SWI\_disable/SWI\_enable around a block that stops, configures, and restarts the timer as needed to prevent re-entrancy or other problems. That is, you must disable interrupts if an interrupt could lead to another call to CLK\_stop or if interrupt processing relies on having a running timer to ensure that these non-reentrant functions are not interrupted
- This function cannot be called from main().

#### **See Also**

[CLK\\_reconfig](#page-61-0) [CLK\\_start](#page-63-0) [GBL\\_setFrequency](#page-114-0)

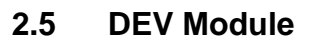

The DEV module provides the device interface.

#### **Functions**

- DEV createDevice. Dynamically create device
- [DEV\\_deleteDevice.](#page-72-0) Delete dynamically-created device
- [DEV\\_match](#page-73-0). Match device name with driver
- [Dxx\\_close](#page-74-0). Close device
- [Dxx\\_ctrl](#page-75-0). Device control
- [Dxx\\_idle](#page-76-0). Idle device
- [Dxx\\_init.](#page-77-0) Initialize device
- [Dxx\\_issue](#page-78-0). Send frame to device
- Dxx open. Open device
- Dxx ready. Device ready
- [Dxx\\_reclaim.](#page-81-0) Retrieve frame from device

#### **Description**

DSP/BIOS provides two device driver models that enable applications to communicate with DSP peripherals: IOM and SIO/DEV.

The components of the IOM model are illustrated in the following figure. It separates hardwareindependent and hardware-dependent layers. Class drivers are hardware independent; they manage device instances, synchronization and serialization of I/O requests. The lower-level mini-driver is hardware-dependent. See the *DSP/BIOS Driver Developer's Guide* (SPRU616) for more information on the IOM model.

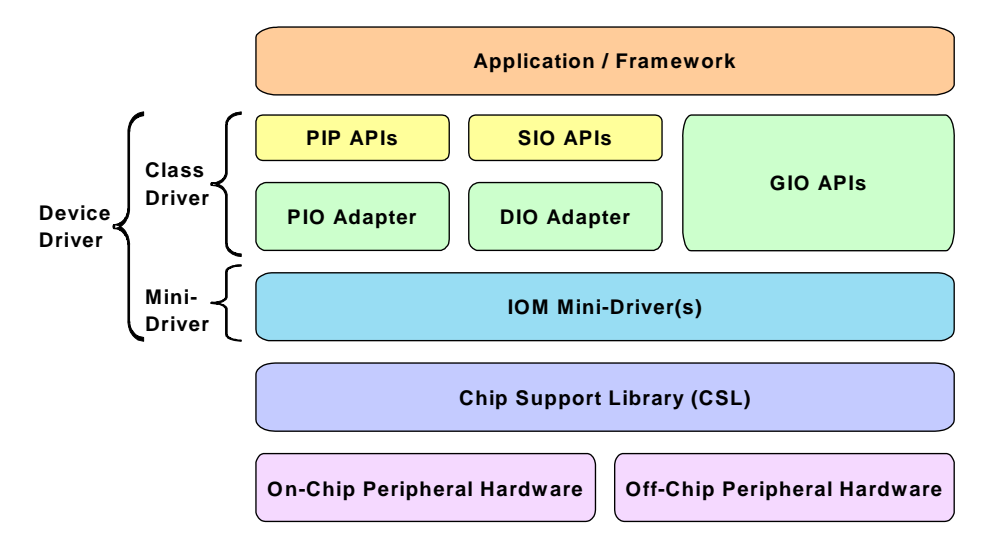

The SIO/DEV model provides a streaming I/O interface. In this model, the application indirectly invokes DEV functions implemented by the driver managing the physical device attached to the stream, using generic functions provided by the SIO module. See the *DSP/BIOS User's Guide* (SPRU423) for more information on the SIO/DEV model.

**ISTRUMENTS** 

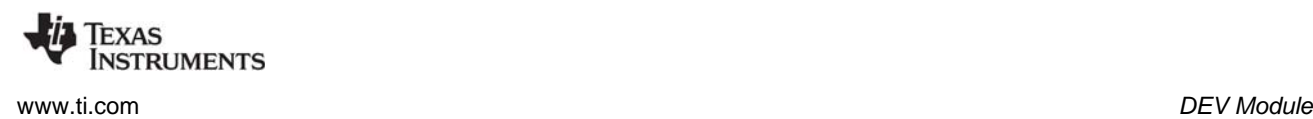

The model used by a device is identified by its function table type. A type of IOM\_Fxns is used with the IOM model. A type of DEV\_Fxns is used with the DEV/SIO model.

The DEV module provides the following capabilities:

- **Device object creation.** You can create device objects through static configuration or dynamically through the DEV createDevice function. The DEV deleteDevice and DEV match functions are also provided for managing device objects.
- **Driver function templates.** The Dxx functions listed as part of the DEV module are templates for driver functions. These are the functions you create for drivers that use the DEV/SIO model.

#### **Constants, Types, and Structures**

```
#define DEV INPUT 0
#define DEV_OUTPUT 1
typedef struct DEV_Frame { /* frame object */
  OUE Elem link; /* queue link */
  Ptr addr; /* buffer address */size t size; /* buffer size */Arg misc; /* reserved for driver */Arg arg; \frac{1}{2} arging \frac{1}{2} argument */
  Uns cmd; /* mini-driver command */ Int status; /* status of command */
} DEV_Frame;
typedef struct DEV_Obj { /* device object */
  QUE Handle todevice; /* downstream frames here */
   QUE_Handle fromdevice; /* upstream frames here */
  size t bufsize; /* buffer size */
   Uns nbufs; /* number of buffers */
   Int segid; /* buffer segment ID */
  Int mode; /* DEV_INPUT/DEV_OUTPUT */
  LgInt devid; /* device ID */Ptr params; /* device parameters */
   Ptr object; /* ptr to dev instance obj */
   DEV_Fxns fxns; /* driver functions */
   Uns timeout; /* SIO_reclaim timeout value */
   Uns align; /* buffer alignment */
  DEV Callback *callback; /* pointer to callback */
} DEV_Obj;
typedef struct DEV_Fxns { /* driver function table */
  Int (*close)( DEV_Handle );<br>Int (*ctrl)( DEV_Handle. U
          (*ctrl) ( DEV_Handle, Uns, Arg );
  Int (*idle)( DEV_Handle, Bool );<br>Int (*issue)( DEV_Handle );
  Int (*issue) ( DEV Handle );
  Int (*open)( DEV Handle, String );
```
*DEV Module* [www.ti.com](http://www.ti.com)

```
Bool (*ready)( DEV Handle, SEM Handle );
  size t (*reclaim) (DEV Handle );
} DEV_Fxns;
typedef struct DEV_Callback {
  Fxn fxn; /* function */
  Arg arg0; /* argument 0 * /Arg arg1; /* argument 1 * /} DEV_Callback;
typedef struct DEV Device \frac{1}{x} device specifier */
   String name; /* device name */
   Void * fxns; /* device function table*/
  LgInt devid; /* device ID */Ptr params; /* device parameters */
  Uns type; /* type of the device */
  Ptr devp; /* pointer to device handle */
} DEV_Device;
typedef struct DEV_Attrs {
  LgInt devid; /* device id */
  Ptr params; /* device parameters */
  Uns type; /* type of the device */
  Ptr devp; /* device global data ptr */
} DEV_Attrs;
```
#### **Configuration Properties**

The following list shows the properties that can be configured in a Tconf script, along with their types and default values. For details, see the [DEV Manager Properties](#page-67-0) and [DEV Object Properties](#page-68-0) headings. For descriptions of data types, see Section 1.4, *[DSP/BIOS Tconf Overview](#page-9-0)*, page 1-10.

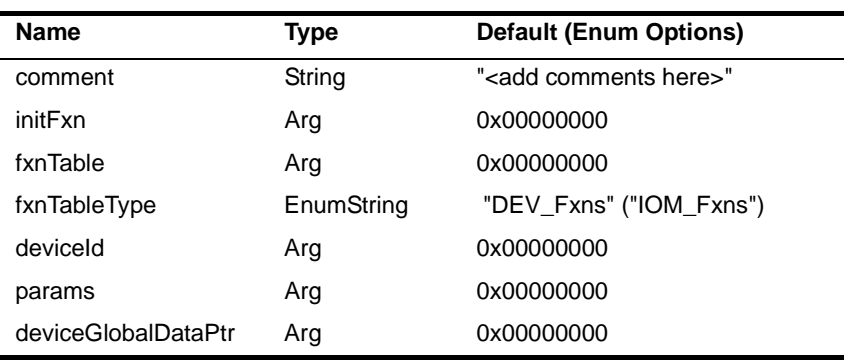

### **Instance Configuration Parameters**

# <span id="page-67-0"></span>**DEV Manager Properties**

The default configuration contains managers for the following built-in device drivers:

- **[DGN Driver](#page-83-0) (software generator driver).** pseudo-device that generates one of several data streams, such as a sin/cos series or white noise. This driver can be useful for testing applications that require an input stream of data.
- **[DHL Driver](#page-90-0) (host link driver).** Driver that uses the HST interface to send data to and from the Host Channel Control Analysis Tool.
- **[DIO Adapter](#page-93-0) (class driver).** Driver used with the device driver model.

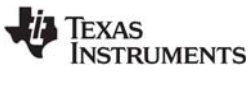

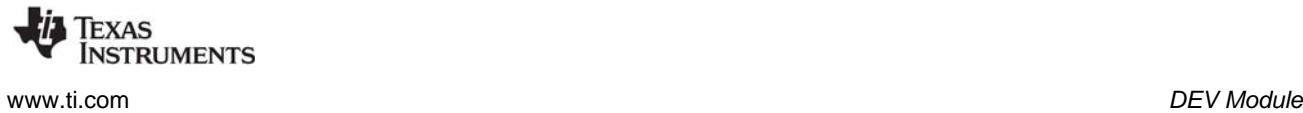

• **[DPI Driver](#page-99-0) (pipe driver).** Software device used to stream data between DSP/BIOS tasks.

To configure devices for other drivers, use Tconf to create a User-defined Device (UDEV) object. There are no global properties for the user-defined device manager.

The following additional device drivers are supplied with DSP/BIOS:

- **[DGS Driver](#page-87-0).** Stackable gather/scatter driver
- **[DNL Driver](#page-96-0).** Null driver
- **[DOV Driver](#page-97-0).** Stackable overlap driver
- **[DST Driver.](#page-102-0)** Stackable "split" driver
- **[DTR Driver](#page-104-0).** Stackable streaming transformer driver

#### <span id="page-68-0"></span>**DEV Object Properties**

The following properties can be set for a user-defined device in the UDEV Object Properties dialog in the DSP/BIOS Configuration Tool or in a Tconf script. To create a user-defined device object in a configuration script, use the following syntax:

var myDev = bios.UDEV.create("myDev");

The Tconf examples assume the myDev object is created as shown.

- **comment**. Type a comment to identify this object. Tconf Name: comment Type: String Example: myDev.comment = "My device";
- **init function**. Specify the function to run to initialize this device. Use a leading underscore before the function name if the function is written in C and you are using the DSP/BIOS Configuration Tool. If you are using Tconf, do not add an underscore before the function name; Tconf adds the underscore needed to call a C function from assembly internally.

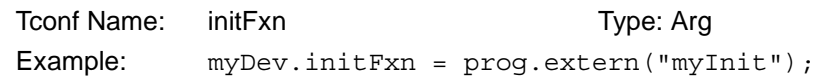

• **function table ptr**. Specify the name of the device functions table for the driver or mini-driver. This table is of type DEV Fxns or IOM Fxns depending on the setting for the function table type property. Tconf Name: fxnTable Type: Arg

Example: myDev.fxnTable = prog.extern("mydevFxnTable");

function table type. Choose the type of function table used by the driver to which this device interfaces. Use the IOM Fxns option if you are using the DIO class driver to interface to a mini-driver with an IOM Fxns function table. Otherwise, use the DEV Fxns option for other drivers that use a DEV Fxns function table and Dxx functions. You can create a DIO object only if a UDEV object with the IOM\_Fxns function table type exists.

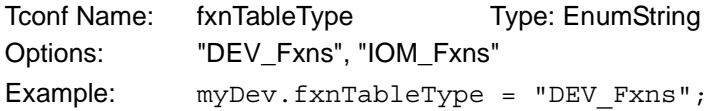

• **device id**. Specify the device ID. If the value you provide is non-zero, the value takes the place of a value that would be appended to the device name in a call to SIO\_create. The purpose of such a value is driver-specific.

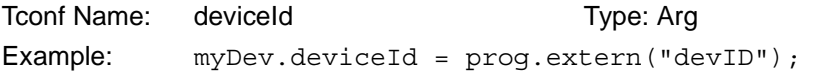

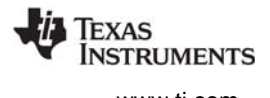

• **device params ptr**. If this device uses additional parameters, provide the name of the parameter structure. This structure should have a name with the format DXX\_Params where XX is the two-letter code for the driver used by this device.

Use a leading underscore before the structure name if the structure is declared in C and you are using the DSP/BIOS Configuration Tool.

Tconf Name: params Type: Arg Example: myDev.params = prog.extern("myParams");

• **device global data ptr**. Provide a pointer to any global data to be used by this device. This value can be set only if the function table type is IOM\_Fxns.

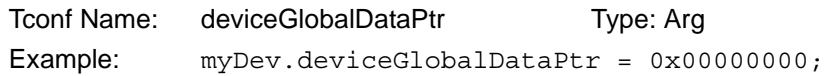

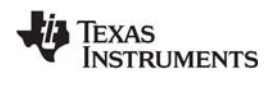

### <span id="page-70-0"></span>**DEV\_createDevice** *Dynamically create device*

# **C Interface**

Syntax

status = DEV\_createDevice(name, fxns, initFxn, attrs);

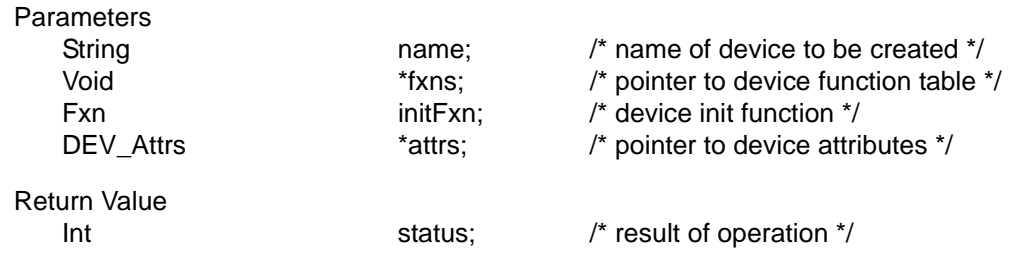

#### **Reentrant**

no

#### **Description**

DEV createDevice allows an application to create a user-defined device object at run-time. The object created has parameters similar to those defined statically for the [DEV Object Properties.](#page-68-0) After being created, the device can be used as with statically-created DEV objects.

The name parameter specifies the name of the device. The device name should begin with a slash (/) for consistency with statically-created devices and to permit stacking drivers. For example "/codec" might be the name. The name must be unique within the application. If the specified device name already exists, this function returns failure.

The fxns parameter points to the device function table. The function table may be of type DEV\_Fxns or IOM\_Fxns.

The initFxn parameter specifies a device initialization function. The function passed as this parameter is run if the device is created successfully. The initialization function is called with interrupts disabled. If several devices may use the same driver, the initialization function (or a function wrapper) should ensure that one-time initialization actions are performed only once.

The attrs parameter points to a structure of type DEV Attrs. This structure is used to pass additional device attributes to DEV createDevice. If attrs is NULL, the device is created with default attributes. DEV\_Attrs has the following structure:

```
typedef struct DEV_Attrs {
  LgInt devid; /* device id */Ptr params; /* device parameters */
  Uns type; /* type of the device */ Ptr devp; /* device global data ptr */
} DEV_Attrs;
```
The devid item specifies the device ID. If the value you provide is non-zero, the value takes the place of a value that would be appended to the device name in a call to SIO\_create. The purpose of such a value is driver-specific. The default value is NULL.

The params item specifies the name of a parameter structure that may be used to provide additional parameters. This structure should have a name with the format DXX\_Params where XX is the two-letter code for the driver used by this device. The default value is NULL.

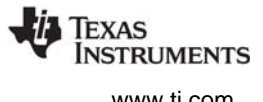

The type item specifies the type of driver used with this device. The default value is DEV\_IOMTYPE. The options are:

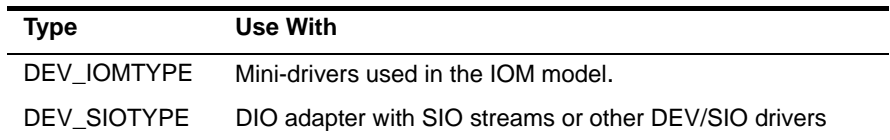

The devp item specifies the device global data pointer, which points to any global data to be used by this device. This value can be set only if the table type is IOM\_Fxns.The default value is NULL.

If an initFxn is specified, that function is called as a result of calling DEV\_createDevice. In addition, if the device type is DEV\_IOMTYPE, the mdBindDev function in the function table pointed to by the fxns parameter is called as a result of calling DEV\_createDevice. Both of these calls are made with interrupts disabled.

DEV\_createDevice returns one of the following status values:

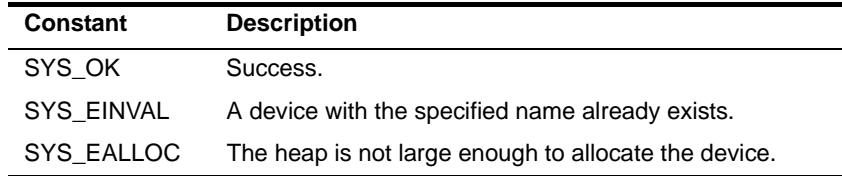

DEV createDevice calls SYS error if mdBindDev returns a failure condition. The device is not created if mdBindDev fails, and DEV createDevice returns the IOM error returned by the mdBindDev failure.

#### **Constraints and Calling Context**

- This function cannot be called from a SWI or HWI.
- This function can only be used if dynamic memory allocation is enabled.
- The device function table must be consistent with the type specified in the attrs structure. DSP/BIOS does not check to ensure that the types are consistent.

#### **Example**

```
Int status;
/* Device attributes of device "/pipe0" */
DEV Attrs dpiAttrs = \{ NULL,
     NULL,
     DEV_SIOTYPE,
    \cap};
status = DEV createDevice("/pipe0", &DPI FXNS,
         (Fxn)DPI_init, &dpiAttrs);
if (status != SYS OK) {
    SYS abort("Unable to create device");
}
```
#### **See Also**

[SIO\\_create](#page-320-0)
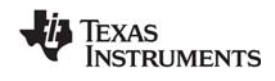

[www.ti.com](http://www.ti.com) *DEV\_deleteDevice*

**DEV\_deleteDevice** *Delete a dynamically-created device*

**C Interface**

Syntax

status = DEV\_deleteDevice(name);

# **Parameters**

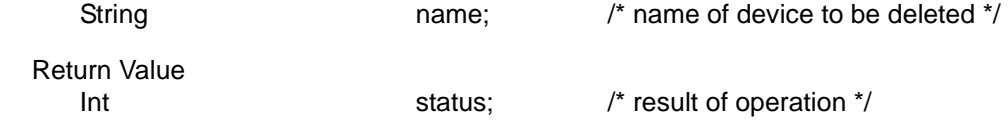

# **Reentrant**

no

# **Description**

DEV\_deleteDevice deallocates the specified dynamically-created device and deletes it from the list of devices in the application.

The name parameter specifies the device to delete. This name must match a name used with [DEV\\_createDevice](#page-70-0).

Before deleting a device, delete any SIO streams that use the device. SIO\_delete cannot be called after the device is deleted.

If the device type is DEV\_IOMTYPE, the mdUnBindDev function in the function table pointed to by the fxns parameter of the device is called as a result of calling DEV\_deleteDevice. This call is made with interrupts disabled.

DEV\_createDevice returns one of the following status values:

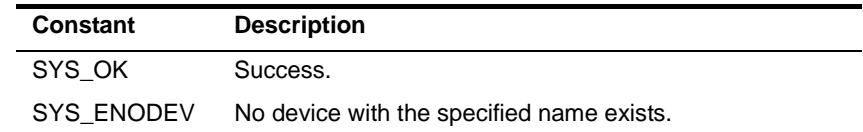

DEV deleteDevice calls SYS error if mdUnBindDev returns a failure condition. The device is deleted even if mdUnBindDev fails, but DEV\_deleteDevice returns the IOM error returned by mdUnBindDev.

## **Constraints and Calling Context**

- This function cannot be called from a SWI or HWI.
- This function can be used only if dynamic memory allocation is enabled.
- The device name must match a dynamically-created device. DSP/BIOS does not check that the device was not created statically.

## **Example**

```
status = DEV deleteDevice("/pipe0");
```
## **See Also**

[SIO\\_delete](#page-323-0)

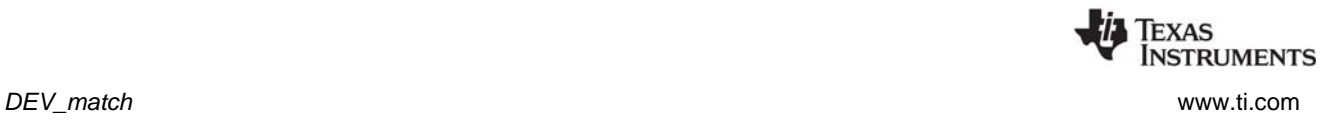

# <span id="page-73-0"></span>**DEV\_match** *Match a device name with a driver*

# **C Interface**

Syntax

substr = DEV\_match(name, device);

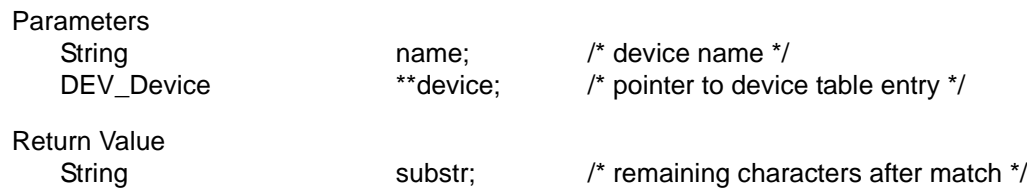

# **Description**

DEV\_match searches the device table for the first device name that matches a prefix of name. The output parameter, device, points to the appropriate entry in the device table if successful and is set to NULL on error. The DEV\_Device structure is defined in dev.h.

The substr return value contains a pointer to the characters remaining after the match. This string is used by stacking devices to specify the name(s) of underlying devices (for example, /scale10/sine might match /scale10, a stacking device, which would, in turn, use /sine to open the underlying generator device).

## **See Also**

SIO create

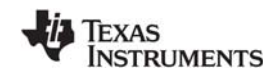

[www.ti.com](http://www.ti.com) *Dxx\_close*

# <span id="page-74-0"></span>**Dxx\_close** *Close device*

**Important:** This API will no longer be supported in the next major release of DSP/BIOS. We recommend that you use the IOM driver interface instead. See the *DSP/BIOS Driver Developer's Guide* (SPRU616).

## **C Interface**

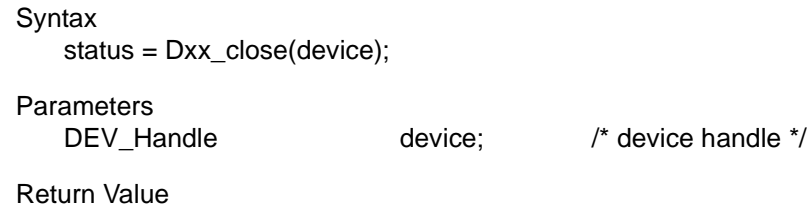

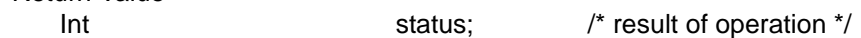

# **Description**

Dxx\_close closes the device associated with device and returns an error code indicating success (SYS\_OK) or failure. device is bound to the device through a prior call to [Dxx\\_open](#page-79-0).

[SIO\\_delete](#page-323-0) first calls [Dxx\\_idle](#page-76-0) to idle the device. Then it calls Dxx\_close.

Once device has been closed, the underlying device is no longer accessible via this descriptor.

# **Constraints and Calling Context**

• device must be bound to a device by a prior call to Dxx\_open.

# **See Also**

[Dxx\\_idle](#page-76-0) [Dxx\\_open](#page-79-0)  [SIO\\_delete](#page-323-0)

**Dxx\_ctrl** *Device control operation*

**Important:** This API will no longer be supported in the next major release of DSP/BIOS. We recommend that you use the IOM driver interface instead. See the *DSP/BIOS Driver Developer's Guide* (SPRU616).

# **C Interface**

## **Syntax**

status = Dxx\_ctrl(device, cmd, arg);

## **Parameters**

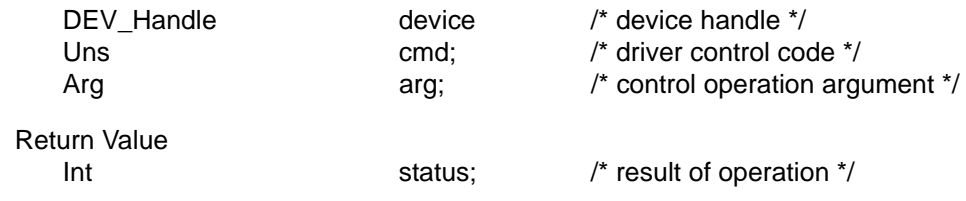

# **Description**

Dxx\_ctrl performs a control operation on the device associated with device and returns an error code indicating success (SYS\_OK) or failure. The actual control operation is designated through cmd and arg, which are interpreted in a driver-dependent manner.

Dxx\_ctrl is called by [SIO\\_ctrl](#page-322-0) to send control commands to a device.

# **Constraints and Calling Context**

• device must be bound to a device by a prior call to [Dxx\\_open](#page-79-0).

## **See Also**

[SIO\\_ctrl](#page-322-0)

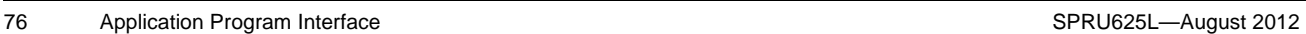

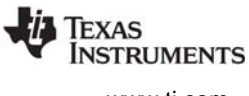

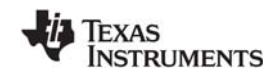

[www.ti.com](http://www.ti.com) *Dxx\_idle*

# <span id="page-76-0"></span>**Dxx\_idle** *Idle device*

**Important:** This API will no longer be supported in the next major release of DSP/BIOS. We recommend that you use the IOM driver interface instead. See the *DSP/BIOS Driver Developer's Guide* (SPRU616).

## **C Interface**

## Syntax

status = Dxx\_idle(device, flush);

## **Parameters**

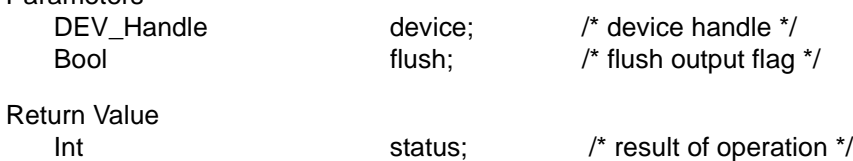

## **Description**

Dxx idle places the device associated with device into its idle state and returns an error code indicating success (SYS\_OK) or failure. Devices are initially in this state after they are opened with [Dxx\\_open](#page-79-0).

Dxx\_idle returns the device to its initial state. Dxx\_idle should move any frames from the device- >todevice queue to the device->fromdevice queue. In SIO\_ISSUERECLAIM mode, any outstanding buffers issued to the stream must be reclaimed in order to return the device to its true initial state.

Dxx idle is called by SIO idle, SIO flush, and SIO delete to recycle frames to the appropriate queue.

flush is a boolean parameter that indicates what to do with any pending data of an output stream. If flush is TRUE, all pending data is discarded and Dxx idle does not block waiting for data to be processed. If flush is FALSE, the Dxx idle function does not return until all pending output data has been rendered. All pending data in an input stream is always discarded, without waiting.

# **Constraints and Calling Context**

• device must be bound to a device by a prior call to Dxx\_open.

## **See Also**

[SIO\\_delete](#page-323-0) [SIO\\_idle](#page-327-0) [SIO\\_flush](#page-324-0)

**Dxx\_init** *Initialize device*

**Important:** This API will no longer be supported in the next major release of DSP/BIOS. We recommend that you use the IOM driver interface instead. See the *DSP/BIOS Driver Developer's Guide* (SPRU616).

# **C Interface**

Syntax Dxx\_init();

**Parameters** Void

Return Value Void

# **Description**

Dxx\_init is used to initialize the device driver module for a particular device. This initialization often includes resetting the actual device to its initial state.

Dxx\_init is called at system startup, before the application's main() function is called.

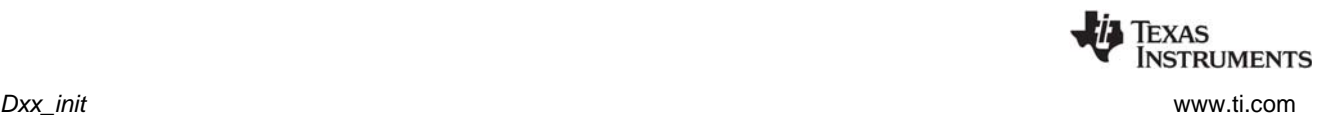

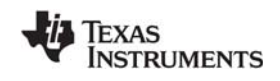

[www.ti.com](http://www.ti.com) *Dxx\_issue*

# <span id="page-78-0"></span>**Dxx\_issue** *Send a buffer to the device*

**Important:** This API will no longer be supported in the next major release of DSP/BIOS. We recommend that you use the IOM driver interface instead. See the *DSP/BIOS Driver Developer's Guide* (SPRU616).

## **C Interface**

Syntax status = Dxx\_issue(device); **Parameters** DEV Handle device;  $/$ \* device handle \*/

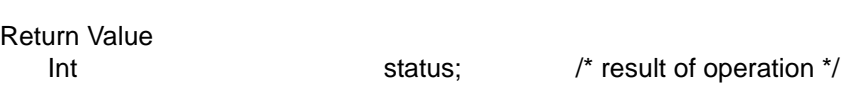

## **Description**

Dxx\_issue is used to notify a device that a new frame has been placed on the device->todevice queue. If the device was opened in DEV\_INPUT mode, Dxx\_issue uses this frame for input. If the device was opened in DEV\_OUTPUT mode, Dxx\_issue processes the data in the frame, then outputs it. In either mode, Dxx issue ensures that the device has been started and returns an error code indicating success (SYS\_OK) or failure.

Dxx\_issue does not block. In output mode it processes the buffer and places it in a queue to be rendered. In input mode, it places a buffer in a queue to be filled with data, then returns.

Dxx issue is used in conjunction with Dxx reclaim to operate a stream. The Dxx issue call sends a buffer to a stream, and the Dxx\_reclaim retrieves a buffer from a stream. Dxx\_issue performs processing for output streams, and provides empty frames for input streams. The Dxx\_reclaim recovers empty frames in output streams, retrieves full frames, and performs processing for input streams.

[SIO\\_issue](#page-328-0) calls Dxx\_issue after placing a new input frame on the device->todevice. If Dxx\_issue fails, it should return an error code. Before attempting further I/O through the device, the device should be idled, and all pending buffers should be flushed if the device was opened for DEV\_OUTPUT.

In a stacking device, Dxx issue must preserve all information in the DEV Frame object except link and misc. On a device opened for DEV\_INPUT, Dxx\_issue should preserve the size and the arg fields. On a device opened for DEV\_OUTPUT, Dxx\_issue should preserve the buffer data (transformed as necessary), the size (adjusted as appropriate by the transform) and the arg field. The DEV\_Frame objects themselves do not need to be preserved, only the information they contain.

Dxx issue must preserve and maintain buffers sent to the device so they can be returned in the order they were received, by a call to Dxx\_reclaim.

## **Constraints and Calling Context**

device must be bound to a device by a prior call to [Dxx\\_open](#page-79-0).

## **See Also**

Dxx\_reclaim [SIO\\_issue](#page-328-0)

<span id="page-79-0"></span>**Dxx\_open** *Open device*

**Important:** This API will no longer be supported in the next major release of DSP/BIOS. We recommend that you use the IOM driver interface instead. See the *DSP/BIOS Driver Developer's Guide* (SPRU616).

# **C Interface**

## Syntax

status = Dxx\_open(device, name);

## Parameters

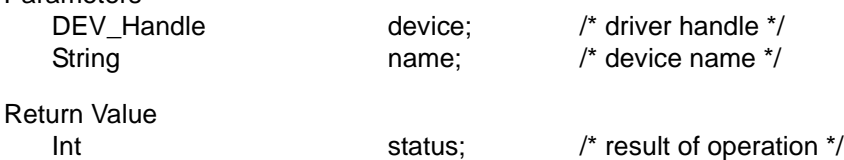

## **Description**

Dxx\_open is called by [SIO\\_create](#page-320-0) to open a device. Dxx\_open opens a device and returns an error code indicating success (SYS\_OK) or failure.

The device parameter points to a DEV\_Obj whose fields have been initialized by the calling function (that is, SIO create). These fields can be referenced by Dxx open to initialize various device parameters. Dxx\_open is often used to attach a device-specific object to device->object. This object typically contains driver-specific fields that can be referenced in subsequent Dxx driver calls.

name is the string remaining after the device name has been matched by SIO create using DEV match.

## **See Also**

[Dxx\\_close](#page-74-0) SIO create

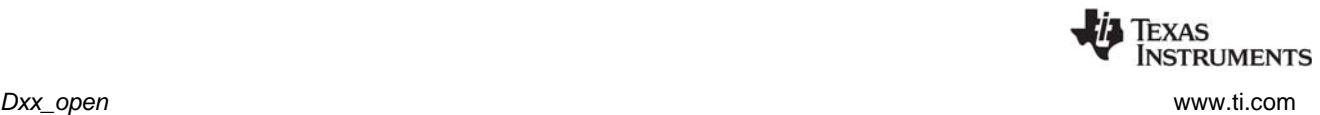

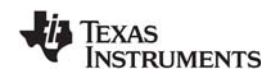

[www.ti.com](http://www.ti.com) *Dxx\_ready*

**Dxx\_ready** *Check if device is ready for I/O*

**Important:** This API will no longer be supported in the next major release of DSP/BIOS. We recommend that you use the IOM driver interface instead. See the *DSP/BIOS Driver Developer's Guide* (SPRU616).

## **C Interface**

Syntax

status = Dxx\_ready(device, sem);

**Parameters** 

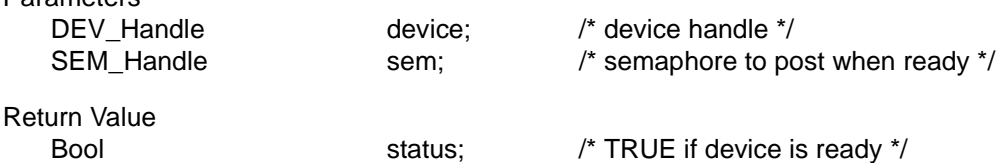

## **Description**

Dxx ready is called by SIO select and SIO ready to determine if the device is ready for an I/O operation. In this context, ready means a call that retrieves a buffer from a device does not block. If a frame exists, Dxx ready returns TRUE, indicating that the next SIO get, SIO put, or SIO reclaim operation on the device does not cause the calling task to block. If there are no frames available, Dxx\_ready returns FALSE. This informs the calling task that a call to SIO\_get, SIO\_put, or SIO\_reclaim for that device would result in blocking.

Dxx\_ready registers the device's ready semaphore with the SIO\_select semaphore sem. In cases where SIO\_select calls Dxx\_ready for each of several devices, each device registers its own ready semaphore with the unique SIO\_select semaphore. The first device that becomes ready calls [SEM\\_post](#page-311-0) on the semaphore.

SIO\_select calls Dxx\_ready twice; the second time, sem = NULL. This results in each device's ready semaphore being set to NULL. This information is needed by the Dxx HWI that normally calls SEM post on the device's ready semaphore when I/O is completed; if the device ready semaphore is NULL, the semaphore should not be posted.

SIO ready calls Dxx ready with sem = NULL. This is equivalent to the second Dxx ready call made by SIO\_select, and the underlying device driver should just return status without registering a semaphore.

## **See Also**

[SIO\\_select](#page-337-0)

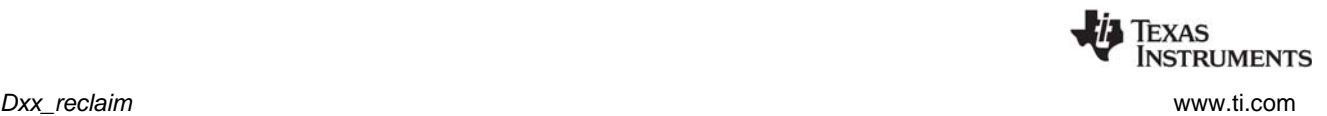

<span id="page-81-0"></span>**Dxx\_reclaim** *Retrieve a buffer from a device*

**Important:** This API will no longer be supported in the next major release of DSP/BIOS. We recommend that you use the IOM driver interface instead. See the *DSP/BIOS Driver Developer's Guide* (SPRU616).

# **C Interface**

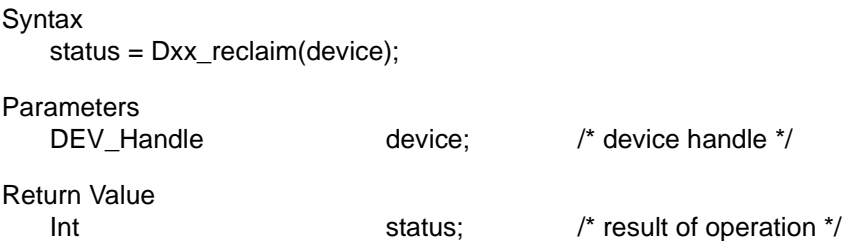

# **Description**

Dxx\_reclaim is used to request a buffer back from a device. Dxx\_reclaim does not return until a buffer is available for the client in the device->fromdevice queue. If the device was opened in DEV\_INPUT mode then Dxx reclaim blocks until an input frame has been filled with the number of MADUs requested, then processes the data in the frame and place it on the device->fromdevice queue. If the device was opened in DEV OUTPUT mode, Dxx reclaim blocks until an output frame has been emptied, then place the frame on the device->fromdevice queue. In either mode, Dxx\_reclaim blocks until it has a frame to place on the device->fromdevice queue, or until the stream's timeout expires, and it returns an error code indicating success (SYS\_OK) or failure.

If device->timeout is not equal to SYS\_FOREVER or 0, the task suspension time can be up to 1 system clock tick less than timeout due to granularity in system timekeeping.

If device->timeout is SYS\_FOREVER, the task remains suspended until a frame is available on the device's fromdevice queue. If timeout is 0, Dxx\_reclaim returns immediately.

If timeout expires before a buffer is available on the device's fromdevice queue, Dxx\_reclaim returns SYS\_ETIMEOUT. Otherwise Dxx\_reclaim returns SYS\_OK for success, or an error code.

If Dxx\_reclaim fails due to a time out or any other reason, it does not place a frame on the device->fromdevice queue.

Dxx\_reclaim is used in conjunction with [Dxx\\_issue](#page-78-0) to operate a stream. The Dxx\_issue call sends a buffer to a stream, and the Dxx\_reclaim retrieves a buffer from a stream. Dxx\_issue performs processing for output streams, and provides empty frames for input streams. The Dxx\_reclaim recovers empty frames in output streams, and retrieves full frames and performs processing for input streams.

SIO reclaim calls Dxx reclaim, then it gets the frame from the device->fromdevice queue.

In a stacking device, Dxx\_reclaim must preserve all information in the DEV\_Frame object except link and misc. On a device opened for DEV\_INPUT, Dxx\_reclaim should preserve the buffer data (transformed as necessary), the size (adjusted as appropriate by the transform), and the arg field. On a device opened for DEV\_OUTPUT, Dxx\_reclaim should preserve the size and the arg field. The DEV\_Frame objects themselves do not need to be preserved, only the information they contain.

Dxx\_reclaim must preserve buffers sent to the device. Dxx\_reclaim should never return a buffer that was not received from the client through the Dxx\_issue call. Dxx\_reclaim always preserves the ordering of the buffers sent to the device, and returns with the oldest buffer that was issued to the device.

# **Constraints and Calling Context**

• device must be bound to a device by a prior call to [Dxx\\_open](#page-79-0).

# **See Also**

[Dxx\\_issue](#page-78-0) [SIO\\_issue](#page-328-0) [SIO\\_get](#page-325-0)  [SIO\\_put](#page-330-0)

**DGN Driver** *Software generator driver*

**Important:** This driver will no longer be supported in the next major release of DSP/BIOS. We recommend that you use the IOM driver interface instead. See the *DSP/BIOS Driver Developer's Guide* (SPRU616).

# **Description**

The DGN driver manages a class of software devices known as generators, which produce an input stream of data through successive application of some arithmetic function. DGN devices are used to generate sequences of constants, sine waves, random noise, or other streams of data defined by a user function.The number of active generator devices in the system is limited only by the availability of memory.

# **Configuring a DGN Device**

To create a DGN device object in a configuration script, use the following syntax:

var myDgn = bios.DGN.create("myDgn");

See the [DGN Object Properties](#page-84-0) for the device you created.

# **Configuration Properties**

The following list shows the properties that can be configured in a Tconf script, along with their types and default values. For details, see the [DGN Object Properties](#page-84-0) heading. For descriptions of data types, see Section 1.4, *[DSP/BIOS Tconf Overview](#page-9-0)*, page 1-10.

## **Instance Configuration Parameters**

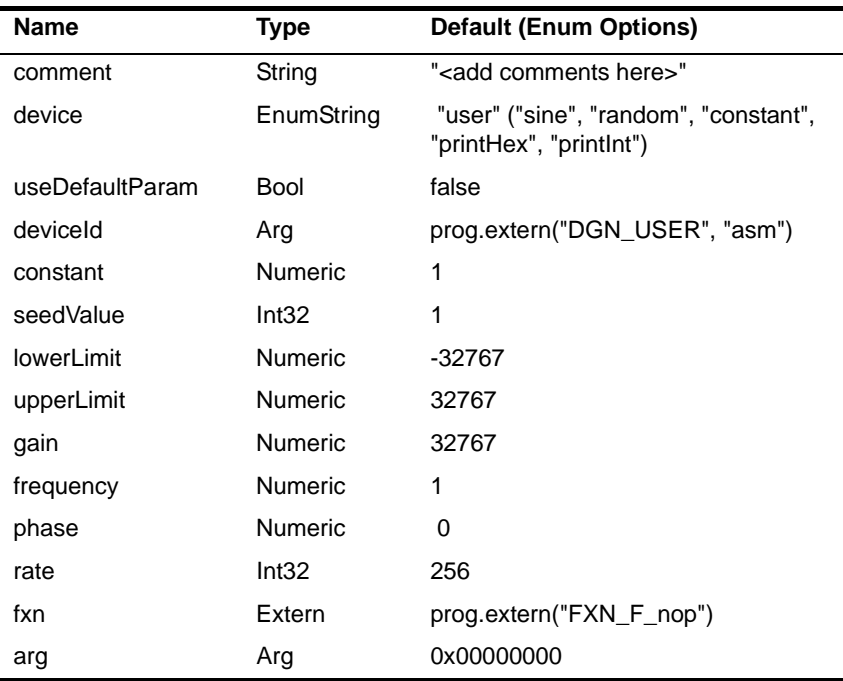

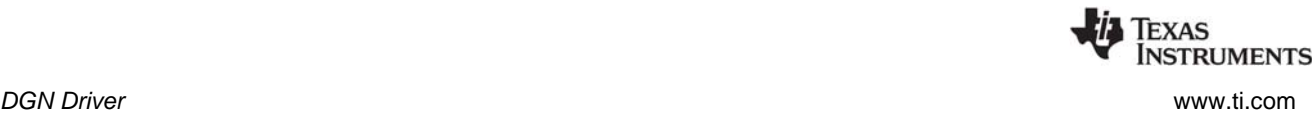

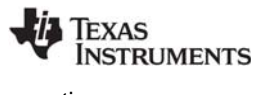

[www.ti.com](http://www.ti.com) *DGN Driver*

## **Data Streaming**

The DGN driver places no inherent restrictions on the size or memory segment of the data buffers used when streaming from a generator device. Since generators are fabricated entirely in software and do not overlap I/O with computation, no more than one buffer is required to attain maximum performance.

Since DGN generates data "on demand," tasks do not block when calling SIO get, SIO put, or SIO reclaim on a DGN data stream. High-priority tasks must, therefore, be careful when using these streams since lower- or even equal-priority tasks do not get a chance to run until the high-priority task suspends execution for some other reason.

# **DGN Driver Properties**

There are no global properties for the DGN driver manager.

# <span id="page-84-0"></span>**DGN Object Properties**

The following properties can be set for a DGN device on the DGN Object Properties dialog in the DSP/BIOS Configuration Tool or in a Tconf script. To create a DGN device object in a script, use the following syntax:

var myDgn = bios.DGN.create("myDgn");

The Tconf examples assume the myDgn object is created as shown.

**comment**. Type a comment to identify this object.

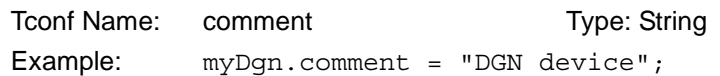

- **Device category**. The device category—user, sine, random, constant, printHex, printInt determines the type of data stream produced by the device. A sine, random, or constant device can be opened for input data streaming only. A printHex or printInt device can be opened for output data streaming only.
	- **user.** Uses custom function to produce/consume a data stream.
	- **sine.** Produce a stream of sine wave samples.
	- **random.** Produces a stream of random values.
	- **constant.** Produces a constant stream of data.
	- **printHex.** Writes the stream data buffers to the trace buffer in hexadecimal format.
	- **printInt.** Writes the stream data buffers to the trace buffer in integer format.

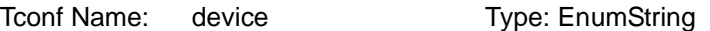

Options: "user", "sine", "random", "constant", "printHex", "printInt" Example: myDgn.device = "user";

• **Use default parameters**. Set this property to true if you want to use the default parameters for the Device category you selected.

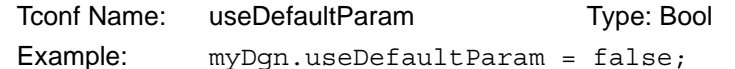

• **Device ID**. This property is set automatically when you select a Device category.

Tconf Name: deviceId Type: Arg Example: myDgn.deviceId = prog.extern("DGN USER", "asm"); *DGN Driver* [www.ti.com](http://www.ti.com)

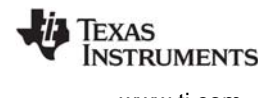

• **Constant value**. The constant value to be generated if the Device category is constant.

Tconf Name: constant Type: Numeric Example:  $myDqn. constant = 1;$ 

• **Seed value**. The initial seed value used by an internal pseudo-random number generator if the Device category is random. Used to produce a uniformly distributed sequence of numbers ranging between Lower limit and Upper limit.

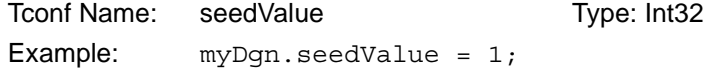

**Lower limit**. The lowest value to be generated if the Device category is random.

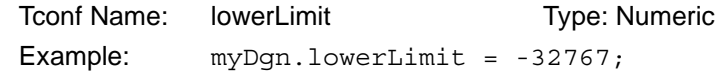

- **Upper limit**. The highest value to be generated if the Device category is random. Tconf Name: upperLimit Type: Numeric Example: myDgn.upperLimit = 32767;
- **Gain**. The amplitude scaling factor of the generated sine wave if the Device category is sine. This factor is applied to each data point. To improve performance, the sine wave magnitude (maximum and minimum) value is approximated to the nearest power of two. This is done by computing a shift value by which each entry in the table is right-shifted before being copied into the input buffer. For example, if you set the Gain to 100, the sine wave magnitude is 128, the nearest power of two.

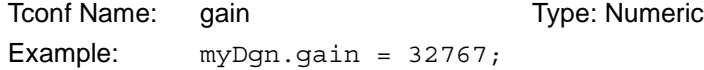

**Frequency.** The frequency of the generated sine wave (in cycles per second) if the Device category is sine. DGN uses a static (256 word) sine table to approximate a sine wave. Only frequencies that divide evenly into 256 can be represented exactly with DGN. A "step" value is computed at open time for stepping through this table:

```
 step = (256 * Frequency / Rate)
Tconf Name: frequency Type: Numeric
Example: myDqn.frequency = 1;
```
• **Phase**. The phase of the generated sine wave (in radians) if the Device category is sine.

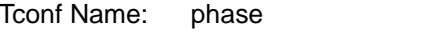

Example: myDgn.phase = 0;

• **Sample rate**. The sampling rate of the generated sine wave (in sample points per second) if the Device category is sine.

Type: Numeric

To Type: Int32 Example: myDgn.rate = 256;

• **User function**. If the Device category is user, specifies the function to be used to compute the successive values of the data sequence in an input device, or to be used to process the data stream, in an output device. If this function is written in C and you are using the DSP/BIOS Configuration Tool, use a leading underscore before the C function name. If you are using Tconf, do not add an underscore before the function name; Tconf adds the underscore needed to call a C function from assembly internally.

To Tree: fxn Type: Extern

Example: myDgn.fxn = prog.extern("usrFxn");

**User function argument**. An argument to pass to the User function.

A user function must have the following form:

fxn(Arg arg, Ptr buf, Uns nmadus)

where buf contains the values generated or to be processed. buf and nmadus correspond to the buffer address and buffer size (in MADUs), respectively, for an [SIO\\_get](#page-325-0) operation.

Tconf Name: arg Type: Arg Example: myDgn.arg = prog.extern("myArg");

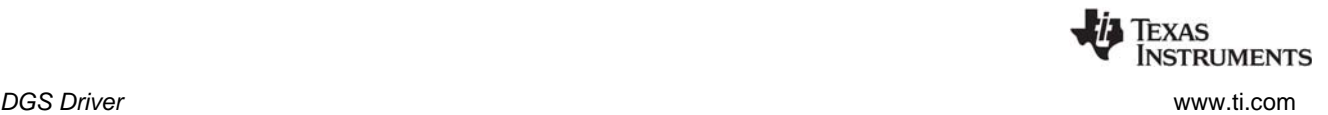

<span id="page-87-0"></span>**DGS Driver** *Stackable gather/scatter driver*

**Important:** This driver will no longer be supported in the next major release of DSP/BIOS. We recommend that you use the IOM driver interface instead. See the *DSP/BIOS Driver Developer's Guide* (SPRU616).

# **Description**

The DGS driver manages a class of stackable devices which compress or expand a data stream by applying a user-supplied function to each input or output buffer. This driver might be used to pack data buffers before writing them to a disk file or to unpack these same buffers when reading from a disk file. All (un)packing must be completed on frame boundaries as this driver (for efficiency) does not maintain remainders across I/O operations.

On opening a DGS device by name, DGS uses the unmatched portion of the string to recursively open an underlying device.

This driver requires a transform function and a packing/unpacking ratio which are used when packing/unpacking buffers to/from the underlying device.

# **Configuring a DGS Device**

To create a DGS device object in a configuration script, use the following syntax:

```
var myDgs = bios.UDEV.create("myDgs");
```
Modify the myDgs properties as follows.

- **init function.** Type 0 (zero).
- **function table ptr.** Type \_DGS\_FXNS
- **function table type**. DEV\_Fxns
- **device id.** Type 0 (zero).
- **device params ptr.** Type 0 (zero) to use the default parameters. To use different values, you must declare a DGS Params structure (as described after this list) containing the values to use for the parameters.

DGS Params is defined in dgs.h as follows:

```
/* ======== DGS Params ======== */
typedef struct DGS Params { /* device parameters */
    Fxn createFxn;
    Fxn deleteFxn;
    Fxn transFxn;
    Arg arg;
    Int num;
    Int den;
} DGS_Params;
```
The device parameters are:

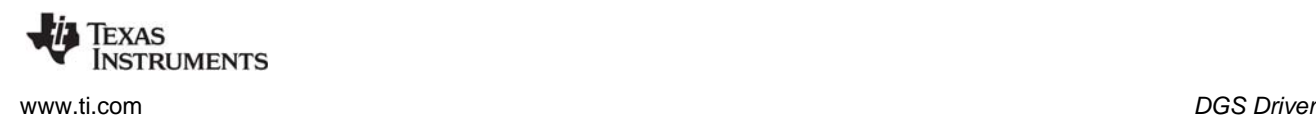

- **create function**. Optional, default is NULL. Specifies a function that is called to create and/or initialize a transform specific object. If non-NULL, the create function is called in DGS\_open upon creating the stream with argument as its only parameter. The return value of the create function is passed to the transform function.
- **delete function.** Optional, default is NULL. Specifies a function to be called when the device is closed. It should be used to free the object created by the create function.
- **transform function**. Required, default is localcopy. Specifies the transform function that is called before calling the underlying device's output function in output mode and after calling the underlying device's input function in input mode. Your transform function should have the following interface:

dstsize = myTrans(Arg arg, Void \*src, Void \*dst, Int srcsize)

where arg is an optional argument (either argument or created by the create function), and \*src and \*dst specify the source and destination buffers, respectively. srcsize specifies the size of the source buffer and dstsize specifies the size of the resulting transformed buffer (srcsize \* numerator/denominator).

- **arg**. Optional argument, default is 0. If the create function is non-NULL, the arg parameter is passed to the create function and the create function's return value is passed as a parameter to the transform function; otherwise, argument is passed to the transform function.
- **num** and **den** (numerator and denominator). Required, default is 1 for both parameters. These parameters specify the size of the transformed buffer. For example, a transformation that compresses two 32-bit words into a single 32-bit word would have numerator = 1 and denominator  $= 2$  since the buffer resulting from the transformation is  $1/2$  the size of the original buffer.

# **Transform Functions**

The following transform functions are already provided with the DGS driver:

- **u32tou8/u8tou32**. These functions provide conversion to/from packed unsigned 8-bit integers to unsigned 32-bit integers. The buffer must contain a multiple of 4 number of 32-bit/8-bit unsigned values.
- **u16tou32/u32tou16**. These functions provide conversion to/from packed unsigned 16-bit integers to unsigned 32-bit integers. The buffer must contain an even number of 16-bit/32-bit unsigned values.
- **i16toi32/i32toi16**. These functions provide conversion to/from packed signed 16-bit integers to signed 32-bit integers. The buffer must contain an even number of 16-bit/32-bit integers.
- **u8toi16/i16tou8**. These functions provide conversion to/from a packed 8-bit format (two 8-bit words in one 16-bit word) to a one word per 16 bit format.
- **i16tof32/f32toi16**. These functions provide conversion to/from packed signed 16-bit integers to 32 bit floating point values. The buffer must contain an even number of 16-bit integers/32-bit floats.
- **localcopy**. This function simply passes the data to the underlying device without packing or compressing it.

## **Data Streaming**

DGS devices can be opened for input or output. DGS open allocates buffers for use by the underlying device. For input devices, the size of these buffers is (bufsize \* numerator) / denominator. For output devices, the size of these buffers is (bufsize \* denominator) / numerator. Data is transformed into or out of these buffers before or after calling the underlying device's output or input functions respectively.

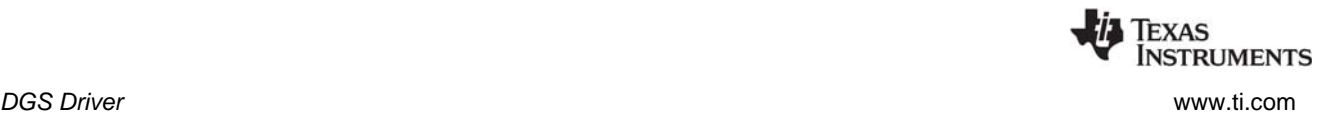

You can use the same stacking device in more that one stream, provided that the terminating device underneath it is not the same. For example, if u32tou8 is a DGS device, you can create two streams dynamically as follows:

```
stream = SIO create("/u32tou8/codec", SIO INPUT, 128, NULL);
...
stream = SIO_create("/u32tou8/port", SIO_INPUT, 128, NULL);
```
You can also create the streams with Tconf. To do that, add two new SIO objects. Enter /codec (or any other configured terminal device) as the Device Control String for the first stream. Then select the DGS device configured to use u32tou8 in the Device property. For the second stream, enter /port as the Device Control String. Then select the DGS device configured to use u32tou8 in the Device property.

# **Example**

The following code example declares DGS\_PRMS as a DGS\_Params structure:

#include <dgs.h>

```
DGS Params DGS PRMS {
    NULL, /* optional create function */
    NULL, /* optional delete function */
    u32tou8, /* required transform function */
   0, /* optional argument */ 4, /* numerator */
    1 /* denominator */
}
```
By typing DGS PRMS for the Parameters property of a device, the values above are used as the parameters for this device.

# **See Also**

[DTR Driver](#page-104-0)

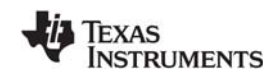

[www.ti.com](http://www.ti.com) *DHL Driver*

# **DHL Driver** *Host link driver*

**Important:** This driver will no longer be supported in the next major release of DSP/BIOS. We recommend that you use the IOM driver interface instead. See the *DSP/BIOS Driver Developer's Guide* (SPRU616).

## **Description**

The DHL driver manages data streaming between the host and the DSP. Each DHL device has an underlying HST object. The DHL device allows the target program to send and receive data from the host through an HST channel using the SIO streaming API rather than using pipes. The DHL driver copies data between the stream's buffers and the frames of the pipe in the underlying HST object.

## **Configuring a DHL Device**

To add a DHL device you must first create an HST object and make it available to the DHL driver. To do this, use the following syntax:

var myHst = bios.HST.create("myHst"); myHst.availableForDHL = true;

Also be sure to set the mode property to "output" or "input" as needed by the DHL device. For example:

myHst.mode = "output";

Once there are HST channels available for DHL, you can create a DHL device object in a configuration script using the following syntax:

var myDhl = bios.DHL.create("myDhl");

Then, you can set this object's properties to select which HST channel, of those available for DHL, is used by this DHL device. If you plan to use the DHL device for output to the host, be sure to select an HST channel whose mode is output. Otherwise, select an HST channel with input mode.

Note that once you have selected an HST channel to be used by a DHL device, that channel is now owned by the DHL device and is no longer available to other DHL channels.

## **Configuration Properties**

The following list shows the properties that can be configured in a Tconf script, along with their types and default values. For details, see the [DHL Driver Properties](#page-91-0) and [DHL Object Properties](#page-92-0) headings. For descriptions of data types, see Section 1.4, *[DSP/BIOS Tconf Overview](#page-9-0)*, page 1-10.

## **Module Configuration Parameters**

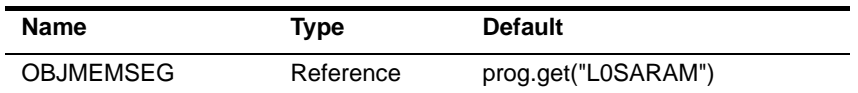

## **Instance Configuration Parameters**

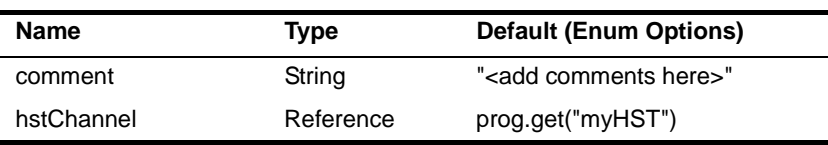

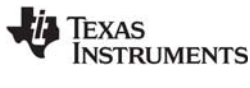

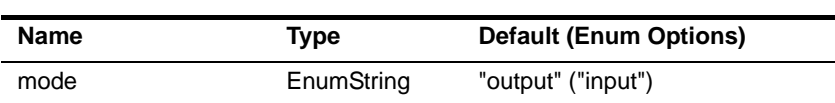

## **Data Streaming**

DHL devices can be opened for input or output data streaming. A DHL device used by a stream created in output mode must be associated with an output HST channel. A DHL device used by a stream created in input mode must be associated with an input HST channel. If these conditions are not met, a SYS EBADOBJ error is reported in the system log during startup when the BIOS start routine calls the DHL open function for the device.

To use a DHL device in a statically-created stream, set the deviceName property of the SIO object to match the name of the DHL device you configured.

mySio.deviceName = prog.get("myDhl");

To use a DHL device in a stream created dynamically with SIO create, use the DHL device name (as it appears in your Tconf script) preceded by "/" (forward slash) as the first parameter of SIO\_create:

stream = SIO create("/dhl0", SIO INPUT, 128, NULL);

To enable data streaming between the target and the host through streams that use DHL devices, you must bind and start the underlying HST channels of the DHL devices from the Host Channels Control in Code Composer Studio, just as you would with other HST objects.

DHL devices copy the data between the frames in the HST channel's pipe and the stream's buffers. In input mode, it is the size of the frame in the HST channel that drives the data transfer. In other words, when all the data in a frame has been transferred to stream buffers, the DHL device returns the current buffer to the stream's fromdevice queue, making it available to the application. (If the stream buffers can hold more data than the HST channel frames, the stream buffers always come back partially full.) In output mode it is the opposite: the size of the buffers in the stream drives the data transfer so that when all the data in a buffer has been transferred to HST channel frames, the DHL device returns the current frame to the channel's pipe. In this situation, if the HST channel's frames can hold more data than the stream's buffers, the frames always return to the HST pipe partially full.

The maximum performance in a DHL device is obtained when you configure the frame size of its HST channel to match the buffer size of the stream that uses the device. The second best alternative is to configure the stream buffer (or HST frame) size to be larger than, and a multiple of, the size of the HST frame (or stream buffer) size for input (or output) devices. Other configuration settings also work since DHL does not impose restrictions on the size of the HST frames or the stream buffers, but performance is reduced.

## **Constraints**

- HST channels used by DHL devices are not available for use with PIP APIs.
- Multiple streams cannot use the same DHL device. If more than one stream attempts to use the same DHL device, a SYS\_EBUSY error is reported in the system LOG during startup when the BIOS\_start routing calls the DHL\_open function for the device.

## <span id="page-91-0"></span>**DHL Driver Properties**

The following global property can be set for the DHL - Host Link Driver on the DHL Properties dialog in the DSP/BIOS Configuration Tool or in a Tconf script:

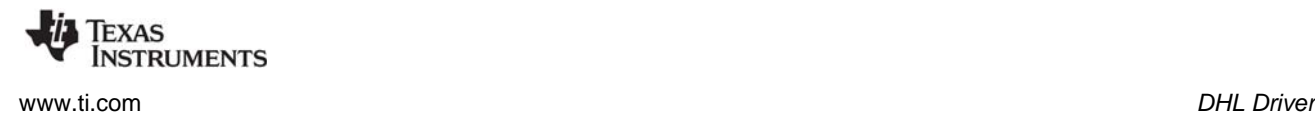

• **Object memory**. Enter the memory segment from which to allocate DHL objects. Note that this does not affect the memory segments from where the underlying HST object or its frames are allocated. The memory segment for HST objects and their frames can be set using [HST Manager Properties](#page-138-1)  and [HST Object Properties](#page-138-0).

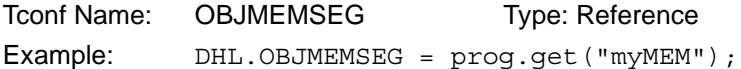

## <span id="page-92-0"></span>**DHL Object Properties**

The following properties can be set for a DHL device using the DHL Object Properties dialog in the DSP/BIOS Configuration Tool or in a Tconf script. To create a DHL device object in a configuration script, use the following syntax:

```
var myDhl = bios.DHL.create("myDhl");
```
The Tconf examples assume the myDhl object has been created as shown.

- **comment**. Type a comment to identify this object. Tconf Name: comment Type: String Example: myDhl.comment = "DHL device";
- **Underlying HST Channel**. Select the underlying HST channel from the drop-down list. The "Make this channel available for a new DHL device" property in the [HST Object Properties](#page-138-0) must be set to true for that HST object to be known here.

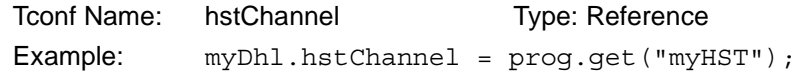

• **Mode.** This informational property shows the mode (input or output) of the underlying HST channel. This becomes the mode of the DHL device.

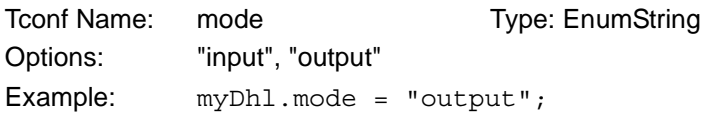

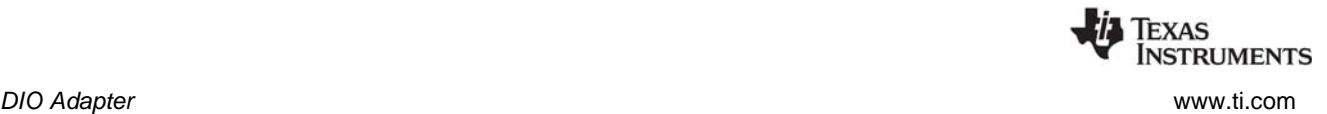

**DIO Adapter** *SIO Mini-driver adapter*

## **Description**

The DIO adapter allows GIO-compliant mini-drivers to be used through SIO module functions. Such minidrivers are described in the *DSP/BIOS Device Driver Developer's Guide* (SPRU616).

# **Configuring a DIO Device**

To create a DIO device object in a configuration script, first use the following syntax:

var myUdev = bios.UDEV.create("myUdev");

Set the [DEV Object Properties](#page-68-0) for the device as follows.

- **init function.** Type 0 (zero).
- **function table ptr.** Type DIO FXNS
- **function table type.** IOM\_Fxns
- **device id.** Type 0 (zero).
- **device params ptr.** Type 0 (zero).

Once there is a UDEV object with the IOM Fxns function table type in the configuration, you can create a DIO object with the following syntax and then set properties for the object:

var myDio = bios.Dio.create("myDio");

## **DIO Configuration Properties**

The following list shows the properties that can be configured in a Tconf script, along with their types and default values. For details, see the [DIO Driver Properties](#page-94-0) and [DIO Object Properties](#page-95-0) headings. For descriptions of data types, see Section 1.4, *[DSP/BIOS Tconf Overview](#page-9-0)*, page 1-10.

## **Module Configuration Parameters**

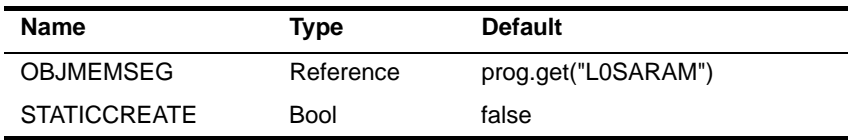

## **Instance Configuration Parameters**

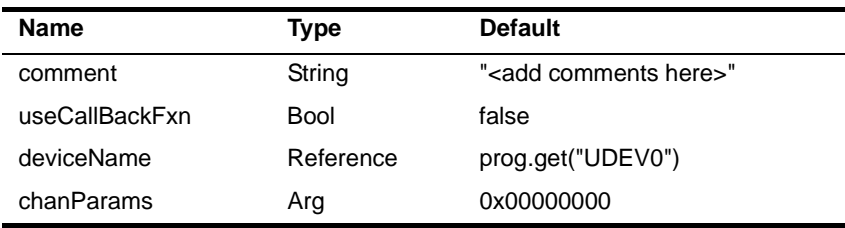

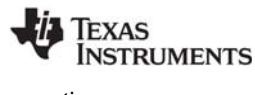

## **Description**

The mini-drivers described in the *DSP/BIOS Device Driver Developer's Guide* (SPRU616) are intended for use with the GIO module. However, the DIO driver allows them to be used with the SIO module instead of the GIO module.

The following figure summarizes how modules are related in an application that uses the DIO driver and a mini-driver:

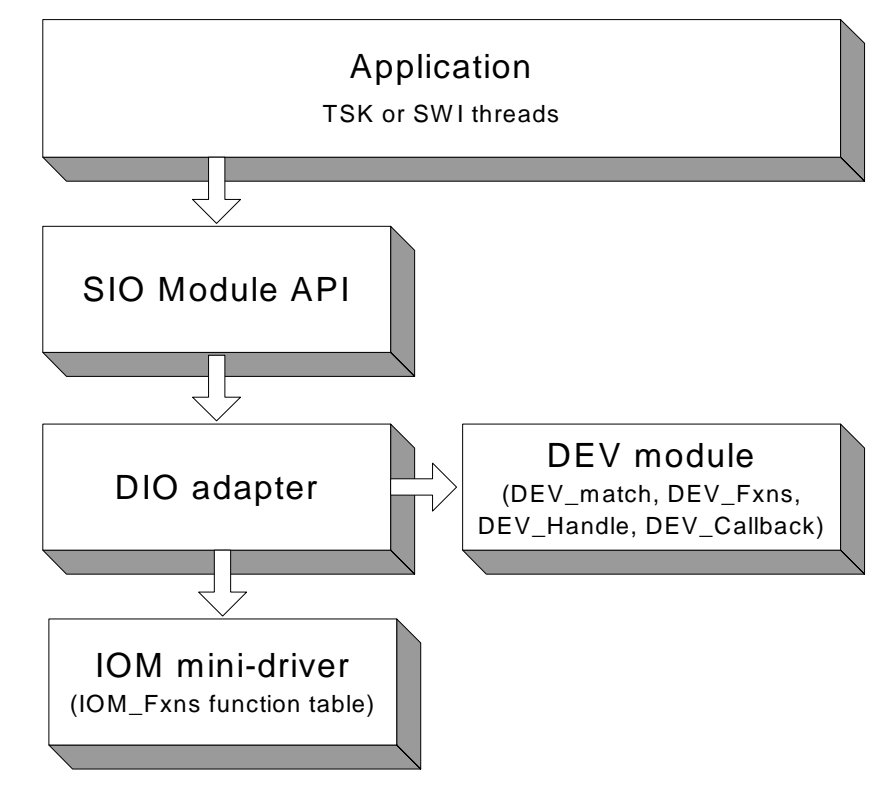

## <span id="page-94-0"></span>**DIO Driver Properties**

The following global properties can be set for the DIO - Class Driver on the DIO Properties dialog in the DSP/BIOS Configuration Tool or in a Tconf script:

• **Object memory**. Enter the memory segment from which to allocate DIO objects.

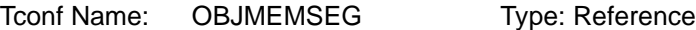

Example: bios.DIO.OBJMEMSEG = prog.get("myMEM");

• **Create All DIO Objects Statically**. Set this property to true if you want DIO objects to be created completely statically. If this property is false (the default), MEM\_calloc is used internally to allocate space for DIO objects. If this property is true, you must create all SIO and DIO objects using the DSP/BIOS Configuration Tool or Tconf. Any calls to SIO\_create fail. Setting this property to true reduces the application's code size (so long as the application does not call MEM\_alloc or its related functions elsewhere).

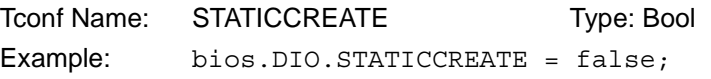

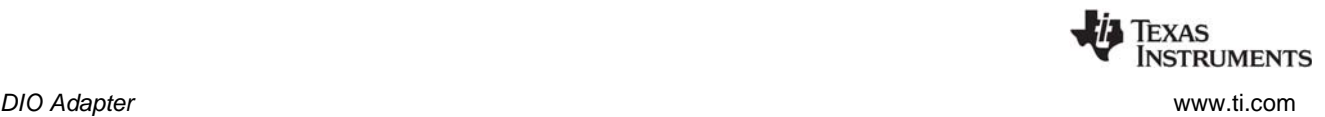

## <span id="page-95-0"></span>**DIO Object Properties**

The following properties can be set for a DIO device using the DIO Object Properties dialog in the DSP/BIOS Configuration Tool or in a Tconf script. To create a DIO device object in a configuration script, use the following syntax:

var myDio = bios.DIO.create("myDio");

The Tconf examples assume the myDio object has been created as shown.

• **comment**. Type a comment to identify this object.

Tconf Name: comment Type: String Example: myDio.comment = "DIO device";

• **use callback version of DIO function table**. Set this property to true if you want to use DIO with a callback function. Typically, the callback function is [SWI\\_andnHook](#page-354-0) or a similar function that posts a SWI. Do not set this property to true if you want to use DIO with a TSK thread.

Tconf Name: useCallBackFxn Type: Bool Example: myDio.useCallBackFxn = false;

- **fxnsTable**. This informational property shows the DIO function table used as a result of the settings in the "use callback version of DIO function table" and "Create ALL DIO Objects Statically" properties. The four possible setting combinations of these two properties correspond to the four function tables: DIO\_tskDynamicFxns, DIO\_tskStaticFxns, DIO\_cbDynamicFxns, and DIO\_cbStaticFxns. Tconf Name: N/A
- **device name**. Name of the device to use with this DIO object.

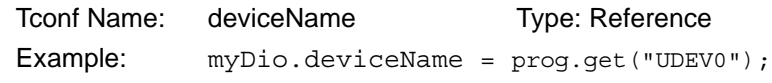

• **channel parameters**. This property allows you to pass an optional argument to the mini-driver create function. See the chanParams parameter of the [GIO\\_create](#page-122-0) function.

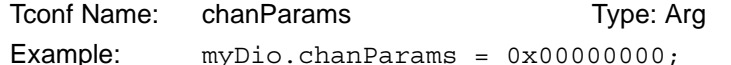

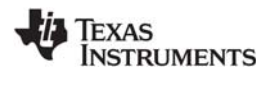

[www.ti.com](http://www.ti.com) *DNL Driver*

# **DNL Driver** *Null driver*

**Important:** This driver will no longer be supported in the next major release of DSP/BIOS. We recommend that you use the IOM driver interface instead. See the *DSP/BIOS Driver Developer's Guide* (SPRU616).

## **Description**

The DNL driver manages "empty" devices which nondestructively produce or consume data streams. The number of empty devices in the system is limited only by the availability of memory; DNL instantiates a new object representing an empty device on opening, and frees this object when the device is closed.

The DNL driver does not define device ID values or a params structure which can be associated with the name used when opening an empty device. The driver also ignores any unmatched portion of the name declared in the system configuration file when opening a device.

## **Configuring a DNL Device**

To create a DNL device object in a configuration script, use the following syntax:

```
var myDnl = bios.UDEV.create("myDnl");
```
Set [DEV Object Properties](#page-68-0) for the device you created as follows.

- **init function.** Type 0 (zero).
- **function table ptr.** Type \_DNL\_FXNS
- **function table type**. DEV\_Fxns
- **device id.** Type 0 (zero).
- **device params ptr.** Type 0 (zero).

## **Data Streaming**

DNL devices can be opened for input or output data streaming. Note that these devices return buffers of undefined data when used for input.

The DNL driver places no inherent restrictions on the size or memory segment of the data buffers used when streaming to or from an empty device. Since DNL devices are fabricated entirely in software and do not overlap I/O with computation, no more that one buffer is required to attain maximum performance.

Tasks do not block when using [SIO\\_get](#page-325-0), [SIO\\_put](#page-330-0), or [SIO\\_reclaim](#page-333-0) with a DNL data stream.

**DOV Driver** *Stackable overlap driver*

**Important:** This driver will no longer be supported in the next major release of DSP/BIOS. We recommend that you use the IOM driver interface instead. See the *DSP/BIOS Driver Developer's Guide* (SPRU616).

# **Description**

The DOV driver manages a class of stackable devices that generate an overlapped stream by retaining the last N minimum addressable data units (MADUs) of each buffer input from an underlying device. These N points become the first N points of the next input buffer. MADUs are equivalent to a 16-bit word in the data address space of the processor on C28x platforms.

# **Configuring a DOV Device**

To create a DOV device object in a configuration script, use the following syntax:

var myDov = bios.UDEV.create("myDov");

Set the [DEV Object Properties](#page-68-0) for the device you created as follows.

- **init function.** Type 0 (zero).
- **function table ptr.** Type DOV FXNS
- **function table type**. DEV\_Fxns
- **device id.** Type 0 (zero).
- **device params ptr.** Type 0 (zero) or the length of the overlap as described after this list.

If you enter 0 for the Device ID, you need to specify the length of the overlap when you create the stream with SIO create by appending the length of the overlap to the device name. If you statically create the stream (with Tconf) instead, enter the length of the overlap in the Device Control String for the stream.

For example, if you statically create a device called overlap, and use 0 as its Device ID, you can open a stream with:

stream = SIO create("/overlap16/codec",SIO INPUT,128,NULL);

This causes SIO to open a stack of two devices. /overlap16 designates the device called overlap, and 16 tells the driver to use the last 16 MADUs of the previous frame as the first 16 MADUs of the next frame. codec specifies the name of the physical device which corresponds to the actual source for the data.

If, on the other hand you add a device called overlap and enter 16 as its Device ID, you can open the stream with:

stream = SIO create("/overlap/codec", SIO INPUT, 128, NULL);

This causes the [SIO Module](#page-314-0) to open a stack of two devices. /overlap designates the device called overlap, which you have configured to use the last 16 MADUs of the previous frame as the first 16 MADUs of the next frame. As in the previous example, codec specifies the name of the physical device that corresponds to the actual source for the data.

If you create the stream statically and enter 16 as the Device ID property, leave the Device Control String blank.

**ISTRUMENTS** 

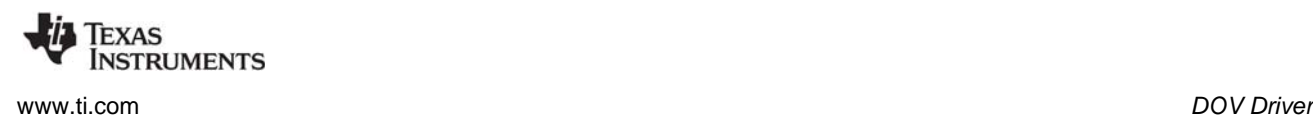

In addition to the configuration properties, you need to specify the value that DOV uses for the first overlap, as in the example:

```
#include <dov.h>
static DOV Config DOV CONFIG = \{ (Char) 0
}
DOV Config *DOV = &DOV CONFIG;
```
If floating point 0.0 is required, the initial value should be set to (Char) 0.0.

# **Data Streaming**

DOV devices can only be opened for input. The overlap size, specified in the string passed to SIO\_create, must be greater than 0 and less than the size of the actual input buffers.

DOV does not support any control calls. All [SIO\\_ctrl](#page-322-0) calls are passed to the underlying device.

You can use the same stacking device in more that one stream, provided that the terminating device underneath it is not the same. For example, if overlap is a DOV device with a Device ID of 0:

```
stream = SIO create("/overlap16/codec", SIO INPUT, 128, NULL);
...
stream = SIO create("/overlap4/port", SIO INPUT, 128, NULL);
```
or if overlap is a DOV device with positive Device ID:

```
stream = SIO create("/overlap/codec", SIO INPUT, 128, NULL);
...
stream = SIO create("/overlap/port", SIO INPUT, 128, NULL);
```
To create the same streams statically (rather than dynamically with SIO create), add SIO objects with Tconf. Enter the string that identifies the terminating device preceded by "/" (forward slash) in the SIO object's Device Control Strings (for example, /codec, /port). Then select the stacking device (overlap, overlapio) from the Device property.

## **See Also**

[DTR Driver](#page-104-0)  [DGS Driver](#page-87-0)

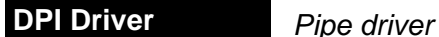

**Important:** This driver will no longer be supported in the next major release of DSP/BIOS. We recommend that you use the IOM driver interface instead. See the *DSP/BIOS Driver Developer's Guide* (SPRU616).

## **Description**

The DPI driver is a software device used to stream data between tasks on a single processor. It provides a mechanism similar to that of UNIX named pipes; a reader and a writer task can open a named pipe device and stream data to/from the device. Thus, a pipe simply provides a mechanism by which two tasks can exchange data buffers.

Any stacking driver can be stacked on top of DPI. DPI can have only one reader and one writer task.

It is possible to delete one end of a pipe with [SIO\\_delete](#page-323-0) and recreate that end with SIO\_create without deleting the other end.

# **Configuring a DPI Device**

To add a DPI device, right-click on the DPI - Pipe Driver folder, and select Insert DPI. From the Object menu, choose Rename and type a new name for the DPI device.

## **Configuration Properties**

The following list shows the properties that can be configured in a Tconf script, along with their types and default values. For details, see the [DPI Object Properties](#page-101-0) heading. For descriptions of data types, see Section 1.4, *[DSP/BIOS Tconf Overview](#page-9-0)*, page 1-10.

## **Instance Configuration Parameters**

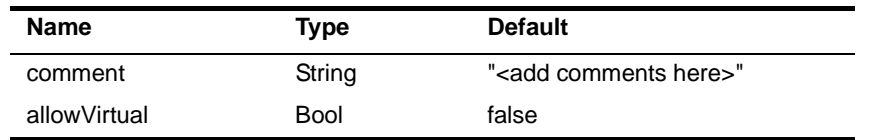

## **Data Streaming**

After adding a DPI device called pipe0 in the configuration, you can use it to establish a communication pipe between two tasks. You can do this dynamically, by calling in the function for one task:

```
inStr = SIO create("/pipe0", SIO INPUT, bufsize, NULL);
...
```
SIO get(inStr, bufp);

## And in the function for the other task:

```
outStr = SIO_create("/pipe0", SIO_OUTPUT, bufsize, NULL);
...
SIO_put(outStr, bufp, nmadus);
```
**STRUMENTS** 

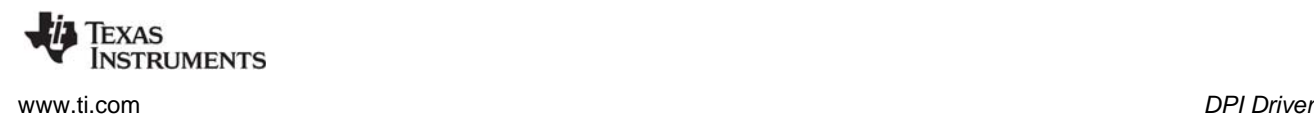

or by adding with Tconf two streams that use pipe0, one in output mode (outStream) and the other one in input mode(inStream). Then, from the reader task call:

```
extern SIO_Obj inStream;
SIO_handle inStr = &inStream
...
SIO qet(inStr, bufp);
```
and from the writer task call:

extern SIO\_Obj outStream; SIO\_handle outStr = &outStream ... SIO put(outStr, bufp, nmadus);

The DPI driver places no inherent restrictions on the size or memory segments of the data buffers used when streaming to or from a pipe device, other than the usual requirement that all buffers be the same size.

Tasks block within DPI when using [SIO\\_get](#page-325-0), [SIO\\_put](#page-330-0), or [SIO\\_reclaim](#page-333-0) if a buffer is not available. SIO select can be used to guarantee that a call to one of these functions do not block. SIO select can be called simultaneously by both the input and the output sides.

# **DPI and the SIO\_ISSUERECLAIM Streaming Model**

In the SIO\_ISSUERECLAIM streaming model, an application reclaims buffers from a stream in the same order as they were previously issued. To preserve this mechanism of exchanging buffers with the stream, the default implementation of the DPI driver for ISSUERECLAIM copies the full buffers issued by the writer to the empty buffers issued by the reader.

A more efficient version of the driver that exchanges the buffers across both sides of the stream, rather than copying them, is also provided. To use this variant of the pipe driver for ISSUERECLAIM, edit the C source file dpi.c provided in the <*bios\_install\_dir*>\packages\ti\bios\src\drivers folder. Comment out the following line:

## #define COPYBUFS

Rebuild dpi.c. Link your application with this version of dpi.obj instead of the default one. To do this, add this version of dpi.obj to your project explicitly. This buffer exchange alters the way in which the streaming mechanism works. When using this version of the DPI driver, the writer reclaims first the buffers issued by the reader rather than its own issued buffers, and vice versa.

This version of the pipe driver is not suitable for applications in which buffers are broadcasted from a writer to several readers. In this situation it is necessary to preserve the ISSUERECLAIM model original mechanism, so that the buffers reclaimed on each side of a stream are the same that were issued on that side of the stream, and so that they are reclaimed in the same order that they were issued. Otherwise, the writer reclaims two or more different buffers from two or more readers, when the number of buffers it issued was only one.

## **Converting a Single Processor Application to a Multiprocessor Application**

It is trivial to convert a single-processor application using tasks and pipes into a multiprocessor application using tasks and communication devices. If using SIO create, the calls in the source code would change to use the names of the communication devices instead of pipes. (If the communication devices were given names like /pipe0, there would be no source change at all.) If the streams were

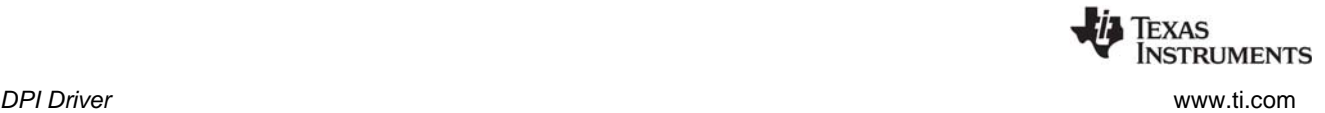

created statically with Tconf instead, you would need to change the Device property for the stream in the configuration template, save and rebuild your application for the new configuration. No source change would be necessary.

## **Constraints**

Only one reader and one writer can open the same pipe.

## **DPI Driver Properties**

There are no global properties for the DPI driver manager.

## <span id="page-101-0"></span>**DPI Object Properties**

The following property can be set for a DPI device in the DPI Object Properties dialog in the DSP/BIOS Configuration Tool or in a Tconf script. To create a DPI device object in a configuration script, use the following syntax:

var myDpi = bios.DPI.create("myDpi");

The Tconf examples assume the myDpi object has been created as shown.

• **comment**. Type a comment to identify this object.

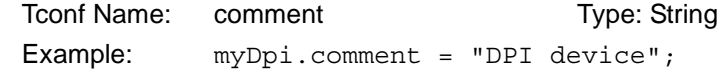

• **Allow virtual instances of this device**. Set this property to true if you want to be able to use SIO create to dynamically create multiple streams to use this DPI device. DPI devices are used by SIO stream objects, which you create with Tconf or the SIO\_create function.

If this property is set to true, when you use SIO\_create, you can create multiple streams that use the same DPI driver by appending numbers to the end of the name. For example, if the DPI object is named "pipe", you can call SIO create to create pipe0, pipe1, and pipe2. Only integer numbers can be appended to the name.

If this property is set to false, when you use SIO\_create, the name of the SIO object must exactly match the name of the DPI object. As a result, only one open stream can use the DPI object. For example, if the DPI object is named "pipe", an attempt to use SIO create to create pipe0 fails.

Tconf Name: allowVirtual Trype: Bool Example: myDpi.allowVirtual = false;

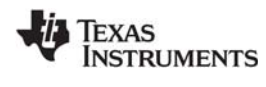

[www.ti.com](http://www.ti.com) *DST Driver*

**DST Driver** *Stackable split driver*

**Important:** This driver will no longer be supported in the next major release of DSP/BIOS. We recommend that you use the IOM driver interface instead. See the *DSP/BIOS Driver Developer's Guide* (SPRU616).

## **Description**

This stacking driver can be used to input or output buffers that are larger than the physical device can actually handle. For output, a single (large) buffer is split into multiple smaller buffers which are then sent to the underlying device. For input, multiple (small) input buffers are read from the device and copied into a single (large) buffer.

# **Configuring a DST Device**

To create a DST device object in a configuration script, use the following syntax:

var myDst = bios.UDEV.create("myDst");

Set the [DEV Object Properties](#page-68-0) for the device you created as follows.

- **init function**. Type 0 (zero).
- **function table ptr**. Type \_DST\_FXNS
- **function table type**. DEV\_Fxns
- **device id**. Type 0 (zero) or the number of small buffers corresponding to a large buffer as described after this list.
- **device params ptr**. Type 0 (zero).

If you enter 0 for the Device ID, you need to specify the number of small buffers corresponding to a large buffer when you create the stream with SIO\_create, by appending it to the device name.

## Example 1:

For example, if you create a user-defined device called split with Tconf, and enter 0 as its Device ID property, you can open a stream with:

stream = SIO\_create("/split4/codec", SIO\_INPUT, 1024, NULL);

This causes SIO to open a stack of two devices: /split4 designates the device called split, and 4 tells the driver to read four 256-word buffers from the codec device and copy the data into 1024-word buffers for your application. codec specifies the name of the physical device which corresponds to the actual source for the data.

Alternatively, you can create the stream with Tconf (rather than by calling SIO\_create at run-time). To do so, first create and configure two user-defined devices called split and codec. Then, create an SIO object. Type 4/codec as the Device Control String. Select split from the Device list.

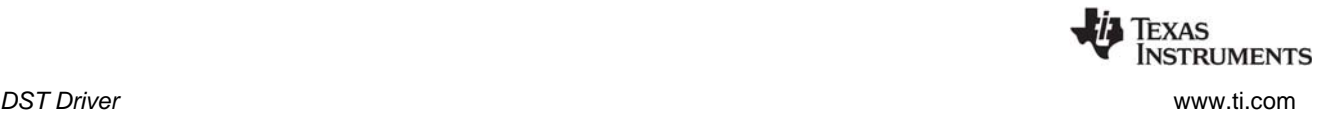

## Example 2:

Conversely, you can open an output stream that accepts 1024-word buffers, but breaks them into 256 word buffers before passing them to /codec, as follows:

stream = SIO create("/split4/codec", SIO OUTPUT, 1024, NULL);

To create this output stream with Tconf, you would follow the steps for example 1, but would select output for the Mode property of the SIO object.

## Example 3:

If, on the other hand, you add a device called split and enter 4 as its Device ID, you need to open the stream with:

stream = SIO create("/split/codec", SIO INPUT, 1024, NULL);

This causes SIO to open a stack of two devices: /split designates the device called split, which you have configured to read four buffers from the codec device and copy the data into a larger buffer for your application. As in the previous example, codec specifies the name of the physical device that corresponds to the actual source for the data.

When you type 4 as the Device ID, you do not need to type 4 in the Device Control String for an SIO object created with Tconf. Type only/codec for the Device Control String.

## **Data Streaming**

DST stacking devices can be opened for input or output data streaming.

## **Constraints**

- The size of the application buffers must be an integer multiple of the size of the underlying buffers.
- This driver does not support any SIO ctrl calls.

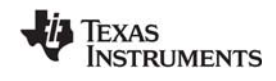

# <span id="page-104-0"></span>**DTR Driver** *Stackable streaming transformer driver*

**Important:** This driver will no longer be supported in the next major release of DSP/BIOS. We recommend that you use the IOM driver interface instead. See the *DSP/BIOS Driver Developer's Guide* (SPRU616).

## **Description**

The DTR driver manages a class of stackable devices known as transformers, which modify a data stream by applying a function to each point produced or consumed by an underlying device. The number of active transformer devices in the system is limited only by the availability of memory; DTR instantiates a new transformer on opening a device, and frees this object when the device is closed.

Buffers are read from the device and copied into a single (large) buffer.

## **Configuring a DTR Device**

To create a DTR device object in a configuration script, use the following syntax:

var myDtr = bios.UDEV.create("myDtr");

Set the [DEV Object Properties](#page-68-0) for the device you created as follows.

- **init function**. Type 0 (zero).
- **function table ptr**. Type \_DTR\_FXNS
- **function table type**. DEV\_Fxns
- **device id.** Type 0 (zero), DTR\_multiply, or DTR\_multiplyInt16.

If you type 0, you need to supply a user function in the device parameters. This function is called by the driver as follows to perform the transformation on the data stream:

```
 if (user.fxn != NULL) {
       (*user.fxn)(user.arg, buffer, size);
 }
```
If you type DTR, multiply, a built-in data scaling operation is performed on the data stream to multiply the contents of the buffer by the scale.value of the device parameters.

If you type \_DTR\_multiplyInt16, a built-in data scaling operation is performed on the data stream to multiply the contents of the buffer by the scale.value of the device parameters. The data stream is assumed to contain values of type Int16.

• **device params ptr**. Enter the name of a DTR\_Params structure declared in your C application code. See the information following this list for details.

The DTR Params structure is defined in dtr.h as follows:

```
/* ======== DTR Params ======== */
typedef struct { /* device parameters */
    struct {
       DTR Scale value; /* scaling factor */
    } scale;
    struct {
       Arg arg; /* user-defined argument */
       Fxn f(x) fxn; \frac{1}{x} user-defined function \frac{x}{x} } user;
} DTR_Params;
```
In the following code example, DTR\_PRMS is declared as a DTR\_Params structure:

```
#include <dtr.h>
...
struct DTR Params DTR PRMS = {
     10.0,
     NULL,
     NULL
};
```
By typing DTR PRMS as the Parameters property of a DTR device, the values above are used as the parameters for this device.

You can also use the default values that the driver assigns to these parameters by entering DTR PARAMS for this property. The default values are:

```
DTR Params DTR PARAMS = {
    \{ 1 \}, \qquad \qquad /* scale.value */
    \{ (Arg)NULL, /* user.arg */
      (Fxn) NULL }, /* user.fxn */
};
```
scale.value is a floating-point quantity multiplied with each data point in the input or output stream.

If you do not configure one of the built-in scaling functions for the device ID, use user.fxn and user.arg in the DTR\_Params structure to define a transformation that is applied to inbound or outbound blocks of data, where buffer is the address of a data block containing size points; if the value of user.fxn is NULL, no transformation is performed at all.

```
if (user.fxn != NULL) {
    (*user.fxn)(user.arg, buffer, size);
}
```
## **Data Streaming**

DTR transformer devices can be opened for input or output and use the same mode of I/O with the underlying streaming device. If a transformer is used as a data source, it inputs a buffer from the underlying streaming device and then transforms this data in place. If the transformer is used as a data sink, it outputs a given buffer to the underlying device after transforming this data in place.

The DTR driver places no inherent restrictions on the size or memory segment of the data buffers used when streaming to or from a transformer device; such restrictions, if any, would be imposed by the underlying streaming device.

Tasks do not block within DTR when using the [SIO Module](#page-314-0). A task can, of course, block as required by the underlying device.

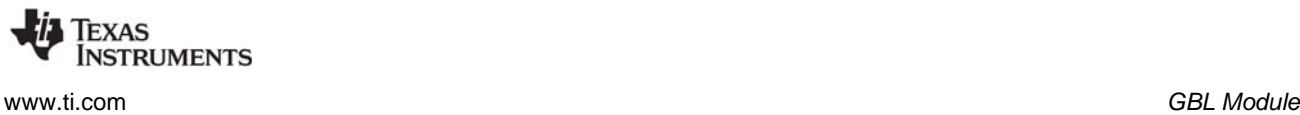

# **2.6 GBL Module**

This module is the global settings manager.

# **Functions**

- [GBL\\_getClkin.](#page-110-0) Gets configured value of board input clock in KHz.
- GBL getFrequency. Gets current frequency of the CPU in KHz.
- [GBL\\_getProcId](#page-112-0). Gets configured processor ID used by MSGQ.
- [GBL\\_getVersion.](#page-113-0) Gets DSP/BIOS version information.
- [GBL\\_setFrequency](#page-114-0). Set frequency of CPU in KHz for DSP/BIOS.
- [GBL\\_setProcId.](#page-115-0) Set configured value of processor ID.

## **Configuration Properties**

The following list shows the properties for this module that can be configured in a Tconf script, along with their types and default values. For details, see the [GBL Module Properties](#page-107-0) heading. For descriptions of data types, see Section 1.4, *[DSP/BIOS Tconf Overview](#page-9-0)*, page 1-10.

# **Module Configuration Parameters**

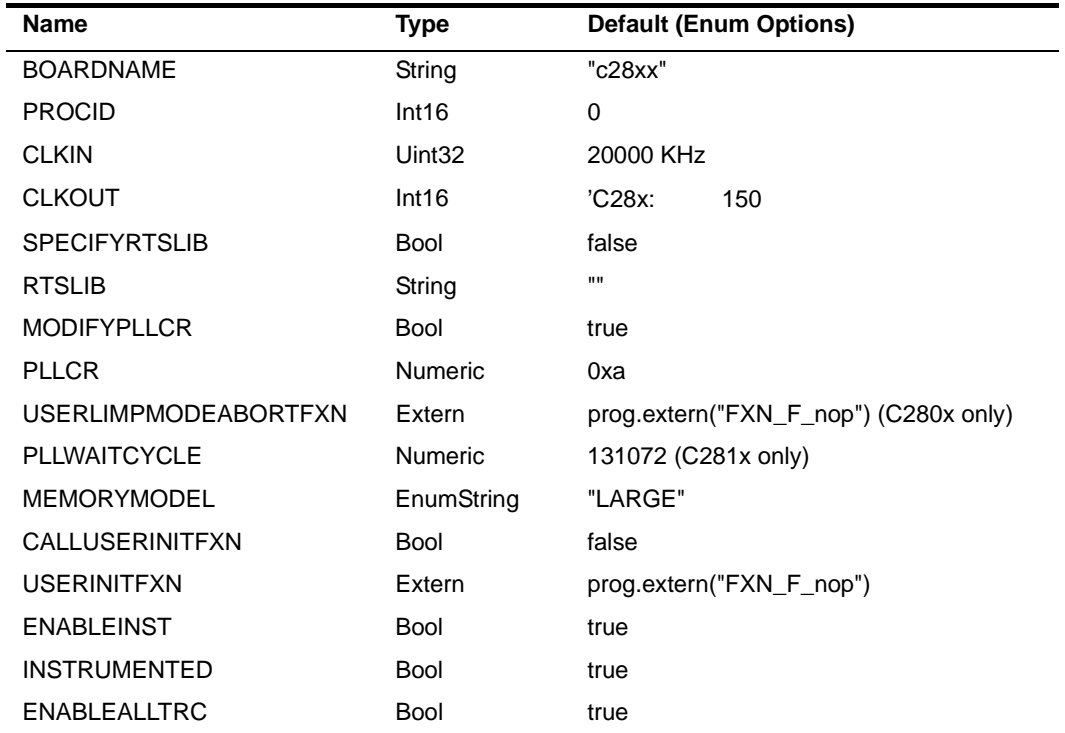

## **Description**

This module does not manage any individual objects, but rather allows you to control global or systemwide settings used by other modules.

# <span id="page-107-0"></span>**GBL Module Properties**

The following Global Settings can be made:

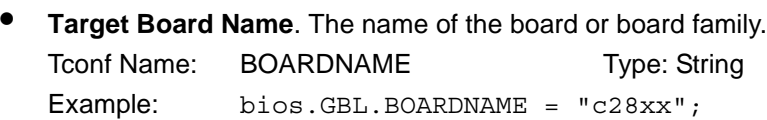

• **Processor ID (PROCID)**. ID used to communicate with other processors using the [MSGQ Module](#page-208-0). The procId is also defined in the MSGQ\_TransportObj array that is part of the MSGQ\_Config structure. This value can be obtained with [GBL\\_getProcId](#page-112-0) and modified by [GBL\\_setProcId](#page-115-0) (but only within the User Init Function).

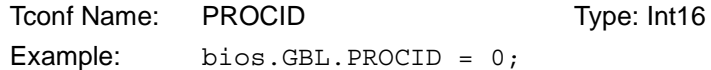

• **Board Clock In KHz (Informational Only)**. Frequency of the input clock in KHz. You should set this property to match the actual board clock rate. This property does not change the rate of the board; it is informational only. The configured value can be obtained at run-time using the [GBL\\_getClkin](#page-110-0) API. The default value is 20000 KHz.

Tconf Name: CLKIN Type: Uint32 Example: bios.GBL.CLKIN = 20000;

• **DSP Speed In MHz (CLKOUT)**. This number, times 1000000, is the number of instructions the processor can execute in 1 second. You should set this property to match the actual rate. This property does not change the rate of the board. This value is used by the CLK manager to calculate register settings for the on-device timers.

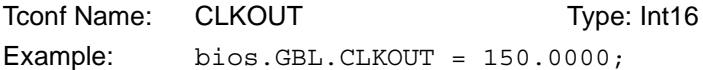

• **Specify RTS Library**. Determines whether a user can specify the run-time support library to which the application is linked. The RTS library contains the printf, malloc, and other standard C library functions. For information about using this library, see ["std.h and stdlib.h functions" on page 432](#page-431-0). If you do not choose to specify a library, the default library for your platform is used.

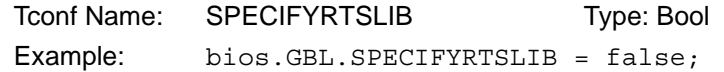

• **Run-Time Support Library**. The name of the run-time support (RTS) library to which the application is linked. These libraries are located in the appropriate <*ccs\_install\_dir*>\ccsv5\tools\compiler\<*target*>\lib folder for your target. The library you select is

used in the linker command file generated from the Tconf script when you build your application.

Tconf Name: RTSLIB Type: String Example: bios.GBL.RTSLIB = "";

• **Modify PLLCR**. Set this property to true if you want to modify the value of the PLL Control Register, which is used to program the PLL (phase-locked loop).

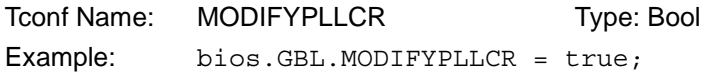

• **PLLCR - PLL Control Register**. The value of the PLL Control Register.

Tconf Name: PLLCR Type: Numeric

Example: bios.GBL.PLLCR = 0xa;

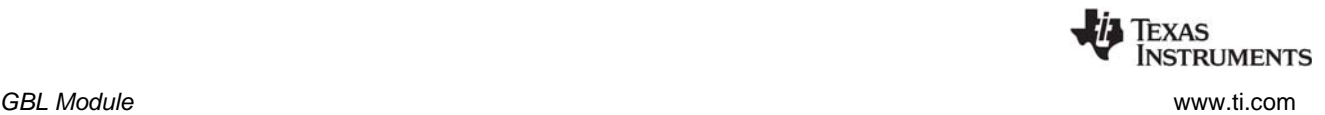
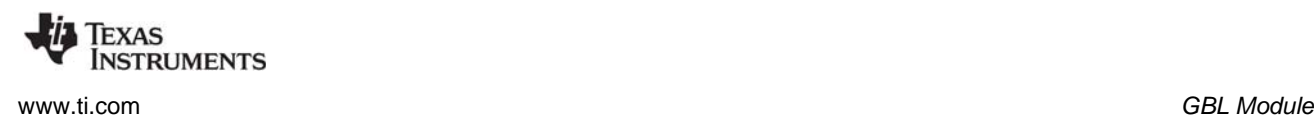

• **User Limp Mode Abort Function**. (C280x only) This property allows you to plug in an abort function to be called when the CPU is powered by the PLL at the Limp Mode frequency. The property can be set only if MODIFYPLLCR is true.

Tconf Name: USERLIMPMODEABORTFXNType: Numeric Example: bios.CLK.USERLIMPMODEABORTFXN = prog.extern("FXN F nop");

• **Cycles to wait for PLL lock**. (C281x only) The value of this property is the waiting time after the PLLCR register is written for the PLL to be stable. The property can be set only when MODIFYPLLCR is true.

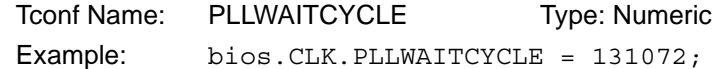

• **Memory Model**. This specifies the address reach within the 'C28x program. The only option is large. In the large model, data addressing uses the full 23-bit range. Program space addressing uses the full 24-bit range.

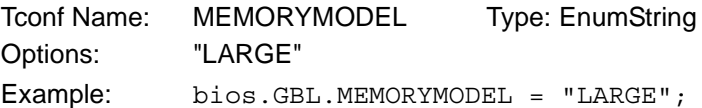

• **Call User Init Function**. Set this property to true if you want an initialization function to be called early during program initialization, after .cinit processing and before the main() function.

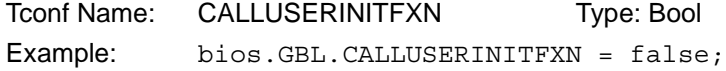

• **User Init Function**. Type the name of the initialization function. This function runs early in the initialization process and is intended to be used to perform hardware setup that needs to run before DSP/BIOS is initialized. The code in this function should not use any DSP/BIOS API calls, unless otherwise specified for that API, since a number of DSP/BIOS modules have not been initialized when this function runs. In contrast, the Initialization function that may be specified for [HOOK Module](#page-132-0)  objects runs later and is intended for use in setting up data structures used by other functions of the same HOOK object.

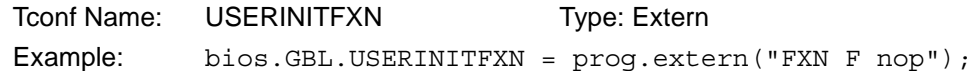

• **Enable Real Time Analysis**. If this property is true, target-to-host communication is enabled by the addition of IDL objects to run the IDL\_cpuLoad, LNK\_dataPump, and RTA\_dispatch functions. If this property is false, these IDL objects are removed and target-to-host communications are not supported. As a result, support for DSP/BIOS implicit instrumentation is removed.

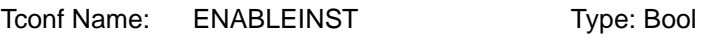

Example: bios.GBL.ENABLEINST = true;

• **Use Instrumented BIOS Library**. Specifies whether to link with the instrumented or noninstrumented version of the DSP/BIOS library. The non-instrumented versions are somewhat smaller but do not provide support for LOG, STS, and TRC instrumentation. The libraries are located in appropriate <*ccs\_install\_dir*>\ccsv5\tools\compiler\<*target*>\lib folder for your target. By default, the instrumented version of the library for your platform is used.

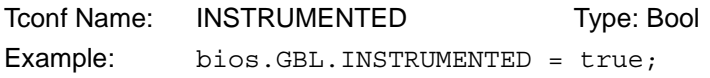

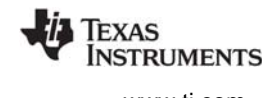

• **Enable All TRC Trace Event Classes**. Set this property to false if you want all types of tracing to be initially disabled when the program is loaded. If you disable tracing, you can still use the RTA Control Panel or the TRC\_enable function to enable tracing at run-time.

Tconf Name: ENABLEALLTRC Type: Bool Example: bios.GBL.ENABLEALLTRC = true;

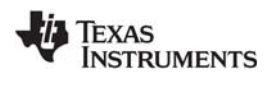

<span id="page-110-0"></span>**GBL\_getClkin** *Get configured value of board input clock in KHz*

### **C Interface**

Syntax clkin = GBL\_getClkin(Void);

**Parameters** Void

Return Value

Uint32 clkin;  $/$ \* CLKIN frequency \*/

## **Reentrant**

yes

### **Description**

Returns the configured value of the board input clock (CLKIN) frequency in KHz.

#### **See Also**

[CLK\\_countspms](#page-55-0) [CLK\\_getprd](#page-60-0)

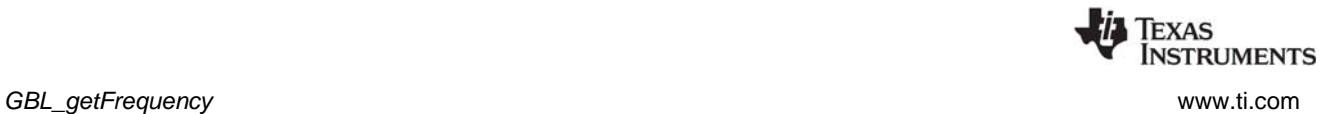

# <span id="page-111-0"></span>**GBL\_getFrequency** *Get current frequency of the CPU in KHz*

#### **C Interface**

Syntax

frequency = GBL\_getFrequency(Void);

**Parameters** Void

Return Value

Uint32 frequency; /\* CPU frequency in KHz \*/

### **Reentrant**

yes

### **Description**

Returns the current frequency of the DSP CPU in an integer number of KHz. This is the frequency set by [GBL\\_setFrequency](#page-114-0), which must also be an integer. The default value is the value of the CLKOUT property, which is configured as one of the [GBL Module Properties](#page-107-0).

#### **See Also**

[GBL\\_getClkin](#page-110-0) [GBL\\_setFrequency](#page-114-0)

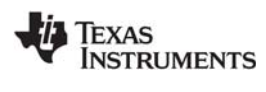

# <span id="page-112-0"></span>**GBL\_getProcId** *Get configured value of processor ID*

#### **C Interface**

**Syntax** 

procid = GBL\_getProcId(Void);

**Parameters** Void

Return Value

Uint16 **procid**; The prociding the *t* processor ID  $^*/$ 

#### **Reentrant**

yes

#### **Description**

Returns the configured value of the processor ID (PROCID) for this processor. This numeric ID value is used by the MSGQ module when determining which processor to communicate with.

The procId is also defined in the MSGQ\_TransportObj array that is part of the MSGQ\_Config structure. The same processor ID should be defined for this processor in both locations.

During the User Init Function, the application may modify the statically configured processor ID by calling [GBL\\_setProcId.](#page-115-0) In this case, the User Init Function may need to call [GBL\\_getProcId](#page-112-0) first to get the statically configured processor ID.

#### **See Also**

[MSGQ Module](#page-208-0): [Static Configuration](#page-212-0)  [GBL\\_setProcId](#page-115-0)

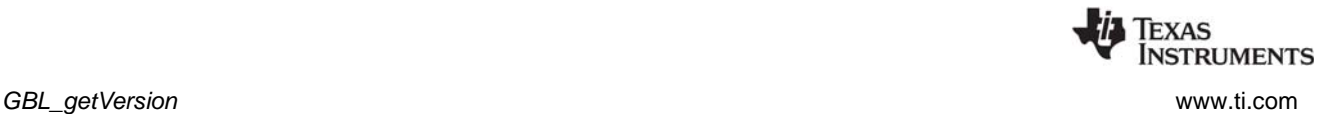

**GBL\_getVersion** *Get DSP/BIOS version information*

#### **C Interface**

**Syntax** 

version = GBL\_getVersion(Void);

**Parameters** Void

Return Value

Uint16 version; /\* version data \*/

#### **Reentrant**

yes

#### **Description**

Returns DSP/BIOS kernel version information as a 4-digit hex number. For example: 0x5100. Note that the kernel version is different from the DSP/BIOS product version.

When comparing versions, compare the highest digits that are different. The digits in the version information are as follows:

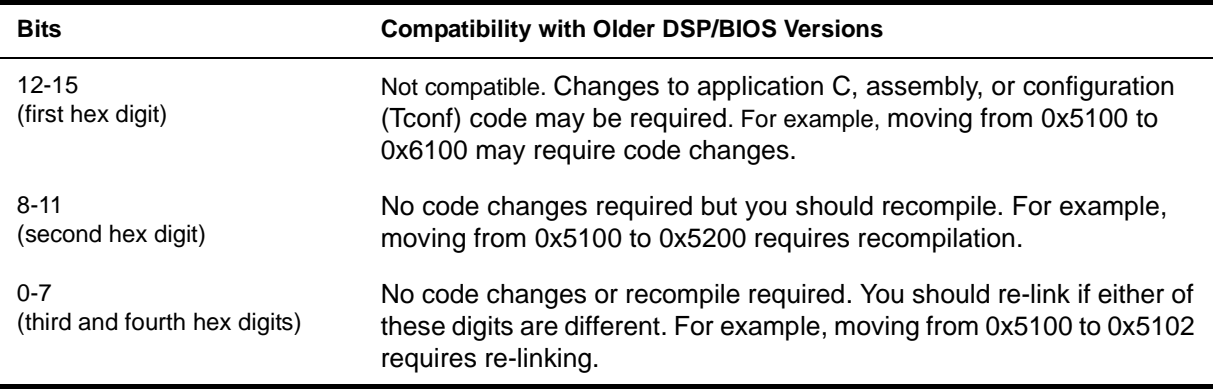

The version returned by GBL\_getVersion matches the version in the DSP/BIOS header files. (For example, tsk.h.) If the header file version is as follows, GBL\_getVersion returns 0x5001. If there are three items, the last item uses two digits (for example, 01) in the returned hex number.

\* @(#) DSP/BIOS\_Kernel **5,0,1** 05-30-2004 (cuda-l06)

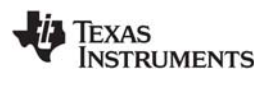

# <span id="page-114-0"></span>**GBL\_setFrequency** *Set frequency of the CPU in KHz*

#### **C Interface**

**Syntax** 

GBL\_setFrequency( frequency );

**Parameters** 

Uint32 **frequency**; /\* CPU frequency in KHz \*/

Return Value Void

#### **Reentrant**

yes

#### **Description**

This function sets the value of the CPU frequency known to DSP/BIOS.

Note that GBL\_setFrequency does not affect the PLL, and therefore has no effect on the actual frequency at which the DSP is running. It is used only to make DSP/BIOS aware of the DSP frequency you are using.

If you call GBL\_setFrequency to update the CPU frequency known to DSP/BIOS, you should follow the sequence shown in the [CLK\\_reconfig](#page-61-0) topic to reconfigure the timer.

The frequency must be an integer number of KHz.

#### **Constraints and Calling Context**

• If you change the frequency known to DSP/BIOS, you should also reconfigure the timer (with CLK\_reconfig) so that the actual frequency is the same as the frequency known to DSP/BIOS.

#### **See Also**

[CLK\\_reconfig](#page-61-0) [GBL\\_getClkin](#page-110-0) [GBL\\_getFrequency](#page-111-0) 

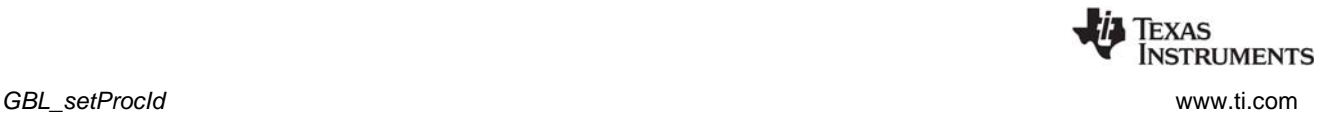

<span id="page-115-0"></span>**GBL\_setProcId** *Set configured value of processor ID*

#### **C Interface**

**Syntax** 

GBL\_setProcId( procId );

**Parameters** 

Uint16 **procid**; The processor ID  $^*$ /

Return Value Void

### **Reentrant**

no

### **Description**

Sets the processor ID (PROCID) for this processor. This numeric ID value is used by the MSGQ module to determine which processor to communicate with.

The procId is also defined in the MSGQ TransportObj array that is part of the MSGQ Config structure.

This function can only be called in the User Init Function configured as part of the [GBL Module Properties](#page-107-0). That is, this function may only be called at the beginning of DSP/BIOS initialization.

The application may determine the true processor ID for the device during the User Init Function and call GBL setProcId with the correct processor ID. This is useful in applications that run a single binary image on multiple DSP processors.

How the application determines the correct processor ID is application- or board-specific. For example, you might use GPIO. You can call [GBL\\_getProcId](#page-112-0) from the User Init Function to get the statically configured processor ID.

### **Constraints and Calling Context**

• This function can only be called in the User Init Function configured as part of the [GBL Module](#page-107-0)  [Properties](#page-107-0).

#### **See Also**

[MSGQ Manager Properties](#page-216-0) [GBL\\_getProcId](#page-112-0)

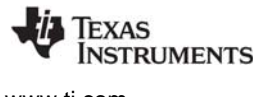

# **2.7 GIO Module**

The GIO module is the Input/Output Module used with IOM mini-drivers as described in *DSP/BIOS Device Driver Developer's Guide* (SPRU616).

## **Functions**

- GIO abort. Abort all pending input and output.
- [GIO\\_control.](#page-121-0) Device specific control call.
- [GIO\\_create.](#page-122-0) Allocate and initialize a GIO object.
- GIO delete. Delete underlying mini-drivers and free up the GIO object and any associated IOM packet structures.
- [GIO\\_flush](#page-125-0). Drain output buffers and discard any pending input.
- [GIO\\_new](#page-126-0). Initialize a GIO object using pre-allocated memory.
- GIO read. Synchronous read command.
- [GIO\\_submit](#page-129-0). Submits a packet to the mini-driver.
- [GIO\\_write](#page-131-0). Synchronous write command.

### <span id="page-116-0"></span>**Constants, Types, and Structures**

```
/* Modes for GIO_create */
#define IOM INPUT 0x0001
#define IOM_OUTPUT 0x0002
#define IOM_INOUT (IOM_INPUT | IOM_OUTPUT)
/* IOM Status and Error Codes */
#define IOM COMPLETED SYS OK /* I/O successful */
#define IOM PENDING 1 /* I/O queued and pending */
#define IOM_FLUSHED 2 /* I/O request flushed */
#define IOM_ABORTED 3 /* I/O aborted */
#define IOM_EBADIO -1 /* generic failure */
#define IOM ETIMEOUT -2 /* timeout occurred */
#define IOM ENOPACKETS -3 /* no packets available */
#define IOM EFREE -4 /* unable to free resources */
#define IOM_EALLOC -5 /* unable to alloc resource */
#define IOM EABORT -6 /* I/O aborted uncompleted*/
#define IOM_EBADMODE -7 /* illegal device mode */
#define IOM EOF -8 /* end-of-file encountered */
#define IOM_ENOTIMPL -9 /* operation not supported */
#define IOM_EBADARGS -10 /* illegal arguments used */
#define IOM_ETIMEOUTUNREC -11 
                 /* unrecoverable timeout occurred */
#define IOM EINUSE -12 /* device already in use */
/* Command codes for IOM_Packet */
#define IOM_READ 0
#define IOM_WRITE 1
#define IOM_ABORT 2
#define IOM_FLUSH 3
#define IOM USER 128 /* 0-127 reserved for system */
```
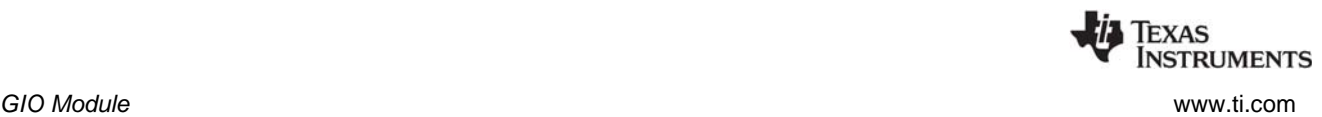

```
/* Command codes reserved for control */
#define IOM CHAN RESET 0 /* reset channel only */
#define IOM_CHAN_TIMEDOUT 1
                     /* channel timeout occurred */
#define IOM_DEVICE_RESET 2 /* reset entire device */
#define IOM_CNTL_USER 128
                   /* 0-127 reserved for system */
/* Structure passed to GIO create */
typedef struct GIO_Attrs {
    Int nPackets; /* number of asynch I/O packets */
   Uns timeout; /* for blocking (SYS FOREVER) */
} GIO_Attrs;
/* Struct passed to GIO submit for synchronous use*/
typedef struct GIO_AppCallback {
   GIO TappCallback fxn;
   Ptr arg;
} GIO_AppCallback;
typedef struct GIO_Obj {
  IOM Fxns *fxns; /* ptr to function table */
  Uns mode; /* create mode */
  Uns timeout; /* timeout for blocking */
   IOM_Packet syncPacket; /* for synchronous use */
   QUE_Obj freeList; /* frames for asynch I/O */
  Ptr syncObj; /* ptr to synchro. obj */
  Ptr mdChan; /* ptr to channel obj */
} GIO_Obj, *GIO_Handle;
typedef struct IOM_Fxns
{
    IOM_TmdBindDev mdBindDev;
    IOM_TmdUnBindDev mdUnBindDev;
    IOM_TmdControlChan mdControlChan;
    IOM_TmdCreateChan mdCreateChan;
    IOM_TmdDeleteChan mdDeleteChan;
    IOM_TmdSubmitChan mdSubmitChan;
} IOM_Fxns;
typedef struct IOM Packet { /* frame object */
   QUE_Elem link; /* queue link */
  Ptr addr; /* buffer address */size t size; /* buffer size */Arg misc; /* reserved for driver */Arg arg; /* user argument */Uns cmd; /* mini-driver command */ Int status; /* status of command */
} IOM_Packet;
```
### **Configuration Properties**

The following list shows the properties that can be configured in a Tconf script, along with their types and default values. For details, see the [GIO Manager Properties](#page-118-0) heading. For descriptions of data types, see Section 1.4, *[DSP/BIOS Tconf Overview](#page-9-0)*, page 1-10.

#### **Module Configuration Parameters**

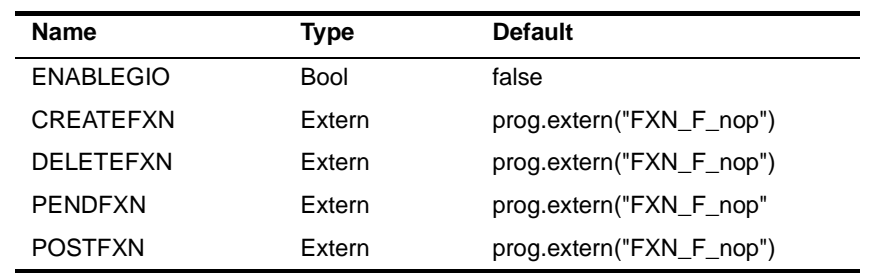

#### **Description**

The GIO module provides a standard interface to mini-drivers for devices such as UARTs, codecs, and video capture/display devices. The creation of such mini-drivers is not covered in this manual; it is described in *DSP/BIOS Device Driver Developer's Guide* (SPRU616).

The GIO module is independent of the actual mini-driver being used. It allows the application to use a common interface for I/O requests. It also handles response synchronization. It is intended as common "glue" to bind applications to device drivers.

The following figure shows how modules are related in an application that uses the GIO module and an IOM mini-driver:

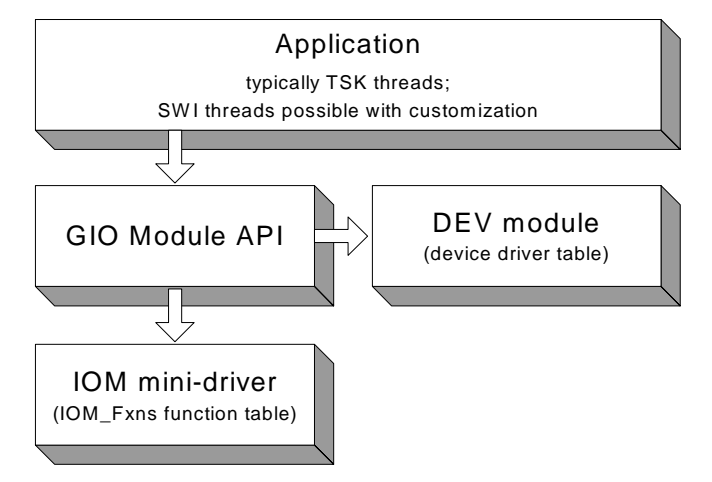

The GIO module is the basis of communication between applications and mini-drivers. The DEV module is responsible for maintaining the table of device drivers that are present in the system. The GIO module obtains device information by using functions such as DEV\_match.

#### <span id="page-118-0"></span>**GIO Manager Properties**

The following global properties can be set for the GIO module in the GIO Manager Properties dialog of the DSP/BIOS Configuration Tool or in a Tconf script:

• **Enable General Input/Output Manager.** Set this property to true to enable use of the GIO module. If your application does not use GIO, you should leave it disabled to prevent additional modules (such as SEM) from being linked into your application.

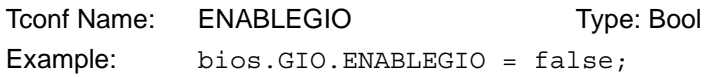

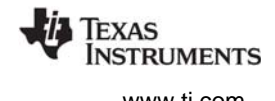

• **Create Function**.The function the GIO module should use to create a synchronization object. This function is typically SEM\_create. If you use another function, that function should have a prototype that matches that of SEM\_create: Ptr CREATEFXN(Int count, Ptr attrs);

Tconf Name: CREATEFXN Type: Extern Example: bios.GIO.CREATEFXN = prog.extern("SEM\_create");

• **Delete Function**.The function the GIO module should use to delete a synchronization object. This function is typically SEM delete. If you use another function, that function should have a prototype that matches that of SEM\_delete: Void DELETEFXN(Ptr semHandle);

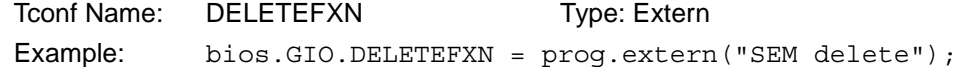

• **Pend Function**.The function the GIO module should use to pend on a synchronization object. This function is typically SEM\_pend. If you use another function, that function should have a prototype that matches that of SEM\_pend: Bool PENDFXN(Ptr semHandle, Uns timeout);

Tconf Name: PENDFXN Type: Extern Example: bios.GIO.PENDFXN = prog.extern("SEM\_pend");

**• Post Function**. The function the GIO module should use to post a synchronization object. This function is typically SEM post. If you use another function, that function should have a prototype that matches that of SEM\_post: Void POSTFXN(Ptr semHandle);

Tconf Name: POSTFXN Type: Extern

Example: bios.GIO.POSTFXN = prog.extern("SEM\_post");

### **GIO Object Properties**

GIO objects cannot be created statically. In order to create a GIO object, the application should call GIO create or GIO new.

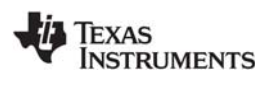

[www.ti.com](http://www.ti.com) *GIO\_abort*

<span id="page-120-0"></span>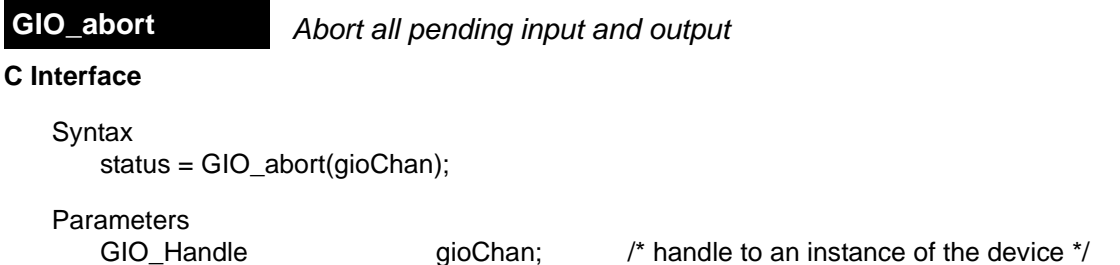

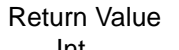

Int status;  $\frac{1}{2}$  returns IOM\_COMPLETED if successful \*/

#### **Description**

An application calls GIO abort to abort all input and output from the device. When this call is made, all pending calls are completed with a status of GIO\_ABORTED. An application uses this call to return the device to its initial state. Usually this is done in response to an unrecoverable error at the device level.

GIO abort returns IOM\_COMPLETED upon successfully aborting all input and output requests. If an error occurs, the device returns a negative value. For a list of error values, see ["Constants, Types, and](#page-116-0)  [Structures" on page 117.](#page-116-0)

A call to GIO abort results in a call to the mdSubmit function of the associated mini-driver. The IOM\_ABORT command is passed to the mdSubmit function. The mdSubmit call is typically a blocking call, so calling GIO abort can result in the thread blocking.

#### **Constraints and Calling Context**

- This function can be called only after the device has been loaded and initialized. The handle supplied should have been obtained with a prior call to GIO create or GIO new.
- GIO\_abort cannot be called from a SWI or HWI unless the underlying mini-driver is a non-blocking driver and the GIO Manager properties are set to use non-blocking synchronization methods.

#### **Example**

```
/* abort all I/O requests given to the device*/
gioStatus = GIO_abort(gioChan);
```
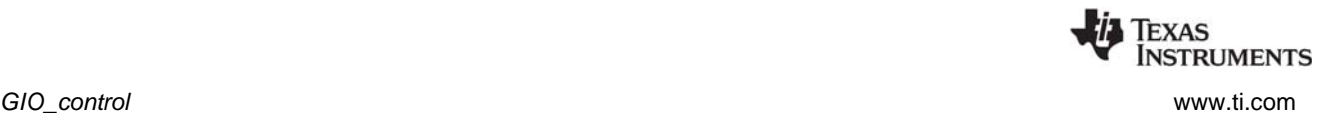

<span id="page-121-0"></span>**GIO\_control** *Device specific control call*

#### **C Interface**

**Syntax** 

Parameters

status = GIO control(gioChan, cmd, args);

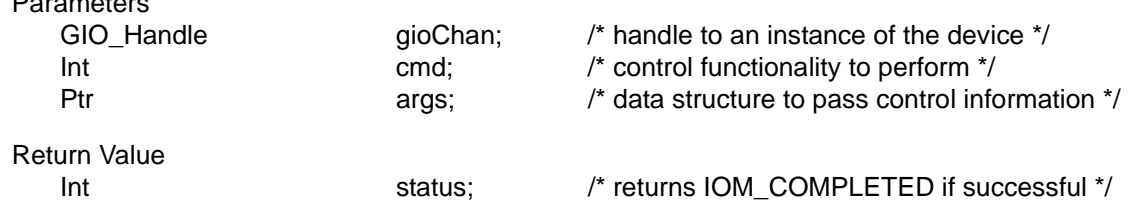

#### **Description**

An application calls GIO control to configure or perform control functionality on the communication channel.

The cmd parameter may be one of the command code constants listed in ["Constants, Types, and](#page-116-0)  [Structures" on page 117.](#page-116-0) A mini-driver may add command codes for additional functionality.

The args parameter points to a data structure defined by the device to allow control information to be passed between the device and the application. This structure can be generic across a domain or specific to a mini-driver. In some cases, this argument may point directly to a buffer holding control data. In other cases, there may be a level of indirection if the mini-driver expects a data structure to package many components of data required for the control operation. In the simple case where no data is required, this parameter may just be a predefined command value.

GIO control returns IOM\_COMPLETED upon success. If an error occurs, the device returns a negative value. For a list of error values, see ["Constants, Types, and Structures" on page 117](#page-116-0).

A call to GIO control results in a call to the mdControl function of the associated mini-driver. The mdControl call is typically a blocking call, so calling GIO\_control can result in blocking.

#### **Constraints and Calling Context**

- This function can be called only after the device has been loaded and initialized. The handle supplied should have been obtained with a prior call to GIO create or GIO new.
- GIO\_control cannot be called from a SWI or HWI unless the underlying mini-driver is a non-blocking driver and the GIO Manager properties are set to use non-blocking synchronization methods.

#### **Example**

/\* Carry out control/configuration on the device\*/ gioStatus = GIO\_control(gioChan, XXX\_RESET, &args);

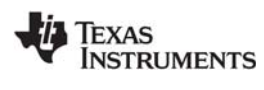

<span id="page-122-0"></span>**GIO\_create** *Allocate and initialize a GIO object*

#### **C Interface**

**Syntax** 

gioChan = GIO\_create(name, mode, \*status, chanParams, \*attrs)

Parameters

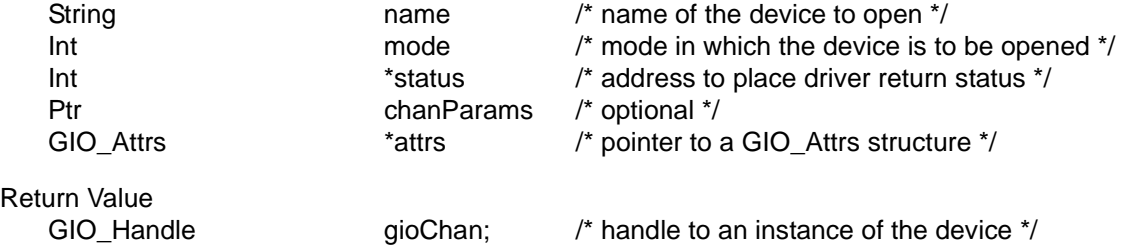

#### **Description**

An application calls GIO\_create to create a GIO\_Obj object and open a communication channel. This function initializes the I/O channel and opens the lower-level device driver channel. The GIO\_create call also creates the synchronization objects it uses and stores them in the GIO\_Obj object.

The name argument is the name specified for the device when it was created in the configuration or at runtime.

The mode argument specifies the mode in which the device is to be opened. This may be IOM\_INPUT, IOM\_OUTPUT, or IOM\_INOUT.

If the status returned by the device is non-NULL, a status value is placed at the address specified by the status parameter.

The chanParams parameter is a pointer that may be used to pass device or domain-specific arguments to the mini-driver. The contents at the specified address are interpreted by the mini-driver in a devicespecific manner.

The attrs parameter is a pointer to a structure of type GIO Attrs.

```
typedef struct GIO_Attrs {
   Int nPackets; /* number of asynch I/O packets */
  Uns timeout; /* for blocking calls (SYS FOREVER) */
} GIO_Attrs;
```
If attrs is NULL, a default set of attributes is used. The default for nPackets is 2. The default for timeout is SYS\_FOREVER.

The GIO\_create call allocates a list of IOM\_Packet items as specified by the nPackets member of the GIO\_Attrs structure and stores them in the GIO\_Obj object it creates.

GIO\_create returns a handle to the GIO\_Obj object created upon a successful open. The handle returned by this call should be used by the application in subsequent calls to GIO functions. This function returns a NULL handle if the device could not be opened. For example, if a device is opened in a mode not supported by the device, this call returns a NULL handle.

A call to GIO\_create results in a call to the mdCreateChan function of the associated mini-driver.

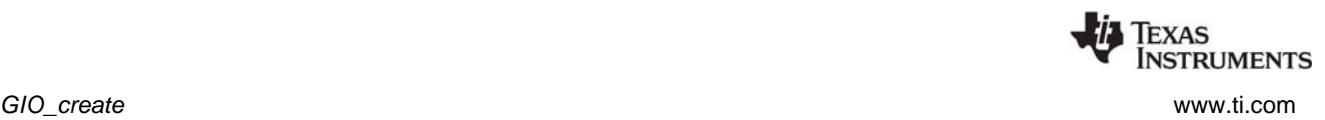

# **Constraints and Calling Context**

- A GIO stream can only be used by one task simultaneously. Catastrophic failure can result if more than one task calls [GIO\\_read](#page-128-0) on the same input stream, or more than one task calls [GIO\\_write](#page-131-0) on the same output stream.
- GIO\_create cannot be called from the context of a SWI or HWI thread.
- This function can be called only after the device has been loaded and initialized.

# **Example**

```
/* Create a device instance */
gioAttrs = GIO_ATTRS;
gioChan = GIO_create("\Codec0", IOM_INPUT, NULL, NULL,
                 &gioAttrs);
```
# [GIO\\_new](#page-126-0)

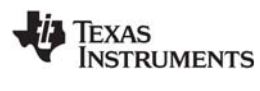

[www.ti.com](http://www.ti.com) *GIO\_delete*

<span id="page-124-0"></span>**GIO\_delete** *Delete underlying mini-drivers and free GIO object and its structures*

#### **C Interface**

**Syntax** status = GIO\_delete(gioChan);

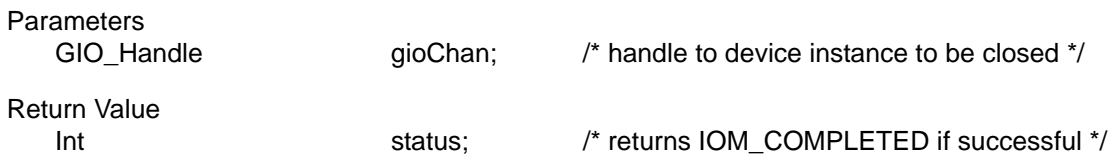

#### **Description**

An application calls GIO delete to close a communication channel opened prior to this call with [GIO\\_create.](#page-122-0) This function deallocates all memory allocated for this channel and closes the underlying device. All pending input and output are cancelled and the corresponding interrupts are disabled.

The gioChan parameter is the handle returned by GIO\_create or GIO\_new.

This function returns IOM\_COMPLETED if the channel is successfully closed. If an error occurs, the device returns a negative value. For a list of error values, see ["Constants, Types, and Structures" on](#page-116-0)  [page 117.](#page-116-0)

A call to GIO\_delete results in a call to the mdDelete function of the associated mini-driver.

#### **Constraints and Calling Context**

• This function can be called only after the device has been loaded and initialized. The handle supplied should have been obtained with a prior call to GIO\_create or GIO\_new.

#### **Example**

```
/* close the device instance */GIO_delete(gioChan);
```
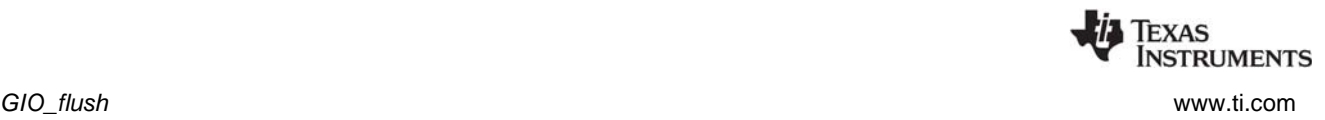

# <span id="page-125-0"></span>**GIO\_flush** *Drain output buffers and discard any pending input*

### **C Interface**

**Syntax** status = GIO\_flush(gioChan);

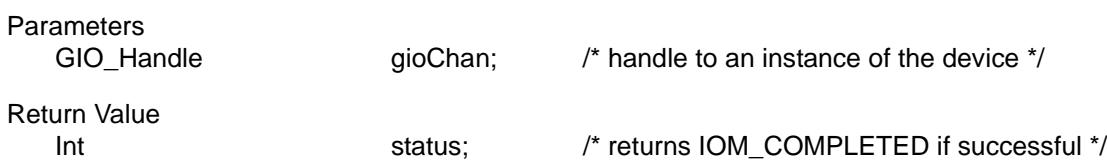

#### **Description**

An application calls GIO flush to flush the input and output channels of the device. All input data is discarded; all pending output requests are completed. When this call is made, all pending input calls are completed with a status of IOM\_FLUSHED, and all output calls are completed routinely.

The gioChan parameter is the handle returned by GIO create or GIO new.

This call returns IOM\_COMPLETED upon successfully flushing all input and output. If an error occurs, the device returns a negative value. For a list of error values, see ["Constants, Types, and Structures" on](#page-116-0)  [page 117.](#page-116-0)

A call to GIO flush results in a call to the mdSubmit function of the associated mini-driver. The IOM FLUSH command is passed to the mdSubmit function. The mdSubmit call is typically a blocking call, so calling GIO\_flush can result in the thread blocking while waiting for output calls to be completed.

### **Constraints and Calling Context**

- This function can be called only after the device has been loaded and initialized. The handle supplied should have been obtained with a prior call to GIO create or GIO new.
- GIO flush cannot be called from a SWI or HWI unless the underlying mini-driver is a non-blocking driver and the GIO Manager properties are set to use non-blocking synchronization methods.

#### **Example**

```
/* Flush all I/O given to the device*/
GIO_flush(gioChan);
```
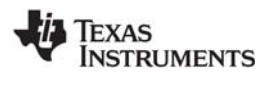

[www.ti.com](http://www.ti.com) *GIO\_new*

<span id="page-126-0"></span>**GIO\_new** *Initialize a GIO object with pre-allocated memory*

#### **C Interface**

**Syntax** 

gioChan = GIO\_new(gioChan, name, mode, \*status, optArgs, packetBuf[], syncObject, \*attrs);

Parameters

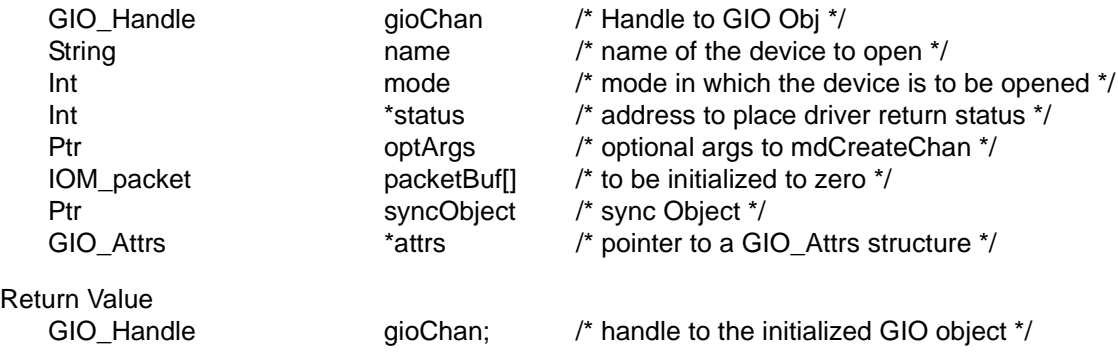

### **Description**

An application calls GIO\_new to initialize a GIO\_Obj object and open a communication channel. This function initializes the I/O channel and opens the lower-level device driver channel. The GIO new call *does not* allocate any memory. It requires pre-allocated memory.

The "gioChan" parameter is a handle to a structure of type GIO\_Obj that your program has declared. GIO new initializes this structure.

```
typedef struct GIO_Obj {
  IOM Fxns *fxns; /* ptr to function table */
  Uns mode; /* create mode */Uns timeout; /* timeout for blocking */
   IOM_Packet syncPacket; /* for synchronous use */
  QUE Obj freeList; /* frames for asynch I/O */
  Ptr syncObj; /* ptr to synchro. obj */
  Ptr mdChan; /* ptr to channel obj */
} GIO_Obj, *GIO_Handle;
```
The "name" parameter is the name previously specified for the device. It is used to find a matching name in the device table.

The "mode" parameter specifies the mode in which the device is to be opened. This may be IOM\_INPUT, IOM\_OUTPUT, or IOM\_INOUT.

If the status returned by the device is non-NULL, a status value is placed at the address specified by the "status" parameter.

The "optArgs" parameter is a pointer that may be used to pass device or domain-specific arguments to the mini-driver. The contents at the specified address are interpreted by the mini-driver in a devicespecific manner.

Use the "packetBuf[]" array to pass a list of IOM\_Packet items. The number of items should match the nPackets member of the GIO\_Attrs structure passed to the "attrs" parameter. GIO\_new initializes these IOM\_Packet items.

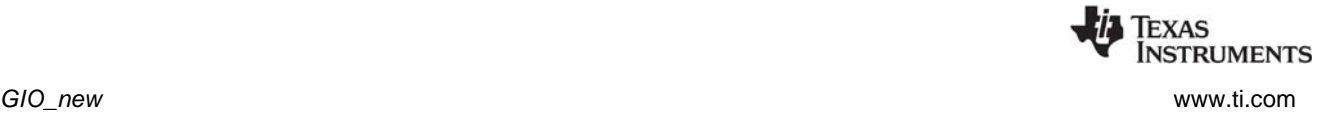

The "syncObject" parameter is usually a SEM handle.

The "attrs" parameter is a pointer to a structure of type GIO\_Attrs.

```
typedef struct GIO_Attrs {
  Int nPackets; /* number of asynch I/O packets */
 Uns timeout; /* for blocking calls (SYS FOREVER) */
} GIO_Attrs;
```
If attrs is NULL, a default set of attributes is used. The default for nPackets is 2. The default for timeout is SYS\_FOREVER. GIO\_new initializes the packets, but does not allocate them.

GIO\_new returns the non-NULL handle to the GIO\_Obj when initialization is successful. The handle returned by this call should be used by the application in subsequent calls to GIO functions. Usually, this is the same handle passed to GIO\_new. However, GIO\_new returns a NULL handle if the device could not be initialized. For example, if a device is opened in a mode not supported by the device, this call returns a NULL handle.

A call to GIO new results in a call to the mdCreateChan function of the associated mini-driver.

#### **Constraints and Calling Context**

• This function can be called only after the device has been loaded and initialized.

#### **Example**

```
/* Initialize a device object */
output = GIO_new(&outObj, "/printf", IOM_OUTPUT, 
    &status, NULL, outPacketBuf, outSem, &attrs);
GIO create
```
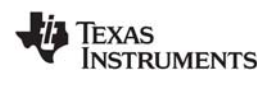

[www.ti.com](http://www.ti.com) *GIO\_read*

<span id="page-128-0"></span>**GIO\_read** *Synchronous read command*

#### **C Interface**

**Syntax** 

status = GIO read(gioChan, bufp, \*pSize);

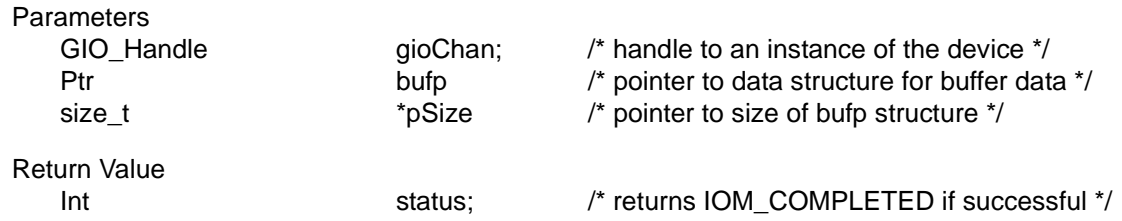

#### **Description**

An application calls GIO\_read to read a specified number of MADUs (minimum addressable data units) from the communication channel.

The gioChan parameter is the handle returned by GIO\_create or GIO\_new.

The bufp parameter points to a device-defined data structure for passing buffer data between the device and the application. This structure may be generic across a domain or specific to a single mini-driver. In some cases, this parameter may point directly to a buffer that holds the read data. In other cases, this parameter may point to a structure that packages buffer information, size, offset to be read from, and other device-dependent data. For example, for video capture devices this structure may contain pointers to RGB buffers, their sizes, video format, and a host of data required for reading a frame from a video capture device. Upon a successful read, this argument points to the returned data.

The pSize parameter points to the size of the buffer or data structure pointed to by the bufp parameter. When the function returns, this parameter points to the number of MADUs read from the device. This parameter is relevant only if the bufp parameter points to a raw data buffer. In cases where it points to a device-defined structure it is redundant—the size of the structure is known to the mini-driver and the application. At most, it can be used for error checking.

GIO\_read returns IOM\_COMPLETED upon successfully reading the requested number of MADUs from the device. If an error occurs, the device returns a negative value. For a list of error values, see ["Constants, Types, and Structures" on page 117](#page-116-0).

A call to GIO\_read results in a call to the mdSubmit function of the associated mini-driver. The IOM\_READ command is passed to the mdSubmit function. The mdSubmit call is typically a blocking call, so calling GIO\_read can result in the thread blocking.

### **Constraints and Calling Context**

- This function can be called only after the device has been loaded and initialized. The handle supplied should have been obtained with a prior call to GIO create or GIO new.
- GIO read cannot be called from a SWI, HWI, or main() unless the underlying mini-driver is a nonblocking driver and the GIO Manager properties are set to use non-blocking synchronization methods.

#### **Example**

```
/* Read from the device */
size = sizeof(readStruct);
status = GIO_read(gioChan, &readStruct, &size);
```
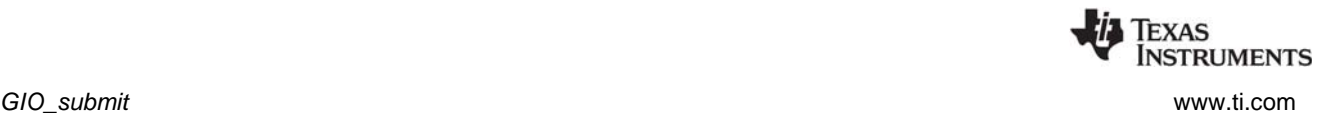

<span id="page-129-0"></span>**GIO\_submit** *Submit a GIO packet to the mini-driver*

#### **C Interface**

**Syntax** 

status = GIO\_submit(gioChan, cmd, bufp, \*pSize, \*appCallback);

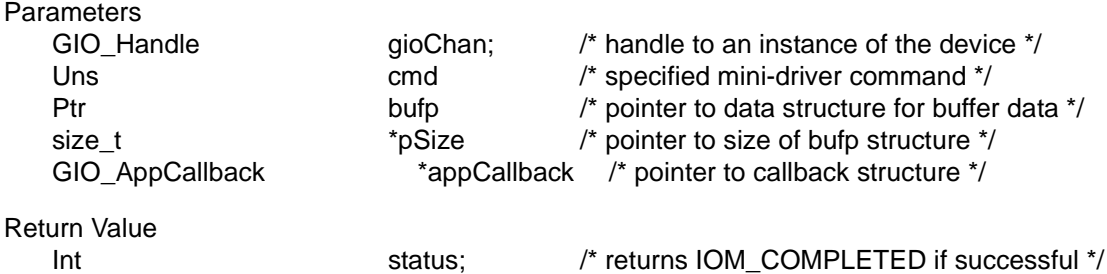

### **Description**

GIO\_submit is not typically called by applications. Instead, it is used internally and for user-defined extensions to the GIO module.

GIO\_read and GIO\_write are macros that call GIO\_submit with appCallback set to NULL. This causes GIO to complete the I/O request synchronously using its internal synchronization object (by default, a semaphore). If appCallback is non-NULL, the specified callback is called without blocking. This API is provided to extend GIO functionality for use with SWI threads without changing the GIO implementation.

The gioChan parameter is the handle returned by GIO create or GIO new.

The cmd parameter is one of the command code constants listed in ["Constants, Types, and Structures"](#page-116-0)  [on page 117.](#page-116-0) A mini-driver may add command codes for additional functionality.

The bufp parameter points to a device-defined data structure for passing buffer data between the device and the application. This structure may be generic across a domain or specific to a single mini-driver. In some cases, this parameter may point directly to a buffer that holds the data. In other cases, this parameter may point to a structure that packages buffer information, size, offset to be read from, and other device-dependent data.

The pSize parameter points to the size of the buffer or data structure pointed to by the bufp parameter. When the function returns, this parameter points to the number of MADUs transferred to or from the device. This parameter is relevant only if the bufp parameter points to a raw data buffer. In cases where it points to a device-defined structure it is redundant—the size of the structure is known to the mini-driver and the application. At most, it can be used for error checking.

The appCallback parameter points to either a callback structure that contains the callback function to be called when the request completes, or it points to NULL, which causes the call to be synchronous. When a queued request is completed, the callback routine (if specified) is invoked (i.e. blocking).

GIO submit returns IOM\_COMPLETED upon successfully carrying out the requested functionality. If the request is queued, then a status of IOM\_PENDING is returned. If an error occurs, the device returns a negative value. For a list of error values, see ["Constants, Types, and Structures" on page 117.](#page-116-0)

A call to GIO submit results in a call to the mdSubmit function of the associated mini-driver. The specified command is passed to the mdSubmit function.

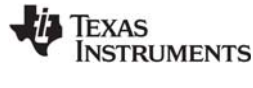

#### **Constraints and Calling Context**

- This function can be called only after the device has been loaded and initialized. The handle supplied should have been obtained with a prior call to GIO\_create or GIO\_new.
- This function can be called within the program's main() function only if the GIO channel is asynchronous (non-blocking).

#### **Example**

```
/* write asynchronously to the device*/
size = sizeof(userStruct);
status = GIO_submit(gioChan, IOM_WRITE, &userStruct,
             &size, &callbackStruct);
/* write synchronously to the device */
size = sizeof(userStruct);
status = GIO_submit(gioChan, IOM_WRITE, &userStruct,
             &size, NULL);
```
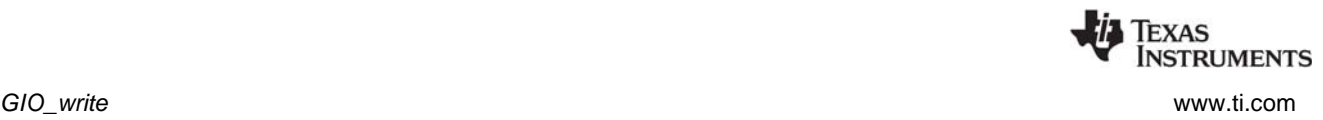

<span id="page-131-0"></span>**GIO\_write** *Synchronous write command*

#### **C Interface**

**Syntax** 

status = GIO\_write(gioChan, bufp, \*pSize);

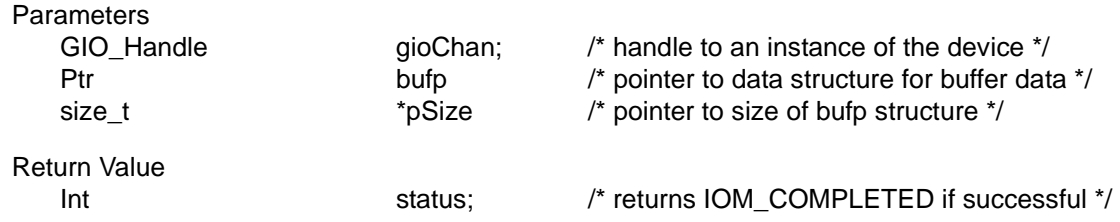

#### **Description**

The application uses this function to write a specified number of MADUs to the communication channel.

The gioChan parameter is the handle returned by GIO create or GIO new.

The bufp parameter points to a device-defined data structure for passing buffer data between the device and the application. This structure may be generic across a domain or specific to a single mini-driver. In some cases, this parameter may point directly to a buffer that holds the write data. In other cases, this parameter may point to a structure that packages buffer information, size, offset to be written to, and other device-dependent data. For example, for video capture devices this structure may contain pointers to RGB buffers, their sizes, video format, and a host of data required for reading a frame from a video capture device. Upon a successful read, this argument points to the returned data.

The pSize parameter points to the size of the buffer or data structure pointed to by the bufp parameter. When the function returns, this parameter points to the number of MADUs written to the device. This parameter is relevant only if the bufp parameter points to a raw data buffer. In cases where it points to a device-defined structure it is redundant—the size of the structure is known to the mini-driver and the application. At most, it can be used for error checking.

GIO write returns IOM\_COMPLETED upon successfully writing the requested number of MADUs to the device. If an error occurs, the device returns a negative value. For a list of error values, see ["Constants,](#page-116-0)  [Types, and Structures" on page 117.](#page-116-0)

A call to GIO write results in a call to the mdSubmit function of the associated mini-driver. The IOM\_WRITE command is passed to the mdSubmit function. The mdSubmit call is typically a blocking call, so calling GIO write can result in blocking.

#### **Constraints and Calling Context**

- This function can be called only after the device has been loaded and initialized. The handle supplied should have been obtained with a prior call to GIO\_create or GIO\_new.
- This function can be called within the program's main() function only if the GIO channel is asynchronous (non-blocking).
- GIO\_write cannot be called from a SWI or HWI unless the underlying mini-driver is a non-blocking driver and the GIO Manager properties are set to use non-blocking synchronization methods.

#### **Example**

```
/* write synchronously to the device*/
size = sizeof(writesstruct);status = GIO write(qioChan, &writeStrct, &size);
```
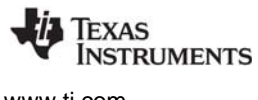

# <span id="page-132-0"></span>**2.8 HOOK Module**

The HOOK module is the Hook Function manager.

#### **Functions**

- HOOK getenv. Get environment pointer for a given HOOK and TSK combination.
- HOOK setenv. Set environment pointer for a given HOOK and TSK combination.

#### **Constants, Types, and Structures**

```
typedef Int HOOK Id; /* HOOK instance id */
typedef Void (*HOOK InitFxn)(HOOK Id id);
typedef Void (*HOOK_CreateFxn)(TSK_Handle task);
typedef Void (*HOOK_DeleteFxn)(TSK_Handle task);
typedef Void (*HOOK_ExitFxn)(Void);
typedef Void (*HOOK_ReadyFxn)(TSK_Handle task);
typedef Void (*HOOK SwitchFxn) (TSK Handle prev,
    TSK Handle next);
```
#### **Configuration Properties**

The following list shows the properties that can be configured in a Tconf script, along with their types and default values. For details, see the [HOOK Object Properties](#page-133-0) heading. For descriptions of data types, see Section 1.4, *[DSP/BIOS Tconf Overview](#page-9-0)*, page 1-10.

#### **Instance Configuration Parameters**

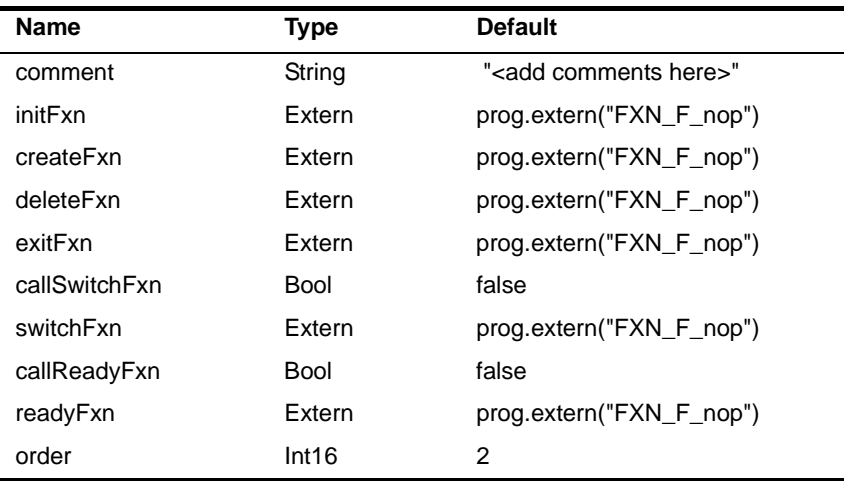

#### **Description**

The HOOK module is an extension to the TSK function hooks defined in the [TSK Manager Properties](#page-399-0). It allows multiple sets of hook functions to be performed at key execution points. For example, an application that integrates third-party software may need to perform both its own hook functions and the hook functions required by the third-party software.

In addition, each HOOK object can maintain private data environments for each task for use by its hook functions.

The key execution points at which hook functions can be executed are during program initialization and at several TSK execution points.

*HOOK Module* [www.ti.com](http://www.ti.com)

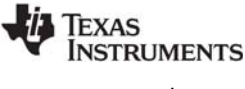

The HOOK module manages objects that reference a set of hook functions. Each HOOK object is assigned a numeric identifier during DSP/BIOS initialization. If your program calls HOOK API functions, you must implement an initialization function for the HOOK instance that records the identifier in a variable of type HOOK\_Id. DSP/BIOS passes the HOOK object's ID to the initialization function as the lone parameter.

The following function, myInit, could be configured as the Initialization function for a HOOK object using Tconf.

```
#include <hook.h>
HOOK_Id myId;
Void myInit(HOOK_Id id)
{
   myId = id;}
```
The HOOK setenv function allows you to associate an environment pointer to any data structure with a particular HOOK object and TSK object combination.

There is no limit to the number of HOOK objects that can be created. However, each object requires a small amount of memory in the .bss section to contain the object.

A HOOK object initially has all of its functions set to FXN\_F\_nop. You can set some hook functions and use this no-op function for the remaining events. Since the switch and ready events occur frequently during real-time processing, a separate property controls whether any function is called.

When you create a HOOK object, any TSK module hook functions you have specified are automatically placed in a HOOK object called HOOK\_KNL. To set any properties of this object other than the Initialization function, use the TSK module. To set the Initialization function property of the HOOK\_KNL object, use the HOOK module.

When an event occurs, all HOOK functions for that event are called in the order set by the order property in the configuration. When you select the HOOK manager in the DSP/BIOS Configuration Tool, you can change the execution order by dragging objects within the ordered list.

#### **HOOK Manager Properties**

There are no global properties for the HOOK manager. HOOK objects are placed in the C Variables Section (.bss).

### <span id="page-133-0"></span>**HOOK Object Properties**

The following properties can be set for a HOOK object in the DPI Object Properties dialog of the DSP/BIOS Configuration Tool or in a Tconf script. To create a HOOK object in a configuration script, use the following syntax:

var myHook = bios.HOOK.create("myHook");

The Tconf examples that follow assume the object has been created as shown.

• **comment**. A comment to identify this HOOK object.

Tconf Name: comment Type: String Example: myHook.comment = "HOOK funcs";

• **Initialization function**. The name of a function to call during program initialization. Such functions run during the BIOS\_init portion of application startup, which runs before the program's main() function. Initialization functions can call most functions that can be called from the main() function.

However, they should not call TSK module functions, because the TSK module is initialized after initialization functions run. In addition to code specific to the module hook, this function should be used to record the object's ID, if it is needed in a subsequent hook function. This initialization function is intended for use in setting up data structures used by other functions of the same HOOK object. In contrast, the User Init Function property of the [GBL Module Properties](#page-107-0) runs early in the initialization process and is intended to be used to perform hardware setup that needs to run before DSP/BIOS is initialized.

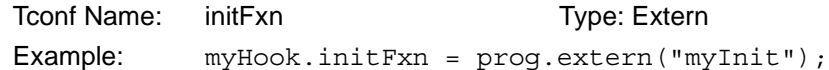

• **Create function**. The name of a function to call when any task is created. This includes tasks that are created statically and those created dynamically using TSK\_create. The [TSK\\_create](#page-404-0) topic describes the prototype required for the Create function. If this function is written in C and you are using the DSP/BIOS Configuration Tool, use a leading underscore before the C function name. If you are using Tconf, do not add an underscore before the function name; Tconf adds the underscore needed to call a C function from assembly internally.

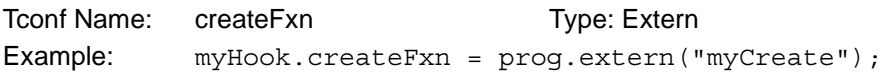

• **Delete function**. The name of a function to call when any task is deleted at run-time with TSK\_delete. Tconf Name: deleteFxn Type: Extern

Example: myHook.deleteFxn = prog.extern("myDelete");

**Exit function**. The name of a function to call when any task exits. The [TSK\\_exit](#page-412-0) topic describes the Exit function.

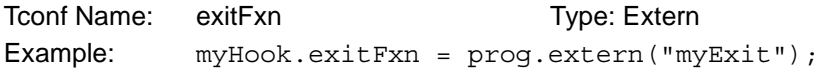

• **Call switch function**. Set this property to true if you want a function to be called when any task switch occurs.

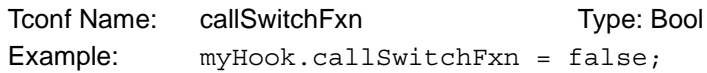

• **Switch function**. The name of a function to call when any task switch occurs. This function can give the application access to both the current and next task handles. The [TSK Module](#page-395-0) topic describes the Switch function.

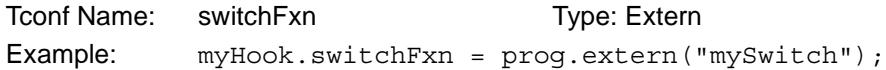

• **Call ready function**. Set this property to true if you want a function to be called when any task becomes ready to run.

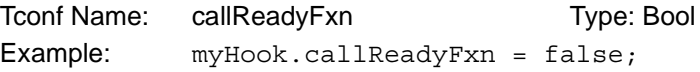

• **Ready function**. The name of a function to call when any task becomes ready to run. The [TSK](#page-395-0)  [Module](#page-395-0) topic describes the Ready function.

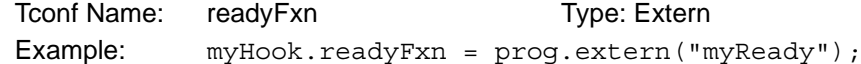

• **order**. Set this property for all HOOK function objects match the order in which HOOK functions

should be executed. To Tree: order Type: Int16 Example: myHook.order = 2;

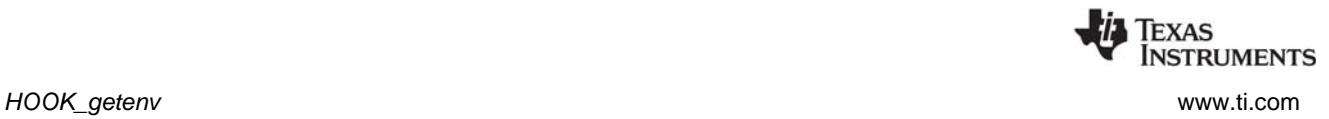

<span id="page-135-0"></span>**HOOK\_getenv** *Get environment pointer for a given HOOK and TSK combination*

### **C Interface**

Syntax

environ = HOOK\_getenv(task, id);

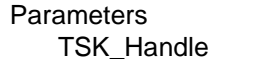

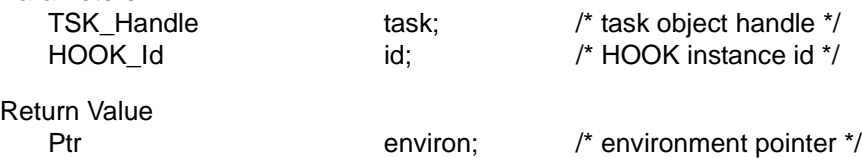

#### **Reentrant**

yes

## **Description**

HOOK\_getenv returns the environment pointer associated with the specified HOOK and TSK objects. The environment pointer, environ, references the data structure specified in a previous call to [HOOK\\_setenv](#page-136-0).

#### **See Also**

[HOOK\\_setenv](#page-136-0) [TSK\\_getenv](#page-413-0) 

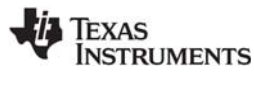

<span id="page-136-0"></span>**HOOK\_setenv** *Set environment pointer for a given HOOK and TSK combination*

#### **C Interface**

**Syntax** 

HOOK\_setenv(task, id, environ);

**Parameters** 

TSK Handle task;  $\frac{1}{10}$  task object handle \*/ HOOK\_Id id;  $/$ \* HOOK instance id \*/ Ptr environ; http://www.franche.com/web/2017/2017/2017/2017/2017/2017/2017

Return Value Void

#### **Reentrant**

yes

#### **Description**

HOOK\_setenv sets the environment pointer associated with the specified HOOK and TSK objects to environ. The environment pointer, environ, should reference an data structure to be used by the hook functions for a task or tasks.

Each HOOK object may have a separate environment pointer for each task. A HOOK object may also point to the same data structure for all tasks, depending on its data sharing needs.

The [HOOK\\_getenv](#page-135-0) function can be used to get the environ pointer for a particular HOOK and TSK object combination.

#### **See Also**

[HOOK\\_getenv](#page-135-0) [TSK\\_setenv](#page-421-0)

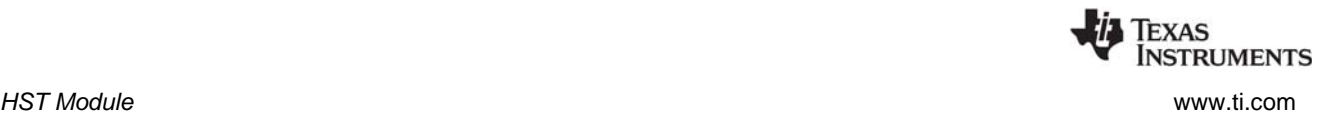

# **2.9 HST Module**

**Important:** This module is being deprecated and will no longer be supported in the next major release of DSP/BIOS.

The HST module is the host channel manager.

#### **Functions**

• [HST\\_getpipe](#page-140-0). Get corresponding pipe object

#### **Configuration Properties**

The following list shows the properties that can be configured in a Tconf script, along with their types and default values. For details, see the [HST Manager Properties](#page-138-0) and [HST Object Properties](#page-138-1) headings. For descriptions of data types, see Section 1.4, *[DSP/BIOS Tconf Overview](#page-9-0)*, page 1-10.

#### **Module Configuration Parameters**

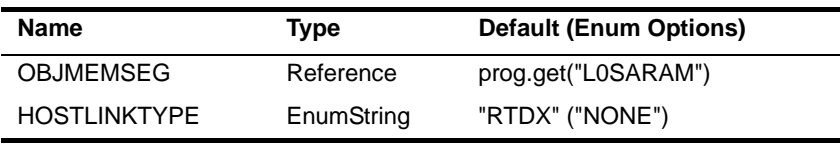

#### **Instance Configuration Parameters**

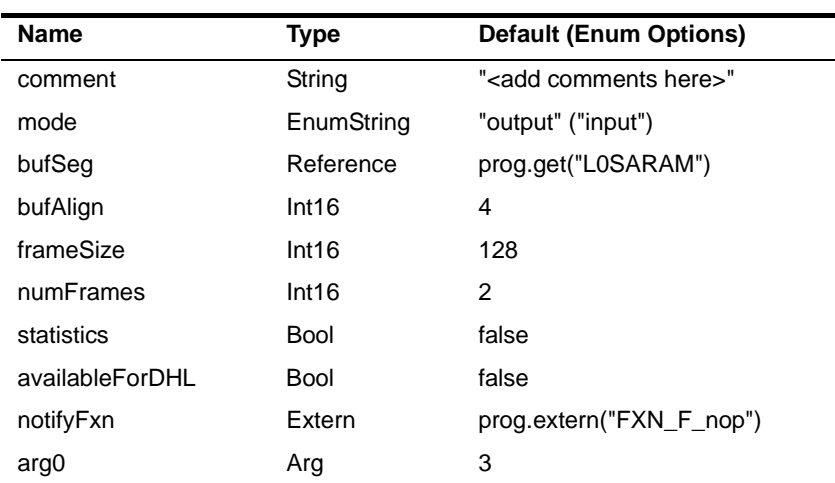

#### **Description**

The HST module manages host channel objects, which allow an application to stream data between the target and the host. Host channels are statically configured for input or output. Input channels (also called the source) read data from the host to the target. Output channels (also called the sink) transfer data from the target to the host.

**Note:** HST channel names cannot begin with a leading underscore ( \_ ).

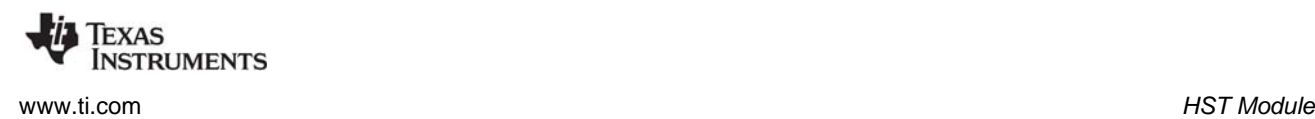

Each host channel is internally implemented using a data pipe (PIP) object. To use a particular host channel, the program uses HST\_getpipe to get the corresponding pipe object and then transfers data by calling the [PIP\\_get](#page-250-0) and [PIP\\_free](#page-249-0) operations (for input) or [PIP\\_alloc](#page-247-0) and [PIP\\_put](#page-258-0) operations (for output).

During early development, especially when testing SWI processing algorithms, programs can use host channels to input canned data sets and to output the results. Once the algorithm appears sound, you can replace these host channel objects with I/O drivers for production hardware built around DSP/BIOS pipe objects. By attaching host channels as probes to these pipes, you can selectively capture the I/O channels in real time for off-line and field-testing analysis.

The notify function is called in the context of the code that calls PIP\_free or PIP\_put. This function can be written in C or assembly. The code that calls PIP\_free or PIP\_put should preserve any necessary registers.

The other end of the host channel is managed by the LNK\_dataPump IDL object. Thus, a channel can only be used when some CPU capacity is available for IDL thread execution.

#### <span id="page-138-0"></span>**HST Manager Properties**

The following global properties can be set for the HST module in the HST Manager Properties dialog of the DSP/BIOS Configuration Tool or in a Tconf script:

• **Object Memory**. The memory segment containing HST objects.

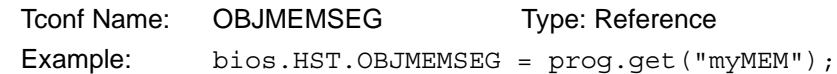

• **Host Link Type**. The underlying physical link to be used for host-target data transfer. If None is selected, no instrumentation or host channel data is transferred between the target and host in real time. The Analysis Tool windows are updated only when the target is halted (for example, at a breakpoint). The program code size is smaller when the Host Link Type is set to None because RTDX code is not included in the program.

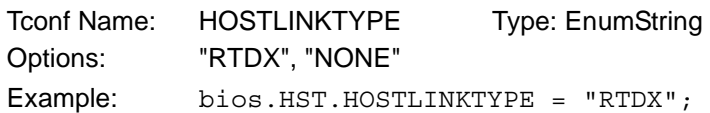

#### <span id="page-138-1"></span>**HST Object Properties**

A host channel maintains a buffer partitioned into a fixed number of fixed length frames. All I/O operations on these channels deal with one frame at a time; although each frame has a fixed length, the application can put a variable amount of data in each frame.

The following properties can be set for a host file object in the HST Object Properties dialog of the DSP/BIOS Configuration Tool or in a Tconf script. To create an HST object in a configuration script, use the following syntax:

var myHst = bios.HST.create("myHst");

The Tconf examples that follow assume the object has been created as shown.

• **comment**. A comment to identify this HST object.

Tconf Name: comment Type: String Example: myHst.comment = "my HST";

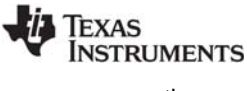

• **mode.** The type of channel: input or output. Input channels are used by the target to read data from the host; output channels are used by the target to transfer data from the target to the host.

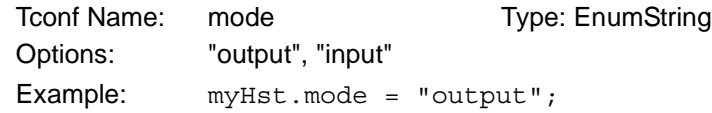

• **bufseg.** The memory segment from which the buffer is allocated; all frames are allocated from a single contiguous buffer (of size framesize x numframes).

Tconf Name: bufSeg Type: Reference Example: myHst.bufSeg = prog.get("myMEM");

• **bufalign.** The alignment (in words) of the buffer allocated within the specified memory segment. To Tree: bufAlign Tree: Int16

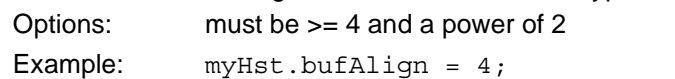

- framesize. The length of each frame (in words) To Trame: frameSize Type: Int16 Example: myHst.frameSize = 128;
- **numframes.** The number of frames Tconf Name: numFrames Type: Int16 Example: myHst.numFrames = 2;
- **statistics.** Set this property to true if you want to monitor this channel with an STS object. You can display the STS object for this channel to see a count of the number of frames transferred with the Statistics View Analysis Tool.

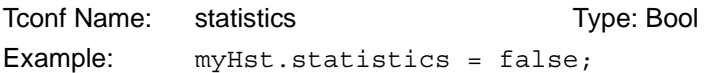

• **Make this channel available for a new DHL device.** Set this property to true if you want to use this HST object with a DHL device. DHL devices allow you to manage data I/O between the host and target using the SIO module, rather than the PIP module. See the [DHL Driver](#page-90-0) topic for more details.

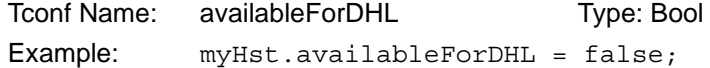

• **notify.** The function to execute when a frame of data for an input channel (or free space for an output channel) is available. To avoid problems with recursion, this function should not directly call any of the PIP module functions for this HST object.

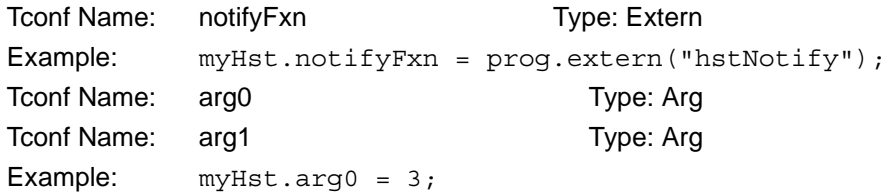

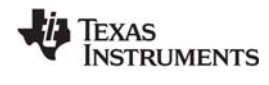

# <span id="page-140-0"></span>**HST\_getpipe** *Get corresponding pipe object*

**Important:** This API is being deprecated and will no longer be supported in the next major release of DSP/BIOS.

#### **C Interface**

# Syntax pipe = HST\_getpipe(hst);

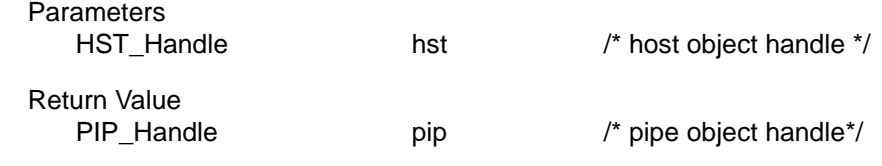

#### **Reentrant**

yes

#### **Description**

HST getpipe gets the address of the pipe object for the specified host channel object.

#### **Example**

```
Void copy(HST_Obj *input, HST_Obj *output)
{
    PIP Obj *in, *out;
    Uns *src, *dst;
    Uns size;
     in = HST_getpipe(input);
     out = HST_getpipe(output);
 if (PIP_getReaderNumFrames == 0 || 
 PIP_getWriterNumFrames == 0) {
            error;
     }
     /* get input data and allocate output frame */
     PIP_get(in);
    PIP alloc(out);
     /* copy input data to output frame */
     src = PIP_getReaderAddr(in);
     dst = PIP_getWriterAddr(out);
    size = PIP getReadersize();
     out->writerSize = size;
    for (; size > 0; size--) {
        *dist++ = *src++; }
     /* output copied data and free input frame */
    PIP put(out);PIP_free(in);
}
```
#### **See Also**

[PIP\\_alloc](#page-247-0)

# **2.10 HWI Module**

The HWI module is the hardware interrupt manager.

#### **Functions**

- [HWI\\_disable.](#page-148-0) Disable hardware interrupts
- [HWI\\_dispatchPlug](#page-149-0). Plug the HWI dispatcher
- [HWI\\_enable.](#page-151-0) Enable hardware interrupts
- [HWI\\_enter.](#page-152-0) Hardware ISR prolog
- [HWI\\_exit.](#page-155-0) Hardware ISR epilog
- [HWI\\_isHWI.](#page-158-0) Check current thread calling context.
- [HWI\\_restore](#page-159-0). Restore hardware interrupt state

#### **Constants, Types, and Structures**

```
typedef struct HWI_Attrs {
   Uns iermask; /* IER bitmask, 1 = "self" (default)
  Arg arg; /* fxn arg (default = 0)*/
} HWI_Attrs;
HWI Attrs HWI ATTRS = \{1, /* interrupt mask (1 \Rightarrow self) */0 /* argument to ISR */
};
```
#### **Configuration Properties**

The following list shows the properties that can be configured in a Tconf script, along with their types and default values. For details, see the [HWI Manager Properties](#page-144-0) and [HWI Object Properties](#page-145-0) headings. For descriptions of data types, see Section 1.4, *[DSP/BIOS Tconf Overview](#page-9-0)*, page 1-10.

#### **Module Configuration Parameters**

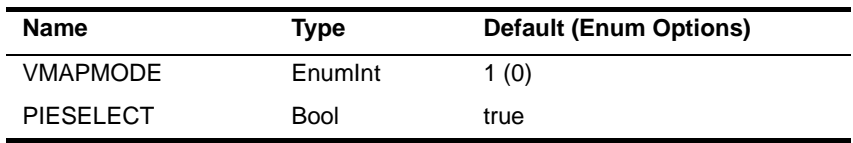

#### **Instance Configuration Parameters**

HWI instances are provided as a default part of the configuration and cannot be created. In the items that follow, HWI\_INT\* may be any provided instance. Default values for many HWI properties are different for each instance

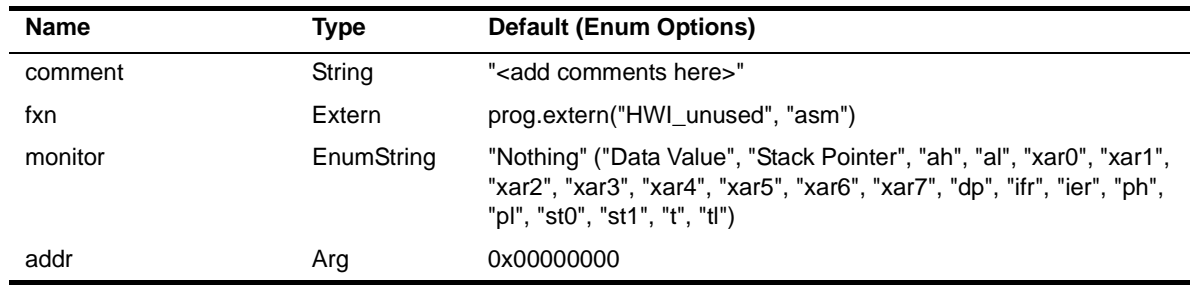

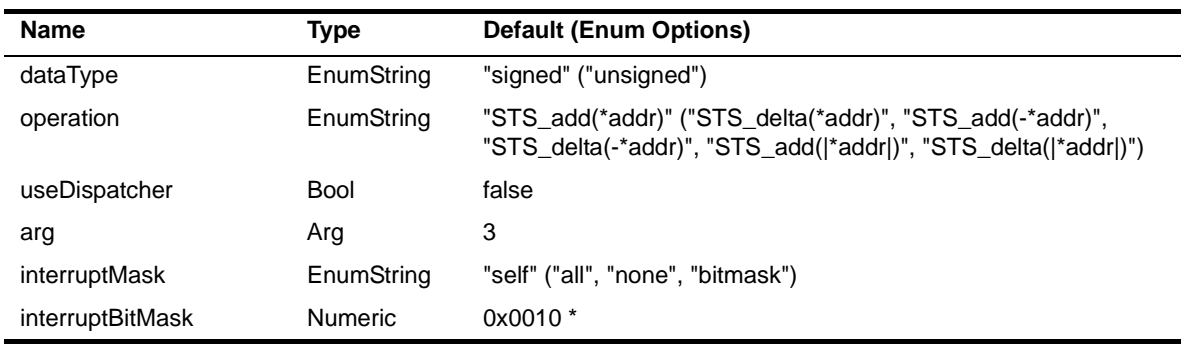

\* Depends on interrupt ID

#### **Description**

The HWI module manages hardware interrupts. Using Tconf, you can assign routines that run when specific hardware interrupts occur. Some routines are assigned to interrupts automatically by the HWI module. For example, the interrupt for the timer that you select for the CLK global properties is automatically configured to run a function that increments the low-resolution time. See the [CLK Module](#page-50-0) for more details.

You can also dynamically assign routines to interrupts at run-time using the [HWI\\_dispatchPlug](#page-149-0) function or the [C28\\_plug](#page-49-0) function.

Interrupt routines can be written completely in assembly, completely in C, or in a mix of assembly and C. In order to support interrupt routines written completely in C, an HWI dispatcher is provided that performs the requisite prolog and epilog for an interrupt routine.

**Note: RTS Functions Callable from TSK Threads Only.** Many runtime support (RTS) functions use lock and unlock functions to prevent reentrancy. However, DSP/BIOS SWI and HWI threads cannot call [LCK\\_pend](#page-168-0) and [LCK\\_post](#page-169-0). As a result, RTS functions that call LCK\_pend or LCK\_post *must not be called in the context of a SWI or HWI thread*. For a list or RTS functions that should not be called from a SWI or an HWI function, see "LCK pend" on page 169.

The C++ "new" operator calls malloc, which in turn calls LCK\_pend. As a result, the "new" operator cannot be used in the context of a SWI or HWI thread.

#### **HWI Dispatcher vs. HWI\_enter/exit**

The HWI dispatcher is the preferred method for handling an interrupt.

When an HWI object does not use the dispatcher, the HWI enter assembly macro must be called prior to any DSP/BIOS API calls that affect other DSP/BIOS objects, such as posting a SWI or a semaphore, and the HWI exit assembly macro must be called at the very end of the function's code.

When an HWI object is configured to use the dispatcher, the dispatcher handles the HWI enter prolog and HWI\_exit epilog, and the HWI function can be completely written in C. It would, in fact, cause a system crash for the dispatcher to call a function that contains the HWI enter/HWI exit macro pair. Using the dispatcher allows you to save code space by including only one instance of the HWI\_enter/HWI\_exit code.

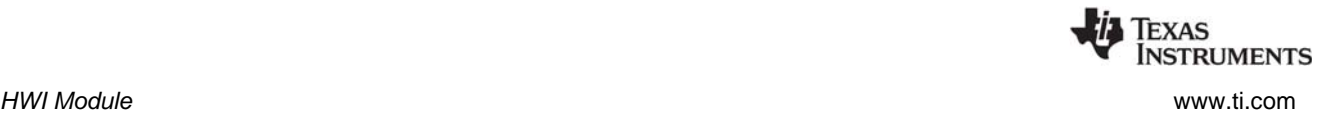

**Note:** CLK functions should not call HWI\_enter and HWI\_exit as these are called internally by DSP/BIOS when it runs CLK\_F\_isr. Additionally, CLK functions should **not** use the *interrupt* keyword or the INTERRUPT pragma in C functions.

#### **Notes**

In the following notes, references to the usage of HWI\_enter/HWI\_exit also apply to usage of the HWI dispatcher since, in effect, the dispatcher calls HWI\_enter/HWI\_exit.

- Do not call SWI\_disable or SWI\_enable within an HWI function.
- Do not call HWI\_enter, HWI\_exit, or any other DSP/BIOS functions from a non-maskable interrupt (NMI) service routine. In addition, the HWI dispatcher cannot be used with the NMI service routine.
- Do not call HWI\_enter/HWI\_exit from a HWI function that is invoked by the dispatcher.
- The DSP/BIOS API calls that require an HWI function to use HWI\_enter and HWI\_exit are:
	- **—** [SWI\\_andn](#page-352-0)
	- **—** [SWI\\_andnHook](#page-354-0)
	- **—** [SWI\\_dec](#page-357-0)
	- **—** [SWI\\_inc](#page-365-0)
	- **—** [SWI\\_or](#page-367-0)
	- **—** [SWI\\_orHook](#page-368-0)
	- **—** [SWI\\_post](#page-369-0)
	- **—** [PIP\\_alloc](#page-247-0)
	- **—** [PIP\\_free](#page-249-0)
	- **—** [PIP\\_get](#page-250-0)
	- **—** [PIP\\_put](#page-258-0)
	- **—** [PRD\\_tick](#page-271-0)
	- **—** [SEM\\_post](#page-311-0)
	- **—** [MBX\\_post](#page-187-0)
	- **—** [TSK\\_yield](#page-430-0)
	- **—** [TSK\\_tick](#page-428-0)

Any PIP API call can cause the pipe's notifyReader or notifyWriter function to run. If an HWI function calls a PIP function, the notification functions run as part of the HWI function.

An HWI function must use HWI\_enter and HWI\_exit or must be dispatched by the HWI dispatcher if it indirectly runs a function containing any of the API calls listed above.

If your HWI function and the functions it calls do not call any of these API operations, you do not need to disable SWI scheduling by calling HWI enter and HWI exit.

#### **DSP/BIOS and NMI Support**

On the C28x, DSP/BIOS does not support returning from an NMI interrupt when the PIE is enabled and other interrupts are using the dispatcher.

When a PIE interrupt occurs, the dispatcher determines which interrupt to service by looking at the PIECTRL register. If a PIE interrupt, such as the ADC interrupt, occurs and then an NMI occurs before the dispatcher has had a chance to read the value of the PIECTRL register, the NMI will overwrite the value and break the dispatcher.
Typically, the NMI is intended for critical failures, and the system is not intended to return from an NMI. If the system must be able to return from an NMI, the workaround is to not use the dispatcher for any interrupts. The dispatcher can be avoided one of two ways:

- If an ISR does not call any DSP/BIOS functions, it does not need to go through the dispatcher.
- Otherwise, the ISR can be written using the HWI enter and HWI exit assembly macros. For ISRs written in C, this requires a small assembly function that calls the macros and the ISR.

### **Registers and Stack**

Whether a hardware interrupt is dispatched by the HWI dispatcher or handled with the HWI\_enter/HWI\_exit macros, a common interrupt stack (called the system stack) is used for the duration of the HWI. This same stack is also used by all SWI routines.

The register mask argument to HWI\_enter and HWI\_exit allows you to save and restore registers used within the function. Other arguments, for example, allow the HWI to control the settings of the IER.

**Note:** By using HWI\_enter and HWI\_exit as an HWI function's prolog and epilog, an HWI function can be interrupted; that is, a hardware interrupt can interrupt another interrupt. For the c28x device, you can use the IERDISABLEMASK parameter to prevent this from occurring.

### **HWI Manager Properties**

DSP/BIOS manages the hardware interrupt vector table and provides basic hardware interrupt control functions; for example, enabling and disabling the execution of hardware interrupts.

The following global properties can be set for the HWI module in the HWI Manager Properties dialog of Gconf or in a Tconf script:

- **VMAP Mode.** Select the VMAP Mode used for the application: 0 or 1. VMAP Mode determines whether the CPU interrupt vectors (including the reset vector) are mapped to the lowest or highest addresses in program memory. On reset VMAP Mode is 1.
	- **—** 0. CPU interrupt vectors are mapped to the bottom of program memory, addresses: 00 0000h-00 0003Fh.
	- **—** 1. CPU interrupt vectors are mapped to the top of program memory, addresses: 3F FFC0h-3F FFFFh

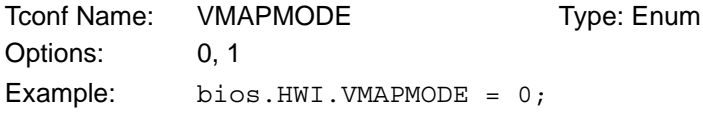

• **Enable PIE.** If this property is set to true, DSP/BIOS sets the ENPIE bit in the PIE control register (PIECTRL) to 1 during the DSP/BIOS startup process. If this property is set to false, DSP/BIOS does not set the ENPIE bit. The application should enable individual PIE interrupts in the PIEIERx register and the corresponding interrupt in the IER register.

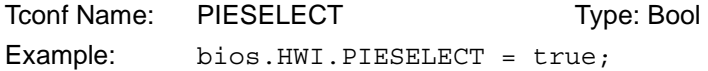

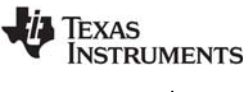

If you do not need to use PIE interrupts and want to map the CPU interrupt vectors to the lowest memory address, you should make the following configuration settings:

```
bios.HWI.VMAPMODE = 0; \frac{1}{x} set VMAP mode to zero \frac{x}{x}bios.HWI.PIESELECT = false; /* disable PIE interrupts */
bios.PIEVECT.base = 0x000000; /* set CPU interrupt vector address */
bios.bios.MSARAM.base = 0x000040; /* move BIOS stack base address away from 0x0 */
bios.MSARAM.length = 0x0700;
```
### **HWI Object Properties**

The following properties can be set for an HWI object in the HWI Object Properties dialog of the DSP/BIOS Configuration Tool or in a Tconf script. The HWI objects for the platform are provided in the default configuration and cannot be created.

• **comment**. A comment is provided to identify each HWI object.

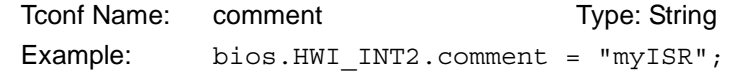

• **function**. The function to execute. Interrupt routines that use the dispatcher can be written completely in C or any combination of assembly and C but must not call the HWI\_enter/HWI\_exit macro pair. Interrupt routines that don't use the dispatcher must be written at least partially in assembly language. Within an HWI function that does not use the dispatcher, the HWI\_enter assembly macro must be called prior to any DSP/BIOS API calls that affect other DSP/BIOS objects, such as posting a SWI or a semaphore. HWI functions can post SWIs, but they do not run until your HWI function (or the dispatcher) calls the HWI\_exit assembly macro, which must be the last statement in any HWI function that calls HWI\_enter.

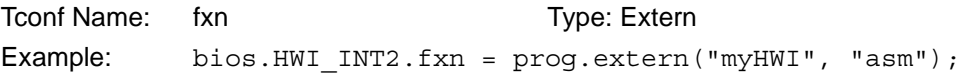

• **monitor**. If set to anything other than Nothing, an STS object is created for this HWI that is passed the specified value on every invocation of the HWI function. The STS update occurs just before entering the HWI routine.

Be aware that when the monitor property is enabled for a particular HWI object, a code preamble is inserted into the HWI routine to make this monitoring possible. The overhead for monitoring is 20 to 30 instructions per interrupt, per HWI object monitored. Leaving this instrumentation turned on after debugging is not recommended, since HWI processing is the most time-critical part of the system.

```
Options: "Nothing", "Data Value", "Stack 
    Pointer", "ah", "al", "xar0", "xar1", "xar2", "xar3", "xar4", "xar5", "xar6", "xar7", "dp", "ifr", "ier",
    "ph", "pl", "st0", "st1", "t", "tl"
```
Example: bios.HWI\_INT2.monitor = "Nothing";

addr. If the monitor property above is set to Data Address, this property lets you specify a data memory address to be read; the word-sized value is read and passed to the STS object associated with this HWI object.

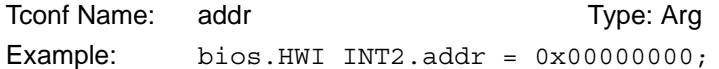

• **type**. The type of the value to be monitored: unsigned or signed. Signed quantities are sign extended when loaded into the accumulator; unsigned quantities are treated as word-sized positive values.

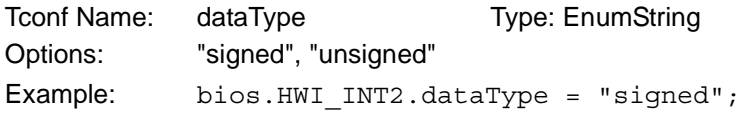

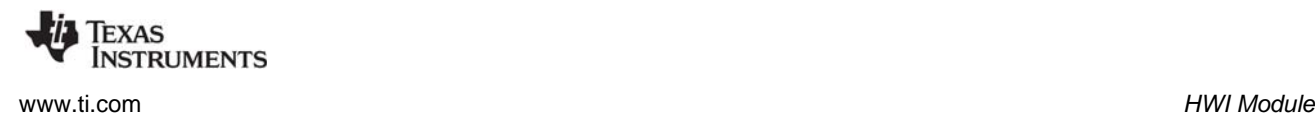

• **operation**. The operation to be performed on the value monitored. You can choose one of several STS operations.

Tconf Name: operation Type: EnumString Options: "STS\_add(\*addr)", "STS\_delta(\*addr)", "STS\_add(-\*addr)", "STS\_delta(-\*addr)", "STS\_add(|\*addr|)", "STS\_delta(|\*addr|)"

Example: bios.HWI INT2.operation = "STS add(\*addr)";

• **Use Dispatcher**. A check box that controls whether the HWI dispatcher is used. The HWI dispatcher cannot be used for the non-maskable interrupt (NMI) service routine.

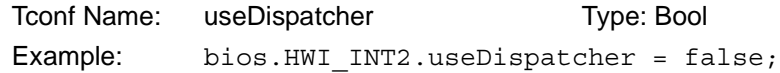

• **Arg**. This argument is passed to the function as its only parameter. You can use either a literal integer or a symbol defined by the application. This property is available only when using the HWI dispatcher. To Type: Arg Triangle To Type: Arg Type: Arg Type: Arg Type: Arg Type: Arg Type: Arg Type: Arg Type: Arg Type: Arg Type: Arg Type: Arg Type: Arg Type: Arg Type: Arg Type: Arg Type: Arg Type: Arg Type: Arg Type: Arg Type: A

Example: bios.HWI INT2.arg = 3;

- **Interrupt Mask**. Specifies which interrupts the dispatcher should disable before calling the function. This property is available only when using the HWI dispatcher.
	- **—** The "self" option causes the dispatcher to disable only the current interrupt.
	- **—** The "all" option disables all interrupts.
	- **—** The "none" option disables no interrupts.
	- **—** The "bitmask" option causes the interruptBitMask property to be used to specify which interrupts to disable.

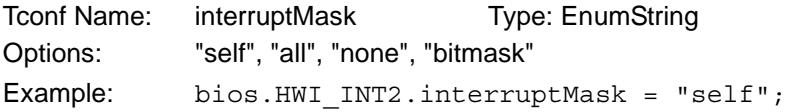

• **Interrupt Bit Mask**. An integer property that is writable when the interrupt mask is set to "bitmask". This should be a hexadecimal integer bitmask specifying the interrupts to disable.

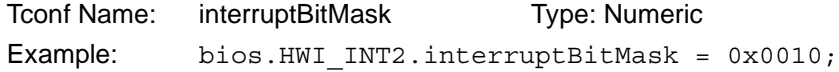

Although it is not possible to create new HWI objects, most interrupts supported by the device architecture have a precreated HWI object. Your application can require that you select interrupt sources other than the default values in order to rearrange interrupt priorities or to select previously unused interrupt sources.

In addition to the precreated HWI objects, some HWI objects are preconfigured for use by certain DSP/BIOS modules. For example, the CLK module configures an HWI object.

<span id="page-146-0"></span>[Table 2-3](#page-146-0) lists these precreated objects and their default interrupt sources. The HWI object names are the same as the interrupt names.

| <b>Name</b>                                  | <b>Interrupt Type</b>                                                                           |
|----------------------------------------------|-------------------------------------------------------------------------------------------------|
| HWI RESET                                    | Reset interrupt.                                                                                |
| HWI INT1<br>through<br>HWI INT <sub>13</sub> | Maskable (IER, bit0) hardware interrupt<br>through<br>Maskable (IER, bit12) hardware interrupt. |

**Table 2-3: HWI Interrupts for the 'C28x**

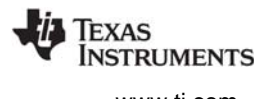

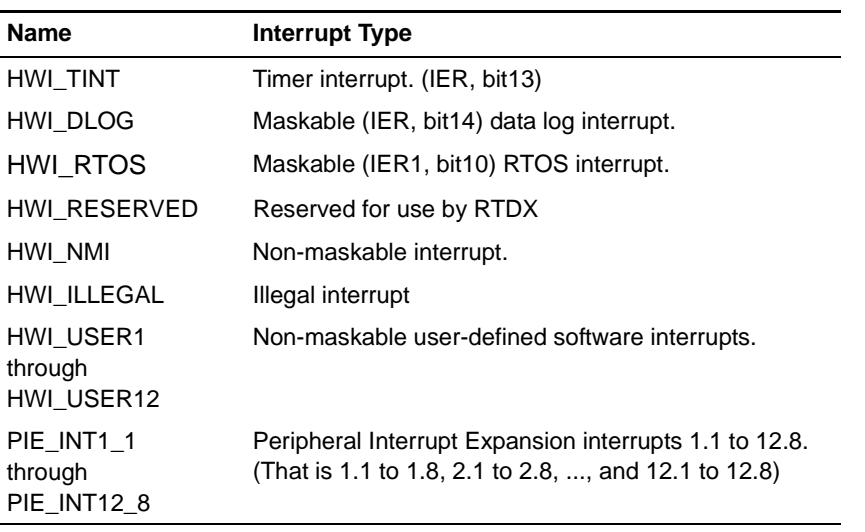

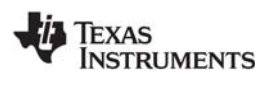

<span id="page-148-0"></span>**HWI\_disable** *Disable hardware interrupts*

## **C Interface**

**Syntax** oldST1 = HWI\_disable();

Parameters Void

Return Value Uns oldST1;

# **Reentrant**

yes

# **Description**

HWI\_disable disables hardware interrupts by setting the intm bit in the status register. Call HWI\_disable before a portion of a function that needs to run without interruption. When critical processing is complete, call HWI\_restore or HWI\_enable to reenable hardware interrupts.

Interrupts that occur while interrupts are disabled are postponed until interrupts are reenabled. However, if the same type of interrupt occurs several times while interrupts are disabled, the interrupt's function is executed only once when interrupts are reenabled.

A context switch can occur when calling HWI\_enable or HWI\_restore if an enabled interrupt occurred while interrupts are disabled.

HWI\_disable may be called from main(). However, since HWI interrupts are already disabled in main(), such a call has no effect.

### **Example**

```
old = HWI disable();
    'do some critical operation'
HWI restore(old);
```
### **See Also**

[HWI\\_enable](#page-151-0)  [HWI\\_restore](#page-159-0) [SWI\\_disable](#page-359-0) [SWI\\_enable](#page-360-0)

# **HWI\_dispatchPlug** *Plug the HWI dispatcher*

## **C Interface**

**Syntax** 

HWI\_dispatchPlug(vecid, fxn, attrs);

**Parameters** 

Int let vecid:  $\sqrt{a}$  interrupt id  $\sqrt{b}$ Fxn fxn;  $\frac{1}{2}$  fxn;  $\frac{1}{2}$  pointer to HWI function  $\frac{1}{2}$ HWI\_Attrs \*/\* \*attrs \*/\*pointer to HWI dispatcher attributes \*/

Return Value Void

# **Reentrant**

yes

# **Description**

HWI\_dispatchPlug fills the HWI dispatcher table with the function specified by the fxn parameter and the attributes specified by the attrs parameter.

HWI dispatchPlug also writes two instruction words into the Interrupt-Vector Table, at the address corresponding to vecid. The instructions written in the Interrupt-Vector Table create a call to the HWI dispatcher.

This API can plug the full set of vectors supported by the PIE (0-127). If the PIE is not enabled, the vector is plugged in the default vector area. If the PIE is enabled, the vector is plugged in the PIE vector area.

HWI dispatchPlug does not enable the interrupt. Use C28 enableIER to enable specific interrupts.

If attrs is NULL, the HWI's dispatcher properties are assigned a default set of attributes. Otherwise, the HWI's dispatcher properties are specified by a structure of type HWI\_Attrs defined as follows.

```
typedef struct HWI_Attrs {
   Uns iermask; /* IER bitmask, 1 = "self" (default)
  Arg arg; /* fxn arg (default = 0)*/
} HWI_Attrs;
```
The iermask bitmask specifies ier interrupts to mask while executing the HWI. The bit positions in iermask correspond to those of IER.

The default values are defined as follows:

```
HWI Attrs HWI ATTRS = \{1, /* interrupt mask (1 \Rightarrow self) */0 /* argument to ISR */};
```
The arg element is a generic argument that is passed to the plugged function as its only parameter. The default value is 0.

# **Constraints and Calling Context**

• vecid must be a valid interrupt ID in the range of 0-127.

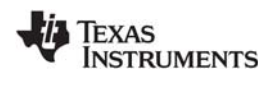

## **See Also**

[HWI\\_enable](#page-151-0)  [HWI\\_restore](#page-159-0) [SWI\\_disable](#page-359-0) [SWI\\_enable](#page-360-0)

**C Interface**

<span id="page-151-0"></span>**HWI\_enable** *Enable interrupts*

**Syntax** HWI\_enable();

**Parameters** Void

Return Value Void

# **Reentrant**

yes

# **Description**

HWI\_enable enables hardware interrupts by clearing the intm bit in the status register.

Hardware interrupts are enabled unless a call to HWI\_disable disables them. DSP/BIOS enables hardware interrupts after the program's main() function runs. Your main() function can enable individual interrupt mask bits, but it should not call HWI\_enable to globally enable interrupts.

Interrupts that occur while interrupts are disabled are postponed until interrupts are reenabled. However, if the same type of interrupt occurs several times while interrupts are disabled, the interrupt's function is executed only once when interrupts are reenabled. A context switch can occur when calling HWI\_enable/HWI\_restore if an enabled interrupt occurs while interrupts are disabled.

Any call to HWI\_enable enables interrupts, even if HWI\_disable has been called several times.

### **Constraints and Calling Context**

• HWI\_enable cannot be called from the program's main() function.

# **Example**

```
HWI disable();
"critical processing takes place"
HWI enable();
"non-critical processing"
```
### **See Also**

HWI disable [HWI\\_restore](#page-159-0) [SWI\\_disable](#page-359-0) [SWI\\_enable](#page-360-0)

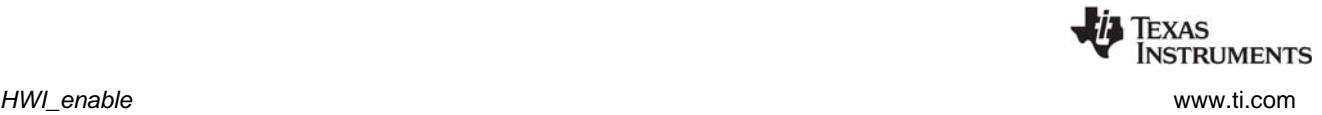

[www.ti.com](http://www.ti.com) *HWI\_enter*

<span id="page-152-0"></span>**HWI\_enter** *Hardware ISR prolog*

**C Interface**

**Syntax** none

Parameters none

Return Value none

# **Assembly Interface**

**Syntax** 

HWI\_enter AR\_MASK, ACC\_MASK, MISC\_MASK, IERDISABLEMASK

**Preconditions**  $in$ tm = 1

# **Postconditions**

arp = 000 [Auxiliary register pointer points to AR0]

 $pm = 1$  [Product shift mode is 1]

ovm = 0 [Overflow Mode is Normal]

sxm = 0 [Sign Extension Mode disabled]

The M0M1MAP, OBJMODE, AMODE are to be set for 28x.

 $page0 = 0$  [Stack addressing mode]

SP is aligned to an even address boundary.

### **Modifies**

ah, ier, sp

### **Reentrant**

yes

### **Description**

HWI enter is an API (assembly macro) used to save the appropriate context for a DSP/BIOS hardware interrupt (HWI).

The arguments to HWI\_enter are bitmasks that define the set of registers to be saved and bitmasks that define which interrupts are to be masked during the execution of the HWI.

HWI enter is used by HWIs that are user-dispatched, as opposed to HWIs that are handled by the HWI dispatcher. HWI enter must not be issued by HWIs that are handled by the HWI dispatcher.

If the HWI dispatcher is not used by an HWI object, HWI\_enter must be used in the HWI before any DSP/BIOS API calls that could trigger other DSP/BIOS objects, such as posting a SWI or semaphore. HWI\_enter is used in tandem with HWI\_exit to ensure that the DSP/BIOS SWI or TSK manager is called at the appropriate time. Normally, HWI\_enter and HWI\_exit must surround all statements in any DSP/BIOS assembly language HWIs that call C functions.

The following are the definitions of the masks in the HWI\_enter and [HWI\\_exit](#page-155-0) API syntax:

AR MASK. Mask of registers belonging to xar0-7

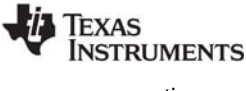

- **ACC\_MASK.** Mask of registers belonging to acc, p, t
- MISC MASK. Mask of registers ier, ifr, dbier, st0, st1,dp
- **IERDISABLEMASK.** Mask of ier bits to turn off

### **Constraints and Calling Context**

- This API should not be used in the NMI HWI function.
- This API must not be called if the HWI object that runs this function uses the HWI dispatcher.
- This API cannot be called from the program's main() function.
- This API cannot be called from a SWI, TSK, or IDL function.
- This API cannot be called from a CLK function.
- Unless the HWI dispatcher is used, this API must be called within any hardware interrupt function (except NMI's HWI function) before the first operation in an HWI that uses any DSP/BIOS API calls that might post or affect a SWI or semaphore. Such functions must be written in assembly language. Alternatively, the HWI dispatcher can be used instead of this API, allowing the function to be written completely in C and allowing you to reduce code size.
- If an interrupt function calls HWI\_enter, it must end by calling HWI\_exit.
- Do not use the interrupt keyword or the INTERRUPT pragma in C functions that run in the context of an HWI.

# •

### **Examples**

Example #1:

```
.include c28.h28
```
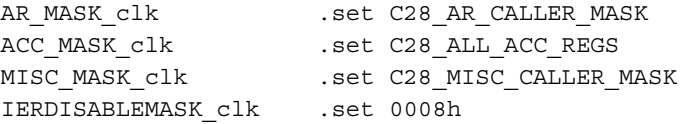

```
CLK_isr:
HWI_enter AR_MASK_clk, ACC_MASK_clk, MISC_MASK_clk, \
IERDISABLEMASK_clk
PRD_tick
HWI_exit AR_MASK_clk, ACC_MASK_clk, MISC_MASK_clk, \
IERDISABLEMASK_clk
```
Example #2: Calling a C function from within an HWI\_enter/HWI\_exit block:

Specify all registers in the C convention class, save-by-caller. Use the appropriate register save masks with the HWI enter macro:

```
HWI_enter C28_AR_CALLER_MASK, C28_AC_CALLER_MASK, \
C28_MISC_CALLER_MASK, user_ier_mask
```
**Note:** The C28\_saveCcontext, C28\_restoreCcontext C28\_saveBiosContext and C28\_restoreBiosContext macros preserve processor register context per C and DSP/BIOS requirements, respectively.

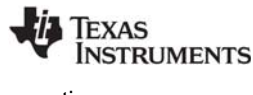

### [www.ti.com](http://www.ti.com) *HWI\_enter*

The HWI\_enter macro

- preserves the specified set of registers that are being declared as trashable by the called function
- places the processor status register bit settings as required by C compiler conventions
- aligns the stack pointer to even address boundaries, as well as remembering any such adjustments made to the SP register

The user's C function must have a leading underscore as seen in this example:

lcr myCfunction;

When exiting the hardware interrupt, you need to call HWI\_exit with the following macro:

HWI exit C28 AR CALLER MASK, C28 AC CALLER MASK,  $\setminus$ C28\_MISC\_CALLER\_MASK, user\_ier\_mask

The HWI\_exit macro restores the CPU state that was originally set by the HWI\_enter macro. It alerts the SWI scheduler to attend to any kernel scheduling activity that is required.

**See Also**

[HWI\\_exit](#page-155-0)

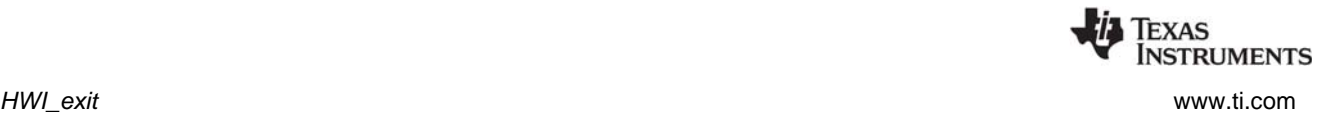

<span id="page-155-0"></span>**HWI\_exit** *Hardware ISR epilog*

**C Interface**

**Syntax** none

Parameters none

Return Value none

# **Assembly Interface**

# **Syntax**

HWI\_exit AR\_MASK, ACC\_MASK, MISC\_MASK, IERDISABLEMASK

**Preconditions** none

**Postconditions** intm=0 all status bits set to values expected by C compiler

# **Modifies**

Restores all registers saved with the HWI\_enter mask

# **Reentrant**

yes

# **Description**

HWI exit is an API (assembly macro) which is used to restore the context that existed before a DSP/BIOS hardware interrupt (HWI) was invoked.

HWI exit is used by HWIs that are user-dispatched, as opposed to HWIs that are handled by the HWI dispatcher. HWI exit must not be issued by HWIs that are handled by the HWI dispatcher.

If the HWI dispatcher is not used by an HWI object, HWI exit must be the last statement in an HWI that uses DSP/BIOS API calls which could trigger other DSP/BIOS objects, such as posting a SWI or semaphore.

HWI\_exit restores the registers specified by AR\_MASK, ACC\_MASK and MISC\_MASK. These masks are used to specify the set of registers that were saved by HWI\_enter.

HWI enter and HWI exit must surround all statements in any DSP/BIOS assembly language HWIs that call C functions only for HWIs that are not dispatched by the HWI dispatcher.

HWI exit calls the DSP/BIOS SWI manager if DSP/BIOS itself is not in the middle of updating critical data structures, or if no currently interrupted HWI is also in a HWI enter/HWI exit region. The DSP/BIOS SWI manager services all pending SWI handlers (functions).

Of the interrupts in IERDISABLEMASK, HWI\_exit only restores those that were disabled upon entering the HWI. HWI\_exit does not affect the status of interrupt bits that are not in IERDISABLEMASK.

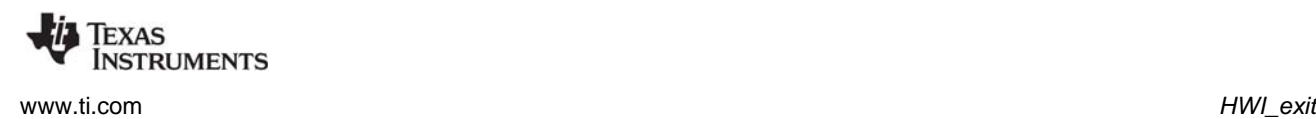

- If upon exiting an HWI you do not wish to restore one of the interrupts that were disabled with HWI\_enter, do not set that interrupt bit in the IERDISABLEMASK in HWI\_exit.
- If upon exiting an HWI you do wish to enable an interrupt that was disabled upon entering the HWI, set the corresponding bit in IERDISABLEMASK before calling HWI exit. (Simply setting bits in IERDISABLEMASK that is passed as argument to HWI\_exit does not result in enabling the corresponding interrupts if those were not originally disabled by the HWI enter macro.)

For a list of parameters and constants available for use with HWI exit, see the description of HWI enter. In addition, see the c28.h28 file.

### **Constraints and Calling Context**

- This API should not be used for the NMI HWI function.
- This API must not be called if the HWI object that runs the function uses the HWI dispatcher.
- If the HWI dispatcher is not used, this API must be the last operation in an HWI that uses any DSP/BIOS API calls that might post or affect a SWI or semaphore. The HWI dispatcher can be used instead of this API, allowing the function to be written completely in C and allowing you to reduce code size.
- On the 'C28x platform, the AR\_MASK, ACC\_MASK and MISC\_MASK parameters must match the corresponding parameters used for HWI\_enter.
- This API cannot be called from the program's main() function.
- This API cannot be called from a SWI, TSK, or IDL function.
- This API cannot be called from a CLK function.

### **Examples**

Example #1:

```
.include C28.h28
```

```
AR_MASK_clk .set C28_AR_CALLER_MASK
ACC_MASK_clk .set C28_ALL_ACC_REGS
MISC MASK clk .set C28 MISC CALLER MASK
IERDISABLEMASK_clk .set 0008h
```

```
CLK_isr:
```

```
HWI enter AR_MASK_clk, ACC_MASK_clk, MISC_MASK_clk,
IERDISABLEMASK_clk
PRD_tick
HWI exit AR_MASK_clk, ACC_MASK_clk, MISC_MASK_clk, \
IERDISABLEMASK_clk
```
Example #2:

Calling a C function from within an HWI\_enter/HWI\_exit:

Specify all registers in the C convention class, save-by-caller. Use the appropriate register save masks with the HWI\_enter macro:

```
HWI enter C28 AR CALLER MASK, C28 AC CALLER MASK, \
C28 MISC CALLER MASK, user ier mask
```
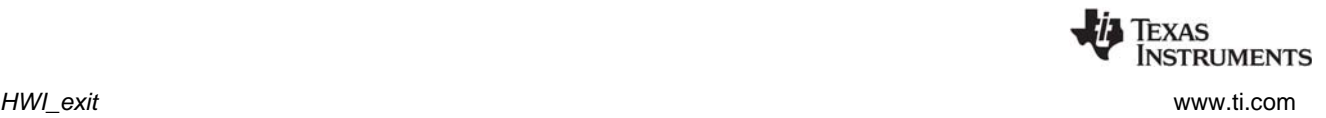

The HWI\_enter macro

- preserves the specified set of registers that are being declared as trashable by the called function
- places the processor status register bit settings as required by C compiler conventions
- aligns the stack pointer to even address boundaries, as well as remembering any such adjustments made to the SP register

The user's C function must have a leading underscore as seen in this example:

lcr \_myCfunction;

When exiting the hardware interrupt, you need to call HWI exit with the following macro:

HWI exit C28 AR CALLER MASK, C28 AC CALLER MASK,  $\setminus$ C28\_MISC\_CALLER\_MASK, user\_ier1\_mask

The HWI\_exit macro restores the CPU state that was originally set by the HWI\_enter macro. It alerts the SWI scheduler to attend to any kernel scheduling activity that is required.

**See Also**

[HWI\\_enter](#page-152-0)

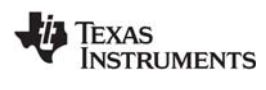

[www.ti.com](http://www.ti.com) *HWI\_isHWI*

**HWI\_isHWI** *Check to see if called in the context of an HWI*

## **C Interface**

Syntax result = HWI\_isHWI(Void);

Parameters

Void

Return Value

Bool **Result**;  $\frac{1}{2}$  /\* TRUE if in HWI context, FALSE otherwise \*/

# **Reentrant**

yes

# **Description**

This macro returns TRUE when it is called within the context of an HWI or CLK function. This macro returns FALSE in all other contexts.

In previous versions of DSP/BIOS, calling HWI\_isHWI() from main() resulted in TRUE. This is no longer the case; main() is identified as part of the TSK context.

# **See Also**

[SWI\\_isSWI](#page-366-0)  [TSK\\_isTSK](#page-418-0)

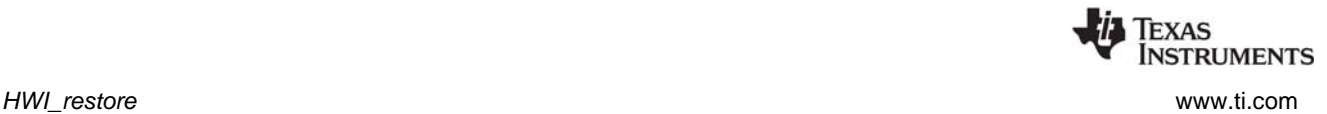

<span id="page-159-0"></span>**HWI\_restore** *Restore global interrupt enable state*

### **C Interface**

**Syntax** HWI\_restore(oldST1);

**Parameters** 

Uns oldST1:

Returns Void

# **Reentrant**

yes

# **Description**

HWI\_restore sets the intm bit in the st1 register using bit 0 of the oldst1 parameter. If bit 0 is 1, the intm bit is not modified. If bit 0 is 0, the intm bit is set to 0, which enables interrupts.

When you call HWI disable, the previous contents of the st1 register are returned. You can use this returned value with HWI\_restore.

A context switch may occur when calling HWI\_restore if HWI\_restore reenables interrupts and if a higherpriority HWI occurred while interrupts were disabled.

HWI restore may be called from main(). However, since HWI enable cannot be called from main(), interrupts are always disabled in main(), and a call to HWI\_restore has no effect.

### **Constraints and Calling Context**

• HWI\_restore must be called with interrupts disabled. The parameter passed to HWI\_restore must be the value returned by HWI\_disable.

### **Example**

```
oldST1 = HWI_disable(); /* disable interrupts */
    'do some critical operation'
HWI restore(oldST1);
       /* re-enable interrupts if they
          were enabled at the start of the
          critical section */
```
### **See Also**

[HWI\\_enable](#page-151-0)  [HWI\\_disable](#page-148-0)

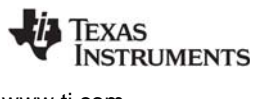

# **2.11 IDL Module**

The IDL module is the idle thread manager.

### **Functions**

• IDL run. Make one pass through idle functions.

## **Configuration Properties**

The following list shows the properties that can be configured in a Tconf script, along with their types and default values. For details, see the [IDL Manager Properties](#page-161-0) and [IDL Object Properties](#page-161-1) headings. For descriptions of data types, see Section 1.4, *[DSP/BIOS Tconf Overview](#page-9-0)*, page 1-10.

### **Module Configuration Parameters**

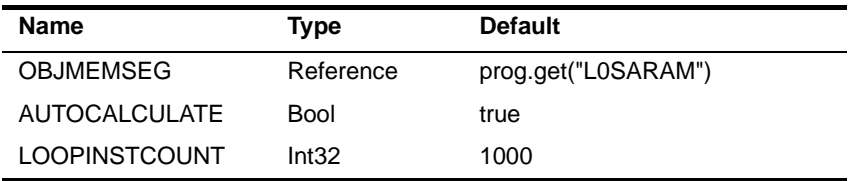

# **Instance Configuration Parameters**

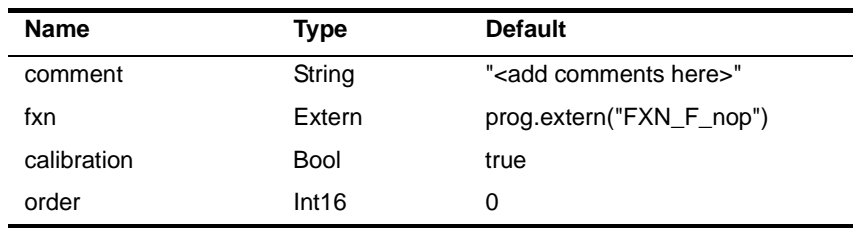

### **Description**

The IDL module manages the lowest-level threads in the application. In addition to user-created functions, the IDL module executes DSP/BIOS functions that handle host communication and CPU load calculation.

There are four kinds of threads that can be executed by DSP/BIOS programs: hardware interrupts ([HWI](#page-141-0)  [Module\)](#page-141-0), software interrupts ([SWI Module\)](#page-348-0), tasks [\(TSK Module](#page-395-0)), and background threads (IDL module). Background threads have the lowest priority, and execute only if no hardware interrupts, software interrupts, or tasks need to run.

An application's main() function must return before any DSP/BIOS threads can run. After the return, DSP/BIOS runs the idle loop. Once an application is in this loop, HWI hardware interrupts, SWI software interrupts, PRD periodic functions, TSK task functions, and IDL background threads are all enabled.

The functions for IDL objects registered with the configuration are run in sequence each time the idle loop runs. IDL functions are called from the IDL context. IDL functions can be written in C or assembly and must follow the C calling conventions described in the compiler manual.

When RTA is enabled (see [page 2–109\)](#page-108-0), an application contains an IDL cpuLoad object, which runs a function that provides data about the CPU utilization of the application. In addition, the LNK\_dataPump function handles host I/O in the background, and the RTA\_dispatch function handles run-time analysis communication.

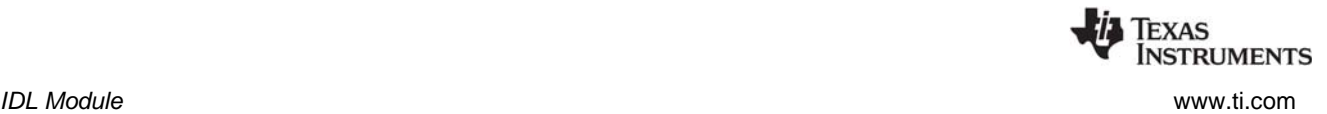

The IDL Function Manager allows you to insert additional functions that are executed in a loop whenever no other processing (such as HWIs or higher-priority tasks) is required.

### <span id="page-161-0"></span>**IDL Manager Properties**

The following global properties can be set for the IDL module in the IDL Manager Properties dialog of the DSP/BIOS Configuration Tool or in a Tconf script:

• **Object Memory**. The memory segment that contains the IDL objects.

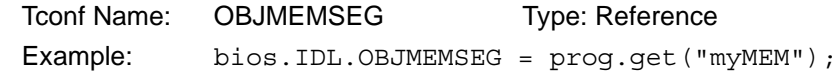

• **Auto calculate idle loop instruction count**. When this property is set to true, the program runs the IDL functions one or more times at system startup to get an approximate value for the idle loop instruction count. This value, saved in the global variable CLK D idletime, is read by the host and used in the CPU load calculation. By default, the instruction count includes all IDL functions, not just LNK\_dataPump, RTA\_dispatcher, and IDL\_cpuLoad. You can remove an IDL function from the calculation by setting the "Include in CPU load calibration" property for an IDL object to false.

Remember that functions included in the calibration are run before the main() function runs. These functions should not access data structures that are not initialized before the main() function runs. In particular, functions that perform any of the following actions should not be included in the idle loop calibration:

- **—** enabling hardware interrupts or the SWI or TSK schedulers
- **—** using CLK APIs to get the time
- **—** accessing PIP objects
- **—** blocking tasks
- **—** creating dynamic objects

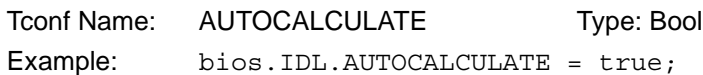

**Idle Loop Instruction Count**. This is the number of instruction cycles required to perform the IDL loop and the default IDL functions (LNK\_dataPump, RTA\_dispatcher, and IDL\_cpuLoad) that communicate with the host. Since these functions are performed whenever no other processing is needed, background processing is subtracted from the CPU load before it is displayed.

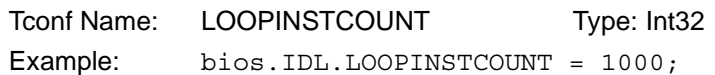

### <span id="page-161-1"></span>**IDL Object Properties**

Each idle function runs to completion before another idle function can run. It is important, therefore, to ensure that each idle function completes (that is, returns) in a timely manner.

To create an IDL object in a configuration script, use the following syntax. The Tconf examples assume the object is created as shown here.

var myIdl = bios.IDL.create("myIdl");

The following properties can be set for an IDL object:

• **comment**. Type a comment to identify this IDL object.

Tconf Name: comment Type: String Example: myIdl.comment = "IDL function";

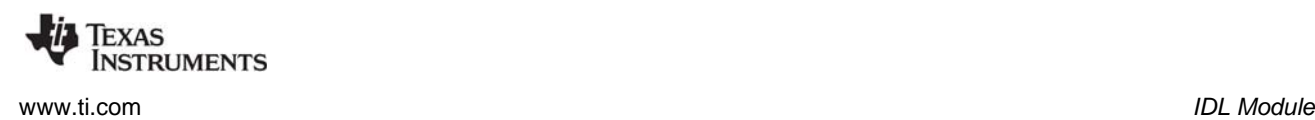

• **function**. The function to execute. If this function is written in C and you use the DSP/BIOS Configuration Tool, use a leading underscore before the C function name. (The DSP/BIOS Configuration Tool generates assembly code, which must use leading underscores when referencing C functions or labels.) If you use Tconf, do not add an underscore before the function name; Tconf adds the underscore to call a C function from assembly internally.

To True: fxn Type: Extern Type: Extern

- Example: myIdl.fxn = prog.extern("myIDL");
- **Include in CPU load calibration**. You can remove an individual IDL function from the CPU load calculation by setting this property to false. The CPU load calibration is performed only if the "Auto calculate idle loop instruction count" property is true in the [IDL Manager Properties](#page-161-0). You should remove a function from the calculation if it blocks or depends on variables or structures that are not initialized until the main() function runs.

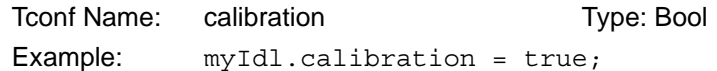

• **order**. Set this property for all IDL objects so that the numbers match the sequence in which IDL functions should be executed.

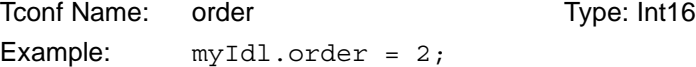

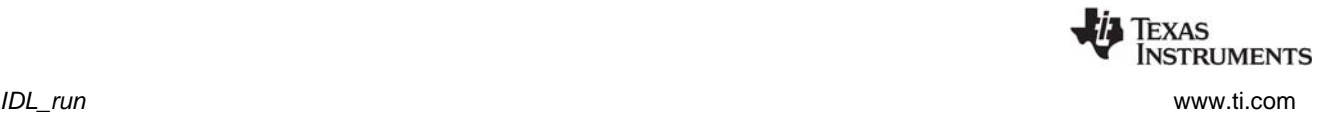

<span id="page-163-0"></span>**IDL\_run** *Make one pass through idle functions* 

# **C Interface**

**Syntax** IDL\_run();

**Parameters** Void

Return Value Void

# **Description**

IDL\_run makes one pass through the list of configured IDL objects, calling one function after the next. IDL\_run returns after all IDL functions have been executed one time. IDL\_run is not used by most DSP/BIOS applications since the IDL functions are executed in a loop when the application returns from main. IDL\_run is provided to allow easy integration of the real-time analysis features of DSP/BIOS (for example, LOG and STS) into existing applications.

IDL\_run must be called to transfer the real-time analysis data to and from the host computer. Though not required, this is usually done during idle time when no HWI or SWI threads are running.

**Note:** BIOS\_init and BIOS\_start must be called before IDL\_run to ensure that DSP/BIOS has been initialized. For example, the DSP/BIOS boot file contains the following system calls around the call to main:

```
BIOS init(); /* initialize DSP/BIOS */
main(); 
BIOS start() /* start DSP/BIOS */
IDL loop(); /* call IDL run in an infinite loop */
```
# **Constraints and Calling Context**

• IDL run cannot be called by an HWI or SWI function.

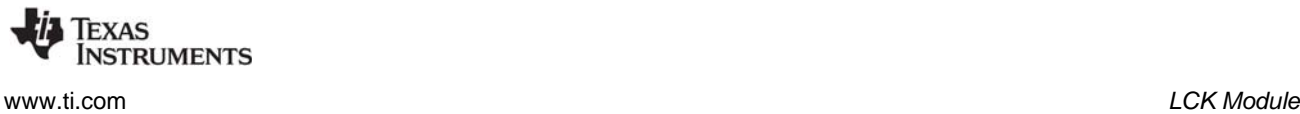

# **2.12 LCK Module**

The LCK module is the resource lock manager.

## **Functions**

- LCK create. Create a resource lock
- LCK delete. Delete a resource lock
- LCK pend. Acquire ownership of a resource lock
- LCK post. Relinquish ownership of a resource lock

# **Constants, Types, and Structures**

```
typedef struct LCK Obj *LCK Handle; /* resource handle */
/* lock object */
typedef struct LCK_Attrs LCK_Attrs;
struct LCK_Attrs {
     Int dummy;
};
LCK_Attrs LCK_ATTRS = {0}; /* default attribute values */
```
# **Configuration Properties**

The following list shows the properties that can be configured in a Tconf script, along with their types and default values. For details, see the [LCK Manager Properties](#page-164-0) and [LCK Object Properties](#page-165-0) headings. For descriptions of data types, see Section 1.4, *[DSP/BIOS Tconf Overview](#page-9-0)*, page 1-10.

# **Module Configuration Parameter**.

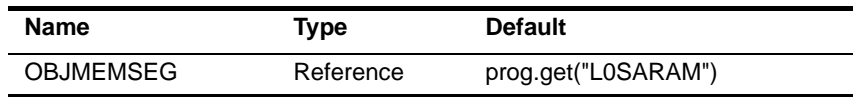

### **Description**

The lock module makes available a set of functions that manipulate lock objects accessed through handles of type LCK\_Handle. Each lock implicitly corresponds to a shared global resource, and is used to arbitrate access to this resource among several competing tasks.

The LCK module contains a pair of functions for acquiring and relinquishing ownership of resource locks on a per-task basis. These functions are used to bracket sections of code requiring mutually exclusive access to a particular resource.

LCK lock objects are semaphores that potentially cause the current task to suspend execution when acquiring a lock.

## <span id="page-164-0"></span>**LCK Manager Properties**

The following global property can be set for the LCK module on the LCK Manager Properties dialog in the DSP/BIOS Configuration Tool or in a Tconf script:

• **Object Memory**. The memory segment that contains the LCK objects.

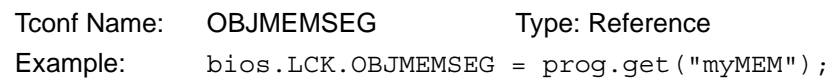

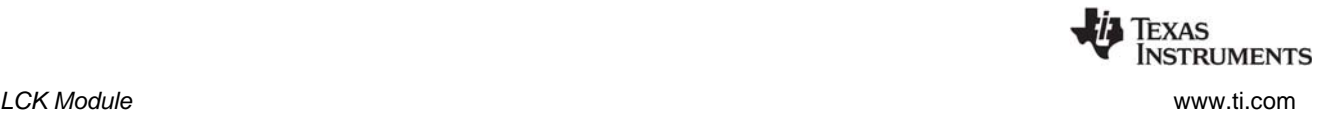

### <span id="page-165-0"></span>**LCK Object Properties**

To create a LCK object in a configuration script, use the following syntax. The Tconf examples that follow assume the object has been created as shown here.

var myLck = bios.LCK.create("myLck");

The following property can be set for a LCK object in the LCK Object Properties dialog of the DSP/BIOS Configuration Tool or in a Tconf script:

• **comment**. Type a comment to identify this LCK object.

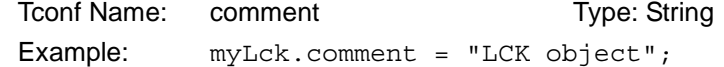

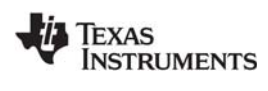

### [www.ti.com](http://www.ti.com) *LCK\_create*

<span id="page-166-0"></span>**LCK\_create** *Create a resource lock*

### **C Interface**

**Syntax** lock = LCK\_create(attrs);

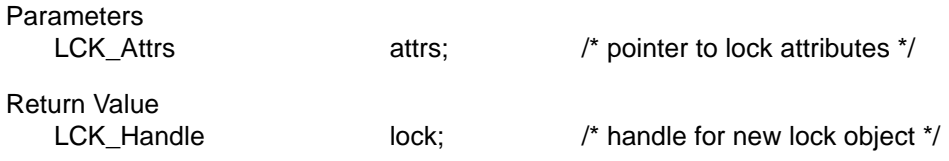

# **Description**

LCK create creates a new lock object and returns its handle. The lock has no current owner and its corresponding resource is available for acquisition through [LCK\\_pend](#page-168-0).

If attrs is NULL, the new lock is assigned a default set of attributes. Otherwise the lock's attributes are specified through a structure of type LCK\_Attrs.

**Note:** At present, no attributes are supported for lock objects.

All default attribute values are contained in the constant LCK\_ATTRS, which can be assigned to a variable of type LCK\_Attrs prior to calling LCK\_create.

LCK\_create calls MEM\_alloc to dynamically create the object's data structure. MEM\_alloc must acquire a lock to the memory before proceeding. If another thread already holds a lock to the memory, then there is a context switch. The segment from which the object is allocated is described by the DSP/BIOS objects property in the [MEM Module,](#page-188-0) [page 2–192.](#page-191-0)

### **Constraints and Calling Context**

- LCK\_create cannot be called from a SWI or HWI.
- You can reduce the size of your application program by creating objects with Tconf rather than using the XXX create functions.

# **See Also**

[LCK\\_delete](#page-167-0) [LCK\\_pend](#page-168-0) [LCK\\_post](#page-169-0)

<span id="page-167-0"></span>**LCK\_delete** *Delete a resource lock*

**C Interface**

**Syntax** LCK\_delete(lock);

**Parameters** 

LCK Handle lock;  $/$ \* lock handle \*/

Return Value Void

# **Description**

LCK\_delete uses [MEM\\_free](#page-201-0) to free the lock referenced by lock.

LCK\_delete calls MEM\_free to delete the LCK object. MEM\_free must acquire a lock to the memory before proceeding. If another task already holds a lock to the memory, then there is a context switch.

# **Constraints and Calling Context**

- LCK\_delete cannot be called from a SWI or HWI.
- No task should be awaiting ownership of the lock.
- No check is performed to prevent LCK delete from being used on a statically-created object. If a program attempts to delete a lock object that was created using Tconf, SYS\_error is called.

# **See Also**

LCK create [LCK\\_pend](#page-168-0) [LCK\\_post](#page-169-0)

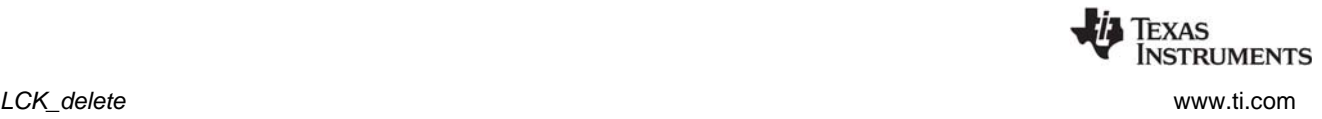

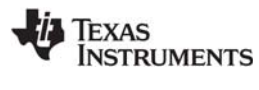

[www.ti.com](http://www.ti.com) *LCK\_pend*

<span id="page-168-0"></span>**LCK\_pend** *Acquire ownership of a resource lock* 

### **C Interface**

**Syntax** 

status = LCK\_pend(lock, timeout);

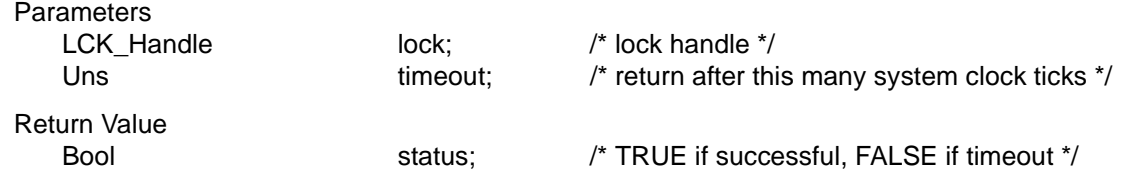

# **Description**

LCK\_pend acquires ownership of lock, which grants the current task exclusive access to the corresponding resource. If lock is already owned by another task, LCK\_pend suspends execution of the current task until the resource becomes available.

The task owning lock can call LCK pend any number of times without risk of blocking, although relinquishing ownership of the lock requires a balancing number of calls to [LCK\\_post.](#page-169-0)

LCK\_pend results in a context switch if this LCK timeout is greater than 0 and the lock is already held by another thread.

LCK\_pend returns TRUE if it successfully acquires ownership of lock, returns FALSE if a timeout occurs before it can acquire ownership. LCK pend returns FALSE if it is called from the context of a SWI or HWI, even if the timeout is zero.

**Note: RTS functions callable from TSK threads only.** Many run-time support (RTS) functions use lock and unlock functions to prevent reentrancy. However, DSP/BIOS SWI and HWI threads cannot call [LCK\\_pend](#page-168-0) and [LCK\\_post](#page-169-0). As a result, RTS functions that call LCK\_pend or LCK\_post *must not be called in the context of a SWI or HWI*.

To determine whether a particular RTS function uses LCK\_pend or LCK\_post, refer to the source code for that function shipped with Code Composer Studio. The following table lists some RTS functions that call LCK\_pend and LCK\_post in certain versions of Code Composer Studio:

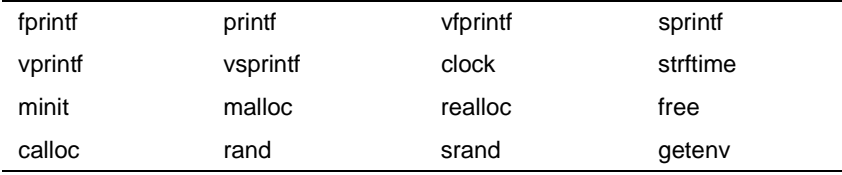

The C++ new operator calls malloc, which in turn calls LCK\_pend. As a result, the new operator cannot be used in the context of a SWI or HWI thread.

### **Constraints and Calling Context**

- The lock must be a handle for a resource lock object created through a prior call to LCK create.
- LCK pend should not be called from a SWI or HWI thread.
- LCK pend should not be called from main().

### **See Also**

LCK create [LCK\\_delete](#page-167-0) [LCK\\_post](#page-169-0) 

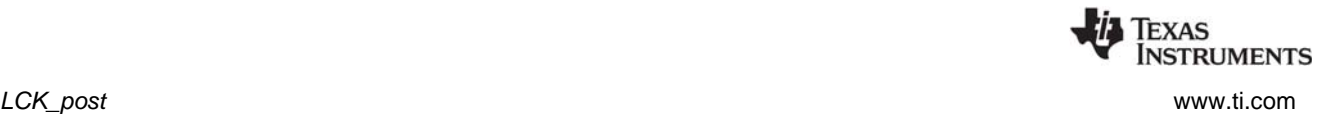

<span id="page-169-0"></span>**LCK\_post** *Relinquish ownership of a resource LCK*

## **C Interface**

**Syntax** LCK\_post(lock);

**Parameters** 

LCK Handle lock;  $/$ \* lock handle \*/

Return Value Void

# **Description**

LCK post relinquishes ownership of lock, and resumes execution of the first task (if any) awaiting availability of the corresponding resource. If the current task calls [LCK\\_pend](#page-168-0) more than once with lock, ownership remains with the current task until LCK\_post is called an equal number of times.

LCK\_post results in a context switch if a higher priority thread is currently pending on the lock.

# **Constraints and Calling Context**

- lock must be a handle for a resource lock object created through a prior call to [LCK\\_create.](#page-166-0)
- LCK\_post should not be called from a SWI or HWI thread.
- LCK\_post should not be called from main().

# **See Also**

LCK create [LCK\\_delete](#page-167-0) [LCK\\_pend](#page-168-0)

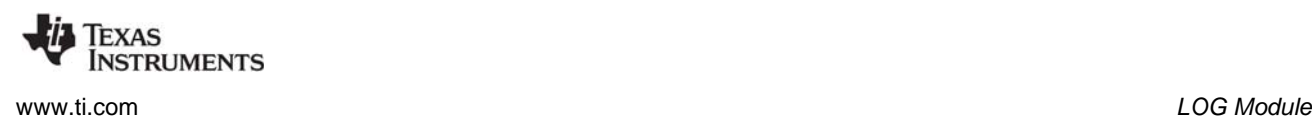

# **2.13 LOG Module**

The LOG module captures events in real time.

### **Functions**

- [LOG\\_disable](#page-173-0). Disable the system log.
- [LOG\\_enable.](#page-174-0) Enable the system log.
- LOG error. Write a user error event to the system log.
- LOG event. Append unformatted message to message log.
- [LOG\\_message](#page-177-0). Write a user message event to the system log.
- LOG printf. Append formatted message to message log.
- [LOG\\_reset.](#page-181-0) Reset the system log.

# **Configuration Properties**

The following list shows the properties that can be configured in a Tconf script, along with their types and default values. For details, see the [LOG Manager Properties](#page-171-0) and [LOG Object Properties](#page-171-1) headings. For descriptions of data types, see Section 1.4, *[DSP/BIOS Tconf Overview](#page-9-0)*, page 1-10.

### **Module Configuration Parameters**

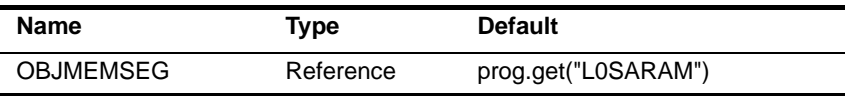

### **Instance Configuration Parameters**

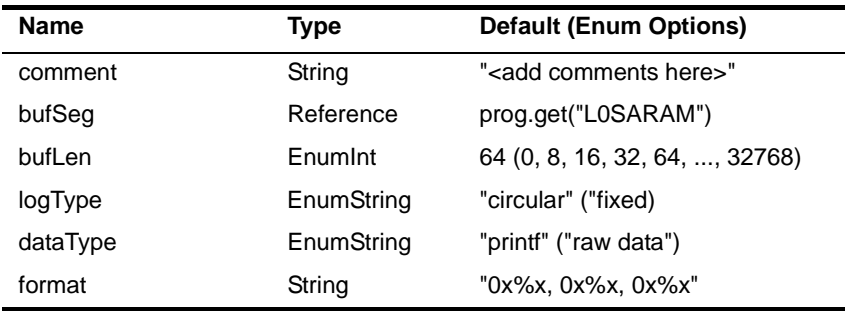

## **Description**

The Event Log is used to capture events in real time while the target program executes. You can use the system log, or create user-defined logs. If the logtype is circular, the log buffer of size buflen contains the last buflen elements. If the logtype is fixed, the log buffer contains the first buflen elements.

The system log stores messages about system events for the types of log tracing you have enabled. See the [TRC Module, page 2–392,](#page-391-0) for a list of events that can be traced in the system log.

You can add messages to user logs or the system log by using LOG\_printf or LOG\_event. To reduce execution time, log data is always formatted on the host.

LOG\_error writes a user error event to the system log. This operation is not affected by any TRC trace bits; an error event is always written to the system log. LOG\_message writes a user message event to the system log, provided that both TRC\_GBLHOST and TRC\_GBLTARG (the host and target trace bits, respectively) traces are enabled.

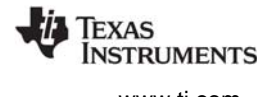

When a problem is detected on the target, it is valuable to put a message in the system log. This allows you to correlate the occurrence of the detected event with the other system events in time. LOG\_error and LOG message can be used for this purpose.

Each log event buffer uses eight words in the 'C28x large memory model.

See the *Code Composer Studio* online tutorialfor examples of how to use the LOG Manager.

### <span id="page-171-0"></span>**LOG Manager Properties**

The following global property can be set for the LOG module in the LOG Manager Properties dialog of the DSP/BIOS Configuration Tool or in a Tconf script:

• **Object Memory**. The memory segment that contains the LOG objects.

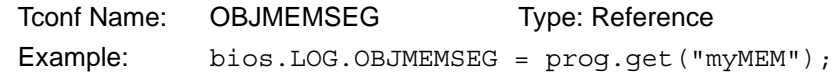

### <span id="page-171-1"></span>**LOG Object Properties**

To create a LOG object in a configuration script, use the following syntax. The Tconf examples that follow assume the object has been created as shown here.

var myLog = bios.LOG.create("myLog");

The following properties can be set for a log object on the LOG Object Properties dialog in the DSP/BIOS Configuration Tool or in a Tconf script:

• **comment**. Type a comment to identify this LOG object.

Tconf Name: comment Type: String Example: myLog.comment = "trace LOG";

**bufseg**. The name of a memory segment to contain the log buffer. Tconf Name: bufSeg Type: Reference Example: myLog.bufSeg = prog.get("myMEM");

**buflen**. The length of the log buffer (in words).

Tconf Name: bufLen Type: EnumInt Options: 0, 8, 16, 32, 64, ..., 32768 Example:  $myLog.bufLen = 64;$ 

- **logtype**. The type of the log: circular or fixed. Events added to a full circular log overwrite the oldest event in the buffer, whereas events added to a full fixed log are dropped.
	- **Fixed**. The log stores the first messages it receives and stops accepting messages when its message buffer is full.
	- **Circular**. The log automatically overwrites earlier messages when its buffer is full. As a result, a circular log stores the last events that occur.

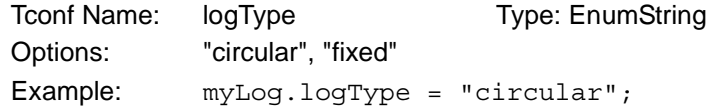

• **datatype**. Choose printf if you use LOG\_printf to write to this log and provide a format string.

Choose raw data if you want to use LOG\_event to write to this log and have the Event Log apply a printf-style format string to all records in the log.

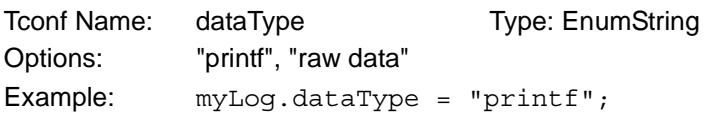

• **format**. If you choose raw data as the datatype, type a printf-style format string for this property. Provide up to three (3) conversion characters (such as %d) to format words two, three, and four in all records in the log. Do not put quotes around the format string. The format string can use %d, %u, %x, %o, %s, %r, and %p conversion characters; it cannot use other types of conversion characters. See [LOG\\_printf](#page-178-0), [page 2–179](#page-178-0), and [LOG\\_event](#page-176-0), [page 2–177](#page-176-0), for information about the structure of a log record.

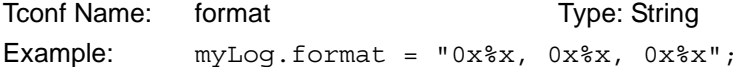

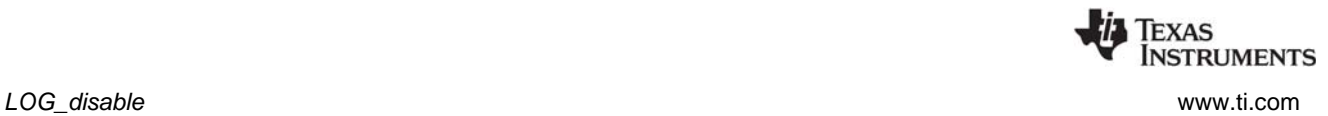

<span id="page-173-0"></span>**LOG\_disable** *Disable a message log*

# **C Interface**

Syntax

LOG\_disable(log);

**Parameters** 

LOG\_Handle log;  $/$ \* log object handle \*/

Return Value Void

# **Reentrant**

no

# **Description**

LOG\_disable disables the logging mechanism and prevents the log buffer from being modified.

# **Example**

LOG disable(&trace);

# **See Also**

[LOG\\_enable](#page-174-0)  [LOG\\_reset](#page-181-0)

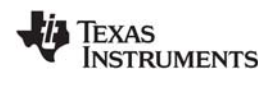

<span id="page-174-0"></span>**LOG\_enable** *Enable a message log*

**C Interface**

Syntax LOG\_enable(log);

**Parameters** 

LOG\_Handle log;  $/$ \* log object handle \*/

Return Value Void

# **Reentrant**

no

# **Description**

LOG\_enable enables the logging mechanism and allows the log buffer to be modified.

# **Example**

LOG\_enable(&trace);

# **See Also**

[LOG\\_disable](#page-173-0) [LOG\\_reset](#page-181-0)

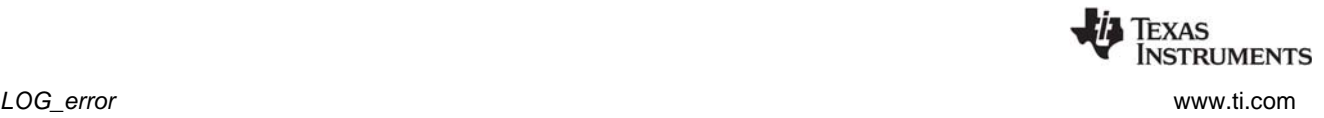

<span id="page-175-0"></span>**LOG\_error** *Write an error message to the system log*

# **C Interface**

**Syntax** 

LOG\_error(format, arg0);

**Parameters** 

String format;  $\frac{1}{2}$  format;  $\frac{1}{2}$  printf-style format string  $\frac{1}{2}$ Arg arg0;  $\frac{1}{2}$  arg0;  $\frac{1}{2}$  copied to second word of log record  $\frac{1}{2}$ 

Return Value Void

# **Reentrant**

yes

# **Description**

LOG\_error writes a program-supplied error message to the system log, which is defined in the default configuration by the LOG\_system object. LOG\_error is not affected by any TRC bits; an error event is always written to the system log.

The format argument can contain any of the conversion characters supported for [LOG\\_printf.](#page-178-0) See LOG\_printf for details.

# **Example**

```
Void UTL_doError(String s, Int errno)
{
    LOG error("SYS error called: error id = 0x%x", errno);
    LOG_error("SYS_error called: string = '%s'", s);
}
```
### **See Also**

[LOG\\_event](#page-176-0) [LOG\\_message](#page-177-0) [LOG\\_printf](#page-178-0)  [TRC\\_disable](#page-392-0)  [TRC\\_enable](#page-393-0)

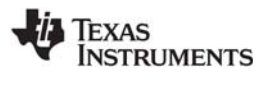

<span id="page-176-0"></span>**LOG\_event** *Append an unformatted message to a message log*

## **C Interface**

**Syntax** 

LOG\_event(log, arg0, arg1, arg2);

Parameters

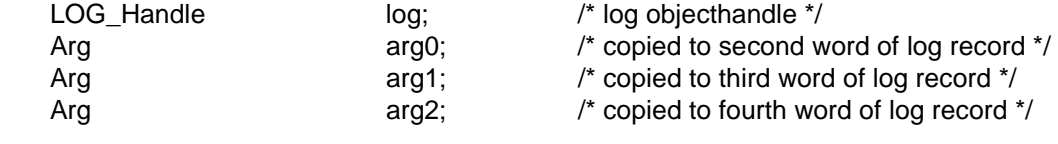

Return Value Void

# **Reentrant**

yes

# **Description**

LOG\_event copies a sequence number and three arguments to the specified log buffer. Each log message uses four words. The contents of the four words written by LOG\_event are shown here:

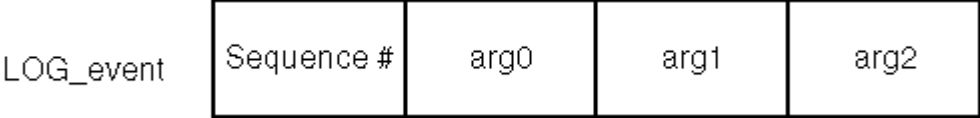

You can format the log by using [LOG\\_printf](#page-178-0) instead of LOG\_event.

If you want the Event Log to apply the same printf-style format string to all records in the log, use Tconf to choose raw data for the datatype property and type a format string for the format property (see ["LOG](#page-171-1)  [Object Properties" on page 172\)](#page-171-1).

If the logtype is circular, the log buffer of size buflen contains the last buflen elements. If the logtype is fixed, the log buffer contains the first buflen elements.

Any combination of threads can write to the same log. Internally, hardware interrupts are temporarily disabled during a call to LOG\_event. Log messages are never lost due to thread preemption.

### **Example**

LOG event(&trace, (Arg)value1, (Arg)value2, (Arg)CLK gethtime());

# **See Also**

[LOG\\_error](#page-175-0)  [LOG\\_printf](#page-178-0)  [TRC\\_disable](#page-392-0)  [TRC\\_enable](#page-393-0)

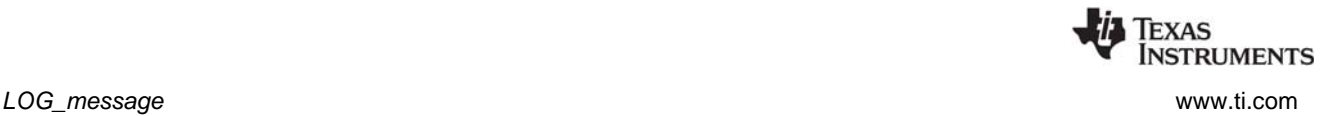

<span id="page-177-0"></span>**LOG\_message** *Write a program-supplied message to the system log*

### **C Interface**

**Syntax** 

LOG\_message(format, arg0);

**Parameters** 

String format;  $\frac{1}{2}$  format;  $\frac{1}{2}$  printf-style format string  $\frac{1}{2}$ Arg arg0;  $\frac{1}{2}$  arg0;  $\frac{1}{2}$  copied to second word of log record  $\frac{1}{2}$ 

Return Value Void

## **Reentrant**

yes

### **Description**

LOG\_message writes a program-supplied message to the system log, provided that both the host and target trace bits are enabled.

The format argument passed to LOG\_message can contain any of the conversion characters supported for [LOG\\_printf](#page-178-0). See LOG\_printf, [page 2–179](#page-178-0), for details.

### **Example**

```
Void UTL_doMessage(String s, Int errno)
{
    LOG message("SYS error called: error id = 0x%x", errno);
   LOG message("SYS error called: string = '%s'", s);
}
```
# **See Also**

[LOG\\_error](#page-175-0)  [LOG\\_event](#page-176-0) [LOG\\_printf](#page-178-0)  [TRC\\_disable](#page-392-0)  [TRC\\_enable](#page-393-0)

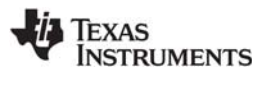

[www.ti.com](http://www.ti.com) *LOG\_printf*

<span id="page-178-0"></span>**LOG\_printf** *Append a formatted message to a message log*

# **C Interface**

**Syntax** LOG\_printf(log, format); or LOG\_printf(log, format,arg0); or LOG\_printf(log, format, arg0, arg1);

# **Parameters**

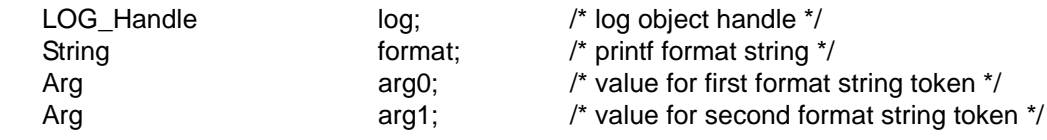

Return Value Void

### **Reentrant**

yes

### **Description**

As a convenience for C (as well as assembly language) programmers, the LOG module provides a variation of the ever-popular printf. LOG\_printf copies a sequence number, the format address, and two arguments to the specified log buffer.

To reduce execution time, log data is always formatted on the host. The format string is stored on the host and accessed by the Event Log.

The arguments passed to LOG\_printf must be integers, strings, or a pointer (if the special %r or %p conversion character is used).

<span id="page-178-1"></span>The format string can use any conversion character found in Table [Table 2-4.](#page-178-1)

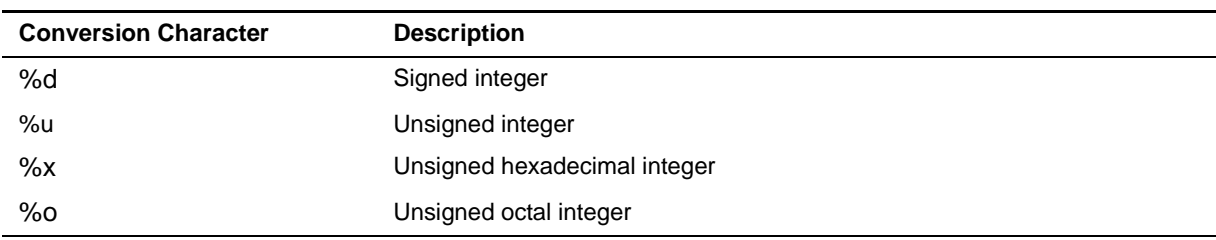

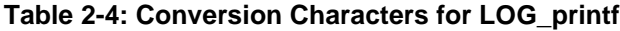

**FXAS NSTRUMENTS** 

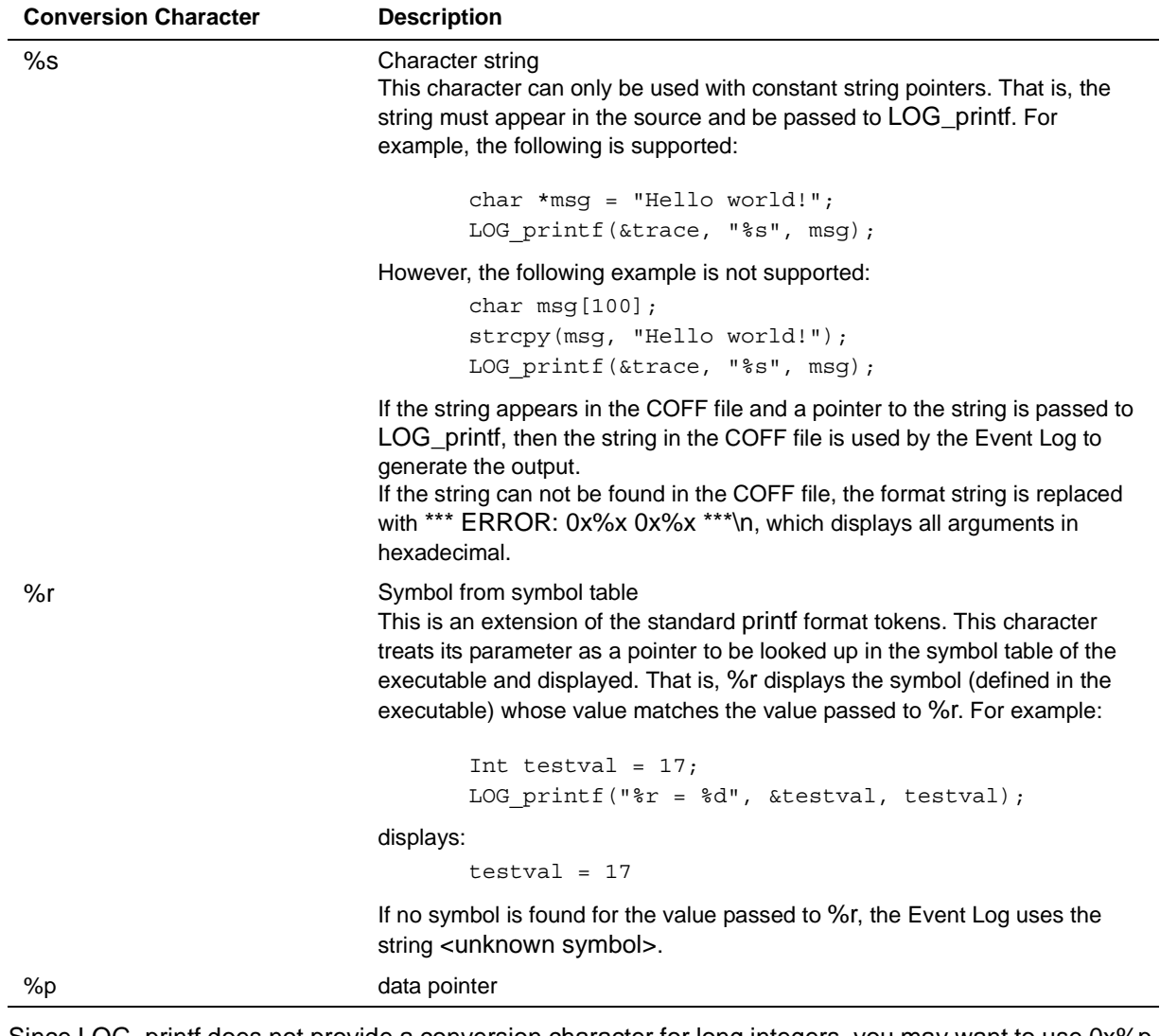

Since LOG\_printf does not provide a conversion character for long integers, you may want to use 0x%p instead. Another solution is to use bitwise shifting and ANDing to break a 32-bit number into its 16-bit counterparts. In following example, (Int)(maincount >> 16) is the upper 16 bits of maincount shifted into the 16-bits of an Int. And,  $(int)$  (maincount  $\&$  0xffff) is the lower 16 bits of maincount.

```
LOG printf(&trace, "total count = 0x%04x%04x",
    (int) (maincount \gg 16),
     (Int)(maincount & 0xffff));
```
The 0x%04x%04x format string used in this example causes a literal string of "0x" to precede the value to indicate that it is a hex value. Then, each %04x tells LOG\_printf to display the value as hex, padding to 4 characters with leading zeros.

If you want the Event Log to apply the same printf-style format string to all records in the log, use Tconf to choose raw data for the datatype property of this LOG object and typing a format string for the format property.
Each log message uses eight words. The contents of the message written by LOG\_printf are shown here:

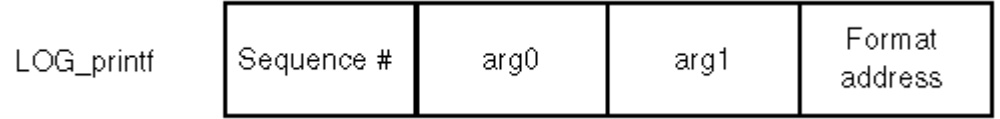

You configure the characteristics of a log in Tconf. If the logtype is circular, the log buffer of size buflen contains the last buflen elements. If the logtype is fixed, the log buffer contains the first buflen elements.

Any combination of threads can write to the same log. Internally, hardware interrupts are temporarily disabled during a call to LOG\_printf. Log messages are never lost due to thread preemption.

# **Constraints and Calling Context**

• LOG\_printf supports only 0, 1, or 2 arguments after the format string.

### **Example**

```
LOG printf(&trace, "hello world");
LOG printf(&trace, "Size of Int is: %d", sizeof(Int));
```
#### **See Also**

[LOG\\_error](#page-175-0)  [LOG\\_event](#page-176-0) [TRC\\_disable](#page-392-0)  [TRC\\_enable](#page-393-0)

**LOG\_reset** *Reset a message log*

**C Interface**

Syntax LOG\_reset(log);

**Parameters** 

LOG\_Handle log /\* log object handle \*/

Return Value Void

# **Reentrant**

no

## **Description**

LOG\_reset enables the logging mechanism and allows the log buffer to be modified starting from the beginning of the buffer, with sequence number starting from 0.

LOG\_reset does not disable interrupts or otherwise protect the log from being modified by an HWI or other thread. It is therefore possible for the log to contain inconsistent data if LOG\_reset is preempted by an HWI or other thread that uses the same log.

#### **Example**

LOG\_reset(&trace);

#### **See Also**

[LOG\\_disable](#page-173-0) [LOG\\_enable](#page-174-0)

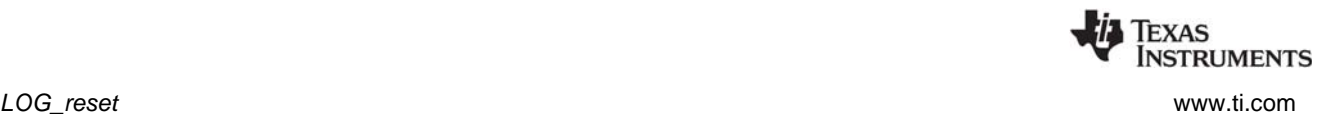

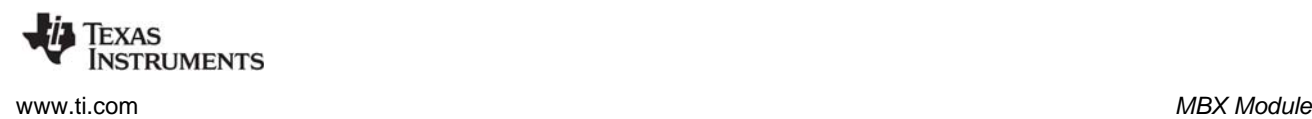

# **2.14 MBX Module**

The MBX module is the mailbox manager.

#### **Functions**

- MBX create. Create a mailbox
- MBX delete. Delete a mailbox
- [MBX\\_pend](#page-186-0). Wait for a message from mailbox
- MBX post. Post a message to mailbox

#### **Constants, Types, and Structures**

```
typedef struct MBX_Obj *MBX_Handle; 
     /* handle for mailbox object */
struct MBX Attrs { /* mailbox attributes */
     Int segid;
};
MBX Attrs MBX ATTRS = \frac{1}{*} default attribute values */
    0.
};
```
#### **Configuration Properties**

The following list shows the properties that can be configured in a Tconf script, along with their types and default values. For details, see the [MBX Manager Properties](#page-183-0) and [MBX Object Properties](#page-183-1) headings. For descriptions of data types, see Section 1.4, *[DSP/BIOS Tconf Overview](#page-9-0)*, page 1-10.

#### **Module Configuration Parameters**

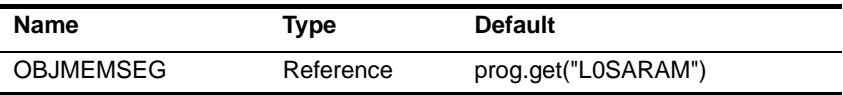

#### **Instance Configuration Parameters**

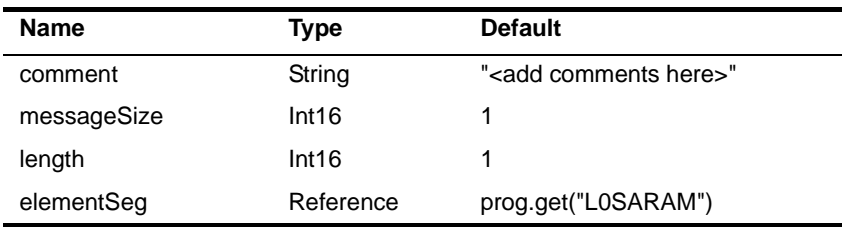

#### **Description**

The MBX module makes available a set of functions that manipulate mailbox objects accessed through handles of type MBX\_Handle. Mailboxes can hold up to the number of messages specified by the Mailbox Length property in Tconf.

[MBX\\_pend](#page-186-0) waits for a message from a mailbox. Its timeout parameter allows the task to wait until a timeout. A timeout value of SYS\_FOREVER causes the calling task to wait indefinitely for a message. A timeout value of zero (0) causes MBX pend to return immediately. MBX pend's return value indicates whether the mailbox was signaled successfully.

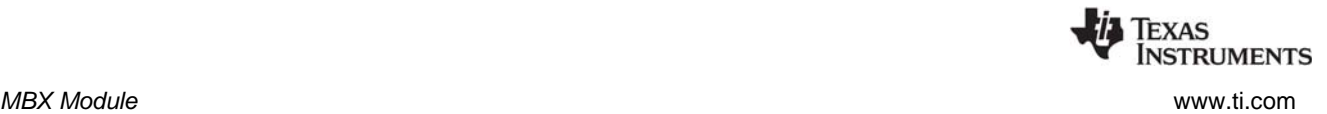

[MBX\\_post](#page-187-0) is used to send a message to a mailbox. The timeout parameter to MBX\_post specifies the amount of time the calling task waits if the mailbox is full. If a task is waiting at the mailbox, MBX\_post removes the task from the queue and puts it on the ready queue. If no task is waiting and the mailbox is not full, MBX post simply deposits the message and returns.

#### <span id="page-183-0"></span>**MBX Manager Properties**

The following global property can be set for the MBX module on the MBX Manager Properties dialog in the DSP/BIOS Configuration Tool or in a Tconf script:

**Object Memory**. The memory segment that contains the MBX objects created with Tconf.

Tconf Name: OBJMEMSEG Type: Reference

Example: bios.MBX.OBJMEMSEG = prog.get("myMEM");

### <span id="page-183-1"></span>**MBX Object Properties**

To create an MBX object in a configuration script, use the following syntax. The Tconf examples that follow assume the object has been created as shown here.

var myMbx = bios.MBX.create("myMbx");

The following properties can be set for an MBX object in the MBX Object Properties dialog of the DSP/BIOS Configuration Tool or in a Tconf script:

- **comment**. Type a comment to identify this MBX object. Tconf Name: comment Type: String Example:  $myMbx$ .comment = "my  $MBX$ ";
- **Message Size**. The size (in MADUs) of the messages this mailbox can contain. Tconf Name: messageSize Type: Int16 Example: myMbx.messageSize = 1;
- **Mailbox Length**. The number of messages this mailbox can contain. To Tree: length Type: Int16 Example: myMbx.length = 1;
- **Element memory segment**. The memory segment to contain the mailbox data buffers. Tconf Name: elementSeg Type: Reference

Example: myMbx.elementSeg = prog.get("myMEM");

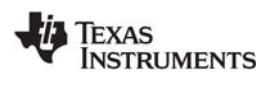

# <span id="page-184-0"></span>**MBX\_create** *Create a mailbox*

#### **C Interface**

**Syntax** 

mbx = MBX\_create(msgsize, mbxlength, attrs);

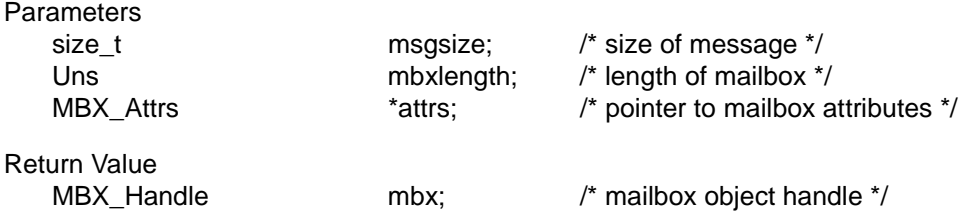

#### **Description**

MBX\_create creates a mailbox object which is initialized to contain up to mbxlength messages of size msgsize. If successful, MBX\_create returns the handle of the new mailbox object. If unsuccessful, MBX create returns NULL unless it aborts (for example, because it directly or indirectly calls SYS error, and SYS\_error causes an abort).

If attrs is NULL, the new mailbox is assigned a default set of attributes. Otherwise, the mailbox's attributes are specified through a structure of type MBX\_Attrs.

All default attribute values are contained in the constant MBX\_ATTRS, which can be assigned to a variable of type MBX Attrs prior to calling MBX create.

MBX create calls MEM alloc to dynamically create the object's data structure. MEM alloc must acquire a lock to the memory before proceeding. If another thread already holds a lock to the memory, then there is a context switch. The segment from which the object is allocated is described by the DSP/BIOS objects property in the [MEM Module,](#page-188-0) [page 2–192.](#page-191-0)

#### **Constraints and Calling Context**

- MBX create cannot be called from a SWI or HWI.
- You can reduce the size of your application program by creating objects with Tconf rather than using the XXX create functions.

#### **See Also**

[MBX\\_delete](#page-185-0) [SYS\\_error](#page-380-0)

# <span id="page-185-0"></span>**MBX\_delete** *Delete a mailbox*

#### **C Interface**

**Syntax** MBX\_delete(mbx);

**Parameters** 

MBX\_Handle mbx;  $\frac{1}{2}$  mailbox object handle \*/

Return Value Void

# **Description**

MBX\_delete frees the mailbox object referenced by mbx.

MBX delete calls MEM free to delete the MBX object. MEM free must acquire a lock to the memory before proceeding. If another task already holds a lock to the memory, then there is a context switch.

# **Constraints and Calling Context**

- No tasks should be pending on mbx when MBX\_delete is called.
- MBX delete cannot be called from a SWI or HWI.
- No check is performed to prevent MBX delete from being used on a statically-created object. If a program attempts to delete a mailbox object that was created using Tconf, SYS\_error is called.

# **See Also**

[MBX\\_create](#page-184-0)

**NSTRUMENTS** 

**FXAS** 

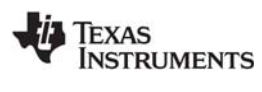

[www.ti.com](http://www.ti.com) *MBX\_pend*

<span id="page-186-0"></span>**MBX\_pend** *Wait for a message from mailbox*

#### **C Interface**

**Syntax** 

status = MBX\_pend(mbx, msg, timeout);

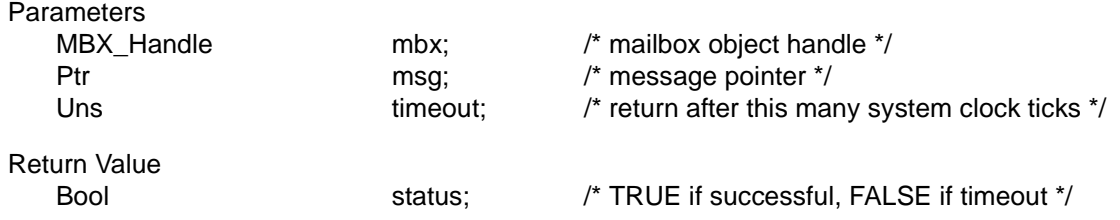

#### **Description**

If the mailbox is not empty, MBX\_pend copies the first message into msg and returns TRUE. Otherwise, MBX\_pend suspends the execution of the current task until [MBX\\_post](#page-187-0) is called or the timeout expires. The actual time of task suspension can be up to 1 system clock tick less than timeout due to granularity in system timekeeping.

If timeout is SYS\_FOREVER, the task remains suspended until MBX\_post is called on this mailbox. If timeout is 0, MBX pend returns immediately.

If timeout expires (or timeout is 0) before the mailbox is available, MBX\_pend returns FALSE. Otherwise MBX\_pend returns TRUE.

A task switch occurs when calling MBX\_pend if the mailbox is empty and timeout is not 0, or if a higher priority task is blocked on MBX\_post.

#### **Constraints and Calling Context**

- This API can be called from a TSK with any timeout value, but if called from an HWI or SWI the timeout must be 0.
- If you need to call MBX\_pend within a [TSK\\_disable/](#page-410-0)[TSK\\_enable](#page-411-0) block, you must use a timeout of 0.
- MBX pend cannot be called from the program's main() function.

#### **See Also**

[MBX\\_post](#page-187-0)

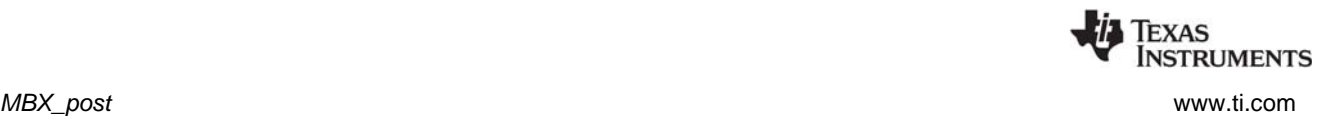

<span id="page-187-0"></span>**MBX\_post** *Post a message to mailbox*

#### **C Interface**

**Syntax** 

status = MBX\_post(mbx, msg, timeout);

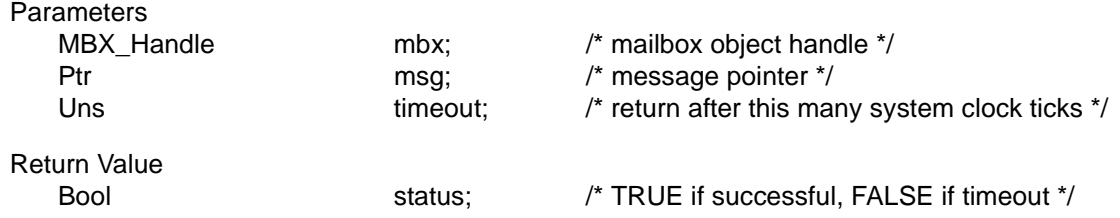

#### **Description**

MBX\_post checks to see if there are any free message slots before copying msg into the mailbox. MBX\_post readies the first task (if any) waiting on mbx.

If the mailbox is full and timeout is SYS\_FOREVER, the task remains suspended until [MBX\\_pend](#page-186-0) is called on this mailbox. If timeout is 0, MBX\_post returns immediately. Otherwise, the task is suspended for timeout system clock ticks. The actual time of task suspension can be up to 1 system clock tick less than timeout due to granularity in system timekeeping.

If timeout expires (or timeout is 0) before the mailbox is available, MBX post returns FALSE. Otherwise MBX\_post returns TRUE.

A task switch occurs when calling MBX post if a higher priority task is made ready to run, or if there are no free message slots and timeout is not 0.

#### **Constraints and Calling Context**

- If you need to call MBX post within a TSK disable/TSK enable block, you must use a timeout of 0.
- This API can be called from a TSK with any timeout value, but if called from an HWI or SWI the timeout must be 0.
- MBX post can be called from the program's main() function. However, the number of calls should not be greater than the number of messages the mailbox can hold. Additional calls have no effect.

### **See Also**

[MBX\\_pend](#page-186-0)

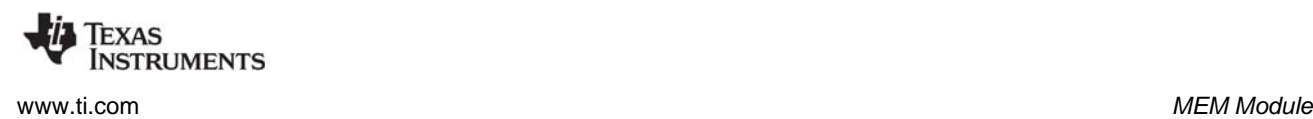

# <span id="page-188-0"></span>**2.15 MEM Module**

The MEM module is the memory segment manager.

### **Functions**

- MEM alloc. Allocate from a memory segment.
- MEM calloc. Allocate and initialize to 0.
- [MEM\\_define](#page-200-0). Define a new memory segment.
- [MEM\\_free](#page-201-0). Free a block of memory.
- [MEM\\_getBaseAddress](#page-202-0). Get base address of memory heap.
- [MEM\\_increaseTableSize](#page-203-0). Increase the internal MEM table size.
- MEM redefine. Redefine an existing memory segment.
- [MEM\\_stat](#page-205-0). Return the status of a memory segment.
- MEM undefine. Undefine an existing memory segment.
- MEM valloc. Allocate and initialize to a value.

#### **Constants, Types, and Structures**

```
MEM->MALLOCSEG = 0; /* segid for malloc, free */#define MEM HEADERSIZE /* free block header size */
#define MEM_HEADERMASK /* mask to align on
                       MEM_HEADERSIZE */
#define MEM_ILLEGAL /* illegal memory address */
MEM Attrs MEM ATTRS ={ /* default attribute values */
   \Omega};
typedef struct MEM_Segment {
   Ptr base; /* base of the segment */
 MEM_sizep length; /* size of the segment */
 Uns space; /* memory space */
} MEM_Segment;
typedef struct MEM_Stat {
MEM sizep size; /* original size of segment */
 MEM_sizep used; /* MADUs used in segment */
size t length; /* largest contiguous block */
} MEM_Stat;
```
typedef unsigned long MEM\_sizep;

#### **Configuration Properties**

The following list shows the properties that can be configured in a Tconf script, along with their types and default values. For details, see the [MEM Manager Properties](#page-190-0) and [MEM Object Properties](#page-195-0) headings. For descriptions of data types, see Section 1.4, *[DSP/BIOS Tconf Overview](#page-9-0)*, page 1-10.

#### **Module Configuration Parameters**.

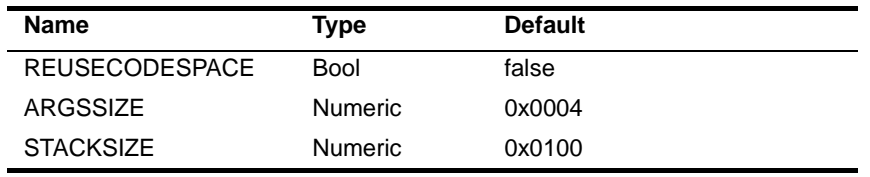

*MEM Module* [www.ti.com](http://www.ti.com)

*ii* Texas<br>INSTRUMENTS

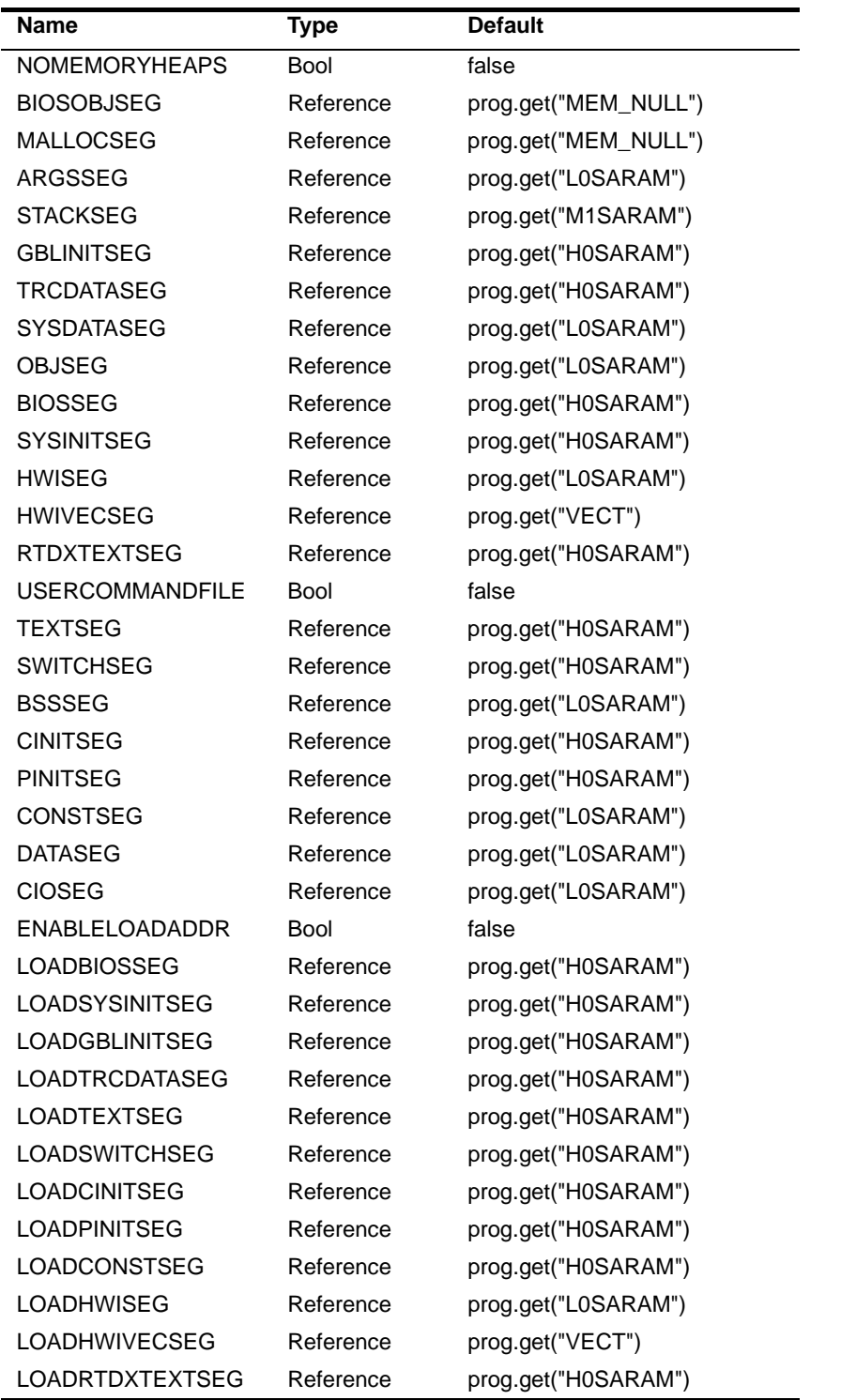

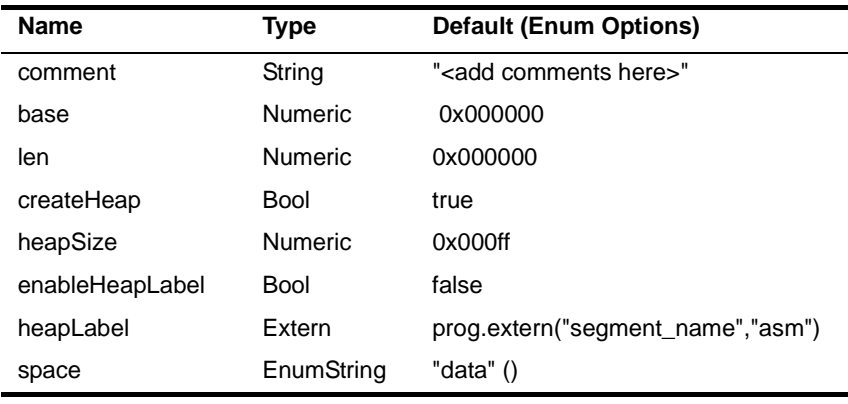

# **Instance Configuration Parameters**

#### **Description**

The MEM module provides a set of functions used to allocate storage from one or more disjointed segments of memory. These memory segments are specified with Tconf.

MEM always allocates an even number of MADUs and always aligns buffers on an even boundary. This behavior is used to insure that free buffers are always at least two MADUs in length. This behavior does not preclude you from allocating two 512 buffers from a 1K region of on-device memory, for example. It does, however, mean that odd allocations consume one more MADU than expected.

If small code size is important to your application, you can reduce code size significantly by removing the capability to dynamically allocate and free memory. To do this, set the "No Dynamic Memory Heaps" property for the MEM manager to true. If you remove this capability, your program cannot call any of the MEM functions or any object creation functions (such as TSK create). You need to create all objects to be used by your program statically (with Tconf). You can also create or remove the dynamic memory heap from an individual memory segment in the configuration.

Software modules in DSP/BIOS that allocate storage at run-time use MEM functions; DSP/BIOS does not use the standard C function malloc. DSP/BIOS modules use MEM to allocate storage in the segment selected for that module with Tconf.

The MEM Manager property, Segment for malloc()/free(), is used to implement the standard C malloc, free, and calloc functions. These functions actually use the MEM functions (with segid = Segment for malloc/free) to allocate and free memory.

#### <span id="page-190-0"></span>**MEM Manager Properties**

The DSP/BIOS Memory Section Manager allows you to specify the memory segments required to locate the various code and data sections of a DSP/BIOS application.

The following global properties can be set for the MEM module in the MEM Manager Properties dialog of the DSP/BIOS Configuration Tool or in a Tconf script:

#### **General tab**

• **Reuse Startup Code Space**. If this property is set to true, the startup code section (.sysinit) can be reused after startup is complete.

Tconf Name: REUSECODESPACE Type: Bool

Example: bios.MEM.REUSECODESPACE = false;

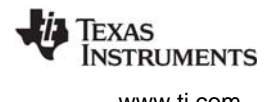

• **Argument Buffer Size**. The size of the .args section. The .args section contains the argc, argv, and envp arguments to the program's main() function. Code Composer loads arguments for the main() function into the .args section. The .args section is parsed by the boot file.

Tconf Name: ARGSSIZE Type: Numeric Example: bios.MEM.ARGSSIZE = 0x0004;

• **Stack Size**. The size of the global stack in MADUs. The upper-left corner of the DSP/BIOS Configuration Tool window shows the estimated minimum global stack size required for this application (as a decimal number).

This size is shown as a hex value in Minimum Addressable Data Units (MADUs). An MADU is the smallest unit of data storage that can be read or written by the CPU. For the c28x this is a 16-bit word.

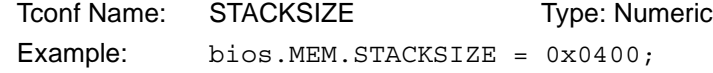

- **System Stack Size (MADUs)**. The size of the system stack in MADUs, applicable only on the 'C28x device.
- **No Dynamic Memory Heaps**. Put a checkmark in this box to completely disable the ability to dynamically allocate memory and the ability to dynamically create and delete objects. If this property is set to true, the program may not call the MEM\_alloc, MEM\_valloc, MEM\_calloc, and malloc or the XXX\_create function for any DSP/BIOS module. If this property is set to true, the Segment For DSP/BIOS Objects, Segment for malloc()/free(), and Stack segment for dynamic tasks properties are set to MEM\_NULL.

When you set this property to true, heaps already specified in MEM segments are removed from the configuration. If you later reset this property to false, recreate heaps by configuring properties for individual MEM objects as needed.

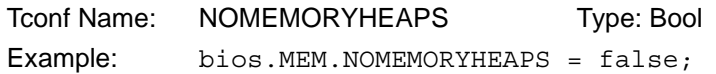

<span id="page-191-0"></span>• **Segment For DSP/BIOS Objects**. The default memory segment to contain objects created at runtime with an XXX\_create function. The XXX\_Attrs structure passed to the XXX\_create function can override this default. If you select MEM\_NULL for this property, creation of DSP/BIOS objects at runtime via the XXX\_create functions is disabled.

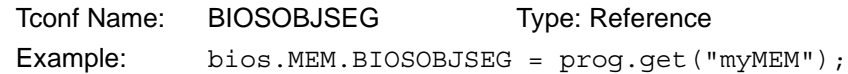

• **Segment For malloc() / free()**. The memory segment from which space is allocated when a program calls malloc and from which space is freed when a program calls free. If you select MEM\_NULL for this property, dynamic memory allocation at run-time is disabled.

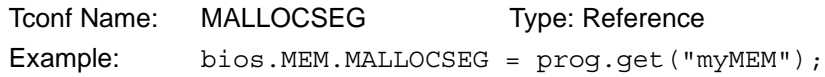

# **BIOS Data tab**

• **Argument Buffer Section (.args)**. The memory segment containing the .args section.

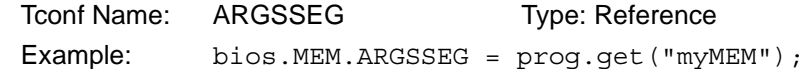

• **Stack Section (.stack)**. The memory segment containing the data stack. This segment should be located in RAM.

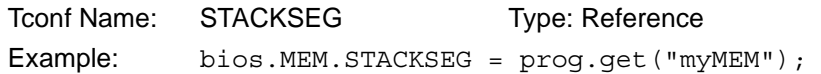

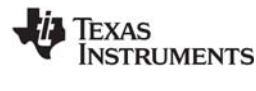

- **System Stack Section (.sysstack)**. The memory segment containing the system stack, applicable only on the 'C28x device.
- **DSP/BIOS Init Tables (.gblinit)**. The memory segment containing the DSP/BIOS global initialization tables.

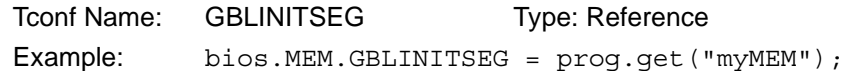

• **TRC Initial Value (.trcdata)**. The memory segment containing the TRC mask variable and its initial value. This segment must be placed in RAM.

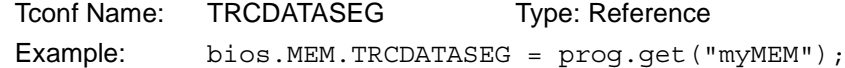

• **DSP/BIOS Kernel State (.sysdata)**. The memory segment containing system data about the DSP/BIOS kernel state.

Tconf Name: SYSDATASEG Type: Reference Example: bios.MEM.SYSDATASEG = prog.get("myMEM");

• **DSP/BIOS Conf Sections (.obj)**. The memory segment containing configuration properties that can be read by the target program.

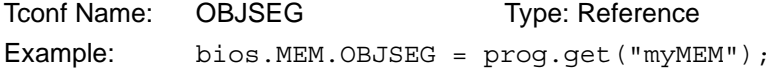

# **BIOS Code tab**

• **BIOS Code Section (.bios)**. The memory segment containing the DSP/BIOS code.

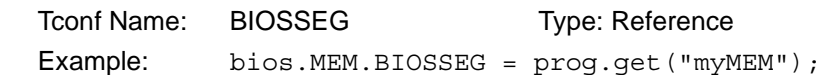

• **Startup Code Section (.sysinit)**. The memory segment containing DSP/BIOS startup initialization code; this memory can be reused after main starts executing.

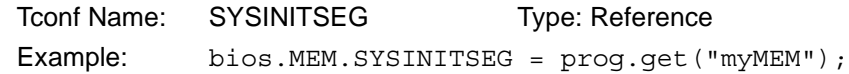

• **Function Stub Memory (.hwi)**. The memory segment containing dispatch code for HWIs that are configured to be monitored in the [HWI Object Properties](#page-145-0).

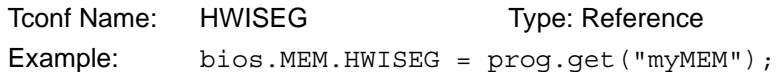

- **Interrupt Service Table Memory (.hwi vec)**. The memory segment containing the Interrupt Service Table (IST). This property is read-only.
- **RTDX Text Segment (.rtdx\_text)**. The memory segment containing the code sections for the RTDX module.

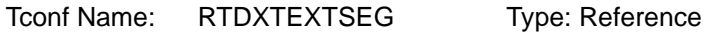

Example: bios.MEM.RTDXTEXTSEG = prog.get("myMEM");

# **Compiler Sections tab**

• **User .cmd File For Compiler Sections**. Put a checkmark in this box if you want to have full control over the memory used for the sections that follow. You must then create a linker command file that begins by including the linker command file created by the configuration. Your linker command file should then assign memory for the items normally handled by the following properties. See the

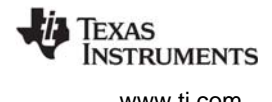

*TMS320C28x Optimizing Compiler User's Guide, (literature number SPRU514)* for more details. Tconf Name: USERCOMMANDFILE Type: Bool

Example: bios.MEM.USERCOMMANDFILE = false;

• **Text Section (.text)**. The memory segment containing the executable code, string literals, and compiler-generated constants. This segment can be located in ROM or RAM.

Tconf Name: TEXTSEG Type: Reference

Example: bios.MEM.TEXTSEG = prog.get("myMEM");

• **Switch Jump Tables (.switch)**. The memory segment containing the jump tables for switch statements. This segment can be located in ROM or RAM.

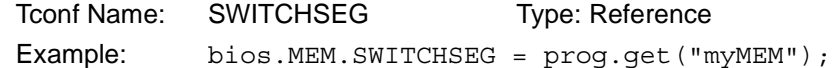

• **C Variables Section (.bss)**. The memory segment containing global and static C variables. At boot or load time, the data in the .cinit section is copied to this segment. This segment should be located in RAM.

Tconf Name: BSSSEG Type: Reference Example: bios.MEM.BSSSEG = prog.get("myMEM");

• **Data Initialization Section (.cinit)**. The memory segment containing tables for explicitly initialized global and static variables and constants. This segment can be located in ROM or RAM.

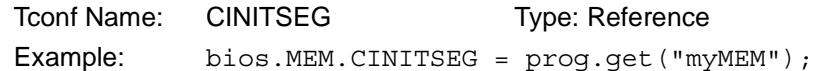

• **C Function Initialization Table (.pinit)**. The memory segment containing the table of global object constructors. Global constructors must be called during program initialization. The C/C++ compiler produces a table of constructors to be called at startup. The table is contained in a named section called .pinit. The constructors are invoked in the order that they occur in the table. This segment can be located in ROM or RAM.

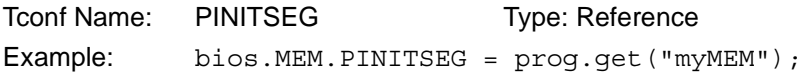

• **Constant Sections (.const, .printf)**. These sections can be located in ROM or RAM. The .const section contains string constants and data defined with the const C qualifier. The DSP/BIOS .printf section contains other constant strings used by the Real-Time Analysis tools. The .printf section is not loaded onto the target. Instead, the (COPY) directive is used for this section in the .cmd file. The .printf section is managed along with the .const section, since it must be grouped with the .const section to make sure that no addresses overlap. If you specify these sections in your own .cmd file, you'll need to do something like the following:

```
 GROUP {
    .const: {}
   .printf (COPY): {} 
\} > IRAM
Tconf Name: CONSTSEG Type: Reference
Example: bios.MEM.CONSTSEG = prog.get("myMEM");
```
• **Data Section (.data)**. This memory segment contains program data. This segment can be located in ROM or RAM.

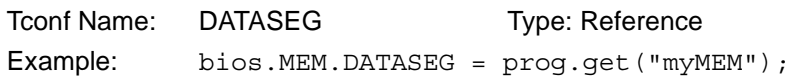

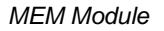

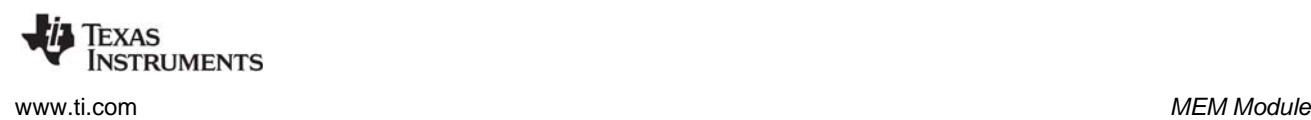

• **Data Section (.cio)**. This memory segment contains C standard I/O buffers. Tconf Name: CIOSEG Type: Reference Example: bios.MEM.CIOSEG = prog.get("myMEM");

#### **Load Address tab**

• **Specify Separate Load Addresses**. If you put a checkmark in this box, you can select separate load addresses for the sections listed on this tab.

Load addresses are useful when, for example, your code must be loaded into ROM, but would run faster in RAM. The linker allows you to allocate sections twice: once to set a load address and again to set a run address.

If you do not select a separate load address for a section, the section loads and runs at the same address.

If you do select a separate load address, the section is allocated as if it were two separate sections of the same size. The load address is where raw data for the section is placed. References to items in the section refer to the run address. The application must copy the section from its load address to its run address. For details, see the topics on Runtime Relocation and the .label Directive in the Code Generation Tools help or manual.

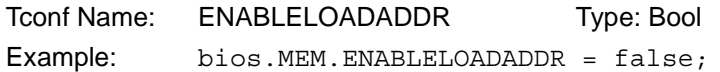

• **Load Address - BIOS Code Section (.bios)**. The memory segment containing the load allocation of the section that contains DSP/BIOS code.

Tconf Name: LOADBIOSSEG Type: Reference Example: bios.MEM.LOADBIOSSEG = prog.get("myMEM");

• **Load Address - Startup Code Section (.sysinit)**. The memory segment containing the load allocation of the section that contains DSP/BIOS startup initialization code.

Tconf Name: LOADSYSINITSEG Type: Reference Example: bios.MEM.LOADSYSINITSEG = prog.get("myMEM");

• **Load Address - DSP/BIOS Init Tables (.gblinit)**. The memory segment containing the load allocation of the section that contains the DSP/BIOS global initialization tables.

Tconf Name: LOADGBLINITSEG Type: Reference Example: bios.MEM.LOADGBLINITSEG = prog.get("myMEM");

• **Load Address - TRC Initial Value (.trcdata)**. The memory segment containing the load allocation of the section that contains the TRC mask variable and its initial value. Tconf Name: LOADTRCDATASEG Type: Reference

Example: bios.MEM.LOADTRCDATASEG = prog.get("myMEM");

- **Load Address Text Section (.text)**. The memory segment containing the load allocation of the section that contains the executable code, string literals, and compiler-generated constants. Tconf Name: LOADTEXTSEG Type: Reference Example: bios.MEM.LOADTEXTSEG = prog.get("myMEM");
- **Load Address Switch Jump Tables (.switch)**. The memory segment containing the load allocation of the section that contains the jump tables for switch statements. Tconf Name: LOADSWITCHSEG Type: Reference Example: bios.MEM.LOADSWITCHSEG = prog.get("myMEM");

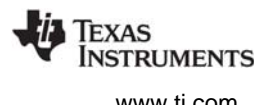

• **Load Address - Data Initialization Section (.cinit)**. The memory segment containing the load allocation of the section that contains tables for explicitly initialized global and static variables and constants.

Tconf Name: LOADCINITSEG Type: Reference Example: bios.MEM.LOADCINITSEG = prog.get("myMEM");

• **Load Address - C Function Initialization Table (.pinit)**. The memory segment containing the load allocation of the section that contains the table of global object constructors.

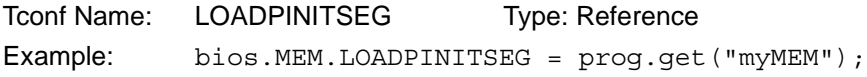

• **Load Address - Constant Sections (.const, .printf)**. The memory segment containing the load allocation of the sections that contain string constants, data defined with the const C qualifier, and other constant strings used by the Real-Time Analysis tools. The .printf section is managed along with the .const section to make sure that no addresses overlap.

Tconf Name: LOADCONSTSEG Type: Reference Example: bios.MEM.LOADCONSTSEG = prog.get("myMEM");

• **Load Address - Function Stub Memory (.hwi)**. The memory segment containing the load allocation of the section that contains dispatch code for HWIs configured to be monitored.

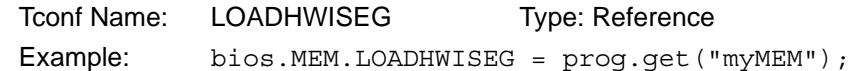

• **Load Address - Interrupt Service Table Memory (.hwi\_vec)**. The memory segment containing the load allocation of the section that contains the Interrupt Service Table (IST).

Tconf Name: LOADHWIVECSEG Type: Reference

Example: bios.MEM.LOADHWIVECSEG = prog.get("myMEM");

• **Load Address - RTDX Text Segment (.rtdx\_text)**. The memory segment containing the load allocation of the section that contains the code sections for the RTDX module.

Tconf Name: LOADRTDXTEXTSEG Type: Reference

Example: bios.MEM.LOADRTDXTEXTSEG = prog.get("myMEM");

# <span id="page-195-0"></span>**MEM Object Properties**

A memory segment represents a contiguous length of code or data memory in the address space of the processor.

To create a MEM object in a configuration script, use the following syntax. The Tconf examples that follow assume the object has been created as shown here.

var myMem = bios.MEM.create("myMem");

The following properties can be set for a MEM object in the MEM Object Properties dialog of the DSP/BIOS Configuration Tool or in a Tconf script:

• **comment**. Type a comment to identify this MEM object.

Tconf Name: comment Type: String

Example: myMem.comment = "my MEM";

• **base**. The address at which this memory segment begins. This value is shown in hex.

Tconf Name: base Type: Numeric

Example:  $myMem base = 0x000000;$ 

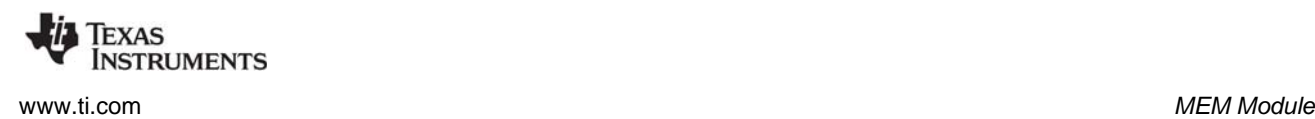

• **len**. The length of this memory segment in MADUs. This value is shown in hex.

Tconf Name: len Type: Numeric Example:  $myMem.length = 0x000000;$ 

• **create a heap in this memory**. If this property is set to true, a heap is created in this memory segment. Memory can by allocated dynamically from a heap. In order to remove the heap from a memory segment, you can select another memory segment that contains a heap for properties that dynamically allocate memory in this memory segment. The properties you should check are in the Memory Section Manager (the Segment for DSP/BIOS objects and Segment for malloc/free properties) and the Task Manager (the Default stack segment for dynamic tasks property). If you disable dynamic memory allocation in the Memory Section Manager, you cannot create a heap in any memory segment.

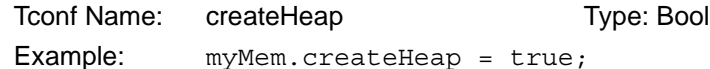

• **heap size**. The size of the heap in MADUs to be created in this memory segment. You cannot control the location of the heap within its memory segment except by making the segment and heap the same sizes. Note that if the base of the heap ends up at address 0x0, the base address of the heap is offset by MEM\_HEADERSIZE and the heap size is reduced by MEM\_HEADERSIZE.

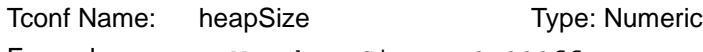

Example:  $myMem.\nheapsize = 0x000ff;$ 

**• enter a user defined heap identifier**. If this property is set to true, you can define your own identifier label for this heap.

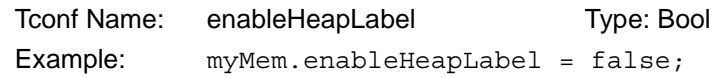

• **heap identifier label**. If the property above is set to true, type a name for this segment's heap. Tconf Name: heapLabel Type: Extern

Example:  $myMem.heapLabel = prog.extern("seq name", "asm");$ 

• **space**. Type of memory segment. This is set to code for memory segments that store programs, and data for memory segments that store program data.

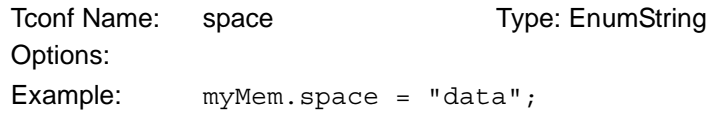

<span id="page-196-0"></span>The predefined memory segments in a configuration file, particularly those for external memory, are dependent on the board template you select. In general, [Table 2-5](#page-196-0) lists segments that can be defined for the c2800:

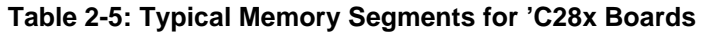

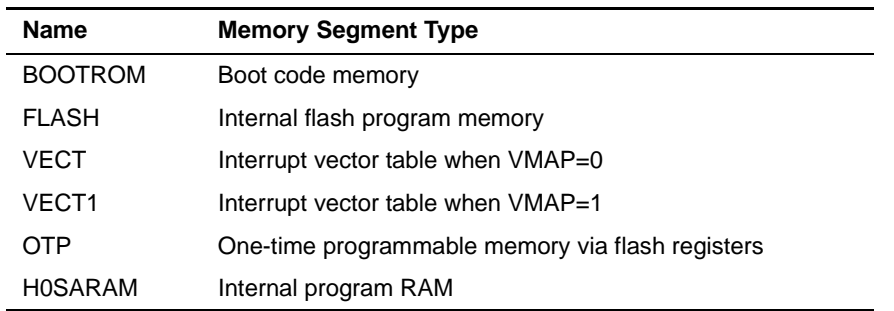

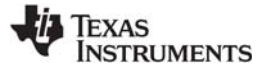

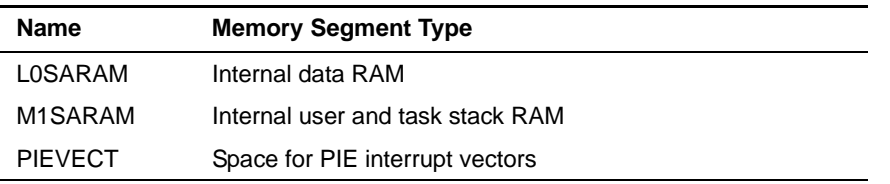

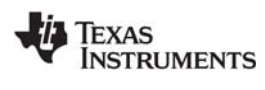

[www.ti.com](http://www.ti.com) *MEM\_alloc*

<span id="page-198-0"></span>**MEM\_alloc** *Allocate from a memory segment*

#### **C Interface**

**Syntax** 

Parameters

addr = MEM\_alloc(segid, size, align);

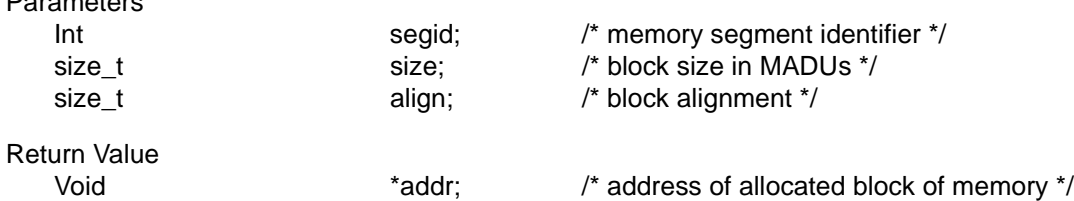

#### **Description**

MEM\_alloc allocates a contiguous block of storage from the memory segment identified by segid and returns the address of this block.

The segid parameter identifies the memory segment to allocate memory from. This identifier can be an integer or a memory segment name defined in the configuration. Files created by the configuration define each configured segment name as a variable with an integer value.

The block contains size MADUs and starts at an address that is a multiple of align. If align is 0 or 1, there is no alignment constraint.

MEM alloc does not initialize the allocated memory locations.

If the memory request cannot be satisfied, MEM\_alloc calls SYS\_error with SYS\_EALLOC and returns MEM\_ILLEGAL.

MEM functions that allocate and deallocate memory internally lock the memory by calling the LCK pend and [LCK\\_post](#page-169-0) functions. If another task already holds a lock to the memory, there is a context switch. For this reason, MEM\_alloc cannot be called from the context of a SWI or HWI. MEM\_alloc checks the context from which it is called. It calls SYS\_error and returns MEM\_ILLEGAL if it is called from the wrong context.

A number of other DSP/BIOS APIs call MEM\_alloc internally, and thus also cannot be called from the context of a SWI or HWI. See the ["Function Callability Table" on page 434](#page-433-0) for a detailed list of calling contexts for each DSP/BIOS API.

#### **Constraints and Calling Context**

- segid must identify a valid memory segment.
- MEM\_alloc cannot be called from a SWI or HWI.
- MEM alloc cannot be called if the TSK scheduler is disabled.
- align must be 0, or a power of 2 (for example, 1, 2, 4, 8).

#### **See Also**

MEM calloc [MEM\\_free](#page-201-0) [MEM\\_valloc](#page-207-0)

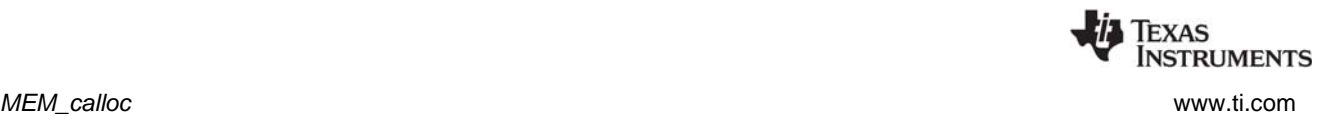

<span id="page-199-0"></span>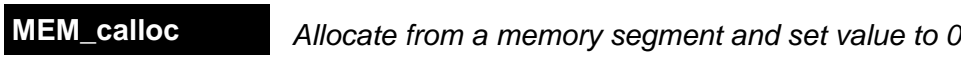

# **C Interface**

Syntax

addr = MEM\_calloc(segid, size, align)

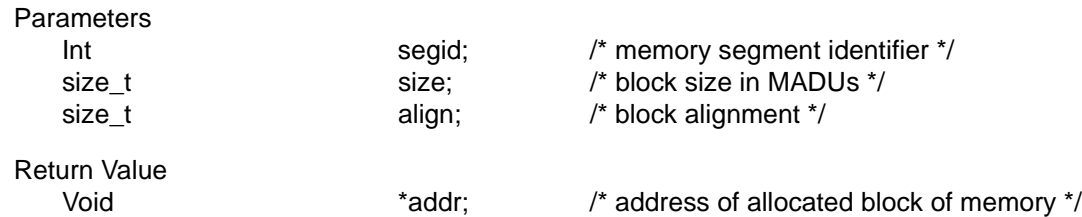

### **Description**

MEM calloc is functionally equivalent to calling MEM valloc with value set to 0. MEM calloc allocates a contiguous block of storage from the memory segment identified by segid and returns the address of this block.

The segid parameter identifies the memory segment from which memory is to be allocated. This identifier can be an integer or a memory segment name defined in the configuration. The files created by the configuration define each configured segment name as a variable with an integer value.

The block contains size MADUs and starts at an address that is a multiple of align. If align is 0 or 1, there is no alignment constraint.

If the memory request cannot be satisfied, MEM\_calloc calls SYS\_error with SYS\_EALLOC and returns MEM\_ILLEGAL.

MEM functions that allocate and deallocate memory internally lock the memory by calling the LCK pend and [LCK\\_post](#page-169-0) functions. If another task already holds a lock to the memory, there is a context switch. For this reason, MEM\_calloc cannot be called from the context of a SWI or HWI.

# **Constraints and Calling Context**

- segid must identify a valid memory segment.
- MEM\_calloc cannot be called from a SWI or HWI.
- MEM calloc cannot be called if the TSK scheduler is disabled.
- align must be 0, or a power of 2 (for example, 1, 2, 4, 8).

#### **See Also**

MEM alloc [MEM\\_free](#page-201-0) [MEM\\_valloc](#page-207-0) [SYS\\_error](#page-380-0)  [std.h and stdlib.h functions](#page-431-0)

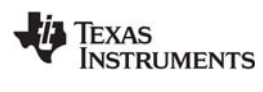

<span id="page-200-0"></span>**MEM\_define** *Define a new memory segment*

#### **C Interface**

**Syntax** 

segid = MEM\_define(base, length, attrs);

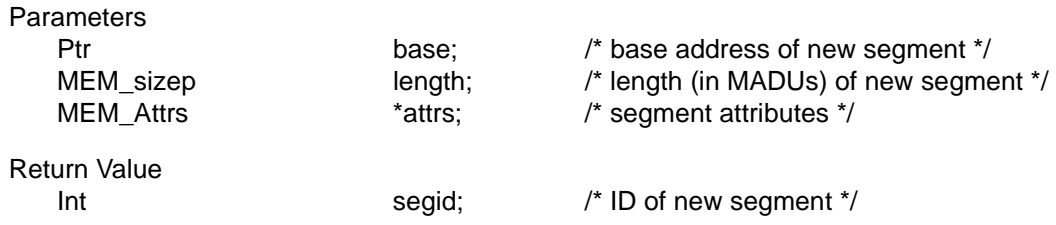

#### **Reentrant**

yes

#### **Description**

MEM define defines a new memory segment for use by the DSP/BIOS [MEM Module](#page-188-0).

The new segment contains length MADUs starting at base. A new table entry is allocated to define the segment, and the entry's index into this table is returned as the segid.

The new block should be aligned on a MEM\_HEADERSIZE boundary, and the length should be a multiple of MEM\_HEADERSIZE.

If attrs is NULL, the new segment is assigned a default set of attributes. Otherwise, the segment's attributes are specified through a structure of type MEM\_Attrs.

**Note:** No attributes are supported for segments, and the type MEM\_Attrs is defined as a dummy structure.

If there are undefined slots available in the internal table of memory segment identifiers, one of those slots is (re)used for the new segment. If there are no undefined slots available in the internal table, the table size is increased via MEM\_alloc. See [MEM\\_increaseTableSize](#page-203-0) to manage performance in this situation.

#### **Constraints and Calling Context**

- At least one segment must exist at the time MEM\_define is called.
- MEM define internally locks the memory by calling LCK pend and LCK post. If another task already holds a lock to the memory, there is a context switch. For this reason, MEM define cannot be called from the context of a SWI or HWI. It can be called from main() or a TSK. The duration that the API holds the memory lock is variable.
- The length parameter must be a multiple of MEM\_HEADERSIZE and must be at least equal to MEM\_HEADERSIZE.
- The base Ptr cannot be NULL.

#### **See Also**

MEM redefine MEM undefine

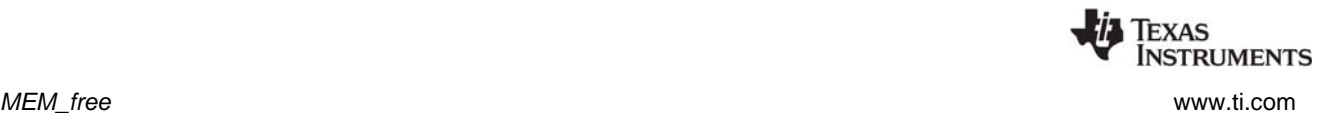

<span id="page-201-0"></span>**MEM\_free** *Free a block of memory*

### **C Interface**

**Syntax** 

status = MEM\_free(segid, addr, size);

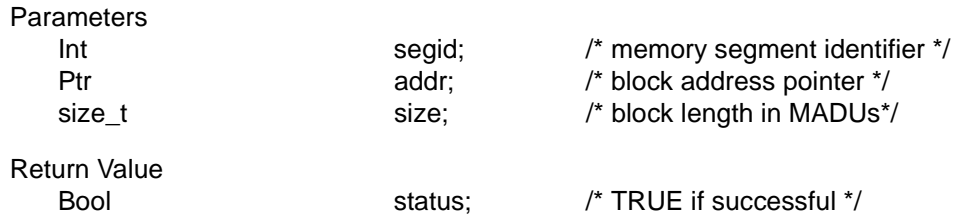

### **Description**

MEM\_free places the memory block specified by addr and size back into the free pool of the segment specified by segid. The newly freed block is combined with any adjacent free blocks. This space is then available for further allocation by [MEM\\_alloc.](#page-198-0) The segid can be an integer or a memory segment name defined in the configuration.

MEM functions that allocate and deallocate memory internally lock the memory by calling the LCK pend and [LCK\\_post](#page-169-0) functions. If another task already holds a lock to the memory, there is a context switch. For this reason, MEM\_free cannot be called from the context of a SWI or HWI.

# **Constraints and Calling Context**

- addr must be a valid pointer returned from a call to MEM\_alloc.
- segid and size are those values used in a previous call to MEM\_alloc.
- MEM free cannot be called by HWI or SWI functions.
- MEM free cannot be called if the TSK scheduler is disabled.

# **See Also**

MEM alloc [std.h and stdlib.h functions](#page-431-0)

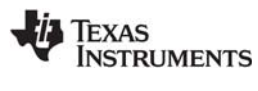

# <span id="page-202-0"></span>**MEM\_getBaseAddress** *Get base address of a memory heap*

## **C Interface**

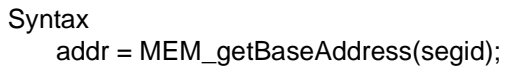

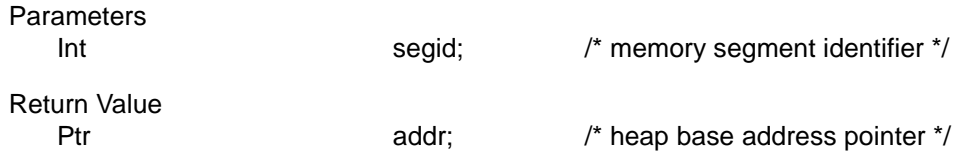

# **Description**

MEM\_getBaseAddress returns the base address of the memory heap with the segment ID specified by the segid parameter.

# **Constraints and Calling Context**

• The segid can be an integer or a memory segment name defined in the configuration.

#### **See Also**

[MEM Object Properties](#page-195-0)

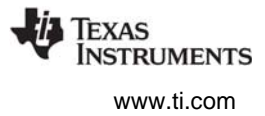

# <span id="page-203-0"></span>**MEM\_increaseTableSize** *Increase the internal MEM table size*

#### **C Interface**

**Syntax** status = MEM\_increaseTableSize(numEntries);

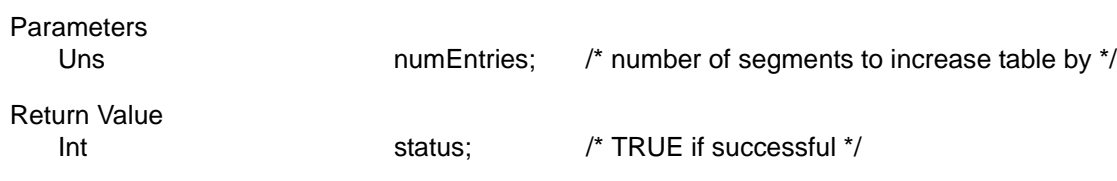

### **Reentrant**

yes

### **Description**

MEM increaseTableSize allocates numEntries of undefined memory segments. When MEM define is called, undefined memory segments are re-used. If no undefined memory segments exist, one is allocated. By using MEM\_increaseTableSize, the application can avoid the use of MEM\_alloc (thus improving performance and determinism) within the MEM\_define call.

MEM\_increaseTableSize internally locks memory by calling [LCK\\_pend](#page-168-0) and [LCK\\_post.](#page-169-0) If another task already holds a lock to the memory, there is a context switch. For this reason, MEM increaseTableSize cannot be called from the context of a SWI or HWI. It can be called from main() or a TSK. The duration that the API holds the memory lock is variable.

MEM\_increaseTableSize returns SYS\_OK to indicate success and SYS\_EALLOC if an allocation error occurred.

# **Constraints and Calling Context**

• Do not call from the context of a SWI or HWI.

# **See Also**

[MEM\\_define](#page-200-0) MEM undefine

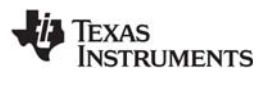

<span id="page-204-0"></span>**MEM\_redefine** *Redefine an existing memory segment*

#### **C Interface**

**Syntax** 

MEM\_redefine(segid, base, length);

Parameters

Int segid;  $\frac{1}{2}$  segid;  $\frac{1}{2}$  segment to redefine  $\frac{1}{2}$ Ptr base; http://www.base.com/web/2012/html base address of new block  $\frac{*}{2}$ 

MEM\_sizep length;  $/$ \* length (in MADUs) of new block \*/

Return Value Void

#### **Reentrant**

yes

#### **Description**

MEM redefine redefines an existing memory segment managed by the DSP/BIOS [MEM Module](#page-188-0). All pointers in the old segment memory block are automatically freed, and the new segment block is completely available for allocations.

The new block should be aligned on a MEM\_HEADERSIZE boundary, and the length should be a multiple of MEM\_HEADERSIZE.

#### **Constraints and Calling Context**

- MEM\_redefine internally locks the memory by calling [LCK\\_pend](#page-168-0) and [LCK\\_post](#page-169-0). If another task already holds a lock to the memory, there is a context switch. For this reason, MEM redefine cannot be called from the context of a SWI or HWI. It can be called from main() or a TSK. The duration that the API holds the memory lock is variable.
- The length parameter must be a multiple of MEM\_HEADERSIZE and must be at least equal to MEM\_HEADERSIZE.
- The base Ptr cannot be NULL.

#### **See Also**

[MEM\\_define](#page-200-0) MEM undefine

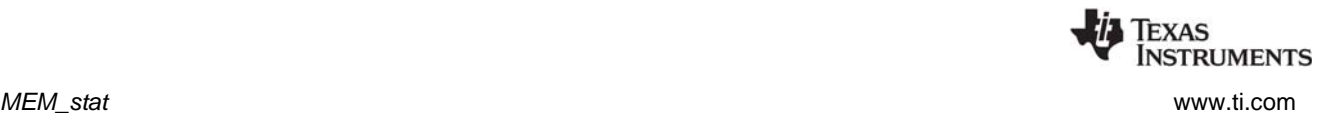

<span id="page-205-0"></span>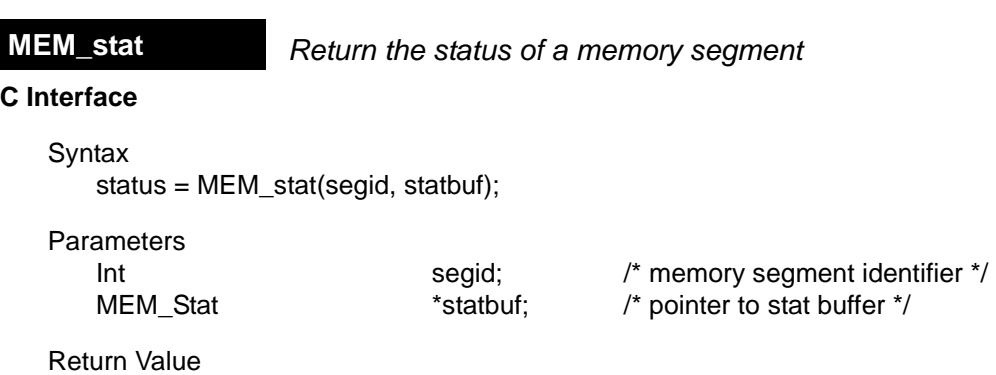

# Bool status: /\* TRUE if successful \*/

### **Description**

MEM\_stat returns the status of the memory segment specified by segid in the status structure pointed to by statbuf.

```
typedef struct MEM_Stat {
 MEM_sizep size; /* original size of segment */
MEM sizep used; /* MADUs used in segment */
 size t length; /* largest contiguous block */
} MEM_Stat;
```
All values are expressed in terms of minimum addressable units (MADUs).

MEM\_stat returns TRUE if segid corresponds to a valid memory segment, and FALSE otherwise. If MEM stat returns FALSE, the contents of statbuf are undefined. If the segment has been undefined with [MEM\\_undefine](#page-206-0), this function returns FALSE.

MEM functions that access memory internally lock the memory by calling the [LCK\\_pend](#page-168-0) and [LCK\\_post](#page-169-0) functions. If another task already holds a lock to the memory, there is a context switch. For this reason, MEM stat cannot be called from the context of a SWI or HWI.

# **Constraints and Calling Context**

- MEM stat cannot be called from a SWI or HWI.
- MEM stat cannot be called if the TSK scheduler is disabled.

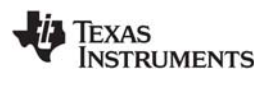

# <span id="page-206-0"></span>**MEM\_undefine** *Undefine an existing memory segment*

#### **C Interface**

**Syntax** 

MEM\_undefine(segid);

**Parameters** 

Int segid;  $\frac{1}{2}$  segid;  $\frac{1}{2}$  segment to undefine  $\frac{1}{2}$ 

Return Value Void

### **Reentrant**

yes

### **Description**

MEM\_undefine removes a memory segment from the internal memory tables. Once a memory segment has been undefined, the segid cannot be used in any of the MEM APIs (except [MEM\\_stat](#page-205-0)). Note: The undefined segid might later be returned by a subsequent MEM\_define call.

MEM\_undefine internally locks the memory by calling [LCK\\_pend](#page-168-0) and [LCK\\_post.](#page-169-0) If another task already holds a lock to the memory, there is a context switch. For this reason, MEM\_undefine cannot be called from the context of a SWI or HWI. It can be called from main() or a TSK. The duration that the API holds the memory lock is variable.

# **Constraints and Calling Context**

- Do not call from the context of a SWI or HWI.
- MEM\_undefine does not free the actual memory buffer managed by the memory segment.

### **See Also**

[MEM\\_define](#page-200-0) MEM redefine

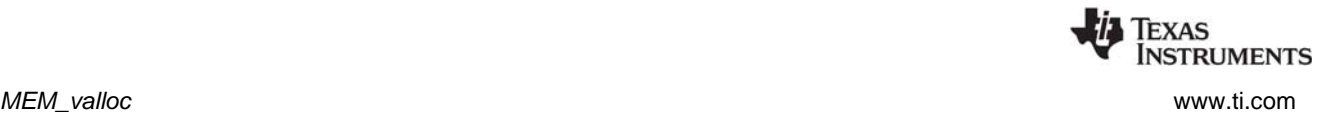

<span id="page-207-0"></span>**MEM\_valloc** *Allocate from a memory segment and set value*

### **C Interface**

**Syntax** 

addr = MEM\_valloc(segid, size, align, value);

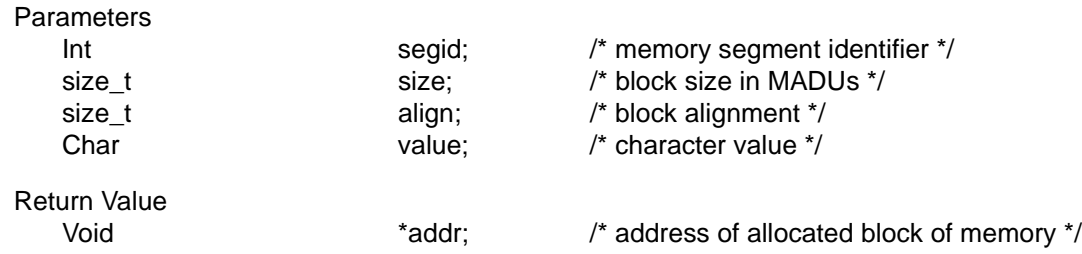

### **Description**

MEM\_valloc uses MEM\_alloc to allocate the memory before initializing it to value.

The segid parameter identifies the memory segment from which memory is to be allocated. This identifier can be an integer or a memory segment name defined in the configuration. The files created by the configuration define each configured segment name as a variable with an integer value.

The block contains size MADUs and starts at an address that is a multiple of align. If align is 0 or 1, there is no alignment constraint.

If the memory request cannot be satisfied, MEM\_valloc calls SYS\_error with SYS\_EALLOC and returns MEM\_ILLEGAL.

MEM functions that allocate and deallocate memory internally lock the memory by calling the [LCK\\_pend](#page-168-0)  and [LCK\\_post](#page-169-0) functions. If another task already holds a lock to the memory, there is a context switch. For this reason, MEM\_valloc cannot be called from the context of a SWI or HWI.

#### **Constraints and Calling Context**

- segid must identify a valid memory segment.
- MEM valloc cannot be called from a SWI or HWI.
- MEM valloc cannot be called if the TSK scheduler is disabled.
- align must be 0, or a power of 2 (for example, 1, 2, 4, 8).

#### **See Also**

MEM alloc MEM calloc [MEM\\_free](#page-201-0) [SYS\\_error](#page-380-0)  [std.h and stdlib.h functions](#page-431-0)

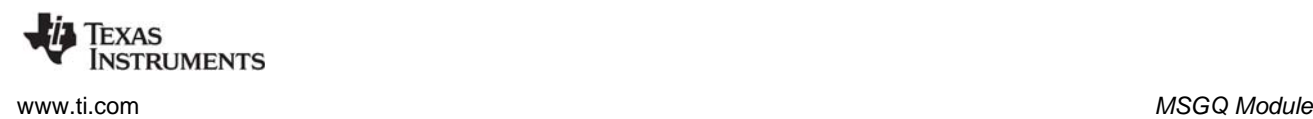

# **2.16 MSGQ Module**

The MSGQ module allows for the structured sending and receiving of variable length messages. This module can be used for homogeneous or heterogeneous multi-processor messaging.

### **Functions**

- [MSGQ\\_alloc.](#page-217-0) Allocate a message. Performed by writer.
- [MSGQ\\_close](#page-218-0). Closes a message queue. Performed by reader.
- [MSGQ\\_count.](#page-219-0) Return the number of messages in a message queue.
- MSGQ free. Free a message. Performed by reader.
- MSGQ get. Receive a message from the message queue. Performed by reader.
- [MSGQ\\_getAttrs:](#page-222-0) Returns the attributes of a local message queue.
- [MSGQ\\_getDstQueue.](#page-223-0) Get destination message queue.
- MSGQ getMsgId. Return the message ID from a message.
- MSGQ getMsgSize. Return the message size from a message.
- [MSGQ\\_getSrcQueue](#page-226-0). Extract the reply destination from a message.
- MSGQ isLocalQueue. Returns TRUE if local message queue.
- MSGQ locate. Synchronously find a message queue. Performed by writer.
- [MSGQ\\_locateAsync](#page-230-0). Asynchronously find a message queue. Performed by writer.
- [MSGQ\\_open](#page-232-0). Opens a message queue. Performed by reader.
- MSGQ put. Place a message on a message queue. Performed by writer.
- MSGQ release. Release a located message queue. Performed by writer.
- [MSGQ\\_setErrorHandler.](#page-238-0) Set up handling of internal MSGQ errors.
- MSGQ setMsgId. Sets the message ID in a message.
- MSGQ setSrcQueue. Sets the reply destination in a message.

#### **Constants, Types, and Structures**

```
/* Attributes used to open message queue */
typedef struct MSGQ_Attrs {
   Ptr notifyHandle;
    MSGQ_Pend pend;
    MSGQ_Post post;
} MSGQ_Attrs;
MSGQ Attrs MSGQ ATTRS = \{NULL, \overline{ } /* notifyHandle */
    (MSGQ_Pend)SYS_zero, /* NOP pend */
  FXN F nop /* NOP post */};
/* Attributes for message queue location */
typedef struct MSGQ_LocateAttrs {
   Uns timeout;
} MSGQ_LocateAttrs;
MSGQ_LocateAttrs MSGQ_LOCATEATTRS = {SYS_FOREVER};
/* Attrs for asynchronous message queue location */
typedef struct MSGQ_LocateAsyncAttrs {
    Uint16 poolId;
   Arg arg;
} MSGQ_LocateAttrs;
MSGO LocateAsyncAttrs MSGO LOCATEASYNCATTRS = \{0, 0\};
/* Configuration structure */
typedef struct MSGQ_Config {
 MSGO Obj *msqqQueues; /* Array of MSGO handles */
  MSGQ_TransportObj *transports; /* Transport array */
 Uint16 1000 numMsgqQueues; \frac{1}{x} Number of MSGQ handles \frac{x}{x}Uint16 numProcessors; \frac{1}{2} /* Number of processors */
 Uint16 startUninitialized; /* 1st MSGQ to init */
  MSGQ_Queue errorQueue; /* Receives transport err */
 Uint16 errorPoolId; \frac{1}{x} alloc errors from poolId */
} MSGQ_Config;
/* Asynchronous locate message */
typedef struct MSGQ_AsyncLocateMsg {
    MSGQ_MsgHeader header;
    MSGQ_Queue msgqQueue;
   Arg arg;
} MSGQ_AsyncLocateMsg;
/* Asynchronous error message */
typedef struct MSGQ_AsyncErrorMsg {
    MSGQ_MsgHeader header;
    MSGQ_MqtError errorType;
   Uint16 mqtId;
   Uint16 parameter;
} MSGQ_AsyncErrorMsg;
/* Transport object */
```
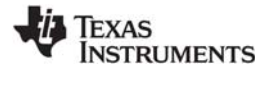

```
typedef struct MSGQ_TransportObj { 
  MSGQ_MqtInit initFxn; /* Transport init func */
  MSGQ_TransportFxns *fxns; /* Interface funcs */
 Ptr params; /* Setup parameters */
  Ptr object; /* Transport-specific object */
  Uint16 procId; /* Processor Id talked to */
} MSGQ_TransportObj;
```
#### **Configuration Properties**

The following list shows the properties that can be configured in a Tconf script, along with their types and default values. For details, see the [MSGQ Manager Properties](#page-216-0) heading. For descriptions of data types, see Section 1.4, *[DSP/BIOS Tconf Overview](#page-9-0)*, page 1-10.

### **Module Configuration Parameters**

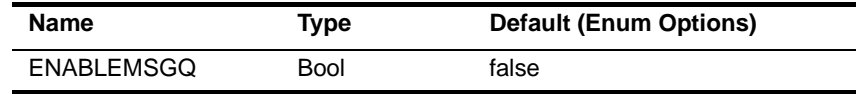

#### **Description**

The MSGQ module allows for the structured sending and receiving of variable length messages. This module can be used for homogeneous or heterogeneous multi-processor messaging. The MSGQ module with a substantially similar API is implemented in DSP/BIOS Link for certain TI general-purpose processors (GPPs), particularly those used in OMAP devices.

MSGQ provides more sophisticated messaging than other modules. It is typically used for complex situations such as multi-processor messaging. The following are key features of the MSGQ module:

- Writers and readers can be relocated to another processor with no runtime code changes.
- Timeouts are allowed when receiving messages.
- Readers can determine the writer and reply back.
- Receiving a message is deterministic when the timeout is zero.
- Sending a message is non-blocking.
- Messages can reside on any message queue.
- Supports zero-copy transfers.
- Can send and receive from HWIs, SWIs and TSKs.
- Notification mechanism is specified by application.
- Allows QoS (quality of service) on message buffer pools. For example, using specific buffer pools for specific message queues.

Messages are sent and received via a *message queue*. A reader is a thread that gets (reads) messages from a message queue. A writer is a thread that puts (writes) a message to a message queue. Each

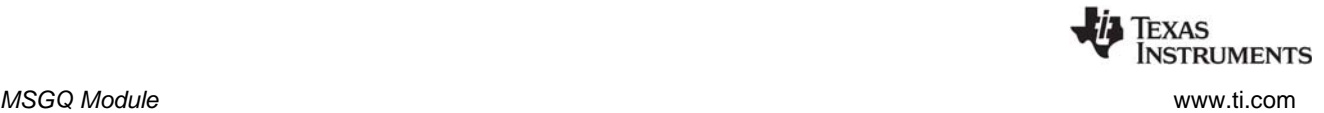

message queue has one reader and can have many writers. A thread may read from or write to multiple message queues.

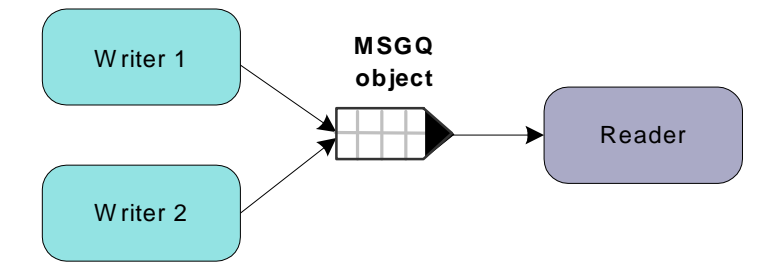

*Figure 2-1. Writers and Reader of a Message Queue*

Conceptually, the reader thread owns a message queue. The processor where the reader resides opens a message queue. Writer threads locate existing message queues to get access to them.

Messages must be allocated from the MSGQ module. Once a message is allocated, it can be sent on any message queue. Once a message is sent, the writer loses ownership of the message and should not attempt to modify the message. Once the reader receives the message, it owns the message. It may either free the message or re-use the message.

Messages in a message queue can be of variable length. The only requirement is that the first field in the definition of a message must be a MSGQ\_MsgHeader element.

```
typedef struct MyMsg {
     MSGQ_MsgHeader header;
     ...
```
} MyMsg;

The MSGQ API uses the MSGQ\_MsgHeader internally. Your application should not modify or directly access the fields in the MSGQ\_MsgHeader.

The MSGQ module has the following components:

- **MSGQ API.** Applications call the MSGQ functions to open and use a message queue object to send and receive messages. For an overview, see ["MSGQ APIs" on page 213.](#page-212-0) For details, see the sections on the individual APIs.
- **Allocators.** Messages sent via MSGQ must be allocated by an allocator. The allocator determines where and how the memory for the message is allocated. For more about allocators, see the *DSP/BIOS User's Guide* (SPRU423F).
- **Transports.** Transports are responsible for locating and sending messages with other processors. For more about transports, see the *DSP/BIOS User's Guide* (SPRU423F).

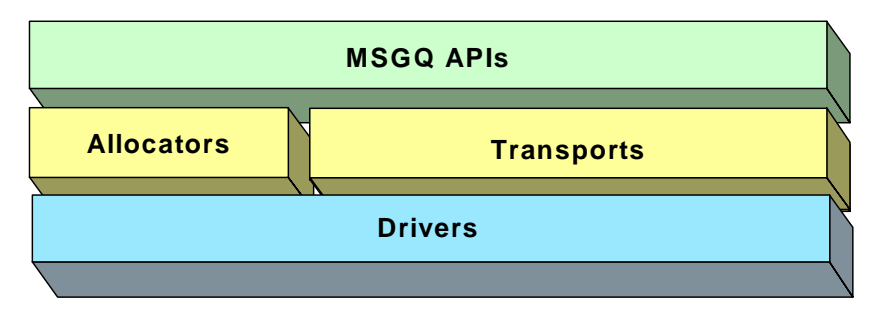

*Figure 2-2. Components of the MSGQ Architecture*

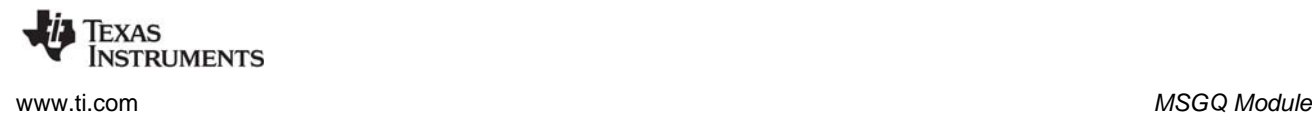

For more about using the MSGQ module—including information about multi-processor issues and a comparison of data transfer modules—see the *DSP/BIOS User's Guide* (SPRU423F).

#### <span id="page-212-0"></span>**MSGQ APIs**

The MSGQ APIs are used to open and close message queues and to send and receive messages. The MSGQ APIs shield the application from having to contain any knowledge about transports and allocators.

The following figure shows the call sequence of the main MSGQ functions:

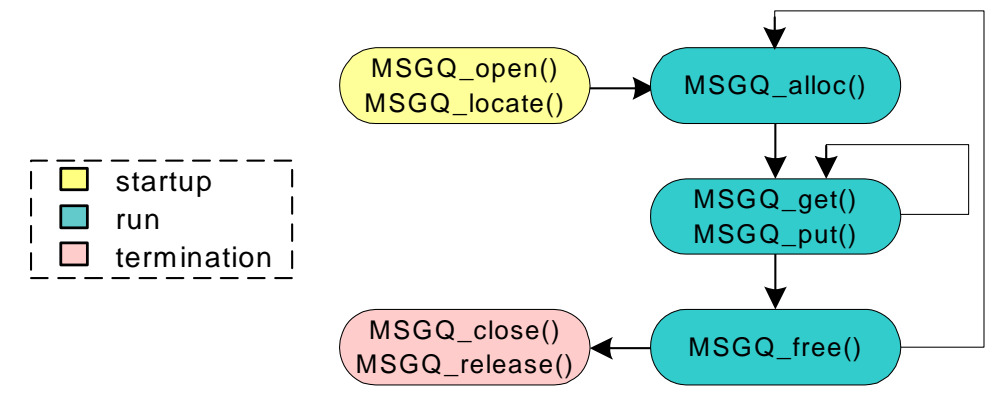

*Figure 2-3. MSGQ Function Calling Sequence*

The reader calls the following APIs:

- MSGQ open
- [MSGQ\\_get](#page-221-0)
- [MSGQ\\_free](#page-220-0)
- [MSGQ\\_close](#page-218-0)

A writer calls the following APIs:

- [MSGQ\\_locate](#page-228-0) or [MSGQ\\_locateAsync](#page-230-0)
- MSGQ alloc
- [MSGQ\\_put](#page-235-0)
- [MSGQ\\_release](#page-237-0)

Wherever possible, the MSGQ APIs have been written to have a deterministic execution time. This allows application designers to be certain that messaging will not consume an unknown number of cycles.

In addition, the MSGQ functions support use of message queues from all types of DSP/BIOS threads: HWIs, SWIs, and TSKs. That is, calls that may be synchronous (blocking) have an asynchronous (nonblocking) alternative.

#### **Static Configuration**

In order to use the MSGQ module and the allocators it depends upon, you must statically configure the following:

- ENABLEMSGQ property of the MSGQ module using Tconf (see "MSGQ Manager Properties" on [page 217\)](#page-216-0)
- MSGQ\_config variable in application code (see below)
- PROCID property of the GBL module using Tconf (see ["GBL Module Properties" on page 108](#page-107-0))
- ENABLEPOOL property of the POOL module using Tconf (see ["POOL Manager Properties" on](#page-264-0)  [page 265\)](#page-264-0)
- POOL\_config variable in application code (see ["Static Configuration" on page 263\)](#page-262-0)

An application must provide a filled in MSGQ\_config variable in order to use the MSGQ module.

MSGQ\_Config MSGQ\_config;

The MSGQ\_Config type has the following structure:

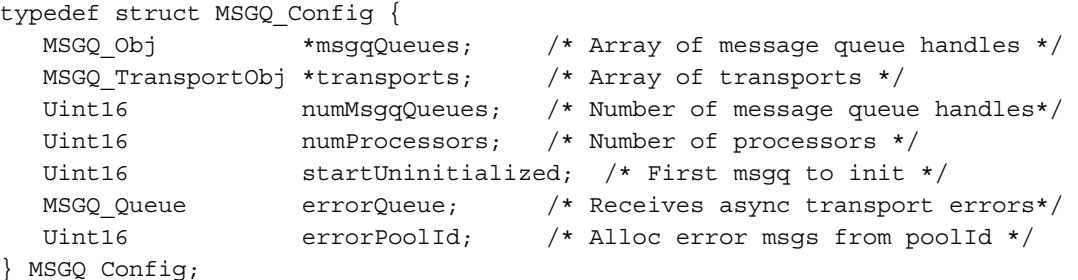

The fields in the MSGQ\_Config structure are described in the following table:

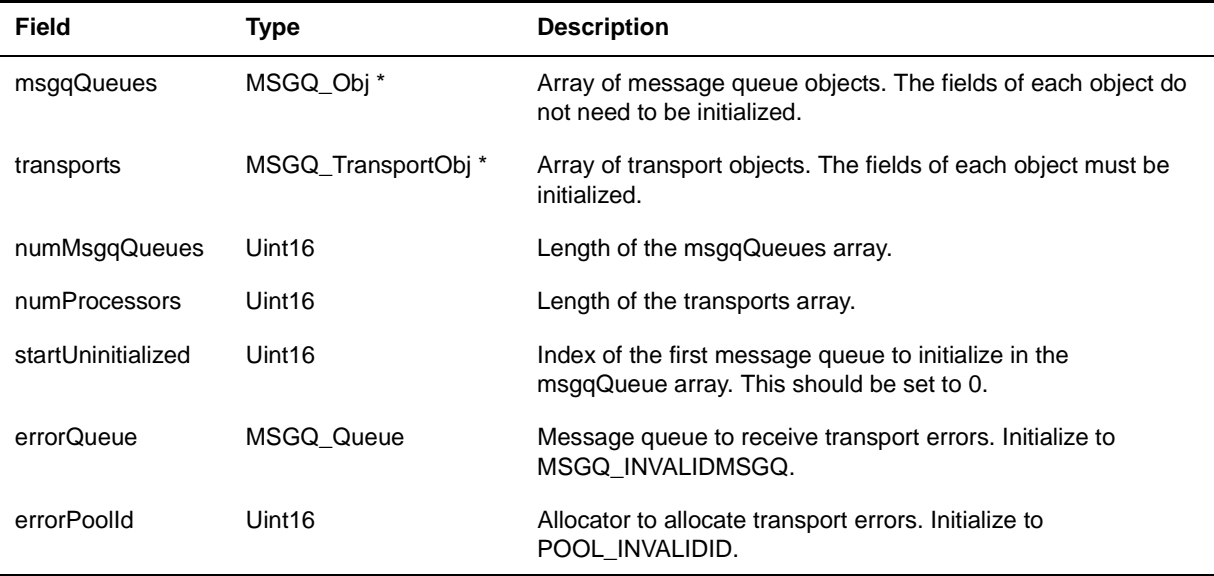

Internally, MSGQ references its configuration via the MSGQ\_config variable. If the MSGQ module is enabled (via Tconf) but the application does not provide the MSGQ\_config variable, the application cannot be linked successfully.

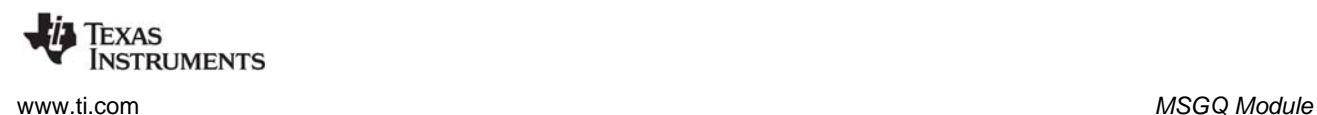

In the MSGQ\_Config structure, an array of MSGQ\_TransportObj items defines transport objects with the following structure:

```
typedef struct MSGQ_TransportObj { 
  MSGQ_MqtInit initFxn; /* Transport init func */
  MSGQ_TransportFxns *fxns; /* Interface funcs */
 Ptr params; /* Setup parameters */
  Ptr object; /* Transport-specific object */
 Uint16 procId; /* Processor Id talked to */
} MSGQ_TransportObj;
```
The following table describes the fields in the MSGQ\_TransportObj structure:

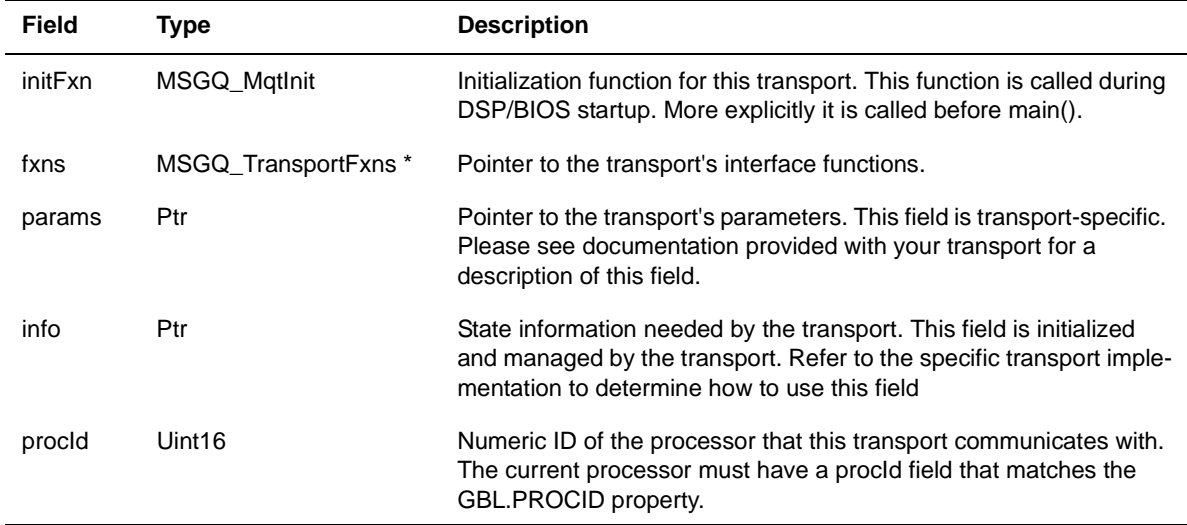

If no parameter structure is specified (that is, NULL is used) for the MSGQ\_TransportObj, the transport uses its default parameters.

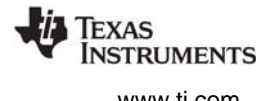

The order of the transports array is by processor. The first entry communicates with processor 0, the next entry with processor 1, and so on. On processor n, the nth entry in the transport array should be MSGQ\_NOTRANSPORT, since there is no transport to itself. The following example shows a configuration for a single-processor application (that is, processor 0). Note that the 0th entry is MSGQ\_NOTRANSPORT

```
#define NUMMSGQUEUES 4 /* # of local message queues*/
#define NUMPROCESSORS 1 /* Single processor system */
static MSGQ Obj msgQueues[NUMMSGQUEUES];
static MSGQ_TransportObj transports[NUMPROCESSOR] =
                             {MSGQ_NOTRANSPORT};
MSGQ Config MSGQ config = \{ msgQueues,
    transports,
   NUMMSGQUEUES,
   NUMPROCESSORS,
   0, MSGQ_INVALIDMSGQ,
    POOL_INVALIDID
};
```
# **Managing Transports at Run-Time**

As described in the previous section, MSGQ uses an array of transports of type MSGQ\_TransportObj in the MSGQ\_config variable. This array is processor ID based. For example, MSGQ\_config->transports[0] is the transport to processor 0. Therefore, if a single binary is used on multiple processors, the array must be changed at run-time.

As with the [GBL](#page-107-0) setProcId API, the transports array can be managed in the User Init Function (see GBL) [Module Properties](#page-107-0)). DSP/BIOS only uses MSGQ\_config and the transports array after the User Init Function returns.

There are several ways to manage the transports array. Two common ways are as follows:

**• Create a static two-dimensional transports array and select the correct one.** Assume a single image will be used for two processors (procId 0 and 1) in a system with NUMPROCESSORS (3 in this example) processors. The transports array in the single image might look like this:

```
MSGO TransportObj transports[2][NUMPROCESSORS] =
 { { MSGQ_NOTRANSPORT, // proc 0 talk to proc 0
  {...},{...}, },
 \{ \{\ldots\},\ // proc 1 talk to proc 0
   MSGQ_NOTRANSPORT, // proc 1 talk to proc 1
  {...}, }
 }
```
In the User Init Function, the application would call [GBL\\_setProcId](#page-115-0) with the correct processor ID. Then it would assign the correct transport array to MSGQ\_config. For example, for processor 1, it would do the following:

MSGQ\_config.transports = transports[1];
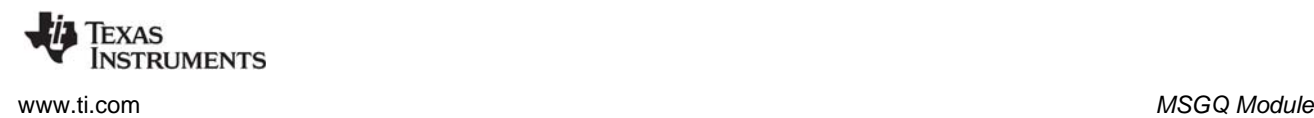

Note that this approach does not scale well as the number of processors in the system increases.

• **Fill in the transports array in the User Init Function.** In the User Init Function, you can fill in the contents of the transports array. You would still statically define a 1-dimensional transports array as follows:

MSGO TransportObj transports[NUMPROCESSORS];

This array would not be initialized. The initialization would occur in the User Init Function. For example on processor 1, it would fill in the transports array as follows.

```
 transports[0].initFxn = ...
 transports[0].fxns = ...
 transports[0].object = ...
 transports[0].params = ...
 transports[0].procId = 0;
 transports[1] = MSGQ_NOTRANSPORT;//no self-transport
 transports[2].initFxn = ...
 transports[2].fxns = ...
 ...
transports[2].procId = 2;
MSGO config.transport = transports;
```
Note that some of the parameters may not be able to be determined easily at run-time, therefore you may need to use a mixture of these two options.

#### **Message Queue Management**

When a message queue is closed, the threads that located the closing message queue are not notified. No messages should be sent to a closed message queue. Additionally, there should be no active call to MSGQ\_get or MSGQ\_getAttrs to a message queue that is being closed. When a message queue is closed, all unread messages in the message queue are freed.

#### **MSGQ Manager Properties**

To configure the MSGQ manager, the MSGQ\_Config structure must be defined in the C code. See ["Static](#page-212-0)  [Configuration" on page 213.](#page-212-0)

The following global property must also be set in order to use the MSGQ module:

• **Enable Message Queue Manager**. If ENABLEMSGQ is TRUE, each transport and message queue specified in the MSGQ\_config structure (see ["Static Configuration" on page 213](#page-212-0)) is initialized.

Tconf Name: ENABLEMSGQ Type: Bool Example: bios.MSGQ.ENABLEMSGQ = true;

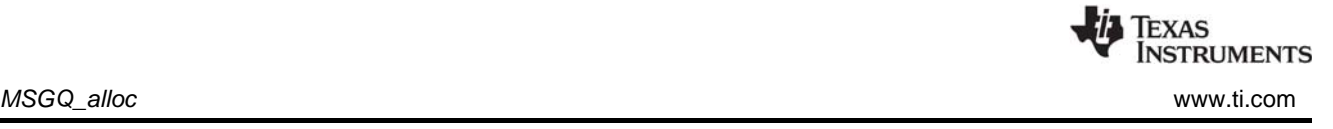

<span id="page-217-0"></span>**MSGQ\_alloc** *Allocate a message*

#### **C Interface**

**Syntax** 

status = MSGQ\_alloc(poolId, msg, size);

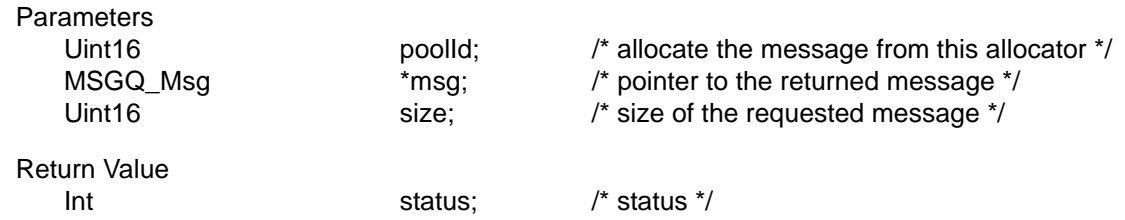

## **Reentrant**

yes

# **Description**

MSGQ\_alloc returns a message from the specified allocator. The size is in minimum addressable data units (MADUs).

This function is performed by a writer. This call is non-blocking and can be called from a HWI, SWI or TSK.

All messages must be allocated from an allocator. Once a message is allocated it can be sent. Once a message is received, it must either be freed or re-used.

The poolId must correspond to one of the allocators specified by the allocators field of the POOL\_Config structure specified by the application. (See ["Static Configuration" on page 263.](#page-262-0))

If a message is allocated, SYS\_OK is returned. Otherwise, SYS\_EINVAL is returned if the poolId is invalid, and SYS\_EALLOC is returned if no memory is available to meet the request.

## **Constraints and Calling Context**

• All message definitions must have MSGQ\_MsgHeader as its first field. For example:

```
 struct MyMsg {
   MSGQ_MsgHeader header; /* Required field */
   ... /* User fields */
 }
```
## **Example**

```
/* Allocate a message */
status = MSGQ alloc(STATICPOOLID, (MSGQ Msg *) &msg,
        sizeof(MyMsg));
if (status != SYS OK) {
    SYS abort("Failed to allocate a message");
}
```
## **See Also**

[MSGQ\\_free](#page-220-0)

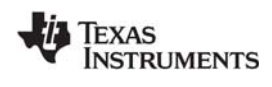

<span id="page-218-0"></span>**MSGQ\_close** *Close a message queue*

## **C Interface**

**Syntax** 

status = MSGQ\_close(msgqQueue);

Parameters

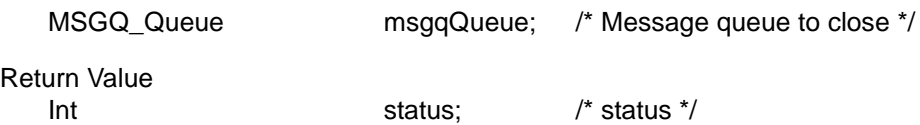

## **Reentrant**

yes

## **Description**

MSGQ\_close closes a message queue. If any messages are in the message queue, they are deleted.

This function is performed by the reader.

Threads that have located (with [MSGQ\\_locate](#page-228-0) or [MSGQ\\_locateAsync\)](#page-230-0) the message queue being closed are not notified about the closure.

If successful, this function returns SYS\_OK.

### **Constraints and Calling Context**

• The message queue must have been returned from [MSGQ\\_open.](#page-232-0)

#### **See Also**

[MSGQ\\_open](#page-232-0)

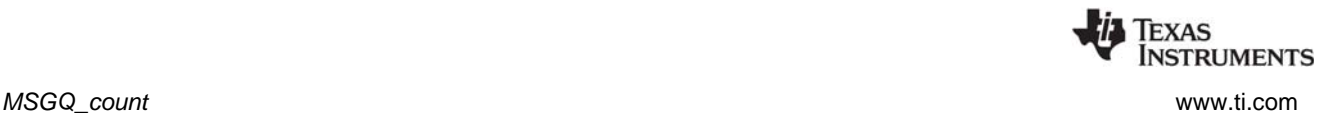

**MSGQ\_count** *Return the number of messages in a message queue*

#### **C Interface**

**Syntax** 

status = MSGQ\_count(msgqQueue, count);

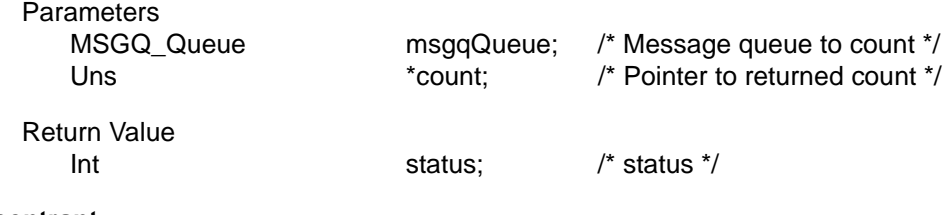

#### **Reentrant**

yes

#### **Description**

This API determines the number of messages in a specific message queue. Only the processor that opened the message queue should call this API to determine the number of messages in the reader's message queue. This API is not thread safe with [MSGQ\\_get](#page-221-0) when accessing the same message queue, so the caller of MSGQ count must prevent any calls to MSGQ get.

If successful, this function returns SYS\_OK.

### **Constraints and Calling Context**

• The message queue must have been returned from a MSGQ\_open call.

### **Example**

```
status = MSGQ_count(readerMsgQueue, &count);
if (status != SYS_OK) {
    return;
}
LOG printf(&trace, "There are %d messages.", count);
```
#### **See Also**

[MSGQ\\_open](#page-232-0)

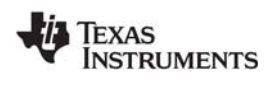

# <span id="page-220-0"></span>**MSGQ\_free** *Free a message*

**C Interface**

# Syntax

status = MSGQ\_free(msg);

Parameters

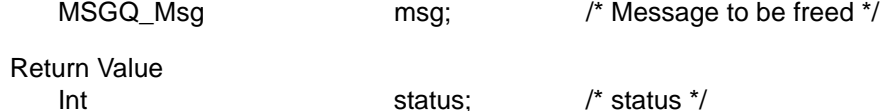

**Reentrant**

yes

## **Description**

MSGQ\_free frees a message back to the allocator.

If successful, this function returns SYS\_OK.

This call is non-blocking and can be called from a HWI, SWI or TSK.

# **Constraints and Calling Context**

• The message must have been allocated via [MSGQ\\_alloc](#page-217-0).

## **Example**

```
status = MSGQ_get(readerMsgQueue, (MSGQ_Msg *)msg,
              SYS FOREVER);
if (status != SYS_OK) {
  SYS printf("MSGQ get call failed.");
}
// process message
```
MSGQ\_free(msg);

## **See Also**

[MSGQ\\_alloc](#page-217-0)

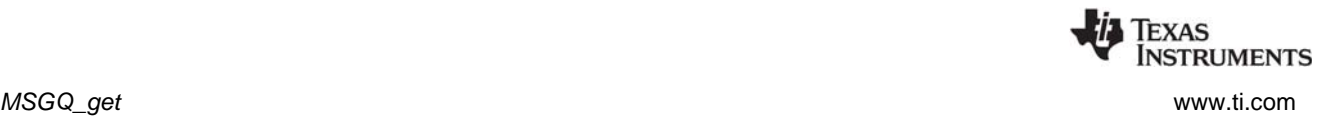

<span id="page-221-0"></span>**MSGQ\_get** *Receive a message from the message queue*

#### **C Interface**

**Syntax** 

status = MSGQ\_get(msgqQueue, msg, timeout);

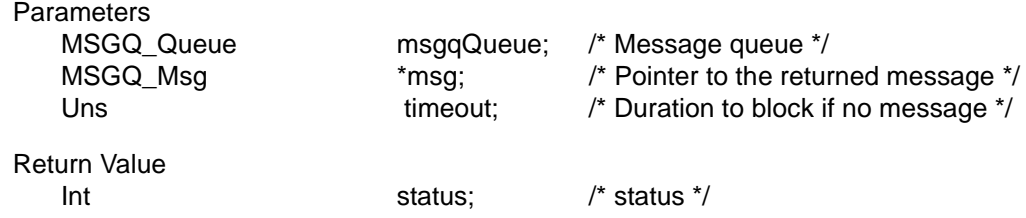

### **Reentrant**

yes

#### **Description**

MSGQ\_get returns a message sent via [MSGQ\\_put](#page-235-0). The order of retrieval is FIFO.

This function is performed by the reader. Once a message has been received, the reader is responsible for freeing or re-sending the message.

If no messages are present, the pend() function specified in the MSGQ\_Attrs passed to [MSGQ\\_open](#page-232-0) for this message queue is called. The pend() function blocks up to the timeout value (SYS FOREVER = forever). The timeout units are system clock ticks.

This function is deterministic if timeout is zero. MSGQ\_get can be called from a TSK with any timeout. It can be called from a HWI or SWI if the timeout is zero.

If successful, this function returns SYS\_OK. Otherwise, SYS\_ETIMEOUT is returned if the timeout expires before the message is received.

#### **Constraints and Calling Context**

- Only one reader of a message queue is allowed concurrently.
- The message queue must have been returned from a [MSGQ\\_open](#page-232-0) call.

#### **Example**

```
status = MSGQ_get(readerMsgQueue, (MSGQ_Msg *)&msg, 0);
if (status != SYS OK) {
    /* No messages to process */
    return;
}
```
#### **See Also**

[MSGQ\\_put](#page-235-0) [MSGQ\\_open](#page-232-0)

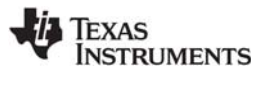

<span id="page-222-0"></span>**MSGQ\_getAttrs** *Returns the attributes of a message queue*

#### **C Interface**

**Syntax** 

status = MSGQ\_getAttrs(msgqQueue, attrs);

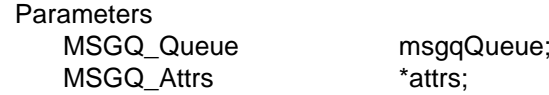

/\* Message queue  $*/$ /\* Attributes of message queue \*/

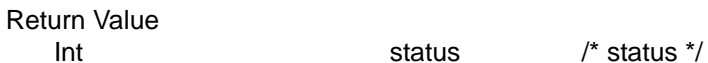

**Reentrant**

yes

#### **Description**

MSGQ\_getAttrs fills in the attrs structure passed to it with the attributes of a local message queue. These attributes are set by [MSGQ\\_open.](#page-232-0)

The API returns SYS OK unless the message queue is not local (that is, it was opened on another processor). If the message queue is not local, the API returns SYS\_EINVAL and does not change the contents of the passed in attrs structure.

#### **Example**

```
status = MSGQ_getAttrs (msgqQueue, &attrs);
if (status != SYS_OK) {
    return;
}
notifyHandle = attrs.notifyHandle;
```
#### **Constraints and Calling Context**

- The message queue must have been returned from a [MSGQ\\_open](#page-232-0) call and must be valid.
- This function can be called from a HWI, SWI or TSK.

#### **See Also**

[MSGQ\\_open](#page-232-0)

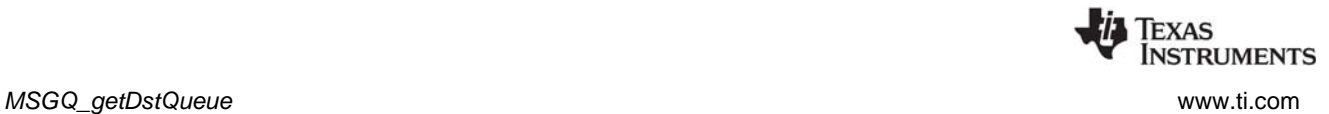

# **MSGQ\_getDstQueue** *Get destination message queue field in a message*

#### **C Interface**

**Syntax** 

MSGQ\_getDstQueue(msg, msgqQueue);

**Parameters** 

MSGQ\_Msg msg; /\* Message \*/ MSGQ\_Queue \*\* msgqQueue; /\* Message queue \*/

Return Value Void

#### **Reentrant**

yes

#### **Description**

This API allows the application to determine the destination message queue of a message. This API is generally used by transports to determine the final destination of a message. This API can also be used by the application once the message is received.

This function can be called from a HWI, SWI or TSK.

#### **Constraints and Calling Context**

• The message must have been sent via MSGQ\_put.

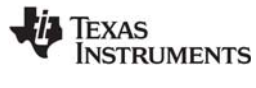

# <span id="page-224-0"></span>**MSGQ\_getMsgId** *Return the message ID from a message*

#### **C Interface**

Syntax

msgId = MSGQ\_getMsgId(msg);

Parameters

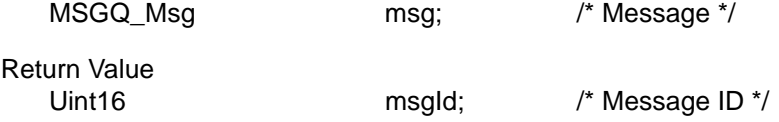

#### **Reentrant**

yes

# **Description**

MSGQ\_getMsgId returns the message ID from a received message. This message ID is specified via the [MSGQ\\_setMsgId](#page-240-0) function.

This function can be called from a HWI, SWI or TSK.

### **Example**

```
/* Make sure the message is the one expected */
if (MSGQ_getMsgId((MSGQ_Msg)msg) != MESSAGEID) {
  SYS abort("Unexpected message");
}
```
#### **See Also**

[MSGQ\\_setMsgId](#page-240-0)

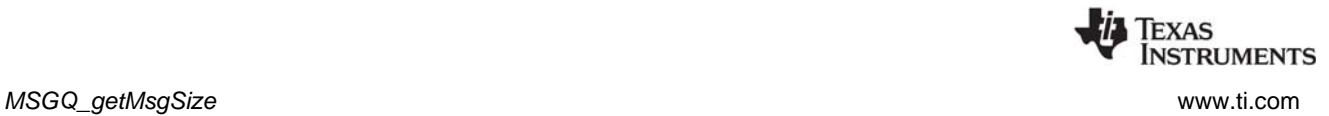

# **MSGQ\_getMsgSize** *Return the message size from a message*

#### **C Interface**

Syntax

size = MSGQ\_getMsgSize(msg);

**Parameters** 

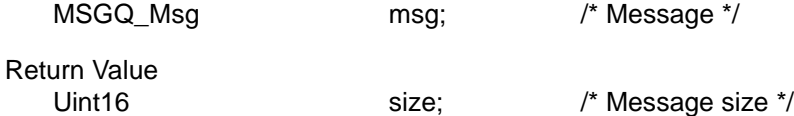

# **Reentrant**

yes

## **Description**

MSGQ\_getMsgSize returns the size of the message buffer out of the received message. The size is in minimum addressable data units (MADUs).

This function can be used to determine if a message can be re-used.

This function can be called from a HWI, SWI or TSK.

#### **See Also**

[MSGQ\\_alloc](#page-217-0)

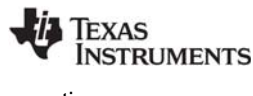

# <span id="page-226-0"></span>**MSGQ\_getSrcQueue** *Extract the reply destination from a message*

#### **C Interface**

**Syntax** 

status = MSGQ\_getSrcQueue(msg, msgqQueue);

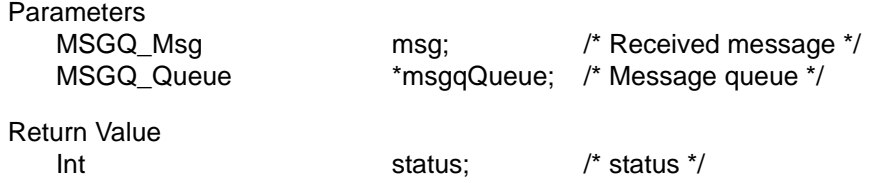

#### **Reentrant**

yes

#### **Description**

Many times a receiver of a message wants to reply to the sender of the message (for example, to send an acknowledgement). When a valid msgqQueue is specified in [MSGQ\\_setSrcQueue,](#page-242-0) the receiver of the message can extract the message queue via MSGQ\_getSrcQueue.

This is basically the same as a MSGQ locate function without knowing the name of the message queue. This function can be used even if the queueName used with [MSGQ\\_open](#page-232-0) was NULL or non-unique.

Note: The msgqQueue may not be the sender's message queue handle. The sender is free to use any created message queue handle.

This function can be called from a HWI, SWI or TSK.

If successful, this function returns SYS\_OK.

#### **Example**

```
/* Get the handle and send the message back. */
status = MSGQ_getSrcQueue((MSGQ_Msg)msg, &replyQueue);
if (status != SYS OK) {
   /* Free the message and abort */MSGQ free((MSGQ Msq)msq);
   SYS abort("Failed to get handle from message");
}
status = MSGQ put(replyQueue, (MSGQ Msg)msg);
```
#### **See Also**

[MSGQ\\_getAttrs](#page-222-0) [MSGQ\\_setSrcQueue](#page-242-0)

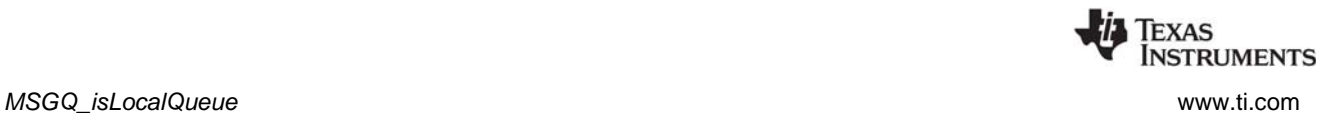

# **MSGQ\_isLocalQueue** *Return whether message queue is local or on other processor*

#### **C Interface**

**Syntax** flag = MSGQ\_isLocalQueue(msgqQueue);

**Parameters** MSGQ\_Queue msgqQueue; /\* Message queue \*/ Return Value Bool flag;  $\frac{1}{3}$  flag;  $\frac{1}{3}$  status  $\frac{1}{3}$ 

### **Reentrant**

yes

#### **Description**

This API determines whether the message queue is local (that is, opened on this processor) or remote (that is, opened on a different processor).

If the message queue is local, the flag returned is TRUE. Otherwise, it is FALSE.

## **Constraints and Calling Context**

• This function can be called from a HWI, SWI or TSK.

#### **Example**

```
flag = MSGQ_isLocalQueue(readerMsgQueue);
if (flag == TRUE) {
     /* Message queue is local */
   return;
}
```
#### **See Also**

[MSGQ\\_open](#page-232-0)

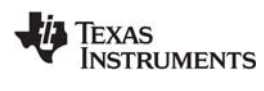

# <span id="page-228-0"></span>**MSGQ\_locate** *Synchronously find a message queue*

#### **C Interface**

**Syntax** 

status = MSGQ locate(queueName, msgqQueue, locateAttrs);

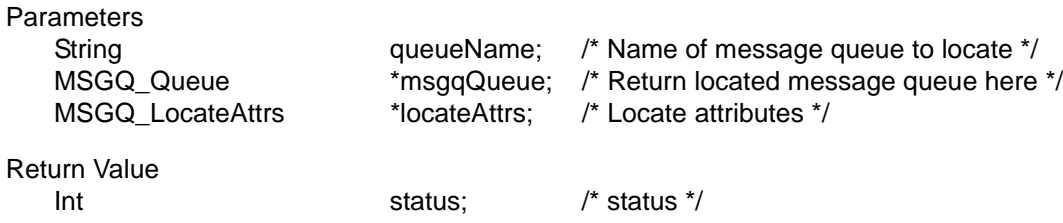

#### **Reentrant**

yes

#### **Description**

The MSGQ\_locate function is used to locate an opened message queue. This function is synchronous (that is, it can block if timeout is non-zero).

This function is performed by a writer. The reader must have already called [MSGQ\\_open](#page-232-0) for this queueName.

MSGQ\_locate firsts searches the local message queues for a name match. If a match is found, that message queue is returned. If no match is found, the transports are queried one at a time. If a transport locates the queueName, that message queue is returned. If the transport does not locate the message queue, the next transport is queried. If no transport can locate the message queue, an error is returned.

In a multiple-processor environment, transports can block when they are queried if you call MSGQ\_locate. The timeout in the MSGQ\_LocateAttrs structure specifies the maximum time each transport can block. The default is SYS\_FOREVER (that is, each transport can block forever). Remember that if you specify 1000 clock ticks as the timeout, the total blocking time could be 1000 \* number of transports.

Note that timeout is not a fixed amount of time to wait. It is the maximum time each transport waits for a positive or negative response. For example, suppose your timeout is 1000, but the response (found or not found) comes back in 600 ticks. The transport returns the response then; it does not wait for another 400 ticks to recheck for a change.

If you do not want to allow blocking, call [MSGQ\\_locateAsync](#page-230-0) instead of MSGQ\_locate.

The locateAttrs parameter is of type MSGQ\_LocateAttrs. This type has the following structure:

```
typedef struct MSGQ_LocateAttrs { 
   Uns timeout;
} MSGQ_LocateAttrs;
```
The timeout is the maximum time a transport can block on a synchronous locate in system clock ticks. The default attributes are as follows:

```
MSGQ_LocateAttrs MSGQ_LOCATEATTRS = {SYS_FOREVER};
```
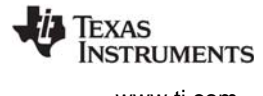

If successful, this function returns SYS\_OK. Otherwise, it returns SYS\_ENOTFOUND to indicate that it could not locate the specified message queue.

### **Constraints and Calling Context**

- Cannot be called from main().
- Cannot be called in a SWI or HWI context.

### **Example**

```
status = MSGQ_locate("reader", &readerMsgQueue, NULL);
  if (status != SYS OK) {
   SYS abort("Failed to locate reader message queue");
}
```
#### **See Also**

[MSGQ\\_locateAsync](#page-230-0) [MSGQ\\_open](#page-232-0)

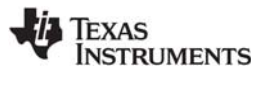

#### [www.ti.com](http://www.ti.com) *MSGQ\_locateAsync*

<span id="page-230-0"></span>**MSGQ\_locateAsync** *Asynchronously find a message queue*

#### **C Interface**

**Syntax** 

status = MSGQ\_locateAsync(queueName, replyQueue, locateAsyncAttrs);

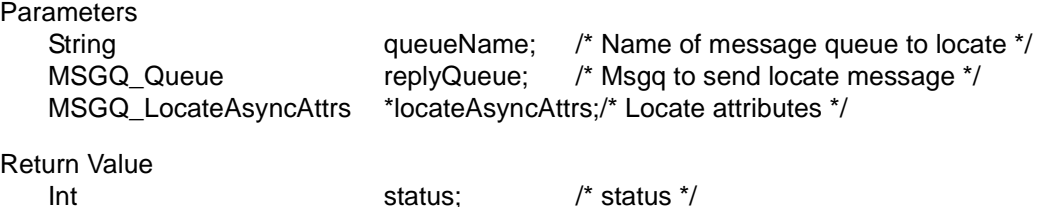

#### **Reentrant**

yes

#### **Description**

MSGQ\_locateAsync firsts searches the local message queues for a name match. If one is found, an asynchronous locate message is sent to the specified message queue (in the replyQueue parameter). If it is not, all transports are asked to start an asynchronous locate search. After all transports have been asked to start the search, the API returns.

If a transport locates the message queue, an asynchronous locate message is sent to the specified replyQueue. If no transport can locate the message queue, no message is sent.

This function is performed by a writer. The reader must have already called [MSGQ\\_open](#page-232-0) for this queueName. An asynchronous locate can be performed from a SWI or TSK. It cannot be performed in main().

The message ID for an asynchronous locate message is:

```
/* Asynchronous locate message ID */
#define MSGQ_ASYNCLOCATEMSGID 0xFF00
```
The MSGQ\_LocateAsyncAttrs structure has the following fields:

typedef struct MSGQ\_LocateAsyncAttrs { Uint16 poolId; Arg arg; } MSGQ\_LocateAttrs;

The default attributes are as follows:

MSGQ LocateAsyncAttrs MSGQ LOCATEASYNCATTRS =  $\{0, 0\}$ ;

The locate message is allocated from the allocator specified by the locateAsyncAttrs->poolId field.

The locateAsyncAttrs->arg value is included in the asynchronous locate message. This field allows you to correlate requests with the responses.

Once the application receives an asynchronous locate message, it is responsible for freeing the message. The asynchronous locate message received by the replyQueue has the following structure:

```
typedef struct MSGQ_AsyncLocateMsg {
    MSGQ_MsgHeader header;
    MSGQ_Queue msgqQueue;
   Arg arg;
} MSGQ_AsyncLocateMsg;
```
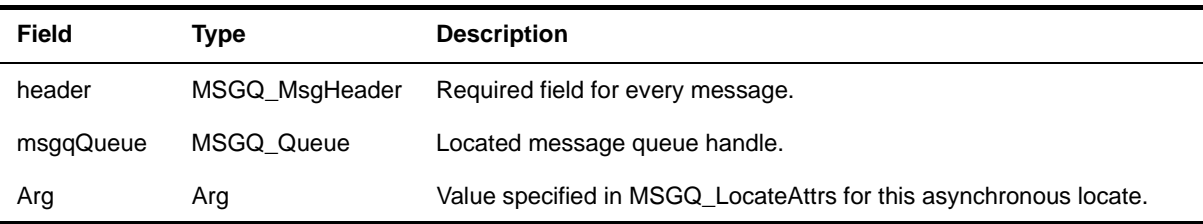

This function returns SYS\_OK to indicated that an asynchronous locate was started. This status does not indicate whether or not the locate will be successful. The SYS\_EALLOC status is returned if the message could not be allocated.

## **Constraints and Calling Context**

- The allocator must be able to allocate an asynchronous locate message.
- Cannot be called in the context of main().

# **Example**

The following example shows an asynchronous locate performed in a task. Time spent blocking is dictated by the timeout specified in the [MSGQ\\_get](#page-221-0) call. (Error handling statements were omitted for brevity.)

```
status = MSGQ open("myMsgQueue", &myQueue, &msgqAttrs);
locateAsyncAttrs = MSGO LOCATEATTRS;
locateAsyncAttrs.poolId = STATICPOOLID;
MSGQ_locateAsync("msgQ1", myQueue, &locateAsyncAttrs);
status = MSGQ_get(myQueue, &msg, SYS_FOREVER);
if (MSGQ_getMsgId((MSGQ_Msg)msg) ==
                         MSGQ_ASYNCLOCATEMSGID) {
    readerQueue = msg->msgqQueue;
}
```

```
MSGQ_free((MSGQ_Msg)msg);
```
# **See Also**

[MSGQ\\_locate](#page-228-0) [MSGQ\\_free](#page-220-0) [MSGQ\\_open](#page-232-0)

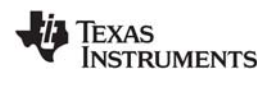

#### [www.ti.com](http://www.ti.com) *MSGQ\_open*

<span id="page-232-0"></span>**MSGQ\_open** *Open a message queue*

**C Interface**

**Syntax** 

status = MSGQ\_open(queueName, msgqQueue, attrs);

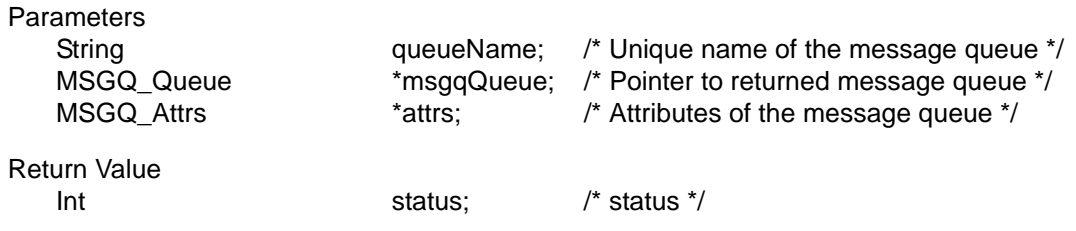

### **Reentrant**

yes

#### **Description**

MSGQ\_open is the function to open a message queue. This function selects and returns a message queue from the array provided in the static configuration (that is, MSGQ\_config->msgqQueues).

This function is on the processor where the reader resides. The reader then uses this message queue to receive messages.

If successful, this function returns SYS\_OK. Otherwise, it returns SYS\_ENOTFOUND to indicate that no empty spot was available in the message queue array.

If the application will use [MSGQ\\_locate](#page-228-0) or [MSGQ\\_locateAsync](#page-230-0) to find this message queue, the queueName must be unique. If the application will never need to use the locate APIs, the queueName may be NULL or a non-unique name.

Instead of using a fixed notification mechanism, such as SEM\_pend and SEM\_post, the MSGQ notification mechanism is supplied in the attrs parameter, which is of type MSGQ\_Attrs. If attrs is NULL, the new message queue is assigned a default set of attributes. The structure for MSGQ\_Attrs is as follows:

```
typedef struct MSGQ_Attrs {
   Ptr notifyHandle;
    MSGQ_Pend pend;
    MSGQ_Post post;
} MSGQ_Attrs;
```
The MSGQ\_Attrs fields are as follows:

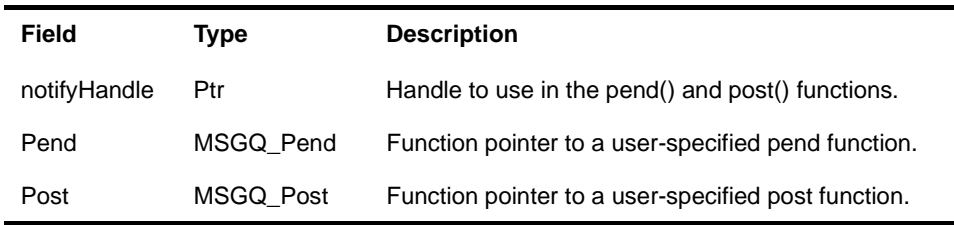

#### The default attributes are:

```
MSGQ Attrs MSGQ ATTRS = \{NULL, \frac{1}{\sqrt{2\pi}} /* notifyHandle */
    (MSGQ_Pend)SYS_zero, /* NOP pend */
   FXN F nop /* NOP post */};
```
The following typedefs are provided by the MSGQ module to allow easier casting of the pend and post functions:

> typedef Bool (\*MSGQ Pend)(Ptr notifyHandle, Uns timeout); typedef Void (\*MSGQ\_Post)(Ptr notifyHandle);

The post() function you specify is always called within MSGQ\_put when a writer sends a message.

A reader calls [MSGQ\\_get](#page-221-0) to receive a message. If there is a message, it returns that message, and the pend() function is not called. The pend() function is only called if there are no messages to receive.

The pend() and post() functions must act in a binary manner. For instance, [SEM\\_pend](#page-309-0) and SEM\_post treat the semaphore as a counting semaphore instead of binary. So SEM\_pend and SEM\_post are an invalid pend/post pair. The following example, in which the reader calls MSGQ\_get with a timeout of SYS\_FOREVER, shows why:

- 1. A writer sends 10 messages, making the count 10 in the semaphore.
- 2. The reader then calls MSGQ\_get 10 times. Each call returns a message without calling the pend() function.
- 3. The reader then calls MSGQ\_get again. Since there are no messages, the pend() function is called. Since the semaphore count was 10, SEM\_pend returns TRUE immediately from the pend(). MSGQ would check for messages and there would still be none, so pend() would be called again. This would repeat 9 more times until the count was zero.

If the pend() function were binary (for example, a binary semaphore), the pend() function would be called at most two times in step 3.

So instead of using SEM\_pend and SEM\_post for synchronous (blocking) opens, you should use [SEM\\_pendBinary](#page-310-0) and [SEM\\_postBinary](#page-312-0).

The following notification attributes could be used if the reader is a SWI function (which cannot block):

MSGQ\_Attrs attrs = MSGQ\_ATTRS; // default attributes // leave attrs.pend as a NOP attrs.notifyHandle = (Ptr)swiHandle; attrs.post = (MSGQ\_Pend)SWI\_post;

The following notification attributes could be used if the reader is a TSK function (which can block):

MSGQ Attrs attrs = MSGQ ATTRS; // default attributes attrs.notifyHandle = (Ptr)semHandle; attrs.pend = (MSGQ Pend)SEM pendBinary; attrs.post = (MSGQ\_Post)SEM\_postBinary;

#### **Constraints and Calling Context**

The message queue returned is to be used by the caller of MSGQ get. It should not be used by writers to that message queue (that is, callers of MSGQ put). Writers should use the message queue returned by MSGQ\_locate, MSGQ\_locateAsync, or MSGQ\_getSrcQueue.

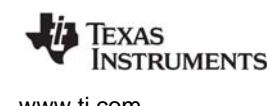

- If a post() function is specified, the function must be non-blocking.
- If a pend() function is specified, the function must be non-blocking when timeout is zero.
- Each message queue must have a unique name if the application will use MSGQ locate or MSGQ\_locateAsync.
- The queueName must be persistent. The MSGQ module references this name internally; that is, it does not make a copy of the name.

#### **Example**

```
/* Open the reader message queue. 
  * Using semaphores as notification mechanism */
msgqAttrs = MSGQ_ATTRS;
msgqAttrs.notifyHandle = (Ptr)readerSemHandle;
msgqAttrs.pend = (MSGQ_Pend)SEM_pendBinary;
msgqAttrs.post = (MSGQ_Post)SEM_postBinary;
status = MSGQ_open("reader", &readerMsgQueue, 
                      &msgqAttrs);
if (status != SYS_OK) {
  SYS_abort("Failed to open the reader message queue");
}
```
#### **See Also**

[MSGQ\\_close](#page-218-0) [MSGQ\\_locate](#page-228-0) [MSGQ\\_locateAsync](#page-230-0) [SEM\\_pendBinary](#page-310-0) [SEM\\_postBinary](#page-312-0)

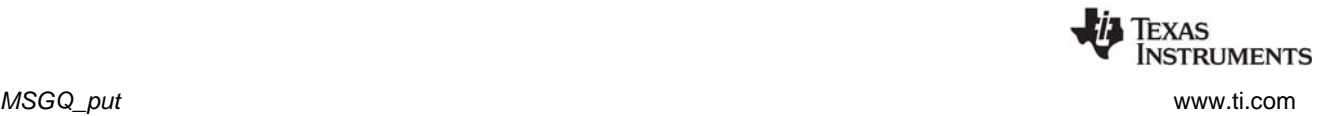

<span id="page-235-0"></span>**MSGQ\_put** *Place a message on a message queue*

### **C Interface**

**Syntax** 

status = MSGQ\_put(msgqQueue, msg);

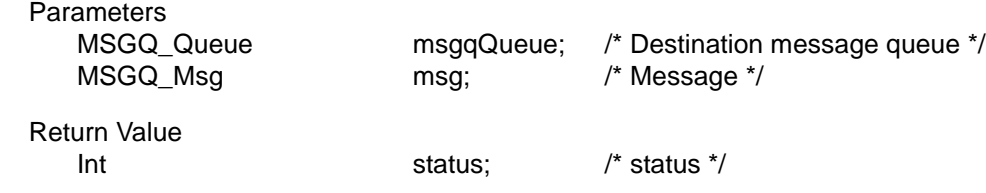

#### **Reentrant**

yes

#### **Description**

MSGQ put places a message into the specified message queue.

This function is performed by a writer. This function is non-blocking, and can be called from a HWI, SWI or TSK.

The post() function for the destination message queue is called as part of the MSGQ\_put. The post() function is specified MSGQ open call in the MSGQ Attrs parameter.

If successful, this function returns SYS\_OK. Otherwise, it may return an error code returned by the transport.

There are several features available when sending a message.

- A msgId passed to [MSGQ\\_setMsgId](#page-240-0) can be used to indicate the type of message it is. Such a type is completely application-specific, except for IDs defined for MSGQ\_setMsgId. The reader of a message can use [MSGQ\\_getMsgId](#page-224-0) to get the ID from the message.
- The source message queue parameter to [MSGQ\\_setSrcQueue](#page-242-0) allows the sender of the message to specify a source message queue. The receiver of the message can use [MSGQ\\_getSrcQueue](#page-226-0) to extract the embedded message queue from the message. A client/server application might use this mechanism because it allows the server to reply to a message without first locating the sender. For example, each client would have its own message queue that it specifies as the source message queue when it sends a message to the server. The server can use MSGQ\_getSrcQueue to get the message queue to reply back to.

If MSGQ\_put returns an error, the user still owns the message and is responsible for freeing the message (or re-sending it).

#### **Constraints and Calling Context**

- The msgqQueue must have been returned from [MSGQ\\_locate,](#page-228-0) [MSGQ\\_locateAsync](#page-230-0) or [MSGQ\\_getSrcQueue](#page-226-0) (or [MSGQ\\_open](#page-232-0) if the reader of the message queue wants to send themselves a message).
- If MSGQ\_put does not return SYS\_OK, the message is still owned by the caller and must either be freed or re-used.

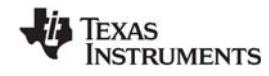

#### **Example**

```
/* Send the message back. */
status = MSGQ_put(replyMsgQueue, (MSGQ_Msg)msg);
if (status != SYS_OK) {
   /* Need to free the message */
  MSGQ_free((MSGQ_Msg)msg);
   SYS_abort("Failed to send the message");
}
```
#### **See Also**

[MSGQ\\_get](#page-221-0) [MSGQ\\_open](#page-232-0) [MSGQ\\_setMsgId](#page-240-0) [MSGQ\\_getMsgId](#page-224-0) [MSGQ\\_setSrcQueue](#page-242-0) [MSGQ\\_getSrcQueue](#page-226-0)

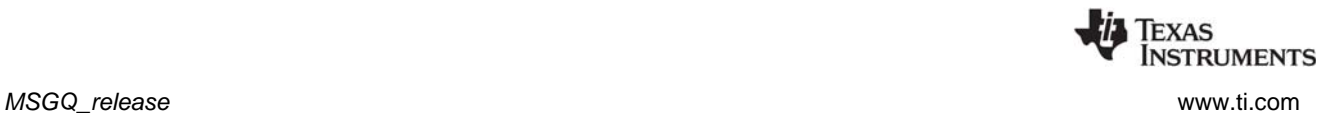

# **MSGQ\_release** *Release a located message queue*

#### **C Interface**

**Syntax** 

status = MSGQ\_release(msgqQueue);

Parameters

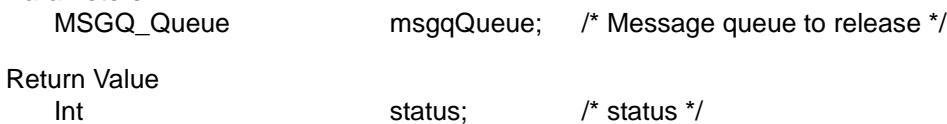

#### **Reentrant**

yes

## **Description**

This function releases a located message queue. That is, it releases a message queue returned from [MSGQ\\_locate](#page-228-0) or [MSGQ\\_locateAsync](#page-230-0).

This function is performed by a writer.

If successful, this function returns SYS\_OK. Otherwise, it may return an error code returned by the transport.

## **Constraints and Calling Context**

• The handle must have been returned from MSGQ\_locate or MSGQ\_locateAsync.

#### **See Also**

[MSGQ\\_locate](#page-228-0) [MSGQ\\_locateAsync](#page-230-0)

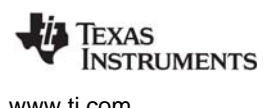

<span id="page-238-0"></span>**MSGQ\_setErrorHandler** *Set up handling of internal MSGQ errors*

#### **C Interface**

**Syntax** 

status = MSGQ\_setErrorHandler(errorQueue, poolId);

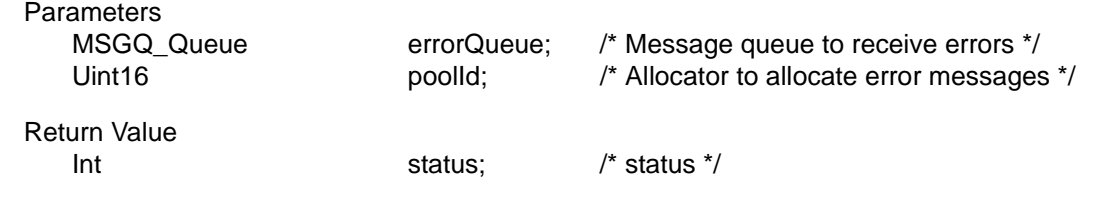

#### **Reentrant**

yes

#### **Description**

Asynchronous errors that need to be communicated to the application may occur in a transport. If an application calls MSGQ\_setErrorHandler, all asynchronous errors are then sent to the message queue specified.

The specified message queue receives asynchronous error messages (if they occur) via [MSGQ\\_get](#page-221-0).

poolId specifies the allocator the transport should use to allocate error messages. If the transports cannot allocate a message, no action is performed.

If this function is not called or if errorHandler is set to MSGQ INVALIDMSGQ, no error messages will be allocated and sent.

This function can be called multiple times with only the last handler being active.

If successful, this function returns SYS\_OK.

The message ID for an asynchronous error message is:

```
/* Asynchronous error message ID */
#define MSGQ ASYNCERRORMSGID 0xFF01
```
The following is the structure for an asynchronous error message:

```
typedef struct MSGQ_AsyncErrorMsg {
    MSGQ_MsgHeader header;
    MSGQ_MqtError errorType;
   Uint16 mqtId;
   Uint16 parameter;
} MSGQ_AsyncErrorMsg;
```
The following table describes the fields in the MSGQ\_AsyncErrorMsg structure:

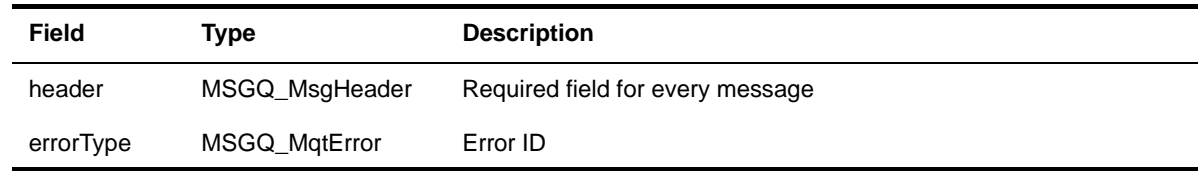

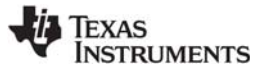

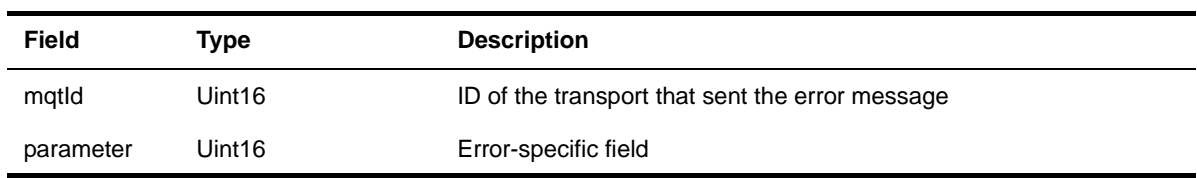

The following table lists the valid errorType values and the meanings of their arg fields:

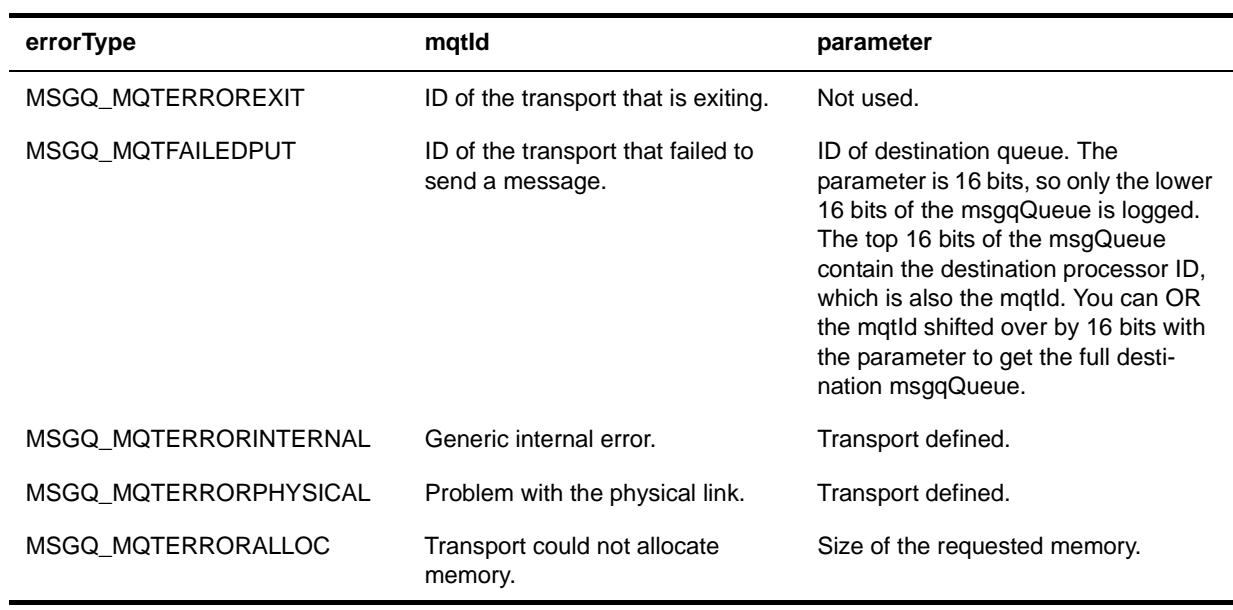

[MSGQ\\_open](#page-232-0) [MSGQ\\_get](#page-221-0)

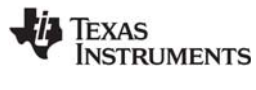

# <span id="page-240-0"></span>**MSGQ\_setMsgId** *Set the message ID in a message*

#### **C Interface**

**Syntax** MSGQ\_setMsgId(msg, msgId);

**Parameters** 

MSGQ MSG msg;  $\frac{1}{2}$  msg;  $\frac{1}{2}$  Message \*/ Uint16 msgld;  $\frac{1}{2}$  /\* Message id \*/

Return Value Void

#### **Reentrant**

yes

#### **Description**

Inside each message is a message id field. This API sets this field. The value of msgId is applicationspecific. [MSGQ\\_getMsgId](#page-224-0) can be used to extract this field from a message.

When a message is allocated, the value of this field is MSGQ\_INVALIDMSGID. When MSGQ\_setMsgId is called, it updates the field accordingly. This API can be called multiple times on a message.

If a message is sent to another processor, the message Id field is converted by the transports accordingly (for example, endian conversion is performed).

The message IDs used when sending messages are application-specific. They can have any value except values in the following ranges:

- Reserved for the MSGQ module messages: 0xFF00 0xFF7F
- Reserved for internal transport usage: 0xFF80 0xFFFE
- Used to signify an invalid message ID: 0xFFFF

The following table lists the message IDs currently used by the MSGQ module.

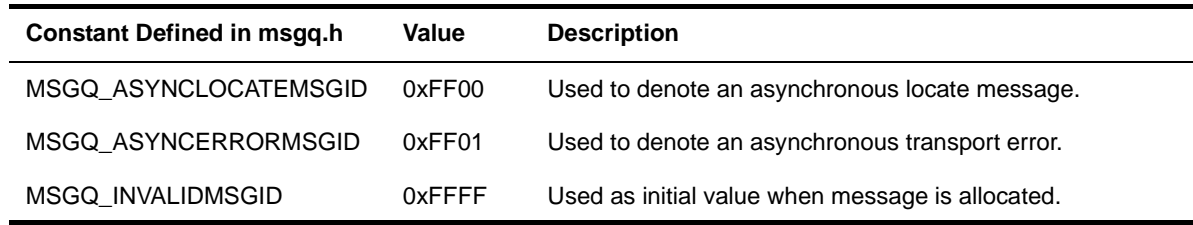

#### **Constraints and Calling Context**

• Message must have been allocated originally from [MSGQ\\_alloc.](#page-217-0)

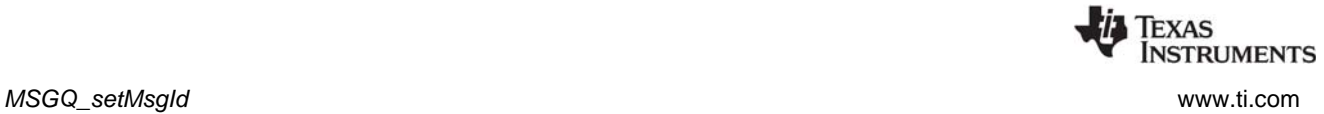

#### **Example**

```
/* Fill in the message */
msg->sequenceNumber = 0;
MSGQ_setMsgId((MSGQ_Msg)msg, MESSAGEID);
/* Send the message */
status = MSGQ_put(readerMsgQueue, (MSGQ_Msg)msg);
     if (status != SYS_OK) {
     SYS_abort("Failed to send the message"); 
}
```
#### **See Also**

[MSGQ\\_getMsgId](#page-224-0) [MSGQ\\_setErrorHandler](#page-238-0)

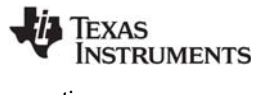

# <span id="page-242-0"></span>**MSGQ\_setSrcQueue** *Set the reply destination in a message*

#### **C Interface**

**Syntax** 

MSGQ\_setSrcQueue(msg, msgqQueue);

**Parameters** 

MSGQ MSG msg;  $\frac{1}{2}$  msg;  $\frac{1}{2}$  Message \*/ MSGQ\_Queue msgqQueue; /\* Message queue \*/

Return Value Void

#### **Reentrant**

yes

#### **Description**

This API allows the sender to specify a message queue that the receiver of the message can reply back to (via [MSGQ\\_getSrcQueue\)](#page-226-0). The msgqQueue must have been returned by [MSGQ\\_open.](#page-232-0)

Inside each message is a source message queue field. When a message is allocated, the value of this field is MSGQ\_INVALIDMSGQ. When this API is called, it updates the field accordingly. This API can be called multiple times on a message.

If a message is sent to another processor, the source message queue field is managed by the transports accordingly.

#### **Constraints and Calling Context**

- Message must have been allocated originally from [MSGQ\\_alloc.](#page-217-0)
- msgqQueue must have been returned from MSGQ\_open.

#### **Example**

```
/* Fill in the message */
msg->sequenceNumber = 0;
MSGQ_setSrcQueue((MSGQ_Msg)msg, writerMsgQueue);
/* Send the message */
status = MSGQ put(readerMsqQueue, (MSGQ Msq)msq);
     if (status != SYS_OK) {
    SYS abort("Failed to send the message");
}
```
#### **See Also**

[MSGQ\\_getSrcQueue](#page-226-0)

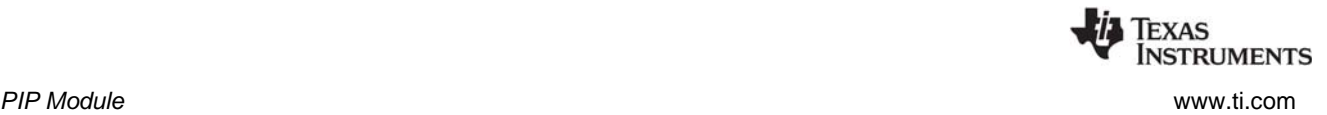

# **2.17 PIP Module**

**Important:** The PIP module is being deprecated and will no longer be supported in the next major release of DSP/BIOS. We recommend that you use the SIO module instead.

The PIP module is the buffered pipe manager.

#### **Functions**

- [PIP\\_alloc](#page-247-0). Get an empty frame from the pipe.
- [PIP\\_free.](#page-249-0) Recycle a frame back to the pipe.
- [PIP\\_get.](#page-250-0) Get a full frame from the pipe.
- [PIP\\_getReaderAddr](#page-251-0). Get the value of the readerAddr pointer of the pipe.
- [PIP\\_getReaderNumFrames](#page-252-0). Get the number of pipe frames available for reading.
- [PIP\\_getReaderSize.](#page-253-0) Get the number of words of data in a pipe frame.
- [PIP\\_getWriterAddr](#page-254-0). Get the value of the writerAddr pointer of the pipe.
- [PIP\\_getWriterNumFrames](#page-255-0). Get the number of pipe frames available to write to.
- [PIP\\_getWriterSize.](#page-256-0) Get the number of words that can be written to a pipe frame.
- [PIP\\_peek](#page-257-0). Get the pipe frame size and address without actually claiming the pipe frame.
- [PIP\\_put.](#page-258-0) Put a full frame into the pipe.
- [PIP\\_reset.](#page-259-0) Reset all fields of a pipe object to their original values.
- [PIP\\_setWriterSize](#page-260-0). Set the number of valid words written to a pipe frame.

#### **PIP\_Obj Structure**

#### **Members**

- **Ptr readerAddr**. Pointer to the address to begin reading from after calling PIP\_get.
- **Uns readerSize**. Number of words of data in the frame read with PIP\_get.
- **Uns readerNumFrames**. Number of frames available to be read.
- **Ptr writerAddr**. Pointer to the address to begin writing to after calling PIP\_alloc.
- **Uns writerSize**. Number of words available in the frame allocated with PIP\_alloc.
- **Uns writerNumFrames**. Number of frames available to be written to.

#### **Configuration Properties**

The following list shows the properties that can be configured in a Tconf script, along with their types and default values. For details, see the [PIP Manager Properties](#page-245-0) and [PIP Object Properties](#page-245-1) headings. For descriptions of data types, see Section 1.4, *[DSP/BIOS Tconf Overview](#page-9-0)*, page 1-10.

#### **Module Configuration Parameters**

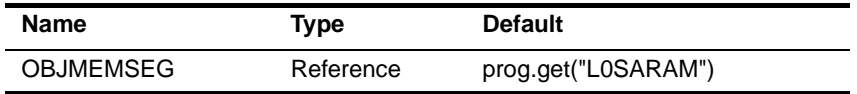

#### **Instance Configuration Parameters**

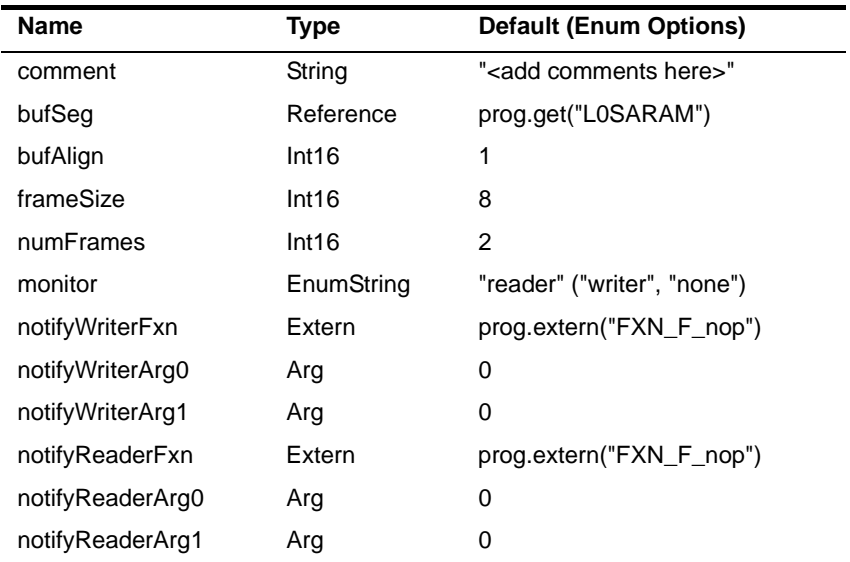

#### **Description**

The PIP module manages data pipes, which are used to buffer streams of input and output data. These data pipes provide a consistent software data structure you can use to drive I/O between the DSP device and all kinds of real-time peripheral devices.

Each pipe object maintains a buffer divided into a fixed number of fixed length frames, specified by the numframes and framesize properties. All I/O operations on a pipe deal with one frame at a time; although each frame has a fixed length, the application can put a variable amount of data in each frame up to the length of the frame.

A pipe has two ends, as shown in Figure [Figure 2-4.](#page-244-0) The writer end (also called the producer) is where your program writes frames of data. The reader end (also called the consumer) is where your program reads frames of data

<span id="page-244-0"></span>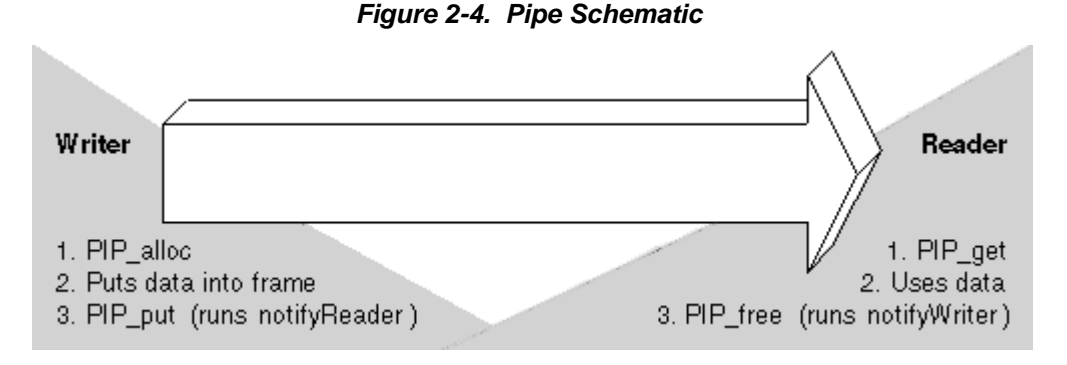

Internally, pipes are implemented as a circular list; frames are reused at the writer end of the pipe after PIP free releases them.

The notifyReader and notifyWriter functions are called from the context of the code that calls PIP\_put or PIP free. These functions can be written in C or assembly. To avoid problems with recursion, the notifyReader and notifyWriter functions normally should not directly call any of the PIP module functions

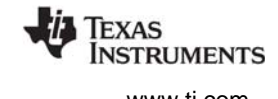

for the same pipe. Instead, they should post a SWI that uses the PIP module functions. However, PIP calls may be made from the notifyReader and notifyWriter functions if the functions have been protected against re-entrancy.

**Note:** When DSP/BIOS starts up, it calls the notifyWriter function internally for each created pipe object to initiate the pipe's I/O.

The code that calls PIP\_free or PIP\_put should preserve any necessary registers.

Often one end of a pipe is controlled by an HWI and the other end is controlled by a SWI function, such as [SWI\\_andnHook](#page-354-0).

HST objects use PIP objects internally for I/O between the host and the target. Your program only needs to act as the reader or the writer when you use an HST object, because the host controls the other end of the pipe.

Pipes can also be used to transfer data within the program between two application threads.

#### <span id="page-245-0"></span>**PIP Manager Properties**

The pipe manager manages objects that allow the efficient transfer of frames of data between a single reader and a single writer. This transfer is often between an HWI and a SWI, but pipes can also be used to transfer data between two application threads.

The following global property can be set for the PIP module in the PIP Manager Properties dialog of the DSP/BIOS Configuration Tool or in a Tconf script:

• **Object Memory**. The memory segment that contains the PIP objects.

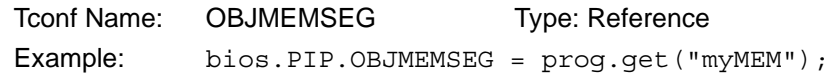

#### <span id="page-245-1"></span>**PIP Object Properties**

A pipe object maintains a single contiguous buffer partitioned into a fixed number of fixed length frames. All I/O operations on a pipe deal with one frame at a time; although each frame has a fixed length, the application can put a variable amount of data in each frame (up to the length of the frame).

To create a PIP object in a configuration script, use the following syntax. The Tconf examples that follow assume the object has been created as shown here.

var myPip = bios.PIP.create("myPip");

The following properties can be set for a PIP object in the PIP Object Properties dialog of the DSP/BIOS Configuration Tool or in a Tconf script:

• **comment**. Type a comment to identify this PIP object.

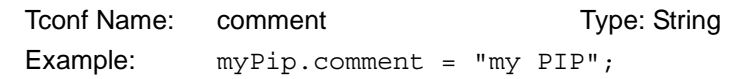

• **bufseg**. The memory segment that the buffer is allocated within; all frames are allocated from a single contiguous buffer (of size framesize x numframes).

Tconf Name: bufSeg Type: Reference Example: myPip.bufSeg = prog.get("myMEM"); EXAS

- **bufalign**. The alignment (in words) of the buffer allocated within the specified memory segment. To Type: Internal Type: Internal Type: Internal Type: Internal Type: Internal Type: Internal Type: Internal Type: Internal Type: Internal Type: Internal Type: Internal Type: Internal Type: Internal Type: Internal Type: Int Example: myPip.bufAlign = 1;
- **framesize**. The length of each frame (in words) To Trame: frameSize Type: Int16 Example: myPip.frameSize = 8;
- **numframes**. The number of frames Tconf Name: numFrames Type: Int16 Example: myPip.numFrames = 2;
- **monitor**. The end of the pipe to be monitored by a hidden STS object. Can be set to reader, writer, or nothing. In the Statistics View analysis tool, your choice determines whether the STS display for this pipe shows a count of the number of frames handled at the reader or writer end of the pipe.

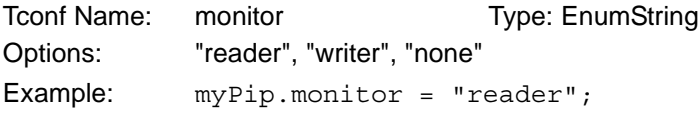

• **notifyWriter**. The function to execute when a frame of free space is available. This function should notify (for example, by calling [SWI\\_andnHook](#page-354-0)) the object that writes to this pipe that an empty frame is available.

The notifyWriter function is performed as part of the thread that called PIP\_free or PIP\_alloc. To avoid problems with recursion, the notifyWriter function should not directly call any of the PIP module functions for the same pipe.

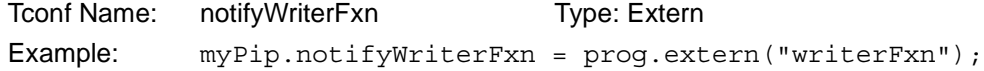

• **nwarg0, nwarg1**. Two Arg type arguments for the notifyWriter function.

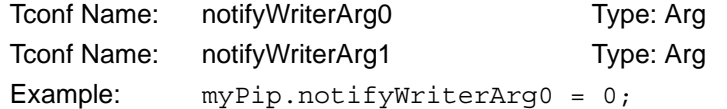

• **notifyReader**. The function to execute when a frame of data is available. This function should notify (for example, by calling [SWI\\_andnHook\)](#page-354-0) the object that reads from this pipe that a full frame is ready to be processed.

The notifyReader function is performed as part of the thread that called PIP\_put or PIP\_get. To avoid problems with recursion, the notifyReader function should not directly call any of the PIP module functions for the same pipe.

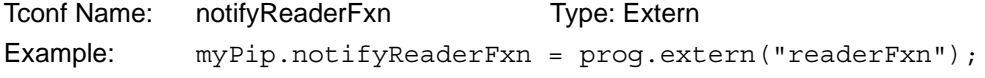

• **nrarg0, nrarg1**. Two Arg type arguments for the notifyReader function.

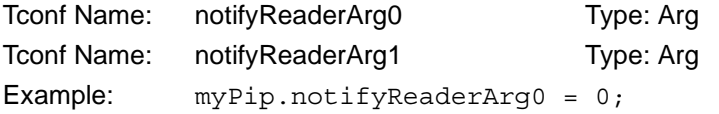

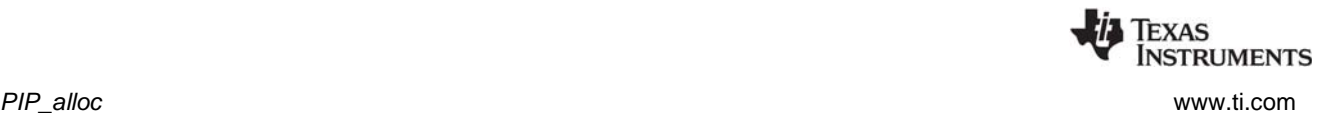

<span id="page-247-0"></span>**PIP\_alloc** *Allocate an empty frame from a pipe*

**Important:** This API is being deprecated and will no longer be supported in the next major release of DSP/BIOS. We recommend that you use the SIO module instead.

#### **C Interface**

Syntax PIP\_alloc(pipe);

**Parameters** 

PIP\_Handle  $\rho$ ipe; /\* pipe object handle \*/

Return Value Void

#### **Reentrant**

no

#### **Description**

PIP alloc allocates an empty frame from the pipe you specify. You can write to this frame and then use PIP put to put the frame into the pipe.

If empty frames are available after PIP\_alloc allocates a frame, PIP\_alloc runs the function specified by the notifyWriter property of the PIP object. This function should notify (for example, by calling [SWI\\_andnHook\)](#page-354-0) the object that writes to this pipe that an empty frame is available. The notifyWriter function is performed as part of the thread that calls PIP\_free or PIP\_alloc. To avoid problems with recursion, the notifyWriter function should not directly call any PIP module functions for the same pipe.

#### **Constraints and Calling Context**

- Before calling PIP alloc, a function should check the writerNumFrames member of the PIP Obj structure by calling PIP\_getWriterNumFrames to make sure it is greater than 0 (that is, at least one empty frame is available).
- PIP\_alloc can only be called one time before calling PIP\_put. You cannot operate on two frames from the same pipe simultaneously.

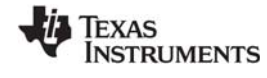

{

[www.ti.com](http://www.ti.com) *PIP\_alloc*

#### **Example**

```
Void copy(HST_Obj *input, HST_Obj *output)
    PIP_Obj *in, *out;
    Uns *src, *dst;<br>Uns size;
                 size;
     in = HST_getpipe(input);
     out = HST_getpipe(output);
     if (PIP_getReaderNumFrames(in) == 0 ||
        PIP getWriterNumFrames(out) == 0) {
         error;
     }
     /* get input data and allocate output frame */
    PIP get(in);
     PIP_alloc(out);
     /* copy input data to output frame */
    src = PIP getReaderAddr(in);
     dst = PIP_getWriterAddr(out);
    size = PIP\_getReadersize(in);PIP_setWriterSize(out, size);
    for (i \text{ size } > 0; \text{ size--}) {
        *dist++ = *src++; }
     /* output copied data and free input frame */
    PIP_put(out);
     PIP_free(in);
```
}

The example for [HST\\_getpipe](#page-140-0), [page 2–141,](#page-140-0) also uses a pipe with host channel objects.

#### **See Also**

[PIP\\_free](#page-249-0)  [PIP\\_get](#page-250-0)  [PIP\\_put](#page-258-0)  [HST\\_getpipe](#page-140-0)

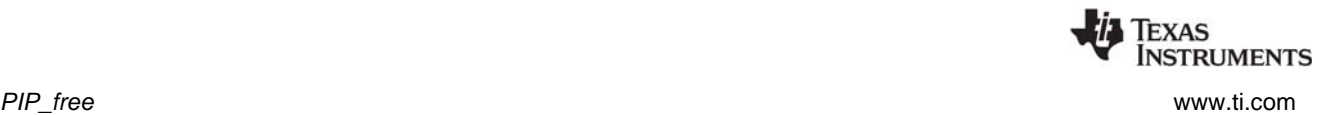

<span id="page-249-0"></span>**PIP\_free** *Recycle a frame that has been read to a pipe*

**Important:** This API is being deprecated and will no longer be supported in the next major release of DSP/BIOS. We recommend that you use the SIO module instead.

#### **C Interface**

Syntax PIP\_free(pipe);

**Parameters** 

PIP\_Handle  $\rho$ ipe; /\* pipe object handle \*/

Return Value Void

#### **Reentrant**

no

#### **Description**

PIP free releases a frame after you have read the frame with PIP\_get. The frame is recycled so that PIP\_alloc can reuse it.

After PIP free releases the frame, it runs the function specified by the notifyWriter property of the PIP object. This function should notify (for example, by calling [SWI\\_andnHook](#page-354-0)) the object that writes to this pipe that an empty frame is available. The notifyWriter function is performed as part of the thread that called PIP\_free or PIP\_alloc. To avoid problems with recursion, the notifyWriter function should not directly call any of the PIP module functions for the same pipe.

## **Constraints and Calling Context**

• When called within an HWI, the code sequence calling PIP\_free must be either wrapped within an HWI\_enter/HWI\_exit pair or invoked by the HWI dispatcher.

#### **Example**

See the example for [PIP\\_alloc](#page-247-0), [page 2–248.](#page-247-0) The example for [HST\\_getpipe](#page-140-0), [page 2–141,](#page-140-0) also uses a pipe with host channel objects.

#### **See Also**

[PIP\\_alloc](#page-247-0) [PIP\\_get](#page-250-0)  [PIP\\_put](#page-258-0)  [HST\\_getpipe](#page-140-0)

# <span id="page-250-0"></span>**PIP\_get** *Get a full frame from the pipe*

**Important:** This API is being deprecated and will no longer be supported in the next major release of DSP/BIOS. We recommend that you use the SIO module instead.

#### **C Interface**

Syntax PIP\_get(pipe);

**Parameters** 

PIP\_Handle  $\rho$ ipe; /\* pipe object handle \*/

Return Value Void

#### **Reentrant**

no

#### **Description**

PIP\_get gets a frame from the pipe after some other function puts the frame into the pipe with PIP\_put.

If full frames are available after PIP\_get gets a frame, PIP\_get runs the function specified by the notifyReader property of the PIP object. This function should notify (for example, by calling [SWI\\_andnHook\)](#page-354-0) the object that reads from this pipe that a full frame is available. The notifyReader function is performed as part of the thread that calls PIP\_get or PIP\_put. To avoid problems with recursion, the notifyReader function should not directly call any PIP module functions for the same pipe.

#### **Constraints and Calling Context**

- Before calling PIP\_get, a function should check the readerNumFrames member of the PIP\_Obj structure by calling PIP\_getReaderNumFrames to make sure it is greater than 0 (that is, at least one full frame is available).
- PIP get can only be called one time before calling PIP free. You cannot operate on two frames from the same pipe simultaneously.

#### **Example**

See the example for [PIP\\_alloc](#page-247-0), [page 2–248.](#page-247-0) The example for [HST\\_getpipe](#page-140-0), [page 2–141,](#page-140-0) also uses a pipe with host channel objects.

#### **See Also**

[PIP\\_alloc](#page-247-0) PIP\_free PIP\_put [HST\\_getpipe](#page-140-0)

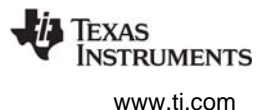

# <span id="page-251-0"></span>**PIP\_getReaderAddr** *Get the value of the readerAddr pointer of the pipe*

**Important:** This API is being deprecated and will no longer be supported in the next major release of DSP/BIOS. We recommend that you use the SIO module instead.

#### **C Interface**

Syntax

readerAddr = PIP\_getReaderAddr(pipe);

**Parameters** 

Return Value

PIP\_Handle pipe;  $\frac{1}{2}$  pipe object handle  $\frac{1}{2}$ 

Ptr readerAddr

#### **Reentrant**

yes

#### **Description**

PIP\_getReaderAddr is a C function that returns the value of the readerAddr pointer of a pipe object. The readerAddr pointer is normally used following a call to [PIP\\_get,](#page-250-0) as the address to begin reading from.

#### **Example**

```
Void audio(PIP_Obj *in, PIP_Obj *out)
{
   Uns *src, *dst;
   Uns size;
   if (PIP getReaderNumFrames(in) == 0 ||
    PIP getWriterNumFrames(out) == 0) {
       error;}
   PIP get(in); /* get input data */PIP alloc(out); /* allocate output buffer */
     /* copy input data to output buffer */
    src = PIP getReaderAddr(in);
   dst = PIP getWriterAddr(out);
   size = PIP getReaderSize(in);
   PIP setWriterSize(out, size);
    for (; size > 0; size--) {
        *dist++ = *src++; }
     /* output copied data and free input buffer */
   PIP put(out);
   PIP_free(in);
}
```
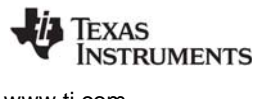

<span id="page-252-0"></span>**PIP\_getReaderNumFrames** *Get the number of pipe frames available for reading*

**Important:** This API is being deprecated and will no longer be supported in the next major release of DSP/BIOS. We recommend that you use the SIO module instead.

### **C Interface**

**Syntax** 

num = PIP\_getReaderNumFrames(pipe);

**Parameters** 

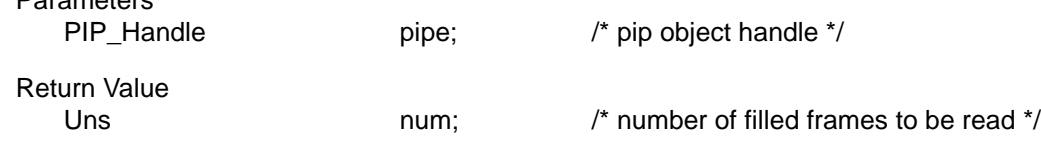

# **Reentrant**

yes

### **Description**

PIP\_getReaderNumFrames is a C function that returns the value of the readerNumFrames element of a pipe object.

Before a function attempts to read from a pipe it should call PIP\_getReaderNumFrames to ensure at least one full frame is available.

### **Example**

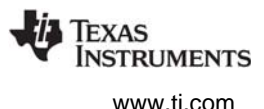

**PIP\_getReaderSize** *Get the number of words of data in a pipe frame*

**Important:** This API is being deprecated and will no longer be supported in the next major release of DSP/BIOS. We recommend that you use the SIO module instead.

### **C Interface**

**Syntax** 

num = PIP\_getReaderSize(pipe);

### **Parameters**

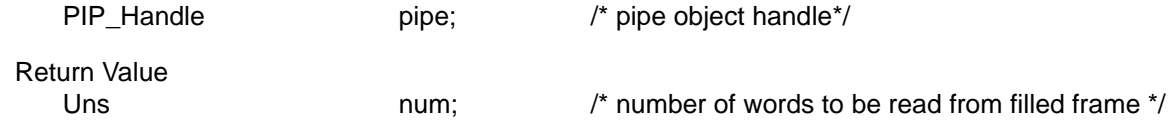

# **Reentrant**

yes

### **Description**

PIP\_getReaderSize is a C function that returns the value of the readerSize element of a pipe object.

As a function reads from a pipe it should use PIP\_getReaderSize to determine the number of valid words of data in the pipe frame.

### **Example**

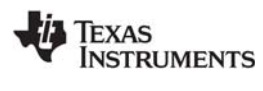

**PIP\_getWriterAddr** *Get the value of the writerAddr pointer of the pipe*

**Important:** This API is being deprecated and will no longer be supported in the next major release of DSP/BIOS. We recommend that you use the SIO module instead.

### **C Interface**

**Syntax** writerAddr = PIP\_getWriterAddr(pipe);

**Parameters** 

PIP\_Handle **pipe**;  $\frac{1}{2}$  pipe object handle \*/

Return Value

Ptr writerAddr;

### **Reentrant**

yes

### **Description**

PIP\_getWriterAddr is a C function that returns the value of the writerAddr pointer of a pipe object.

The writerAddr pointer is normally used following a call to [PIP\\_alloc,](#page-247-0) as the address to begin writing to.

### **Example**

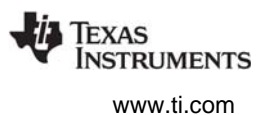

<span id="page-255-0"></span>**PIP\_getWriterNumFrames** *Get number of pipe frames available to be written to*

**Important:** This API is being deprecated and will no longer be supported in the next major release of DSP/BIOS. We recommend that you use the SIO module instead.

### **C Interface**

**Syntax** 

num = PIP\_getWriterNumFrames(pipe);

Parameters

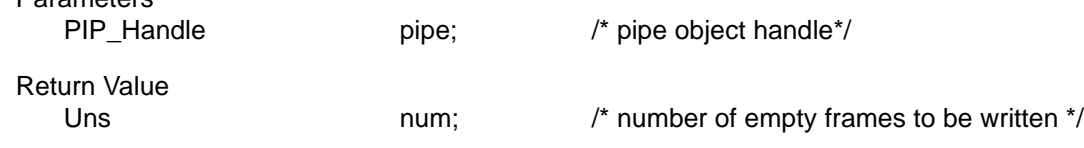

# **Reentrant**

yes

### **Description**

PIP\_getWriterNumFrames is a C function that returns the value of the writerNumFrames element of a pipe object.

Before a function attempts to write to a pipe, it should call PIP\_getWriterNumFrames to ensure at least one empty frame is available.

### **Example**

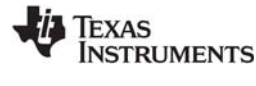

**PIP\_getWriterSize** *Get the number of words that can be written to a pipe frame*

**Important:** This API is being deprecated and will no longer be supported in the next major release of DSP/BIOS. We recommend that you use the SIO module instead.

### **C Interface**

# Syntax

num = PIP\_getWriterSize(pipe);

### Parameters

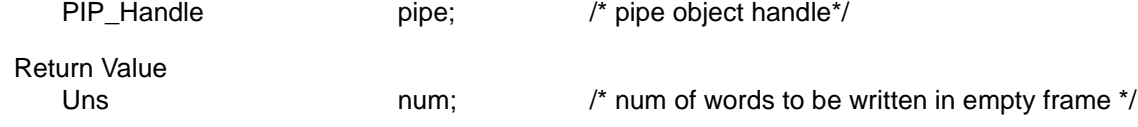

# **Reentrant**

yes

### **Description**

PIP\_getWriterSize is a C function that returns the value of the writerSize element of a pipe object.

As a function writes to a pipe, it can use PIP\_getWriterSize to determine the maximum number words that can be written to a pipe frame.

### **Example**

```
if (PIP_getWriterNumFrames(rxPipe) > 0) {
   PIP_alloc(rxPipe);
   DSS_rxPtr = PIP_getWriterAddr(rxPipe);
   DSS_rxCnt = PIP_getWriterSize(rxPipe);
}
```
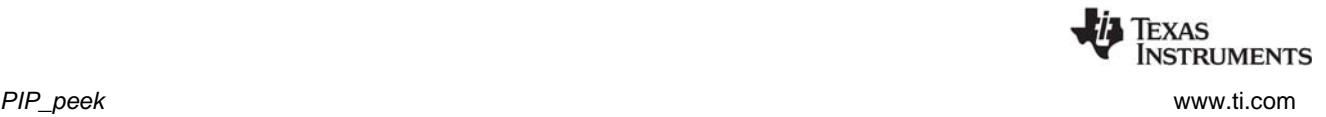

<span id="page-257-0"></span>**PIP\_peek** *Get pipe frame size and address without actually claiming pipe frame*

**Important:** This API is being deprecated and will no longer be supported in the next major release of DSP/BIOS. We recommend that you use the SIO module instead.

# **C Interface**

Syntax

framesize = PIP\_peek(pipe, addr, rw);

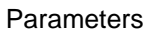

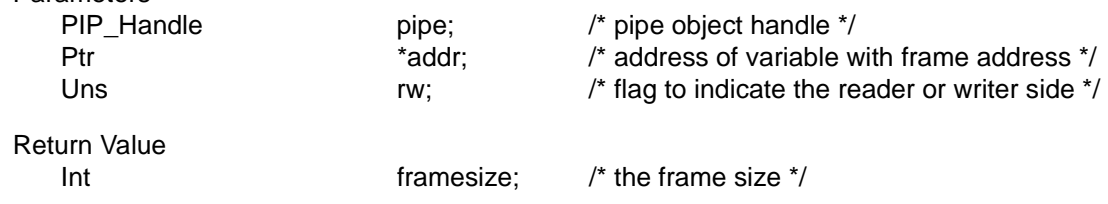

# **Description**

PIP\_peek can be used before calling [PIP\\_alloc](#page-247-0) or [PIP\\_get](#page-250-0) to get the pipe frame size and address without actually claiming the pipe frame.

The pipe parameter is the pipe object handle, the addr parameter is the address of the variable that keeps the retrieved frame address, and the rw parameter is the flag that indicates what side of the pipe PIP\_peek is to operate on. If rw is PIP\_READER, then PIP\_peek operates on the reader side of the pipe. If rw is PIP\_WRITER, then PIP\_peek operates on the writer side of the pipe.

[PIP\\_getReaderNumFrames](#page-252-0) or [PIP\\_getWriterNumFrames](#page-255-0) can be called to ensure that a frame exists before calling PIP\_peek, although PIP\_peek returns –1 if no pipe frame exists.

PIP\_peek returns the frame size, or  $-1$  if no pipe frames are available. If the return value of PIP\_peek in frame size is not –1, then \*addr is the location of the frame address.

# **See Also**

[PIP\\_alloc](#page-247-0) PIP\_free [PIP\\_get](#page-250-0)  PIP\_put [PIP\\_reset](#page-259-0)

# <span id="page-258-0"></span>**PIP\_put** *Put a full frame into the pipe*

**Important:** This API is being deprecated and will no longer be supported in the next major release of DSP/BIOS. We recommend that you use the SIO module instead.

### **C Interface**

Syntax PIP\_put(pipe);

**Parameters** 

PIP\_Handle  $\rho$ ipe; /\* pipe object handle \*/

Return Value Void

### **Reentrant**

no

### **Description**

PIP\_put puts a frame into a pipe after you have allocated the frame with PIP\_alloc and written data to the frame. The reader can then use PIP\_get to get a frame from the pipe.

After PIP\_put puts the frame into the pipe, it runs the function specified by the notifyReader property of the PIP object. This function should notify (for example, by calling [SWI\\_andnHook](#page-354-0)) the object that reads from this pipe that a full frame is ready to be processed. The notifyReader function is performed as part of the thread that called PIP\_get or PIP\_put. To avoid problems with recursion, the notifyReader function should not directly call any of the PIP module functions for the same pipe.

### **Constraints and Calling Context**

• When called within an HWI, the code sequence calling PIP\_put must be either wrapped within an HWI\_enter/HWI\_exit pair or invoked by the HWI dispatcher.

### **Example**

See the example for [PIP\\_alloc](#page-247-0), [page 2–248.](#page-247-0) The example for [HST\\_getpipe](#page-140-0), [page 2–141,](#page-140-0) also uses a pipe with host channel objects.

### **See Also**

[PIP\\_alloc](#page-247-0) PIP\_free [PIP\\_get](#page-250-0)  [HST\\_getpipe](#page-140-0)

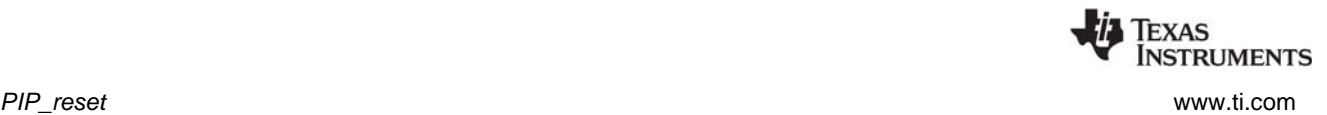

<span id="page-259-0"></span>**PIP\_reset** *Reset all fields of a pipe object to their original values*

**Important:** This API is being deprecated and will no longer be supported in the next major release of DSP/BIOS. We recommend that you use the SIO module instead.

# **C Interface**

Syntax PIP\_reset(pipe);

### **Parameters**

PIP\_Handle pipe;  $\frac{p}{p}$  pipe object handle  $\frac{1}{p}$ 

Return Value Void

### **Description**

PIP\_reset resets all fields of a pipe object to their original values.

The pipe parameter specifies the address of the pipe object that is to be reset.

### **Constraints and Calling Context**

- PIP\_reset should not be called between the PIP\_alloc call and the PIP\_put call or between the PIP\_get call and the PIP\_free call.
- PIP\_reset should be called when interrupts are disabled to avoid the race condition.

### **See Also**

[PIP\\_alloc](#page-247-0) [PIP\\_free](#page-249-0)  [PIP\\_get](#page-250-0)  [PIP\\_peek](#page-257-0) [PIP\\_put](#page-258-0)

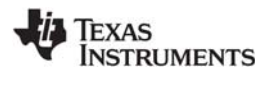

**PIP\_setWriterSize** *Set the number of valid words written to a pipe frame*

**Important:** This API is being deprecated and will no longer be supported in the next major release of DSP/BIOS. We recommend that you use the SIO module instead.

### **C Interface**

**Syntax** 

PIP\_setWriterSize(pipe, size);

**Parameters** 

PIP\_Handle **pipe**;  $\frac{1}{2}$  pipe object handle  $\frac{1}{2}$ Uns size;  $\frac{1}{2}$  /\* size to be set \*/

Return Value Void

### **Reentrant**

no

### **Description**

PIP\_setWriterSize is a C function that sets the value of the writerSize element of a pipe object.

As a function writes to a pipe, it can use PIP\_setWriterSize to indicate the number of valid words being written to a pipe frame.

### **Example**

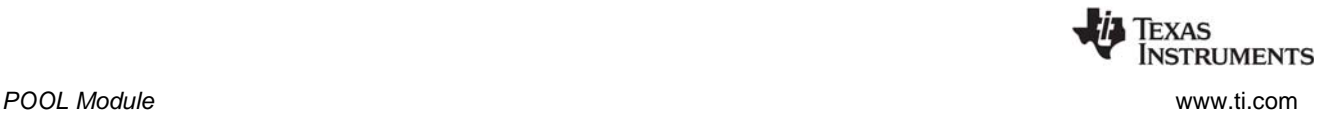

# **2.18 POOL Module**

The POOL module describes the interface that allocators must provide.

### **Functions**

None; this module describes an interface to be implemented by allocators

### **Constants, Types, and Structures**

```
POOL Config POOL config;
typedef struct POOL_Config {
  POOL Obj *allocators; /* Array of allocators */
   Uint16 numAllocators; /* Num of allocators */
} POOL_Config;
typedef struct POOL_Obj {
   POOL_Init initFxn; /* Allocator init function */
  POOL Fxns *fxns; /* Interface functions */
  Ptr params; /* Setup parameters */
  Ptr object; /* Allocator's object */
} POOL_Obj, *POOL_Handle;
```
### **Configuration Properties**

The following list shows the properties that can be configured in a Tconf script, along with their types and default values. For details, see the [POOL Manager Properties](#page-264-0) heading. For descriptions of data types, see Section 1.4, *[DSP/BIOS Tconf Overview](#page-9-0)*, page 1-10.

### **Module Configuration Parameters**

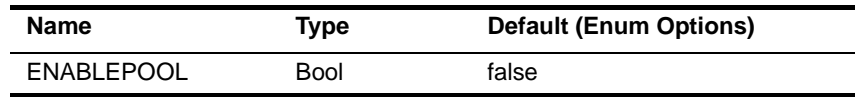

### **Description**

The POOL module describes standard interface functions that allocators must provide. The allocator interface functions are called internally by the MSGQ module and not by user applications. A simple static allocator, called STATICPOOL, is provided with DSP/BIOS. Other allocators can be implemented by following the standard interface.

**Note:** This document does not discuss how to write an allocator. Information about designing allocators will be provided in a future document.

All messages sent via the MSGQ module must be allocated by an allocator. The allocator determines where and how the memory for the message is allocated.

An allocator is an instance of an implementation of the allocator interface. An application may instantiate one or more instances of an allocator.

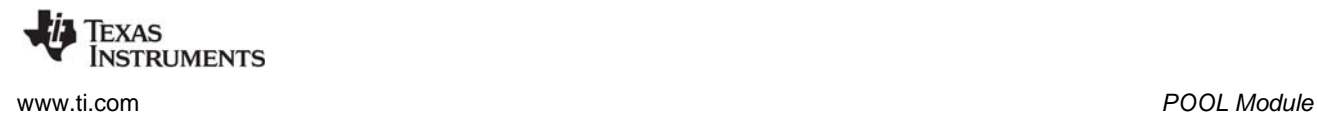

An application can use multiple allocators. The purpose of having multiple allocators is to allow an application to regulate its message usage. For example, an application can allocate critical messages from one pool of fast on-chip memory and non-critical messages from another pool of slower external memory.

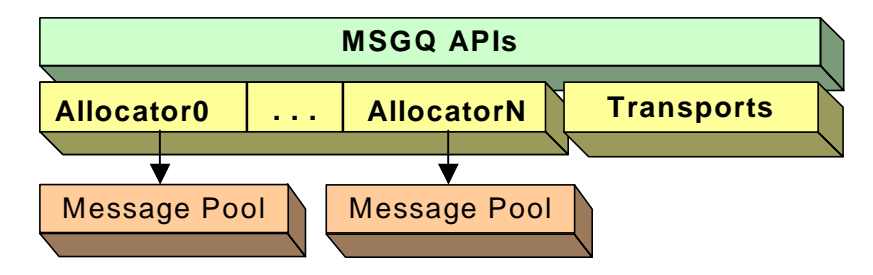

*Figure 2-5. Allocators and Message Pools*

### <span id="page-262-0"></span>**Static Configuration**

In order to use an allocator and the POOL module, you must statically configure the following:

- ENABLEPOOL property of the POOL module using Tconf (see ["POOL Manager Properties" on](#page-264-0)  [page 265\)](#page-264-0)
- POOL config variable in application code (see below)

An application must provide a filled in POOL config variable if it uses one or more allocators.

POOL Config POOL config;

Where the POOL Config structure has the following structure:

```
typedef struct POOL_Config {
  POOL Obj *allocators; /* Array of allocators */
   Uint16 numAllocators; /* Num of allocators */
} POOL_Config;
```
The fields in this structure are as follows:

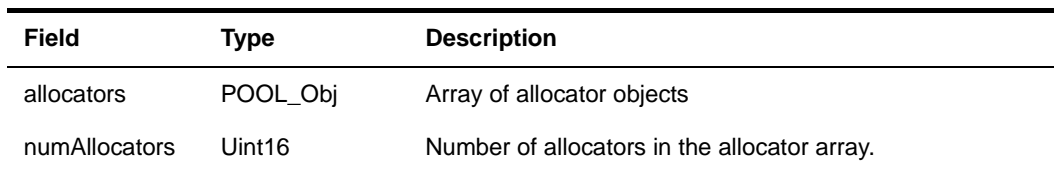

If the POOL module is enabled via Tconf and the application does not provide the POOL\_config variable, the application cannot be linked successfully.

The following is the POOL\_Obj structure:

```
typedef struct POOL_Obj {
  POOL Init initFxn; /* Allocator init function */
  POOL Fxns *fxns; /* Interface functions */
  Ptr params; /* Setup parameters */
   Ptr object; /* Allocator's object */
} POOL_Obj, *POOL_Handle;
```
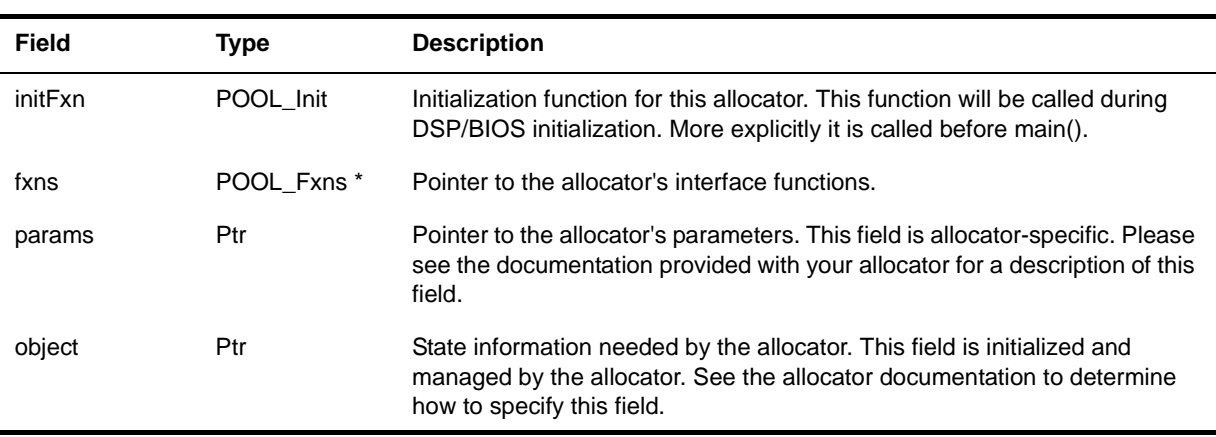

The fields in the POOL\_Obj structure are as follows:

One allocator implementation (STATICPOOL) is shipped with DSP/BIOS. Additional allocator implementations can be created by application writers.

### **STATICPOOL Allocator**

The STATICPOOL allocator takes a user-specified buffer and allocates fixed-size messages from the buffer. The following are its configuration parameters:

```
typedef struct STATICPOOL_Params {
   Ptr addr;
   size t length;
   size t bufferSize;
} STATICPOOL_Params;
```
The following table describes the fields in this structure:

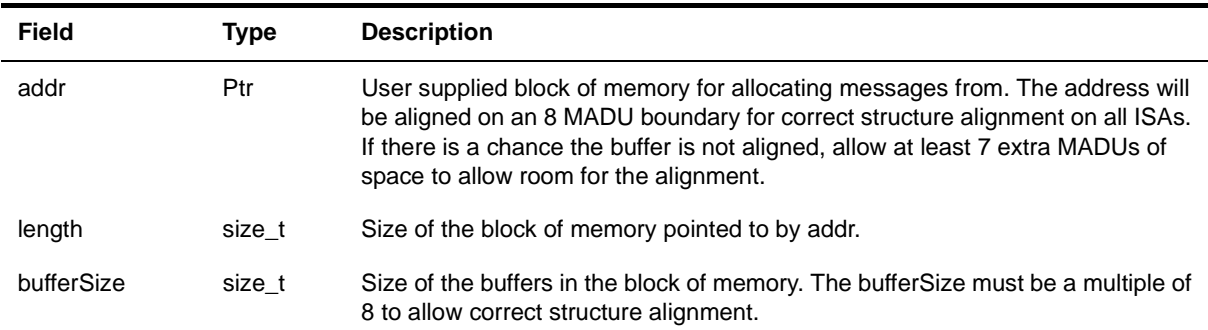

The following figure shows how the fields in STATICPOOL\_Params define the layout of the buffer:

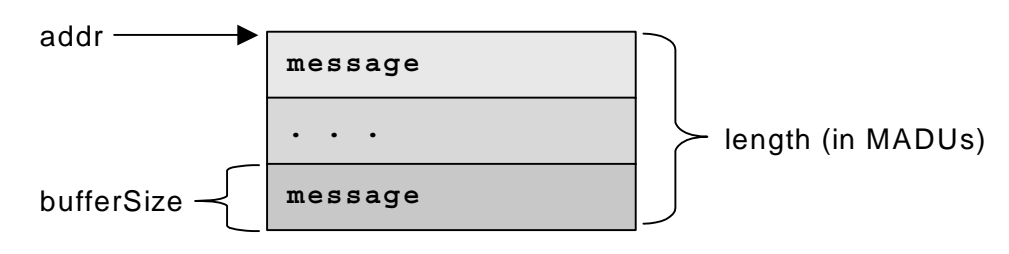

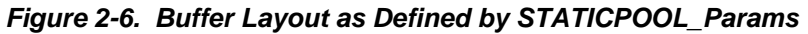

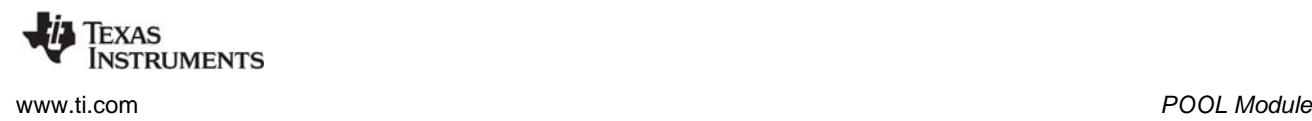

Since the STATICPOOL buffer is generally used in static systems, the application must provide the memory for the STATICPOOL\_Obj. So the object field of the POOL\_Obj must be set to STATICPOOL Obj instead of NULL.

The following is an example of an application that has two allocators (two instances of the STATICPOOL implementation).

```
#define NUMMSGS 8 /* Number of msgs per allocator */
/* Size of messages in the two allocators. Must be a 
  * multiple of 8 as required by static allocator. */
#define MSGSIZE0 64
#define MSGSIZE1 128
enum { /* Allocator ID and number of allocators */
     MQASTATICID0 = 0,
     MQASTATICID1,
     NUMALLOCATORS
};
static Char staticBuf0[MSGSIZE0 * NUMMSGS];
static Char staticBuf1[MSGSIZE1 * NUMMSGS];
static MQASTATIC_Params poolParams0 = {staticBuf0,
         sizeof(staticBuf0), MSGSIZE0};
static MQASTATIC_Params poolParams1 = {staticBuf1,
         sizeof(staticBuf1), MSGSIZE1};
static STATICPOOL Obj poolObj0, poolObj1;
static POOL Obj allocators[NUMALLOCATORS] =
     {{STATICPOOL_init, (POOL_Fxns *)&STATICPOOL_FXNS,
         &poolParams0, &poolObj0}
     {{STATICPOOL_init, (POOL_Fxns *)&STATICPOOL_FXNS,
         &poolParams1, &poolObj1}};
POOL Config POOL config =
         {allocators, NUMALLOCATORS};
```
### <span id="page-264-0"></span>**POOL Manager Properties**

To configure the POOL manager, the POOL\_Config structure must be defined in the application code. See ["Static Configuration" on page 263.](#page-262-0)

The following global property must also be set in order to use the POOL module:

• **Enable POOL Manager**. If ENABLEPOOL is TRUE, each allocator specified in the POOL\_config structure (see ["Static Configuration" on page 263](#page-262-0)) is initialized and opened.

Tconf Name: ENABLEPOOL Type: Bool Example: bios.POOL.ENABLEPOOL = true;

# **2.19 PRD Module**

The PRD module is the periodic function manager.

### **Functions**

- [PRD\\_getticks](#page-268-0). Get the current tick count.
- PRD start. Arm a periodic function for one-time execution.
- [PRD\\_stop](#page-270-0). Stop a periodic function from execution.
- PRD tick. Advance tick counter, dispatch periodic functions.

### **Configuration Properties**

The following list shows the properties that can be configured in a Tconf script, along with their types and default values. For details, see the [PRD Manager Properties](#page-266-0) and [PRD Object Properties](#page-267-0) headings. For descriptions of data types, see Section 1.4, *[DSP/BIOS Tconf Overview](#page-9-0)*, page 1-10.

### **Module Configuration Parameters**

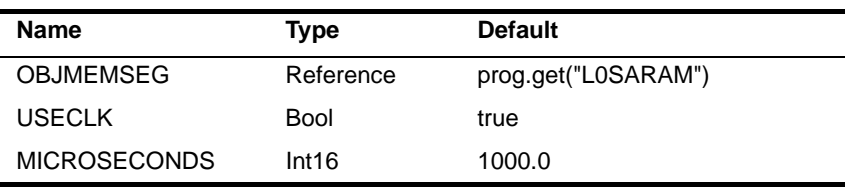

### **Instance Configuration Parameters**

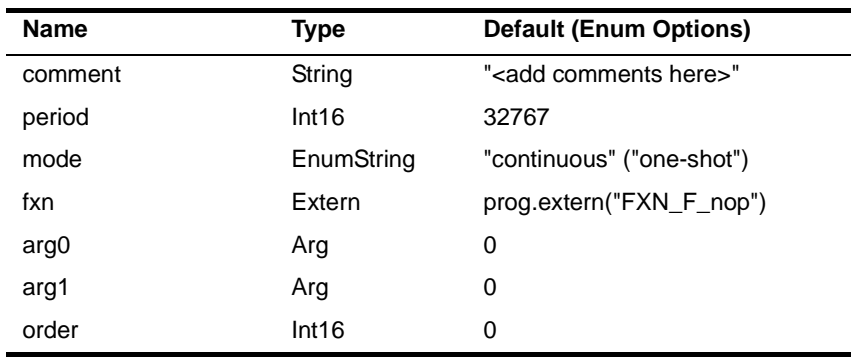

### **Description**

While some applications can schedule functions based on a real-time clock, many applications need to schedule functions based on I/O availability or some other programmatic event.

The PRD module allows you to create PRD objects that schedule periodic execution of program functions. The period can be driven by the CLK module or by calls to PRD\_tick whenever a specific event occurs. There can be several PRD objects, but all are driven by the same period counter. Each PRD object can execute its functions at different intervals based on the period counter.

• **To schedule functions based on a real-time clock**. Set the clock interrupt rate you want to use in the [CLK Object Properties](#page-53-0). Set the "Use On-chip Clock (CLK)" property of the [PRD Manager](#page-266-0)  [Properties](#page-266-0) to true. Set the frequency of execution (in number of clock interrupt ticks) in the period property for the individual period object.

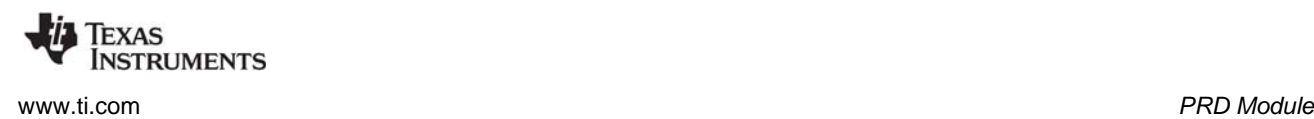

• **To schedule functions based on I/O availability or some other event**. Set the "Use On-chip Clock (CLK)" property of the [PRD Manager Properties](#page-266-0) to false. Set the frequency of execution (in number of ticks) in the period property for the individual period object. Your program should call PRD\_tick to increment the tick counter.

The function executed by a PRD object is statically defined in the configuration. PRD functions are called from the context of the function run by the PRD\_swi SWI object. PRD functions can be written in C or assembly and must follow the C calling conventions described in the compiler manual.

The PRD module uses a SWI object (called PRD swi by default) which itself is triggered on a periodic basis to manage execution of period objects. Normally, this SWI object should have the highest SWI priority to allow this SWI to be performed once per tick. This SWI is automatically created (or deleted) by the configuration if one or more (or no) PRD objects exist. The total time required to perform all PRD functions must be less than the number of microseconds between ticks. Any more lengthy processing should be scheduled as a separate SWI, TSK, or IDL thread.

See the *Code Composer Studio* online tutorial for an example that demonstrates the interaction between the PRD module and the SWI module.

When the PRD swi object runs its function, the following actions occur:

```
for ("Loop through period objects") {
    if ("time for a periodic function")
        "run that periodic function";
}
```
### <span id="page-266-0"></span>**PRD Manager Properties**

The DSP/BIOS Periodic Function Manager allows the creation of an arbitrary number of objects that encapsulate a function, two arguments, and a period specifying the time between successive invocations of the function. The period is expressed in ticks, and a tick is defined as a single invocation of the PRD tick operation. The time between successive invocations of PRD tick defines the period represented by a tick.

The following global properties can be set for the PRD module in the PRD Manager Properties dialog of the DSP/BIOS Configuration Tool or in a Tconf script:

**Object Memory.** The memory segment containing the PRD objects.

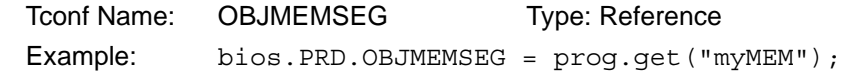

• **Use CLK Manager to drive PRD**. If this property is set to true, the on-device timer hardware (managed by the [CLK Module\)](#page-50-0) is used to advance the tick count; otherwise, the application must invoke PRD\_tick on a periodic basis. If the CLK module is used to drive PRDs, the ticks are equal to the low-resolution time increment rate.

Tconf Name: USECLK Type: Bool Example: bios.PRD.USECLK = true;

• **Microseconds/Tick**. The number of microseconds between ticks. If the "Use CLK Manager to drive PRD field" property above is set to true, this property is automatically set by the CLK module; otherwise, you must explicitly set this property. The total time required to perform all PRD functions must be less than the number of microseconds between ticks.

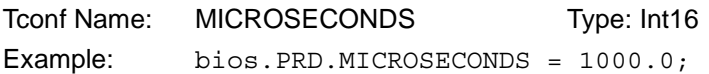

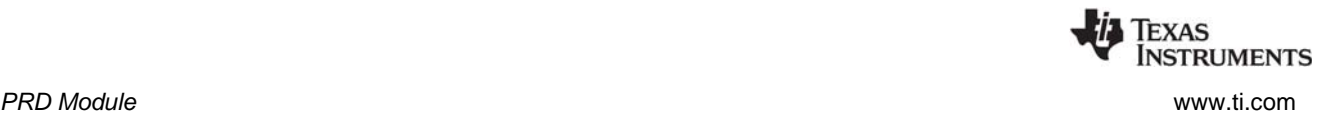

### <span id="page-267-0"></span>**PRD Object Properties**

To create a PRD object in a configuration script, use the following syntax. The Tconf examples that follow assume the object has been created as shown here.

var myPrd = bios.PRD.create("myPrd");

If you cannot create a new PRD object (an error occurs or the Insert PRD item is inactive in the DSP/BIOS Configuration Tool), increase the Stack Size property in the [MEM Manager Properties](#page-190-0) before adding a PRD object.

The following properties can be set for a PRD object in the PRD Object Properties dialog of the DSP/BIOS Configuration Tool or in a Tconf script:

• **comment**. Type a comment to identify this PRD object.

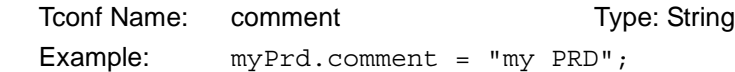

• **period (ticks)**. The function executes after this number of ticks have elapsed. To Trend Translate: Type: Internal Type: Internal Type: Internal Type: Internal Type: Internal Type: Internal Type: Internal Type: Internal Type: Internal Type: Internal Type: Internal Type: Internal Type: Internal Type: I

Example: myPrd.period = 32767;

• **mode**. If "continuous" is used, the function executes every "period" number of ticks. If "one-shot" is used, the function executes just once after "period" ticks.

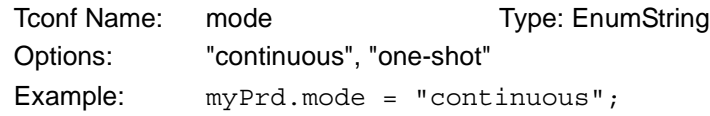

• **function**. The function to be executed. The total time required to perform all PRD functions must be less than the number of microseconds between ticks.

To Tronf Name: fxn Type: Extern Example: myPrd.fxn = prog.extern("prdFxn");

• **arg0, arg1**. Two Arg type arguments for the user-specified function above.

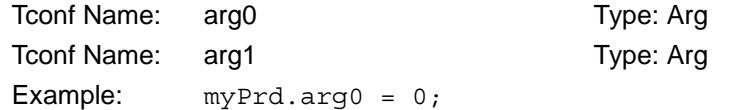

**• period (ms)**. The number of milliseconds represented by the period specified above. This is an informational property only.

Tconf Name: N/A

• **order**. Set this property to all PRD objects so that the numbers match the sequence in which PRD functions should be executed.

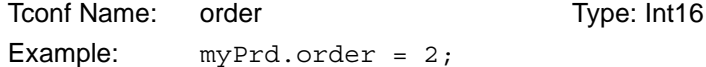

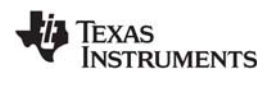

<span id="page-268-0"></span>**PRD\_getticks** *Get the current tick count*

### **C Interface**

**Syntax** num = PRD\_getticks();

Parameters Void

Return Value

LgUns num /\* current tick counter \*/

**Reentrant**

yes

### **Description**

PRD\_getticks returns the current period tick count as a 32-bit value.

If the periodic functions are being driven by the on-device timer, the tick value is the number of low resolution clock ticks that have occurred since the program started running. When the number of ticks reaches the maximum value that can be stored in 32 bits, the value wraps back to 0. See the [CLK Module](#page-50-0), [page 2–51](#page-50-0), for more details.

If the periodic functions are being driven programmatically, the tick value is the number of times PRD\_tick has been called.

### **Example**

```
/* ======== showTicks ======== */
Void showTicks
{
      LOG printf(&trace, "ticks = d'', PRD getticks());
}
```
### **See Also**

[PRD\\_start](#page-269-0) [PRD\\_tick](#page-271-0)  [CLK\\_gethtime](#page-58-0) [CLK\\_getltime](#page-59-0)  [STS\\_delta](#page-344-0)

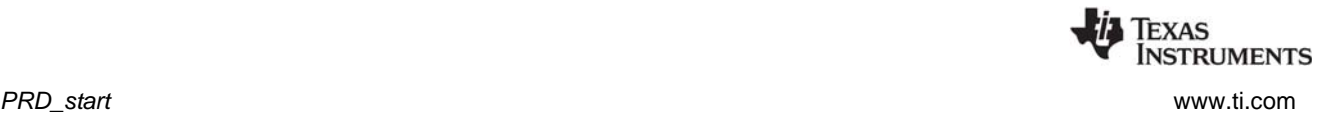

<span id="page-269-0"></span>**PRD\_start** *Arm a periodic function for one-shot execution*

### **C Interface**

**Syntax** PRD\_start(prd);

**Parameters** 

PRD Handle **prd**; The prodess of the product of the product  $\ell$  and  $\ell$  and  $\ell$  product  $\ell$  and  $\ell$  and  $\ell$  and  $\ell$  and  $\ell$  and  $\ell$  and  $\ell$  and  $\ell$  and  $\ell$  and  $\ell$  and  $\ell$  and  $\ell$  and  $\ell$  and  $\ell$  and  $\ell$ 

Return Value Void

### **Reentrant**

no

### **Description**

PRD\_start starts a period object that has its mode property set to one-shot in the configuration. Unlike PRD objects that are configured as continuous, one-shot PRD objects do not automatically continue to run. A one-shot PRD object runs its function only after the specified number of ticks have occurred after a call to PRD\_start.

For example, you might have a function that should be executed a certain number of periodic ticks after some condition is met.

<span id="page-269-1"></span>When you use PRD\_start to start a period object, the exact time the function runs can vary by nearly one tick cycle. As Figure [Figure 2-7](#page-269-1) shows, PRD ticks occur at a fixed rate and the call to PRD\_start can occur at any point between ticks

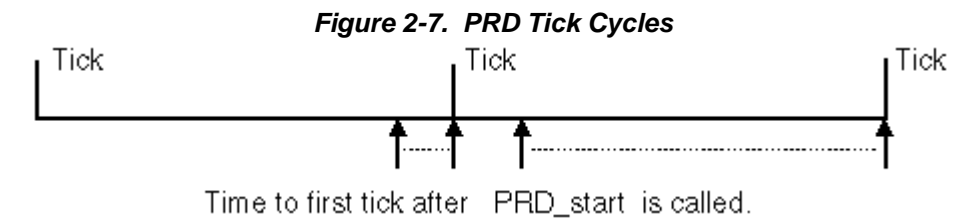

If PRD\_start is called again before the period for the object has elapsed, the object's tick count is reset. The PRD object does not run until its "period" number of ticks have elapsed.

### **Example**

```
/* ======== startPRD ======== */
Void startPrd(Int periodID)
     {
        if ("condition met") {
          PRD start(&periodID);
        }
     }
```
### **See Also**

PRD\_tick [PRD\\_getticks](#page-268-0)

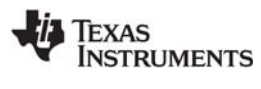

[www.ti.com](http://www.ti.com) *PRD\_stop*

<span id="page-270-0"></span>**PRD\_stop** *Stop a period object to prevent its function execution*

### **C Interface**

**Syntax** PRD\_stop(prd);

**Parameters** 

PRD\_Handle **prd**; The prodess of the prodess of the prodess of the prodess  $\ell^*$  produces of the product of the product of the product of the product of the product of the product of the product of the product of the prod

Return Value Void

# **Reentrant**

no

### **Description**

PRD\_stop stops a period object to prevent its function execution. In most cases, PRD\_stop is used to stop a period object that has its mode property set to one-shot in the configuration.

Unlike PRD objects that are configured as continuous, one-shot PRD objects do not automatically continue to run. A one-shot PRD object runs its function only after the specified numbers of ticks have occurred after a call to PRD\_start.

PRD\_stop is the way to stop those one-shot PRD objects once started and before their period counters have run out.

### **Example**

PRD stop(&prd);

### **See Also**

[PRD\\_getticks](#page-268-0) [PRD\\_start](#page-269-0) [PRD\\_tick](#page-271-0)

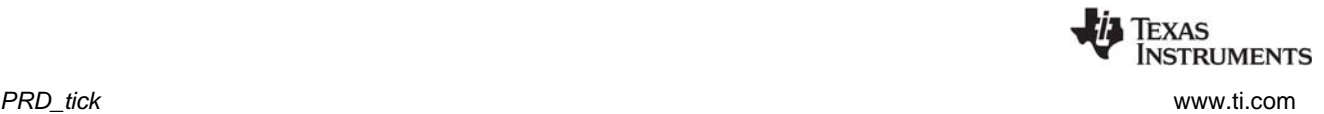

<span id="page-271-0"></span>**PRD\_tick** *Advance tick counter, enable periodic functions*

### **C Interface**

**Syntax** PRD\_tick();

**Parameters** Void

Return Value Void

# **Reentrant**

no

# **Description**

PRD\_tick advances the period counter by one tick. Unless you are driving PRD functions using the ondevice clock, PRD objects execute their functions at intervals based on this counter.

For example, an HWI could perform PRD\_tick to notify a periodic function when data is available for processing.

# **Constraints and Calling Context**

- All the registers that are modified by this API should be saved and restored, before and after the API is invoked, respectively.
- When called within an HWI, the code sequence calling PRD tick must be either wrapped within an HWI\_enter/HWI\_exit pair or invoked by the HWI dispatcher.
- Interrupts need to be disabled before calling PRD\_tick.

### **See Also**

[PRD\\_start](#page-269-0) [PRD\\_getticks](#page-268-0)

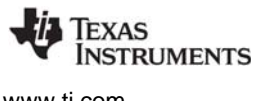

# <span id="page-272-0"></span>**2.20 QUE Module**

The QUE module is the atomic queue manager.

# **Functions**

- QUE create. Create an empty queue.
- QUE delete. Delete an empty queue.
- [QUE\\_dequeue](#page-276-0). Remove from front of queue (non-atomically).
- QUE empty. Test for an empty queue.
- QUE enqueue. Insert at end of queue (non-atomically).
- QUE get. Remove element from front of queue (atomically)
- [QUE\\_head](#page-280-0). Return element at front of queue.
- QUE insert. Insert in middle of queue (non-atomically).
- [QUE\\_new](#page-282-0). Set a queue to be empty.
- [QUE\\_next](#page-283-0). Return next element in queue (non-atomically).
- [QUE\\_prev.](#page-284-0) Return previous element in queue (non-atomically).
- QUE put. Put element at end of queue (atomically).
- QUE remove. Remove from middle of queue (non-atomically).

### **Constants, Types, and Structures**

```
typedef struct QUE_Obj *QUE_Handle; /* queue obj handle */
struct QUE Attrs{ /* queue attributes */
 Int dummy; /* DUMMY */
};
QUE Attrs QUE ATTRS = \{\qquad /* default attribute values */
   0<sub>1</sub>};
typedef QUE Elem; /* queue element */
```
### **Configuration Properties**

The following list shows the properties that can be configured in a Tconf script, along with their types and default values. For details, see the [QUE Manager Properties](#page-273-0) and [QUE Object Properties](#page-273-1) headings. For descriptions of data types, see Section 1.4, *[DSP/BIOS Tconf Overview](#page-9-0)*, page 1-10.

### **Module Configuration Parameters**

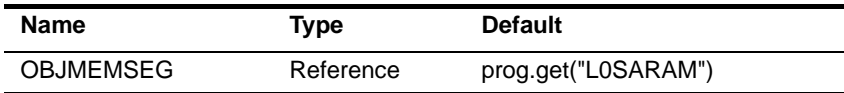

### **Instance Configuration Parameters**

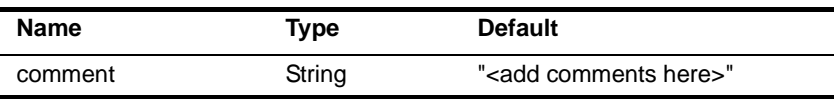

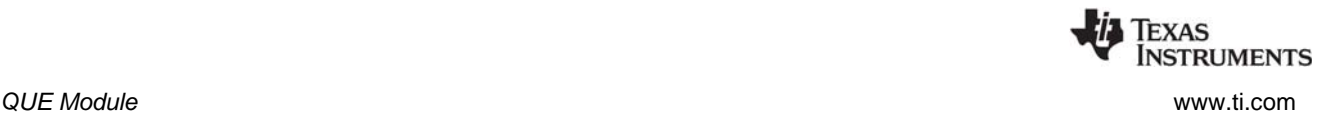

### **Description**

The QUE module makes available a set of functions that manipulate queue objects accessed through handles of type QUE Handle. Each queue contains an ordered sequence of zero or more elements referenced through variables of type QUE\_Elem, which are generally embedded as the first field within a structure. The QUE Elem item is used as an internal pointer.

For example, the DEV Frame structure, which is used by the [SIO Module](#page-314-0) and [DEV Module](#page-65-0) to enqueue and dequeue I/O buffers, contains a field of type QUE\_Elem:

```
struct DEV Frame { /* frame object */
  QUE Elem link; /* must be first field! */
  Ptr addr; /* buffer address */size t size; /* buffer size */Arg misc; /* reserved for driver */Arg arg; \frac{1}{2} arging \frac{1}{2} argument */
  Uns cmd; /* mini-driver command */ Int status; /* status of command */
} DEV_Frame;
```
Many QUE module functions either are passed or return a pointer to an element having the structure defined for QUE elements.

The functions QUE put and QUE get are atomic in that they manipulate the queue with interrupts disabled. These functions can therefore be used to safely share queues between tasks, or between tasks and SWIs or HWIs. All other QUE functions should only be called by tasks, or by tasks and SWIs or HWIs when they are used in conjunction with some mutual exclusion mechanism (for example, SEM\_pend / SEM\_post, TSK\_disable / TSK\_enable).

Once a queue has been created, use MEM\_alloc to allocate elements for the queue.

### <span id="page-273-0"></span>**QUE Manager Properties**

The following global property can be set for the QUE module in the QUE Manager Properties dialog of the DSP/BIOS Configuration Tool or in a Tconf script:

• **Object Memory**. The memory segment that contains the QUE objects.

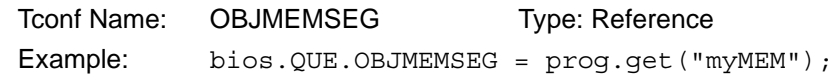

### <span id="page-273-1"></span>**QUE Object Properties**

To create a QUE object in a configuration script, use the following syntax. The Tconf examples that follow assume the object has been created as shown here.

var myQue = bios.QUE.create("myQue");

The following property can be set for a QUE object in the PRD Object Properties dialog of the DSP/BIOS Configuration Tool or in a Tconf script:

• **comment**. Type a comment to identify this QUE object.

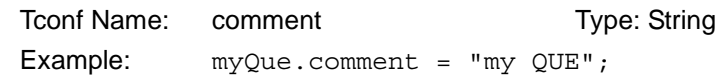

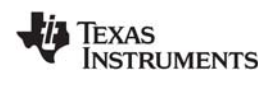

<span id="page-274-0"></span>**QUE\_create** *Create an empty queue*

### **C Interface**

**Syntax** 

queue = QUE\_create(attrs);

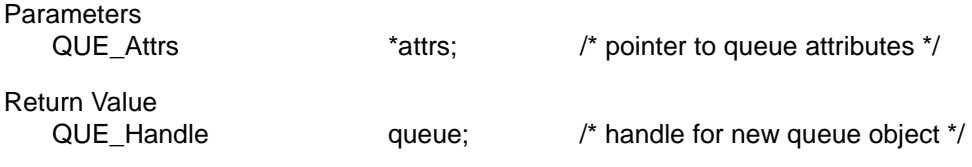

### **Description**

QUE\_create creates a new queue which is initially empty. If successful, QUE\_create returns the handle of the new queue. If unsuccessful, QUE create returns NULL unless it aborts (for example, because it directly or indirectly calls [SYS\\_error,](#page-380-0) and SYS\_error is configured to abort).

If attrs is NULL, the new queue is assigned a default set of attributes. Otherwise, the queue's attributes are specified through a structure of type QUE\_Attrs.

### **Note:** At present, no attributes are supported for queue objects, and the type QUE\_Attrs is defined as a dummy structure.

All default attribute values are contained in the constant QUE\_ATTRS, which can be assigned to a variable of type QUE Attrs prior to calling QUE create.

You can also create a queue by declaring a variable of type QUE\_Obj and initializing the queue with QUE\_new.

QUE create calls MEM alloc to dynamically create the object's data structure. MEM alloc must acquire a lock to the memory before proceeding. If another thread already holds a lock to the memory, then there is a context switch. The segment from which the object is allocated is described by the DSP/BIOS objects property in the [MEM Module,](#page-188-0) [page 2–192.](#page-191-0)

### **Constraints and Calling Context**

- QUE create cannot be called from a SWI or HWI.
- You can reduce the size of your application program by creating objects with the Tconf rather than using the XXX create functions.

### **See Also**

[MEM\\_alloc](#page-198-0) [QUE\\_empty](#page-277-0) QUE delete SYS error

<span id="page-275-0"></span>**QUE\_delete** *Delete an empty queue*

**C Interface**

**Syntax** QUE\_delete(queue);

**Parameters** 

QUE\_Handle  $\qquad \qquad$  queue;  $\qquad \qquad$  /\* queue handle \*/

Return Value Void

# **Description**

QUE\_delete uses [MEM\\_free](#page-201-0) to free the queue object referenced by queue.

QUE\_delete calls MEM\_free to delete the QUE object. MEM\_free must acquire a lock to the memory before proceeding. If another task already holds a lock to the memory, then there is a context switch.

### **Constraints and Calling Context**

- queue must be empty.
- QUE\_delete cannot be called from a SWI or HWI.
- No check is performed to prevent QUE delete from being used on a statically-created object. If a program attempts to delete a queue object that was created using Tconf, SYS\_error is called.

### **See Also**

QUE create [QUE\\_empty](#page-277-0)

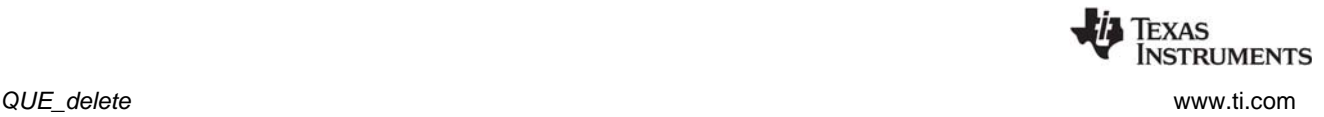

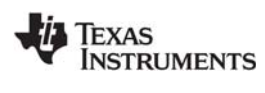

<span id="page-276-0"></span>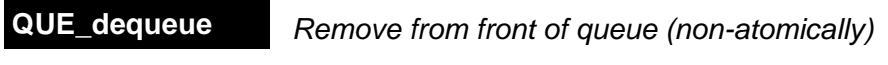

### **C Interface**

**Syntax** elem = QUE\_dequeue(queue);

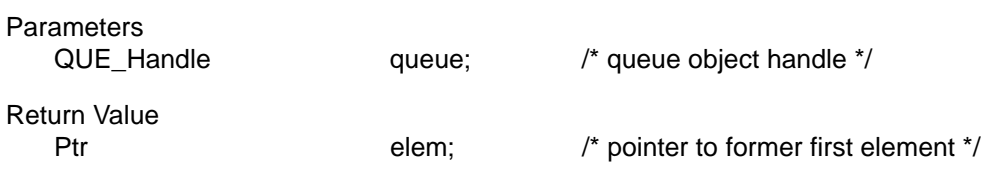

### **Description**

QUE dequeue removes the element from the front of queue and returns elem.

The return value, elem, is a pointer to the element at the front of the QUE. Such elements have a structure defined similarly to that in the example in the [QUE Module](#page-272-0) topic. The first field in the structure must be of type QUE\_Elem and is used as an internal pointer.

Calling QUE dequeue with an empty queue returns the queue itself. However, QUE dequeue is nonatomic. Therefore, the method described for [QUE\\_get](#page-279-0) of checking to see if a queue is empty and returning the first element otherwise is non-atomic.

**Note:** You should use QUE get instead of QUE dequeue if multiple threads share a queue. QUE\_get runs atomically and is never interrupted; QUE\_dequeue performs the same action but runs non-atomically. You can use QUE\_dequeue if you disable interrupts or use a synchronization mechanism such as LCK or SEM to protect the queue. An HWI or task that preempts QUE\_dequeue and operates on the same queue can corrupt the data structure.

> QUE\_dequeue is somewhat faster than QUE\_get, but you should not use it unless you know your QUE operation cannot be preempted by another thread that operates on the same queue.

**See Also**

[QUE\\_get](#page-279-0)

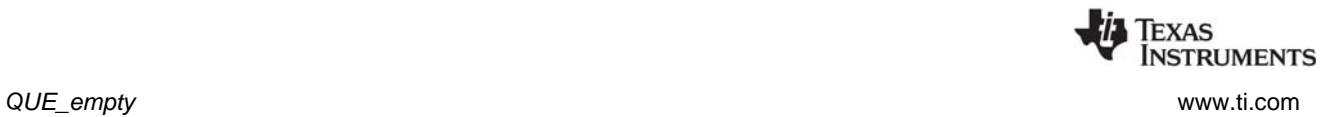

<span id="page-277-0"></span>**QUE\_empty** *Test for an empty queue*

### **C Interface**

Syntax

empty = QUE\_empty(queue);

Parameters

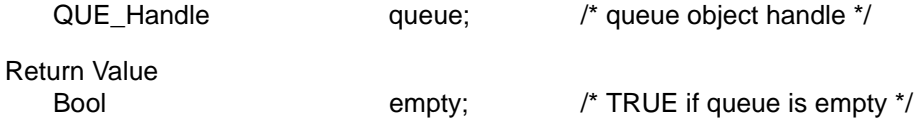

# **Description**

QUE\_empty returns TRUE if there are no elements in queue, and FALSE otherwise.

### **See Also**

[QUE\\_get](#page-279-0)

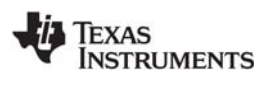

# <span id="page-278-0"></span>**QUE\_enqueue** *Insert at end of queue (non-atomically)*

### **C Interface**

**Syntax** 

QUE\_enqueue(queue, elem);

Parameters

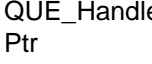

e queue; /\* queue object handle \*/ elem;  $/$ \* pointer to queue element \*/

Return Value Void

### **Description**

QUE\_enqueue inserts elem at the end of queue.

The elem parameter must be a pointer to an element to be placed in the QUE. Such elements have a structure defined similarly to that in the example in the [QUE Module](#page-272-0) topic. The first field in the structure must be of type QUE\_Elem and is used as an internal pointer.

**Note:** Use QUE put instead of QUE enqueue if multiple threads share a queue. QUE put is never interrupted; QUE\_enqueue performs the same action but runs non-atomically. You can use QUE\_enqueue if you disable interrupts or use a synchronization mechanism such as LCK or SEM to protect the queue.

> QUE\_enqueue is somewhat faster than QUE\_put, but you should not use it unless you know your QUE operation cannot be preempted by another thread that operates on the same queue.

# **See Also**

[QUE\\_put](#page-285-0)

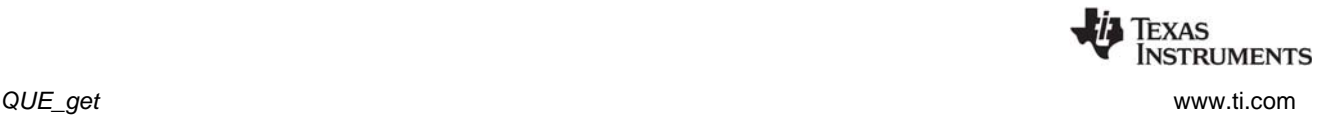

<span id="page-279-0"></span>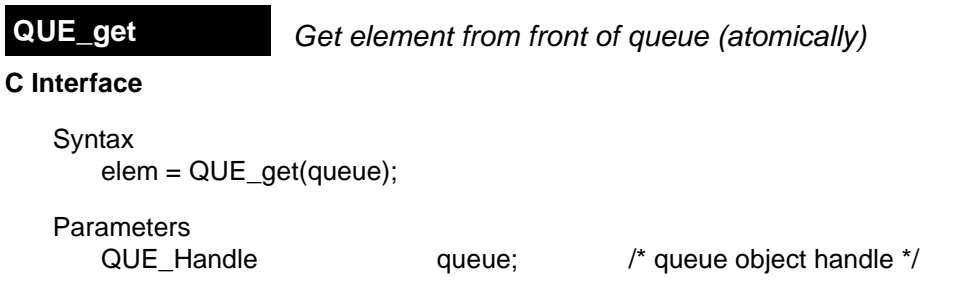

Return Value Void  $\longrightarrow$  \*elem;  $\longrightarrow$  \* pointer to former first element \*/

### **Description**

QUE get removes the element from the front of queue and returns elem.

The return value, elem, is a pointer to the element at the front of the QUE. Such elements have a structure defined similarly to that in the example in the [QUE Module](#page-272-0) topic. The first field in the structure must be of type QUE\_Elem and is used as an internal pointer.

Since QUE\_get manipulates the queue with interrupts disabled, the queue can be shared by multiple tasks, or by tasks and SWIs or HWIs.

Calling QUE\_get with an empty queue returns the queue itself. This provides a means for using a single atomic action to check if a queue is empty, and to remove and return the first element if it is not empty:

if ((QUE Handle)(elem = QUE get(q)) != q) ` process elem `

**Note:** Use QUE\_get instead of [QUE\\_dequeue](#page-276-0) if multiple threads share a queue. QUE\_get is never interrupted; QUE\_dequeue performs the same action but runs non-atomically. You can use QUE\_dequeue if you disable interrupts or use a synchronization mechanism such as LCK or SEM to protect the queue.

> QUE\_dequeue is somewhat faster than QUE\_get, but you should not use it unless you know your QUE operation cannot be preempted by another thread that operates on the same queue.

### **See Also**

[QUE\\_create](#page-274-0)  [QUE\\_empty](#page-277-0) QUE put

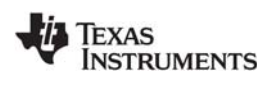

[www.ti.com](http://www.ti.com) *QUE\_head*

# <span id="page-280-0"></span>**QUE\_head** *Return element at front of queue*

### **C Interface**

Syntax

elem = QUE\_head(queue);

Parameters

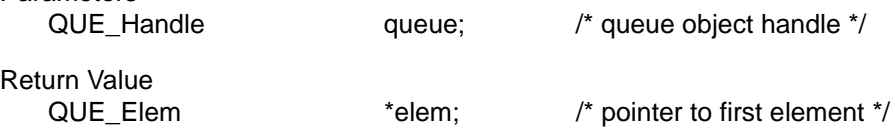

### **Description**

QUE\_head returns a pointer to the element at the front of queue. The element is not removed from the queue.

The return value, elem, is a pointer to the element at the front of the QUE. Such elements have a structure defined similarly to that in the example in the [QUE Module](#page-272-0) topic. The first field in the structure must be of type QUE\_Elem and is used as an internal pointer.

Calling QUE\_head with an empty queue returns the queue itself.

### **See Also**

[QUE\\_create](#page-274-0)  [QUE\\_empty](#page-277-0) [QUE\\_put](#page-285-0)

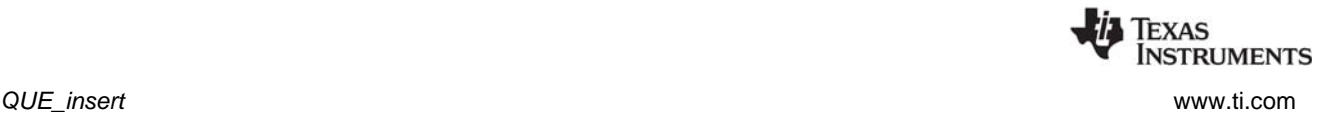

<span id="page-281-0"></span>**QUE\_insert** *Insert in middle of queue (non-atomically)*

### **C Interface**

**Syntax** 

QUE\_insert(qelem, elem);

**Parameters** 

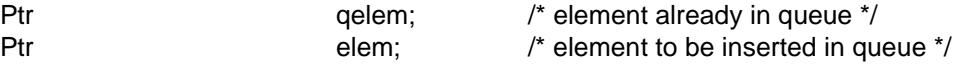

Return Value Void

### **Description**

QUE\_insert inserts elem in the queue in front of qelem.

The qelem parameter is a pointer to an existing element of the QUE. The elem parameter is a pointer to an element to be placed in the QUE. Such elements have a structure defined similarly to that in the example in the [QUE Module](#page-272-0) topic. The first field in the structure must be of type QUE\_Elem and is used as an internal pointer.

**Note:** If the queue is shared by multiple tasks, or tasks and SWIs or HWIs, QUE\_insert should be used in conjunction with some mutual exclusion mechanism (for example, [SEM\\_pend](#page-309-0)[/SEM\\_post](#page-311-0), [TSK\\_disable/](#page-410-0) [TSK\\_enable](#page-411-0)).

### **See Also**

[QUE\\_head](#page-280-0) [QUE\\_next](#page-283-0) [QUE\\_prev](#page-284-0)  QUE remove

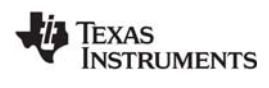

[www.ti.com](http://www.ti.com) *QUE\_new*

<span id="page-282-0"></span>**QUE\_new** *Set a queue to be empty*

**C Interface**

Syntax QUE\_new(queue);

**Parameters** 

QUE\_Handle **queue**;  $\begin{array}{ccc} & & \end{array}$  /\* pointer to queue object \*/

Return Value Void

# **Description**

QUE\_new adjusts a queue object to make the queue empty. This operation is not atomic. A typical use of QUE\_new is to initialize a queue object that has been statically declared instead of being created with [QUE\\_create](#page-274-0). Note that if the queue is not empty, the element(s) in the queue are not freed or otherwise handled, but are simply abandoned.

If you created a queue by declaring a variable of type QUE\_Obj, you can initialize the queue with QUE\_new.

### **See Also**

[QUE\\_create](#page-274-0)  [QUE\\_delete](#page-275-0) [QUE\\_empty](#page-277-0)

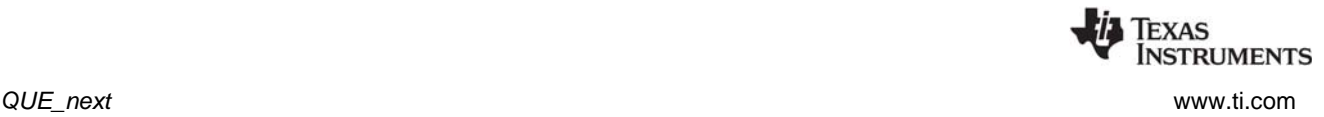

<span id="page-283-0"></span>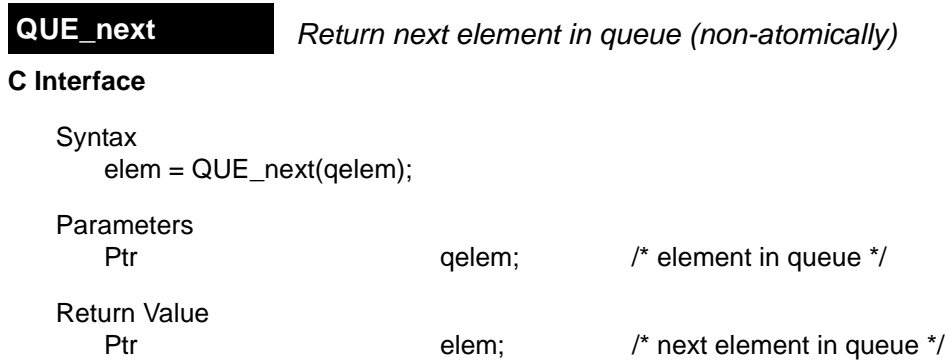

### **Description**

QUE\_next returns elem which points to the element in the queue after qelem.

The qelem parameter is a pointer to an existing element of the QUE. The return value, elem, is a pointer to the next element in the QUE. Such elements have a structure defined similarly to that in the example in the [QUE Module](#page-272-0) topic. The first field in the structure must be of type QUE\_Elem and is used as an internal pointer.

Since QUE queues are implemented as doubly linked lists with a dummy node at the head, it is possible for QUE\_next to return a pointer to the queue itself. Be careful not to call [QUE\\_remove](#page-286-0)(elem) in this case.

### **Note:** If the queue is shared by multiple tasks, or tasks and SWIs or HWIs, QUE\_next should be used in conjunction with some mutual exclusion mechanism (for example, [SEM\\_pend](#page-309-0)[/SEM\\_post](#page-311-0), [TSK\\_disable/](#page-410-0) [TSK\\_enable](#page-411-0)).

### **See Also**

[QUE\\_get](#page-279-0) [QUE\\_insert](#page-281-0)  QUE prev QUE remove

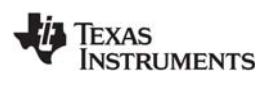

[www.ti.com](http://www.ti.com) *QUE\_prev*

<span id="page-284-0"></span>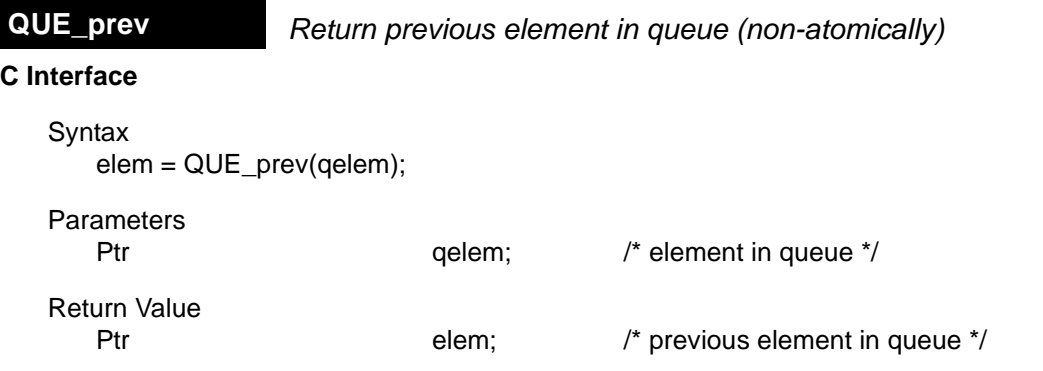

### **Description**

QUE prev returns elem which points to the element in the queue before gelem.

The qelem parameter is a pointer to an existing element of the QUE. The return value, elem, is a pointer to the previous element in the QUE. Such elements have a structure defined similarly to that in the example in the [QUE Module](#page-272-0) topic. The first field in the structure must be of type QUE\_Elem and is used as an internal pointer.

Since QUE queues are implemented as doubly linked lists with a dummy node at the head, it is possible for QUE\_prev to return a pointer to the queue itself. Be careful not to call [QUE\\_remove](#page-286-0)(elem) in this case.

**Note:** If the queue is shared by multiple tasks, or tasks and SWIs or HWIs, QUE\_prev should be used in conjunction with some mutual exclusion mechanism (for example, [SEM\\_pend](#page-309-0)[/SEM\\_post](#page-311-0), [TSK\\_disable/](#page-410-0) [TSK\\_enable](#page-411-0)).

### **See Also**

[QUE\\_head](#page-280-0) QUE\_insert [QUE\\_next](#page-283-0) [QUE\\_remove](#page-286-0)

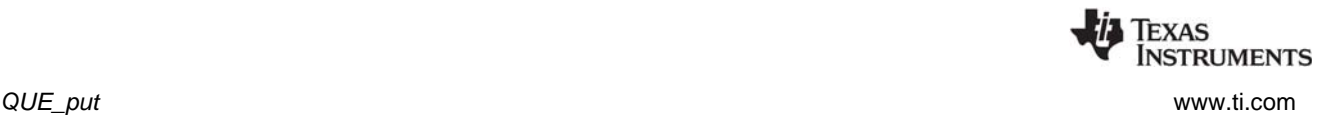

<span id="page-285-0"></span>**QUE\_put** *Put element at end of queue (atomically)*

### **C Interface**

**Syntax** QUE\_put(queue, elem);

**Parameters** 

QUE Handle **queue**;  $\frac{1}{4}$  queue object handle  $\frac{1}{4}$ Void  $\begin{array}{ccc} * \\ * \end{array}$  /\* pointer to new queue element \*/

Return Value Void

### **Description**

QUE\_put puts elem at the end of queue.

The elem parameter is a pointer to an element to be placed at the end of the QUE. Such elements have a structure defined similarly to that in the example in the [QUE Module](#page-272-0) topic. The first field in the structure must be of type QUE\_Elem and is used as an internal pointer.

Since QUE\_put manipulates queues with interrupts disabled, queues can be shared by multiple tasks, or by tasks and SWIs or HWIs.

**Note:** Use QUE put instead of QUE enqueue if multiple threads share a queue. QUE put is never interrupted; QUE\_enqueue performs the same action but runs non-atomically. You can use QUE\_enqueue if you disable interrupts or use a synchronization mechanism such as LCK or SEM to protect the queue.

> QUE\_enqueue is somewhat faster than QUE\_put, but you should not use it unless you know your QUE operation cannot be preempted by another thread that operates on the same queue.

### **See Also**

QUE get [QUE\\_head](#page-280-0)

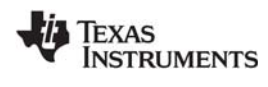

<span id="page-286-0"></span>**QUE\_remove** *Remove from middle of queue (non-atomically)*

### **C Interface**

**Syntax** 

QUE\_remove(qelem);

Parameters

Ptr qelem;  $\frac{1}{2}$  defines the definition of  $\frac{1}{2}$  element in queue  $\frac{1}{2}$ 

Return Value Void

### **Description**

QUE remove removes gelem from the queue.

The qelem parameter is a pointer to an existing element to be removed from the QUE. Such elements have a structure defined similarly to that in the example in the [QUE Module](#page-272-0) topic. The first field in the structure must be of type QUE\_Elem and is used as an internal pointer.

Since QUE queues are implemented as doubly linked lists with a dummy node at the head, be careful not to remove the header node. This can happen when qelem is the return value of [QUE\\_next](#page-283-0) or [QUE\\_prev.](#page-284-0) The following code sample shows how qelem should be verified before calling QUE\_remove.

```
QUE_Elem *qelem;.
/* get pointer to first element in the queue */
qelem = QUE_head(queue);
/* scan entire queue for desired element */
while (qelem != queue) {
     if(' qelem is the elem we're looking for ') {
          break;
     }
     qelem = QUE_next(qelem);
}
/* make sure qelem is not the queue itself */if (qelem != queue) {
     QUE_remove(qelem);
}
```
**Note:** If the queue is shared by multiple tasks, or tasks and SWIs or HWIs, QUE\_remove should be used in conjunction with some mutual exclusion mechanism (for example, [SEM\\_pend](#page-309-0)[/SEM\\_post](#page-311-0), [TSK\\_disable/](#page-410-0) [TSK\\_enable](#page-411-0)).

### **Constraints and Calling Context**

QUE remove should not be called when gelem is equal to the queue itself.

### **See Also**

[QUE\\_head](#page-280-0) QUE\_insert [QUE\\_next](#page-283-0) [QUE\\_prev](#page-284-0)

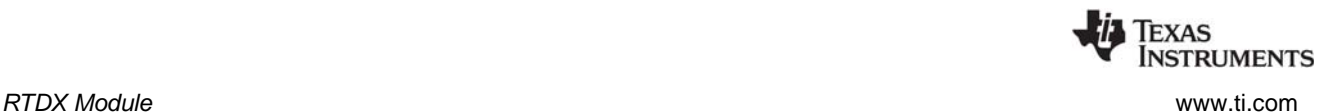

# **2.21 RTDX Module**

The RTDX modules manage the real-time data exchange settings.

# **RTDX Data Declaration Macros**

- [RTDX\\_CreateInputChannel](#page-291-0)<br>• RTDX CreateOutputChanne
- [RTDX\\_CreateOutputChannel](#page-292-0)

### **Function Macros**

- RTDX\_disableInput<br>• RTDX disableQutpu
- [RTDX\\_disableOutput](#page-294-0)<br>• RTDX enableInput
- RTDX\_enableInput<br>• RTDX\_enableQutpu
- RTDX\_enableOutput<br>• RTDX\_read
- RTDX\_read
- RTDX\_readNB<br>• RTDX sizeofIng
- [RTDX\\_sizeofInput](#page-301-0)
- [RTDX\\_write](#page-302-0)

### **Channel Test Macros**

- [RTDX\\_channelBusy](#page-290-0)<br>• RTDX islnnutEnable
- [RTDX\\_isInputEnabled](#page-297-0)
- [RTDX\\_isOutputEnabled](#page-298-0)

### **Configuration Properties**

The following list shows the properties that can be configured in a Tconf script, along with their types and default values. For details, see the [RTDX Manager Properties](#page-288-0) and [RTDX Object Properties](#page-289-0) headings. For descriptions of data types, see Section 1.4, *[DSP/BIOS Tconf Overview](#page-9-0)*, page 1-10.

### **Module Configuration Parameters**

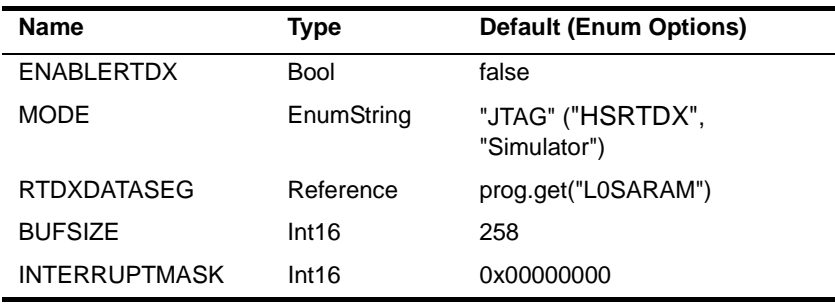

### **Instance Configuration Parameters**

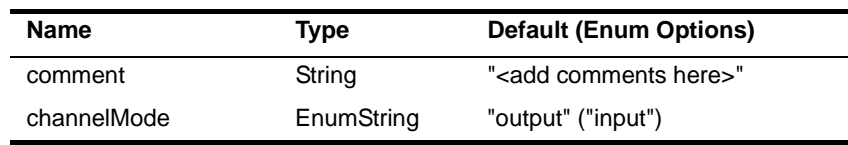

### **Description**

The RTDX module provides the data types and functions for:

- Sending data from the target to the host.
- Sending data from the host to the target.
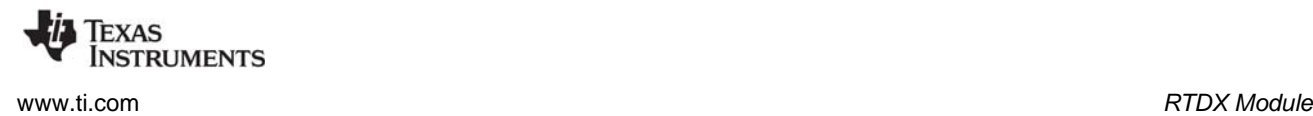

Data channels are represented by global structures. A data channel can be used for input or output, but not both. The contents of an input or output structure are not known to the user. A channel structure has two states: enabled and disabled. When a channel is enabled, any data written to the channel is sent to the host. Channels are initially disabled.

The RTDX assembly interface, *rtdx.i*, is a macro interface file that can be used to interface to RTDX at the assembly level.

#### **RTDX Manager Properties**

The following target configuration properties can be set for the RTDX module in the RTDX Manager Properties dialog of the DSP/BIOS Configuration Tool or in a Tconf script:

• **Enable Real-Time Data Exchange (RTDX)**. This property should be set to true if you want to link RTDX support into your application.

Tconf Name: ENABLERTDX Type: Bool Example: bios.RTDX.ENABLERTDX = true;

• **RTDX Mode**. Select the port configuration mode RTDX should use to establish communication between the host and target. The default is JTAG for most targets. Set this to simulator if you use a simulator. The HS-RTDX emulation technology is also available. If this property is set incorrectly, a message says "RTDX target application does not match emulation protocol" when you load the program.

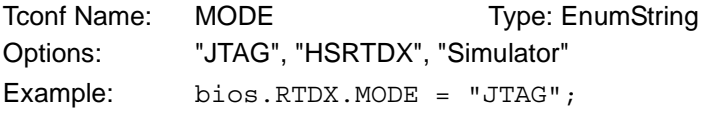

• **RTDX Data Segment (.rtdx\_data)**. The memory segment used for buffering target-to-host data transfers. The RTDX message buffer and state variables are placed in this segment.

Tconf Name: RTDXDATASEG Type: Reference Example: bios.RTDX.RTDXDATASEG = prog.get("myMEM");

• **RTDX Buffer Size (MADUs)**. The size of the RTDX target-to-host message buffer, in minimum addressable data units (MADUs). The default size is 1032 to accommodate a 1024-byte block and two control words. HST channels using RTDX are limited by this value.

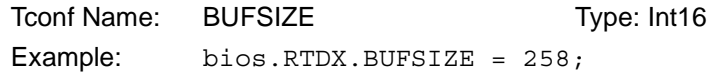

• **RTDX Interrupt Mask**. This mask interrupts to be temporarily disabled inside critical RTDX sections. The default value of zero (0) disables all interrupts within critical RTDX sections. Such sections are short (usually <100 cycles). Disabling interrupts also temporarily disables other RTDX clients and prevents other RTDX function calls.

You should allow all interrupts to be disabled inside critical RTDX sections if your application makes any RTDX calls from SWI or TSK threads. If your application does not make RTDX calls from SWI or TSK threads, you may modify bits in this mask to enable specific high-priority interrupts. See the RTDX documentation for details.

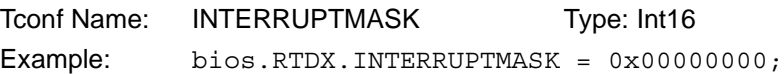

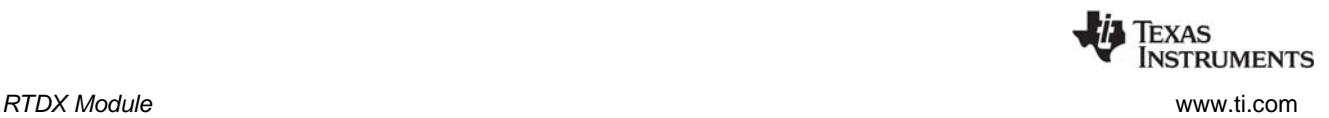

#### **RTDX Object Properties**

To create an RTDX object in a configuration script, use the following syntax. The Tconf examples that follow assume the object has been created as shown here.

var myRtdx = bios.RTDX.create("myRtdx");

The following properties can be set for an RTDX object in the RTDX Object Properties dialog of the DSP/BIOS Configuration Tool or in a Tconf script:

• **comment**. Type a comment to identify this RTDX object.

Tconf Name: comment Type: String Example: myRtdx.comment = "my RTDX";

• **Channel Mode**. Select output if the RTDX channel handles output from the DSP to the host. Select input if the RTDX channel handles input to the DSP from the host.

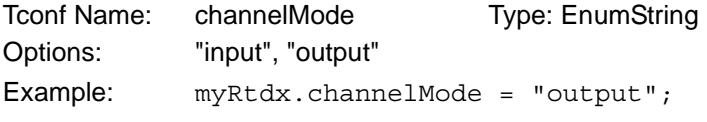

**Note:** Programs must be linked with C run-time libraries and contain the symbol \_main.

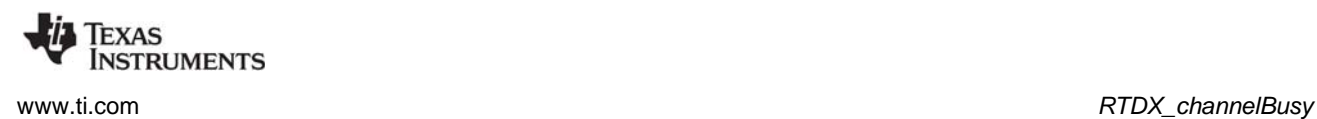

## <span id="page-290-0"></span>**RTDX\_channelBusy** *Return status indicating whether data channel is busy*

#### **C Interface**

Syntax

int RTDX\_channelBusy( RTDX\_inputChannel \*pichan );

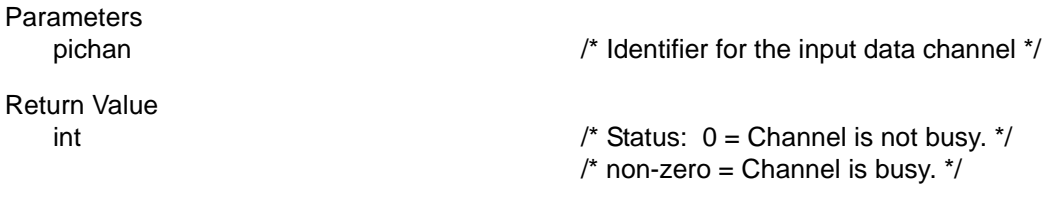

#### **Reentrant**

yes

#### **Description**

RTDX\_channelBusy is designed to be used in conjunction with RTDX\_readNB. The return value indicates whether the specified data channel is currently in use or not. If a channel is busy reading, the test/control flag (TC) bit of status register 0 (STO) is set to 1. Otherwise, the TC bit is set to O.

#### **Constraints and Calling Context**

• RTDX channelBusy cannot be called by an HWI function.

#### **See Also**

[RTDX\\_readNB](#page-300-0)

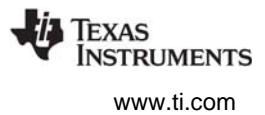

## <span id="page-291-0"></span>**RTDX\_CreateInputChannel** *Declare input channel structure*

#### **C Interface**

**Syntax** 

RTDX\_CreateInputChannel( ichan );

**Parameters** 

ichan /\* Label for the input channel \*/

Return Value none

### **Reentrant**

no

#### **Description**

This macro declares and initializes to 0, the RTDX data channel for input.

Data channels must be declared as global objects. A data channel can be used either for input or output, but not both. The contents of an input or output data channel are unknown to the user.

A channel can be in one of two states: enabled or disabled. Channels are initialized as disabled.

Channels can be enabled or disabled via a User Interface function. They can also be enabled or disabled remotely from Code Composer or its COM interface.

### **Constraints and Calling Context**

• RTDX\_CreateInputChannel cannot be called by an HWI function.

#### **See Also**

[RTDX\\_CreateOutputChannel](#page-292-0)

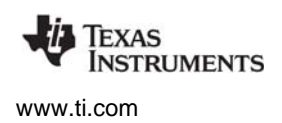

## <span id="page-292-0"></span>**RTDX\_CreateOutputChannel** *Declare output channel structure*

#### **C Interface**

**Syntax** 

RTDX\_CreateOutputChannel( ochan );

**Parameters** 

ochan /\* Label for the output channel \*/

Return Value none

## **Reentrant**

no

#### **Description**

This macro declares and initializes the RTDX data channels for output.

Data channels must be declared as global objects. A data channel can be used either for input or output, but not both. The contents of an input or output data channel are unknown to the user.

A channel can be in one of two states: enabled or disabled. Channels are initialized as disabled.

Channels can be enabled or disabled via a User Interface function. They can also be enabled or disabled remotely from Code Composer Studio or its OLE interface.

### **Constraints and Calling Context**

• RTDX CreateOutputChannel cannot be called by an HWI function.

#### **See Also**

[RTDX\\_CreateInputChannel](#page-291-0)

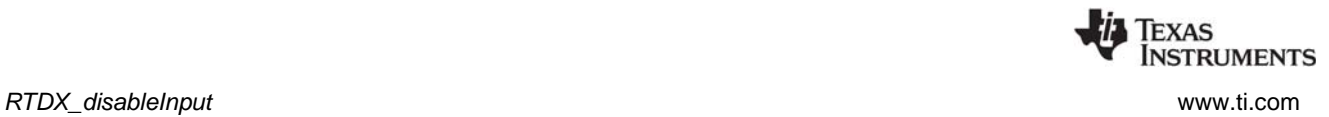

## <span id="page-293-0"></span>**RTDX\_disableInput** *Disable an input data channel*

#### **C Interface**

Syntax

void RTDX\_disableInput( RTDX\_inputChannel \*ichan );

## **Parameters**

ichan /\* Identifier for the input data channel \*/

Return Value void

### **Reentrant**

yes

### **Description**

A call to a disable function causes the specified input channel to be disabled.

### **Constraints and Calling Context**

• RTDX\_disableInput cannot be called by an HWI function.

#### **See Also**

[RTDX\\_disableOutput](#page-294-0) [RTDX\\_enableInput](#page-295-0)  [RTDX\\_read](#page-299-0)

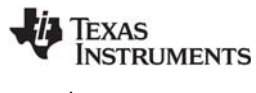

## <span id="page-294-0"></span>**RTDX\_disableOutput** *Disable an output data channel*

#### **C Interface**

Syntax

void RTDX\_disableOutput( RTDX\_outputChannel \*ochan );

## Parameters

ochan /\* Identifier for an output data channel \*/

Return Value void

### **Reentrant**

yes

#### **Description**

A call to a disable function causes the specified data channel to be disabled.

#### **Constraints and Calling Context**

• RTDX\_disableOutput cannot be called by an HWI function.

#### **See Also**

[RTDX\\_disableInput](#page-293-0)  [RTDX\\_enableOutput](#page-296-0)  [RTDX\\_read](#page-299-0)

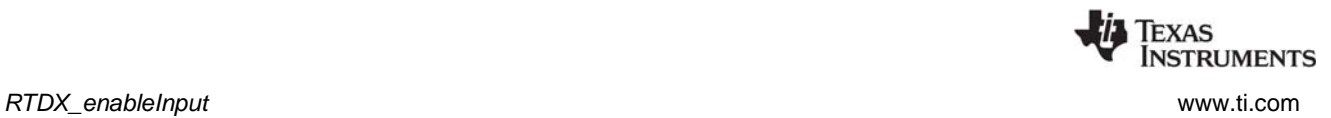

## <span id="page-295-0"></span>**RTDX\_enableInput** *Enable an input data channel*

#### **C Interface**

Syntax

void RTDX\_enableInput( RTDX\_inputChannel \*ichan );

**Parameters** 

ochan /\* Identifier for an output data channel \*/ ichan /\* Identifier for the input data channel \*/

Return Value void

#### **Reentrant**

yes

### **Description**

A call to an enable function causes the specified data channel to be enabled.

#### **Constraints and Calling Context**

• RTDX\_enableInput cannot be called by an HWI function.

#### **See Also**

[RTDX\\_disableInput](#page-293-0)  [RTDX\\_enableOutput](#page-296-0)  [RTDX\\_read](#page-299-0)

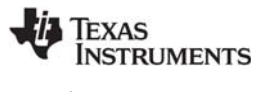

## <span id="page-296-0"></span>**RTDX\_enableOutput** *Enable an output data channel*

#### **C Interface**

Syntax

void RTDX\_enableOutput( RTDX\_outputChannel \*ochan );

Parameters

ochan /\* Identifier for an output data channel \*/

Return Value void

### **Reentrant**

yes

#### **Description**

A call to an enable function causes the specified data channel to be enabled.

#### **Constraints and Calling Context**

• RTDX\_enableOutput cannot be called by an HWI function.

#### **See Also**

[RTDX\\_disableOutput](#page-294-0) [RTDX\\_enableInput](#page-295-0)  [RTDX\\_write](#page-302-0)

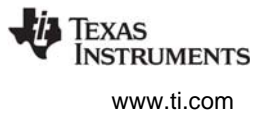

<span id="page-297-0"></span>**RTDX\_isInputEnabled** *Return status of the input data channel*

#### **C Interface**

Syntax

RTDX\_isInputEnabled( ichan );

Parameter

ichan /\* Identifier for an input channel. \*/

Return Value

0 /\* Not enabled. \*/ non-zero /\* Enabled. \*/

#### **Reentrant**

yes

#### **Description**

The RTDX\_isInputEnabled macro tests to see if an input channel is enabled and sets the test/control flag (TC bit) of status register 0 to 1 if the input channel is enabled. Otherwise, it sets the TC bit to 0.

#### **Constraints and Calling Context**

• RTDX\_isInputEnabled cannot be called by an HWI function.

#### **See Also**

[RTDX\\_isOutputEnabled](#page-298-0)

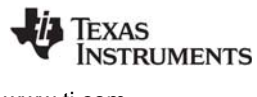

## <span id="page-298-0"></span>**RTDX\_isOutputEnabled** *Return status of the output data channel*

#### **C Interface**

**Syntax** 

RTDX\_isOutputEnabled(ohan );

Parameter

ochan /\* Identifier for an output channel. \*/

Return Value

0 /\* Not enabled. \*/ non-zero /\* Enabled. \*/

#### **Reentrant**

yes

#### **Description**

The RTDX\_isOutputEnabled macro tests to see if an output channel is enabled and sets the test/control flag (TC bit) of status register 0 to 1 if the output channel is enabled. Otherwise, it sets the TC bit to 0.

### **Constraints and Calling Context**

• RTDX\_isOutputEnabled cannot be called by an HWI function.

#### **See Also**

[RTDX\\_isInputEnabled](#page-297-0)

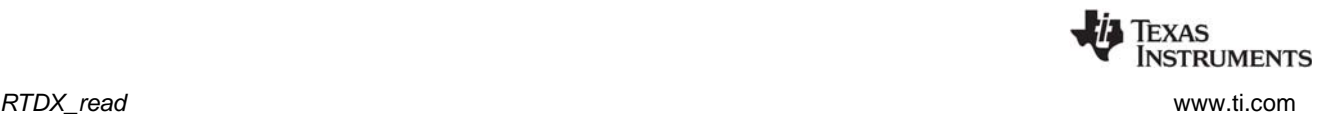

<span id="page-299-0"></span>**RTDX\_read** *Read from an input channel*

#### **C Interface**

**Syntax** int RTDX read( RTDX inputChannel \*ichan, void \*buffer, int bsize );

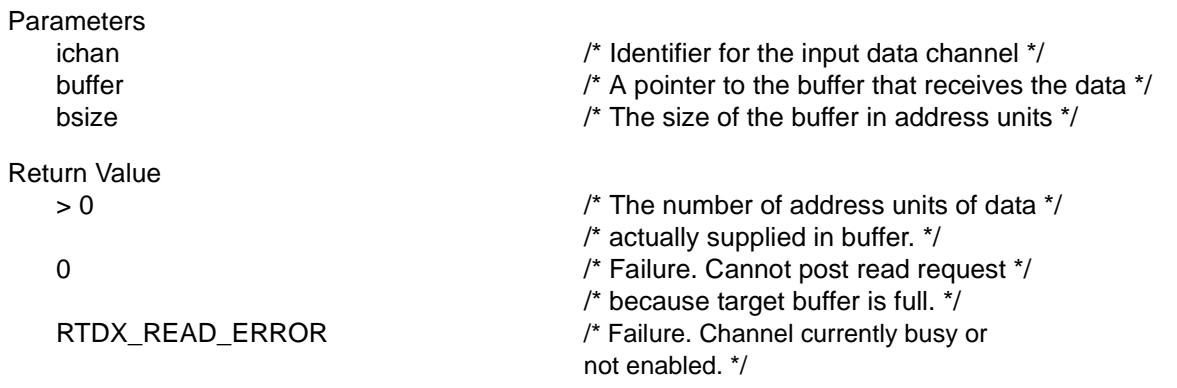

#### **Reentrant**

yes

#### **Description**

RTDX\_read causes a read request to be posted to the specified input data channel. If the channel is enabled, RTDX read waits until the data has arrived. On return from the function, the data has been copied into the specified buffer and the number of address units of data actually supplied is returned. The function returns RTDX, READ, ERROR immediately if the channel is currently busy reading or is not enabled.

When RTDX read is used, the target application notifies the RTDX Host Library that it is ready to receive data and then waits for the RTDX Host Library to write data to the target buffer. When the data is received, the target application continues execution.

The specified data is to be written to the specified output data channel, provided that channel is enabled. On return from the function, the data has been copied out of the specified user buffer and into the RTDX target buffer. If the channel is not enabled, the write operation is suppressed. If the RTDX target buffer is full, failure is returned.

When RTDX readNB is used, the target application notifies the RTDX Host Library that it is ready to receive data, but the target application does not wait. Execution of the target application continues immediately. Use RTDX\_channelBusy and RTDX\_sizeofInput to determine when the RTDX Host Library has written data to the target buffer.

#### **Constraints and Calling Context**

• RTDX\_read cannot be called by an HWI function.

#### **See Also**

[RTDX\\_channelBusy](#page-290-0) [RTDX\\_readNB](#page-300-0) 

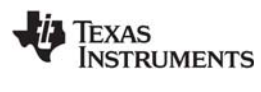

## <span id="page-300-0"></span>**RTDX\_readNB** *Read from input channel without blocking*

#### **C Interface**

**Syntax** 

int RTDX\_readNB( RTDX\_inputChannel \*ichan, void \*buffer, int bsize );

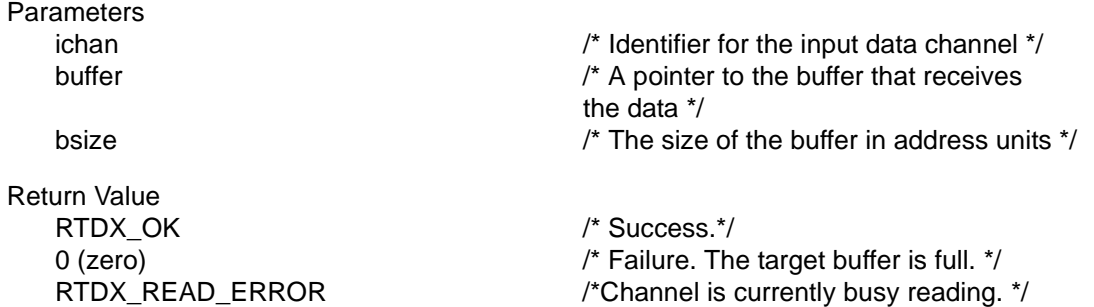

#### **Reentrant**

yes

#### **Description**

RTDX readNB is a nonblocking form of the function RTDX read. RTDX readNB issues a read request to be posted to the specified input data channel and immediately returns. If the channel is not enabled or the channel is currently busy reading, the function returns RTDX\_READ\_ERROR. The function returns 0 if it cannot post the read request due to lack of space in the RTDX target buffer.

When the function RTDX readNB is used, the target application notifies the RTDX Host Library that it is ready to receive data but the target application does not wait. Execution of the target application continues immediately. Use the RTDX\_channelBusy and RTDX\_sizeofInput functions to determine when the RTDX Host Library has written data into the target buffer.

When RTDX read is used, the target application notifies the RTDX Host Library that it is ready to receive data and then waits for the RTDX Host Library to write data into the target buffer. When the data is received, the target application continues execution.

#### **Constraints and Calling Context**

• RTDX readNB cannot be called by an HWI function.

#### **See Also**

[RTDX\\_channelBusy](#page-290-0) [RTDX\\_read](#page-299-0)  [RTDX\\_sizeofInput](#page-301-0)

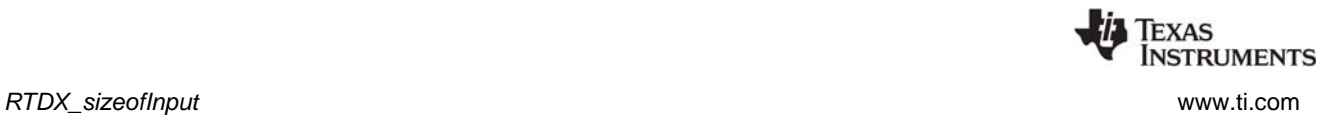

## <span id="page-301-0"></span>**RTDX\_sizeofInput** *Return the number of MADUs read from a data channel*

#### **C Interface**

Syntax

int RTDX\_sizeofInput( RTDX\_inputChannel \*pichan );

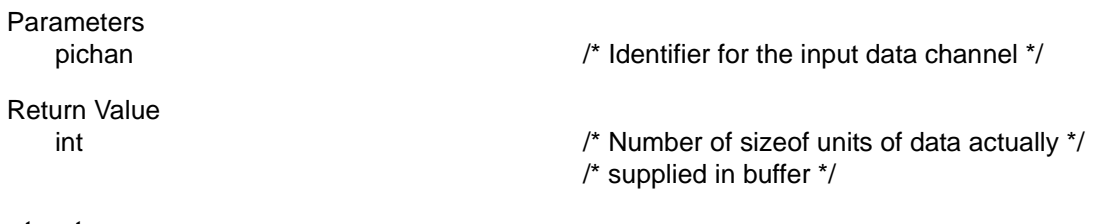

#### **Reentrant**

yes

## **Description**

RTDX\_sizeofInput is designed to be used in conjunction with RTDX\_readNB after a read operation has completed. The function returns the number of sizeof units actually read from the specified data channel into the accumulator (register A).

### **Constraints and Calling Context**

• RTDX\_sizeofInput cannot be called by an HWI function.

### **See Also**

[RTDX\\_readNB](#page-300-0)

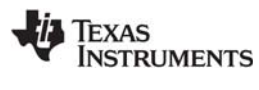

<span id="page-302-0"></span>**RTDX\_write** *Write to an output channel*

**C Interface**

**Syntax** 

int RTDX\_write( RTDX\_outputChannel \*ochan, void \*buffer, int bsize );

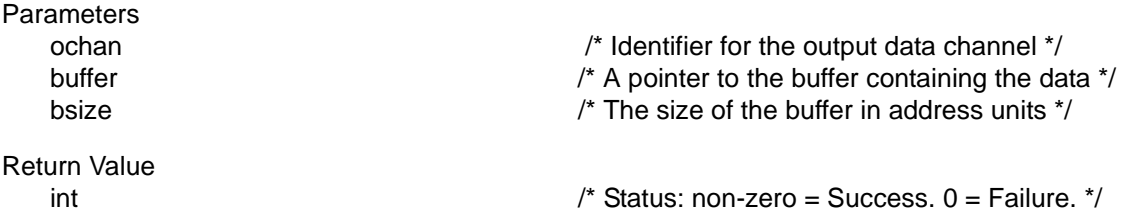

#### **Reentrant**

yes

#### **Description**

RTDX\_write causes the specified data to be written to the specified output data channel, provided that channel is enabled. On return from the function, the data has been copied out of the specified user buffer and into the RTDX target buffer. If the channel is not enabled, the write operation is suppressed. If the RTDX target buffer is full, Failure is returned.

#### **Constraints and Calling Context**

• RTDX\_write cannot be called by an HWI function.

#### **See Also**

[RTDX\\_read](#page-299-0)

## **2.22 SEM Module**

The SEM module is the semaphore manager.

#### **Functions**

- [SEM\\_count.](#page-305-0) Get current semaphore count
- SEM create. Create a semaphore
- [SEM\\_delete](#page-307-0). Delete a semaphore
- SEM new. Initialize a semaphore
- SEM pend. Wait for a counting semaphore
- [SEM\\_pendBinary.](#page-310-0) Wait for a binary semaphore
- [SEM\\_post](#page-311-0). Signal a counting semaphore
- SEM postBinary. Signal a binary semaphore
- [SEM\\_reset](#page-313-0). Reset semaphore

#### **Constants, Types, and Structures**

```
typedef struct SEM_Obj *SEM_Handle; 
                      /* handle for semaphore object */
struct SEM_Attrs { /* semaphore attributes */
    String name; /* printable name */
};
SEM_Attrs SEM_ATTRS = { /* default attribute values */ \frac{N}{n} . /* name */
                   /* name */};
```
#### **Configuration Properties**

The following list shows the properties that can be configured in a Tconf script, along with their types and default values. For details, see the [SEM Manager Properties](#page-304-0) and [SEM Object Properties](#page-304-1) topics. For descriptions of data types, see Section 1.4, *[DSP/BIOS Tconf Overview](#page-9-0)*, page 1-10.

#### **Module Configuration Parameters**

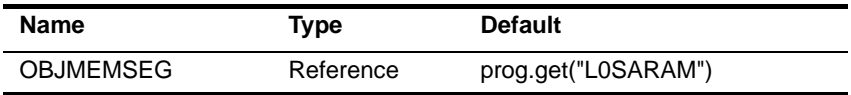

#### **Instance Configuration Parameters**

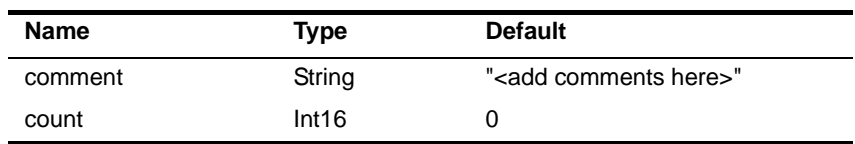

#### **Description**

The SEM module provides a set of functions that manipulate semaphore objects accessed through handles of type SEM\_Handle. Semaphores can be used for task synchronization and mutual exclusion.

Semaphores can be counting semaphores or binary semaphores. The APIs for binary and counting semaphores cannot be mixed for a single semaphore.

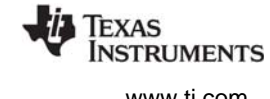

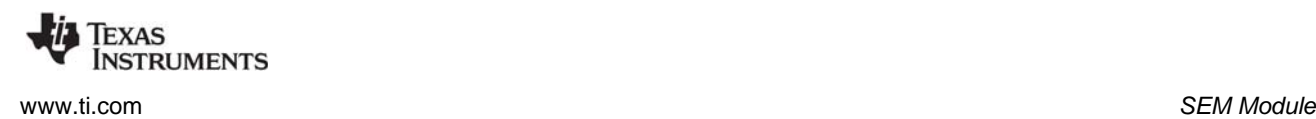

- **Counting semaphores** keep track of the number of times the semaphore has been posted with SEM\_post. This is useful, for example, if you have a group of resources that are shared between tasks. Such tasks might call SEM\_pend to see if a resource is available before using one. [SEM\\_pend](#page-309-0)  and [SEM\\_post](#page-311-0) are for use with counting semaphores.
- **Binary semaphores** can have only two states: available and unavailable. They can be used to share a single resource between tasks. They can also be used for a basic signaling mechanism, where the semaphore can be posted multiple times and a subsequent call to SEM\_pendBinary clears the count and returns. Binary semaphores do not keep track of the count; they simply track whether the semaphore has been posted or not. SEM pendBinary and SEM postBinary are for use with binary semaphores.

The MBX module uses a counting semaphore internally to manage the count of free (or full) mailbox elements. Another example of a counting semaphore is an ISR that might fill multiple buffers of data for consumption by a task. After filling each buffer, the ISR puts the buffer on a queue and calls SEM\_post. The task waiting for the data calls SEM pend, which simply decrements the semaphore count and returns or blocks if the count is 0. The semaphore count thus tracks the number of full buffers available for the task. The GIO and SIO modules follow this model and use counting semaphores.

The internal data structures used for binary and counting semaphores are the same; the only change is whether semaphore values are incremented and decremented or simply set to zero and non-zero.

[SEM\\_pend](#page-309-0) and SEM\_pendBinary are used to wait for a semaphore. The timeout parameter allows the task to wait until a timeout, wait indefinitely, or not wait at all. The return value is used to indicate if the semaphore was signaled successfully.

SEM post and SEM postBinary are used to signal a semaphore. If a task is waiting for the semaphore, SEM\_post/SEM\_postBinary removes the task from the semaphore queue and puts it on the ready queue. If no tasks are waiting, SEM\_post simply increments the semaphore count and returns. (SEM\_postBinary sets the semaphore count to non-zero and returns.)

#### <span id="page-304-0"></span>**SEM Manager Properties**

The following global property can be set for the SEM module in the SEM Manager Properties dialog of the DSP/BIOS Configuration Tool or in a Tconf script:

**Object Memory**. The memory segment that contains the SEM objects created with Tconf.

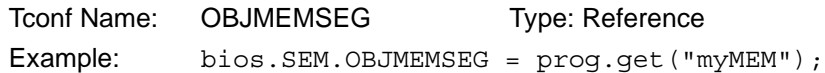

#### <span id="page-304-1"></span>**SEM Object Properties**

To create a SEM object in a configuration script, use the following syntax. The Tconf examples that follow assume the object has been created as shown here.

var mySem = bios.SEM.create("mySem");

The following properties can be set for a SEM object in the SEM Object Properties dialog of the DSP/BIOS Configuration Tool or in a Tconf script:

• **comment**. Type a comment to identify this SEM object.

Tconf Name: comment Type: String Example: mySem.comment = "my SEM";

• **Initial semaphore count**. Set this property to the desired initial semaphore count.

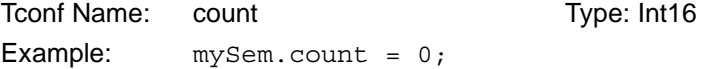

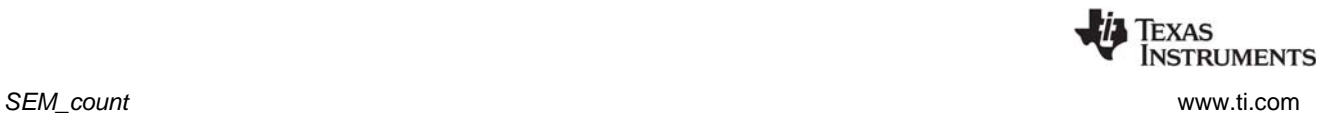

<span id="page-305-0"></span>**SEM\_count** *Get current semaphore count*

#### **C Interface**

Syntax count = SEM\_count(sem);

## Parameters

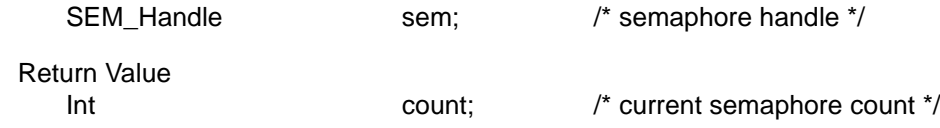

## **Description**

SEM\_count returns the current value of the semaphore specified by sem.

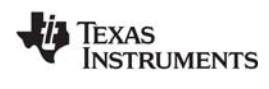

<span id="page-306-0"></span>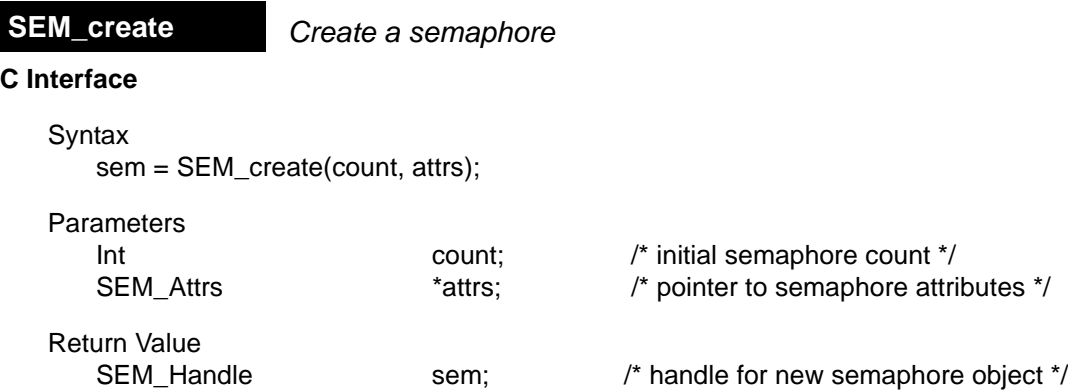

#### **Description**

SEM\_create creates a new semaphore object which is initialized to count. If successful, SEM\_create returns the handle of the new semaphore. If unsuccessful, SEM\_create returns NULL unless it aborts (for example, because it directly or indirectly calls [SYS\\_error](#page-380-0), and SYS\_error is configured to abort).

If attrs is NULL, the new semaphore is assigned a default set of attributes. Otherwise, the semaphore's attributes are specified through a structure of type SEM\_Attrs.

```
struct SEM Attrs { /* semaphore attributes */
    String name; /* printable name */
};
```
Default attribute values are contained in the constant SEM\_ATTRS, which can be assigned to a variable of type SEM\_Attrs before calling SEM\_create.

```
SEM_Attrs SEM_ATTRS = { /* default attribute values */<br>
\frac{1}{\pi} \frac{1}{\pi} /* name */
                             /* name */};
```
SEM create calls MEM alloc to dynamically create the object's data structure. MEM alloc must acquire a lock to the memory before proceeding. If another thread already holds a lock to the memory, there is a context switch. The segment from which the object is allocated is described by the DSP/BIOS objects property in the [MEM Module.](#page-188-0)

#### **Constraints and Calling Context**

- count must be greater than or equal to 0.
- SEM create cannot be called from a SWI or HWI.
- You can reduce the size of your application by creating objects with Tconf rather than XXX create functions.

#### **See Also**

MEM alloc [SEM\\_delete](#page-307-0)

<span id="page-307-0"></span>**SEM\_delete** *Delete a semaphore*

**C Interface**

**Syntax** SEM\_delete(sem);

**Parameters** 

SEM\_Handle sem;  $\frac{1}{2}$  semerally semaphore object handle  $\frac{1}{2}$ 

Return Value Void

### **Description**

SEM\_delete uses [MEM\\_free](#page-201-0) to free the semaphore object referenced by sem.

SEM delete calls MEM free to delete the SEM object. MEM free must acquire a lock to the memory before proceeding. If another task already holds a lock to the memory, then there is a context switch.

#### **Constraints and Calling Context**

- No tasks should be pending on sem when SEM\_delete is called.
- SEM delete cannot be called from a SWI or HWI.
- No check is performed to prevent SEM delete from being used on a statically-created object. If a program attempts to delete a semaphore object that was created using Tconf, SYS\_error is called.

#### **See Also**

SEM create

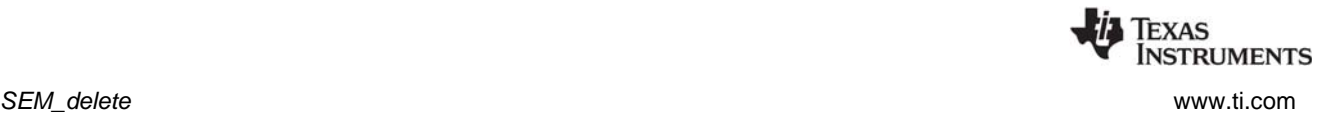

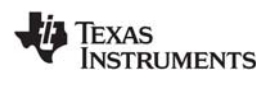

[www.ti.com](http://www.ti.com) *SEM\_new*

<span id="page-308-0"></span>**SEM\_new** *Initialize semaphore object*

#### **C Interface**

Syntax

Void SEM\_new(sem, count);

**Parameters** 

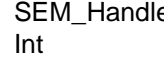

e sem;  $/$ \* pointer to semaphore object \*/ count;  $/$ \* initial semaphore count \*/

Return Value Void

### **Description**

SEM\_new initializes the semaphore object pointed to by sem with count. The function should be used on a statically created semaphore for initialization purposes only. No task switch occurs when calling SEM\_new.

### **Constraints and Calling Context**

- count must be greater than or equal to 0
- no tasks should be pending on the semaphore when SEM\_new is called

#### **See Also**

QUE new

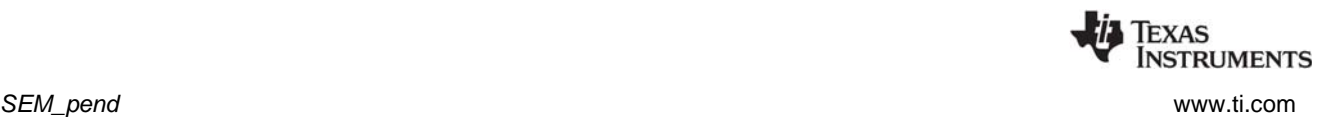

<span id="page-309-0"></span>**SEM\_pend** *Wait for a semaphore*

**C Interface**

**Syntax** 

status = SEM\_pend(sem, timeout);

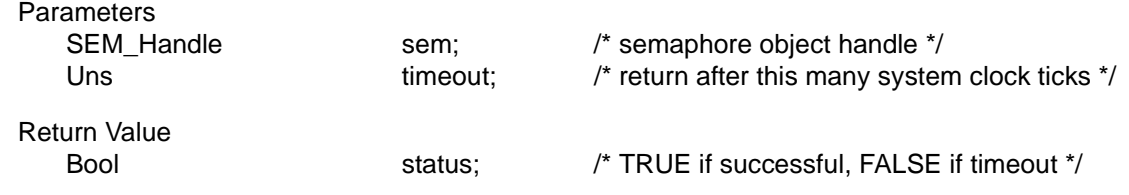

#### **Description**

SEM\_pend and [SEM\\_post](#page-311-0) are for use with counting semaphores, which keep track of the number of times the semaphore has been posted. This is useful, for example, if you have a group of resources that are shared between tasks. In contrast, [SEM\\_pendBinary](#page-310-0) and [SEM\\_postBinary](#page-312-0) are for use with binary semaphores, which can have only an available or unavailable state. The APIs for binary and counting semaphores cannot be mixed for a single semaphore.

If the semaphore count is greater than zero (available), SEM\_pend decrements the count and returns TRUE. If the semaphore count is zero (unavailable), SEM\_pend suspends execution of the current task until [SEM\\_post](#page-311-0) is called or the timeout expires.

If timeout is SYS\_FOREVER, a task stays suspended until SEM\_post is called on this semaphore. If timeout is 0, SEM\_pend returns immediately. If timeout expires (or timeout is 0) before the semaphore is available, SEM\_pend returns FALSE. Otherwise SEM\_pend returns TRUE.

If timeout is not equal to SYS\_FOREVER or 0, the task suspension time can be up to 1 system clock tick less than timeout due to granularity in system timekeeping.

A task switch occurs when calling SEM\_pend if the semaphore count is 0 and timeout is not zero.

#### **Constraints and Calling Context**

- SEM pend can be called from a TSK with any timeout value, but if called from an HWI or SWI the timeout must be 0.
- SEM pend cannot be called from the program's main() function.
- If you need to call SEM\_pend within a [TSK\\_disable/](#page-410-0)[TSK\\_enable](#page-411-0) block, you must use a timeout of 0.
- SEM\_pend should not be called from within an IDL function. Doing so prevents analysis tools from gathering run-time information.

#### **See Also**

[SEM\\_pendBinary](#page-310-0) [SEM\\_post](#page-311-0)

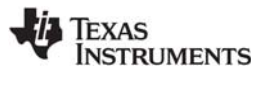

### <span id="page-310-0"></span>**SEM\_pendBinary** *Wait for a binary semaphore*

#### **C Interface**

**Syntax** 

status = SEM\_pendBinary(sem, timeout);

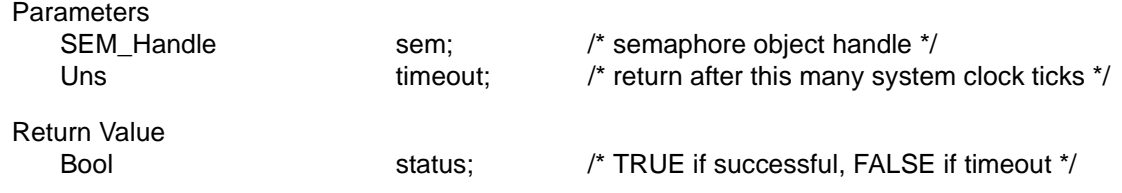

#### **Description**

SEM\_pendBinary and [SEM\\_postBinary](#page-312-0) are for use with binary semaphores. These are semaphores that can have only two states: available and unavailable. They can be used to share a single resource between tasks. They can also be used for a basic signaling mechanism, where the semaphore can be posted multiple times and a subsequent call to SEM\_pendBinary clears the count and returns. Binary semaphores do not keep track of the count; they simply track whether the semaphore has been posted or not.

In contrast, SEM pend and SEM post are for use with counting semaphores, which keep track of the number of times the semaphore has been posted. This is useful, for example, if you have a group of resources that are shared between tasks. The APIs for binary and counting semaphores cannot be mixed for a single semaphore.

If the semaphore count is non-zero (available), SEM\_pendBinary sets the count to zero (unavailable) and returns TRUE.

If the semaphore count is zero (unavailable), SEM\_pendBinary suspends execution of this task until [SEM\\_post](#page-311-0) is called or the timeout expires.

If timeout is SYS\_FOREVER, a task remains suspended until SEM\_postBinary is called on this semaphore. If timeout is 0, SEM pendBinary returns immediately.

If timeout expires (or timeout is 0) before the semaphore is available, SEM\_pendBinary returns FALSE. Otherwise SEM\_pendBinary returns TRUE.

If timeout is not equal to SYS FOREVER or 0, the task suspension time can be up to 1 system clock tick less than timeout due to granularity in system timekeeping.

A task switch occurs when calling SEM\_pendBinary if the semaphore count is 0 and timeout is not zero.

#### **Constraints and Calling Context**

- This API can be called from a TSK with any timeout value, but if called from an HWI or SWI the timeout must be 0.
- This API cannot be called from the program's main() function.
- If you need to call this API within a [TSK\\_disable](#page-410-0)[/TSK\\_enable](#page-411-0) block, you must use a timeout of 0.
- This API should not be called from within an IDL function. Doing so prevents analysis tools from gathering run-time information.

#### **See Also**

SEM pend [SEM\\_postBinary](#page-312-0)

<span id="page-311-0"></span>**SEM\_post** *Signal a semaphore*

**C Interface**

**Syntax** SEM\_post(sem);

**Parameters** 

SEM Handle sem;  $\frac{1}{2}$  semerges in the semaphore object handle  $\frac{1}{2}$ 

Return Value Void

### **Description**

SEM pend and SEM post are for use with counting semaphores, which keep track of the number of times the semaphore has been posted. This is useful, for example, if you have a group of resources that are shared between tasks.

In contrast, SEM pendBinary and SEM postBinary are for use with binary semaphores, which can have only an available or unavailable state. The APIs for binary and counting semaphores cannot be mixed for a single semaphore.

SEM\_post readies the first task waiting for the semaphore. If no task is waiting, SEM\_post simply increments the semaphore count and returns.

A task switch occurs when calling SEM\_post if a higher priority task is made ready to run.

### **Constraints and Calling Context**

- When called within an HWI, the code sequence calling SEM\_post must be either wrapped within an HWI\_enter/HWI\_exit pair or invoked by the HWI dispatcher.
- If SEM post is called from within a [TSK\\_disable](#page-410-0)/[TSK\\_enable](#page-411-0) block, the semaphore operation is not processed until TSK\_enable is called.

#### **See Also**

SEM pend [SEM\\_postBinary](#page-312-0) **STRUMENTS** 

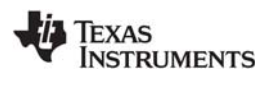

<span id="page-312-0"></span>**SEM\_postBinary** *Signal a binary semaphore*

#### **C Interface**

**Syntax** 

SEM\_postBinary(sem);

**Parameters** 

SEM Handle sem;  $\frac{1}{2}$  semaphore object handle  $\frac{1}{2}$ 

Return Value Void

#### **Description**

SEM pendBinary and SEM postBinary are for use with binary semaphores. These are semaphores that can have only two states: available and unavailable. They can be used to share a single resource between tasks. They can also be used for a basic signaling mechanism, where the semaphore can be posted multiple times and a subsequent call to SEM\_pendBinary clears the count and returns. Binary semaphores do not keep track of the count; they simply track whether the semaphore has been posted or not.

In contrast, SEM pend and SEM post are for use with counting semaphores, which keep track of the number of times the semaphore has been posted. This is useful, for example, if you have a group of resources that are shared between tasks. The APIs for binary and counting semaphores cannot be mixed for a single semaphore.

SEM\_postBinary readies the first task in the list if one or more tasks are waiting. SEM\_postBinary sets the semaphore count to non-zero (available) if no tasks are waiting.

A task switch occurs when calling SEM\_postBinary if a higher priority task is made ready to run.

#### **Constraints and Calling Context**

- When called within an HWI, the code sequence calling this API must be either wrapped within an HWI\_enter/HWI\_exit pair or invoked by the HWI dispatcher.
- If this API is called from within a [TSK\\_disable/](#page-410-0)[TSK\\_enable](#page-411-0) block, the semaphore operation is not processed until TSK\_enable is called.

#### **See Also**

[SEM\\_post](#page-311-0) [SEM\\_pendBinary](#page-310-0)

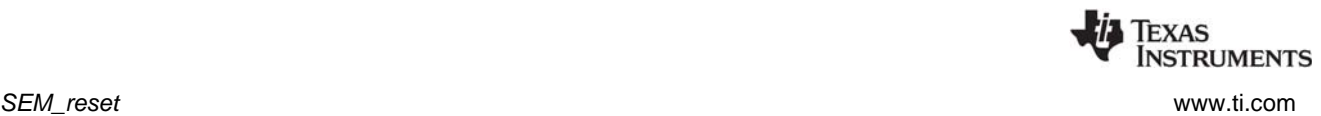

<span id="page-313-0"></span>**SEM\_reset** *Reset semaphore count*

**C Interface**

Syntax SEM\_reset(sem, count);

**Parameters** 

SEM\_Handle sem;  $\frac{1}{2}$  semethore object handle \*/ Int count;  $\sqrt{ }$  semaphore count  $*$ /

Return Value Void

**Description**

SEM\_reset resets the semaphore count to count.

No task switch occurs when calling SEM\_reset.

### **Constraints and Calling Context**

- count must be greater than or equal to 0.
- No tasks should be waiting on the semaphore when SEM\_reset is called.
- SEM\_reset cannot be called by an HWI or a SWI.

#### **See Also**

[SEM\\_create](#page-306-0)

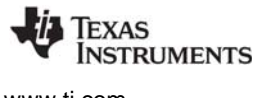

## **2.23 SIO Module**

The SIO module is the stream input and output manager.

### **Functions**

- SIO bufsize. Size of the buffers used by a stream
- [SIO\\_create.](#page-320-0) Create stream
- SIO ctrl. Perform a device-dependent control operation
- SIO delete. Delete stream
- [SIO\\_flush.](#page-324-0) Idle a stream by flushing buffers
- [SIO\\_get.](#page-325-0) Get buffer from stream
- [SIO\\_idle](#page-327-0). Idle a stream
- [SIO\\_issue](#page-328-0). Send a buffer to a stream
- [SIO\\_put.](#page-330-0) Put buffer to a stream
- [SIO\\_ready.](#page-332-0) Determine if device is ready
- [SIO\\_reclaim](#page-333-0). Request a buffer back from a stream
- SIO reclaimx. Request a buffer and frame status back from a stream
- SIO segid. Memory segment used by a stream
- [SIO\\_select.](#page-337-0) Select a ready device
- SIO staticbuf. Acquire static buffer from stream

#### **Constants, Types, and Structures**

```
#define SIO STANDARD 0 /* open stream for */
                         /* standard streaming model */
#define SIO_ISSUERECLAIM 1 /* open stream for */
                        /* issue/reclaim streaming model */
#define SIO INPUT 0 /* open for input */
#define SIO OUTPUT 1 /* open for output */
typedef SIO Handle; /* stream object handle */
typedef DEV_Callback SIO_Callback;
struct SIO_Attrs { /* stream attributes */
   Int nbufs; /* number of buffers */
   Int segid; /* buffer segment ID */
  size_t align; /* buffer alignment */
   Bool flush; /* TRUE->don't block in DEV_idle*/
  Uns model; /* SIO_STANDARD, SIO_ISSUERECLAIM*/
  Uns timeout; /* passed to DEV_reclaim */
  SIO Callback *callback;
                  /* initializes callback in DEV_Obj */
} SIO_Attrs;
```

```
SIO Attrs SIO ATTRS = \{2, /* nbufs */0, /* segid */0, /* align */FALSE, /* flush */SIO STANDARD, /* model */SYSFOREVER \overline{y} /* timeout */<br>NULL \overline{y} /* callback *
                     /* callback */};
```
#### **Configuration Properties**

The following list shows the properties that can be configured in a Tconf script, along with their types and default values. For details, see the [SIO Manager Properties](#page-316-0) and [SIO Object Properties](#page-316-1) headings. For descriptions of data types, see Section 1.4, *[DSP/BIOS Tconf Overview](#page-9-0)*, page 1-10.

#### **Module Configuration Parameters**

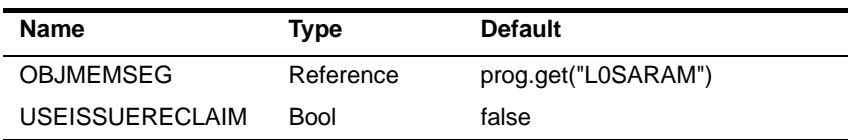

#### **Instance Configuration Parameters**

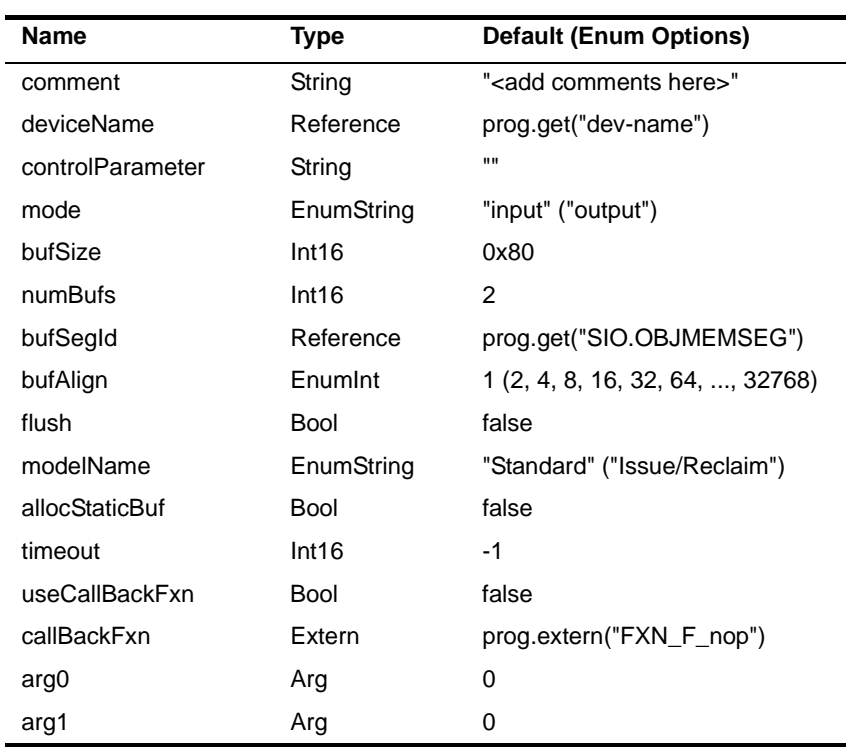

#### **Description**

The stream manager provides efficient real-time device-independent I/O through a set of functions that manipulate stream objects accessed through handles of type SIO\_Handle. The device independence is afforded by having a common high-level abstraction appropriate for real-time applications, continuous streams of data, that can be associated with a variety of devices. All I/O programming is done in a highlevel manner using these stream handles to the devices and the stream manager takes care of dispatching into the underlying device drivers.

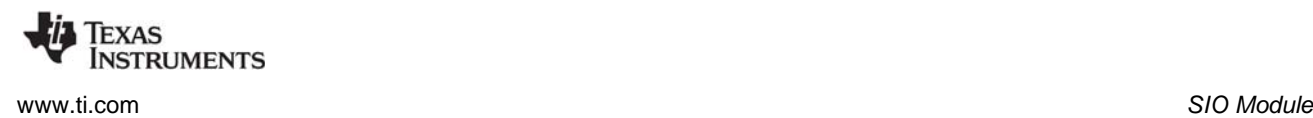

For efficiency, streams are treated as sequences of fixed-size buffers of data rather than just sequences of MADUs.

Streams can be opened and closed during program execution using the functions [SIO\\_create](#page-320-0) and [SIO\\_delete,](#page-323-0) respectively.

The SIO issue and SIO reclaim function calls are enhancements to the basic DSP/BIOS device model. These functions provide a second usage model for streaming, referred to as the issue/reclaim model. It is a more flexible streaming model that allows clients to supply their own buffers to a stream, and to get them back in the order that they were submitted. The SIO issue and SIO reclaim functions also provide a user argument that can be used for passing information between the stream client and the stream devices.

Both SWI and TSK threads can be used with the SIO module. However, SWI threads can be used only with the issue/reclaim model, and only then if the timeout parameter is 0. TSK threads can be used with either model.

#### <span id="page-316-0"></span>**SIO Manager Properties**

The following global properties can be set for the SIO module in the SIO Manager Properties dialog of the DSP/BIOS Configuration Tool or in a Tconf script:

- **Object Memory**. The memory segment that contains the SIO objects created with Tconf. Tconf Name: OBJMEMSEG Type: Reference Example: bios.SIO.OBJMEMSEG = prog.get("myMEM");
- **Use Only Issue/Reclaim Model**. Enable this option if you want the SIO module to use only the issue/reclaim model. If this option is false (the default) you can also use the standard model. Tconf Name: USEISSUERECLAIM Type: Bool

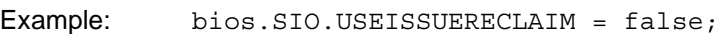

#### <span id="page-316-1"></span>**SIO Object Properties**

To create an SIO object in a configuration script, use the following syntax. The Tconf examples that follow assume the object has been created as shown here.

var mySio = bios.SIO.create("mySio");

The following properties can be set for an SIO object in the SIO Object Properties dialog of the DSP/BIOS Configuration Tool or in a Tconf script:

- **comment**. Type a comment to identify this SIO object. To Tree: Comment Type: String Example: mySio.comment = "my SIO";
- **Device**. Select the device to which you want to bind this SIO object. User-defined devices are listed along with DGN and DPI devices.

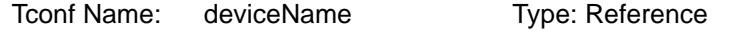

Example: mySio.deviceName = prog.get("UDEV0");

• **Device Control String**. Type the device suffix to be passed to any devices stacked below the device connected to this stream.

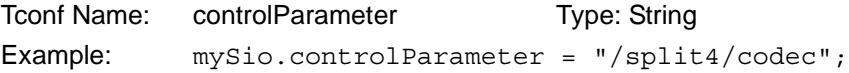

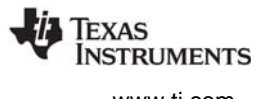

• **Mode**. Select input if this stream is to be used for input to the application program and output if this stream is to be used for output.

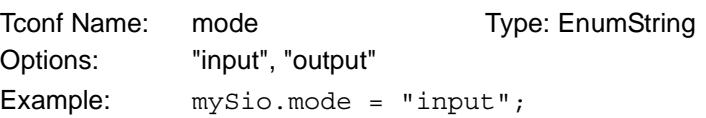

• **Buffer size**. If this stream uses the Standard model, this property controls the size of buffers (in MADUs) allocated for use by the stream. If this stream uses the Issue/Reclaim model, the stream can handle buffers of any size.

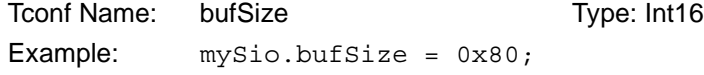

• **Number of buffers**. If this stream uses the Standard model, this property controls the number of buffers allocated for use by the stream. If this stream uses the Issue/Reclaim model, the stream can handle up to the specified Number of buffers.

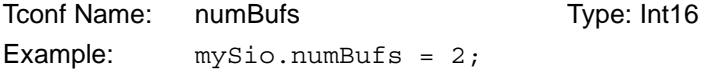

• **Place buffers in memory segment**. Select the memory segment to contain the stream buffers if Model is Standard.

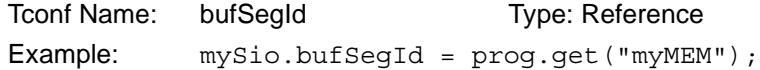

• **Buffer alignment**. Specify the memory alignment to use for stream buffers if Model is Standard. For example, if you select 16, the buffer must begin at an address that is a multiple of 16. The default is 1, which means the buffer can begin at any address.

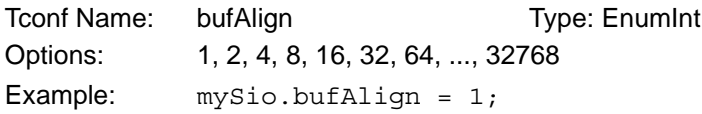

• **Flush**. Check this box if you want the stream to discard all pending data and return without blocking if this object is idled at run-time with SIO idle.

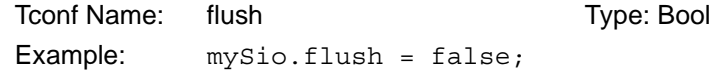

• **Model**. Select Standard if you want all buffers to be allocated when the stream is created. Select Issue/Reclaim if your program is to allocate the buffers and supply them using SIO\_issue. Both SWI and TSK threads can be used with the SIO module. However, SWI threads can be used only with the issue/reclaim model, and only then if the timeout parameter is 0. TSK threads can be used with either model.

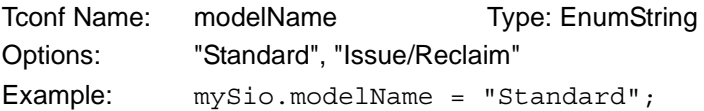

• **Allocate Static Buffer(s)**. If this property is set to true, the configuration allocates stream buffers for the user. The SIO\_staticbuf function is used to acquire these buffers from the stream. When the Standard model is used, checking this box causes one buffer more than the Number of buffers property to be allocated. When the Issue/Reclaim model is used, buffers are not normally allocated. Checking this box causes the number of buffers specified by the Number of buffers property to be allocated.

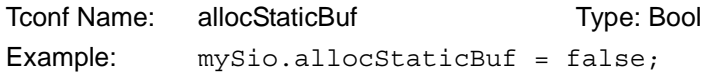

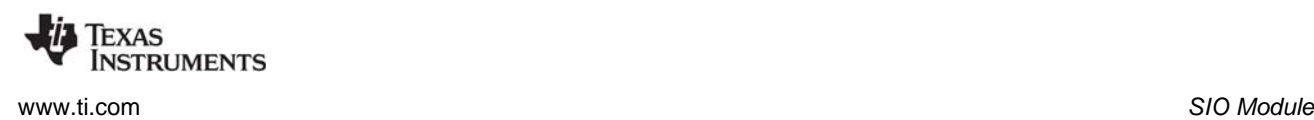

• **Timeout for I/O operation**. This parameter specifies the length of time the I/O operations SIO\_get, SIO\_put, and SIO\_reclaim wait for I/O. The device driver's Dxx\_reclaim function typically uses this timeout while waiting for I/O. If the timeout expires before a buffer is available, the I/O operation returns (-1 \* SYS\_ETIMEOUT) and no buffer is returned.

To Tree: timeout Type: Int16 Example:  $mySio.timeout = -1;$ 

• **use callback function**. Check this box if you want to use this SIO object with a callback function. In most cases, the callback function is [SWI\\_andnHook](#page-354-0) or a similar function that posts a SWI. Checking this box allows the SIO object to be used with SWI threads.

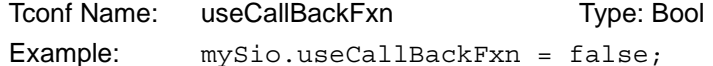

• **callback function**. A function for the SIO object to call. In most cases, the callback function is [SWI\\_andnHook](#page-354-0) or a similar function that posts a SWI. This function gets called by the class driver (see the [DIO Adapter\)](#page-93-0) in the class driver's callback function. This callback function in the class driver usually gets called in the mini-driver code as a result of the HWI.

Tconf Name: callBackFxn Type: Extern Example: mySio.callBackFxn = prog.extern("SWI\_andnHook");

• **argument 0**. The first argument to pass to the callback function. If the callback function is SWI\_andnHook, this argument should be a SWI object handle.

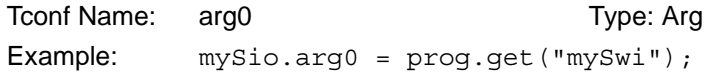

• **argument 1**. The second argument to pass to the callback function. If the callback function is SWI\_andnHook, this argument should be a value mask.

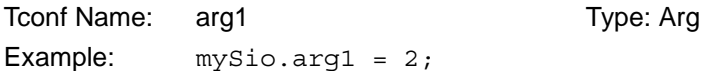

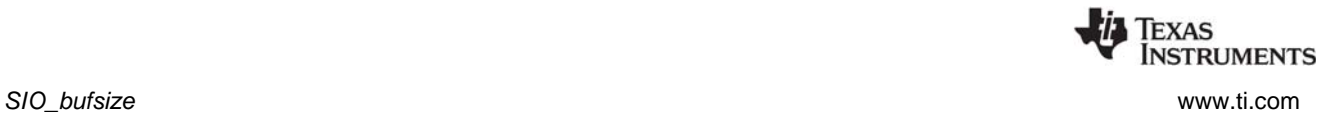

<span id="page-319-0"></span>**SIO\_bufsize** *Return the size of the buffers used by a stream*

#### **C Interface**

Syntax size = SIO\_bufsize(stream);

**Parameters** SIO\_Handle stream;

Return Value size\_t size;

#### **Description**

SIO\_bufsize returns the size of the buffers used by stream.

This API can be used only if the model is SIO\_STANDARD.

#### **See Also**

[SIO\\_segid](#page-336-0)

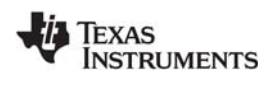

[www.ti.com](http://www.ti.com) *SIO\_create*

### <span id="page-320-0"></span>**SIO\_create** *Open a stream*

#### **C Interface**

Syntax

stream = SIO\_create(name, mode, bufsize, attrs);

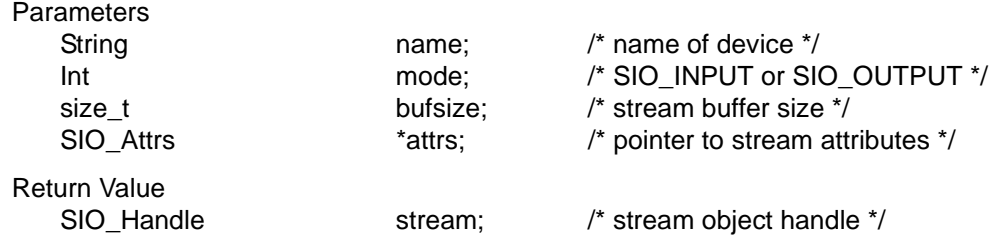

#### **Description**

SIO create creates a new stream object and opens the device specified by name. If successful, SIO\_create returns the handle of the new stream object. If unsuccessful, SIO\_create returns NULL unless it aborts (for example, because it directly or indirectly calls [SYS\\_error](#page-380-0), and SYS\_error is configured to abort).

Internally, SIO create calls Dxx open to open a device.

The mode parameter specifies whether the stream is to be used for input (SIO\_INPUT) or output (SIO\_OUTPUT).

If the stream is being opened in SIO\_STANDARD mode, SIO\_create allocates buffers of size bufsize for use by the stream. Initially these buffers are placed on the device todevice queue for input streams, and the device fromdevice queue for output streams.

If the stream is being opened in SIO\_ISSUERECLAIM mode, SIO\_create does not allocate any buffers for the stream. In SIO\_ISSUERECLAIM mode all buffers must be supplied by the client via the SIO\_issue call. It does, however, prepare the stream for a maximum number of buffers of the specified size.

If the attrs parameter is NULL, the new stream is assigned the default set of attributes specified by SIO ATTRS. The following stream attributes are currently supported:

```
struct SIO Attrs { /* stream attributes */
    Int nbufs; /* number of buffers */
    Int segid; /* buffer segment ID */
   size t align; /* buffer alignment */ Bool flush; /* TRUE->don't block in DEV_idle */
   Uns model; /* SIO_STANDARD, SIO_ISSUERECLAIM */
   Uns timeout; /* passed to DEV reclaim */
   SIO Callback *callback;
                /* initialize callback in DEV_Obj */
```
} SIO\_Attrs;

- **nbufs.** Specifies the number of buffers allocated by the stream in the SIO\_STANDARD usage model, or the number of buffers to prepare for in the SIO\_ISSUERECLAIM usage model. The default value of nbufs is 2. In the SIO\_ISSUERECLAIM usage model, nbufs is the maximum number of buffers that can be outstanding (that is, issued but not reclaimed) at any point in time.
- segid. Specifies the memory segment for stream buffers. Use the memory segment names defined in the configuration. The default value is 0, meaning that buffers are to be allocated from the "Segment for DSP/BIOS objects" property in the [MEM Manager Properties](#page-190-0).

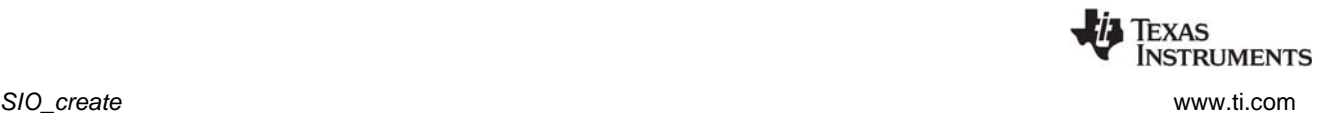

- **align.** Specifies the memory alignment for stream buffers. The default value is 0, meaning that no alignment is needed.
- **flush.** Indicates the desired behavior for an output stream when it is deleted. If flush is TRUE, a call to SIO delete causes the stream to discard all pending data and return without blocking. If flush is FALSE, a call to SIO delete causes the stream to block until all pending data has been processed. The default value is FALSE.
- model. Indicates the usage model that is to be used with this stream. The two usage models are SIO\_ISSUERECLAIM and SIO\_STANDARD. The default usage model is SIO\_STANDARD.
- **timeout.** Specifies the length of time the device driver waits for I/O completion before returning an error (for example, SYS\_ETIMEOUT). timeout is usually passed as a parameter to SEM\_pend by the device driver. The default is SYS\_FOREVER which indicates that the driver waits forever. If timeout is SYS FOREVER, the task remains suspended until a buffer is available to be returned by the stream. The timeout attribute applies to the I/O operations SIO get, SIO put, and SIO reclaim. If timeout is 0, the I/O operation returns immediately. If the timeout expires before a buffer is available to be returned, the I/O operation returns the value of (-1 \* SYS\_ETIMEOUT). Otherwise the I/O operation returns the number of valid MADUs in the buffer, or -1 multiplied by an error code.
- **callback.** Specifies a pointer to channel-specific callback information. The SIO Callback structure is defined by the SIO module to match the DEV Callback structure. This structure contains the callback function and two function arguments. The callback function is typically [SWI\\_andnHook](#page-354-0) or a similar function that posts a SWI. Callbacks can only be used with the SIO ISSUERECLAIM model.

Existing DEV drivers do not use this callback function. While DEV drivers can be modified to use this callback, it is not recommended. Instead, the IOM device driver model is recommended for drivers that need the SIO callback feature. IOM drivers use the DIO module to interface with the SIO functions.

SIO\_create calls MEM\_alloc to dynamically create the object's data structure. MEM\_alloc must acquire a lock to the memory before proceeding. If another thread already holds a lock to the memory, then there is a context switch. The segment from which the object is allocated is set by the "Segment for DSP/BIOS objects" property in the [MEM Manager Properties](#page-190-0).

#### **Constraints and Calling Context**

- A stream can only be used by one task simultaneously. Catastrophic failure can result if more than one task calls [SIO\\_get](#page-325-0) (or [SIO\\_issue/](#page-328-0) [SIO\\_reclaim\)](#page-333-0) on the same input stream, or more than one task calls [SIO\\_put](#page-330-0) (or SIO\_issue / SIO\_reclaim) on the same output stream.
- SIO create creates a stream dynamically. Do not call SIO create on a stream that was created with Tconf.
- You can reduce the size of your application program by creating objects with Tconf rather than using the XXX\_create functions. However, streams that are to be used with stacking drivers must be created dynamically with SIO\_create.
- SIO create cannot be called from a SWI or HWI.

#### **See Also**

Dxx\_open MEM alloc SEM pend [SIO\\_delete](#page-323-0) [SIO\\_issue](#page-328-0) SIO\_reclaim [SYS\\_error](#page-380-0)

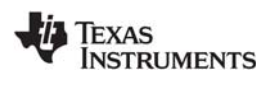

[www.ti.com](http://www.ti.com) *SIO\_ctrl*

<span id="page-322-0"></span>**SIO\_ctrl** *Perform a device-dependent control operation*

#### **C Interface**

Syntax

status = SIO\_ctrl(stream, cmd, arg);

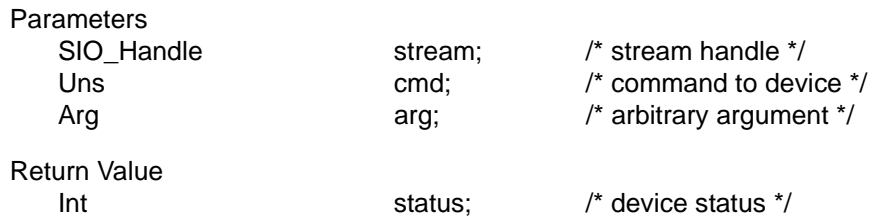

#### **Description**

SIO\_ctrl causes a control operation to be issued to the device associated with stream. cmd and arg are passed directly to the device.

SIO\_ctrl returns SYS\_OK if successful, and a non-zero device-dependent error value if unsuccessful.

Internally, SIO\_ctrl calls [Dxx\\_ctrl](#page-75-0) to send control commands to a device.

### **Constraints and Calling Context**

• SIO\_ctrl cannot be called from an HWI.

#### **See Also**

[Dxx\\_ctrl](#page-75-0)

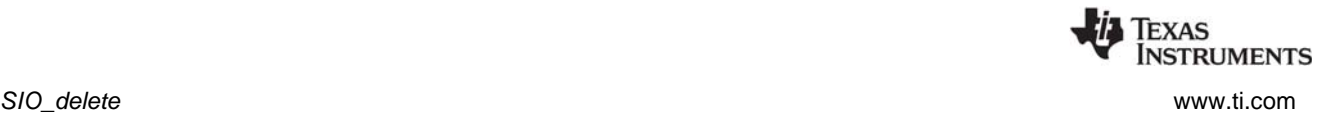

<span id="page-323-0"></span>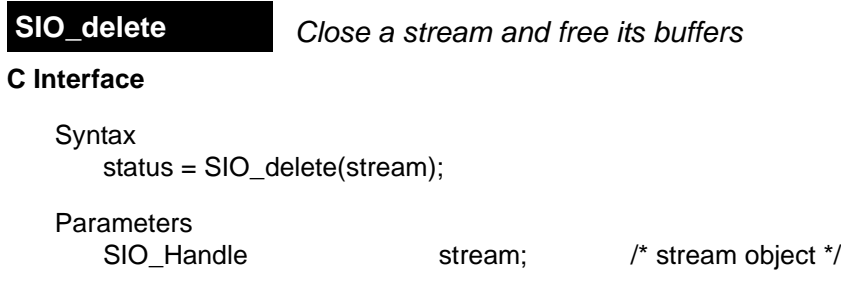

# Int status;  $\frac{1}{2}$  result of operation  $\frac{1}{2}$

**Description**

Return Value

SIO delete idles the device before freeing the stream object and buffers.

If the stream being deleted was opened for input, then any pending input data is discarded. If the stream being deleted was opened for output, the method for handling data is determined by the value of the flush field in the SIO Attrs structure (passed in with SIO create). If flush is TRUE, SIO delete discards all pending data and returns without blocking. If flush is FALSE, SIO\_delete blocks until all pending data has been processed by the stream.

SIO\_delete returns SYS\_OK if and only if the operation is successful.

SIO delete calls MEM free to delete a stream. MEM free must acquire a lock to the memory before proceeding. If another task already holds a lock to the memory, then there is a context switch.

Internally, SIO\_delete first calls [Dxx\\_idle](#page-76-0) to idle the device. Then it calls [Dxx\\_close.](#page-74-0)

#### **Constraints and Calling Context**

- SIO delete cannot be called from a SWI or HWI.
- No check is performed to prevent SIO\_delete from being used on a statically-created object. If a program attempts to delete a stream object that was created using Tconf, SYS error is called.
- In SIO\_ISSUERECLAIM mode, all buffers issued to a stream must be reclaimed before SIO\_delete is called. Failing to reclaim such buffers causes a memory leak.

#### **See Also**

[SIO\\_create](#page-320-0)  SIO\_flush [SIO\\_idle](#page-327-0) [Dxx\\_idle](#page-76-0) [Dxx\\_close](#page-74-0)
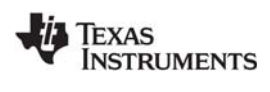

[www.ti.com](http://www.ti.com) *SIO\_flush*

# <span id="page-324-0"></span>**SIO\_flush** *Flush a stream*

#### **C Interface**

**Syntax** status = SIO\_flush(stream);

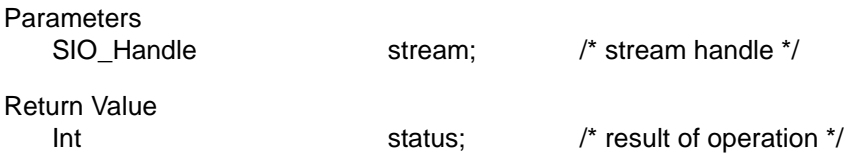

# **Description**

SIO flush causes all pending data to be discarded regardless of the mode of the stream. SIO flush differs from [SIO\\_idle](#page-327-0) in that SIO\_flush never suspends program execution to complete processing of data, even for a stream created in output mode.

The underlying device connected to stream is idled as a result of calling SIO\_flush. In general, the interrupt is disabled for the device.

One of the purposes of this function is to provide synchronization with the external environment.

SIO\_flush returns SYS\_OK if and only if the stream is successfully idled.

Internally, SIO\_flush calls [Dxx\\_idle](#page-76-0) and flushes all pending data.

If a callback was specified in the SIO Attrs structure used with SIO create, then SIO flush performs no processing and returns SYS\_OK.

# **Constraints and Calling Context**

- SIO flush cannot be called from an HWI.
- If SIO\_flush is called from a SWI, no action is performed.

# **See Also**

[Dxx\\_idle](#page-76-0) [SIO\\_create](#page-320-0)  [SIO\\_idle](#page-327-0)

<span id="page-325-0"></span>**SIO\_get** *Get a buffer from stream*

# **C Interface**

**Syntax** nmadus = SIO\_get(stream, bufp);

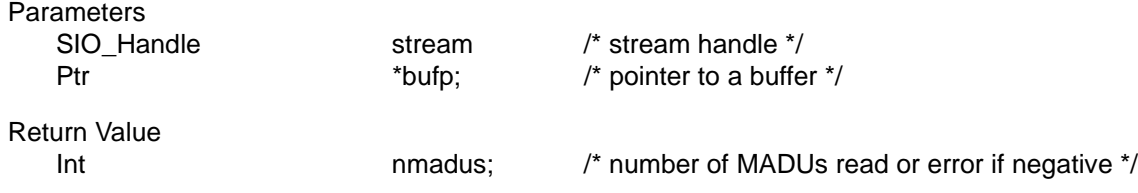

# **Description**

SIO\_get exchanges an empty buffer with a non-empty buffer from stream. The bufp is an input/output parameter which points to an empty buffer when SIO get is called. When SIO get returns, bufp points to a new (different) buffer, and nmadus indicates success or failure of the call.

SIO\_get blocks until a buffer can be returned to the caller, or until the stream's timeout attribute expires (see SIO\_create). If a timeout occurs, the value (-1 \* SYS\_ETIMEOUT) is returned. If timeout is not equal to SYS FOREVER or 0, the task suspension time can be up to 1 system clock tick less than timeout due to granularity in system timekeeping.

To indicate success, SIO\_get returns a positive value for nmadus. As a success indicator, nmadus is the number of MADUs received from the stream. To indicate failure, SIO\_get returns a negative value for nmadus. As a failure indicator, nmadus is the actual error code multiplied by -1.

An inconsistency exists between the sizes of buffers in a stream and the return types corresponding to these sizes. While all buffer sizes in a stream are of type size t, APIs that return a buffer size return a type of Int. The inconsistency is due to a change in stream buffer sizes and the need to retain the return type for backward compatibility. Because of this inconsistency, it is not possible to return the correct buffer size when the actual buffer size exceeds the size of an Int type. This issue has the following implications:

- **If the actual buffer size is less than/equal to the maximum positive Int value (15 bits).** Check the return value for negative values, which should be treated as errors. Positive values reflect the correct size.
- **If the actual buffer size is greater than the maximum positive Int value.** Ignore the return value. Size t is the same as unsigned long.

For other architectures, size\_t is:

- 'C28x unsigned long
- 'C54x/'C55x/'C6x unsigned int

Since this operation is generally accomplished by redirection rather than by copying data, references to the contents of the buffer pointed to by bufp must be recomputed after the call to SIO\_get.

A task switch occurs when calling SIO\_get if there are no non-empty data buffers in stream.

Internally, SIO get calls Dxx issue and Dxx reclaim for the device.

**STRUMENTS** 

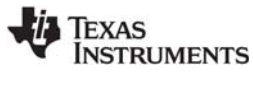

[www.ti.com](http://www.ti.com) *SIO\_get*

#### **Constraints and Calling Context**

- The stream must not be created with attrs.model set to SIO\_ISSUERECLAIM. The results of calling SIO\_get on a stream created for the issue/reclaim streaming model are undefined.
- SIO\_get cannot be called from a SWI or HWI.
- This API is callable from the program's main() function only if the stream's configured timeout attribute is 0, or if it is certain that there is a buffer available to be returned.

# **See Also**

[Dxx\\_issue](#page-78-0) Dxx\_reclaim [SIO\\_put](#page-330-0)

# <span id="page-327-0"></span>**SIO\_idle** *Idle a stream*

# **C Interface**

**Syntax** status = SIO\_idle(stream);

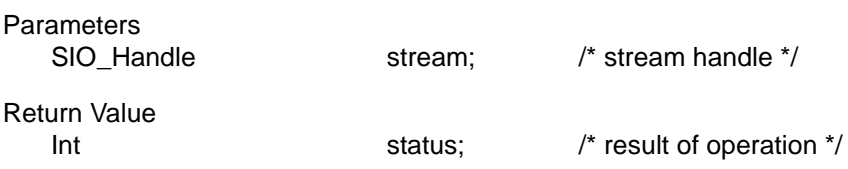

# **Description**

If stream is being used for output, SIO idle causes any currently buffered data to be transferred to the output device associated with stream. SIO\_idle suspends program execution for as long as is required for the data to be consumed by the underlying device.

If stream is being used for input, SIO\_idle causes any currently buffered data to be discarded. The underlying device connected to stream is idled as a result of calling SIO\_idle. In general, the interrupt is disabled for this device.

If discarding of unrendered output is desired, use [SIO\\_flush](#page-324-0) instead.

One of the purposes of this function is to provide synchronization with the external environment.

SIO\_idle returns SYS\_OK if and only if the stream is successfully idled.

Internally, SIO idle calls Dxx idle to idle the device.

If a callback was specified in the SIO Attrs structure used with SIO create, then SIO idle performs no processing and returns SYS\_OK.

# **Constraints and Calling Context**

- SIO idle cannot be called from an HWI.
- If SIO\_idle is called from a SWI, no action is performed.

# **See Also**

[Dxx\\_idle](#page-76-0) [SIO\\_create](#page-320-0)  [SIO\\_flush](#page-324-0)

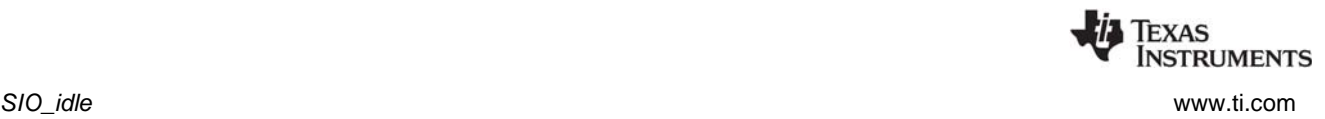

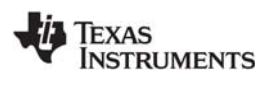

[www.ti.com](http://www.ti.com) *SIO\_issue*

<span id="page-328-0"></span>**SIO\_issue** *Send a buffer to a stream*

# **C Interface**

**Syntax** 

status = SIO issue(stream, pbuf, nmadus, arg);

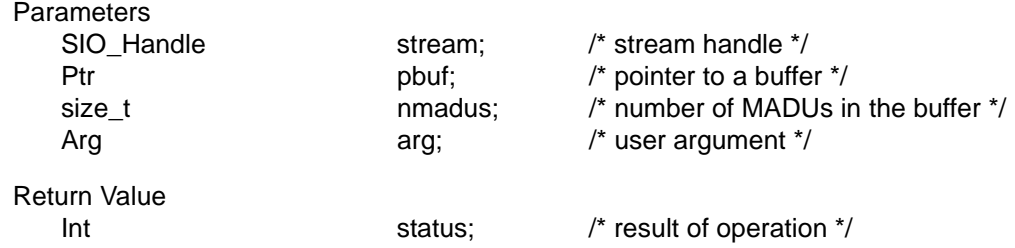

# **Description**

SIO\_issue is used to send a buffer and its related information to a stream. The buffer-related information consists of the logical length of the buffer (nmadus), and the user argument to be associated with that buffer. SIO issue sends a buffer to the stream and return to the caller without blocking. It also returns an error code indicating success (SYS\_OK) or failure of the call.

Internally, SIO\_issue calls [Dxx\\_issue](#page-78-0) after placing a new input frame on the driver's device->todevice queue.

Failure of SIO issue indicates that the stream was not able to accept the buffer being issued or that there was a device error when the underlying Dxx\_issue was called. In the first case, the application is probably issuing more frames than the maximum MADUs allowed for the stream, before it reclaims any frames. In the second case, the failure reveals an underlying device driver or hardware problem. If SIO\_issue fails, SIO idle should be called for an SIO INPUT stream, and SIO flush should be called for an SIO\_OUTPUT stream, before attempting more I/O through the stream.

The interpretation of nmadus, the logical size of a buffer, is direction-dependent. For a stream opened in SIO OUTPUT mode, the logical size of the buffer indicates the number of valid MADUs of data it contains. For a stream opened in SIO\_INPUT mode, the logical length of a buffer indicates the number of MADUs being requested by the client. In either case, the logical size of the buffer must be less than or equal to the physical size of the buffer.

The argument arg is not interpreted by DSP/BIOS, but is offered as a service to the stream client. DSP/BIOS and all DSP/BIOS-compliant device drivers preserve the value of arg and maintain its association with the data that it was issued with. arg provides a user argument as a method for a client to associate additional information with a particular buffer of data.

SIO\_issue is used in conjunction with SIO\_reclaim to operate a stream opened in SIO\_ISSUERECLAIM mode. The SIO issue call sends a buffer to a stream, and SIO reclaim retrieves a buffer from a stream. In normal operation each SIO\_issue call is followed by an SIO\_reclaim call. Short bursts of multiple SIO issue calls can be made without an intervening SIO reclaim call, but over the life of the stream SIO\_issue and SIO\_reclaim must be called the same number of times.

At any given point in the life of a stream, the number of SIO\_issue calls can exceed the number of SIO reclaim calls by a maximum of nbufs. The value of nbufs is determined by the SIO create call or by setting the Number of buffers property for the object in the configuration.

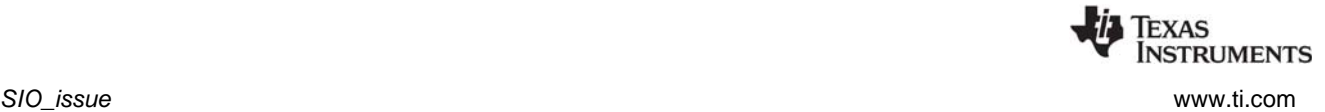

**Note:** An SIO\_reclaim call should not be made without at least one outstanding SIO\_issue call. Calling SIO\_reclaim with no outstanding SIO\_issue calls has undefined results.

# **Constraints and Calling Context**

- The stream must be created with attrs.model set to SIO\_ISSUERECLAIM.
- SIO\_issue cannot be called from an HWI.

# **See Also**

[Dxx\\_issue](#page-78-0) [SIO\\_create](#page-320-0)  [SIO\\_reclaim](#page-333-0)

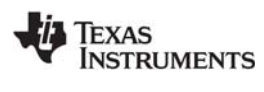

[www.ti.com](http://www.ti.com) *SIO\_put*

<span id="page-330-0"></span>**SIO\_put** *Put a buffer to a stream*

**C Interface**

**Syntax** 

nmadus = SIO\_put(stream, bufp, nmadus);

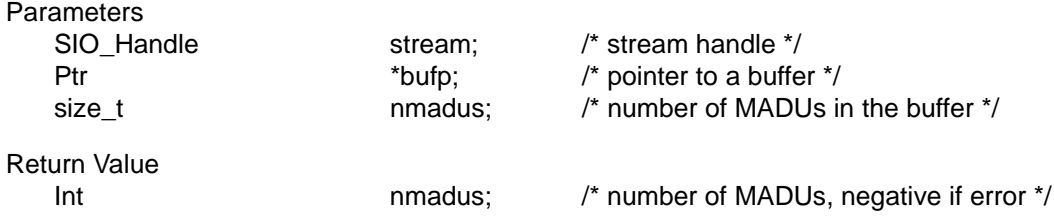

# **Description**

SIO put exchanges a non-empty buffer with an empty buffer. The bufp parameter is an input/output parameter that points to a non-empty buffer when SIO\_put is called. When SIO\_put returns, bufp points to a new (different) buffer, and nmadus indicates success or failure of the call.

SIO\_put blocks until a buffer can be returned to the caller, or until the stream's timeout attribute expires (see SIO create). If a timeout occurs, the value (-1 \* SYS ETIMEOUT) is returned. If timeout is not equal to SYS FOREVER or 0, the task suspension time can be up to 1 system clock tick less than timeout due to granularity in system timekeeping.

To indicate success, SIO\_put returns a positive value for nmadus. As a success indicator, nmadus is the number of valid MADUs in the buffer returned by the stream (usually zero). To indicate failure, SIO\_put returns a negative value (the actual error code multiplied by -1).

An inconsistency exists between the sizes of buffers in a stream and the return types corresponding to these sizes. While all buffer sizes in a stream are of type size\_t, APIs that return a buffer size return a type of Int. The inconsistency is due to a change in stream buffer sizes and the need to retain the return type for backward compatibility. Because of this inconsistency, it is not possible to return the correct buffer size when the actual buffer size exceeds the size of an Int type. This issue has the following implications:

- **If the actual buffer size is less than/equal to the maximum positive Int value (15 bits).** Check the return value for negative values, which should be treated as errors. Positive values reflect the correct size.
- **If the actual buffer size is greater than the maximum positive Int value.** Ignore the return value. Size t is the same as unsigned long.

Since this operation is generally accomplished by redirection rather than by copying data, references to the contents of the buffer pointed to by bufp must be recomputed after the call to SIO\_put.

A task switch occurs when calling SIO put if there are no empty data buffers in the stream.

Internally, SIO\_put calls [Dxx\\_issue](#page-78-0) and [Dxx\\_reclaim](#page-81-0) for the device.

# **Constraints and Calling Context**

- The stream must not be created with attrs.model set to SIO\_ISSUERECLAIM. The results of calling SIO put on a stream created for the issue/reclaim model are undefined.
- SIO put cannot be called from a SWI or HWI.

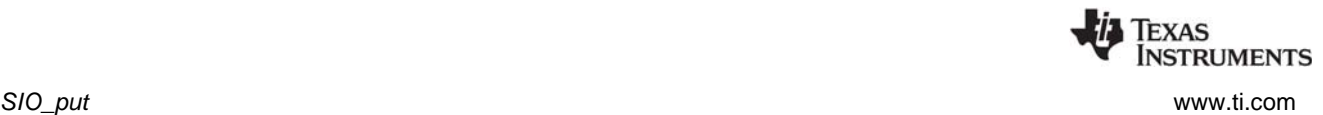

• This API is callable from the program's main() function only if the stream's configured timeout attribute is 0, or if it is certain that there is a buffer available to be returned.

# **See Also**

[Dxx\\_issue](#page-78-0) [Dxx\\_reclaim](#page-81-0)  [SIO\\_get](#page-325-0)

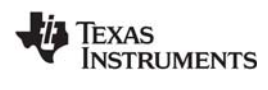

[www.ti.com](http://www.ti.com) *SIO\_ready*

<span id="page-332-0"></span>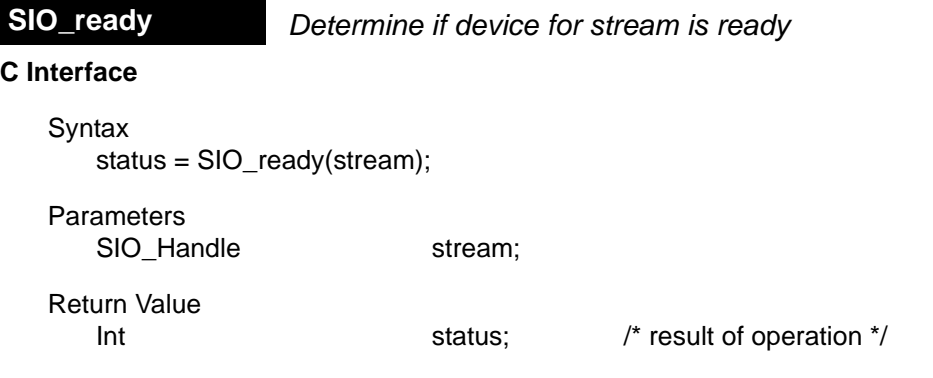

# **Description**

SIO\_ready returns TRUE if a stream is ready for input or output.

If you are using SIO objects with SWI threads, you may want to use SIO\_ready to avoid calling SIO reclaim when it may fail because no buffers are available.

SIO\_ready is similar to [SIO\\_select](#page-337-0), except that it does not block. You can prevent SIO\_select from blocking by setting the timeout to zero, however, SIO\_ready is more efficient because SIO\_select performs SEM\_pend with a timeout of zero. SIO\_ready simply polls the stream to see if the device is ready.

# **See Also**

[SIO\\_select](#page-337-0)

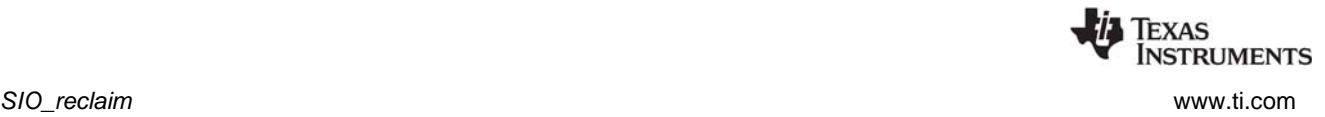

<span id="page-333-0"></span>**SIO\_reclaim** *Request a buffer back from a stream*

#### **C Interface**

**Syntax** 

nmadus = SIO\_reclaim(stream, pbufp, parg);

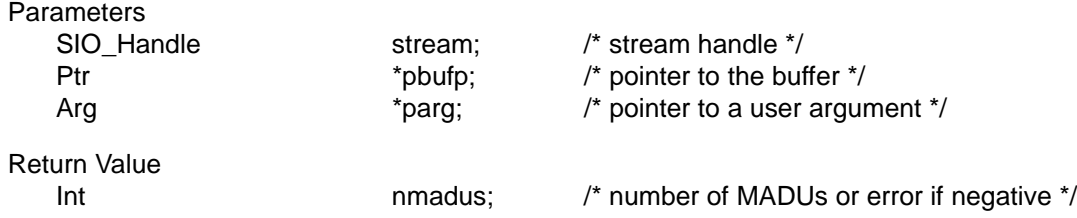

# **Description**

SIO reclaim is used to request a buffer back from a stream. It returns a pointer to the buffer, the number of valid MADUs in the buffer, and a user argument (parg). After the SIO\_reclaim call parg points to the same value that was passed in with this buffer using the SIO issue call.

If you want to return a frame-specific status along with the buffer, use [SIO\\_reclaimx](#page-335-0) instead of SIO\_reclaim.

Internally, SIO\_reclaim calls [Dxx\\_reclaim,](#page-81-0) then it gets the frame from the driver's device->fromdevice queue.

If a stream was created in SIO\_OUTPUT mode, then SIO\_reclaim returns an empty buffer, and nmadus is zero, since the buffer is empty. If a stream was opened in SIO INPUT mode, SIO reclaim returns a non-empty buffer, and nmadus is the number of valid MADUs of data in the buffer.

If SIO reclaim is called from a TSK thread, it blocks (in either mode) until a buffer can be returned to the caller, or until the stream's timeout attribute expires (see SIO\_create), and it returns a positive number or zero (indicating success), or a negative number (indicating an error condition). If timeout is not equal to SYS FOREVER or 0, the task suspension time can be up to 1 system clock tick less than timeout due to granularity in system timekeeping.

If SIO\_reclaim is called from a SWI thread, it returns an error if it is called when no buffer is available. SIO reclaim never blocks when called from a SWI.

To indicate success, SIO reclaim returns a positive value for nmadus. As a success indicator, nmadus is the number of valid MADUs in the buffer. To indicate failure, SIO\_reclaim returns a negative value for nmadus. As a failure indicator, nmadus is the actual error code multiplied by -1.

Failure of SIO reclaim indicates that no buffer was returned to the client. Therefore, if SIO reclaim fails, the client should not attempt to de-reference pbufp, since it is not guaranteed to contain a valid buffer pointer.

An inconsistency exists between the sizes of buffers in a stream and the return types corresponding to these sizes. While all buffer sizes in a stream are of type size t, APIs that return a buffer size return a type of Int. The inconsistency is due to a change in stream buffer sizes and the need to retain the return type for backward compatibility. Because of this inconsistency, it is not possible to return the correct buffer size when the actual buffer size exceeds the size of an Int type. This issue has the following implications:

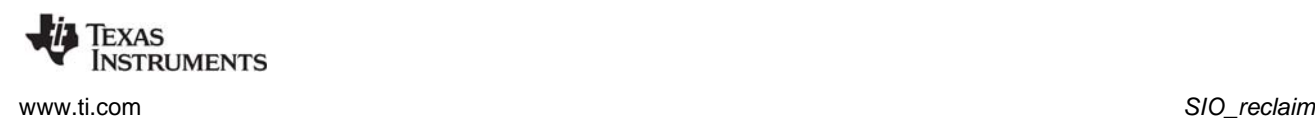

- **If the actual buffer size is less than/equal to the maximum positive Int value (15 bits).** Check the return value for negative values, which should be treated as errors. Positive values reflect the correct size.
- **If the actual buffer size is greater than the maximum positive Int value.** Ignore the return value. Size t is the same as unsigned long.

SIO reclaim is used in conjunction with SIO issue to operate a stream opened in SIO ISSUERECLAIM mode. The SIO issue call sends a buffer to a stream, and SIO reclaim retrieves a buffer from a stream. In normal operation each SIO issue call is followed by an SIO reclaim call. Short bursts of multiple SIO issue calls can be made without an intervening SIO reclaim call, but over the life of the stream SIO issue and SIO reclaim must be called the same number of times. The number of SIO issue calls can exceed the number of SIO reclaim calls by a maximum of nbufs at any given time. The value of nbufs is determined by the SIO create call or by setting the Number of buffers property for the object in the configuration.

SIO\_reclaim only returns buffers that were passed in using SIO\_issue. It also returns the buffers in the same order that they were issued.

A task switch occurs when calling SIO\_reclaim if timeout is not set to 0, and there are no data buffers available to be returned.

# **Constraints and Calling Context**

- The stream must be created with attrs.model set to SIO\_ISSUERECLAIM.
- There must be at least one outstanding SIO\_issue when an SIO\_reclaim call is made.
- SIO\_reclaim returns an error if it is called from a SWI when no buffer is available. SIO\_reclaim does not block if called from a SWI.
- All frames issued to a stream must be reclaimed before closing the stream.
- SIO\_reclaim cannot be called from a HWI.
- This API is callable from the program's main() function only if the stream's configured timeout attribute is 0, or if it is certain that there is a buffer available to be returned.

# **See Also**

Dxx reclaim [SIO\\_issue](#page-328-0) [SIO\\_create](#page-320-0) [SIO\\_reclaimx](#page-335-0)

**Note:** An SIO reclaim call should not be made without at least one outstanding SIO issue call. Calling SIO reclaim with no outstanding SIO issue calls has undefined results.

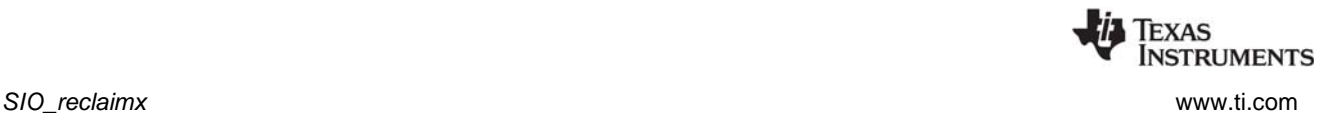

<span id="page-335-0"></span>**SIO\_reclaimx** *Request a buffer back from a stream, including frame status*

#### **C Interface**

**Syntax** 

nmadus = SIO\_reclaimx(stream, \*pbufp, \*parg, \*pfstatus);

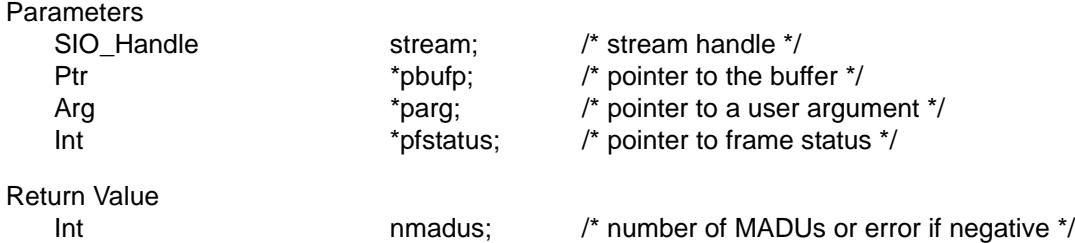

# **Description**

SIO\_reclaimx is identical to [SIO\\_reclaim](#page-333-0), except that is also returns a frame-specific status in the Int pointed to by the pfstatus parameter.

The device driver can use the frame-specific status to pass frame-specific status information to the application. This allows the device driver to fill in the status for each frame, and gives the application access to that status.

The returned frame status is valid only if SIO reclaimx() returns successfully. If the nmadus value returned is negative, the frame status should not be considered accurate.

# **Constraints and Calling Context**

- The stream must be created with attrs.model set to SIO\_ISSUERECLAIM.
- There must be at least one outstanding SIO\_issue when an SIO\_reclaimx call is made.
- SIO\_reclaimx returns an error if it is called from a SWI when no buffer is available. SIO\_reclaimx does not block if called from a SWI.
- All frames issued to a stream must be reclaimed before closing the stream.
- SIO\_reclaimx cannot be called from a HWI.
- This API is callable from the program's main() function only if the stream's configured timeout attribute is 0, or if it is certain that there is a buffer available to be returned.

# **See Also**

[SIO\\_reclaim](#page-333-0)

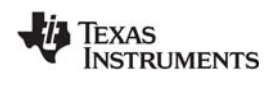

[www.ti.com](http://www.ti.com) *SIO\_segid*

**SIO\_segid** *Return the memory segment used by the stream*

# **C Interface**

Syntax

segid = SIO\_segid(stream);

**Parameters** 

SIO\_Handle stream;

Return Value

Int loss intervalses and segid; the theory segment ID  $^*/$ 

# **Description**

SIO\_segid returns the identifier of the memory segment that stream uses for buffers.

# **See Also**

[SIO\\_bufsize](#page-319-0)

<span id="page-337-0"></span>**SIO\_select** *Select a ready device*

#### **C Interface**

**Syntax** 

 $mask = SIO$  select(streamtab, nstreams, timeout);

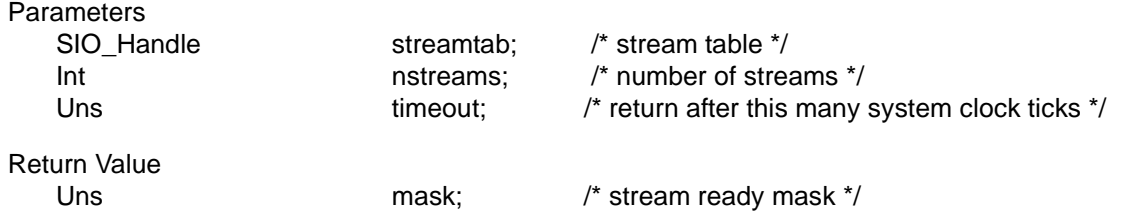

#### **Description**

SIO select waits until one or more of the streams in the streamtab[] array is ready for I/O (that is, it does not block when an I/O operation is attempted).

streamtab[] is an array of streams where nstreams < 16. The timeout parameter indicates the number of system clock ticks to wait before a stream becomes ready. If timeout is 0, SIO\_select returns immediately. If timeout is SYS\_FOREVER, SIO\_select waits until one of the streams is ready. Otherwise, SIO\_select waits for up to 1 system clock tick less than timeout due to granularity in system timekeeping.

The return value is a mask indicating which streams are ready for I/O. A 1 in bit position j indicates the stream streamtab[j] is ready.

SIO select results in a context switch if no streams are ready for I/O.

Internally, SIO select calls Dxx ready to determine if the device is ready for an I/O operation.

[SIO\\_ready](#page-332-0) is similar to SIO\_select, except that it does not block. You can prevent SIO\_select from blocking by setting the timeout to zero, however, SIO ready is more efficient in this situation because SIO select performs SEM pend with a timeout of zero. SIO ready simply polls the stream to see if the device is ready.

For the SIO\_STANDARD model in SIO\_INPUT mode only, if stream I/O has not been started (that is, if SIO get has not been called), SIO select calls Dxx issue for all empty frames to start the device.

# **Constraints and Calling Context**

- streamtab must contain handles of type SIO\_Handle returned from prior calls to [SIO\\_create](#page-320-0).
- streamtab[] is an array of streams; streamtab[i] corresponds to bit position i in mask.
- SIO select cannot be called from an HWI.
- SIO select can only be called from a SWI if the timeout value is zero.

# **See Also**

Dxx\_ready [SIO\\_get](#page-325-0)  SIO\_put SIO\_ready [SIO\\_reclaim](#page-333-0) **STRUMENTS** 

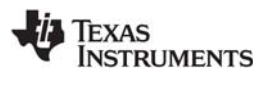

# **SIO\_staticbuf** *Acquire static buffer from stream*

#### **C Interface**

**Syntax** 

nmadus = SIO\_staticbuf(stream, bufp);

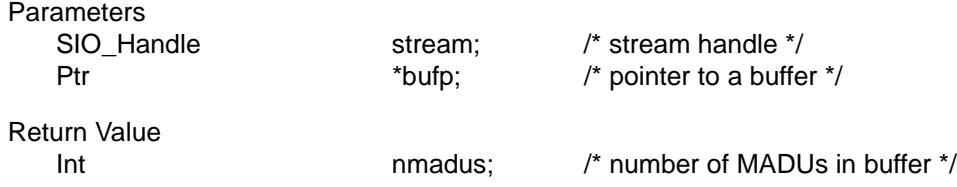

# **Description**

SIO\_staticbuf returns buffers for static streams that were configured statically. Buffers are allocated for static streams by checking the Allocate Static Buffer(s) check box for the related SIO object.

SIO staticbuf returns the size of the buffer or 0 if no more buffers are available from the stream.

An inconsistency exists between the sizes of buffers in a stream and the return types corresponding to these sizes. While all buffer sizes in a stream are of type size\_t, APIs that return a buffer size return a type of Int. This due to a change in stream buffer sizes and the need to retain the return type for backward compatibility. Because of this inconsistency, it is not possible to return the correct buffer size when the actual buffer size exceeds the size of an Int type. This issue has the following implications:

- **If the actual buffer size is less than/equal to the maximum positive Int value (15 bits).** Check the return value for negative values, which indicate errors. Positive values reflect the correct size.
- **If the actual buffer size is greater than the maximum positive Int value.** Ignore the return value. Size\_t is the same as unsigned long.

SIO\_staticbuf can be called multiple times for SIO\_ISSUERECLAIM model streams.

SIO\_staticbuf must be called to acquire all static buffers before calling SIO\_get, SIO\_put, SIO\_issue or SIO\_reclaim.

# **Constraints and Calling Context**

- SIO\_staticbuf should only be called for streams that are defined statically using Tconf.
- SIO staticbuf should only be called for static streams whose "Allocate Static Buffer(s)" property has been set to true.
- SIO\_staticbuf cannot be called after SIO\_get, SIO\_put, SIO\_issue or SIO\_reclaim have been called for the given stream.
- SIO\_staticbuf cannot be called from an HWI.

# **See Also**

[SIO\\_get](#page-325-0)

# **2.24 STS Module**

The STS module is the statistics objects manager.

#### **Functions**

- STS add. Update statistics using provided value
- STS delta. Update statistics using difference between provided value and setpoint
- [STS\\_reset](#page-345-0). Reset values stored in STS object
- STS set. Save a setpoint value

# **Constants, Types, and Structures**

```
struct STS_Obj {
   LgInt num; /* count */LgInt acc; /* total value */
   LgInt max; /* maximum value */
}
```
**Note:** STS objects should not be shared across threads. Therefore, STS\_add, STS\_delta, STS\_reset, and STS\_set are not reentrant.

# **Configuration Properties**

The following list shows the properties that can be configured in a Tconf script, along with their types and default values. For details, see the [STS Manager Properties](#page-341-0) and [STS Object Properties](#page-342-0) headings. For descriptions of data types, see Section 1.4, *[DSP/BIOS Tconf Overview](#page-9-0)*, page 1-10.

#### **Module Configuration Parameters**

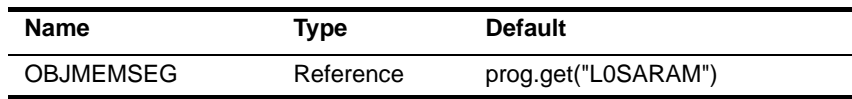

# **Instance Configuration Parameters**

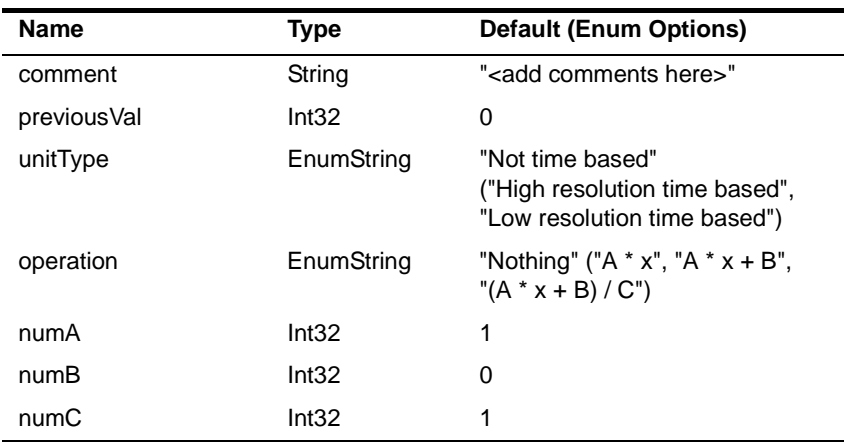

#### **Description**

The STS module manages objects called statistics accumulators. Each STS object accumulates the following statistical information about an arbitrary 32-bit wide data series:

• **Count**. The number of values in an application-supplied data series

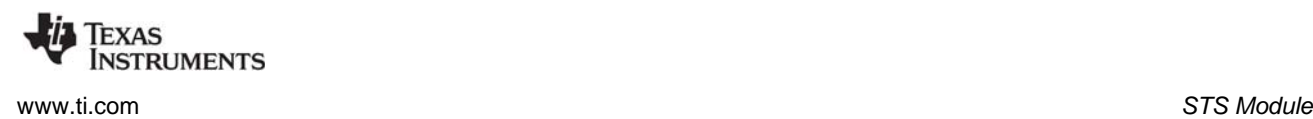

- **Total**. The sum of the individual data values in this series
- **Maximum**. The largest value already encountered in this series

Using the count and total, the Statistics View analysis tool calculates the average on the host.

Statistics are accumulated in 32-bit variables on the target and in 64-bit variables on the host. When the host polls the target for real-time statistics, it resets the variables on the target. This minimizes space requirements on the target while allowing you to keep statistics for long test runs.

#### **Default STS Tracing**

In the RTA Control Panel, you can enable statistics tracing for the following modules by marking the appropriate checkbox. You can also set the [HWI Object Properties](#page-145-0) to perform various STS operations on registers, addresses, or pointers.

Except for tracing TSK execution, your program does not need to include any calls to STS functions in order to gather these statistics. The default units for the statistics values are shown in Table [Table 2-6.](#page-340-0)

<span id="page-340-0"></span>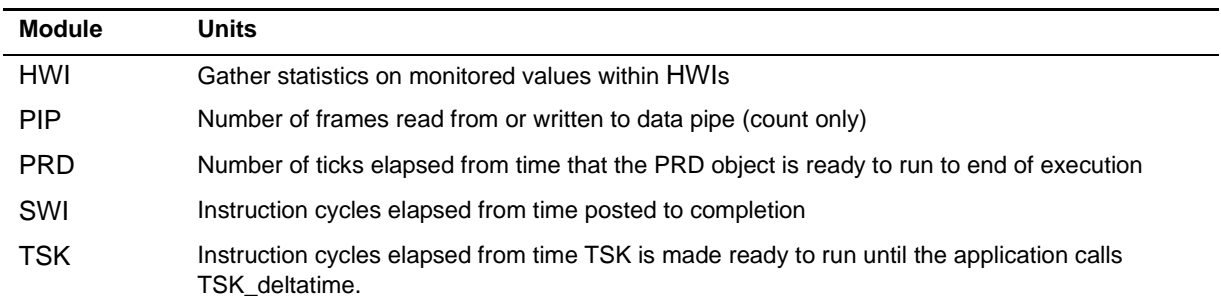

# **Table 2-6: Statistics Units for HWI, PIP, PRD, and SWI Modules**

# **Custom STS Objects**

You can create custom STS objects using Tconf. The STS add operation updates the count, total, and maximum using the value you provide. The STS\_set operation sets a previous value. The STS\_delta operation accumulates the difference between the value you pass and the previous value and updates the previous value to the value you pass.

By using custom STS objects and the STS operations, you can do the following:

- **Count the number of occurrences of an event**. You can pass a value of 0 to STS\_add. The count statistic tracks how many times your program calls STS\_add for this STS object.
- **Track the maximum and average values for a variable in your program**. For example, suppose you pass amplitude values to STS add. The count tracks how many times your program calls STS\_add for this STS object. The total is the sum of all the amplitudes. The maximum is the largest value. The Statistics View calculates the average amplitude.
- **Track the minimum value for a variable in your program**. Negate the values you are monitoring and pass them to STS add. The maximum is the negative of the minimum value.
- **Time events or monitor incremental differences in a value**. For example, suppose you want to measure the time between hardware interrupts. You would call STS set when the program begins running and STS delta each time the interrupt routine runs, passing the result of CLK gethtime each time. STS delta subtracts the previous value from the current value. The count tracks how many times the interrupt routine was performed. The maximum is the largest number of clock counts between interrupt routines. The Statistics View also calculates the average number of clock counts.

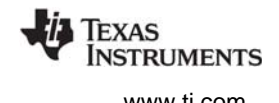

• **Monitor differences between actual values and desired values**. For example, suppose you want to make sure a value stays within a certain range. Subtract the midpoint of the range from the value and pass the absolute value of the result to STS add. The count tracks how many times your program calls STS\_add for this STS object. The total is the sum of all deviations from the middle of the range. The maximum is the largest deviation. The Statistics View calculates the average deviation.

You can further customize the statistics data by setting the [STS Object Properties](#page-342-0) to apply a printf format to the Total, Max, and Average fields in the Statistics View window and choosing a formula to apply to the data values on the host.

# **Statistics Data**

# **Gathering by the Statistics View Analysis Tool**

The statistics manager allows the creation of any number of statistics objects, which in turn can be used by the application to accumulate simple statistics about a time series. This information includes the 32 bit maximum value, the last 32-bit value passed to the object, the number of samples (up to  $2^{32}$  - 1 samples), and the 32-bit sum of all samples.

These statistics are accumulated on the target in real-time until the host reads and clears these values on the target. The host, however, continues to accumulate the values read from the target in a host buffer which is displayed by the Statistics View real-time analysis tool. Provided that the host reads and clears the target statistics objects faster than the target can overflow the 32-bit wide values being accumulated, no information loss occurs.

<span id="page-341-1"></span>Using Tconf, you can select a Host Operation for an STS object. The statistics are filtered on the host using the operation and variables you specify. Figure [Figure 2-8](#page-341-1) shows the effects of the  $(A \times X + B) / C$ operation.

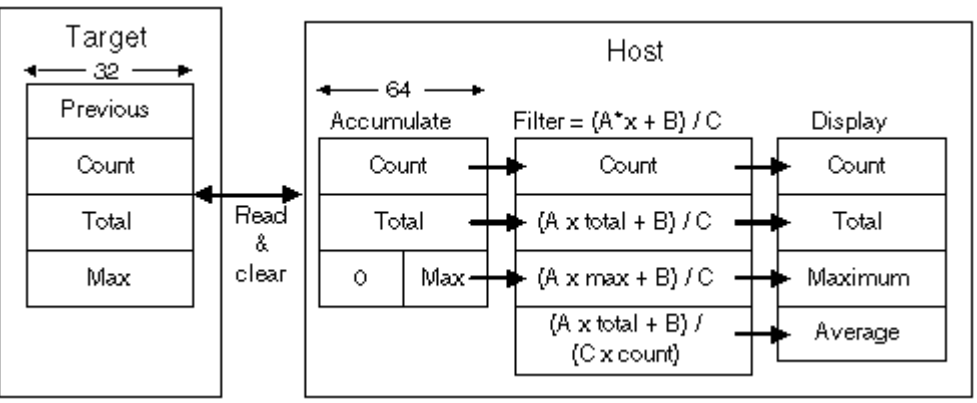

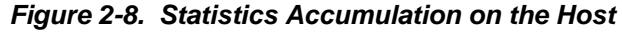

# <span id="page-341-0"></span>**STS Manager Properties**

The following global property can be set for the STS module in the STS Manager Properties dialog of the DSP/BIOS Configuration Tool or in a Tconf script:

• **Object Memory**. The memory segment that contains STS objects.

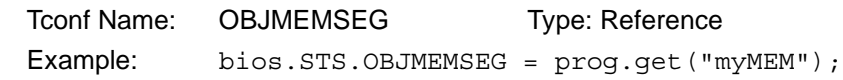

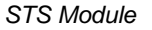

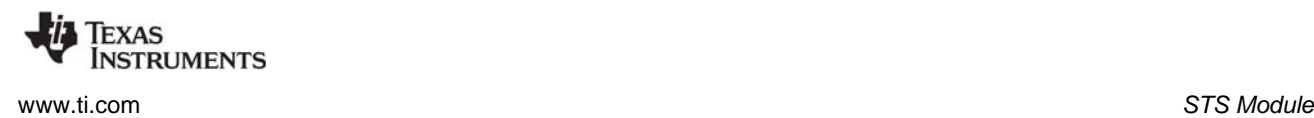

# <span id="page-342-0"></span>**STS Object Properties**

To create an STS object in a configuration script, use the following syntax. The Tconf examples that follow assume the object has been created as shown here.

var mySts = bios.STS.create("mySts");

The following properties can be set for an STS object in the STS Object Properties dialog of the DSP/BIOS Configuration Tool or in a Tconf script:

• **comment**. Type a comment to identify this STS object.

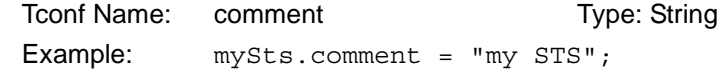

• **prev**. The initial 32-bit history value to use in this object.

Tconf Name: previous Val Trimes Type: Int32

Example: mySts.previousVal = 0;

- unit type. The unit type property enables you to choose the type of time base units.
	- **—** Not time based. If you select this unit type, the values are displayed in the Statistics View without applying any conversion.
	- **—** High-resolution time based. If you select this type, the Statistics View, by default, presents results in units of instruction cycles.
	- **—** Low-resolution time based. If you select this unit type, the default Statistics View presents results in timer interrupt units.

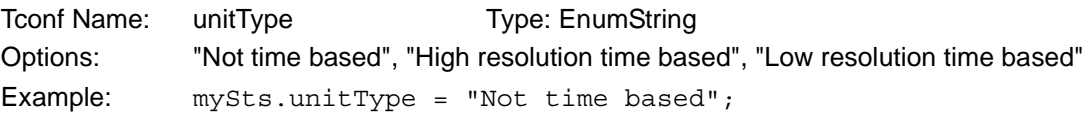

• **host operation**. The expression evaluated (by the host) on the data for this object before it is displayed by the Statistics View real-time analysis tool. The operation can be:

```
— A x X
— A x X + B
- (A \times X + B)/CTconf Name: operation Type: EnumString
Options: "Nothing", "A * x", "A * x + B", "(A * x + B) / C"
Example: mySts.operation = "Nothing";
```
• **A, B, C**. The integer parameters used by the expression specified by the Host Operation property above.

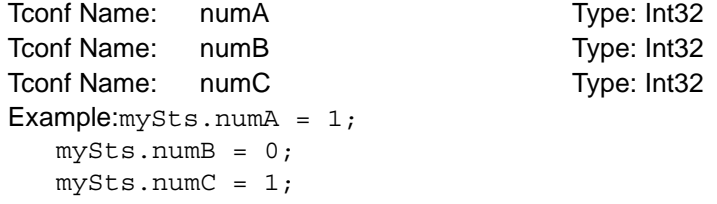

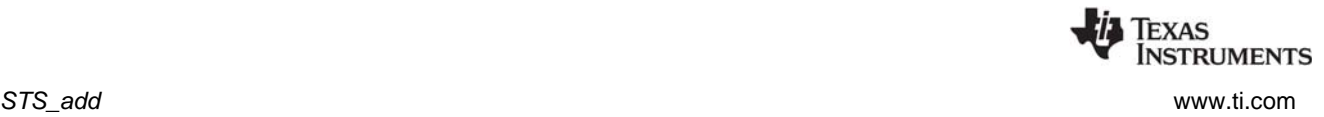

<span id="page-343-0"></span>**STS\_add** *Update statistics using the provided value*

# **C Interface**

**Syntax** STS\_add(sts, value);

**Parameters** 

STS Handle sts;  $\frac{1}{2}$  sts;  $\frac{1}{2}$  statistics object handle  $\frac{1}{2}$ LgInt value;  $\frac{1}{2}$  /\* new value to update statistics object \*/

Return Value Void

**Reentrant**

no

# **Description**

STS\_add updates a custom STS object's Total, Count, and Max fields using the data value you provide.

For example, suppose your program passes 32-bit amplitude values to STS\_add. The Count field tracks how many times your program calls STS\_add for this STS object. The Total field tracks the total of all the amplitudes. The Max field holds the largest value passed to this point. The Statistics View analysis tool calculates the average amplitude.

You can count the occurrences of an event by passing a dummy value (such as 0) to STS\_add and watching the Count field.

You can view the statistics values with the Statistics View analysis tool by enabling statistics in the DSP/BIOS→RTA Control Panel window and choosing your custom STS object in the DSP/BIOS→Statistics View window.

# **See Also**

STS delta STS reset [STS\\_set](#page-346-0) [TRC\\_disable](#page-392-0)  [TRC\\_enable](#page-393-0)

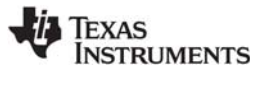

[www.ti.com](http://www.ti.com) *STS\_delta*

<span id="page-344-0"></span>**STS\_delta** *Update statistics using difference between provided value & setpoint*

# **C Interface**

**Syntax** STS\_delta(sts,value);

**Parameters** 

STS Handle sts;  $\frac{1}{2}$  statistics object handle \*/ LgInt value;  $\frac{1}{2}$  /\* new value to update statistics object \*/

Return Value

Void

# **Reentrant**

no

# **Description**

Each STS object contains a previous value that can be initialized with Tconf or with a call to STS\_set. A call to STS\_delta subtracts the previous value from the value it is passed and then invokes STS\_add with the result to update the statistics. STS\_delta also updates the previous value with the value it is passed.

STS\_delta can be used in conjunction with STS\_set to monitor the difference between a variable and a desired value or to benchmark program performance. You can benchmark code by using paired calls to STS set and STS delta that pass the value provided by CLK gethtime.

STS set(&sts, CLK gethtime()); "processing to be benchmarked" STS delta(&sts, CLK gethtime());

# **Constraints and Calling Context**

• Before the first call to STS\_delta is made, the previous value of the STS object should be initialized either with a call to STS\_set or by setting the prev property of the STS object using Tconf.

# **Example**

```
STS_set(&sts, targetValue);
   "processing"
STS_delta(&sts, currentValue);
   "processing"
STS_delta(&sts, currentValue);
```
# **See Also**

[STS\\_add](#page-343-0)  STS reset [STS\\_set](#page-346-0) [CLK\\_gethtime](#page-58-0) [CLK\\_getltime](#page-59-0)  [PRD\\_getticks](#page-268-0) [TRC\\_disable](#page-392-0)  [TRC\\_enable](#page-393-0)

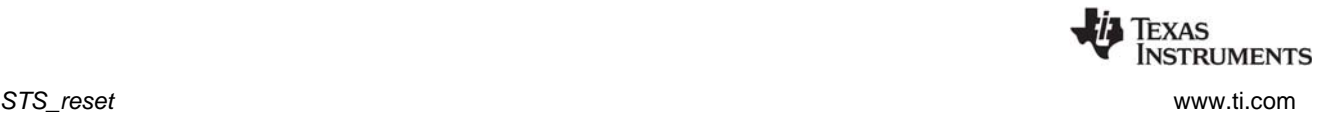

<span id="page-345-0"></span>**STS\_reset** *Reset the values stored in an STS object*

# **C Interface**

**Syntax** 

STS\_reset(sts);

**Parameters** 

STS\_Handle sts; https://www.fatistics.object.handle \*/

Return Value Void

# **Reentrant**

no

# **Description**

STS\_reset resets the values stored in an STS object. The Count and Total fields are set to 0 and the Max field is set to the largest negative number. STS\_reset does not modify the value set by STS\_set.

After the Statistics View analysis tool polls statistics data on the target, it performs STS\_reset internally. This keeps the 32-bit total and count values from wrapping back to 0 on the target. The host accumulates these values as 64-bit numbers to allow a much larger range than can be stored on the target.

# **Example**

STS reset(&sts); STS\_set(&sts, value);

# **See Also**

[STS\\_add](#page-343-0)  [STS\\_delta](#page-344-0)  [STS\\_set](#page-346-0) [TRC\\_disable](#page-392-0)  [TRC\\_enable](#page-393-0)

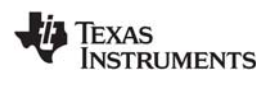

[www.ti.com](http://www.ti.com) *STS\_set*

<span id="page-346-0"></span>**STS\_set** *Save a value for STS\_delta*

# **C Interface**

**Syntax** STS\_set(sts, value);

**Parameters** 

STS Handle sts;  $\frac{1}{2}$  statistics object handle \*/ LgInt value;  $\frac{1}{2}$   $\frac{1}{2}$   $\frac{1}{2}$  new value to update statistics object  $\frac{1}{2}$ 

Return Value Void

# **Reentrant**

no

# **Description**

STS\_set can be used in conjunction with [STS\\_delta](#page-344-0) to monitor the difference between a variable and a desired value or to benchmark program performance. STS\_set saves a value as the previous value in an STS object. STS\_delta subtracts this saved value from the value it is passed and invokes [STS\\_add](#page-343-0) with the result.

STS\_delta also updates the previous value with the value it was passed. Depending on what you are measuring, you can need to use STS set to reset the previous value before the next call to STS delta.

You can also set a previous value for an STS object in the configuration. STS\_set changes this value.

See STS\_delta for details on how to use the value you set with STS\_set.

# **Example**

This example gathers performance information for the processing between STS\_set and STS\_delta.

```
STS set(&sts, CLK getltime());
   "processing to be benchmarked"
STS delta(&sts, CLK getltime());
```
This example gathers information about a value's deviation from the desired value.

```
STS_set(&sts, targetValue);
    "processing"
STS_delta(&sts, currentValue);
    "processing"
STS_delta(&sts, currentValue);
    "processing"
STS_delta(&sts, currentValue);
```
This example gathers information about a value's difference from a base value.

```
STS set(&sts, baseValue);
    "processing"
STS delta(&sts, currentValue);
STS set(&sts, baseValue);
    "processing"
STS delta(&sts, currentValue);
STS set(&sts, baseValue);
```
*ii* Texas<br>INSTRUMENTS *STS\_set* [www.ti.com](http://www.ti.com)

# **See Also**

[STS\\_add](#page-343-0)  [STS\\_delta](#page-344-0)  [STS\\_reset](#page-345-0) [TRC\\_disable](#page-392-0)  [TRC\\_enable](#page-393-0)

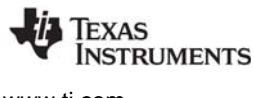

# **2.25 SWI Module**

The SWI module is the software interrupt manager.

# **Functions**

- [SWI\\_andn.](#page-352-0) Clear bits from SWI's mailbox; post if becomes 0.
- [SWI\\_andnHook.](#page-354-0) Specialized version of SWI\_andn for use as hook function for configured DSP/BIOS objects. Both its arguments are of type (Arg).
- [SWI\\_create](#page-355-0). Create a software interrupt.
- [SWI\\_dec.](#page-357-0) Decrement SWI's mailbox value; post if becomes 0.
- [SWI\\_delete.](#page-358-0) Delete a software interrupt.
- [SWI\\_disable](#page-359-0). Disable software interrupts.
- [SWI\\_enable](#page-360-0). Enable software interrupts.
- [SWI\\_getattrs.](#page-361-0) Get attributes of a software interrupt.
- [SWI\\_getmbox.](#page-363-0) Return the mailbox value of the SWI when it started running.
- [SWI\\_getpri](#page-364-0). Return a SWI's priority mask.
- SWI inc. Increment SWI's mailbox value and post the SWI.
- [SWI\\_isSWI.](#page-366-0) Check current thread calling context.
- [SWI\\_or](#page-367-0). Or mask with value contained in SWI's mailbox and post the SWI.
- [SWI\\_orHook.](#page-368-0) Specialized version of SWI\_or for use as hook function for configured DSP/BIOS objects. Both its arguments are of type (Arg).
- [SWI\\_post](#page-369-0). Post a software interrupt.
- [SWI\\_raisepri](#page-370-0). Raise a SWI's priority.
- [SWI\\_restorepri.](#page-371-0) Restore a SWI's priority.
- [SWI\\_self.](#page-372-0) Return address of currently executing SWI object.
- [SWI\\_setattrs](#page-373-0). Set attributes of a software interrupt.

# **Constants, Types, and Structures**

```
typedef struct SWI_Obj SWI_Handle;
SWI_MINPRI = 1; /* Minimum execution priority */
SWI MAXPRI = 14 /* Maximum execution priority */
struct SWI_Attrs { /* SWI attributes */
  SWI_Fxn fxn; \frac{1}{x} address of SWI function */
  Arg arg0; /* first arg to function */Arg arg1; /* second arg to function */ Bool iscfxn; /* TRUE if fxn is in C */
   Int priority; /* Priority of SWI object */
  Uns mailbox; /* check for SWI posting */
};
```
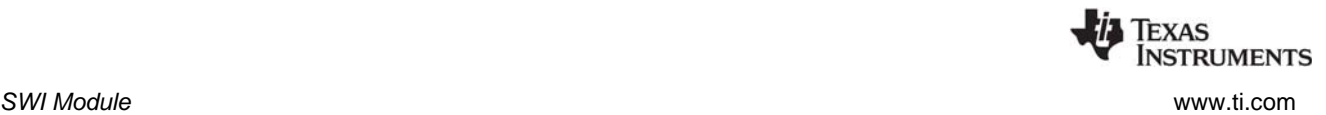

```
SWI Attrs SWI ATTRS = \{\quad /* Default attribute values */
  (SWI_Fxn)FXN_F_nop, /* SWI function */0, /* arg0 */0, /* \arg 1 */TRUE, /* iscfxn */ 1, /* priority */
  0 /* mailbox */ };
```
# **Configuration Properties**

The following list shows the properties that can be configured in a Tconf script, along with their types and default values. For details, see the [SWI Manager Properties](#page-351-0) and [SWI Object Properties](#page-351-1) headings. For descriptions of data types, see Section 1.4, *[DSP/BIOS Tconf Overview](#page-9-0)*, page 1-10.

# **Module Configuration Parameters**

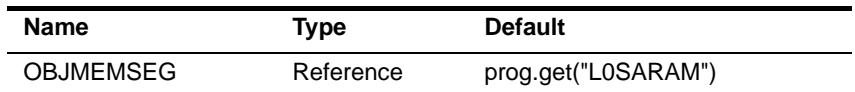

# **Instance Configuration Parameters**

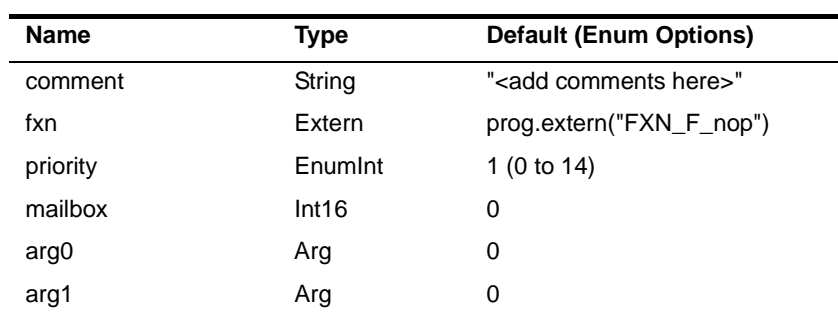

# **Description**

The SWI module manages software interrupt service routines, which are patterned after HWI hardware interrupt service routines.

DSP/BIOS manages four distinct levels of execution threads: hardware interrupt service routines, software interrupt routines, tasks, and background idle functions. A software interrupt is an object that encapsulates a function to be executed and a priority. Software interrupts are prioritized, preempt tasks, and are preempted by hardware interrupt service routines.

- **Note:** SWI functions are called after the processor register state has been saved. SWI functions can be written in C or assembly and must follow the C calling conventions described in the compiler manual.
- **Note: RTS Functions Callable from TSK Threads Only.** Many runtime support (RTS) functions use lock and unlock functions to prevent reentrancy. However, DSP/BIOS SWI and HWI threads cannot call [LCK\\_pend](#page-168-0) and [LCK\\_post](#page-169-0). As a result, RTS functions that call LCK\_pend or LCK\_post *must not be called in the context of a SWI or HWI thread*. For a list or RTS functions that should not be called from a SWI or an HWI function, see ["LCK\\_pend" on page 169](#page-168-0).

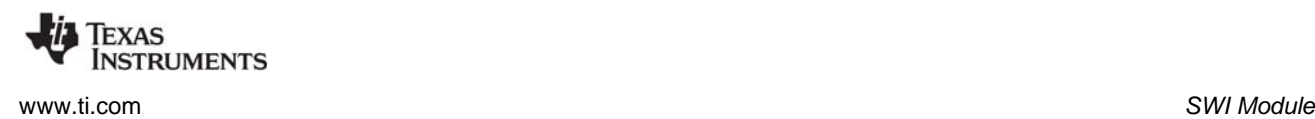

The C++ new operator calls malloc, which in turn calls LCK\_pend. As a result, the new operator cannot be used in the context of a SWI or HWI thread.

Each software interrupt has a priority level. A software interrupt preempts any lower-priority software interrupt currently executing.

A target program uses an API call to post a SWI object. This causes the SWI module to schedule execution of the software interrupt's function. When a SWI is posted by an API call, the SWI object's function is not executed immediately. Instead, the function is scheduled for execution. DSP/BIOS uses the SWI's priority to determine whether to preempt the thread currently running. Note that if a SWI is posted several times before it begins running, (because HWIs and higher priority interrupts are running,) when the SWI does eventually run, it will run only one time.

Software interrupts can be posted for execution with a call to SWI\_post or a number of other SWI functions. Each SWI object has a 16-bit mailbox which is used either to determine whether to post the SWI or as a value that can be evaluated within the SWI's function. SWI\_andn and SWI\_dec post the SWI if the mailbox value transitions to 0. SWI or and SWI inc also modify the mailbox value. (SWI or sets bits, and SWI andn clears bits.)

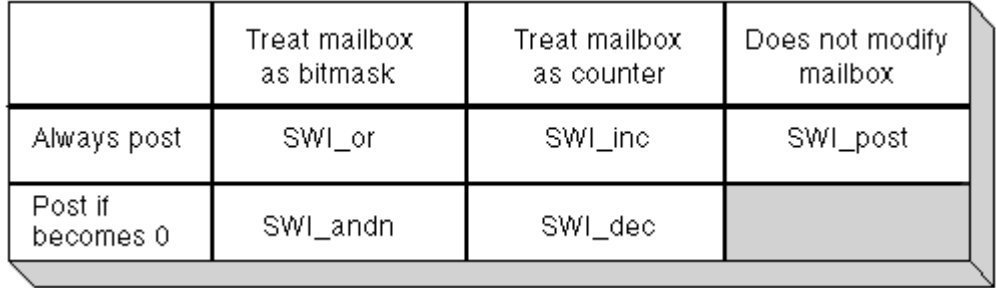

The SWI\_disable and SWI\_enable operations allow you to post several SWIs and enable them all for execution at the same time. The SWI priorities then determine which SWI runs first.

All SWIs run to completion; you cannot suspend a SWI while it waits for something (for example, a device) to be ready. So, you can use the mailbox to tell the SWI when all the devices and other conditions it relies on are ready. Within a SWI function, a call to SWI\_getmbox returns the value of the mailbox when the SWI started running. Note that the mailbox is automatically reset to its original value when a SWI runs; however, SWI\_getmbox will return the saved mailbox value from when the SWI started execution.

Software interrupts can have up to 15 priority levels. The highest level is SWI\_MAXPRI (14). The lowest is SWI\_MINPRI (0). The priority level of 0 is reserved for the KNL\_swi object, which runs the task (TSK) scheduler.

A SWI preempts any currently running SWI with a lower priority. If two SWIs with the same priority level have been posted, the SWI that was posted first runs first. HWIs in turn preempt any currently running SWI, allowing the target to respond quickly to hardware peripherals.

Interrupt threads (including HWIs and SWIs) are all executed using the same stack. A context switch is performed when a new thread is added to the top of the stack. The SWI module automatically saves the processor's registers before running a higher-priority SWI that preempts a lower-priority SWI. After the higher-priority SWI finishes running, the registers are restored and the lower-priority SWI can run if no other higher-priority SWI has been posted. (A separate task stack is used by each task thread.)

See the *Code Composer Studio* online tutorial for more information on how to post SWIs and scheduling issues for the Software Interrupt manager.

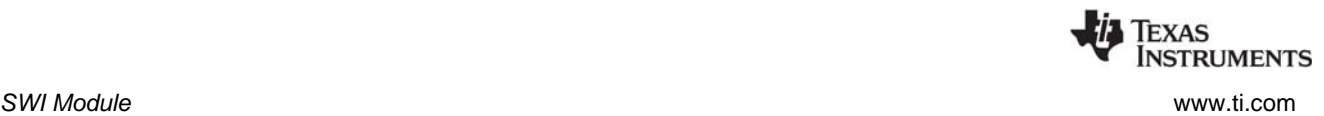

# <span id="page-351-0"></span>**SWI Manager Properties**

The following global property can be set for the SWI module in the SWI Manager Properties dialog of the DSP/BIOS Configuration Tool or in a Tconf script:

• **Object Memory**. The memory segment that contains the SWI objects.

Tconf Name: OBJMEMSEG Type: Reference

Example: bios.SWI.OBJMEMSEG = prog.get("myMEM");

# <span id="page-351-1"></span>**SWI Object Properties**

To create a SWI object in a configuration script, use the following syntax. The Tconf examples that follow assume the object has been created as shown here.

var mySwi = bios.SWI.create("mySwi");

If you cannot create a new SWI object (an error occurs or the Insert SWI item is inactive in the DSP/BIOS Configuration Tool), try increasing the Stack Size property in the [MEM Manager Properties](#page-190-0) before adding a SWI object or a SWI priority level.

The following properties can be set for a SWI object in the SWI Object Properties dialog of the DSP/BIOS Configuration Tool or in a Tconf script:

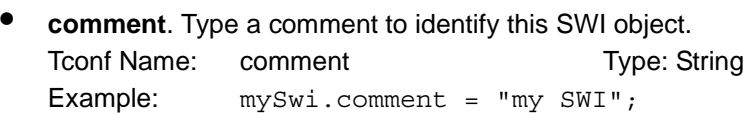

• **function**. The function to execute. If this function is written in C and you are using the DSP/BIOS Configuration Tool, use a leading underscore before the C function name. (The DSP/BIOS Configuration Tool generates assembly code, which must use leading underscores when referencing C functions or labels.) If you are using Tconf, do not add an underscore before the function name; Tconf adds the underscore needed to call a C function from assembly internally.

To Tree: fxn Type: Extern

Example: mySwi.fxn = prog.extern("swiFxn");

• **priority**. This property shows the numeric priority level for this SWI object. SWIs can have up to 15 priority levels. The highest level is SWI\_MAXPRI (14). The lowest is SWI\_MINPRI (0). The priority level of 0 is reserved for the KNL swi object, which runs the task scheduler. Instead of typing a number in the DSP/BIOS Configuration Tool, you change the relative priority levels of SWI objects by dragging the objects in the ordered collection view.

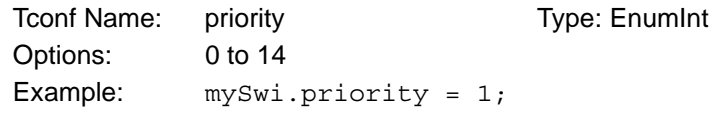

- **mailbox**. The initial value of the 16-bit word used to determine if this SWI should be posted. To Type: Internal mailbox Type: Internal Type: Internal Type: Internal Type: Internal Type: Internal Type: Internal Type: Internal Type: Internal Type: Internal Type: Internal Type: Internal Type: Internal Type: Internal T Example: mySwi.mailbox = 7;
- **arg0, arg1**. Two arbitrary pointer type (Arg) arguments to the above configured user function.

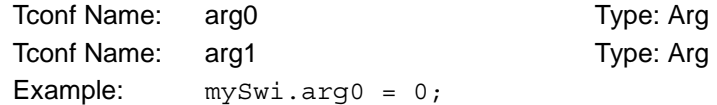

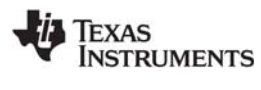

[www.ti.com](http://www.ti.com) *SWI\_andn*

<span id="page-352-0"></span>**SWI\_andn** *Clear bits from SWI's mailbox and post if mailbox becomes 0*

#### **C Interface**

**Syntax** SWI\_andn(swi, mask);

**Parameters** 

SWI\_Handle swi;  $\frac{1}{2}$  /\* SWI object handle\*/ Uns mask the original mask that inverse value to be ANDed \*/

Return Value

Void

# **Reentrant**

yes

# **Description**

SWI\_andn is used to conditionally post a software interrupt. SWI\_andn clears the bits specified by a mask from SWI's internal mailbox. If SWI's mailbox becomes 0, SWI\_andn posts the SWI. The bitwise logical operation performed is:

mailbox = mailbox AND (NOT MASK)

For example, if multiple conditions that all be met before a SWI can run, you should use a different bit in the mailbox for each condition. When a condition is met, clear the bit for that condition.

SWI\_andn results in a context switch if the SWI's mailbox becomes zero and the SWI has higher priority than the currently executing thread.

You specify a SWI's initial mailbox value in the configuration. The mailbox value is automatically reset when the SWI executes.

**Note:** Use the specialized version, [SWI\\_andnHook,](#page-354-0) when SWI\_andn functionality is required for a DSP/BIOS object hook function.

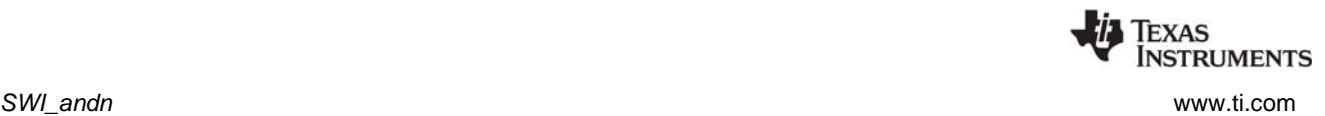

The following figure shows an example of how a mailbox with an initial value of 3 can be cleared by two calls to SWI\_andn with values of 2 and 1. The entire mailbox could also be cleared with a single call to SWI andn with a value of 3.

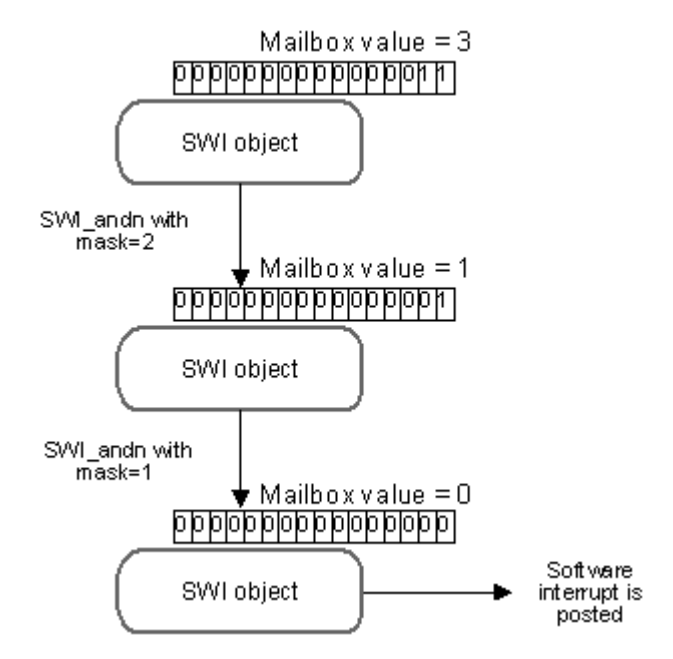

# **Constraints and Calling Context**

- If this function is invoked outside the context of an HWI, interrupts must be enabled.
- When called within an HWI, the code sequence calling SWI andn must be either wrapped within an HWI\_enter/HWI\_exit pair or invoked by the HWI dispatcher.

# **Example**

```
/* ======== ioReady ======== */
   Void ioReady(unsigned int mask)
    {
       /* clear bits of "ready mask" */
      SWI_andn(&copySWI, mask);
    }
```
# **See Also**

[SWI\\_andnHook](#page-354-0)  [SWI\\_dec](#page-357-0)  [SWI\\_getmbox](#page-363-0)  [SWI\\_inc](#page-365-0) [SWI\\_or](#page-367-0) [SWI\\_orHook](#page-368-0)  [SWI\\_post](#page-369-0) [SWI\\_self](#page-372-0)

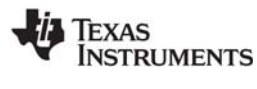

<span id="page-354-0"></span>**SWI\_andnHook** *Clear bits from SWI's mailbox and post if mailbox becomes 0*

#### **C Interface**

**Syntax** 

SWI\_andnHook(swi, mask);

**Parameters** 

Arg Swi: Swi: /\* SWI object handle\*/ Arg mask  $\frac{1}{2}$  mask  $\frac{1}{2}$  value to be ANDed  $\frac{1}{2}$ 

Return Value Void

# **Reentrant**

yes

# **Description**

SWI\_andnHook is a specialized version of [SWI\\_andn](#page-352-0) for use as hook function for configured DSP/BIOS objects. SWI\_andnHook clears the bits specified by a mask from SWI's internal mailbox and also moves the arguments to the correct registers for proper interface with low level DSP/BIOS assembly code. If SWI's mailbox becomes 0, SWI\_andnHook posts the SWI. The bitwise logical operation performed is:

mailbox = mailbox AND (NOT MASK)

For example, if there are multiple conditions that must all be met before a SWI can run, you should use a different bit in the mailbox for each condition. When a condition is met, clear the bit for that condition.

SWI\_andnHook results in a context switch if the SWI's mailbox becomes zero and the SWI has higher priority than the currently executing thread.

You specify a SWI's initial mailbox value in the configuration. The mailbox value is automatically reset when the SWI executes.

# **Constraints and Calling Context**

- If this macro (API) is invoked outside the context of an HWI, interrupts must be enabled.
- When called within an HWI, the code sequence calling SWI\_andnHook must be either wrapped within an HWI\_enter/HWI\_exit pair or invoked by the HWI dispatcher.

# **Example**

```
/* ======== ioReady ======== */
   Void ioReady(unsigned int mask)
    {
       /* clear bits of "ready mask" */
      SWI_andnHook(&copySWI, mask);
    }
```
# **See Also**

[SWI\\_andn](#page-352-0)  [SWI\\_orHook](#page-368-0) **C Interface**

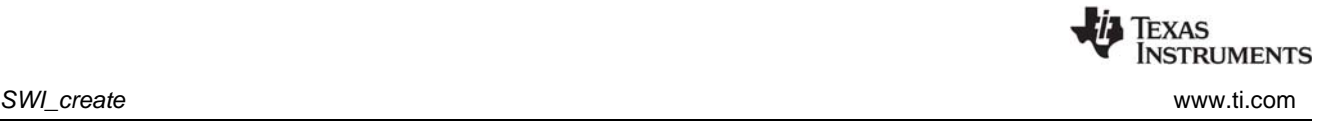

<span id="page-355-0"></span>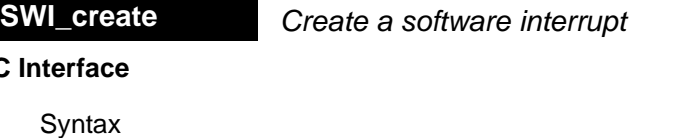

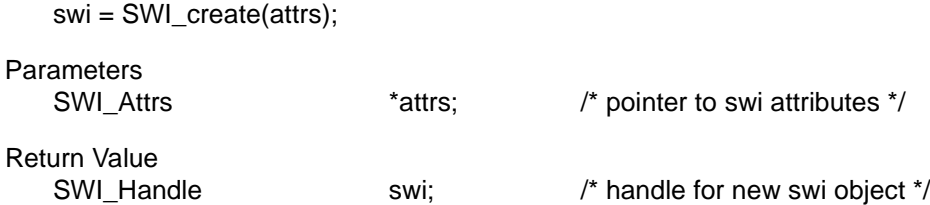

# **Description**

SWI create creates a new SWI object. If successful, SWI create returns the handle of the new SWI object. If unsuccessful, SWI\_create returns NULL unless it aborts. For example, SWI\_create can abort if it directly or indirectly calls SYS\_error, and SYS\_error is configured to abort.

The attrs parameter, which can be either NULL or a pointer to a structure that contains attributes for the object to be created, facilitates setting the SWI object's attributes. The SWI object's attributes are specified through a structure of type SWI\_attrs defined as follows:

```
struct SWI_Attrs {
  SWI Fxn fxn;
   Arg arg0;
   Arg arg1;
   Bool iscfxn;
   Int priority;
  Uns mailbox;
};
```
If attrs is NULL, the new SWI object is assigned the following default attributes.

```
SWI_Attrs SWI_ATTRS = \{\quad /* Default attribute values */
   (SWI_Fxn)FXN_F_nop, /* SWI function */ 
  0, /* arg0 */0, /* arg1 */TRUE, /* iscfxn */ 1, /* priority */
  0 /* mailbox */ };
```
The fxn attribute, which is the address of the SWI function, serves as the entry point of the software interrupt service routine.

The arg0 and arg1 attributes specify the arguments passed to the SWI function, fxn.

The iscfxn attribute must be TRUE if the fxn attribute references a C function (or an assembly function that expects the C run-time environment). This causes the C preconditions to be applied by the SWI scheduler before calling fxn.

The priority attribute specifies the SWI object's execution priority and must range from 0 to 14. The highest level is SWI\_MAXPRI (14). The lowest is SWI\_MINPRI (0). The priority level of 0 is reserved for the KNL swi object, which runs the task scheduler.

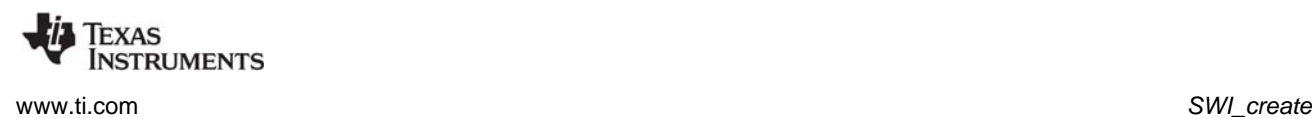

The mailbox attribute is used either to determine whether to post the SWI or as a value that can be evaluated within the SWI function.

All default attribute values are contained in the constant SWI\_ATTRS, which can be assigned to a variable of type SWI\_Attrs prior to calling SWI\_create.

SWI\_create calls MEM\_alloc to dynamically create the object's data structure. MEM\_alloc must acquire a lock to the memory before proceeding. If another thread already holds a lock to the memory, then there is a context switch. The segment from which the object is allocated is described by the DSP/BIOS objects property in the [MEM Module,](#page-188-0) [page 2–192.](#page-191-0)

# **Constraints and Calling Context**

- SWI\_create cannot be called from a SWI or HWI.
- The fxn attribute cannot be NULL.
- The priority attribute must be less than or equal to 14 and greater than or equal to 1.

# **See Also**

SWI\_delete [SWI\\_getattrs](#page-361-0)  [SWI\\_setattrs](#page-373-0) [SYS\\_error](#page-380-0)

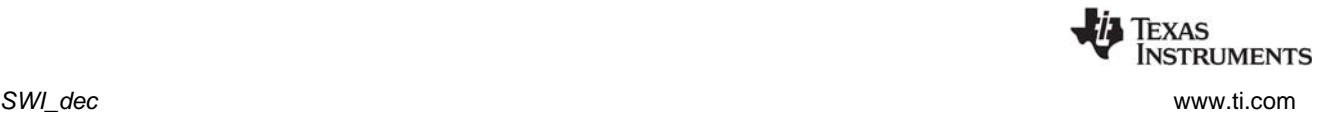

<span id="page-357-0"></span>**SWI\_dec** *Decrement SWI's mailbox value and post if mailbox becomes 0*

# **C Interface**

**Syntax** SWI\_dec(swi);

**Parameters** 

SWI\_Handle swi;  $\frac{1}{8}$  SWI object handle\*/

Return Value Void

# **Reentrant**

yes

# **Description**

SWI\_dec is used to conditionally post a software interrupt. SWI\_dec decrements the value in SWI's mailbox by 1. If SWI's mailbox value becomes 0, SWI dec posts the SWI. You can increment a mailbox value by using SWI\_inc, which always posts the SWI.

For example, you would use SWI\_dec if you wanted to post a SWI after a number of occurrences of an event.

You specify a SWI's initial mailbox value in the configuration. The mailbox value is automatically reset when the SWI executes.

SWI\_dec results in a context switch if the SWI's mailbox becomes zero and the SWI has higher priority than the currently executing thread.

# **Constraints and Calling Context**

- If this macro (API) is invoked outside the context of an HWI, interrupts must be enabled.
- When called within an HWI, the code sequence calling SWI\_dec must be either wrapped within an HWI\_enter/HWI\_exit pair or invoked by the HWI dispatcher.

# **Example**

```
/* ======== strikeOrBall ======== */
            Void strikeOrBall(unsigned int call)
            {
              if \text{(call == 1)} {
                   /* initial mailbox value is 3 */
                  SWI_dec(&strikeoutSwi);
               }
              if \left(\text{call} == 2\right) {
                  /* initial mailbox value is 4 */SWI_dec(&walkSwi);
               }
            }
See Also
       SWI_inc
```
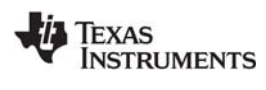

[www.ti.com](http://www.ti.com) *SWI\_delete*

<span id="page-358-0"></span>**SWI\_delete** *Delete a software interrupt*

**C Interface**

**Syntax** SWI\_delete(swi);

**Parameters** 

SWI\_Handle swi;  $/*$  SWI object handle \*/

Return Value Void

# **Description**

SWI\_delete uses MEM\_free to free the SWI object referenced by swi.

SWI\_delete calls [MEM\\_free](#page-201-0) to delete the SWI object. MEM\_free must acquire a lock to the memory before proceeding. If another task already holds a lock to the memory, then there is a context switch.

# **Constraints and Calling Context**

- swi cannot be the currently executing SWI object (SWI\_self)
- SWI\_delete cannot be called from a SWI or HWI.
- SWI\_delete must not be used to delete a statically-created SWI object. No check is performed to prevent SWI\_delete from being used on a statically-created object. If a program attempts to delete a SWI object that was created using Tconf, SYS\_error is called.

# **See Also**

[SWI\\_create](#page-355-0) [SWI\\_getattrs](#page-361-0)  [SWI\\_setattrs](#page-373-0) [SYS\\_error](#page-380-0)

<span id="page-359-0"></span>**SWI\_disable** *Disable software interrupts*

**C Interface**

**Syntax** SWI\_disable();

**Parameters** Void

Return Value Void

# **Reentrant**

yes

# **Description**

SWI\_disable and SWI\_enable control software interrupt processing. SWI\_disable disables all other SWI functions from running until SWI enable is called. Hardware interrupts can still run.

SWI\_disable and SWI\_enable let you ensure that statements that must be performed together during critical processing are not interrupted. In the following example, the critical section is not preempted by any SWIs.

```
SWI_disable();
    `critical section`
SWI_enable();
```
You can also use SWI\_disable and SWI\_enable to post several SWIs and have them performed in priority order. See the following example.

SWI\_disable calls can be nested. The number of nesting levels is stored internally. SWI handling is not reenabled until SWI\_enable has been called as many times as SWI\_disable.

# **Constraints and Calling Context**

- The calls to HWI enter and HWI exit required in any HWIs that schedule SWIs automatically disable and reenable SWI handling. You should not call SWI\_disable or SWI\_enable within a HWI.
- SWI\_disable cannot be called from the program's main() function.
- Do not call SWI\_enable when SWIs are already enabled. If you do, a subsequent call to SWI\_disable does not disable SWI processing.

# **Example**

```
/* ======== postEm ======== */
   Void postEm
    {
      SWI disable();
       SWI_post(&encoderSwi);
      SWI andn(&copySwi, mask);
      SWI_dec(&strikeoutSwi);
      SWI_enable();
    }
```
# **See Also**

HWI\_disable [SWI\\_enable](#page-360-0)

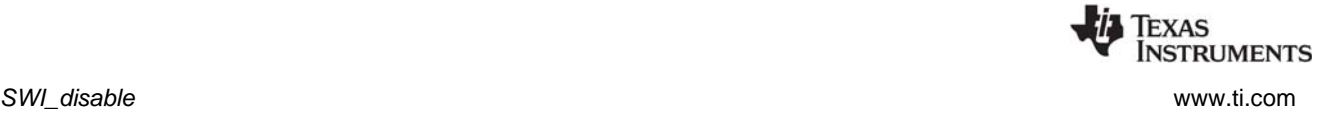
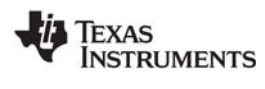

**SWI\_enable** *Enable software interrupts*

**C Interface**

**Syntax** SWI\_enable();

**Parameters** Void

Return Value Void

#### **Reentrant**

yes

#### **Description**

SWI\_disable and SWI\_enable control software interrupt processing. SWI\_disable disables all other SWI functions from running until SWI\_enable is called. Hardware interrupts can still run. See the [SWI\\_disable](#page-359-0) section for details.

SWI\_disable calls can be nested. The number of nesting levels is stored internally. SWI handling is not be reenabled until SWI\_enable has been called as many times as SWI\_disable.

SWI\_enable results in a context switch if a higher-priority SWI is ready to run.

### **Constraints and Calling Context**

- The calls to HWI enter and HWI exit are required in any HWI that schedules SWIs. They automatically disable and reenable SWI handling. You should not call SWI\_disable or SWI\_enable within a HWI.
- SWI\_enable cannot be called from the program's main() function.
- Do not call SWI\_enable when SWIs are already enabled. If you do so, the subsequent call to SWI\_disable will not disable SWI processing.

#### **See Also**

[HWI\\_disable](#page-148-0)  HWI enable [SWI\\_disable](#page-359-0)

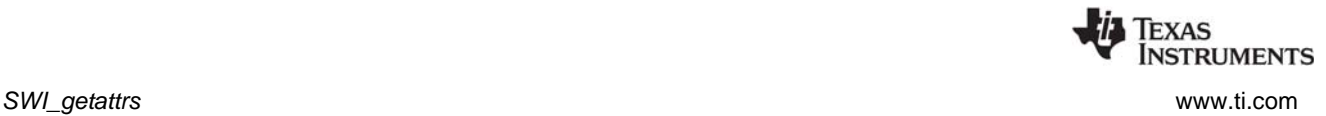

<span id="page-361-0"></span>**SWI\_getattrs** *Get attributes of a software interrupt*

#### **C Interface**

**Syntax** SWI\_getattrs(swi, attrs);

**Parameters** 

SWI\_Handle swi:  $\frac{1}{2}$  swi:  $\frac{1}{2}$  handle of the swi  $\frac{1}{2}$ SWI\_Attrs \*dtrs;  $\frac{1}{2}$  \* attrs;  $\frac{1}{2}$  \* pointer to swi attributes \*/

Return Value Void

#### **Description**

SWI\_getattrs retrieves attributes of an existing SWI object.

The swi parameter specifies the address of the SWI object whose attributes are to be retrieved. The attrs parameter, which is the pointer to a structure that contains the retrieved attributes for the SWI object, facilitates retrieval of the attributes of the SWI object.

The SWI object's attributes are specified through a structure of type SWI\_attrs defined as follows:

```
struct SWI_Attrs {
  SWI Fxn fxn;
   Arg arg0;
   Arg arg1;
   Bool iscfxn;
   Int priority;
  Uns mailbox;
};
```
The fxn attribute, which is the address of the SWI function, serves as the entry point of the software interrupt service routine.

The arg0 and arg1 attributes specify the arguments passed to the SWI function, fxn.

The iscfxn attribute is TRUE if the fxn attribute references a C function (or an assembly function that expects the C run-time environment).

The priority attribute specifies the SWI object's execution priority and ranges from 0 to 14. The highest level is SWI\_MAXPRI (14). The lowest is SWI\_MINPRI (0). The priority level of 0 is reserved for the KNL\_swi object, which runs the task scheduler.

The mailbox attribute is used either to determine whether to post the SWI or as a value that can be evaluated within the SWI function.

The following example uses SWI\_getattrs:

```
extern SWI_Handle swi;
SWI Attrs attrs;
SWI_getattrs(swi, &attrs);
attrs.priority = 5;
SWI_setattrs(swi, &attrs);
```
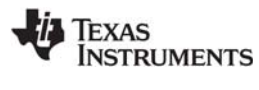

# **Constraints and Calling Context**

- SWI\_getattrs cannot be called from a SWI or HWI.
- The attrs parameter cannot be NULL.

# **See Also**

[SWI\\_create](#page-355-0) [SWI\\_delete](#page-358-0)  [SWI\\_setattrs](#page-373-0)

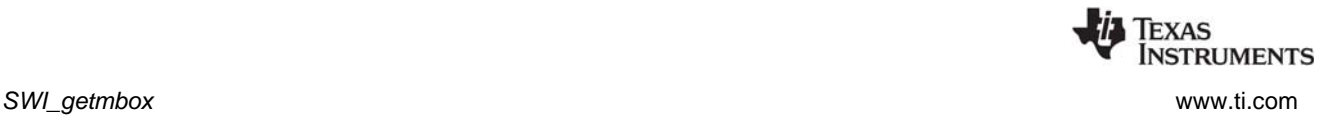

<span id="page-363-0"></span>**SWI\_getmbox** *Return a SWI's mailbox value*

### **C Interface**

**Syntax** 

num = Uns SWI\_getmbox();

**Parameters** Void

Return Value

Uns num /\* mailbox value \*/

# **Reentrant**

yes

# **Description**

SWI\_getmbox returns the value that SWI's mailbox had when the SWI started running. DSP/BIOS saves the mailbox value internally so that SWI\_getmbox can access it at any point within a SWI object's function. DSP/BIOS then automatically resets the mailbox to its initial value (defined with Tconf) so that other threads can continue to use the SWI's mailbox.

SWI\_getmbox should only be called within a function run by a SWI object.

When called from with the context of a SWI, the value returned by SWI\_getmbox is zero if the SWI was posted by a call to SWI\_andn, SWI\_andnHook, or SWI\_dec. Therefore, SWI\_getmbox provides relevant information only if the SWI was posted by a call to SWI inc, SWI or, SWI orHook, or SWI post.

# **Constraints and Calling Context**

- SWI\_getmbox cannot be called from the context of an HWI or TSK.
- SWI\_getmbox cannot be called from a program's main() function.

# **Example**

This call could be used within a SWI object's function to use the mailbox value within the function. For example, if you use SWI\_or or SWI\_inc to post a SWI, different mailbox values can require different processing.

swicount = SWI\_getmbox();

# **See Also**

[SWI\\_andn](#page-352-0)  SWI\_andnHook SWI\_dec SWI inc [SWI\\_or](#page-367-0) [SWI\\_orHook](#page-368-0)  [SWI\\_post](#page-369-0) [SWI\\_self](#page-372-0)

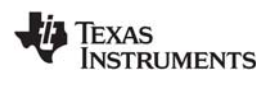

[www.ti.com](http://www.ti.com) *SWI\_getpri*

<span id="page-364-0"></span>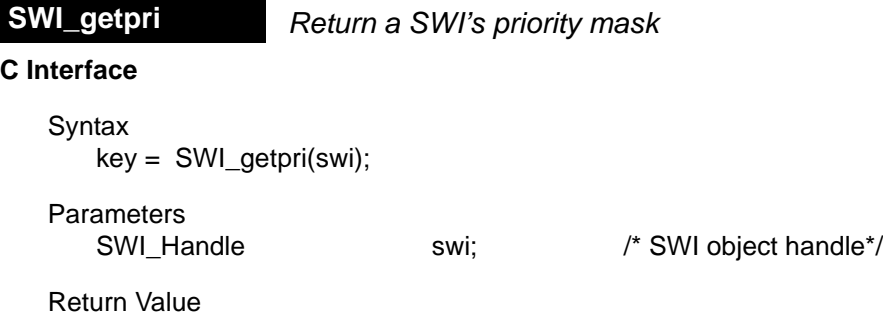

# Uns key /\* Priority mask of swi \*/

**Reentrant**

yes

# **Description**

SWI\_getpri returns the priority mask of the SWI passed in as the argument.

#### **Example**

/\* Get the priority key of swi1 \*/ key = SWI\_getpri(&swi1); /\* Get the priorities of swi1 and swi3 \*/

```
key = SWI_getpri(&swi1) | SWI_getpri(&swi3);
```
# **See Also**

[SWI\\_raisepri](#page-370-0) [SWI\\_restorepri](#page-371-0)

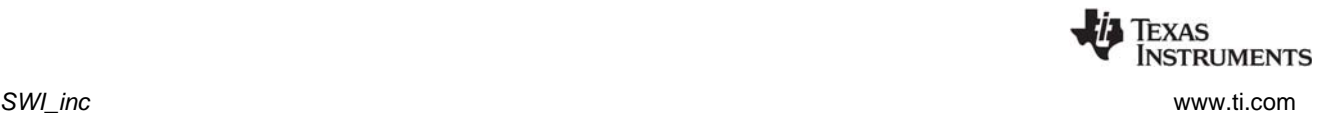

<span id="page-365-0"></span>**SWI\_inc** *Increment SWI's mailbox value and post the SWI*

# **C Interface**

**Syntax** SWI\_inc(swi);

**Parameters** 

SWI\_Handle swi;  $\frac{1}{2}$  /\* SWI object handle\*/

Return Value Void

# **Reentrant**

no

# **Description**

SWI inc increments the value in SWI's mailbox by 1 and posts the SWI regardless of the resulting mailbox value. You can decrement a mailbox value using SWI dec, which only posts the SWI if the mailbox value is 0.

If a SWI is posted several times before it has a chance to begin executing, because HWIs and higher priority SWIs are running, the SWI only runs one time. If this situation occurs, you can use SWI\_inc to post the SWI. Within the SWI's function, you could then use SWI\_getmbox to find out how many times this SWI has been posted since the last time it was executed.

You specify a SWI's initial mailbox value in the configuration. The mailbox value is automatically reset when the SWI executes. To get the mailbox value, use SWI\_getmbox.

SWI\_inc results in a context switch if the SWI is higher priority than the currently executing thread.

# **Constraints and Calling Context**

- If this macro (API) is invoked outside the context of an HWI, interrupts must be enabled.
- When called within an HWI, the code sequence calling SWI\_inc must be either wrapped within an HWI\_enter/HWI\_exit pair or invoked by the HWI dispatcher.

# **Example**

```
extern SWI_ObjMySwi;
/* ======== AddAndProcess ======== */
Void AddAndProcess(int count)
   int i;
  for (i = 1; I \le i \le 1)SWI inc(&MySwi);
}
```
# **See Also**

[SWI\\_dec](#page-357-0)  [SWI\\_getmbox](#page-363-0) 

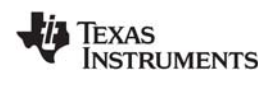

[www.ti.com](http://www.ti.com) *SWI\_isSWI*

# **C Interface Syntax** result = SWI\_isSWI(Void); **Parameters** Void Return Value Bool result;  $/$ \* TRUE if in SWI context, FALSE otherwise \*/ **SWI\_isSWI** *Check to see if called in the context of a SWI*

## **Reentrant**

yes

#### **Description**

This macro returns TRUE when it is called within the context of a SWI or PRD function. This applies no matter whether the SWI was posted by an HWI, TSK, or IDL thread. This macro returns FALSE in all other contexts.

In previous versions of DSP/BIOS, calling SWI\_isSWI() from a task switch hook resulted in TRUE. This is no longer the case; task switch hooks are identified as part of the TSK context.

#### **See Also**

[HWI\\_isHWI](#page-158-0)  [TSK\\_isTSK](#page-418-0)

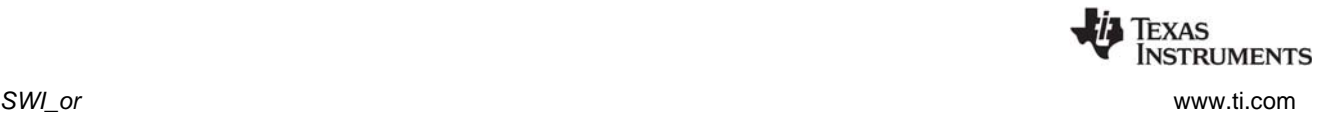

<span id="page-367-0"></span>**SWI\_or** *OR mask with the value contained in SWI's mailbox field*

# **C Interface**

**Syntax** SWI\_or(swi, mask);

**Parameters** 

SWI\_Handle swi:  $\frac{1}{2}$  swi:  $\frac{1}{2}$  SWI object handle\*/ Uns mask;  $\frac{1}{2}$  /\* value to be ORed \*/

Return Value Void

# **Reentrant**

no

# **Description**

SWI or is used to post a software interrupt. SWI or sets the bits specified by a mask in SWI's mailbox. SWI\_or posts the SWI regardless of the resulting mailbox value. The bitwise logical operation performed on the mailbox value is:

 $mailbox = mailbox OR mask$ 

You specify a SWI's initial mailbox value in the configuration. The mailbox value is automatically reset when the SWI executes. To get the mailbox value, use SWI\_getmbox.

For example, you might use SWI\_or to post a SWI if any of three events should cause a SWI to be executed, but you want the SWI's function to be able to tell which event occurred. Each event would correspond to a different bit in the mailbox.

SWI\_or results in a context switch if the SWI is higher priority than the currently executing thread.

**Note:** Use the specialized version, [SWI\\_orHook](#page-368-0), when SWI\_or functionality is required for a DSP/BIOS object hook function.

# **Constraints and Calling Context**

- If this macro (API) is invoked outside the context of an HWI, interrupts must be enabled.
- When called within an HWI, the code sequence calling SWI\_or must be either wrapped within an HWI\_enter/HWI\_exit pair or invoked by the HWI dispatcher.

# **See Also**

[SWI\\_andn](#page-352-0)  [SWI\\_orHook](#page-368-0)

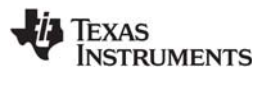

<span id="page-368-0"></span>**SWI\_orHook** *OR mask with the value contained in SWI's mailbox field*

#### **C Interface**

**Syntax** SWI\_orHook(swi, mask);

**Parameters** 

Arg Swi;  $\frac{1}{2}$  SWI object handle<sup>\*</sup>/ Arg mask;  $\frac{1}{2}$  /\* value to be ORed \*/

Return Value

Void

### **Reentrant**

no

### **Description**

SWI orHook is used to post a software interrupt, and should be used when hook functionality is required for DSP/BIOS hook objects. SWI\_orHook sets the bits specified by a mask in SWI's mailbox and also moves the arguments to the correct registers for interfacing with low level DSP/BIOS assembly code. SWI orHook posts the SWI regardless of the resulting mailbox value. The bitwise logical operation performed on the mailbox value is:

mailbox = mailbox OR mask

You specify a SWI's initial mailbox value in the configuration. The mailbox value is automatically reset when the SWI executes. To get the mailbox value, use SWI\_getmbox.

For example, you might use SWI\_orHook to post a SWI if any of three events should cause a SWI to be executed, but you want the SWI's function to be able to tell which event occurred. Each event would correspond to a different bit in the mailbox.

SWI\_orHook results in a context switch if the SWI is higher priority than the currently executing thread.

**Note:** Use the specialized version, SWI\_orHook, when [SWI\\_or](#page-367-0) functionality is required for a DSP/BIOS object hook function.

#### **Constraints and Calling Context**

- If this macro (API) is invoked outside the context of an HWI, interrupts must be enabled.
- When called within an HWI, the code sequence calling SWI\_orHook must be either wrapped within an HWI\_enter/HWI\_exit pair or invoked by the HWI dispatcher.

#### **See Also**

[SWI\\_andnHook](#page-354-0)  [SWI\\_or](#page-367-0)

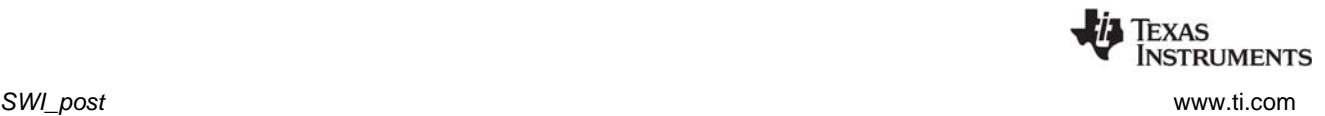

<span id="page-369-0"></span>**SWI\_post** *Post a software interrupt*

#### **C Interface**

**Syntax** SWI\_post(swi);

**Parameters** 

SWI\_Handle swi;  $\frac{1}{2}$  /\* SWI object handle\*/

Return Value Void

# **Reentrant**

yes

### **Description**

SWI\_post is used to post a software interrupt regardless of the mailbox value. No change is made to the SWI object's mailbox value.

To have a PRD object post a SWI object's function, you can set \_SWI\_post as the function property of a PRD object and the name of the SWI object you want to post its function as the arg0 property.

SWI\_post results in a context switch if the SWI is higher priority than the currently executing thread.

# **Constraints and Calling Context**

- If this macro (API) is invoked outside the context of an HWI, interrupts must be enabled.
- When called within an HWI, the code sequence calling SWI\_post must be either wrapped within an HWI\_enter/HWI\_exit pair or invoked by the HWI dispatcher.

# **See Also**

[SWI\\_andn](#page-352-0)  SWI\_dec [SWI\\_getmbox](#page-363-0)  SWI inc [SWI\\_or](#page-367-0) [SWI\\_self](#page-372-0)

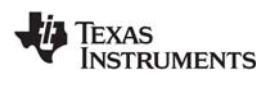

<span id="page-370-0"></span>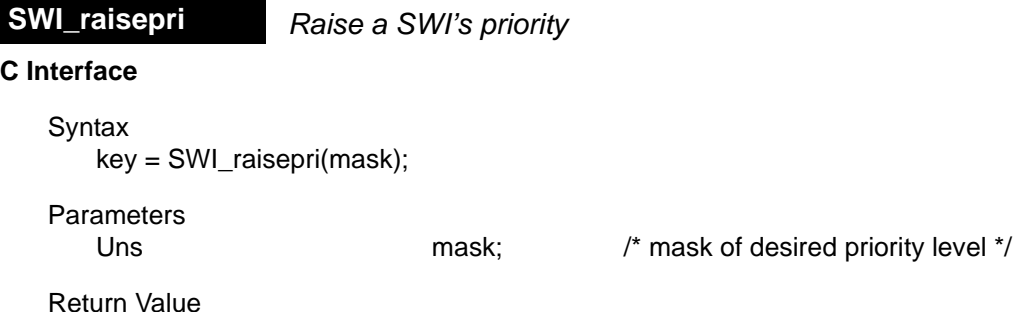

# Uns bey; https://www.fackbook.com/with SWI\_restorepri \*/

# **Reentrant**

yes

### **Description**

SWI\_raisepri is used to raise the priority of the currently running SWI to the priority mask passed in as the argument. SWI\_raisepri can be used in conjunction with [SWI\\_restorepri](#page-371-0) to provide a mutual exclusion mechanism without disabling SWIs.

SWI\_raisepri should be called before a shared resource is accessed, and SWI\_restorepri should be called after the access to the shared resource.

A call to SWI\_raisepri not followed by a SWI\_restorepri keeps the SWI's priority for the rest of the processing at the raised level. A [SWI\\_post](#page-369-0) of the SWI posts the SWI at its original priority level.

A SWI object's execution priority must range from 0 to 14. The highest level is SWI\_MAXPRI (14). The lowest is SWI\_MINPRI (0). Priority zero (0) is reserved for the KNL\_swi object, which runs the task scheduler.

SWI\_raisepri never lowers the current SWI priority.

#### **Constraints and Calling Context**

• SWI\_raisepri cannot be called from an HWI or TSK level.

#### **Example**

```
/* raise priority to the priority of swi 1 */key = SWI raisepri(SWI getpri(&swi 1));
--- access shared resource ---
SWI_restore(key);
```
#### **See Also**

[SWI\\_getpri](#page-364-0) [SWI\\_restorepri](#page-371-0)

# <span id="page-371-0"></span>**SWI\_restorepri** *Restore a SWI's priority*

#### **C Interface**

**Syntax** 

SWI\_restorepri(key);

**Parameters** 

Uns bey;  $\frac{1}{2}$  key;  $\frac{1}{2}$  key to restore original priority level  $\frac{1}{2}$ 

Return Value Void

# **Reentrant**

yes

### **Description**

SWI\_restorepri restores the priority to the SWI's priority prior to the [SWI\\_raisepri](#page-370-0) call returning the key. SWI\_restorepri can be used in conjunction with SWI\_raisepri to provide a mutual exclusion mechanism without disabling all SWIs.

SWI\_raisepri should be called right before the shared resource is referenced, and SWI\_restorepri should be called after the reference to the shared resource.

# **Constraints and Calling Context**

- SWI\_restorepri cannot be called from an HWI or TSK level.
- SWI\_restorepri must be called with interrupts (HWI and SWI) enabled.
- SWI\_restorepri cannot be called from the program's main() function.

#### **Example**

```
/* raise priority to the priority of swi 1 */
key = SWI\_raisepri(SWI\_qetpri(\&swi_1));--- access shared resource ---
SWI_restore(key);
```
## **See Also**

[SWI\\_getpri](#page-364-0) [SWI\\_raisepri](#page-370-0)

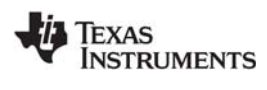

[www.ti.com](http://www.ti.com) *SWI\_self*

<span id="page-372-0"></span>**SWI\_self** *Return address of currently executing SWI object*

### **C Interface**

Syntax curswi = SWI\_self();

Parameters Void

Return Value

SWI\_Handle swi;  $\frac{1}{2}$  /\* handle for current swi object \*/

# **Reentrant**

yes

# **Description**

SWI\_self returns the address of the currently executing SWI.

# **Constraints and Calling Context**

- SWI\_self cannot be called from an HWI or TSK level.
- SWI\_self cannot be called from the program's main() function.

### **Example**

You can use SWI\_self if you want a SWI to repost itself:

SWI\_post(SWI\_self());

# **See Also**

[SWI\\_andn](#page-352-0)  [SWI\\_getmbox](#page-363-0)  [SWI\\_post](#page-369-0)

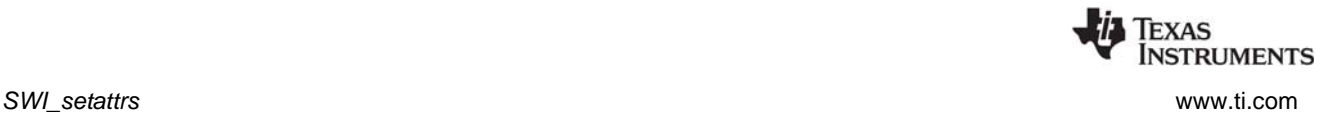

<span id="page-373-0"></span>**SWI\_setattrs** *Set attributes of a software interrupt*

#### **C Interface**

**Syntax** SWI\_setattrs(swi, attrs);

**Parameters** 

SWI\_Handle swi:  $\frac{1}{2}$  swi:  $\frac{1}{2}$  handle of the swi  $\frac{1}{2}$ SWI\_Attrs \*dtrs;  $\frac{1}{2}$  \* attrs;  $\frac{1}{2}$  \* pointer to swi attributes \*/

Return Value Void

#### **Description**

SWI\_setattrs sets attributes of an existing SWI object.

The swi parameter specifies the address of the SWI object whose attributes are to be set.

The attrs parameter, which can be either NULL or a pointer to a structure that contains attributes for the SWI object, facilitates setting the attributes of the SWI object. If attrs is NULL, the new SWI object is assigned a default set of attributes. Otherwise, the SWI object's attributes are specified through a structure of type SWI\_attrs defined as follows:

```
struct SWI_Attrs {
  SWI Fxn fxn;
  Arg arg0;
   Arg arg1;
   Bool iscfxn;
   Int priority;
   Uns mailbox;
};
```
The fxn attribute, which is the address of the swi function, serves as the entry point of the software interrupt service routine.

The arg0 and arg1 attributes specify the arguments passed to the swi function, fxn.

The iscfxn attribute must be TRUE if the fxn attribute references a C function (or an assembly function that expects the C run-time environment). This causes the C preconditions to be applied by the SWI scheduler before calling fxn.

The priority attribute specifies the SWI object's execution priority and must range from 1 to 14. Priority 14 is the highest priority. You cannot use a priority of 0; that priority is reserved for the system SWI that runs the TSK scheduler.

The mailbox attribute is used either to determine whether to post the SWI or as a value that can be evaluated within the SWI function.

All default attribute values are contained in the constant SWI\_ATTRS, which can be assigned to a variable of type SWI\_Attrs prior to calling SWI\_setattrs.

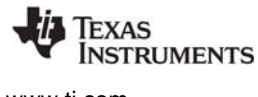

The following example uses SWI\_setattrs:

```
extern SWI Handle swi;
SWI_Attrs attrs;
SWI getattrs(swi, &attrs);
attrs.priority = 5;
SWI setattrs(swi, &attrs);
```
# **Constraints and Calling Context**

- SWI\_setattrs must not be used to set the attributes of a SWI that is preempted or is ready to run.
- The fxn attribute cannot be NULL.
- The priority attribute must be less than or equal to 14 and greater than or equal to 1.

# **See Also**

[SWI\\_create](#page-355-0) [SWI\\_delete](#page-358-0)  [SWI\\_getattrs](#page-361-0)

# **2.26 SYS Module**

The SYS modules manages system settings.

#### **Functions**

- SYS abort. Abort program execution
- SYS atexit. Stack an exit handler
- [SYS\\_error.](#page-380-0) Flag error condition
- SYS exit. Terminate program execution
- [SYS\\_printf.](#page-382-0) Formatted output
- SYS putchar. Output a single character
- SYS sprintf. Formatted output to string buffer
- [SYS\\_vprintf.](#page-386-0) Formatted output, variable argument list
- SYS vsprintf. Output formatted data

#### **Constants, Types, and Structures**

```
#define SYS_FOREVER (Uns)-1 /* wait forever */
#define SYS_POLL (Uns)0 /* don't wait */
#define SYS_OK 0 /* no error */
#define SYS_EALLOC 1 /* memory alloc error */
#define SYS EFREE 2 /* memory free error */
#define SYS_ENODEV 3 /* dev driver not found */
#define SYS EBUSY 4 /* device driver busy */
#define SYS_EINVAL 5 /* invalid parameter */
#define SYS_EBADIO 6 /* I/O failure */
#define SYS EMODE 7 /* bad mode for driver */
#define SYS_EDOMAIN 8 /* domain error */
#define SYS_ETIMEOUT 9 /* call timed out */
#define SYS_EE0F 10 /* end-of-file */
#define SYS EDEAD 11 /* deleted obj */
#define SYS_EBADOBJ 12 /* invalid object */
#define SYS ENOTIMPL 13 /* action not implemented */
#define SYS ENOTFOUND 14 /* resource not found */
#define SYS EUSER 256 /* user errors start here */
#define SYS NUMHANDLERS 8 /* # of atexit handlers */
extern String SYS errors[]; /* error string array */
```
#### **Configuration Properties**

The following list shows the properties that can be configured in a Tconf script, along with their types and default values. For details, see the [SYS Manager Properties](#page-376-0) heading. For descriptions of data types, see Section 1.4, *[DSP/BIOS Tconf Overview](#page-9-0)*, page 1-10.

#### **Module Configuration Parameters**

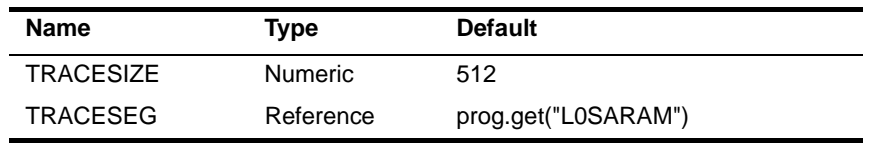

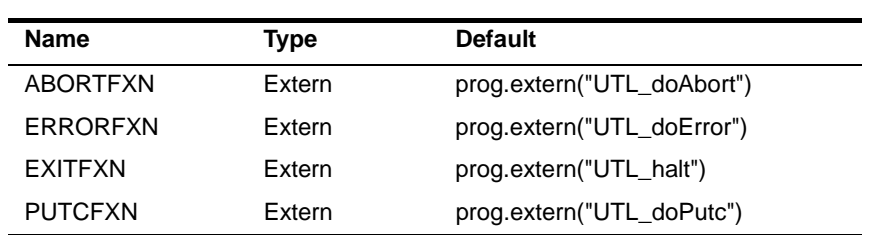

#### **Description**

The SYS module makes available a set of general-purpose functions that provide basic system services, such as halting program execution and printing formatted text. In general, each SYS function is patterned after a similar function normally found in the standard C library.

SYS does not directly use the services of any other DSP/BIOS module and therefore resides at the bottom of the system. Other DSP/BIOS modules use the services provided by SYS in lieu of similar C library functions. The SYS module provides hooks for binding system-specific code. This allows programs to gain control wherever other DSP/BIOS modules call one of the SYS functions.

#### <span id="page-376-0"></span>**SYS Manager Properties**

The following global properties can be set for the SYS module in the SYS Manager Properties dialog of the DSP/BIOS Configuration Tool or in a Tconf script.

• **Trace Buffer Size**. The size of the buffer that contains system trace information. This system trace buffer can be viewed only by looking for the SYS\_PUTCBEG symbol in the CCS Memory view. For example, by default the Putc function writes to the trace buffer.

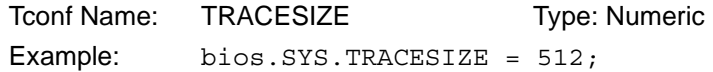

• **Trace Buffer Memory**. The memory segment that contains system trace information.

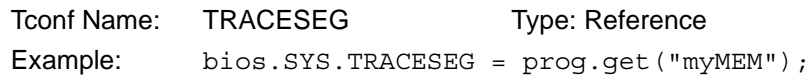

• **Abort Function**. The function to run if the application aborts by calling SYS\_abort. The default function is UTL doAbort, which logs an error message and calls halt. If you are using Tconf, do not add an underscore before the function name; Tconf adds the underscore needed to call a C function from assembly internally. The prototype for this function should be:

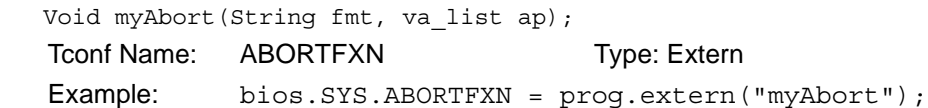

**Error Function**. The function to run if an error flagged by SYS error occurs. The default function is \_UTL\_doError, which logs an error message and returns. The prototype for this function should be:

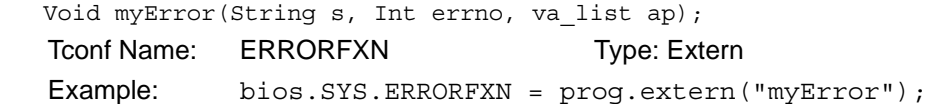

**Exit Function**. The function to run when the application exits by calling SYS exit. The default function is UTL halt, which loops forever with interrupts disabled and prevents other processing. The prototype for this function should be:

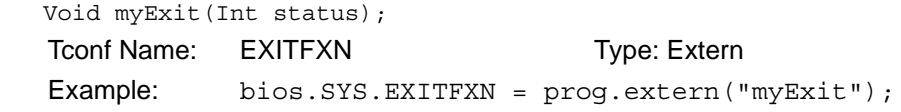

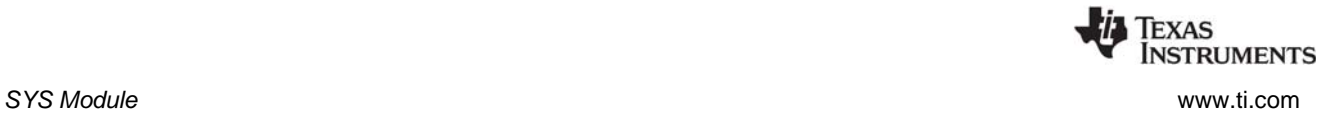

• **Putc Function**. The function to run if the application calls [SYS\\_putchar](#page-390-0), [SYS\\_printf,](#page-382-0) or [SYS\\_vprintf.](#page-386-0) The default function is \_UTL\_doPutc, which writes a character to the system trace buffer. This system trace buffer can be viewed only by looking for the SYS\_PUTCBEG symbol in the CCS Memory view. The prototype for this function should be:

 Void myPutc(Char c); Tconf Name: PUTCFXN Type: Extern Example: bios.SYS.PUTCFXN = prog.extern("myPutc");

# **SYS Object Properties**

The SYS module does not support the creation of individual SYS objects.

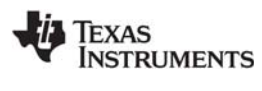

[www.ti.com](http://www.ti.com) *SYS\_abort*

<span id="page-378-0"></span>**SYS\_abort** *Abort program execution*

### **C Interface**

**Syntax** SYS\_abort(format, [arg,] ...);

**Parameters** 

String format;  $\frac{1}{2}$  format specification string  $\frac{1}{2}$ Arg arg;  $\frac{1}{2}$  arg;  $\frac{1}{2}$  optional argument  $\frac{1}{2}$ 

Return Value Void

# **Description**

SYS\_abort aborts program execution by calling the function bound to the configuration parameter Abort function, where vargs is of type va\_list (a void pointer which can be interpreted as an argument list) and represents the sequence of arg parameters originally passed to SYS\_abort.

(\*(Abort\_function))(format, vargs)

The function bound to Abort function can elect to pass the format and vargs parameters directly to [SYS\\_vprintf](#page-386-0) or [SYS\\_vsprintf](#page-388-0) prior to terminating program execution.

The default Abort function for the SYS manager is \_UTL\_doAbort, which logs an error message and calls UTL \_halt, which is defined in the boot.c file. The UTL halt function performs an infinite loop with all processor interrupts disabled.

#### **Constraints and Calling Context**

• If the function bound to Abort function is not reentrant, SYS\_abort must be called atomically.

#### **See Also**

[SYS\\_exit](#page-381-0) [SYS\\_printf](#page-382-0)

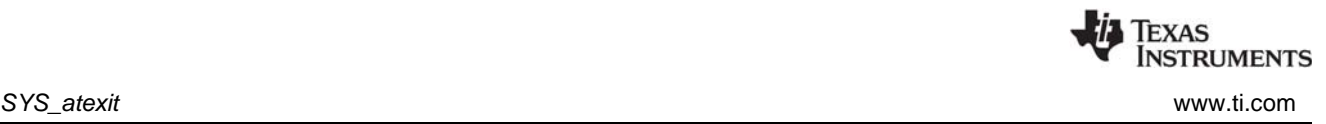

<span id="page-379-0"></span>**SYS\_atexit** *Stack an exit handler*

### **C Interface**

**Syntax** 

success = SYS\_atexit(handler);

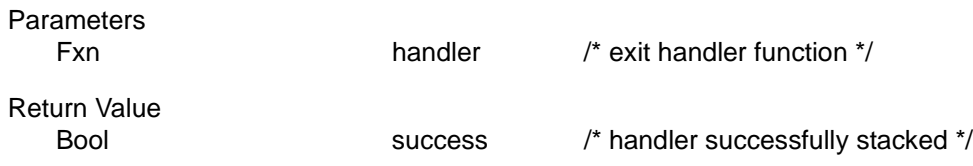

# **Description**

SYS atexit pushes handler onto an internal stack of functions to be executed when SYS exit is called. Up to SYS\_NUMHANDLERS(8) functions can be specified in this manner. SYS\_exit pops the internal stack until empty and calls each function as follows, where status is the parameter passed to SYS\_exit:

(\*handler)(status)

SYS\_atexit returns TRUE if handler has been successfully stacked; FALSE if the internal stack is full.

The handlers on the stack are called only if either of the following happens:

- SYS\_exit is called.
- All tasks for which the Don't shut down system while this task is still running property is TRUE have exited. (By default, this includes the TSK\_idle task, which manages communication between the target and analysis tools.)

# **Constraints and Calling Context**

• handler cannot be NULL.

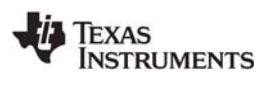

[www.ti.com](http://www.ti.com) *SYS\_error*

<span id="page-380-0"></span>**SYS\_error** *Flag error condition*

**C Interface**

**Syntax** SYS\_error(s, errno, [arg], ...);

**Parameters** 

String s;  $\frac{1}{2}$  s;  $\frac{1}{2}$  error string  $\frac{1}{2}$ Int errno;  $\sqrt{r}$  error code  $\sqrt{r}$ Arg arg;  $\frac{1}{2}$  arg;  $\frac{1}{2}$  optional argument  $\frac{1}{2}$ 

Return Value Void

### **Description**

SYS\_error is used to flag DSP/BIOS error conditions. Application programs should call SYS\_error to handle program errors. Internal functions also call SYS\_error.

SYS\_error calls a function to handle errors. The default error function for the SYS manager is \_UTL\_doError, which logs an error message and returns. The default function can be replaced with your own error function by setting the SYS.ERRORFXN configuration property.

The default error function or an alternate configured error function is called as follows, where vargs is of type va\_list (a void pointer which can be interpreted as an argument list) and represents the sequence of arg parameters originally passed to SYS\_error.

(\*(Error\_function))(s, errno, vargs)

#### **Constraints and Calling Context**

• The only valid error numbers are the error constants defined in sys.h ( $\text{SYS}_E^*$ ) or numbers greater than or equal to SYS\_EUSER. Passing any other error values to SYS\_error can cause DSP/BIOS to crash.

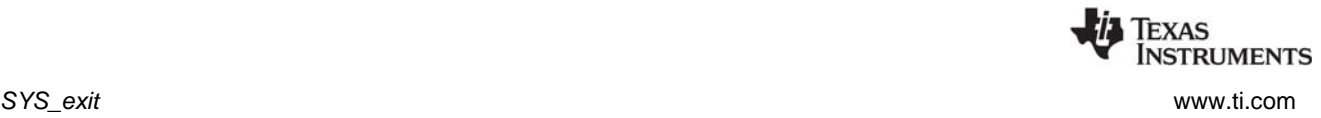

<span id="page-381-0"></span>**SYS\_exit** *Terminate program execution*

#### **C Interface**

**Syntax** 

SYS\_exit(status);

# **Parameters**

Int status;  $\frac{1}{2}$  is tatus;  $\frac{1}{2}$  termination status code  $\frac{1}{2}$ 

#### Return Value Void

# **Description**

SYS\_exit first pops a stack of handlers registered through the function [SYS\\_atexit,](#page-379-0) and then terminates program execution by calling the function bound to the configuration parameter Exit function, passing on its original status parameter.

```
(*handlerN)(status)
     ...
(*handler2)(status)
(*handler1)(status)
```
(\*(Exit\_function))(status)

The default Exit function for the SYS manager is UTL\_halt, which performs an infinite loop with all processor interrupts disabled.

# **Constraints and Calling Context**

• If the function bound to Exit function or any of the handler functions is not reentrant, SYS\_exit must be called atomically.

#### **See Also**

[SYS\\_abort](#page-378-0) [SYS\\_atexit](#page-379-0)

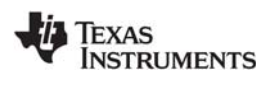

[www.ti.com](http://www.ti.com) *SYS\_printf*

<span id="page-382-0"></span>**SYS\_printf** *Output formatted data*

#### **C Interface**

**Syntax** SYS\_printf(format, [arg,] ...);

Parameters

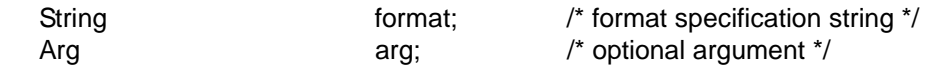

Return Value Void

### **Description**

SYS\_printf provides a subset of the capabilities found in the standard C library function printf.

**Note:** SYS printf and the related functions are code-intensive. If possible, applications should use the [LOG Module](#page-170-0) functions to reduce code size and execution time.

Conversion specifications begin with a % and end with a conversion character. The conversion characters recognized by SYS\_printf are limited to the characters shown in Table [Table 2-7.](#page-382-1)

<span id="page-382-1"></span>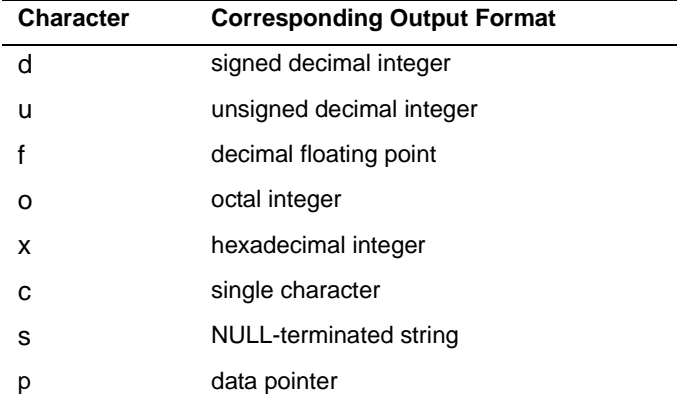

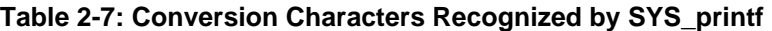

Note that the %f conversion character is supported only on devices that have a native floating point type (for example, the 'C67x and 283xx).

Between the % and the conversion character, the following symbols or specifiers contained in square brackets can appear, in the order shown.

#### %[-][0][width]type

A dash (-) symbol causes the converted argument to be left-justified within a field of width characters with blanks following. A 0 (zero) causes the converted argument to be right-justified within a field of size width with leading 0s. If neither a dash nor 0 are given, the converted argument is right-justified in a field of size width, with leading blanks. The width is a decimal integer. The converted argument is not modified if it has more than width characters, or if width is not given.

The length modifier l can precede %d, %u, %o, and %x if the corresponding argument is a long integer.

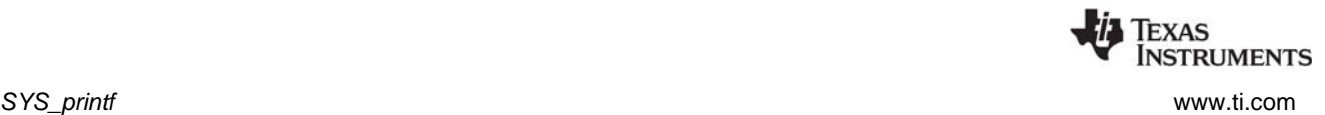

SYS\_vprintf is equivalent to SYS\_printf, except that the optional set of arguments is replaced by a va\_list on which the standard C macro va\_start has already been applied. SYS\_sprintf and SYS\_vsprintf are counterparts of SYS\_printf and SYS\_vprintf, respectively, in which output is placed in a specified buffer.

Both SYS\_printf and SYS\_vprintf internally call the function [SYS\\_putchar](#page-390-0) to output individual characters via the Putc function configured in the [SYS Manager Properties](#page-376-0). The default Putc function is UTL doPutc, which writes a character to the system trace buffer. The size and memory segment for the system trace buffer can also be set in the [SYS Manager Properties](#page-376-0). This system trace buffer can be viewed only by looking for the SYS\_PUTCBEG symbol in the CCS Memory view.

### **Constraints and Calling Context**

- On a DSP with floating-point support, SYS\_printf prints an error for floating point numbers whose absolute value is greater than the maximum long int (defined as LONG\_MAX in the <limits.h> ANSI header). This is because the integer part is computed by simply casting the float parameter to a long int local variable.
- On a DSP with floating-point support, SYS\_printf only prints four digits after the decimal point for floating point numbers. Since SYS\_printf does not support %e, floating point numbers have to be scaled approximately before being passed to SYS\_printf.
- The function bound to Exit function or any of the handler functions are not reentrant; SYS exit must be called atomically.

#### **See Also**

[SYS\\_sprintf](#page-384-0)  [SYS\\_vprintf](#page-386-0)  [SYS\\_vsprintf](#page-388-0)

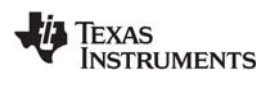

<span id="page-384-0"></span>**SYS\_sprintf** *Output formatted data*

#### **C Interface**

**Syntax** 

SYS\_sprintf (buffer, format, [arg,] ...);

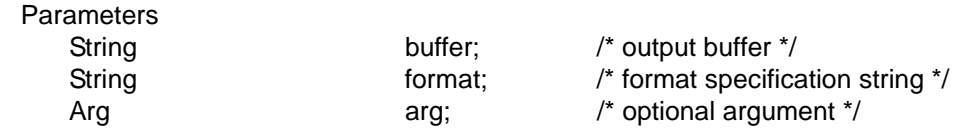

# Return Value

Void

## **Description**

SYS\_sprintf provides a subset of the capabilities found in the standard C library function printf.

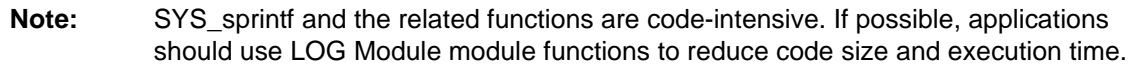

Conversion specifications begin with a % and end with a conversion character. The conversion characters recognized by SYS\_sprintf are limited to the characters in Table [Table 2-8](#page-384-1).

<span id="page-384-1"></span>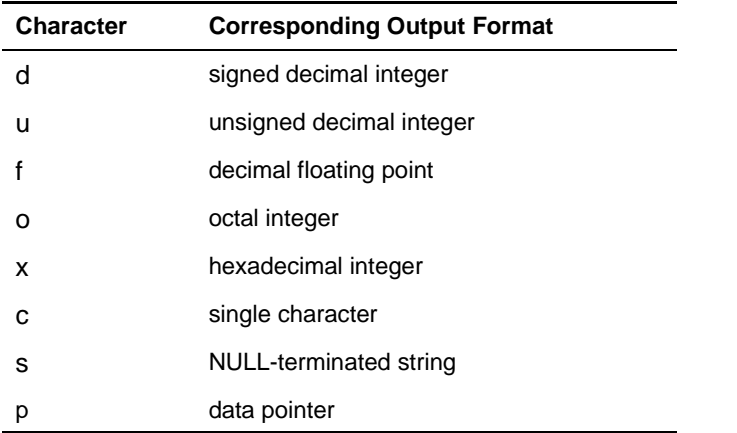

#### **Table 2-8: Conversion Characters Recognized by SYS\_sprintf**

Note that the %f conversion character is supported only on devices that have a native floating point type (for example, the 'C67x and 283xx).

Between the % and the conversion character, the following symbols or specifiers contained within square brackets can appear, in the order shown.

#### %[-][0][width]type

A dash (-) symbol causes the converted argument to be left-justified within a field of width characters with blanks following. A 0 (zero) causes the converted argument to be right-justified within a field of size width with leading 0s. If neither a dash nor 0 are given, the converted argument is right-justified in a field of size width, with leading blanks. The width is a decimal integer. The converted argument is not modified if it has more than width characters, or if width is not given.

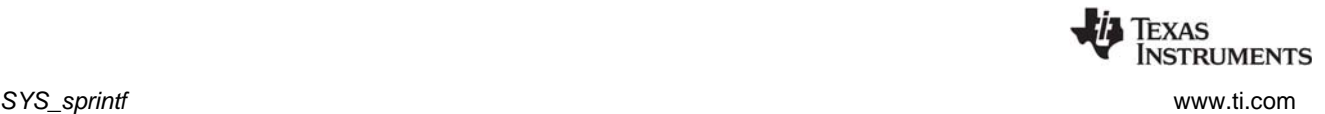

The length modifier l can precede %d, %u, %o, and %x if the corresponding argument is a long integer.

SYS vprintf is equivalent to SYS printf, except that the optional set of arguments is replaced by a va list on which the standard C macro va\_start has already been applied. SYS\_sprintf and SYS\_vsprintf are counterparts of SYS\_printf and SYS\_vprintf, respectively, in which output is placed in a specified buffer.

Both SYS printf and SYS vprintf internally call the function SYS putchar to output individual characters in a system-dependent fashion via the configuration parameter Putc function. This parameter is bound to a function that displays output on a debugger if one is running, or places output in an output buffer between PUTCEND and PUTCBEG.

### **Constraints and Calling Context**

- On a DSP with floating-point support, SYS printf prints an error for floating point numbers whose absolute value is greater than the maximum long int (defined as LONG\_MAX in the <limits.h> ANSI header). This is because the integer part is computed by simply casting the float parameter to a long int local variable.
- On a DSP with floating-point support, SYS printf only prints four digits after the decimal point for floating point numbers. Since SYS printf does not support %e, floating point numbers have to be scaled approximately before being passed to SYS printf.
- The function bound to Exit function or any of the handler functions are not reentrant; SYS exit must be called atomically.

#### **See Also**

[SYS\\_printf](#page-382-0)  SYS vprintf [SYS\\_vsprintf](#page-388-0)

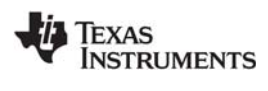

<span id="page-386-0"></span>**SYS\_vprintf** *Output formatted data*

### **C Interface**

**Syntax** 

SYS\_vprintf(format, vargs);

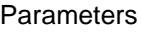

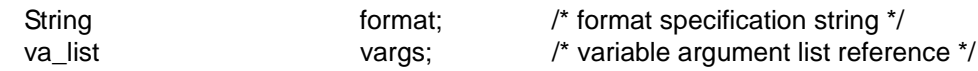

# Return Value Void

### **Description**

SYS\_vprintf provides a subset of the capabilities found in the standard C library function printf.

**Note:** SYS vprintf and the related functions are code-intensive. If possible, applications should use [LOG Module](#page-170-0) functions to reduce code size and execution time.

Conversion specifications begin with a % and end with a conversion character. The conversion characters recognized by SYS\_vprintf are limited to the characters in Table [Table 2-9](#page-386-1).

<span id="page-386-1"></span>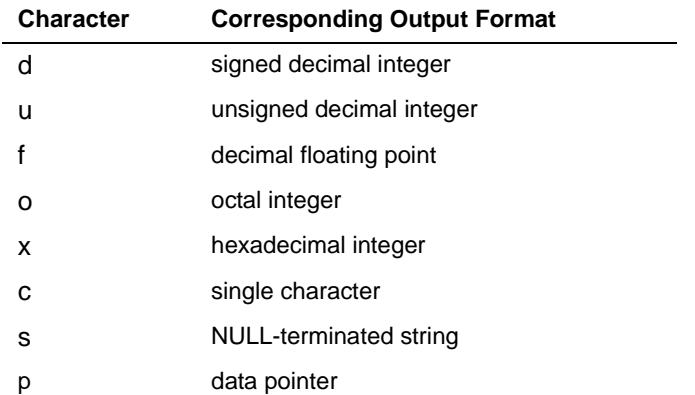

#### **Table 2-9: Conversion Characters Recognized by SYS\_vprintf**

Note that the %f conversion character is supported only on devices that have a native floating point type (for example, the 'C67x and 283xx).

Between the % and the conversion character, the following symbols or specifiers contained within square brackets can appear, in the order shown.

#### %[-][0][width]type

A dash (-) symbol causes the converted argument to be left-justified within a field of width characters with blanks following. A 0 (zero) causes the converted argument to be right-justified within a field of size width with leading 0s. If neither a dash nor 0 are given, the converted argument is right-justified in a field of size width, with leading blanks. The width is a decimal integer. The converted argument is not modified if it has more than width characters, or if width is not given.

The length modifier l can precede %d, %u, %o, and %x if the corresponding argument is a long integer.

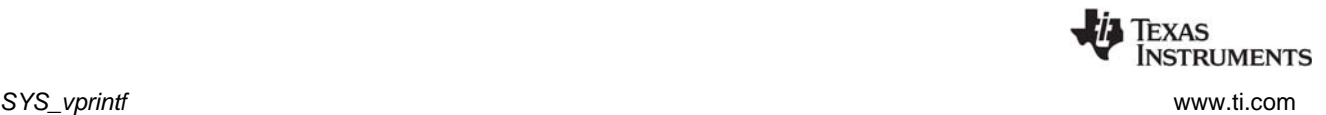

SYS\_vprintf is equivalent to SYS\_printf, except that the optional set of arguments is replaced by a va\_list on which the standard C macro va\_start has already been applied. SYS\_sprintf and SYS\_vsprintf are counterparts of SYS\_printf and SYS\_vprintf, respectively, in which output is placed in a specified buffer.

Both SYS\_printf and SYS\_vprintf internally call the function [SYS\\_putchar](#page-390-0) to output individual characters via the Putc function configured in the [SYS Manager Properties](#page-376-0). The default Putc function is UTL doPutc, which writes a character to the system trace buffer. The size and memory segment for the system trace buffer can also be set in the [SYS Manager Properties](#page-376-0). This system trace buffer can be viewed only by looking for the SYS\_PUTCBEG symbol in the CCS Memory view.

### **Constraints and Calling Context**

- On a DSP with floating-point support, SYS\_printf prints an error for floating point numbers whose absolute value is greater than the maximum long int (defined as LONG\_MAX in the <limits.h> ANSI header). This is because the integer part is computed by simply casting the float parameter to a long int local variable.
- On a DSP with floating-point support, SYS\_printf only prints four digits after the decimal point for floating point numbers. Since SYS\_printf does not support %e, floating point numbers have to be scaled approximately before being passed to SYS\_printf.
- The function bound to Exit function or any of the handler functions are not reentrant; SYS exit must be called atomically.

#### **See Also**

[SYS\\_printf](#page-382-0)  [SYS\\_sprintf](#page-384-0)  [SYS\\_vsprintf](#page-388-0)

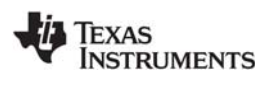

<span id="page-388-0"></span>**SYS\_vsprintf** *Output formatted data*

#### **C Interface**

**Syntax** 

SYS\_vsprintf(buffer, format, vargs);

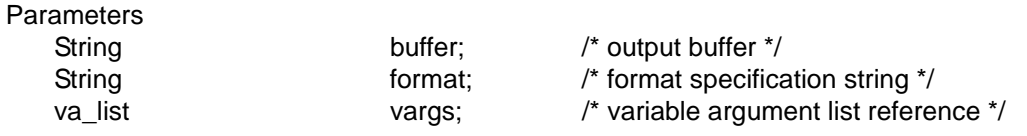

# Return Value

Void

## **Description**

SYS\_vsprintf provides a subset of the capabilities found in the standard C library function printf.

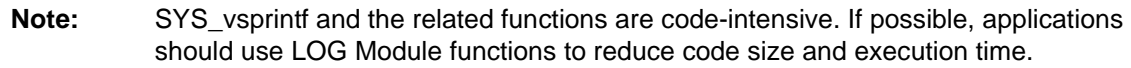

Conversion specifications begin with a % and end with a conversion character. The conversion characters recognized by SYS\_vsprintf are limited to the characters in Table [Table 2-10.](#page-388-1)

<span id="page-388-1"></span>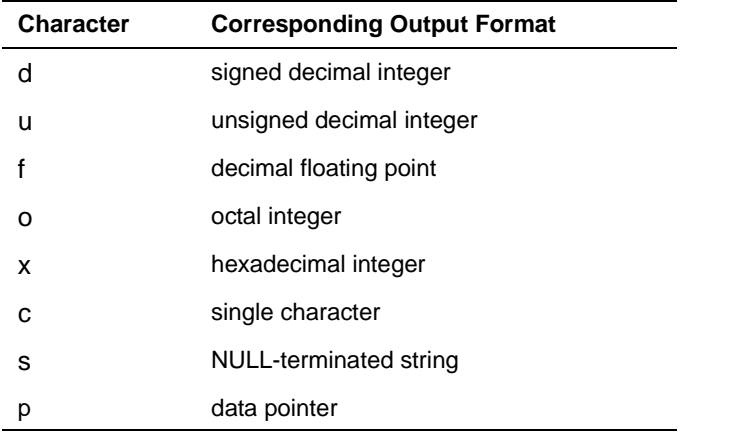

### **Table 2-10: Conversion Characters Recognized by SYS\_vsprintf**

Note that the %f conversion character is supported only on devices that have a native floating point type (for example, the 'C67x and 283xx).

Between the % and the conversion character, the following symbols or specifiers contained within square brackets can appear, in the order shown.

#### %[-][0][width]type

A dash (-) symbol causes the converted argument to be left-justified within a field of width characters with blanks following. A 0 (zero) causes the converted argument to be right-justified within a field of size width with leading 0s. If neither a dash nor 0 are given, the converted argument is right-justified in a field of size width, with leading blanks. The width is a decimal integer. The converted argument is not modified if it has more than width characters, or if width is not given.

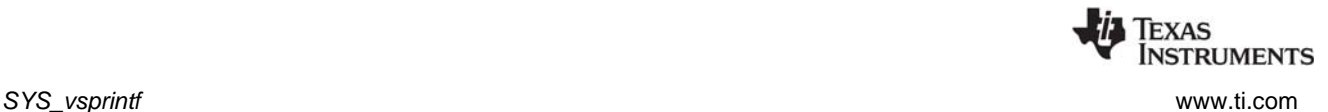

The length modifier l can precede %d, %u, %o, and %x if the corresponding argument is a long integer.

SYS vprintf is equivalent to SYS printf, except that the optional set of arguments is replaced by a va list on which the standard C macro va\_start has already been applied. SYS\_sprintf and SYS\_vsprintf are counterparts of SYS\_printf and SYS\_vprintf, respectively, in which output is placed in a specified buffer.

Both SYS printf and SYS vprintf internally call the function SYS putchar to output individual characters in a system-dependent fashion via the configuration parameter Putc function. This parameter is bound to a function that displays output on a debugger if one is running, or places output in an output buffer between PUTCEND and PUTCBEG.

### **Constraints and Calling Context**

- On a DSP with floating-point support, SYS printf prints an error for floating point numbers whose absolute value is greater than the maximum long int (defined as LONG\_MAX in the <limits.h> ANSI header). This is because the integer part is computed by simply casting the float parameter to a long int local variable.
- On a DSP with floating-point support, SYS printf only prints four digits after the decimal point for floating point numbers. Since SYS printf does not support %e, floating point numbers have to be scaled approximately before being passed to SYS printf.
- The function bound to Exit function or any of the handler functions are not reentrant; SYS exit must be called atomically.

#### **See Also**

[SYS\\_printf](#page-382-0)  SYS sprintf [SYS\\_vprintf](#page-386-0)

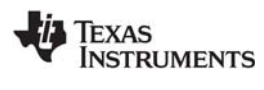

<span id="page-390-0"></span>**SYS\_putchar** *Output a single character*

**C Interface**

**Syntax** SYS\_putchar(c);

**Parameters** 

Char c;  $\alpha$  /\* next output character \*/

Return Value Void

# **Description**

SYS\_putchar outputs the character c by calling the system-dependent function bound to the configuration parameter Putc function.

((Putc function))(c)

For systems with limited I/O capabilities, the function bound to Putc function might simply place c into a global buffer that can be examined after program termination.

The default Putc function for the SYS manager is \_UTL\_doPutc, which writes a character to the system trace buffer. The size and memory segment for the system trace buffer can be set in the [SYS Manager](#page-376-0)  [Properties](#page-376-0). This system trace buffer can be viewed only by looking for the SYS\_PUTCBEG symbol in the CCS Memory view.

SYS\_putchar is also used internally by [SYS\\_printf](#page-382-0) and [SYS\\_vprintf](#page-386-0) when generating their output.

# **Constraints and Calling Context**

• If the function bound to Putc function is not reentrant, SYS\_putchar must be called atomically.

#### **See Also**

[SYS\\_printf](#page-382-0)

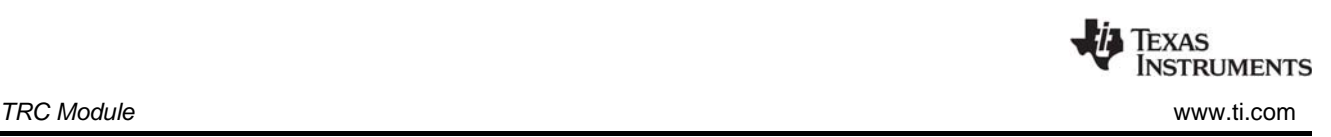

# <span id="page-391-1"></span>**2.27 TRC Module**

The TRC module is the trace manager.

#### **Functions**

- [TRC\\_disable.](#page-392-0) Disable trace class(es)
- [TRC\\_enable](#page-393-0). Enable trace type(s)
- [TRC\\_query](#page-394-0). Query trace class(es)

#### **Description**

The TRC module manages a set of trace control bits which control the real-time capture of program information through event logs and statistics accumulators. For greater efficiency, the target does not store log or statistics information unless tracing is enabled.

Table [Table 2-11](#page-391-0) lists events and statistics that can be traced. The constants defined in trc.hand trc.h28are shown in the left column.

<span id="page-391-0"></span>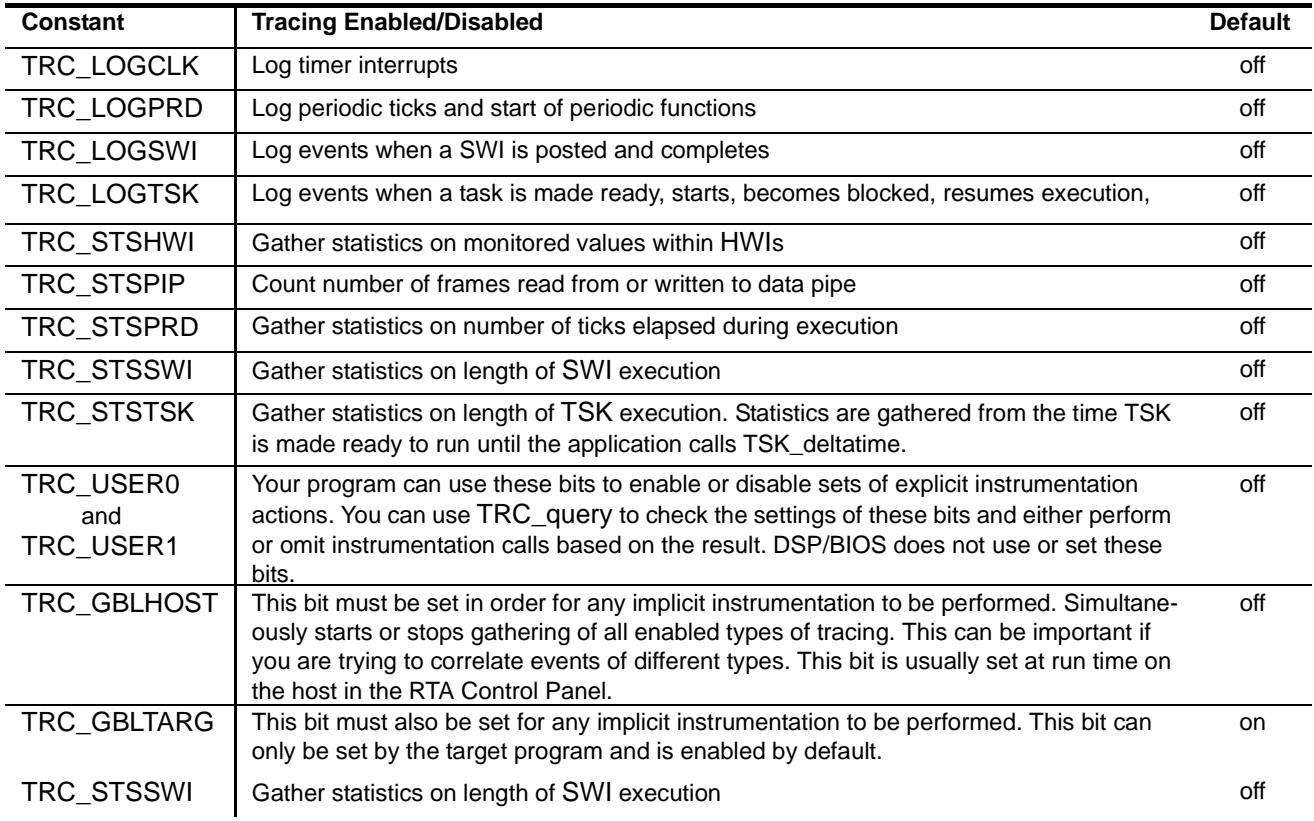

# **Table 2-11: Events and Statistics Traced by TRC**

All trace constants except TRC\_GBLTARG are switched off initially. To enable tracing you can use calls to TRC enable or the DSP/BIOS $\rightarrow$ RTA Control Panel, which uses the TRC module internally. You do not need to enable tracing for messages written with [LOG\\_printf](#page-178-0) or [LOG\\_event](#page-176-0) and statistics added with [STS\\_add](#page-343-0) or [STS\\_delta.](#page-344-0)

Your program can call the TRC\_enable and TRC\_disable operations to explicitly start and stop event logging or statistics accumulation in response to conditions encountered during real-time execution. This enables you to preserve the specific log or statistics information you need to see.

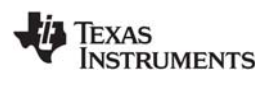

<span id="page-392-0"></span>**TRC\_disable** *Disable trace class(es)*

**C Interface**

**Syntax** 

TRC\_disable(mask);

**Parameters** 

Uns mask; https://wikipedia.org/wikipedia.org/wikipedia.org/

Return Value Void

# **Reentrant**

no

# **Description**

TRC\_disable disables tracing of one or more trace types. Trace types are specified with a 32-bit mask. (See the [TRC Module](#page-391-1) topic for a list of constants to use in the mask.)

The following C code would disable tracing of statistics for software interrupts and periodic functions:

TRC disable(TRC LOGSWI | TRC LOGPRD);

Internally, DSP/BIOS uses a bitwise AND NOT operation to disable multiple trace types.

For example, you might want to use TRC\_disable with a circular log and disable tracing when an unwanted condition occurs. This allows test equipment to retrieve the log events that happened just before this condition started.

### **See Also**

[TRC\\_enable](#page-393-0) [TRC\\_query](#page-394-0) [LOG\\_printf](#page-178-0)  [LOG\\_event](#page-176-0) [STS\\_add](#page-343-0)  [STS\\_delta](#page-344-0)

<span id="page-393-0"></span>**TRC\_enable** *Enable trace type(s)*

#### **C Interface**

**Syntax** 

TRC\_enable(mask);

**Parameters** 

Uns mask; https://wikipedia.org/wikipedia.org/wikipedia.org/

Return Value Void

# **Reentrant**

no

### **Description**

TRC\_enable enables tracing of one or more trace types. Trace types are specified with a 32-bit mask. (See the [TRC Module](#page-391-1) topic for a list of constants to use in the mask.)

The following C code would enable tracing of statistics for software interrupts and periodic functions:

TRC\_enable(TRC\_STSSWI | TRC\_STSPRD);

Internally, DSP/BIOS uses a bitwise OR operation to enable multiple trace types.

For example, you might want to use TRC\_enable with a fixed log to enable tracing when a specific condition occurs. This allows test equipment to retrieve the log events that happened just after this condition occurred.

### **See Also**

[TRC\\_disable](#page-392-0)  [TRC\\_query](#page-394-0) [LOG\\_printf](#page-178-0)  [LOG\\_event](#page-176-0) [STS\\_add](#page-343-0)  [STS\\_delta](#page-344-0)

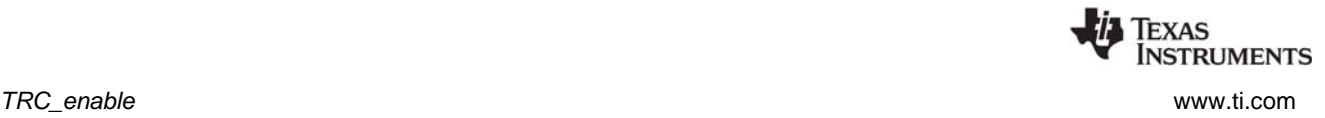

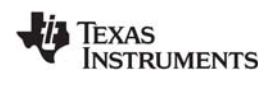

[www.ti.com](http://www.ti.com) *TRC\_query*

<span id="page-394-0"></span>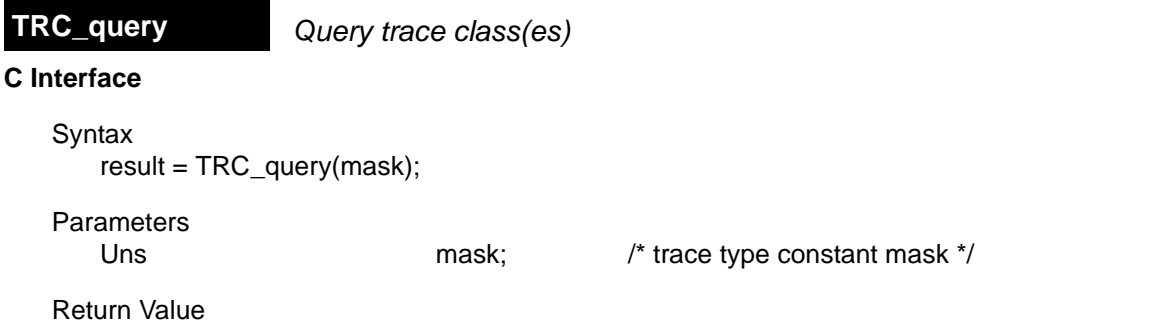

Int result  $\ell^*$  indicates whether all trace types enabled  $\ell$ 

**Reentrant**

yes

#### **Description**

TRC\_query determines whether particular trace types are enabled. TRC\_query returns 0 if all trace types in the mask are enabled. If any trace types in the mask are disabled, TRC\_query returns a value with a bit set for each trace type in the mask that is disabled. (See the [TRC Module](#page-391-1) topic for a list of constants to use in the mask.)

Trace types are specified with a 16-bit mask. The full list of constants you can use is included in the description of the TRC module.

For example, the following C code returns 0 if statistics tracing for the PRD class is enabled:

result = TRC query(TRC STSPRD);

The following C code returns 0 if both logging and statistics tracing for the SWI class are enabled:

result = TRC\_query(TRC\_LOGSWI | TRC\_STSSWI);

Note that TRC query does not return 0 unless the bits you are querying and the TRC GBLHOST and TRC\_GBLTARG bits are set. TRC\_query returns non-zero if either TRC\_GBLHOST or TRC\_GBLTARG are disabled. This is because no tracing is done unless these bits are set.

For example, if the TRC\_GBLHOST, TRC\_GBLTARG, and TRC\_LOGSWI bits are set, this C code returns the results shown:

result = TRC query(TRC LOGSWI);  $/*$  returns 0 \*/ result = TRC query(TRC LOGPRD);  $/*$  returns non-zero \*/

However, if only the TRC\_GBLHOST and TRC\_LOGSWI bits are set, the same C code returns the results shown:

```
result = TRC query(TRC LOGSWI); /* returns non-zero */
result = TRC query(TRC LOGPRD); /* returns non-zero */
```
#### **See Also**

[TRC\\_enable](#page-393-0) [TRC\\_disable](#page-392-0)

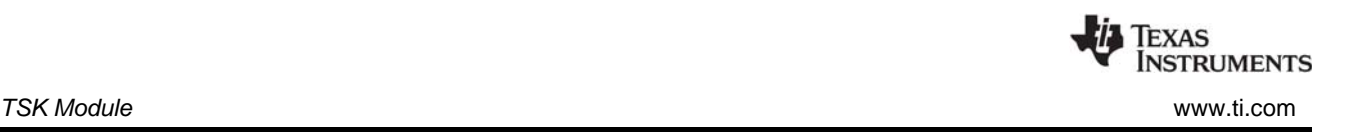

# **2.28 TSK Module**

The TSK module is the task manager.

# **Functions**

- [TSK\\_checkstacks](#page-403-0). Check for stack overflow
- [TSK\\_create.](#page-404-0) Create a task ready for execution
- TSK delete. Delete a task
- [TSK\\_deltatime.](#page-408-0) Update task STS with time difference
- [TSK\\_disable.](#page-410-0) Disable DSP/BIOS task scheduler
- [TSK\\_enable.](#page-411-0) Enable DSP/BIOS task scheduler
- [TSK\\_exit.](#page-412-0) Terminate execution of the current task
- [TSK\\_getenv.](#page-413-0) Get task environment
- [TSK\\_geterr](#page-414-0). Get task error number
- [TSK\\_getname.](#page-415-0) Get task name
- [TSK\\_getpri](#page-416-0). Get task priority
- [TSK\\_getsts.](#page-417-0) Get task STS object
- TSK isTSK. Check current thread calling context
- [TSK\\_itick](#page-419-0). Advance system alarm clock (interrupt only)
- TSK self. Get handle of currently executing task
- TSK setenv. Set task environment
- [TSK\\_seterr.](#page-422-0) Set task error number
- [TSK\\_setpri](#page-423-0). Set a task's execution priority
- TSK settime. Set task STS previous time
- [TSK\\_sleep.](#page-426-0) Delay execution of the current task
- [TSK\\_stat](#page-427-0). Retrieve the status of a task
- [TSK\\_tick.](#page-428-0) Advance system alarm clock
- [TSK\\_time.](#page-429-0) Return current value of system clock
- [TSK\\_yield](#page-430-0). Yield processor to equal priority task

# **Task Hook Functions**

```
Void TSK createFxn(TSK Handle task);
Void TSK deleteFxn(TSK Handle task);
Void TSK_exitFxn(Void);
Void TSK_readyFxn(TSK_Handle newtask);
Void TSK_switchFxn(TSK_Handle oldtask,
                   TSK Handle newtask);
```
**FXAS INSTRUMENTS** 

#### **Constants, Types, and Structures**

```
typedef struct TSK_OBJ *TSK_Handle; /* task object handle*/
struct TSK Attrs { /* task attributes */
 Int priority; /* execution priority */
Ptr stack; /* pre-allocated stack */
  size_t stacksize; /* stack size in MADUs */
   Int stackseg; /* mem seg for stack allocation */
   Ptr environ; /* global environment data struct */
  String name; \overline{\hspace{1cm}} /* printable name */
   Bool exitflag; /* program termination requires */
                      /* this task to terminate */
    Bool initstackflag; /* initialize task stack? */
};
Int TSK_pid; /* MP processor ID */
Int TSK MAXARGS = 8; /* max number of task arguments */
Int TSK IDLEPRI = 0; /* used for idle task */
Int TSK_MINPRI = 1; /* minimum execution priority */Int TSK_MAXPRI = 15; /* maximum execution priority */
Int TSK_STACKSTAMP = 
TSK_Attrs TSK_ATTRS = { /* default attribute values */
 TSK->PRIORITY, /* priority */
NULL, \frac{1}{1 + \text{stack } \star} TSK->STACKSIZE, /* stacksize */
 TSK->STACKSEG, /* stackseg */
   NULL, \sqrt{\star} environ \star/
    "", \frac{1}{2} /* name */
     TRUE, /* exitflag */
      TRUE, /* initstackflag */
};
enum TSK_Mode { /* task execution modes */
  TSK_RUNNING, \frac{1}{2} task currently executing */
TSK<sup>-</sup>READY, \frac{1}{x} task scheduled for execution */
 TSK_BLOCKED, /* task suspended from execution */
 TSK_TERMINATED, /* task terminated from execution */
};
struct TSK_Stat { /* task status structure */<br>TSK_Attrs attrs; /* task attributes */
    TSK_Attrs attrs; /* task attributes */<br>TSK_Mode mode; /* task execution mode
                        /* task execution mode */
    Ptr \overline{\text{sp}}; /* task stack pointer */
    size t used; /* task stack used */};
```
#### **Configuration Properties**

The following list shows the properties that can be configured in a Tconf script, along with their types and default values. For details, see the [TSK Manager Properties](#page-399-0) and [TSK Object Properties](#page-400-0) headings. For descriptions of data types, see Section 1.4, *[DSP/BIOS Tconf Overview](#page-9-0)*, page 1-10.

#### **Module Configuration Parameters**

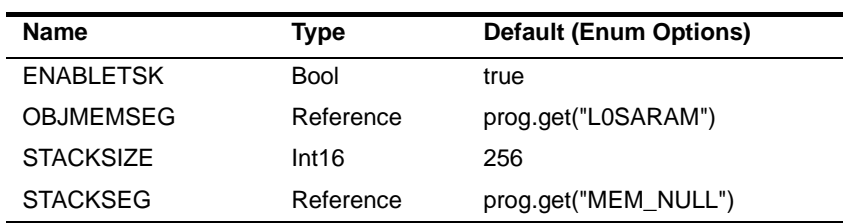

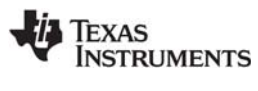

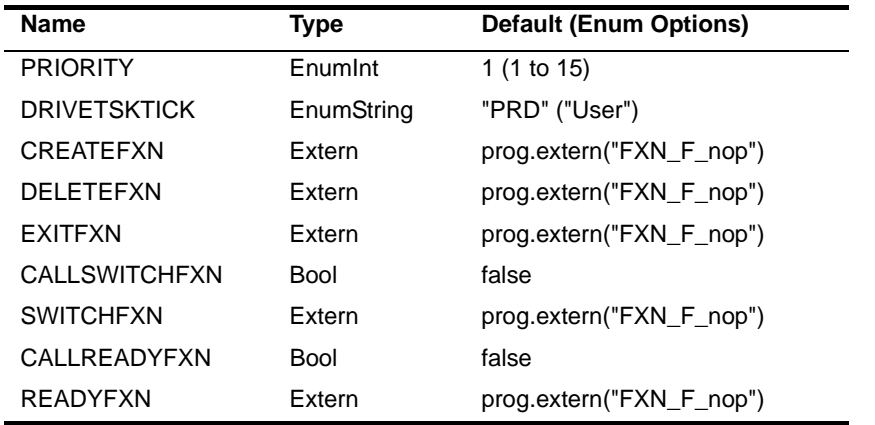

#### **Instance Configuration Parameters**

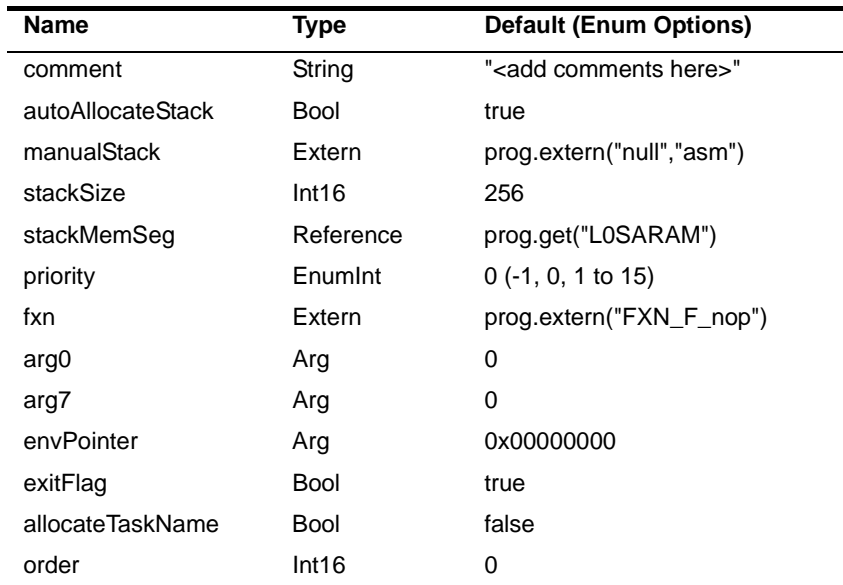

#### **Description**

The TSK module makes available a set of functions that manipulate task objects accessed through handles of type TSK\_Handle. Tasks represent independent threads of control that conceptually execute functions in parallel within a single C program; in reality, concurrency is achieved by switching the processor from one task to the next.

When you create a task, it is provided with its own run-time stack, used for storing local variables as well as for further nesting of function calls. The TSK\_STACKSTAMP value is used to initialize the run-time stack. When creating a task dynamically, you need to initialize the stack with TSK\_STACKSTAMP only if the stack is allocated manually and TSK\_checkstacks or TSK\_stat is to be called. Each stack must be large enough to handle normal subroutine calls as well as a single task preemption context. A task preemption context is the context that gets saved when one task preempts another as a result of an interrupt thread readying a higher-priority task. All tasks executing within a single program share a common set of global variables, accessed according to the standard rules of scope defined for C functions.

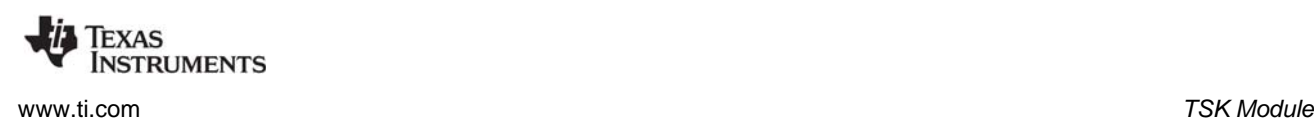

Each task is in one of four modes of execution at any point in time: running, ready, blocked, or terminated. By design, there is always one (and only one) task currently running, even if it is a dummy idle task managed internally by TSK. The current task can be suspended from execution by calling certain TSK functions, as well as functions provided by other modules like the [SEM Module](#page-303-0) and the [SIO Module](#page-314-0); the current task can also terminate its own execution. In either case, the processor is switched to the next task that is ready to run.

You can assign numeric priorities to tasks through TSK. Tasks are readied for execution in strict priority order; tasks of the same priority are scheduled on a first-come, first-served basis. As a rule, the priority of the currently running task is never lower than the priority of any ready task. Conversely, the running task is preempted and re-scheduled for execution whenever there exists some ready task of higher priority.

You can use Tconf to specify one or more sets of application-wide hook functions that run whenever a task state changes in a particular way. For the TSK module, these functions are the Create, Delete, Exit, Switch, and Ready functions. The HOOK module adds an additional Initialization function.

A single set of hook functions can be specified for the TSK module itself. To create additional sets of hook functions, use the [HOOK Module.](#page-132-0) When you create the first HOOK object, any TSK module hook functions you have specified are automatically placed in a HOOK object called HOOK KNL. To set any properties of this object other than the Initialization function, use the TSK module properties. To set the Initialization function property of the HOOK\_KNL object, use the HOOK object properties. If you configure only a single set of hook functions using the TSK module, the HOOK module is not used.

The [TSK\\_create](#page-404-0) topic describes the Create function. The [TSK\\_delete](#page-407-0) topic describes the Delete function. The TSK exit topic describes the Exit function.

If a Switch function is specified, it is invoked when a new task becomes the TSK\_RUNNING task. The Switch function gives the application access to both the current and next task handles at task switch time. The function should use these argument types:

```
Void mySwitchFxn(TSK_Handle currTask,
                 TSK Handle nextTask);
```
This function can be used to save/restore additional task context (for example, external hardware registers), to check for task stack overflow, to monitor the time used by each task, etc.

If a Ready function is specified, it is invoked whenever a task is made ready to run. Even if a higherpriority thread is running, the Ready function runs. The Ready function is called with a handle to the task being made ready to run as its argument. This example function prints the name of both the task that is ready to run and the task that is currently running:

```
Void myReadyFxn(TSK_Handle task)
{
    String nextName, currName;
   TSK Handle currTask = TSK self();
   nextName = TSK getname(task);LOG printf(&trace, "Task %s Ready", nextName);
   currName = TSK getname(currTask);
   LOG printf(&trace, "Task %s Running", currName);
}
```
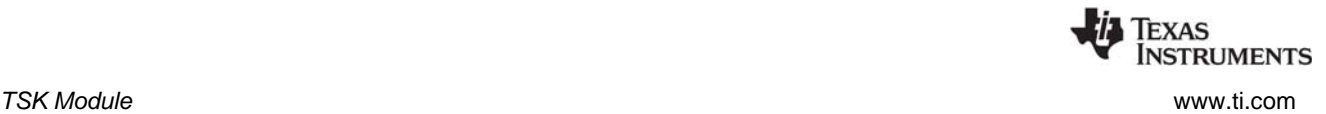

The Switch function and Ready function are called in such a way that they can use only functions allowed within a SWI handler. See Appendix A, [Function Callability Table,](#page-433-0) for a list of functions that can be called by SWI handlers. There are no real constraints on what functions are called via the Create function, Delete function, or Exit function.

#### <span id="page-399-0"></span>**TSK Manager Properties**

The following global properties can be set for the TSK module in the TSK Manager Properties dialog of the DSP/BIOS Configuration Tool or in a Tconf script:

**• Enable TSK Manager**. If no tasks are used by the program other than TSK idle, you can optimize the program by disabling the task manager. The program must then not use TSK objects created with either Tconf or the TSK create function. If the task manager is disabled, the idle loop still runs and uses the system stack instead of a task stack.

Tconf Name: ENABLETSK Type: Bool Example: bios.TSK.ENABLETSK = true;

- **Object Memory**. The memory segment that contains the TSK objects created with Tconf. Tconf Name: OBJMEMSEG Type: Reference Example: bios.TSK.OBJMEMSEG = prog.get("myMEM");
- **Default stack size**. The default size of the stack (in MADUs) used by tasks. You can override this value for an individual task you create with Tconf or TSK\_create. The estimated minimum task size is shown in the status bar of the DSP/BIOS Configuration Tool. This property applies to TSK objects created both with Tconf and with TSK\_create.

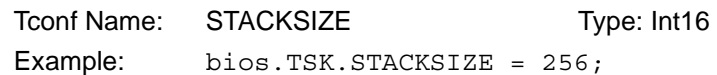

• **Stack segment for dynamic tasks**. The default memory segment to contain task stacks created at run-time with the TSK\_create function. The TSK\_Attrs structure passed to the TSK\_create function can override this default. If you select MEM\_NULL for this property, creation of task objects at runtime is disabled.

Tconf Name: STACKSEG Type: Reference Example: bios.TSK.STACKSEG = prog.get("myMEM");

• **Default task priority**. The default priority level for tasks that are created dynamically with TSK\_create. This property applies to TSK objects created both with Tconf and with TSK\_create.

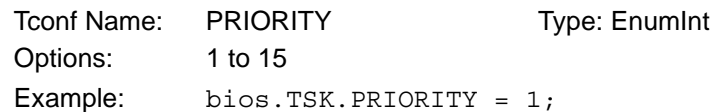

**TSK tick driven by**. Choose whether you want the system clock to be driven by the PRD module or by calls to TSK\_tick and TSK\_itick. This clock is used by TSK\_sleep and functions such as SEM\_pend that accept a timeout argument.

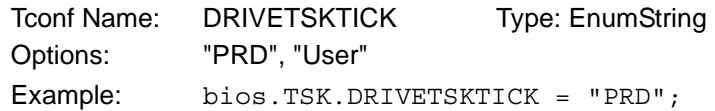

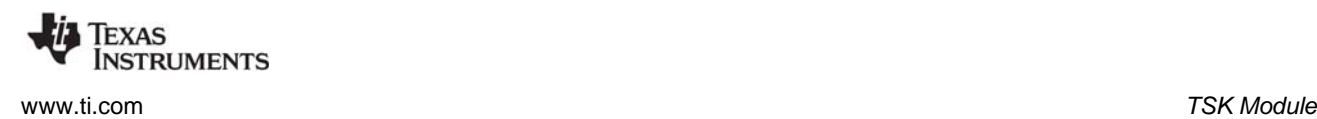

• **Create function**. The name of a function to call when any task is created. This includes tasks that are created statically and those created dynamically using TSK\_create. If you are using Tconf, do not add an underscore before the function name; Tconf adds the underscore needed to call a C function from assembly internally. The [TSK\\_create](#page-404-0) topic describes the Create function.

Tconf Name: CREATEFXN Type: Extern Example: bios.TSK.CREATEFXN = prog.extern("tskCreate");

**•** Delete function. The name of a function to call when any task is deleted at run-time with TSK delete. The TSK delete topic describes the Delete function.

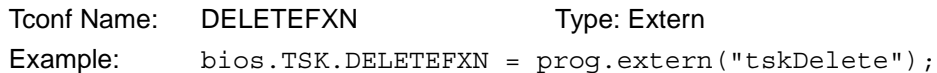

• **Exit function**. The name of a function to call when any task exits. The [TSK\\_exit](#page-412-0) topic describes the Exit function.

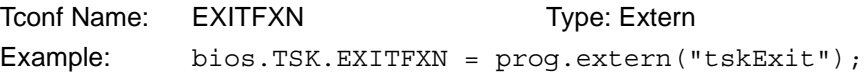

- **Call switch function**. Check this box if you want a function to be called when any task switch occurs. Tconf Name: CALLSWITCHFXN Type: Bool Example: bios.TSK.CALLSWITCHFXN = false;
- **Switch function**. The name of a function to call when any task switch occurs. This function can give the application access to both the current and next task handles. The [TSK Module](#page-395-0) topic describes the Switch function.

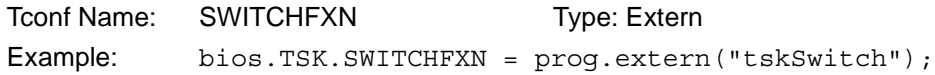

• **Call ready function**. Check this box if you want a function to be called when any task becomes ready to run.

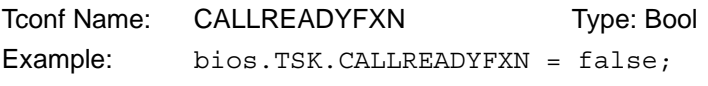

• **Ready function**. The name of a function to call when any task becomes ready to run. The [TSK](#page-395-0)  [Module](#page-395-0) topic describes the Ready function.

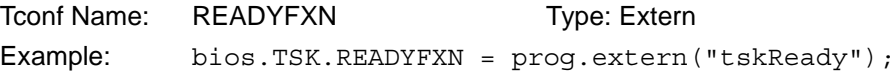

# <span id="page-400-0"></span>**TSK Object Properties**

To create a TSK object in a configuration script, use the following syntax. The Tconf examples that follow assume the object has been created as shown here.

var myTsk = bios.TSK.create("myTsk");

The following properties can be set for a TSK object in the TSK Object Properties dialog of the DSP/BIOS Configuration Tool or in a Tconf script:

#### **General tab**

• **comment**. Type a comment to identify this TSK object.

Tconf Name: comment Type: String Example: myTsk.comment = "my TSK";

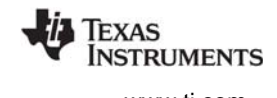

• **Automatically allocate stack**. Check this box if you want the task's private stack space to be allocated automatically when this task is created. The task's context is saved in this stack before any higher-priority task is allowed to block this task and run.

Tconf Name: autoAllocateStack Type: Bool Example: myTsk.autoAllocateStack = true;

• **Manually allocated stack**. If you did not check the box to Automatically allocate stack, type the name of the manually allocated stack to use for this task.

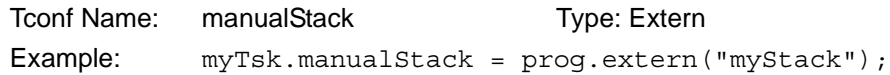

• **Stack size**. Enter the size (in MADUs) of the stack space to allocate for this task. You must enter the size whether the application allocates the stack manually or automatically. Each stack must be large enough to handle normal subroutine calls as well as a single task preemption context. A task preemption context is the context that gets saved when one task preempts another as a result of an interrupt thread readying a higher priority task.

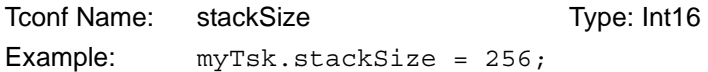

• **Stack Memory Segment**. If you set the "Automatically allocate stack" property to true, specify the memory segment to contain the stack space for this task.

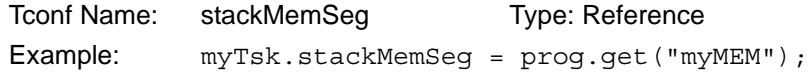

• **Priority**. The priority level for this task. A priority of -1 causes a task to be suspended until its priority is raised programmatically.

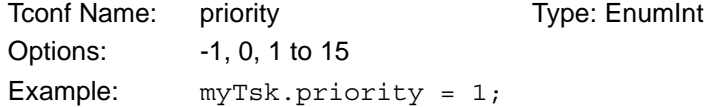

# **Function tab**

• **Task function**. The function to be executed when the task runs. If this function is written in C and you are using the DSP/BIOS Configuration Tool, use a leading underscore before the C function name. (The DSP/BIOS Configuration Tool generates assembly code which must use the leading underscore when referencing C functions or labels.) If you are using Tconf, do not add an underscore before the function name; Tconf adds the underscore needed to call a C function from assembly internally. If you compile C programs with the -pm or -op2 options, you should precede C functions called by task threads with the FUNC\_EXT\_CALLED pragma. See the online help for the C compiler for details.

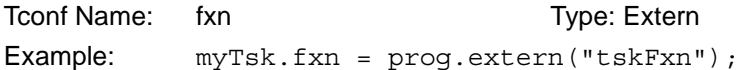

• **Task function argument 0-7**. The arguments to pass to the task function. Arguments can be integers or labels.

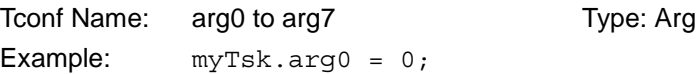

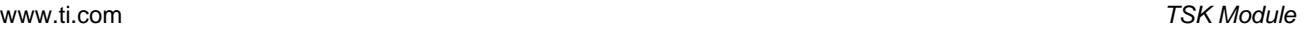

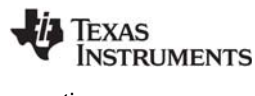

#### **Advanced tab**

• **Environment pointer**. A pointer to a globally-defined data structure this task can access. The task can get and set the task environment pointer with the TSK\_getenv and TSK\_setenv functions. If your program uses multiple HOOK objects, [HOOK\\_setenv](#page-136-0) allows you to set individual environment pointers for each HOOK and TSK object combination.

Tconf Name: envPointer Type: Arg Example: myTsk.envPointer = 0;

• **Don't shut down system while this task is still running**. Check this box if you do not want the application to be able to end if this task is still running. The application can still abort. For example, you might clear this box for a monitor task that collects data whenever all other tasks are blocked. The application does not need to explicitly shut down this task.

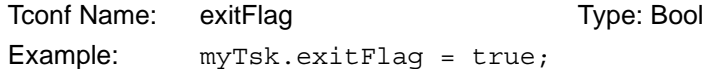

• **Allocate Task Name on Target**. Check this box if you want the name of this TSK object to be retrievable by the TSK\_getname function. Clearing this box saves a small amount of memory. The task name is available in analysis tools in either case.

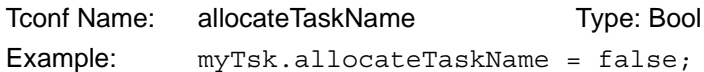

• **order**. Set this property for all TSK objects so that the numbers match the sequence in which TSK functions with the same priority level should be executed.

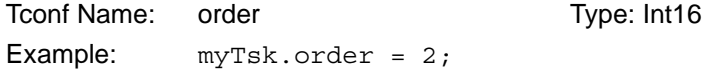

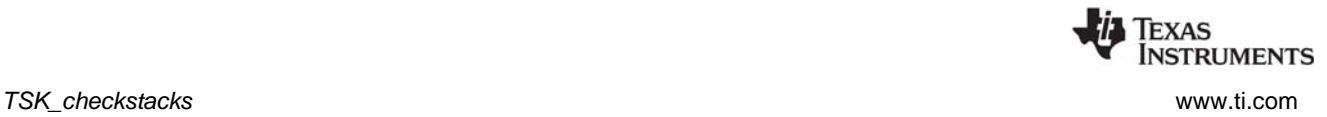

# <span id="page-403-0"></span>**TSK\_checkstacks** *Check for stack overflow*

**C Interface**

**Syntax** 

TSK\_checkstacks(oldtask, newtask);

Parameters

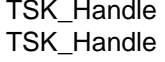

Return Value Void

# **Description**

TSK\_checkstacks calls [SYS\\_abort](#page-378-0) with an error message if either oldtask or newtask has a stack in which the last location no longer contains the initial value TSK\_STACKSTAMP. The presumption in one case is that oldtask's stack overflowed, and in the other that an invalid store has corrupted newtask's stack.

oldtask:  $\frac{1}{2}$  handle of task switched from  $\frac{1}{2}$ newtask;  $/$ \* handle of task switched to  $*/$ 

TSK\_checkstacks requires that the stack was initialized by DSP/BIOS. For dynamically-created tasks, initialization is controlled by the initstackflag attribute in the TSK Attrs structure passed to TSK create. Statically configured tasks always initialize the stack.

You can call TSK checkstacks directly from your application. For example, you can check the current task's stack integrity at any time with a call like the following:

```
TSK_checkstacks(TSK_self(), TSK_self());
```
However, it is more typical to call TSK\_checkstacks in the task Switch function specified for the TSK manager in your configuration file. This provides stack checking at every context switch, with no alterations to your source code.

If you want to perform other operations in the Switch function, you can do so by writing your own function (myswitchfxn) and then calling TSK\_checkstacks from it.

```
Void myswitchfxn(TSK_Handle oldtask, 
                   TSK_Handle newtask)
{
     `your additional context switch operations`
     TSK_checkstacks(oldtask, newtask);
     ...
}
```
# **Constraints and Calling Context**

TSK checkstacks cannot be called from an HWI or SWI.

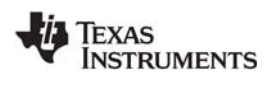

<span id="page-404-0"></span>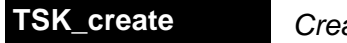

**TSK\_create** *Create a task ready for execution*

#### **C Interface**

**Syntax** 

task = TSK\_create(fxn, attrs, [arg,] ...);

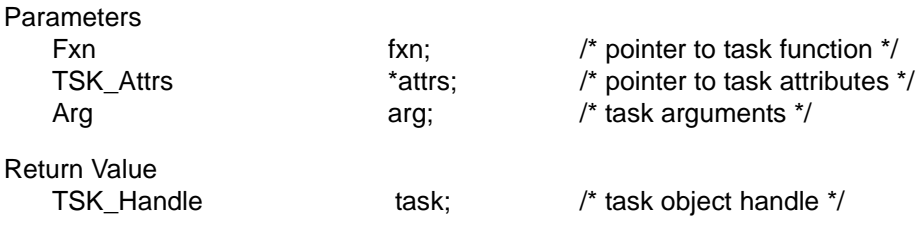

#### **Description**

TSK\_create creates a new task object. If successful, TSK\_create returns the handle of the new task object. If unsuccessful, TSK\_create returns NULL unless it aborts (for example, because it directly or indirectly calls SYS error, and SYS error is configured to abort).

The fxn parameter uses the Fxn type to pass a pointer to the function the TSK object should run. For example, if myFxn is a function in your program, you can create a TSK object to call that function as follows:

task = TSK create((Fxn)myFxn, NULL);

You can use Tconf to specify an application-wide Create function that runs whenever a task is created. This includes tasks that are created statically and those created dynamically using TSK\_create. The default Create function is a no-op function.

For TSK objects created statically, the Create function is called during the BIOS\_start portion of the program startup process, which runs after the main() function and before the program drops into the idle loop.

For TSK objects created dynamically, the Create function is called after the task handle has been initialized but before the task has been placed on its ready queue.

Any DSP/BIOS function can be called from the Create function. DSP/BIOS passes the task handle of the task being created to the Create function. The Create function declaration should be similar to this:

Void myCreateFxn(TSK\_Handle task);

The new task is placed in TSK\_READY mode, and is scheduled to begin concurrent execution of the following function call:

 $(*fxn)$  (arg1, arg2, ... argN) /\* N = TSK MAXARGS = 8 \*/

As a result of being made ready to run, the task runs the application-wide Ready function if one has been specified.

TSK exit is automatically called if and when the task returns from fxn.

If attrs is NULL, the new task is assigned a default set of attributes. Otherwise, the task's attributes are specified through a structure of type TSK\_Attrs, which is defined as follows.

```
struct TSK Attrs { /* task attributes */
   Int priority; /* execution priority */
  Ptr stack; /* pre-allocated stack */
   size_t stacksize; /* stack size in MADUs */
   Int stackseg; /* mem seg for stack alloc */ 
   Ptr environ; /* global environ data struct */ 
   String name; /* printable name */ 
  Bool exitflag; /* prog termination requires */ 
                  /* this task to terminate */ Bool initstackflag; /* initialize task stack? */
};
```
The priority attribute specifies the task's execution priority and must be less than or equal to TSK\_MAXPRI (15); this attribute defaults to the value of the configuration parameter Default task priority (preset to TSK\_MINPRI). If priority is less than 0, the task is barred from execution until its priority is raised at a later time by [TSK\\_setpri.](#page-423-0) A priority value of 0 is reserved for the TSK\_idle task defined in the default configuration. You should not use a priority of 0 for any other tasks.

The stack attribute specifies a pre-allocated block of stacksize MADUs to be used for the task's private stack; this attribute defaults to NULL, in which case the task's stack is automatically allocated using [MEM\\_alloc](#page-198-0) from the memory segment given by the stackseg attribute. The stack attribute can take a value less than 0xFFFF as the stack pointer is 16 bits wide.

The stacksize attribute specifies the number of MADUs to be allocated for the task's private stack; this attribute defaults to the value of the configuration parameter Default stack size. Each stack must be large enough to handle normal subroutine calls as well as a single task preemption context. A task preemption context is the context that gets saved when one task preempts another as a result of an interrupt thread readying a higher priority task.

The stackseg attribute specifies the memory segment to use when allocating the task stack with MEM\_alloc; this attribute defaults to the value of the configuration parameter Default stack segment.

The environ attribute specifies the task's global environment through a generic pointer that references an arbitrary application-defined data structure; this attribute defaults to NULL.

The name attribute specifies the task's printable name, which is a NULL-terminated character string; this attribute defaults to the empty string "". This name can be returned by TSK\_getname.

The exitflag attribute specifies whether the task must terminate before the program as a whole can terminate; this attribute defaults to TRUE.

The initstackflag attribute specifies whether the task stack is initialized to enable stack depth checking by [TSK\\_checkstacks](#page-403-0). This attribute applies both in cases where the stack attribute is NULL (stack is allocated by TSK\_create) and where the stack attribute is used to specify a pre-allocated stack. If your application does not call TSK\_checkstacks, you can reduce the time consumed by TSK\_create by setting this attribute to FALSE.

All default attribute values are contained in the constant TSK\_ATTRS, which can be assigned to a variable of type TSK\_Attrs prior to calling TSK\_create.

A task switch occurs when calling TSK\_create if the priority of the new task is greater than the priority of the current task.

**NSTRUMENTS** 

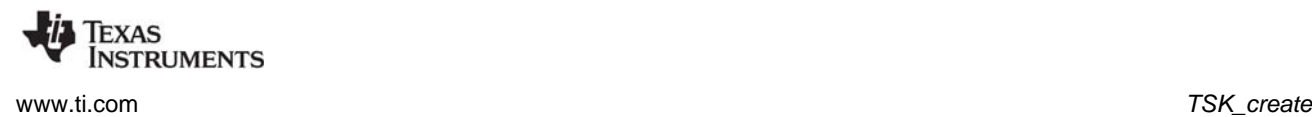

TSK\_create calls MEM\_alloc to dynamically create an object's data structure. MEM\_alloc must lock the memory before proceeding. If another thread already holds a lock to the memory, then there is a context switch. The segment from which the object is allocated is described by the DSP/BIOS objects property in the [MEM Module](#page-188-0), [page 2–192](#page-191-0).

## **Constraints and Calling Context**

- TSK create cannot be called from a SWI or HWI.
- The fxn parameter and the name attribute cannot be NULL.
- The priority attribute must be less than or equal to TSK\_MAXPRI and greater than or equal to TSK\_MINPRI. The priority can be less than zero (0) for tasks that should not execute.
- The string referenced through the name attribute cannot be allocated locally.
- The stackseg attribute must identify a valid memory segment.
- You can reduce the size of your application program by creating objects with Tconf rather than using the XXX create functions.

# **See Also**

MEM alloc SYS\_error [TSK\\_delete](#page-407-0) [TSK\\_exit](#page-412-0)

# <span id="page-407-0"></span>**TSK\_delete** *Delete a task*

#### **C Interface**

**Syntax** TSK\_delete(task);

**Parameters** 

TSK Handle task;  $\frac{1}{10}$  task object handle \*/

Return Value Void

### **Description**

TSK\_delete removes the task from all internal queues and calls [MEM\\_free](#page-201-0) to free the task object and stack. task should be in a state that does not violate any of the listed constraints.

If all remaining tasks have their exitflag attribute set to FALSE, DSP/BIOS terminates the program as a whole by calling [SYS\\_exit](#page-381-0) with a status code of 0.

You can use Tconf to specify an application-wide Delete function that runs whenever a task is deleted. The default Delete function is a no-op function. The Delete function is called before the task object has been removed from any internal queues and its object and stack are freed. Any DSP/BIOS function can be called from the Delete function. DSP/BIOS passes the task handle of the task being deleted to your Delete function. Your Delete function declaration should be similar to the following:

Void myDeleteFxn(TSK\_Handle task);

TSK\_delete calls MEM\_free to delete the TSK object. MEM\_free must acquire a lock to the memory before proceeding. If another task already holds a lock to the memory, then there is a context switch.

**Note:** Unless the mode of the deleted task is TSK\_TERMINATED, TSK\_delete should be called with care. For example, if the task has obtained exclusive access to a resource, deleting the task makes the resource unavailable.

# **Constraints and Calling Context**

- The task cannot be the currently executing task (TSK self).
- TSK delete cannot be called from a SWI or HWI.
- No check is performed to prevent TSK\_delete from being used on a statically-created object. If a program attempts to delete a task object that was created using Tconf, SYS\_error is called.

#### **See Also**

[MEM\\_free](#page-201-0) [TSK\\_create](#page-404-0)

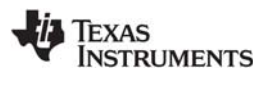

# <span id="page-408-0"></span>**TSK\_deltatime** *Update task statistics with time difference*

#### **C Interface**

**Syntax** TSK\_deltatime(task);

Parameters

TSK Handle task;  $\frac{1}{10}$  task object handle \*/

Return Value Void

### **Description**

This function accumulates the time difference from when a task is made ready to the time TSK\_deltatime is called. These time differences are accumulated in the task's internal STS object and can be used to determine whether or not a task misses real-time deadlines.

If TSK deltatime is not called by a task, its STS object is never updated in the Statistics View, even if TSK accumulators are enabled in the RTA Control Panel.

TSK statistics are handled differently than other statistics because TSK functions typically run an infinite loop that blocks when waiting for other threads. In contrast, HWI and SWI functions run to completion without blocking. Because of this difference, DSP/BIOS allows programs to identify the "beginning" of a TSK function's processing loop by calling [TSK\\_settime](#page-424-0) and the "end" of the loop by calling TSK\_deltatime.

For example, if a task waits for data and then processes the data, you want to ensure that the time from when the data is made available until the processing is complete is always less than a certain value. A loop within the task can look something like the following:

```
Void task
{
   'do some startup work' 
   /* Initialize time in task's 
      STS object to current time */
  TSK_settime(TSK_self());
  for (i; i) {
    /* Get data */SIO get(...); 'process data'
     /* Get time difference and 
        add it to task's STS object */
    TSK deltatime(TSK self());
   }
}
```
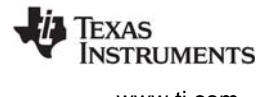

In the example above, the task blocks on SIO\_get and the device driver posts a semaphore that readies the task. DSP/BIOS sets the task's statistics object with the current time when the semaphore becomes available and the task is made ready to run. Thus, the call to TSK\_deltatime effectively measures the processing time of the task.

# **Constraints and Calling Context**

• The results of calls to TSK\_deltatime and TSK\_settime are displayed in the Statistics View only if Enable TSK accumulators is selected in the RTA Control Panel.

#### **See Also**

[TSK\\_getsts](#page-417-0)  [TSK\\_settime](#page-424-0)

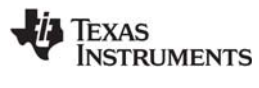

<span id="page-410-0"></span>**TSK\_disable** *Disable DSP/BIOS task scheduler*

#### **C Interface**

**Syntax** TSK\_disable();

**Parameters** Void

Return Value Void

#### **Description**

TSK\_disable disables the DSP/BIOS task scheduler. The current task continues to execute (even if a higher priority task can become ready to run) until TSK enable is called.

TSK\_disable does not disable interrupts, but is instead used before disabling interrupts to make sure a context switch to another task does not occur when interrupts are disabled.

TSK\_disable maintains a count which allows nested calls to TSK\_disable. Task switching is not reenabled until TSK\_enable has been called as many times as TSK\_disable. Calls to TSK\_disable can be nested.

Since TSK disable can prohibit ready tasks of higher priority from running it should not be used as a general means of mutual exclusion. [SEM Module](#page-303-0) semaphores should be used for mutual exclusion when possible.

# **Constraints and Calling Context**

- Do not call any function that can cause the current task to block or otherwise affect the state of the scheduler within a TSK\_disable/TSK\_enable block. For example, [SEM\\_pend](#page-309-0) (if timeout is non-zero), [TSK\\_sleep,](#page-426-0) [TSK\\_yield,](#page-430-0) and [MEM\\_alloc](#page-198-0) can all cause blocking. Similarly, any MEM module call and any call that dynamically creates or deletes an object (*XXX*\_create or *XXX*\_delete) can affect the state of the scheduler. For a complete list, see the "Possible Context Switch" column in [Section A.1,](#page-433-0)  *[Function Callability Table](#page-433-0)*.
- TSK disable cannot be called from a SWI or HWI.
- TSK disable cannot be called from the program's main() function.
- Do not call TSK\_enable when TSKs are already enabled. If you do so, the subsequent call to TSK\_disable will not disable TSK processing.

#### **See Also**

[SEM Module](#page-303-0) [TSK\\_enable](#page-411-0)

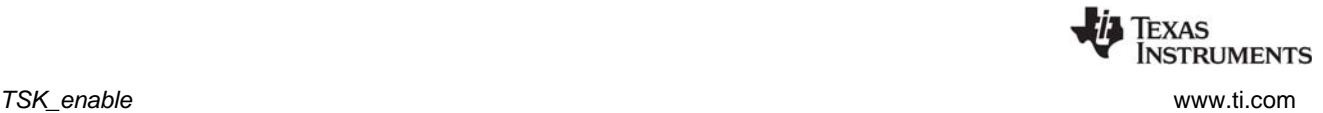

<span id="page-411-0"></span>**TSK\_enable** *Enable DSP/BIOS task scheduler*

**C Interface**

Syntax TSK\_enable();

**Parameters** Void

Return Value Void

#### **Description**

TSK\_enable is used to reenable the DSP/BIOS task scheduler after [TSK\\_disable](#page-410-0) has been called. Since TSK\_disable calls can be nested, the task scheduler is not enabled until TSK\_enable is called the same number of times as TSK\_disable.

A task switch occurs when calling TSK\_enable only if there exists a TSK\_READY task whose priority is greater than the currently executing task.

# **Constraints and Calling Context**

- Do not call any function that can cause the current task to block or otherwise affect the state of the scheduler within a TSK\_disable/TSK\_enable block. For example, [SEM\\_pend](#page-309-0) (if timeout is non-zero), [TSK\\_sleep,](#page-426-0) [TSK\\_yield,](#page-430-0) and [MEM\\_alloc](#page-198-0) can all cause blocking. Similarly, any MEM module call and any call that dynamically creates or deletes an object (*XXX*\_create or *XXX*\_delete) can affect the state of the scheduler. For a complete list, see the "Possible Context Switch" column in [Section A.1,](#page-433-0)  *[Function Callability Table](#page-433-0)*.
- TSK\_enable cannot be called from a SWI or HWI.
- TSK enable cannot be called from the program's main() function.
- Do not call TSK\_enable when TSKs are already enabled. If you do so, the subsequent call to TSK\_disable will not disable TSK processing.

#### **See Also**

[SEM Module](#page-303-0) [TSK\\_disable](#page-410-0) 

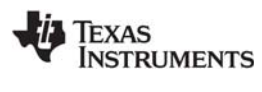

[www.ti.com](http://www.ti.com) *TSK\_exit*

<span id="page-412-0"></span>**TSK\_exit** *Terminate execution of the current task*

**C Interface**

**Syntax** TSK\_exit();

**Parameters** Void

Return Value Void

### **Description**

TSK exit terminates execution of the current task, changing its mode from TSK RUNNING to TSK\_TERMINATED. If all tasks have been terminated, or if all remaining tasks have their exitflag attribute set to FALSE, then DSP/BIOS terminates the program as a whole by calling the function [SYS\\_exit](#page-381-0) with a status code of 0.

TSK\_exit is automatically called whenever a task returns from its top-level function.

You can use Tconf to specify an application-wide Exit function that runs whenever a task is terminated. The default Exit function is a no-op function. The Exit function is called before the task has been blocked and marked TSK\_TERMINATED. Any DSP/BIOS function can be called from an Exit function. Calling [TSK\\_self](#page-420-0) within an Exit function returns the task being exited. Your Exit function declaration should be similar to the following:

Void myExitFxn(Void);

A task switch occurs when calling TSK\_exit unless the program as a whole is terminated.

# **Constraints and Calling Context**

- TSK\_exit cannot be called from a SWI or HWI.
- TSK\_exit cannot be called from the program's main() function.

# **See Also**

[MEM\\_free](#page-201-0) [TSK\\_create](#page-404-0)  [TSK\\_delete](#page-407-0)

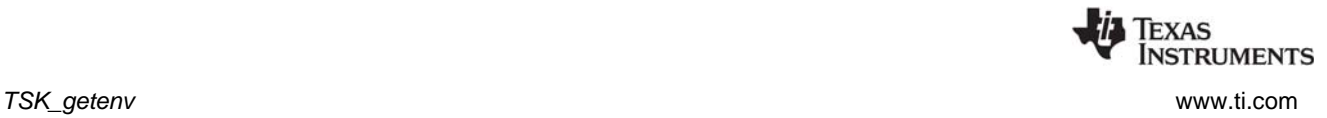

<span id="page-413-0"></span>**TSK\_getenv** *Get task environment pointer*

#### **C Interface**

Syntax

environ = TSK\_getenv(task);

Parameters

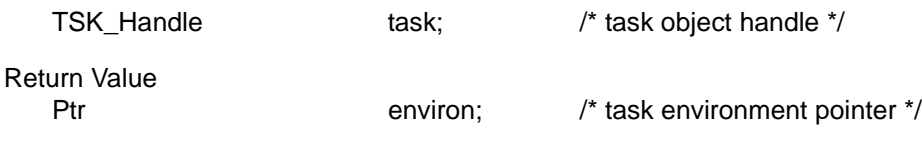

## **Description**

TSK\_getenv returns the environment pointer of the specified task. The environment pointer, environ, references an arbitrary application-defined data structure.

If your program uses multiple HOOK objects, [HOOK\\_getenv](#page-135-0) allows you to get environment pointers you have set for a particular HOOK and TSK object combination.

#### **See Also**

[HOOK\\_getenv](#page-135-0) [HOOK\\_setenv](#page-136-0) [TSK\\_setenv](#page-421-0) [TSK\\_seterr](#page-422-0)  [TSK\\_setpri](#page-423-0)

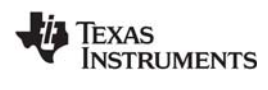

[www.ti.com](http://www.ti.com) *TSK\_geterr*

<span id="page-414-0"></span>**TSK\_geterr** *Get task error number*

**C Interface**

Syntax

errno = TSK\_geterr(task);

Parameters

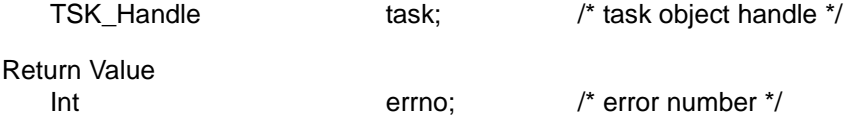

## **Description**

Each task carries a task-specific error number. This number is initially SYS\_OK, but it can be changed by [TSK\\_seterr.](#page-422-0) TSK\_geterr returns the current value of this number.

#### **See Also**

[SYS\\_error](#page-380-0)  [TSK\\_setenv](#page-421-0) [TSK\\_seterr](#page-422-0)  [TSK\\_setpri](#page-423-0)

# **TSK\_getname** *Get task name*

#### **C Interface**

Syntax name = TSK\_getname(task);

Parameters

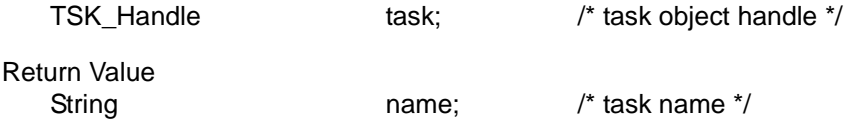

# **Description**

TSK\_getname returns the task's name.

For tasks created with Tconf, the name is available to this function only if the "Allocate Task Name on Target" property is set to true for this task. For tasks created with TSK\_create, TSK\_getname returns the attrs.name field value, or an empty string if this attribute was not specified.

### **See Also**

[TSK\\_setenv](#page-421-0) [TSK\\_seterr](#page-422-0)  [TSK\\_setpri](#page-423-0)

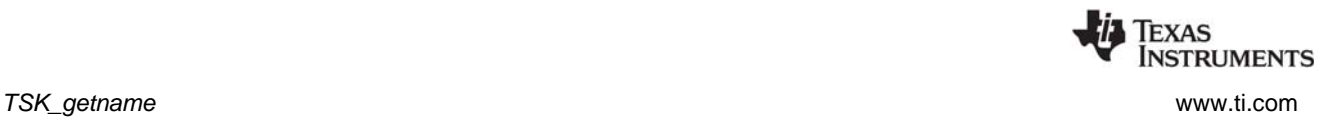

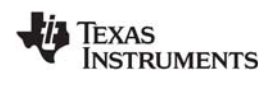

[www.ti.com](http://www.ti.com) *TSK\_getpri*

# **TSK\_getpri** *Get task priority*

**C Interface**

Syntax

priority = TSK\_getpri(task);

**Parameters** 

TSK\_Handle task;  $\frac{1}{x}$  task object handle \*/

Return Value

Int priority;  $\frac{1}{x}$  task priority \*/

# **Description**

TSK\_getpri returns the priority of task.

# **See Also**

[TSK\\_setenv](#page-421-0) [TSK\\_seterr](#page-422-0)  [TSK\\_setpri](#page-423-0)

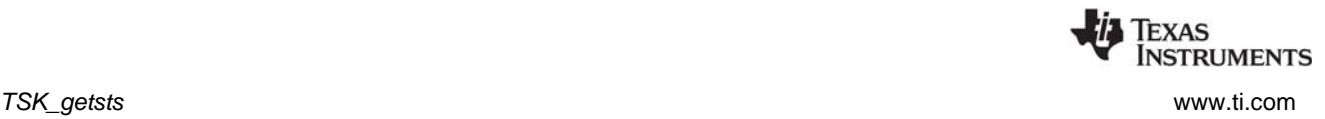

<span id="page-417-0"></span>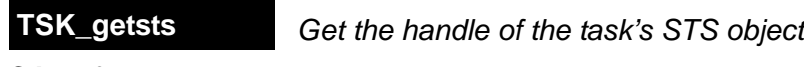

### **C Interface**

Syntax sts = TSK\_getsts(task);

# **Parameters**

TSK\_Handle task;  $\frac{1}{x}$  task object handle  $\frac{x}{x}$ Return Value STS\_Handle sts;  $\frac{1}{2}$  sts;  $\frac{1}{2}$  statistics object handle  $\frac{1}{2}$ 

# **Description**

This function provides access to the task's internal STS object. For example, you can want the program to check the maximum value to see if it has exceeded some value.

## **See Also**

[TSK\\_deltatime](#page-408-0)  [TSK\\_settime](#page-424-0)

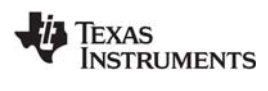

[www.ti.com](http://www.ti.com) *TSK\_isTSK*

**TSK\_isTSK** *Check to see if called in the context of a TSK*

#### **C Interface**

**Syntax** result = TSK\_isTSK(Void);

**Parameters** Void

Return Value

Bool **Result**: An *i* TRUE if in TSK context, FALSE otherwise \*/

### **Reentrant**

yes

### **Description**

This macro returns TRUE when it is called within the context of a TSK or IDL function. It returns FALSE in all other contexts.

TSK\_isTSK() API returns TRUE when the current thread is neither a HWI nor a SWI. Thus, TSK\_isTSK() returns TRUE when it is invoked within a task thread, main(), or a task switch hook.

In previous versions of DSP/BIOS, calling the context checking functions from main() resulted in TRUE for HWI\_isHWI(). And, calling the context checking functions from a task switch hook resulted in TRUE for SWI\_isSWI(). This is no longer the case; they are identified as part of the TSK context.

In applications that contain no task threads, TSK\_isTSK() now returns TRUE from main() and from the IDL threads.

#### **See Also**

[HWI\\_isHWI](#page-158-0)  [SWI\\_isSWI](#page-366-0)

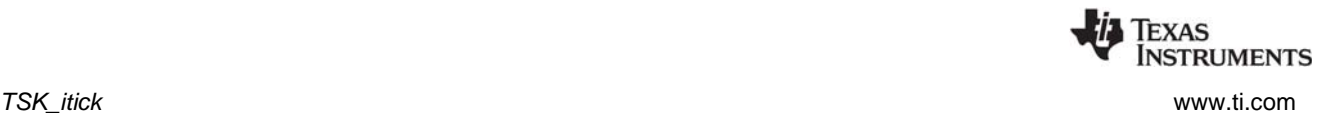

<span id="page-419-0"></span>**TSK\_itick** *Advance the system alarm clock (interrupt use only)*

### **C Interface**

Syntax TSK\_itick();

**Parameters** Void

Return Value Void

# **Description**

TSK\_itick increments the system alarm clock, and readies any tasks blocked on [TSK\\_sleep](#page-426-0) or [SEM\\_pend](#page-309-0) whose timeout intervals have expired.

# **Constraints and Calling Context**

- TSK\_itick cannot be called by a TSK object.
- TSK\_itick cannot be called from the program's main() function.
- When called within an HWI, the code sequence calling TSK\_itick must be either wrapped within an HWI\_enter/HWI\_exit pair or invoked by the HWI dispatcher.

# **See Also**

[SEM\\_pend](#page-309-0) [TSK\\_sleep](#page-426-0)  [TSK\\_tick](#page-428-0)

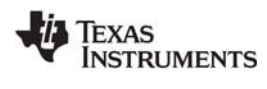

[www.ti.com](http://www.ti.com) *TSK\_self*

<span id="page-420-0"></span>**TSK\_self** *Returns handle to the currently executing task*

#### **C Interface**

Syntax

curtask = TSK\_self();

Parameters Void

Return Value

TSK\_Handle curtask; handle for current task object \*/

# **Description**

TSK\_self returns the object handle for the currently executing task. This function is useful when inspecting the object or when the current task changes its own priority through [TSK\\_setpri.](#page-423-0)

No task switch occurs when calling TSK\_self.

#### **See Also**

[TSK\\_setpri](#page-423-0)

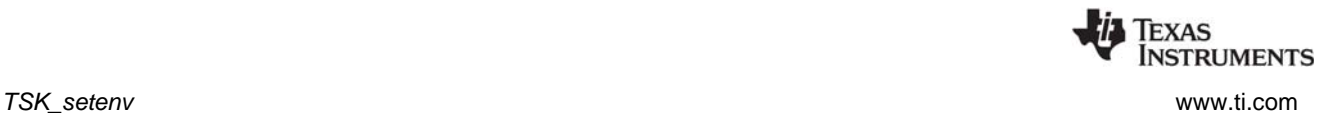

<span id="page-421-0"></span>**TSK\_setenv** *Set task environment*

#### **C Interface**

Syntax

TSK\_setenv(task, environ);

**Parameters** 

TSK\_Handle task;  $\frac{1}{x}$  task object handle  $\frac{x}{x}$ Ptr environ;  $\frac{1}{2}$  task environment pointer \*/

Return Value

Void

### **Description**

TSK\_setenv sets the task environment pointer to environ. The environment pointer, environ, references an arbitrary application-defined data structure.

If your program uses multiple HOOK objects, [HOOK\\_setenv](#page-136-0) allows you to set individual environment pointers for each HOOK and TSK object combination.

#### **See Also**

[HOOK\\_getenv](#page-135-0) [HOOK\\_setenv](#page-136-0) [TSK\\_getenv](#page-413-0)  [TSK\\_geterr](#page-414-0)

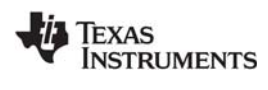

[www.ti.com](http://www.ti.com) *TSK\_seterr*

<span id="page-422-0"></span>**TSK\_seterr** *Set task error number*

**C Interface**

Syntax TSK\_seterr(task, errno);

**Parameters** 

TSK\_Handle task;  $\frac{1}{x}$  task object handle \*/ Int errno;  $\frac{1}{2}$  errno;  $\frac{1}{2}$  error number  $\frac{1}{2}$ 

Return Value

Void

# **Description**

Each task carries a task-specific error number. This number is initially SYS\_OK, but can be changed to errno by calling TSK\_seterr. [TSK\\_geterr](#page-414-0) returns the current value of this number.

### **See Also**

[TSK\\_getenv](#page-413-0)  [TSK\\_geterr](#page-414-0)

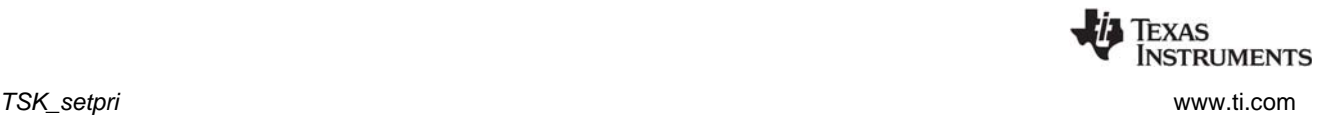

<span id="page-423-0"></span>**TSK\_setpri** *Set a task's execution priority*

### **C Interface**

**Syntax** 

oldpri = TSK\_setpri(task, newpri);

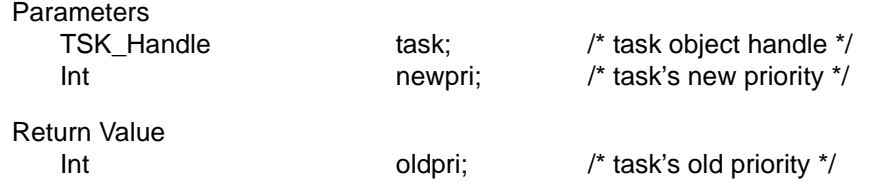

### **Description**

TSK\_setpri sets the execution priority of task to newpri, and returns that task's old priority value. Raising or lowering a task's priority does not necessarily force preemption and re-scheduling of the caller: tasks in the TSK\_BLOCKED mode remain suspended despite a change in priority; and tasks in the TSK\_READY mode gain control only if their (new) priority is greater than that of the currently executing task.

The maximum value of newpri is TSK\_MAXPRI(15). If the minimum value of newpri is TSK\_MINPRI(0). If newpri is less than 0, the task is barred from further execution until its priority is raised at a later time by another task; if newpri equals TSK\_MAXPRI, execution of the task effectively locks out all other program activity, except for the handling of interrupts.

The current task can change its own priority (and possibly preempt its execution) by passing the output of TSK self as the value of the task parameter.

A context switch occurs when calling TSK\_setpri if a task makes its own priority lower than the priority of another currently ready task, or if the currently executing task makes a ready task's priority higher than its own priority. TSK\_setpri can be used for mutual exclusion.

#### **Constraints and Calling Context**

- newpri must be less than or equal to TSK MAXPRI.
- The task cannot be TSK\_TERMINATED.
- The new priority should not be zero (0). This priority level is reserved for the TSK\_idle task.

#### **See Also**

[TSK\\_self](#page-420-0)  [TSK\\_sleep](#page-426-0)

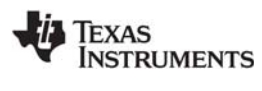

<span id="page-424-0"></span>**TSK\_settime** *Reset task statistics previous value to current time*

#### **C Interface**

**Syntax** 

TSK\_settime(task);

Parameters

TSK Handle task;  $\frac{1}{10}$  task object handle \*/

#### Return Value Void

### **Description**

Your application can call TSK settime before a task enters its processing loop in order to ensure your first call to TSK\_deltatime is as accurate as possible and doesn't reflect the time difference since the time the task was created. However, it is only necessary to call TSK\_settime once for initialization purposes. After initialization, DSP/BIOS sets the time value of the task's STS object every time the task is made ready to run.

TSK statistics are handled differently than other statistics because TSK functions typically run an infinite loop that blocks when waiting for other threads. In contrast, HWI and SWI functions run to completion without blocking. Because of this difference, DSP/BIOS allows programs to identify the "beginning" of a TSK function's processing loop by calling TSK\_settime and the "end" of the loop by calling [TSK\\_deltatime.](#page-408-0)

For example, a loop within the task can look something like the following:

```
Void task
{
   'do some startup work' 
   /* Initialize task's STS object to current time */
  TSK settime(TSK self());
  for (i; i) {
    /* Get data */SIO get(...); 'process data'
     /* Get time difference and 
        add it to task's STS object */
    TSK deltatime(TSK self());
   }
}
```
In the previous example, the task blocks on SIO\_get and the device driver posts a semaphore that readies the task. DSP/BIOS sets the task's statistics object with the current time when the semaphore becomes available and the task is made ready to run. Thus, the call to TSK\_deltatime effectively measures the processing time of the task.

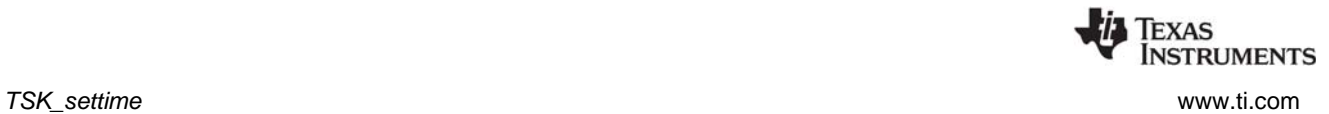

### **Constraints and Calling Context**

- TSK\_settime cannot be called from the program's main() function.
- The results of calls to TSK\_deltatime and TSK\_settime are displayed in the Statistics View only if Enable TSK accumulators is selected within the RTA Control Panel.

## **See Also**

[TSK\\_deltatime](#page-408-0)  [TSK\\_getsts](#page-417-0)

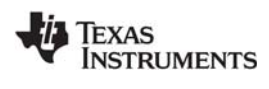

[www.ti.com](http://www.ti.com) *TSK\_sleep*

<span id="page-426-0"></span>**TSK\_sleep** *Delay execution of the current task*

### **C Interface**

**Syntax** 

TSK\_sleep(nticks);

# **Parameters**

Uns hticks;  $\frac{1}{2}$  nticks;  $\frac{1}{2}$  number of system clock ticks to sleep  $\frac{1}{2}$ 

Return Value Void

# **Description**

TSK\_sleep changes the current task's mode from TSK\_RUNNING to TSK\_BLOCKED, and delays its execution for nticks increments of the system clock. The actual time delayed can be up to 1 system clock tick less than timeout due to granularity in system timekeeping.

After the specified period of time has elapsed, the task reverts to the TSK\_READY mode and is scheduled for execution.

A task switch always occurs when calling TSK\_sleep if nticks > 0.

# **Constraints and Calling Context**

- TSK\_sleep cannot be called from a SWI or HWI, or within a [TSK\\_disable](#page-410-0) / [TSK\\_enable](#page-411-0) block.
- TSK\_sleep cannot be called from the program's main() function.
- TSK sleep should not be called from within an IDL function. Doing so prevents analysis tools from gathering run-time information.
- nticks cannot be SYS\_FOREVER.

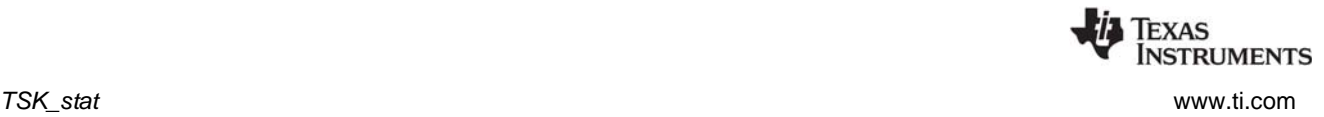

**TSK\_stat** *Retrieve the status of a task*

#### **C Interface**

**Syntax** 

TSK\_stat(task, statbuf);

Parameters

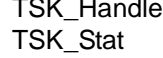

task;  $/*$  task object handle  $*/$ \*statbuf;  $\frac{1}{2}$  /\* pointer to task status structure \*/

Return Value Void

## **Description**

TSK\_stat retrieves attribute values and status information about a task.

Status information is returned through statbuf, which references a structure of type TSK\_Stat defined as follows:

```
struct TSK Stat { /* task status structure */
   TSK Attrs attrs; /* task attributes */ TSK_Mode mode; /* task execution mode */
   Ptr sp; /* task stack pointer */
   size_t used; /* task stack used */
};
```
When a task is preempted by a software or hardware interrupt, the task execution mode returned for that task by TSK stat is still TSK RUNNING because the task runs when the preemption ends.

The current task can inquire about itself by passing the output of [TSK\\_self](#page-420-0) as the first argument to TSK\_stat. However, the task stack pointer (sp) in the TSK\_Stat structure is the value from the previous context switch.

TSK\_stat has a non-deterministic execution time. As such, it is not recommended to call this API from SWIs or HWIs.

# **Constraints and Calling Context**

• statbuf cannot be NULL.

#### **See Also**

[TSK\\_create](#page-404-0)

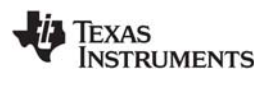

[www.ti.com](http://www.ti.com) *TSK\_tick*

<span id="page-428-0"></span>**TSK\_tick** *Advance the system alarm clock*

**C Interface**

**Syntax** TSK\_tick();

Parameters Void

Return Value Void

# **Description**

TSK\_tick increments the system clock, and readies any tasks blocked on [TSK\\_sleep](#page-426-0) or [SEM\\_pend](#page-309-0) whose timeout intervals have expired. TSK\_tick can be invoked by an HWI or by the currently executing task. The latter is particularly useful for testing timeouts in a controlled environment.

A task switch occurs when calling TSK\_tick if the priority of any of the readied tasks is greater than the priority of the currently executing task.

### **Constraints and Calling Context**

• When called within an HWI, the code sequence calling TSK\_tick must be either wrapped within an HWI\_enter/HWI\_exit pair or invoked by the HWI dispatcher.

# **See Also**

[CLK Module](#page-50-0)  SEM pend [TSK\\_itick](#page-419-0) [TSK\\_sleep](#page-426-0)

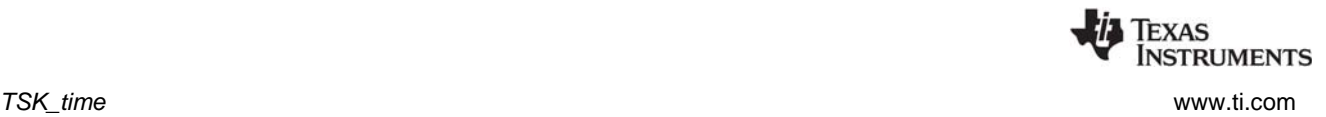

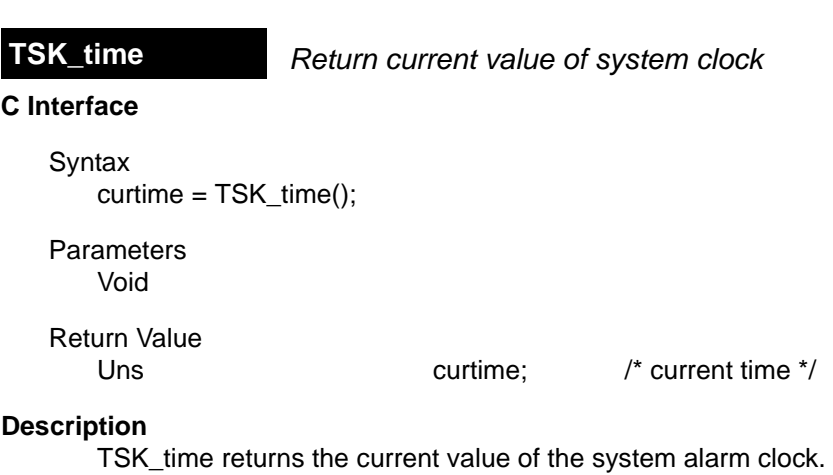

Note that since the system clock is usually updated asynchronously via [TSK\\_itick](#page-419-0) or [TSK\\_tick](#page-428-0), curtime can lag behind the actual system time. This lag can be even greater if a higher priority task preempts the current task between the call to TSK\_time and when its return value is used. Nevertheless, TSK\_time is useful for getting a rough idea of the current system time.

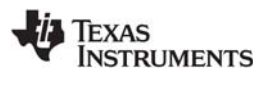

[www.ti.com](http://www.ti.com) *TSK\_yield*

<span id="page-430-0"></span>**TSK\_yield** *Yield processor to equal priority task*

**C Interface**

**Syntax** TSK\_yield();

**Parameters** Void

Return Value Void

# **Description**

TSK\_yield yields the processor to another task of equal priority.

A task switch occurs when you call TSK\_yield if there is an equal priority task ready to run.

Tasks of higher priority preempt the currently running task without the need for a call to TSK\_yield. If only lower-priority tasks are ready to run when you call TSK\_yield, the current task continues to run. Control does not pass to a lower-priority task.

# **Constraints and Calling Context**

- When called within an HWI, the code sequence calling TSK\_yield must be either wrapped within an HWI\_enter/HWI\_exit pair or invoked by the HWI dispatcher.
- TSK\_yield cannot be called from the program's main() function.

#### **See Also**

[TSK\\_sleep](#page-426-0)

# **2.29 std.h and stdlib.h functions**

This section contains descriptions of special utility macros found in std.h and DSP/BIOS standard library functions found in stdlib.h.

# **Macros**

- **ArgToInt.** Cast an Arg type parameter as an integer type.
- **ArgToPtr.** Cast an Arg type parameter as a pointer type.

# **Functions**

- **atexit.** Register an exit function.
- **\*calloc.** Allocate and clear memory.
- **exit.** Call the exit functions registered by atexit.
- **free.** Free memory.
- **\*getenv.** Get environmental variable.
- **\*malloc.** Allocate memory.
- **\*realloc.** Reallocate a memory packet.

### **Syntax**

```
#include <std.h>
ArgToInt(arg)
ArgToPtr(arg)
```

```
#include <stdlib.h>
int atexit(void (*fcn)(void));
void *calloc(size_t nobj, size_t size);
void exit(int status);
void free(void *p);
char *getenv(char *name);
void *malloc(size_t size);
void *realloc(void *p, size_t size);
```
# **Description**

The DSP/BIOS library contains some C standard library functions which supersede the library functions bundled with the C compiler. These functions follow the ANSI C specification for parameters and return values. Consult Kernighan and Ritchie for a complete description of these functions.

The functions calloc, free, malloc, and realloc use [MEM\\_alloc](#page-198-0) and [MEM\\_free](#page-201-0) (with segid = Segment for malloc/free) to allocate and free memory.

getenv uses the \_environ variable defined and initialized in the boot file to search for a matching environment string.

exit calls the exit functions registered by atexit before calling [SYS\\_exit](#page-381-0).
**Note:** RTS Functions Callable from TSK Threads Only. Many runtime support (RTS) functions use lock and unlock functions to prevent reentrancy. However, DSP/BIOS SWI and HWI threads cannot call [LCK\\_pend](#page-168-0) and [LCK\\_post](#page-169-0). As a result, RTS functions that call LCK\_pend or LCK\_post *must not be called in the context of a SWI or HWI thread*. For a list or RTS functions that should not be called from a SWI or an HWI function, see ["LCK\\_pend" on page 169](#page-168-0).

To determine whether a particular RTS function uses LCK\_pend, refer to the source code for that function shipped with Code Composer Studio. The following table shows some of the RTS functions that call LCK\_pend in certain versions of Code Composer Studio:

<span id="page-432-0"></span>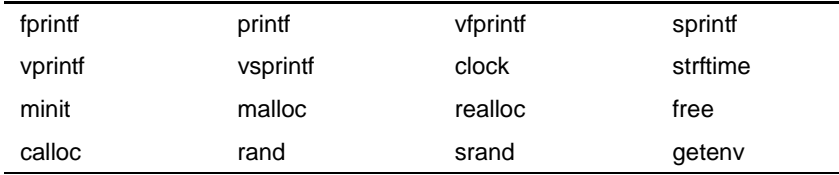

The C++ new operator calls malloc, which in turn calls LCK\_pend. As a result, the new operator cannot be used in the context of a SWI or HWI thread.

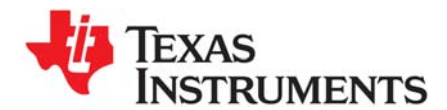

## **Function Callability and Error Tables**

This appendix provides tables describing TMS320C28x errors and function callability.

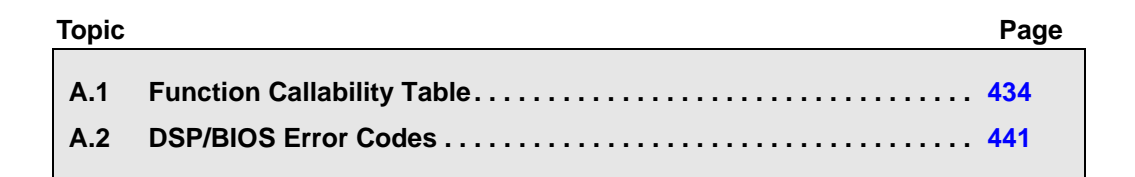

### <span id="page-433-0"></span>**A.1 Function Callability Table**

<span id="page-433-1"></span>The following table indicates what types of threads can call each of the DSP/BIOS functions. The Possible Context Switch column indicates whether another thread may be run as a result of this function. For example, the function may block on a resource or it may make another thread ready to run. The Possible Context Switch column does not indicate whether the function disables interrupts that might schedule higher-priority threads.

<span id="page-433-3"></span><span id="page-433-2"></span>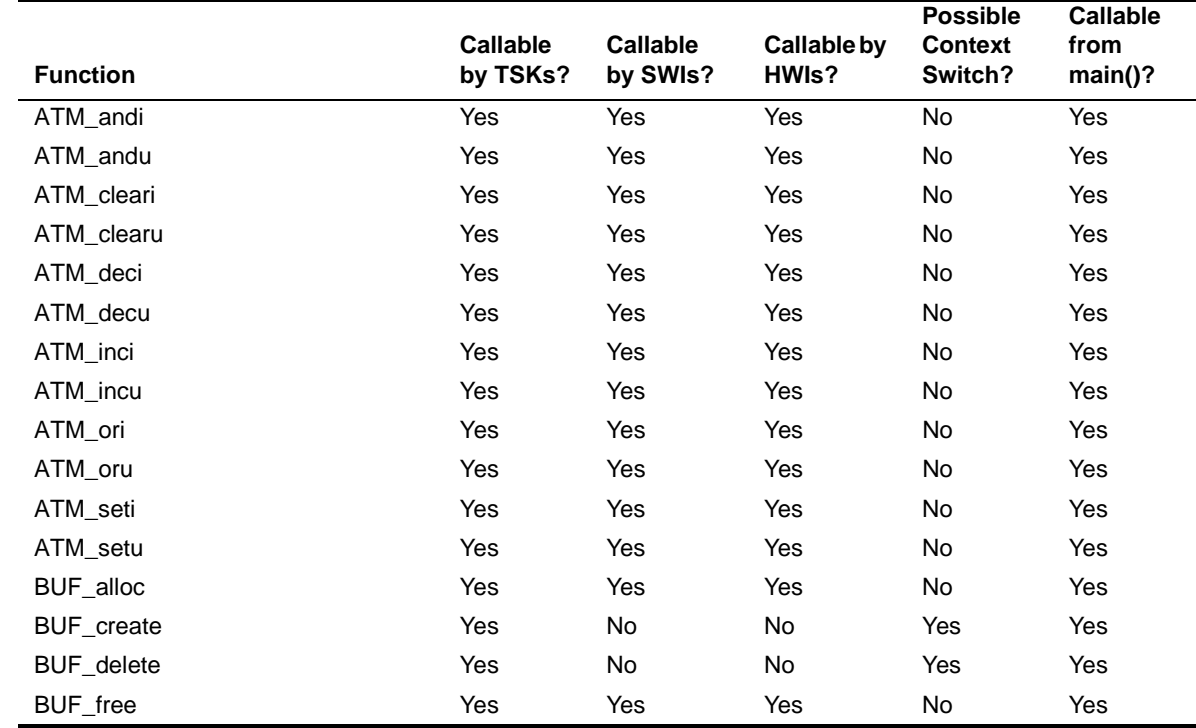

*Table A-1 Function Callability*

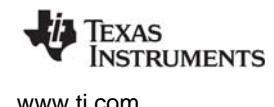

[www.ti.com](http://www.ti.com) *Function Callability Table*

<span id="page-434-7"></span><span id="page-434-6"></span><span id="page-434-5"></span><span id="page-434-4"></span><span id="page-434-3"></span><span id="page-434-2"></span><span id="page-434-1"></span><span id="page-434-0"></span>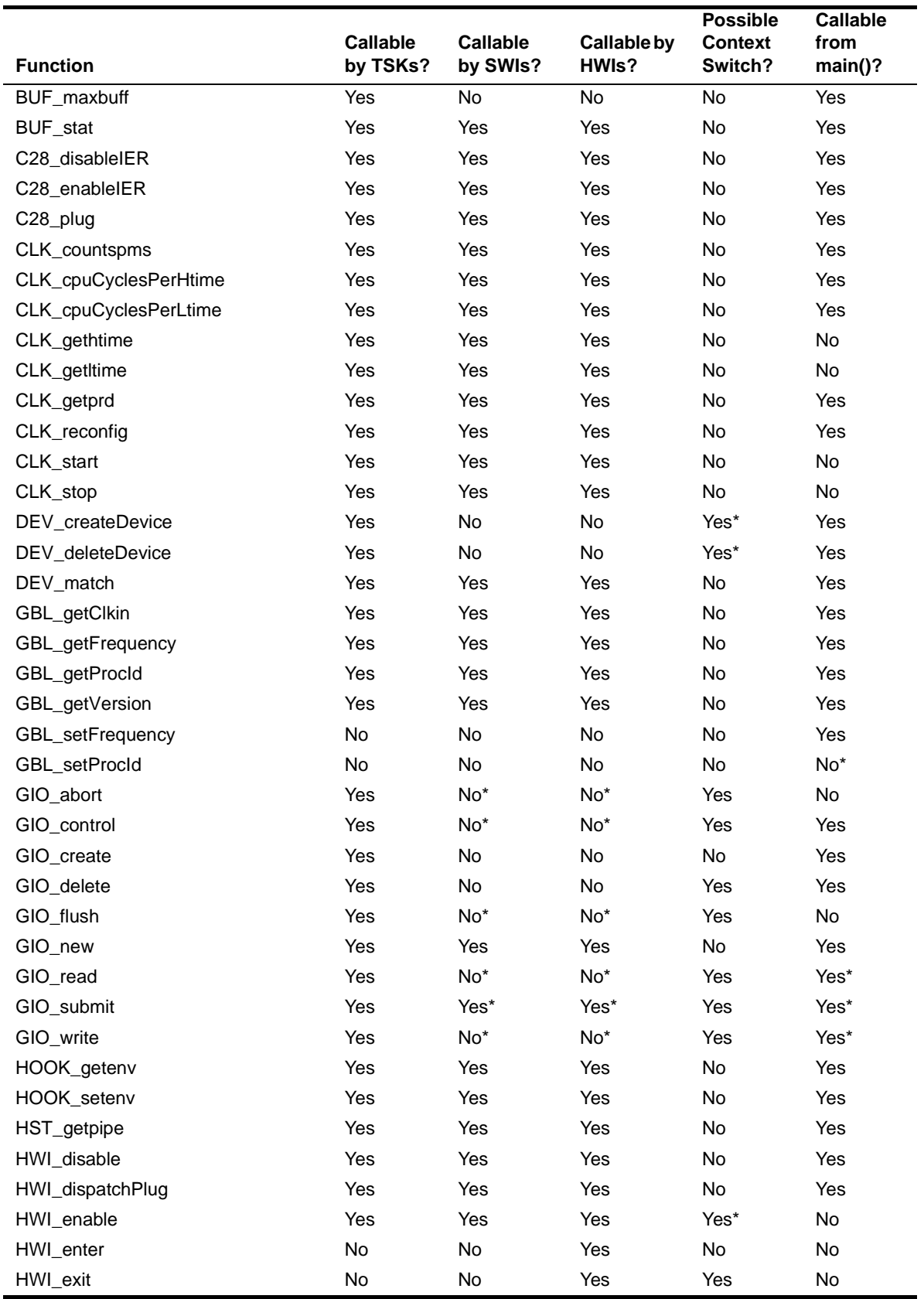

*Function Callability Table* [www.ti.com](http://www.ti.com)

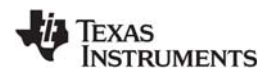

<span id="page-435-5"></span><span id="page-435-4"></span><span id="page-435-3"></span><span id="page-435-2"></span><span id="page-435-1"></span><span id="page-435-0"></span>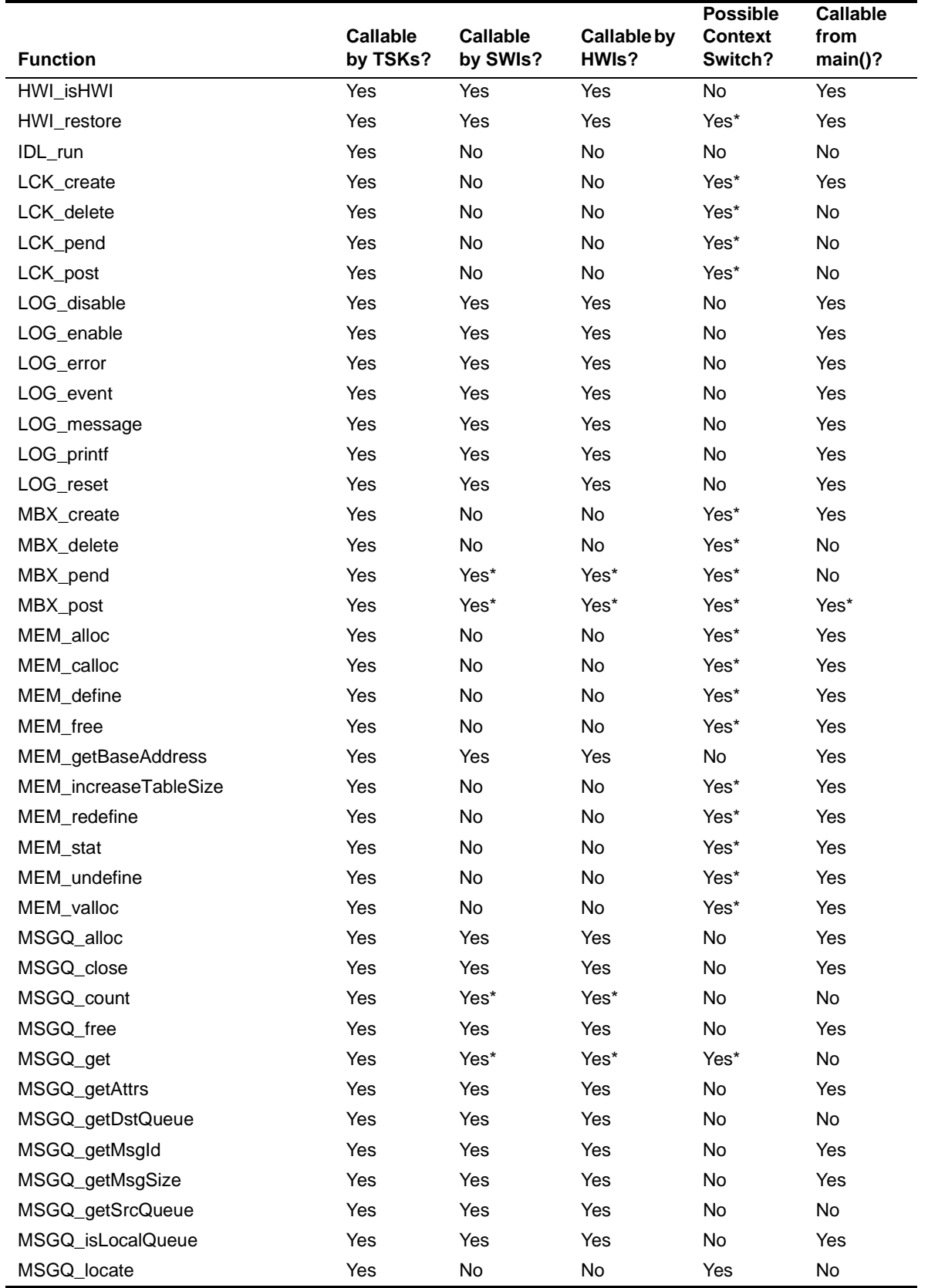

*ii* Texas<br>INSTRUMENTS

[www.ti.com](http://www.ti.com) *Function Callability Table*

<span id="page-436-3"></span><span id="page-436-2"></span><span id="page-436-1"></span><span id="page-436-0"></span>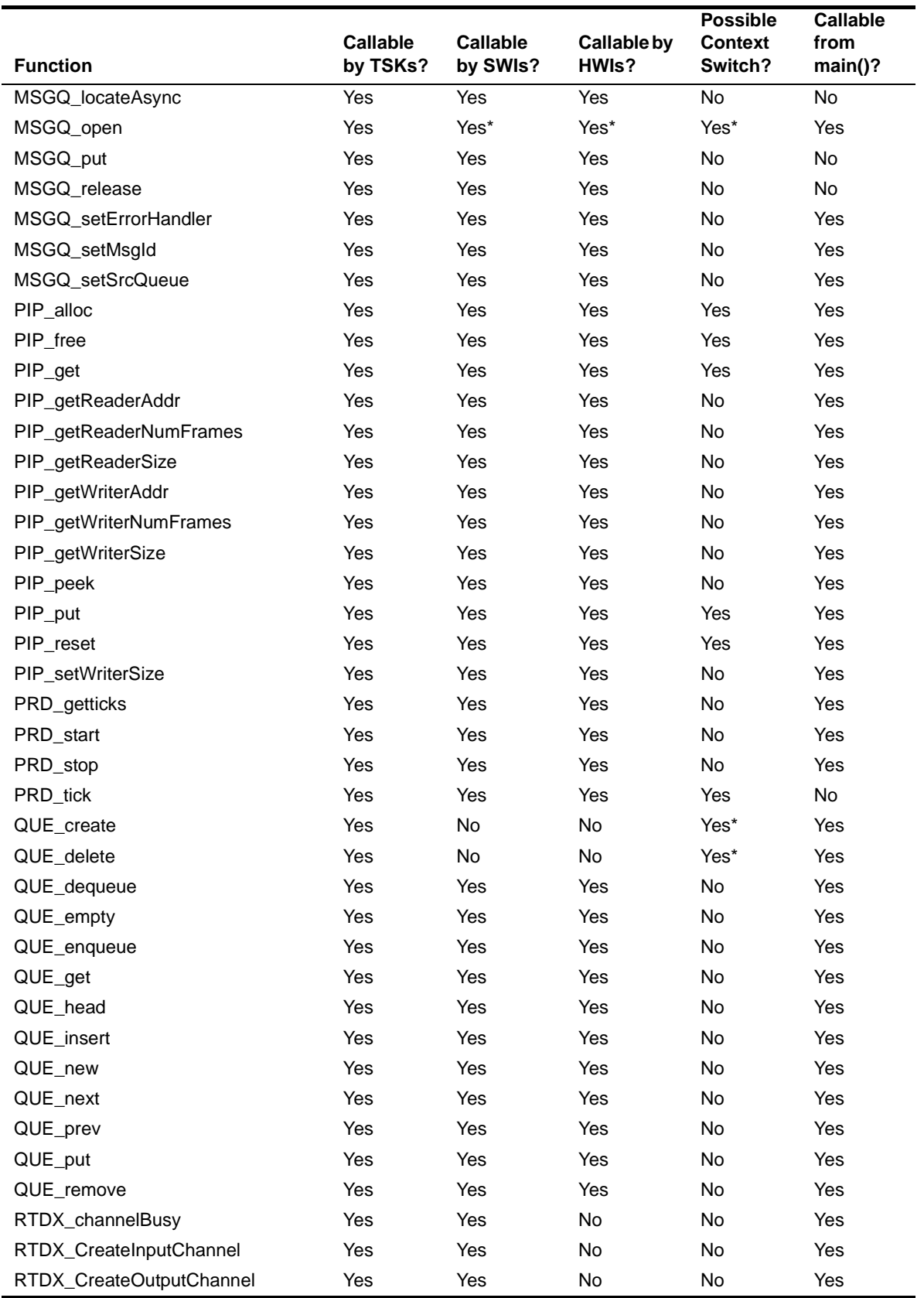

*Function Callability Table* [www.ti.com](http://www.ti.com)

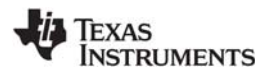

<span id="page-437-3"></span><span id="page-437-2"></span><span id="page-437-1"></span><span id="page-437-0"></span>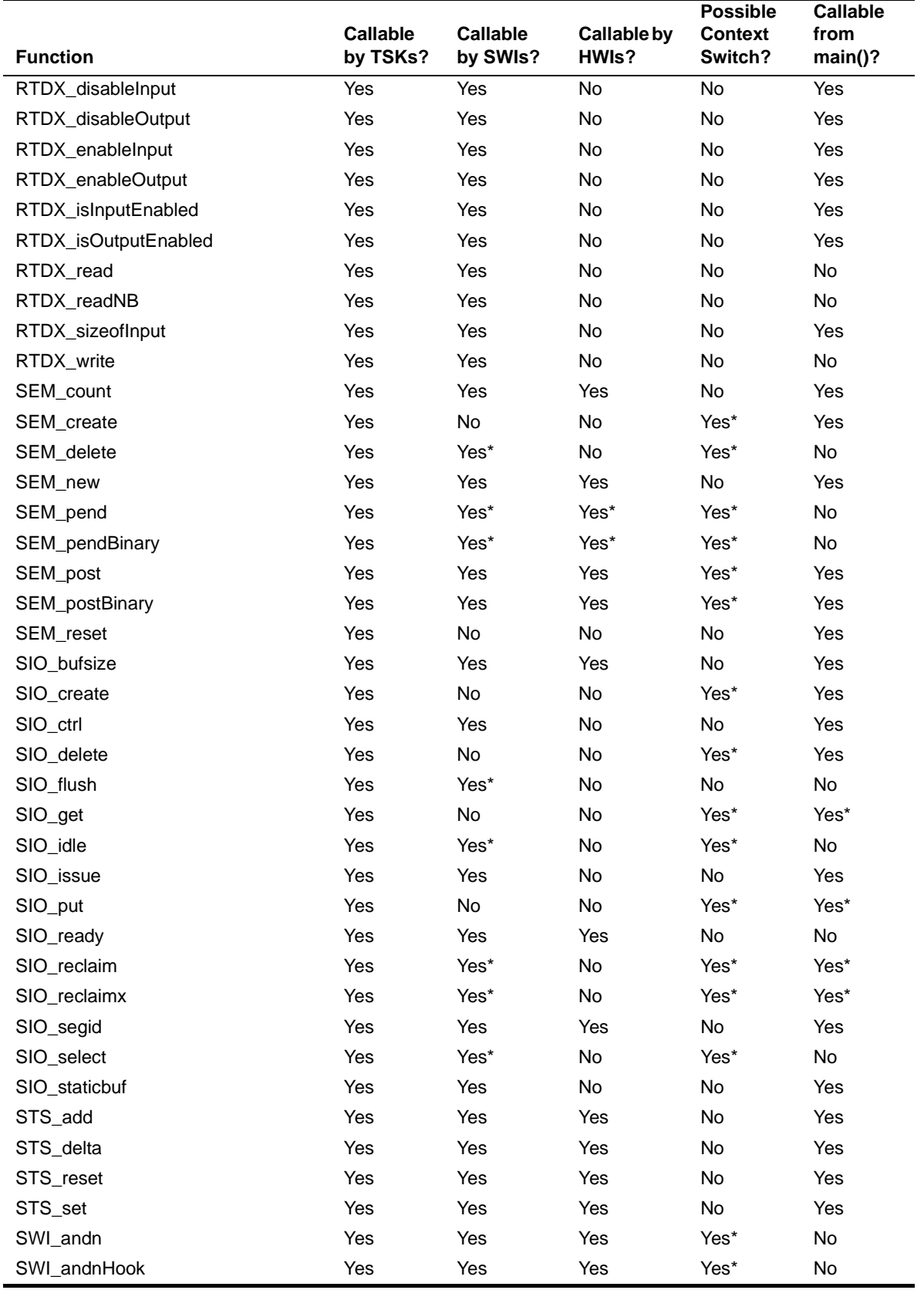

Texas<br>Instruments 11

[www.ti.com](http://www.ti.com) *Function Callability Table*

<span id="page-438-2"></span><span id="page-438-1"></span><span id="page-438-0"></span>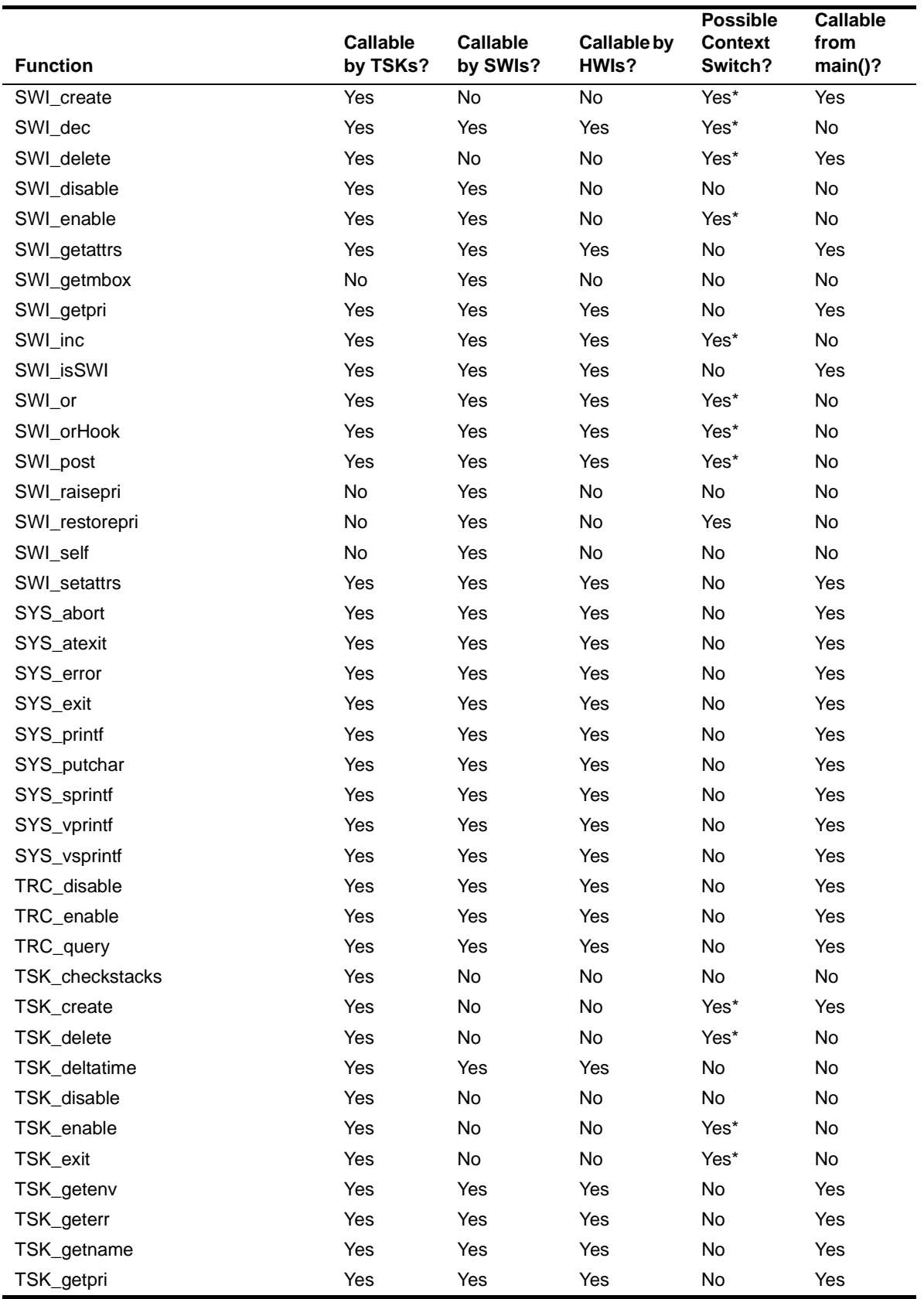

*Function Callability Table* [www.ti.com](http://www.ti.com)

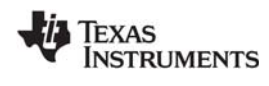

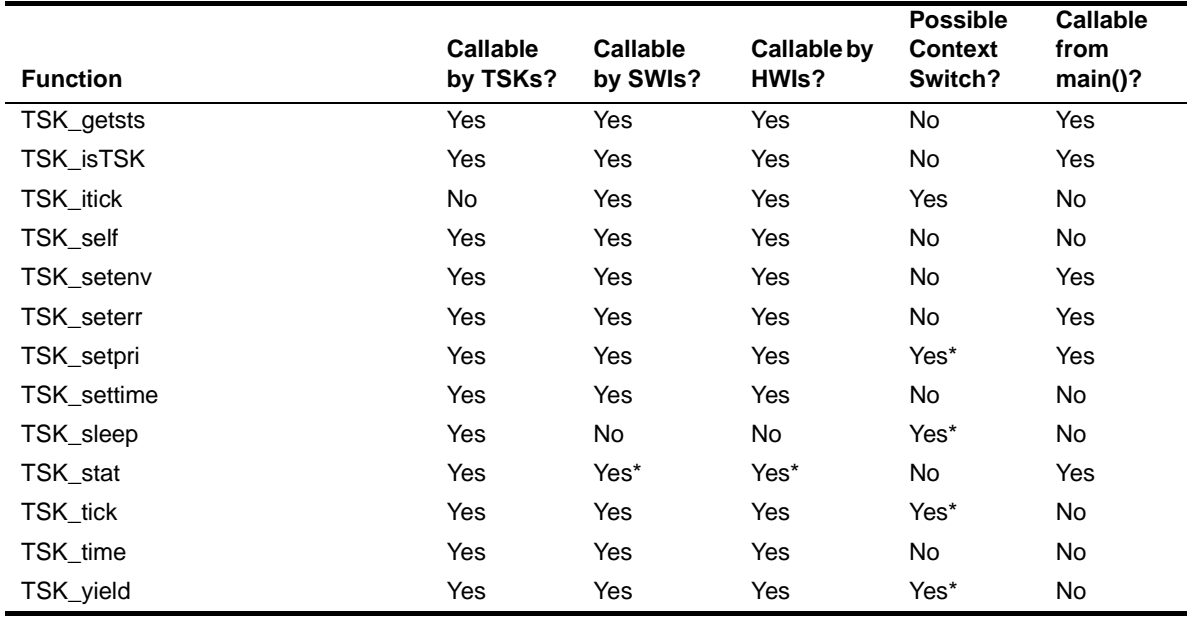

Note: \*See the appropriate API reference page for more information.

### *Table A-2 RTS Function Calls*

<span id="page-439-7"></span><span id="page-439-6"></span><span id="page-439-5"></span><span id="page-439-4"></span><span id="page-439-3"></span><span id="page-439-2"></span><span id="page-439-1"></span><span id="page-439-0"></span>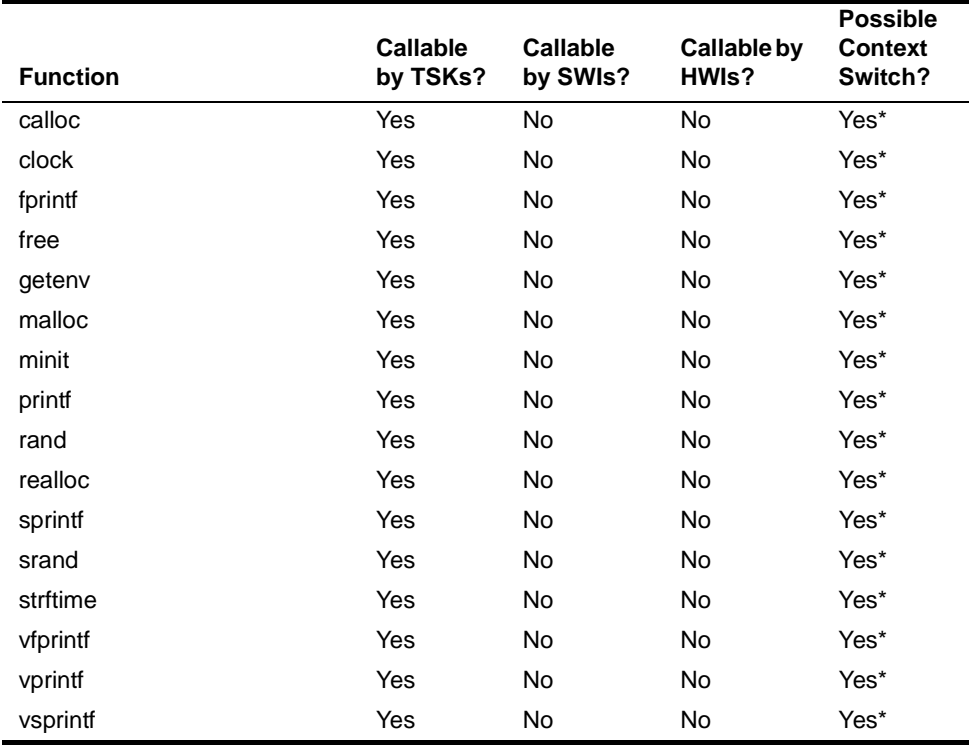

<span id="page-439-15"></span><span id="page-439-14"></span><span id="page-439-13"></span><span id="page-439-12"></span><span id="page-439-11"></span><span id="page-439-10"></span><span id="page-439-9"></span><span id="page-439-8"></span>Note: \*See Section 2.29, *[std.h and stdlib.h functions](#page-431-0)*, page 2-432 for more information.

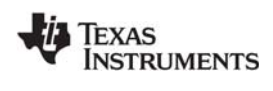

<span id="page-440-1"></span>

### <span id="page-440-0"></span>**A.2 DSP/BIOS Error Codes**

*Table A-3 Error Codes*

<span id="page-440-17"></span><span id="page-440-16"></span><span id="page-440-15"></span><span id="page-440-14"></span><span id="page-440-13"></span><span id="page-440-12"></span><span id="page-440-11"></span><span id="page-440-10"></span><span id="page-440-9"></span><span id="page-440-8"></span><span id="page-440-7"></span><span id="page-440-6"></span><span id="page-440-5"></span><span id="page-440-4"></span><span id="page-440-3"></span><span id="page-440-2"></span>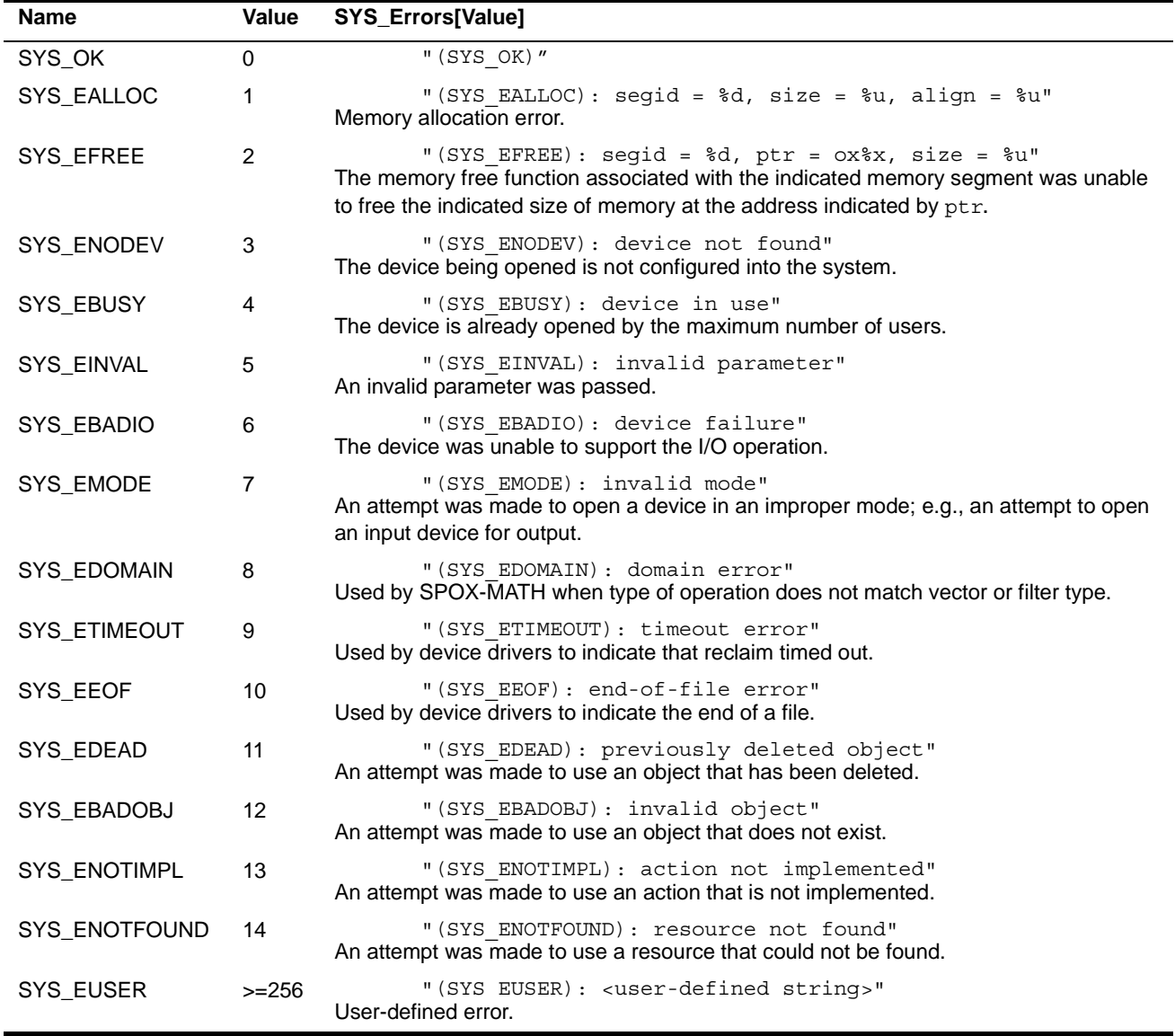

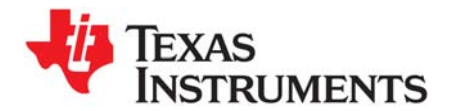

# **C28x DSP/BIOS Register Usage**

This appendix provides tables describing the TMS320C28 $x^{TM}$  register conventions in terms of preservation across multi-threaded context switching and preconditions.

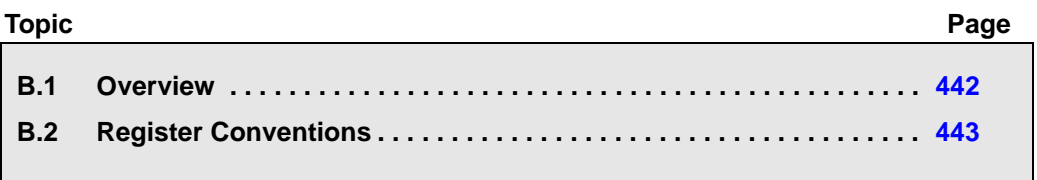

#### <span id="page-441-0"></span>**B.1 Overview**

<span id="page-441-2"></span><span id="page-441-1"></span>In a multi-threaded application using DSP/BIOS, it is necessary to know which registers can or cannot be modified. Furthermore, users need to understand which registers need to be saved/restored across a function call or an interrupt.

The following definitions describe the various possible register handling behaviors:

- **Scratch register.** These registers are saved/restored by the HWI dispatcher or [HWI\\_enter/](#page-152-0)[HWI\\_exit](#page-155-0)  with temporary register bit masks.
- **Preserved register.** These registers are saved/restored during a TSK context switch.
- **Initialized register.** These registers are set to a particular value during HWI processing and restored to their incoming value upon exiting to the interrupt routine.
- **Read-Only register.** These registers may be read but must not be modified.
- **Global register.** These registers are shared across all threads in the system. To make a temporary change, save the register, make the change, and then restore it.
- **Don't care.** These registers are not changed by DSP/BIOS. You can use them freely.
- **Other.** These registers do not fit into one of the categories above.

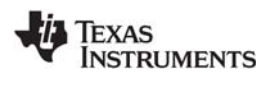

### <span id="page-442-0"></span>**B.2 Register Conventions**

<span id="page-442-39"></span><span id="page-442-38"></span><span id="page-442-37"></span><span id="page-442-36"></span><span id="page-442-35"></span><span id="page-442-34"></span><span id="page-442-33"></span><span id="page-442-32"></span><span id="page-442-31"></span><span id="page-442-30"></span><span id="page-442-29"></span><span id="page-442-27"></span><span id="page-442-26"></span><span id="page-442-25"></span><span id="page-442-24"></span><span id="page-442-23"></span><span id="page-442-22"></span><span id="page-442-21"></span><span id="page-442-20"></span><span id="page-442-19"></span><span id="page-442-18"></span><span id="page-442-17"></span><span id="page-442-16"></span><span id="page-442-15"></span><span id="page-442-14"></span><span id="page-442-13"></span><span id="page-442-12"></span><span id="page-442-11"></span><span id="page-442-10"></span><span id="page-442-9"></span><span id="page-442-8"></span><span id="page-442-7"></span><span id="page-442-6"></span><span id="page-442-5"></span><span id="page-442-4"></span><span id="page-442-3"></span><span id="page-442-2"></span><span id="page-442-1"></span>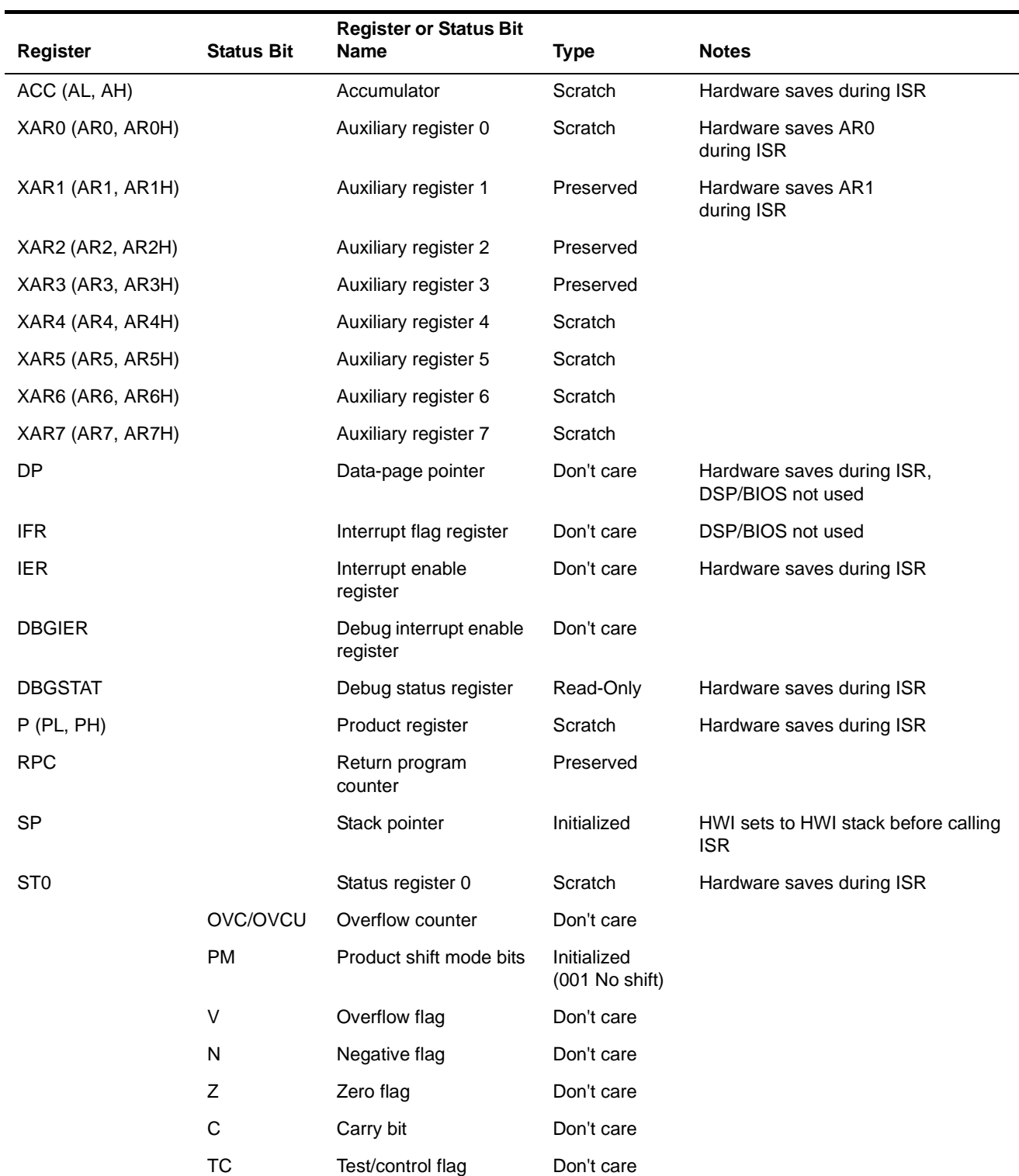

#### <span id="page-442-28"></span>**Table 2–12. Register and Status Bit Handling**

*Register Conventions* [www.ti.com](http://www.ti.com)

*ii* Texas<br>INSTRUMENTS

<span id="page-443-3"></span><span id="page-443-2"></span><span id="page-443-1"></span><span id="page-443-0"></span>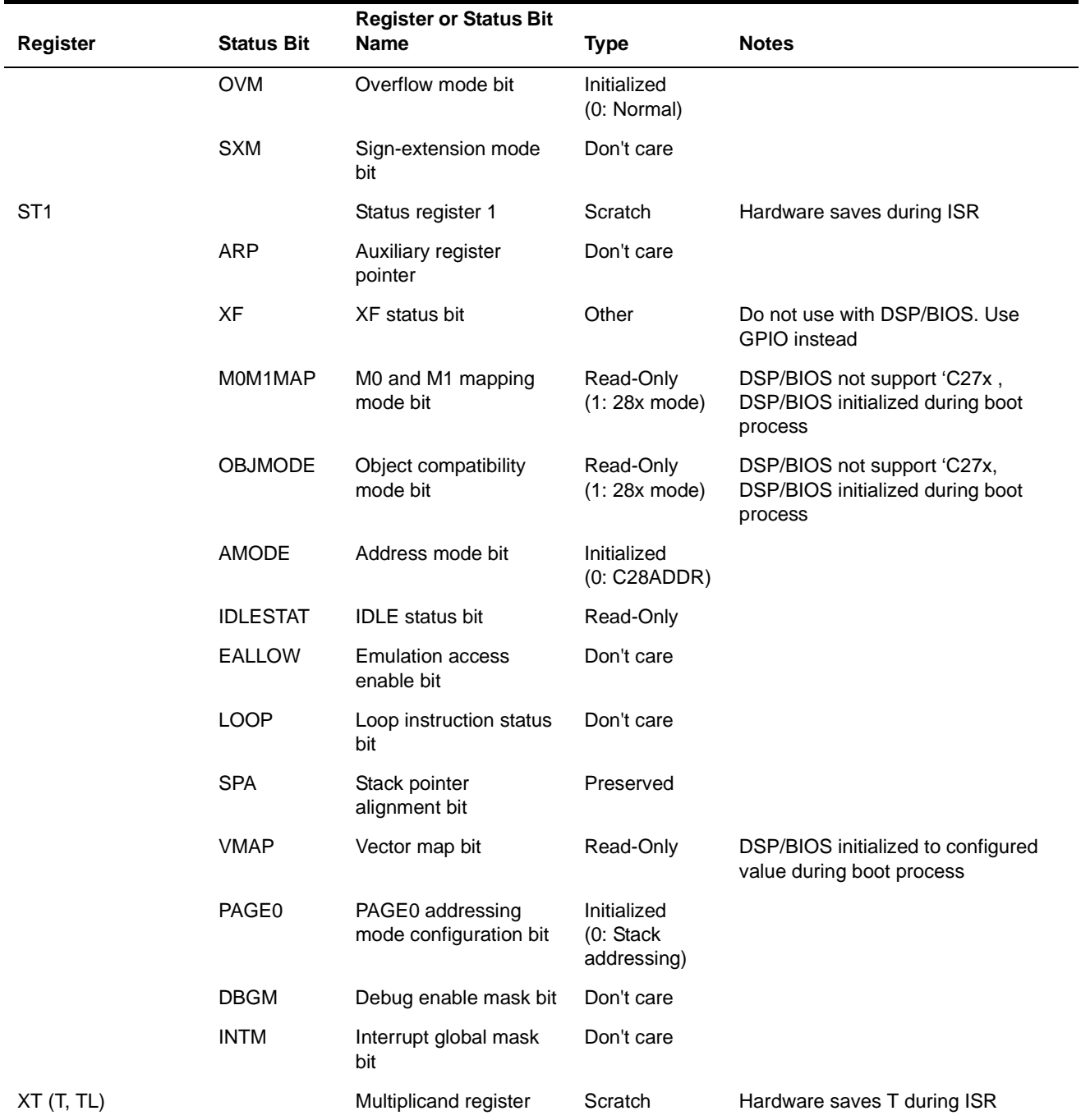

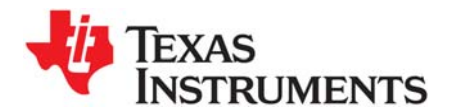

This appendix describes DSP/BIOS support for 'C28x real-time mode.

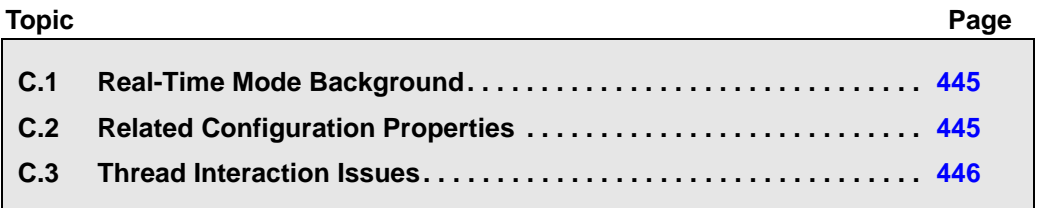

#### <span id="page-444-0"></span>**C.1 Real-Time Mode Background**

<span id="page-444-2"></span>The 'C28x provides for debugging in real-time mode. In this mode, time-critical interrupts (also called foreground code) continue to be serviced while non-critical code (also call background code) is halted as usual at breakpoints.

This mode is intended for use in applications that run critical tasks (such as driving motors) while other tasks have lesser importance. In order to debug such applications, developers often want to be able to leave the critical portion running while debugging other parts of the application.

<span id="page-444-3"></span>For information about this real-time mode, see Chapter 7 of the *TMS320C28x DSP CPU and Instruction Set Reference Guide* (SPRU430).

### <span id="page-444-1"></span>**C.2 Related Configuration Properties**

To identify an interrupt as time-critical, you enable that interrupt in the debug interrupt enable register (DBGIER) and the interrupt enable register (IER). While in real-time mode, the debug enable mask bit (DBGM) enables or disables time-critical interrupts; the interrupt global mask bit (INTM) is ignored. The NMI and RS interrupts are always considered time-critical, and are always serviced once requested.

If you use the DSP/BIOS timer interrupt as a time-critical interrupt, you should set the [CLK Module](#page-50-0) property "Continue to run on SW breakpoint" (FREERUN) to true.

Do not set the [HWI Module](#page-141-0) property "Interrupt Mask" (interruptMask) to block time-critical interrupts in the HWI dispatcher. If you use HWI\_enter and HWI\_exit instead of the HWI dispatcher, you should likewise not block time-critical interrupts.

Multiple time-critical interrupts can occur and be serviced while the device is otherwise halted while debugging.

### <span id="page-445-0"></span>**C.3 Thread Interaction Issues**

<span id="page-445-1"></span>There are thread interaction issues in a DSP/BIOS application that you need to be aware of if you identify any interrupt functions as time-critical.

When a breakpoint occurs, a time-critical HWI function continues running unless the breakpoint was within the code run by that time-critical HWI. Whether any SWIs or TSKs posted by the time-critical HWI continue to run depends upon where the breakpoint occurred.

To illustrate the possible results, suppose we have an application designed as follows:

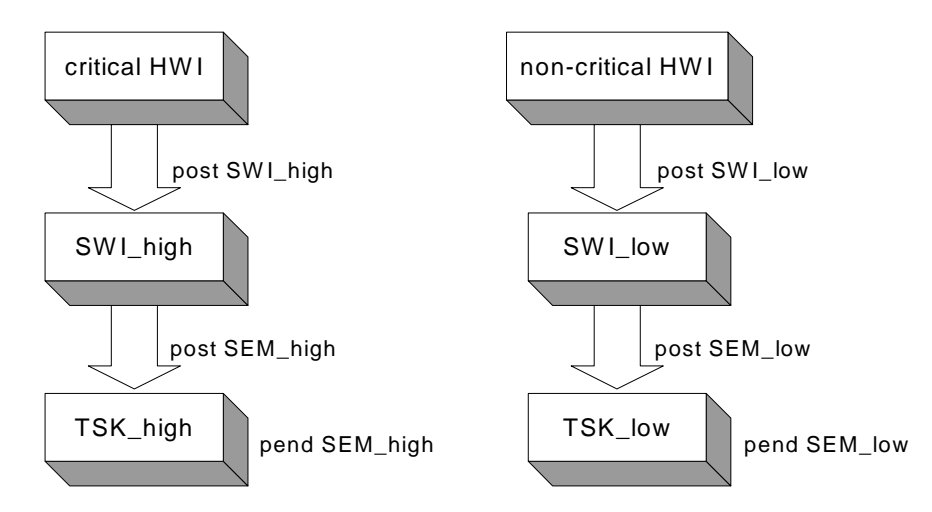

In this example, the time-critical HWI posts a high-priority SWI, which posts a semaphore to allow a highpriority TSK to run. The non-critical HWI posts a low-priority SWI, which posts a semaphore to allow a low-priority TSK to run.

The following table shows which threads can run depending on where a breakpoint occurs. All other threads are halted and behave as usual at breakpoints.

#### *Table C-1 Effects of Breakpoint Location on Thread Running*

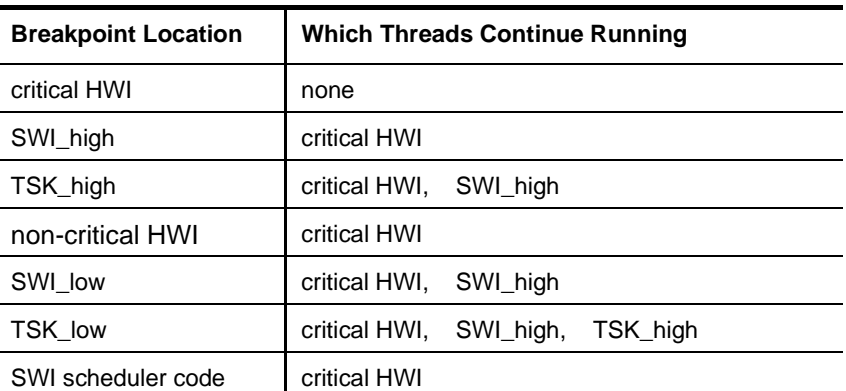

For example, if a breakpoint occurs in SWI\_low, the TSK\_high function cannot run because SWI\_low has higher priority than TSK\_high.

When determining which threads continue running, recall that PRD threads run as SWI threads, and IDL threads run as TSK threads.

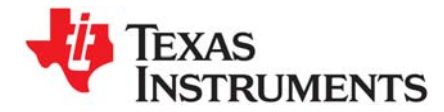

# **Index**

### **A**

[abort function 377](#page-376-0)

[aborting program 379](#page-378-1) [ACC register, conventions for 443](#page-442-1) [AH register, conventions for 443](#page-442-2) [AL register, conventions for 443](#page-442-3) allocators [for messages sent by MSGQ module 212](#page-211-0) [interface for 262](#page-261-0) AND operation [signed integers 24](#page-23-1) [unsigned integers 25](#page-24-1) [AR0 register, conventions for 443](#page-442-4) [AR0H register, conventions for 443](#page-442-5) [AR1 register, conventions for 443](#page-442-6) [AR1H register, conventions for 443](#page-442-7) [AR2 register, conventions for 443](#page-442-8) [AR2H register, conventions for 443](#page-442-9) [AR3 register, conventions for 443](#page-442-10) [AR3H register, conventions for 443](#page-442-11) [AR4 register, conventions for 443](#page-442-12) [AR4H register, conventions for 443](#page-442-13) [AR5 register, conventions for 443](#page-442-14) [AR5H register, conventions for 443](#page-442-15) [AR6 register, conventions for 443](#page-442-16) [AR6H register, conventions for 443](#page-442-17) [AR7 register, conventions for 443](#page-442-18) [AR7H register, conventions for 443](#page-442-19) [Arg data type 10](#page-9-0) [ArgToInt macro 432](#page-431-1) [ArgToPtr macro 432](#page-431-2) [arguments for functions 10](#page-9-0) assembly language [callable functions \(DSP/BIOS\) 434](#page-433-1) [calling C functions from 9](#page-8-0) [atexit function 432](#page-431-3) [ATM module 23](#page-22-0) [function callability 434](#page-433-2) [functions in, list of 11,](#page-10-0) [23](#page-22-1) [ATM\\_andi function 24](#page-23-1) [ATM\\_andu function 25](#page-24-1) [ATM\\_cleari function 26](#page-25-1) [ATM\\_clearu function 27](#page-26-1) [ATM\\_deci function 28](#page-27-1) [ATM\\_decu function 29](#page-28-1) [ATM\\_inci function 30](#page-29-1) [ATM\\_incu function 31](#page-30-1)

[ATM\\_ori function 32](#page-31-1) [ATM\\_oru function 33](#page-32-1) [ATM\\_seti function 34](#page-33-1) [ATM\\_setu function 35](#page-34-1) [atomic queue manager 273](#page-272-0) [average statistics for data series 341](#page-340-0)

## **B**

BIOS library [instrumented or non-instrumented 109](#page-108-0) [board clock frequency 108](#page-107-0) [board input clock 111](#page-110-1) [board name 108](#page-107-1) [Bool data type 10](#page-9-1) [Boolean values 10](#page-9-1) [BUF module 36](#page-35-0) [configuration properties 36](#page-35-1) [function callability 434](#page-433-3) [functions in, list of 11,](#page-10-1) [36](#page-35-2) [global properties 37](#page-36-0) [object properties 38](#page-37-0) [BUF\\_alloc function 39](#page-38-1) [BUF\\_create function 40](#page-39-1) [BUF\\_delete function 42](#page-41-1) [BUF\\_free function 43](#page-42-1) [BUF\\_maxbuff function 44](#page-43-1) [BUF\\_stat function 45](#page-44-1) buffer pool [allocating fixed-size buffer 39](#page-38-1) [creating 40](#page-39-1) [deleting 42](#page-41-1) [fixed-size buffers 36](#page-35-0) [freeing fixed-size buffer 43](#page-42-1) [maximum number of buffers 44](#page-43-1) [status of 45](#page-44-1) [buffered pipe manager 244](#page-243-0) [buffers, splitting 103](#page-102-0)

## **C**

C functions [calling from assembly language 9](#page-8-0)

**INSTRUMENTS** 

**FXAS** 

[www.ti.com](http://www.ti.com)

### **D**

[C\\_library\\_stdlib 432](#page-431-0) [C28 module 46](#page-45-0) [function callability 435](#page-434-0) [functions in, list of 11](#page-10-2) [C28\\_disableIER function 47](#page-46-1) [C28\\_enableIMR function 48](#page-47-1) [C28\\_plug function 50](#page-49-1) C28x boards [memory segments 197](#page-196-0) [callability of functions 434](#page-433-1) [calling context \(see context\)](#page-158-1) [calloc function 432](#page-431-4) [not callable from SWI or HWI 440](#page-439-0) [channels \(see communication channels; data channels; host](#page-137-0)  channels) [character, outputting 391](#page-390-1) [class driver 68](#page-67-0) [CLK module 51](#page-50-0) [checking calling context 159](#page-158-1) [configuration properties 51](#page-50-1) [function callability 144,](#page-143-0) [435](#page-434-1) [functions in, list of 11,](#page-10-3) [51](#page-50-2) [global properties 53](#page-52-0) [object properties 54](#page-53-0) [timer for, driving PRD ticks 266,](#page-265-0) [267](#page-266-0) [trace types for 392](#page-391-0) [CLK\\_countspms function 56](#page-55-1) [CLK\\_cpuCyclesPerHtime function 57](#page-56-1) [CLK\\_cpuCyclesPerLtime function 58](#page-57-1) [CLK\\_gethtime function 59](#page-58-1) [CLK\\_getltime function 60](#page-59-1) [CLK\\_getprd function 61](#page-60-1) [CLK\\_reconfig function 62](#page-61-1) [CLK\\_start function 64](#page-63-1) CLK stop function 65 clock function [not callable from SWI or HWI 440](#page-439-1) [clocks \(see clock domains; real-time clock; system clock;](#page-50-0)  timer) communication channels [closing 125](#page-124-1) [control call on 122](#page-121-1) [opening 123,](#page-122-1) [127](#page-126-1) [consumer, of data pipe 245](#page-244-0) context [CLK, checking for 159](#page-158-1) [HWI, checking for 159](#page-158-1) [SWI, checking for 367](#page-366-1) [switching, functions allowing 434](#page-433-1) [switching, register usage and 9](#page-8-1) [conversion specifications for formatted data 383,](#page-382-1) [385,](#page-384-1) [387,](#page-386-1)  [389](#page-388-1) [count statistics for data series 340](#page-339-0) [counts per millisecond, timer 56](#page-55-1) [CPU clock domains \(see clock domains\)](#page-50-0) CPU cycles [converting high-resolution time to 57](#page-56-1) [converting low-resolution time to 58](#page-57-1) [CPU frequency 112,](#page-111-1) [115](#page-114-1)

data channels [busy status, checking 291](#page-290-1) [initializing 292](#page-291-1) [initializing for output 293](#page-292-1) [input, disabling 294](#page-293-1) [input, enabling 296](#page-295-1) [input, number of MADUs read from 302](#page-301-1) [input, reading from 300,](#page-299-1) [301](#page-300-1) [input, status of 298](#page-297-1) [output, disabling 295](#page-294-1) [output, enabling 297](#page-296-1) [output, status of 299](#page-298-1) [output, writing to 303](#page-302-1) [data pipes 244](#page-243-0) [allocating empty frame from 248](#page-247-1) [getting frame from 251](#page-250-1) [number of frames available to read 253](#page-252-1) [number of frames available to write 256](#page-255-1) [number of words written, setting 261](#page-260-1) [putting frame in 259](#page-258-1) [recycling frame that has been read to 250](#page-249-1) [writerAddr point of, getting 255](#page-254-1) [data types 10](#page-9-2) [Arg 10](#page-9-0) [Bool 10](#page-9-1) [EnumInt 10](#page-9-3) [EnumString 10](#page-9-4) [Extern 10](#page-9-5) [Int16 10](#page-9-6) [Int32 10](#page-9-7) [Numeric 10](#page-9-8) [Reference 10](#page-9-9) [String 10](#page-9-10) [DBGIER register, conventions for 443](#page-442-20) [DBGSTAT register, conventions for 443](#page-442-21) [debugging in real-time mode 445](#page-444-2) default values [for properties 10](#page-9-11) [DEV module 66](#page-65-0) [configuration properties 68](#page-67-1) [function callability 435](#page-434-2) [functions in, list of 12,](#page-11-0) [66](#page-65-1) [object properties 69](#page-68-0) [properties 68](#page-67-2) [DEV\\_createDevice function 71](#page-70-1) DEV deleteDevice function 73 [DEV\\_match function 74](#page-73-1) device [closing 75](#page-74-0) [control operation of 76](#page-75-0) [creating 71](#page-70-1) [deleting 73](#page-72-1) [idling 77](#page-76-0) [initializing 78](#page-77-0) [matching with driver 74](#page-73-1) [opening 80](#page-79-0) [readiness of, checking 81](#page-80-0) [retrieving buffer from 82](#page-81-0) [sending buffer to 79](#page-78-0) [device drivers 66](#page-65-0) [DGN driver 84](#page-83-0)

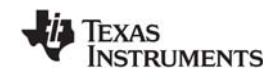

[www.ti.com](http://www.ti.com)

[DGS driver 88](#page-87-0) [DHL driver 91](#page-90-0) [DIO adapter 94](#page-93-0) [DNL driver 97](#page-96-0) [DOV driver 98](#page-97-0) [DPI driver 100](#page-99-0) [DST driver 103](#page-102-1) [DTR driver 105](#page-104-0) [list of 68](#page-67-2) [matching device with 74](#page-73-1) [device table 74](#page-73-1) [device-dependent control operations, performing 323](#page-322-1) [DGN driver 68,](#page-67-3) [84](#page-83-0) [object properties 85](#page-84-0) [DGS driver 69,](#page-68-1) [88](#page-87-0) [DGS\\_Params structure 88](#page-87-1) [dgs.h file 88](#page-87-2) [DHL driver 68,](#page-67-4) [91](#page-90-0) [global properties 92](#page-91-0) [object properties 93](#page-92-0) [DIO adapter 68,](#page-67-0) [94](#page-93-0) [configuration properties for 94](#page-93-1) [global properties 95](#page-94-0) [object properties 96](#page-95-0) [DNL driver 69,](#page-68-2) [97](#page-96-0) [DOV driver 69,](#page-68-3) [98](#page-97-0) [DP register, conventions for 443](#page-442-22) [DPI driver 69,](#page-68-4) [100](#page-99-0) [object properties 102](#page-101-0) [drivers \(see device drivers\)](#page-67-2) [DSP speed 108](#page-107-2) [DSP/BIOS functions, list of 11](#page-10-4) [DSP/BIOS modules, list of 8](#page-7-0) [DSP/BIOS version 114](#page-113-1) [DST driver 69,](#page-68-5) [103](#page-102-1) [DTR driver 69,](#page-68-6) [105](#page-104-0) [DTR\\_multiply function 105](#page-104-1) [DTR\\_multiplyInt16 function 105](#page-104-2) [DTR\\_Params structure 106](#page-105-0) [dtr.h file 106](#page-105-0) [Dxx\\_close function 75](#page-74-0) [Dxx\\_ctrl function 76](#page-75-0) [Dxx\\_idle function 77](#page-76-0) [Dxx\\_init function 78](#page-77-0) [Dxx\\_issue function 79](#page-78-0) [Dxx\\_open function 80](#page-79-0) Dxx ready function 81

### **E**

[Dxx\\_reclaim function 82](#page-81-0)

[empty devices 97](#page-96-1) [enumerated integers 10](#page-9-3) [enumerated strings 10](#page-9-4) [EnumInt data type 10](#page-9-3) [EnumString data type 10](#page-9-4) [environment for HOOK and TSK objects 136](#page-135-1) [environment pointer for HOOK and TSK objects 137](#page-136-1) error condition [flagging 381](#page-380-1) [error function 377](#page-376-1) error handling

[error codes 441](#page-440-1) [MSGQ module 239](#page-238-1) [error message, writing to system log 176](#page-175-1) [error number for tasks 415](#page-414-1) events [scheduling functions based on 267](#page-266-1) [tracing 392](#page-391-1) [exit function 377,](#page-376-2) [432](#page-431-5) exit handler [stacking 380](#page-379-1) [Extern data type 10](#page-9-5)

### **F**

[f32toi16 function 89](#page-88-0) [false/true values 10](#page-9-1) fixed-size buffers [allocating 39](#page-38-1) [freeing 43](#page-42-1) [maximum number of 44](#page-43-1) [pools of 36](#page-35-0) [formatted data, outputting 383,](#page-382-1) [385,](#page-384-1) [387,](#page-386-1) [389](#page-388-1) fprintf function [not callable from SWI or HWI 440](#page-439-2) frame [available to read to, getting number of 253](#page-252-1) [available to write, getting number of 256](#page-255-1) [getting from pipe 251](#page-250-1) [number of words in, getting 254](#page-253-1) [number of words that can be written to 257](#page-256-1) [putting in pipe 259](#page-258-1) [recycling 250](#page-249-1) [size and address of, determining 258](#page-257-1) [free function 432](#page-431-6) [not callable from SWI or HWI 440](#page-439-3) functions [arguments for 10](#page-9-0) [callability of 434](#page-433-1) [calling conventions for 9](#page-8-2) [external 10](#page-9-5) [list of 11](#page-10-4) [naming conventions for 9](#page-8-3)

## **G**

[gather/scatter driver 88](#page-87-0) [GBL module 107](#page-106-0) [configuration properties 107](#page-106-1) [function callability 435](#page-434-3) [functions in, list of 12,](#page-11-1) [107](#page-106-2) [global properties 108](#page-107-3) [GBL\\_getClkin function 111](#page-110-1) GBL getFrequency function 112 [GBL\\_getProcId function 113](#page-112-1) [GBL\\_getVersion function 114](#page-113-1) [GBL\\_setFrequency function 115](#page-114-1) [GBL\\_setProcId function 116](#page-115-1) **G**conf [underscore preceding C function names 9,](#page-8-4) [55,](#page-54-0) [163,](#page-162-0) [352](#page-351-0) [generators 84](#page-83-0) [getenv function 432](#page-431-7)

**FXAS INSTRUMENTS** 

[www.ti.com](http://www.ti.com)

[not callable from SWI or HWI 440](#page-439-4) [GIO module 117](#page-116-0) [configuration properties 118](#page-117-0) [function callability 435](#page-434-4) [functions in, list of 13,](#page-12-0) [117](#page-116-1) [global properties 119](#page-118-0) [object properties 120](#page-119-0) [GIO\\_abort function 121](#page-120-1) [GIO\\_control function 122](#page-121-1) [GIO\\_create function 123](#page-122-1) GIO delete function 125 [GIO\\_flush function 126](#page-125-1) [GIO\\_new function 127](#page-126-1) [GIO\\_read function 129](#page-128-1) [GIO\\_submit function 130](#page-129-1) [GIO\\_write function 132](#page-131-1) [global settings 107](#page-106-0)

## **H**

[hardware interrupts 142](#page-141-0) [callable functions 434](#page-433-1) [context of, determining if in 159](#page-158-2) [disabled, manipulating variables while 23](#page-22-0) [disabling 149](#page-148-1) [enabling 152](#page-151-1) [plugging dispatcher 150](#page-149-1) [restoring context before interrupt 156](#page-155-1) [restoring global interrupt enable state 160](#page-159-1) [saving context of 153](#page-152-1) [saving or restoring registers across 442](#page-441-1) [target-specific, disabling 47](#page-46-1) [target-specific, enabling 48](#page-47-1) [target-specific, enabling and disabling 46](#page-45-1) [time-critical 445](#page-444-3) [hardware timer counter register ticks 51](#page-50-0) [heap, address 203](#page-202-1) [high-resolution time 51,](#page-50-0) [52,](#page-51-0) [53](#page-52-1) [converting to CPU cycles 57](#page-56-1) [getting 59](#page-58-1) [hook functions 133](#page-132-0) [HOOK module 133](#page-132-1) [configuration properties 133](#page-132-2) [function callability 435](#page-434-5) [functions in, list of 13,](#page-12-1) [133](#page-132-3) [object properties 134](#page-133-0) [properties 134](#page-133-1) [HOOK\\_getenv function 136](#page-135-1) [HOOK\\_setenv function 137](#page-136-1) [host channel manager 138](#page-137-0) [host link driver 68,](#page-67-4) [91](#page-90-0) [HST module 138](#page-137-0) [configuration properties 138](#page-137-1) [function callability 435](#page-434-6) [functions in, list of 13,](#page-12-2) [138](#page-137-2) [global properties 139](#page-138-0) [object properties 139](#page-138-1) [HST object 91](#page-90-1) HST getpipe function 141 [HWI module 142](#page-141-0) [configuration properties 142](#page-141-1) [function callability 435](#page-434-7)

[functions in, list of 13,](#page-12-3) [142](#page-141-2) [global properties 145](#page-144-0) [object properties 146](#page-145-0) [statistics units for 341](#page-340-1) [HWI\\_disable function 149](#page-148-1) [HWI\\_dispatchplug function 150](#page-149-1) [HWI\\_enable function 152](#page-151-1) [HWI\\_enter function 144,](#page-143-0) [153](#page-152-1) [HWI\\_exit function 144,](#page-143-0) [156](#page-155-1) [HWI\\_isHWI function 159](#page-158-2) [HWI\\_restore function 160](#page-159-1)

### **I**

[I/O availability, scheduling functions based on 267](#page-266-1) [i16tof32 function 89](#page-88-0) [i16toi32 function 89](#page-88-1) [i16tou8 function 89](#page-88-2) [i32toi16 function 89](#page-88-1) [IDL module 161](#page-160-0) [configuration properties 161](#page-160-1) [function callability 436](#page-435-0) [functions in, list of 14,](#page-13-0) [161](#page-160-2) [global properties 162](#page-161-0) [object properties 162](#page-161-1) [IDL\\_run function 164](#page-163-1) [idle functions, running 164](#page-163-1) [idle thread manager 161](#page-160-0) IER (Interrupt Enable Register) [disable interrupts using 47](#page-46-1) [enable interrupts using 48](#page-47-1) [IER register, conventions for 443](#page-442-23) [IFR register, conventions for 443](#page-442-24) [initialization 133](#page-132-0) input channels [declaring 292](#page-291-1) [disabling 294](#page-293-1) [enabling 296](#page-295-1) [number of MADUs read from 302](#page-301-1) [reading from 300,](#page-299-1) [301](#page-300-1) [status of, determining 298](#page-297-1) [input streams 315](#page-314-0) Input/Output [aborting 121](#page-120-1) [closing communication channel 125](#page-124-1) [control call on communication channel 122](#page-121-1) [flushing input and output channels 126](#page-125-1) [opening communication channel 123,](#page-122-1) [127](#page-126-1) [submitting GIO packet 130](#page-129-1) [synchronous read 129](#page-128-1) [synchronous write 132](#page-131-1) [Int16 data type 10](#page-9-6) [Int32 data type 10](#page-9-7) integers [enumerated 10](#page-9-3) [unsigned 10](#page-9-7) [interface for allocators 262](#page-261-0) Interrupt Enable Register [disable interrupts using 47](#page-46-1) [enable interrupts using 48](#page-47-1) [interrupt service routines \(see hardware interrupts\)](#page-141-0) [interrupt threads 351](#page-350-0)

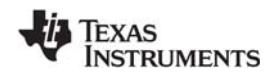

[www.ti.com](http://www.ti.com)

[interrupt vector, plugging 46,](#page-45-1) [50](#page-49-1) [IOM model for device drivers 66](#page-65-2) [ISR epilog 156](#page-155-1) [ISR prolog 153](#page-152-1)

## **L**

[LCK module 165](#page-164-0) [configuration properties 165](#page-164-1) [function callability 436](#page-435-1) [functions in, list of 14,](#page-13-1) [165](#page-164-2) [global properties 165](#page-164-3) [object properties 166](#page-165-0) LCK create function 167 [LCK\\_delete function 168](#page-167-1) [LCK\\_pend function 169](#page-168-2) [thread restrictions for 433](#page-432-0) [LCK\\_post function 170](#page-169-2) [thread restrictions for 433](#page-432-0) [Limp Mode frequency 109](#page-108-1) [load addresses 195](#page-194-0) [localcopy function 89](#page-88-3) [LOG module 171](#page-170-0) [configuration properties 171](#page-170-1) [function callability 436](#page-435-2) [functions in, list of 14,](#page-13-2) [171](#page-170-2) [global properties 172](#page-171-0) [object properties 172](#page-171-1) [LOG\\_disable function 174](#page-173-1) [LOG\\_enable function 175](#page-174-1) LOG error function 176 LOG event function 177 [LOG\\_message function 178](#page-177-1) [LOG\\_printf function 179](#page-178-1) [LOG\\_reset function 182](#page-181-1) [low-resolution time 51,](#page-50-0) [52](#page-51-1) [converting to CPU cycles 58](#page-57-1) [getting 60](#page-59-1) [restarting 64](#page-63-1) [stopping 65](#page-64-1)

## **M**

[MADUs 191](#page-190-0) mailbox [clear bits from 353,](#page-352-1) [355](#page-354-1) [creating 185](#page-184-1) [decrementing 358](#page-357-1) [deleting 186](#page-185-1) [get value of 364](#page-363-1) [incrementing 366](#page-365-1) [OR mask with value in 368,](#page-367-1) [369](#page-368-1) [posting message to 188](#page-187-1) [waiting for message from 187](#page-186-1) [mailbox manager 183](#page-182-0) main function [calling context 159](#page-158-1) [malloc function 432](#page-431-8) [not callable from SWI or HWI 440](#page-439-5) [maximum statistics for data series 341](#page-340-2) [MBX module 183](#page-182-0)

[configuration properties 183](#page-182-1) [function callability 436](#page-435-3) [functions in, list of 14,](#page-13-3) [183](#page-182-2) [global properties 184](#page-183-0) [object properties 184](#page-183-1) [MBX\\_create function 185](#page-184-1) [MBX\\_delete function 186](#page-185-1) [MBX\\_pend function 187](#page-186-1) [MBX\\_post function 188](#page-187-1) [MEM module 189](#page-188-0) [configuration properties 189](#page-188-1) [function callability 436](#page-435-4) [functions in, list of 15,](#page-14-0) [189](#page-188-2) [global properties 191](#page-190-1) [object properties 196](#page-195-0) [MEM\\_alloc function 199](#page-198-1) [MEM\\_define function 201](#page-200-1) [MEM\\_free function 202](#page-201-1) [MEM\\_getBaseAddress function 203](#page-202-1) MEM increaseTableSize function 204 [MEM\\_redefine function 205](#page-204-1) [MEM\\_stat function 206](#page-205-1) [MEM\\_undefine function 207](#page-206-1) [MEM\\_valloc function 208](#page-207-1) memory block [freeing 202](#page-201-1) [increasing 204](#page-203-1) [memory model 109](#page-108-2) [memory segment manager 189](#page-188-0) memory segments [allocating and initializing 208](#page-207-1) [allocating from 199](#page-198-1) [C28x boards 197](#page-196-0) [defining 201](#page-200-1) [existing, redefining 205](#page-204-1) [status of, returning 206](#page-205-1) [undefining 207](#page-206-1) [message log 171](#page-170-0) [appending formatted message to 179](#page-178-1) [disabling 174](#page-173-1) [enabling 175](#page-174-1) [resetting 182](#page-181-1) [writing unformatted message to 177](#page-176-1) [message queues 211](#page-210-0) [closing 219](#page-218-1) [determining destination queue for message 224](#page-223-1) [finding 231](#page-230-1) [number of messages in 220](#page-219-1) [open, finding 229](#page-228-1) [opening 233](#page-232-1) [placing message in 236](#page-235-1) [receiving message from 222](#page-221-1) [releasing 238](#page-237-1) messages [allocating 218](#page-217-1) [determining destination message queue of 224](#page-223-1) [freeing 221](#page-220-1) [ID for, setting 241](#page-240-1) [ID of, determining 225](#page-224-1) [number of, in message queue 220](#page-219-1) [placing in message queue 236](#page-235-1) [receiving from message queue 222](#page-221-1) [reply destination of, determining 227](#page-226-1)

**FXAS** Instruments

[www.ti.com](http://www.ti.com)

[reply destination of, setting 243](#page-242-1) [size of, determining 226](#page-225-1) [messaging, multi-processor 209](#page-208-0) [mini-drivers 94](#page-93-0) [deleting 125](#page-124-1) minit function [not callable from SWI or HWI 440](#page-439-6) modules [ATM module 23](#page-22-0) [BUF module 36](#page-35-0) [C28 module 46](#page-45-0) [CLK module 51](#page-50-0) [DEV module 66](#page-65-0) [functions for, list of 11](#page-10-4) [GBL module 107](#page-106-0) [GIO module 117](#page-116-0) [HOOK module 133](#page-132-1) [HST module 138](#page-137-0) [HWI module 142](#page-141-0) [IDL module 161](#page-160-0) [LCK module 165](#page-164-0) [list of 8](#page-7-0) [LOG module 171](#page-170-0) [MBX module 183](#page-182-0) [MEM module 189](#page-188-0) [MSGQ module 209](#page-208-0) [PIP module 244](#page-243-0) [POOL module 262](#page-261-0) [PRD module 266](#page-265-1) [QUE module 273](#page-272-0) [SEM module 304](#page-303-0) [SIO module 315](#page-314-0) [STS module 340](#page-339-1) [SWI module 349](#page-348-0) [SYS module 376](#page-375-0) [trace types for 392](#page-391-1) [TRC module 392](#page-391-1) [TSK module 396](#page-395-0) [MSGQ API 212,](#page-211-1) [213](#page-212-0) [MSGQ module 209](#page-208-0) [configuration properties 211](#page-210-1) [function callability 436](#page-435-5) [functions in, list of 15,](#page-14-1) [209](#page-208-1) [global properties 217](#page-216-0) [internal errors, handling 239](#page-238-1) [static configuration 213](#page-212-1) [MSGQ\\_alloc function 218](#page-217-1) [MSGQ\\_close function 219](#page-218-1) [MSGQ\\_count function 220](#page-219-1) [MSGQ\\_free function 221](#page-220-1) [MSGQ\\_get function 222](#page-221-1) [MSGQ\\_getAttrs function 223](#page-222-1) [MSGQ\\_getDstQueue function 224](#page-223-1) [MSGQ\\_getMsgId function 225](#page-224-1) [MSGQ\\_getMsgSize function 226](#page-225-1) [MSGQ\\_getSrcQueue function 227](#page-226-1) MSGQ isLocalQueue function 228 [MSGQ\\_locate function 229](#page-228-1) MSGQ locateAsync function 231 [MSGQ\\_open function 233](#page-232-1) [MSGQ\\_put function 236](#page-235-1) [MSGQ\\_release function 238](#page-237-1) [MSGQ\\_setErrorHandler function 239](#page-238-1)

[MSGQ\\_setMsgId function 241](#page-240-1) MSGQ setSrcQueue function 243 [multiple processors 116](#page-115-1) multiprocessor application [converting single-processor application to 101](#page-100-0) [multi-processor applications 116](#page-115-2) [multi-processor messaging 209](#page-208-0) [multi-threaded applications \(see threads\)](#page-441-2)

## **N**

naming conventions [functions 9](#page-8-3) [properties 10](#page-9-12) NMI functions [calling HWI functions 144](#page-143-1) [notifyReader function 245](#page-244-1) [PIP API calls and 144](#page-143-2) [notifyWriter function 245](#page-244-2) [null driver 97](#page-96-0) [Numeric data type 10](#page-9-8)

## **O**

object references [properties holding 10](#page-9-9) [on-chip timer \(see timer\)](#page-50-0) [operations \(see functions\)](#page-8-3) OR operation [signed integers 32](#page-31-1) [unsigned integers 33](#page-32-1) output channels [declaring 293](#page-292-1) [disabling 295](#page-294-1) [enabling 297](#page-296-1) [status of, determining 299](#page-298-1) [writing to 303](#page-302-1) [output streams 315](#page-314-0) [outputting formatted data 383,](#page-382-1) [385,](#page-384-1) [387,](#page-386-1) [389](#page-388-1) [outputting single character 391](#page-390-1) [overlap driver 98](#page-97-0)

## **P**

[P register, conventions for 443](#page-442-25) [packing/unpacking ratio, DGS driver 88](#page-87-3) period register [value of 61](#page-60-1) periodic function [starting 270](#page-269-1) [stopping 271](#page-270-1) [periodic function manager 266](#page-265-1) [periodic rate 52](#page-51-2) [PH register, conventions for 443](#page-442-26) [PIP module 244](#page-243-0) [configuration properties 244](#page-243-1) [function callability 437](#page-436-0) [functions in, list of 16,](#page-15-0) [244](#page-243-2) [global properties 246](#page-245-0) [object properties 246](#page-245-1)

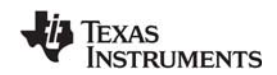

[www.ti.com](http://www.ti.com)

[statistics units for 341](#page-340-1) [trace types for 392](#page-391-2) [PIP\\_alloc function 248](#page-247-1) [PIP\\_free function 245,](#page-244-3) [250](#page-249-1) [PIP\\_get function 251](#page-250-1) [PIP\\_getReaderAddr function 252](#page-251-1) [PIP\\_getReaderNumFrames function 253](#page-252-1) [PIP\\_getReaderSize function 254](#page-253-1) [PIP\\_getWriterAddr function 255](#page-254-1) [PIP\\_getWriterNumFrames function 256](#page-255-1) [PIP\\_getWriterSize function 257](#page-256-1) [PIP\\_peek function 258](#page-257-1) [PIP\\_put function 245,](#page-244-4) [259](#page-258-1) [PIP\\_setWriterSize function 261](#page-260-1) [pipe driver 69,](#page-68-4) [100](#page-99-0) [pipe manager, buffered 244](#page-243-0) [pipe object 141](#page-140-1) pipes [allocating empty frame from 248](#page-247-1) [get readerAddr pointer of 252](#page-251-1) [getting frame from 251](#page-250-1) [number of frames available to read 253](#page-252-1) [number of frames available to write 256](#page-255-1) [number of words written, setting 261](#page-260-1) [putting frame in 259](#page-258-1) [recycling frame that has been read to 250](#page-249-1) [writerAddr point of, getting 255](#page-254-1) [PL register, conventions for 443](#page-442-27) [PLL Control Register 108](#page-107-4) [PLLCR register 108](#page-107-4) [POOL module 262](#page-261-0) [configuration properties 262](#page-261-1) [functions in, list of 262](#page-261-2) [global properties 265](#page-264-0) [PRD module 266](#page-265-1) [configuration properties 266](#page-265-2) [function callability 437](#page-436-1) [functions in, list of 16,](#page-15-1) [266](#page-265-3) [global properties 267](#page-266-2) [object properties 268](#page-267-0) [statistics units for 341](#page-340-1) [ticks driven by CLK timer 266,](#page-265-0) [267](#page-266-0) [ticks, getting current count 269](#page-268-1) [ticks, incrementing 272](#page-271-1) [ticks, setting increments for 267](#page-266-3) [trace types for 392](#page-391-3) [PRD\\_getticks function 269](#page-268-1) [PRD\\_start function 270](#page-269-1) [PRD\\_stop function 271](#page-270-1) [PRD\\_tick function 272](#page-271-1) prescalar register [resetting 62](#page-61-2) printf function [not callable from SWI or HWI 440](#page-439-7) [processor ID 108,](#page-107-5) [113,](#page-112-1) [116](#page-115-1) processors [multiple 116](#page-115-1) [PROCID 116](#page-115-2) [producer, of data pipe 245](#page-244-0) program [aborting 379](#page-378-1) [terminating 382](#page-381-1) properties

[data types for 10](#page-9-2) [default values for 10](#page-9-11) [GIO object 120](#page-119-0) [HOOK module 134](#page-133-1) [HOOK object 134](#page-133-0) [MEM object 196](#page-195-0) [naming conventions 10](#page-9-12) [putc function 378](#page-377-0)

## **Q**

[QUE module 273](#page-272-0) [configuration properties 273](#page-272-1) [function callability 437](#page-436-2) [functions in, list of 16,](#page-15-2) [273](#page-272-2) [global properties 274](#page-273-0) [object properties 274](#page-273-1) [QUE\\_create function 275](#page-274-1) [QUE\\_delete function 276](#page-275-1) [QUE\\_dequeue function 277](#page-276-1) [QUE\\_empty function 278](#page-277-1) [QUE\\_enqueue function 279](#page-278-1) [QUE\\_get function 280](#page-279-1) [QUE\\_head function 281](#page-280-1) [QUE\\_insert function 282](#page-281-1) [QUE\\_new function 283](#page-282-1) [QUE\\_next function 284](#page-283-1) [QUE\\_prev function 285](#page-284-1) [QUE\\_put function 286](#page-285-1) [QUE\\_remove function 287](#page-286-1) [queue manager 273](#page-272-0) queues [creating 275](#page-274-1) [deleting 276](#page-275-1) [emptying 283](#page-282-1) [getting element from front of 280](#page-279-1) [inserting element at end of 279](#page-278-1) [inserting element in middle of 282](#page-281-1) [putting element at end of 286](#page-285-1) [removing element from front of 277](#page-276-1) [removing element from middle of 287](#page-286-1) [returning pointer to element at front of 281](#page-280-1) [returning pointer to next element of 284](#page-283-1) [returning pointer to previous element of 285](#page-284-1) [testing if empty 278](#page-277-1)

## **R**

rand function [not callable from SWI or HWI 440](#page-439-8) [reader, of data pipe 245](#page-244-0) [readers, MSGQ module 211,](#page-210-2) [213](#page-212-2) [read-time data exchange settings 288](#page-287-0) [realloc function 432](#page-431-9) [not callable from SWI or HWI 440](#page-439-9) [real-time clock \(see CLK module\)](#page-265-0) real-time mode [debugging in 445](#page-444-2) [Reference data type 10](#page-9-9) [register conventions 443](#page-442-28) registers

**TEXAS** Instruments

[www.ti.com](http://www.ti.com)

[modification in multi-threaded application 442](#page-441-1) [saving or restoring across function calls or interrupts 442](#page-441-1) resource lock [acquiring ownership of 169](#page-168-2) [creating 167](#page-166-1) [deleting 168](#page-167-1) [relinquishing ownership of 170](#page-169-2) [resource lock manager 165](#page-164-0) [RPC register, conventions for 443](#page-442-29) [RTDX module 288](#page-287-0) [configuration properties 288](#page-287-1) [function callability 437](#page-436-3) [functions in, list of 17](#page-16-0) [object properties 290](#page-289-0) [target configuration properties 289](#page-288-0) [RTDX\\_channelBusy function 291](#page-290-1) [RTDX\\_CreateInputChannel 292](#page-291-1) [RTDX\\_CreateOutputChannel function 293](#page-292-1) [RTDX\\_disableInput function 294](#page-293-1) [RTDX\\_disableOutput function 295](#page-294-1) [RTDX\\_enableInput function 296](#page-295-1) [RTDX\\_enableOutput function 297](#page-296-1) [RTDX\\_isInputEnabled function 298](#page-297-1) [RTDX\\_isOutputEnabled function 299](#page-298-1) [RTDX\\_read function 300](#page-299-1) RTDX readNB function 301 [RTDX\\_sizeofInput function 302](#page-301-1) [RTDX\\_write function 303](#page-302-1) RTS functions [not calling in HWI or SWI threads 143,](#page-142-0) [433](#page-432-0) [RTS library 108](#page-107-6)

## **S**

[scaling operation 105](#page-104-3) [SEM module 304](#page-303-0) [configuration properties 304](#page-303-1) [function callability 438](#page-437-0) [functions in, list of 17,](#page-16-1) [304](#page-303-2) [global properties 305](#page-304-0) [object properties 305](#page-304-1) [SEM\\_count function 306](#page-305-1) [SEM\\_create function 307](#page-306-1) [SEM\\_delete function 308](#page-307-1) [SEM\\_new function 309](#page-308-1) [SEM\\_pend function 310](#page-309-1) [SEM\\_pendBinary function 311](#page-310-1) [SEM\\_post function 312](#page-311-1) [SEM\\_postBinary function 313](#page-312-1) SEM reset 314 [semaphore manager 304](#page-303-0) semaphores [binary, signaling 313](#page-312-1) [binary, waiting for 311](#page-310-1) [count of, determining 306](#page-305-1) [count of, resetting 314](#page-313-1) [creating 307](#page-306-1) [deleting 308](#page-307-1) [initializing 309](#page-308-1) [signaling 312](#page-311-1) [waiting for 310](#page-309-1) [signal generators 84](#page-83-0)

signed integers [AND operation 24](#page-23-1) [clearing 26](#page-25-1) [decrementing 28](#page-27-1) [incrementing 30](#page-29-1) [OR operation 32](#page-31-1) [setting 34](#page-33-1) single-processor application [converting to multiprocessor application 101](#page-100-1) [SIO module 315](#page-314-0) [configuration properties 316](#page-315-0) [function callability 438](#page-437-1) [functions in, list of 18](#page-17-0) [functions in. list of 315](#page-314-1) [global properties 317](#page-316-0) [object properties 317](#page-316-1) [SIO\\_bufsize function 320](#page-319-1) [SIO\\_create function 321](#page-320-1) [SIO\\_ctrl function 323](#page-322-1) SIO delete function 324 [SIO\\_flush function 325](#page-324-1) [SIO\\_get function 326](#page-325-1) [SIO\\_idle function 328](#page-327-1) SIO issue function 329 SIO\_ISSUERECLAIM streaming model [DPI and 101](#page-100-2) [SIO\\_put function 331](#page-330-1) [SIO\\_ready function 333](#page-332-1) SIO reclaim function 334 [SIO\\_reclaimx function 336](#page-335-1) [SIO\\_segid function 337](#page-336-1) [SIO\\_select function 338](#page-337-1) [SIO\\_staticbuf function 339](#page-338-1) [SIO/DEV model for device drivers 66](#page-65-3) sleep [for tasks 427](#page-426-1) [software generator driver 68](#page-67-3) [software interrupt manager 349](#page-348-0) software interrupts [address of currently executing interrupt 373](#page-372-1) [attributes of, returning 362](#page-361-1) [attributes of, setting 374](#page-373-1) [callable functions 434](#page-433-1) [checking to see if in context of 367](#page-366-1) [clearing 356](#page-355-1) [context of, determining if in 367](#page-366-1) [deleting 359](#page-358-1) [disabled, manipulating variables while 23](#page-22-0) [enabling 361](#page-360-1) [mailbox for, clearing bits 353,](#page-352-1) [355](#page-354-1) [mailbox for, decrementing 358](#page-357-1) [mailbox for, incrementing 366](#page-365-1) [mailbox for, OR mask with value in 368,](#page-367-1) [369](#page-368-1) [mailbox for, returning value of 364](#page-363-1) [posting 368,](#page-367-1) [369,](#page-368-1) [370](#page-369-1) [priority mask, returning 365](#page-364-1) [raising priority of 371](#page-370-1) [restoring priority of 372](#page-371-1) [SP register, conventions for 443](#page-442-30) [split driver 103](#page-102-1) sprintf function [not callable from SWI or HWI 440](#page-439-10) srand function

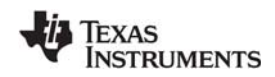

#### [www.ti.com](http://www.ti.com)

[not callable from SWI or HWI 440](#page-439-11) [ST0 register, conventions for 443](#page-442-31) [ST1 register, conventions for 444](#page-443-0) stack [allocating for tasks 402](#page-401-0) [checking for overflow 404](#page-403-1) [stack size for tasks 400,](#page-399-0) [402](#page-401-1) [stackable gather/scatter driver 88](#page-87-0) [stackable overlap driver 98](#page-97-0) [stackable split driver 103](#page-102-1) [stackable streaming transformer driver 105](#page-104-0) [STATICPOOL allocator 264](#page-263-0) statistics [resetting values of 346](#page-345-1) [saving values for delta 347](#page-346-1) [tracing 392](#page-391-1) [updating 344](#page-343-1) [updating with delta 345](#page-344-1) [statistics object manager 340](#page-339-1) std.h library [functions in 432](#page-431-0) [macros in, list of 21](#page-20-0) stdlib.h library [functions in 432](#page-431-0) [functions in, list of 21](#page-20-1) [stream I/O manager 315](#page-314-0) streams [acquiring static buffer from 339](#page-338-1) [closing 324](#page-323-1) [device for, determining if ready 333](#page-332-1) [device for, selecting ready device 338](#page-337-1) [device-dependent control operation, issuing 323](#page-322-1) [flushing 325](#page-324-1) [getting buffer from 326](#page-325-1) [idling 328](#page-327-1) [memory segment used by, returning 337](#page-336-1) [opening 321](#page-320-1) [putting buffer to 331](#page-330-1) [requesting buffer from 334,](#page-333-1) [336](#page-335-1) [sending buffer to 329](#page-328-1) [size of buffers used by, determining 320](#page-319-1) strftime function [not callable from SWI or HWI 440](#page-439-12) [String data type 10](#page-9-10) [strings 10](#page-9-10) [enumerated 10](#page-9-4) [STS module 340](#page-339-1) [configuration properties 340](#page-339-2) [function callability 438](#page-437-2) [functions in, list of 18,](#page-17-1) [340](#page-339-3) [global properties 342](#page-341-0) [object properties 343](#page-342-0) STS add function 344 [STS\\_delta function 345](#page-344-1) [STS\\_reset function 346](#page-345-1) [STS\\_set function 347](#page-346-1) [sum statistics for data series 341](#page-340-3) [SWI module 349](#page-348-0) [configuration properties 350](#page-349-0) [function callability 438](#page-437-3) [functions in, list of 19,](#page-18-0) [349](#page-348-1) [global properties 352](#page-351-1) [object properties 352](#page-351-2)

[statistics units for 341](#page-340-1) [trace types for 392](#page-391-4) [SWI\\_andn function 353](#page-352-1) [SWI\\_andnHook function 355](#page-354-1) [SWI\\_create function 356](#page-355-1) [SWI\\_dec function 358](#page-357-1) [SWI\\_delete function 359](#page-358-1) [SWI\\_enable function 361](#page-360-1) [SWI\\_getattrs function 362](#page-361-1) [SWI\\_getmbox function 364](#page-363-1) [SWI\\_getpri function 365](#page-364-1) [SWI\\_inc function 366](#page-365-1) [SWI\\_isSWI function 367](#page-366-1) [SWI\\_or function 368](#page-367-1) [SWI\\_orHook function 369](#page-368-1) [SWI\\_post function 370](#page-369-1) [SWI\\_raisepri function 371](#page-370-1) [SWI\\_restorepri function 372](#page-371-1) [SWI\\_self function 373](#page-372-1) [SWI\\_setattrs function 374](#page-373-1) [synchronous read 129](#page-128-1) [synchronous write 132](#page-131-1) [SYS module 376](#page-375-0) [configuration properties 376](#page-375-1) [function callability 439](#page-438-0) [functions in, list of 19,](#page-18-1) [376](#page-375-2) [global properties 377](#page-376-3) [object properties 378](#page-377-1) [SYS\\_abort function 377,](#page-376-0) [379](#page-378-1) [SYS\\_atexit function 380](#page-379-1) [SYS\\_EALLOC status 441](#page-440-2) [SYS\\_EBADIO status 441](#page-440-3) [SYS\\_EBADOBJ status 441](#page-440-4) [SYS\\_EBUSY status 441](#page-440-5) [SYS\\_EDEAD status 441](#page-440-6) [SYS\\_EDOMAIN status 441](#page-440-7) [SYS\\_EEOF status 441](#page-440-8) SYS EFREE status 441 [SYS\\_EINVAL status 441](#page-440-10) [SYS\\_EMODE status 441](#page-440-11) [SYS\\_ENODEV status 441](#page-440-12) [SYS\\_ENOTFOUND status 441](#page-440-13) [SYS\\_ENOTIMPL status 441](#page-440-14) [SYS\\_error function 377,](#page-376-1) [381](#page-380-1) [SYS\\_ETIMEOUT status 441](#page-440-15) [SYS\\_EUSER status 441](#page-440-16) SYS exit function 377, [382](#page-381-1) [SYS\\_OK status 441](#page-440-17) [SYS\\_printf function 378,](#page-377-0) [383](#page-382-1) [SYS\\_putchar function 378,](#page-377-0) [391](#page-390-1) [SYS\\_sprintf function 385](#page-384-1) [SYS\\_vprintf function 378,](#page-377-0) [387](#page-386-1) SYS vsprintf 389 [system clock 52](#page-51-3) [choosing module driving 400](#page-399-1) [incrementing in TSK module 420,](#page-419-1) [429](#page-428-1) [PRD module driving 400](#page-399-1) [returning current value of 430](#page-429-1) [system clock manager 51](#page-50-0) [system log 171](#page-170-0) [writing error message to 176](#page-175-1) [writing program-supplied message to 178](#page-177-1) [system settings, managing 376](#page-375-0)

#### **FXAS INSTRUMENTS**

#### [www.ti.com](http://www.ti.com)

## **T**

[T register, conventions for 444](#page-443-1) [target board name 108](#page-107-1) task environment [setting 422](#page-421-1) [task manager 396](#page-395-0) task scheduler [disabling 411](#page-410-1) [enabling 412](#page-411-1) tasks [callable functions 434](#page-433-1) [checking if in context of 419](#page-418-1) [creating 405](#page-404-1) [currently executing, handle of 421](#page-420-1) [default priority of 400](#page-399-2) [delaying execution of \(sleeping\) 427](#page-426-1) [deleting 408](#page-407-1) [environment pointer for, getting 414](#page-413-1) [error number for, getting 415](#page-414-1) [error number for, setting 423](#page-422-1) [execution priority of, setting 424](#page-423-1) [handle of STS object, getting 418](#page-417-1) [incrementing system clock for 420,](#page-419-1) [429](#page-428-1) [name of, getting 416](#page-415-1) [not shutting down system during 403](#page-402-0) priority of  $402, 417$  $402, 417$ [resetting time statistics for 425](#page-424-1) [status of, retrieving 428](#page-427-1) [terminating 413](#page-412-1) [updating time statistics for 409](#page-408-1) [yielding to task of equal priority 431](#page-430-1) **T**conf [underscore preceding C function names 9,](#page-8-4) [55,](#page-54-0) [163,](#page-162-0) [352](#page-351-0) [TDDR 51](#page-50-0) [terminating program 382](#page-381-1) threads [idle thread manager 161](#page-160-0) [interrupt threads 351](#page-350-0) [register modification and 442](#page-441-1) [RTS functions callable from 433](#page-432-0) [time-critical interrupts and 446](#page-445-1) [tick count, determining 269](#page-268-1) [tick counter \(see PRD module, ticks\)](#page-271-1) [time-critical interrupts 445](#page-444-3) [timer 51,](#page-50-0) [52](#page-51-4) [counts per millisecond 56](#page-55-1) [resetting 62](#page-61-1) [timer counter 52](#page-51-5) [timer divide-down register 51](#page-50-0) timer period register [resetting 62](#page-61-2) [TL register, conventions for 444](#page-443-2) trace buffer [memory segment for 377](#page-376-4) [size of 377](#page-376-5) [trace manager 392](#page-391-1) tracing [disabling 393](#page-392-1) [enabling 394](#page-393-1) [querying enabled trace types 395](#page-394-1) [transform function, DGS driver 88](#page-87-4)

[transformer driver 105](#page-104-0) [transformers 105](#page-104-4) [transports array 116,](#page-115-1) [216](#page-215-0) [transports, MSGQ module 212](#page-211-2) [TRC module 392](#page-391-1) [function callability 439](#page-438-1) [functions in, list of 20,](#page-19-0) [392](#page-391-5) [TRC\\_disable function 393](#page-392-1) [TRC\\_enable function 394](#page-393-1) [TRC\\_query function 395](#page-394-1) [true/false values 10](#page-9-1) [TSK module 396](#page-395-0) [configuration properties 397](#page-396-0) [function callability 439](#page-438-2) [functions in, list of 20,](#page-19-1) [396](#page-395-1) [global properties 400](#page-399-3) [object properties 401](#page-400-0) [statistics units for 341](#page-340-1) [system clock driven by 400,](#page-399-1) [420,](#page-419-1) [429](#page-428-1) [trace types for 392](#page-391-6) [TSK\\_checkstacks function 404](#page-403-1) [TSK\\_create function 405](#page-404-1) [TSK\\_delete function 408](#page-407-1) [TSK\\_deltatime function 409](#page-408-1) [TSK\\_disable function 411](#page-410-1) TSK enable function 412 [TSK\\_exit function 413](#page-412-1) [TSK\\_getenv function 414](#page-413-1) [TSK\\_geterr function 415](#page-414-1) [TSK\\_getname function 416](#page-415-1) [TSK\\_getpri function 417](#page-416-1) [TSK\\_getsts function 418](#page-417-1) [TSK\\_isTSK function 419](#page-418-1) [TSK\\_itick function 420](#page-419-1) [TSK\\_self function 421](#page-420-1) [TSK\\_setenv function 422](#page-421-1) [TSK\\_seterr function 423](#page-422-1) [TSK\\_setpri function 424](#page-423-1) [TSK\\_settime function 425](#page-424-1) [TSK\\_sleep function 427](#page-426-1) [TSK\\_stat function 428](#page-427-1) [TSK\\_tick function 429](#page-428-1) [TSK\\_time function 430](#page-429-1) [TSK\\_yield function 431](#page-430-1)

# **U**

[u16tou32 function 89](#page-88-4) [u32tou16 function 89](#page-88-4) [u32tou8 function 89](#page-88-5) [u8toi16 function 89](#page-88-2) [u8tou32 function 89](#page-88-5) underscore [preceding C function names 9,](#page-8-0) [55,](#page-54-0) [163,](#page-162-0) [352](#page-351-0) [unsigned integers 10](#page-9-7) [AND operation 25](#page-24-1) [clearing 27](#page-26-1) [decrementing 29](#page-28-1) [incrementing 31](#page-30-1) [OR operation 33](#page-32-1) [setting 35](#page-34-1)

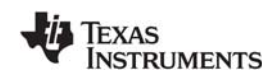

[www.ti.com](http://www.ti.com)

## **V**

variables [manipulating with interrupts disabled 23](#page-22-0) vfprintf function [not callable from SWI or HWI 440](#page-439-13) vprintf function [not callable from SWI or HWI 440](#page-439-14) vsprintf function [not callable from SWI or HWI 440](#page-439-15)

## **W**

[writer, of data pipe 245](#page-244-0)

[writers, MSGQ module 211,](#page-210-2) [213](#page-212-3)

## **X**

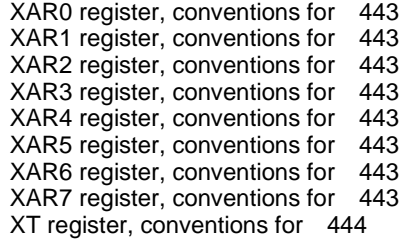

#### **IMPORTANT NOTICE**

Texas Instruments Incorporated and its subsidiaries (TI) reserve the right to make corrections, modifications, enhancements, improvements, and other changes to its semiconductor products and services per JESD46C and to discontinue any product or service per JESD48B. Buyers should obtain the latest relevant information before placing orders and should verify that such information is current and complete. All semiconductor products are sold subject to TI's terms and conditions of sale supplied at the time of order acknowledgment.

TI warrants performance of its components to the specifications applicable at the time of sale, in accordance with the warranty in TI's terms and conditions of sale of semiconductor products. Testing and other quality control techniques are used to the extent TI deems necessary to support this warranty. Except where mandated by applicable law, testing of all parameters of each component is not necessarily performed.

TI assumes no liability for applications assistance or the design of Buyers' products. Buyers are responsible for their products and applications using TI components. To minimize the risks associated with Buyers' products and applications, Buyers should provide adequate design and operating safeguards.

TI does not warrant or represent that any license, either express or implied, is granted under any patent right, copyright, mask work right, or other intellectual property right relating to any combination, machine, or process in which TI components or services are used. Information published by TI regarding third-party products or services does not constitute a license to use such products or services or a warranty or endorsement thereof. Use of such information may require a license from a third party under the patents or other intellectual property of the third party, or a license from TI under the patents or other intellectual property of TI.

Reproduction of significant portions of TI information in TI data books or data sheets is permissible only if reproduction is without alteration and is accompanied by all associated warranties, conditions, limitations, and notices. TI is not responsible or liable for such altered documentation. Information of third parties may be subject to additional restrictions.

Resale of TI components or services with statements different from or beyond the parameters stated by TI for that component or service voids all express and any implied warranties for the associated TI component or service and is an unfair and deceptive business practice. TI is not responsible or liable for any such statements.

Buyer acknowledges and agrees that it is solely responsible for compliance with all legal, regulatory and safety-related requirements concerning its products, and any use of TI components in its applications, notwithstanding any applications-related information or support that may be provided by TI. Buyer represents and agrees that it has all the necessary expertise to create and implement safeguards which anticipate dangerous consequences of failures, monitor failures and their consequences, lessen the likelihood of failures that might cause harm and take appropriate remedial actions. Buyer will fully indemnify TI and its representatives against any damages arising out of the use of any TI components in safety-critical applications.

In some cases, TI components may be promoted specifically to facilitate safety-related applications. With such components, TI's goal is to help enable customers to design and create their own end-product solutions that meet applicable functional safety standards and requirements. Nonetheless, such components are subject to these terms.

No TI components are authorized for use in FDA Class III (or similar life-critical medical equipment) unless authorized officers of the parties have executed a special agreement specifically governing such use.

Only those TI components which TI has specifically designated as military grade or "enhanced plastic" are designed and intended for use in military/aerospace applications or environments. Buyer acknowledges and agrees that any military or aerospace use of TI components which have not been so designated is solely at the Buyer's risk, and that Buyer is solely responsible for compliance with all legal and regulatory requirements in connection with such use.

TI has specifically designated certain components which meet ISO/TS16949 requirements, mainly for automotive use. Components which have not been so designated are neither designed nor intended for automotive use; and TI will not be responsible for any failure of such components to meet such requirements.

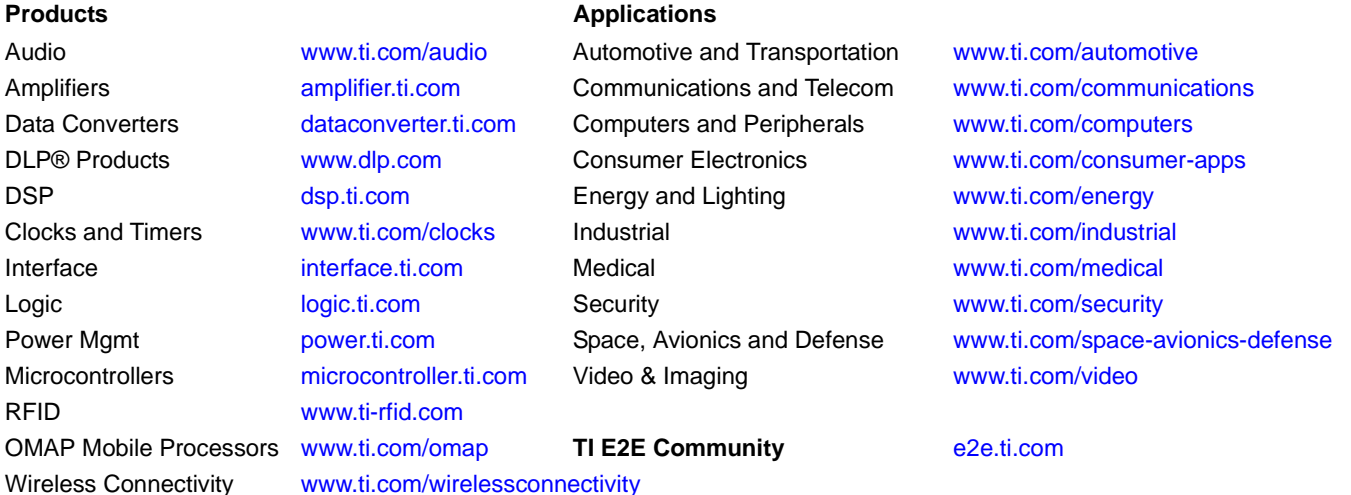

Mailing Address: Texas Instruments, Post Office Box 655303 Dallas, Texas 75265 Copyright © 2012, Texas Instruments Incorporated